### **Oracle® Multimedia**

**Reference** 11*g* Release 2 (11.2) **E10776-03**

### August 2010

Oracle Multimedia enables Oracle Database to store, manage, and retrieve images, audio, video, DICOM format medical images and other objects, or other heterogeneous media data in an integrated fashion with other enterprise information. Oracle Multimedia extends Oracle Database reliability, availability, and data management to multimedia content in Internet, electronic commerce, medical, financial, and other media-rich applications.

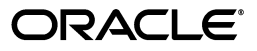

Oracle Multimedia Reference, 11*g* Release 2 (11.2)

E10776-03

Copyright © 1999, 2010, Oracle and/or its affiliates. All rights reserved.

Primary Author: Sue Pelski

Contributors: Robert Abbott, Melliyal Annamalai, Fengting Chen, Dongbai Guo, Dong Lin, Susan Mavris, David Noblet, James Steiner, Yingmei Sun, Manjari Yalavarthy, Jie Zhang

This software and related documentation are provided under a license agreement containing restrictions on use and disclosure and are protected by intellectual property laws. Except as expressly permitted in your license agreement or allowed by law, you may not use, copy, reproduce, translate, broadcast, modify, license, transmit, distribute, exhibit, perform, publish, or display any part, in any form, or by any means. Reverse engineering, disassembly, or decompilation of this software, unless required by law for interoperability, is prohibited.

The information contained herein is subject to change without notice and is not warranted to be error-free. If you find any errors, please report them to us in writing.

If this software or related documentation is delivered to the U.S. Government or anyone licensing it on behalf of the U.S. Government, the following notice is applicable:

U.S. GOVERNMENT RIGHTS Programs, software, databases, and related documentation and technical data delivered to U.S. Government customers are "commercial computer software" or "commercial technical data" pursuant to the applicable Federal Acquisition Regulation and agency-specific supplemental regulations. As such, the use, duplication, disclosure, modification, and adaptation shall be subject to the restrictions and license terms set forth in the applicable Government contract, and, to the extent applicable by the terms of the Government contract, the additional rights set forth in FAR 52.227-19, Commercial Computer Software License (December 2007). Oracle USA, Inc., 500 Oracle Parkway, Redwood City, CA 94065.

This software is developed for general use in a variety of information management applications. It is not developed or intended for use in any inherently dangerous applications, including applications which may create a risk of personal injury. If you use this software in dangerous applications, then you shall be responsible to take all appropriate fail-safe, backup, redundancy, and other measures to ensure the safe use of this software. Oracle Corporation and its affiliates disclaim any liability for any damages caused by use of this software in dangerous applications.

Oracle is a registered trademark of Oracle Corporation and/or its affiliates. Other names may be trademarks of their respective owners.

This software and documentation may provide access to or information on content, products, and services from third parties. Oracle Corporation and its affiliates are not responsible for and expressly disclaim all warranties of any kind with respect to third-party content, products, and services. Oracle Corporation and its affiliates will not be responsible for any loss, costs, or damages incurred due to your access to or use of third-party content, products, or services.

# **Contents**

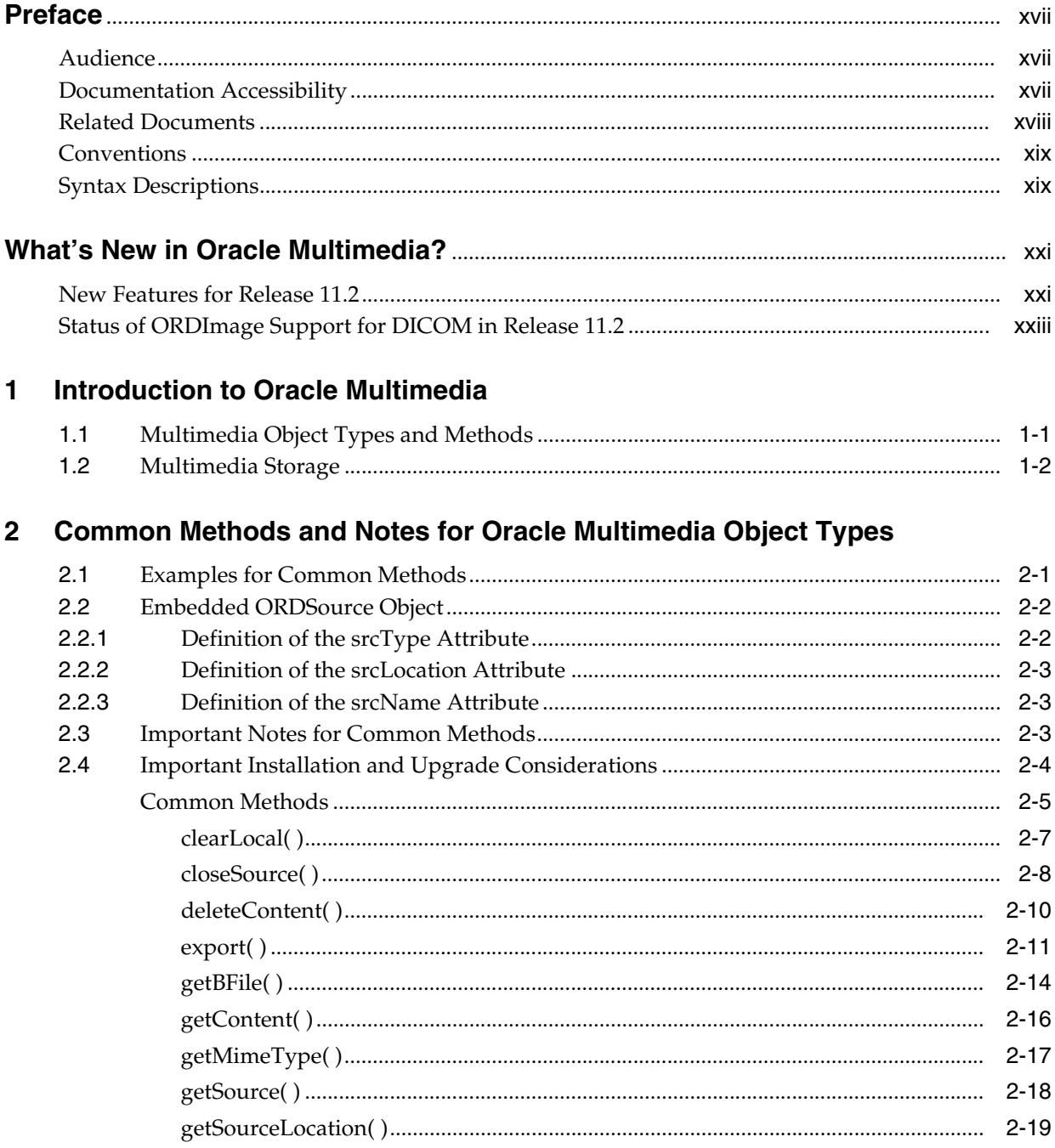

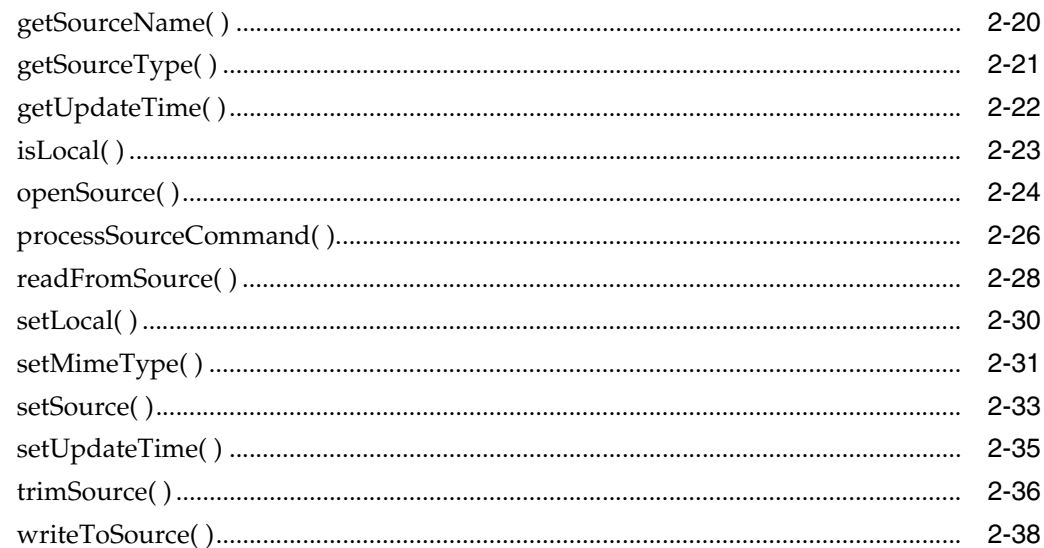

# 3 Oracle Multimedia ORDAudio Object Type

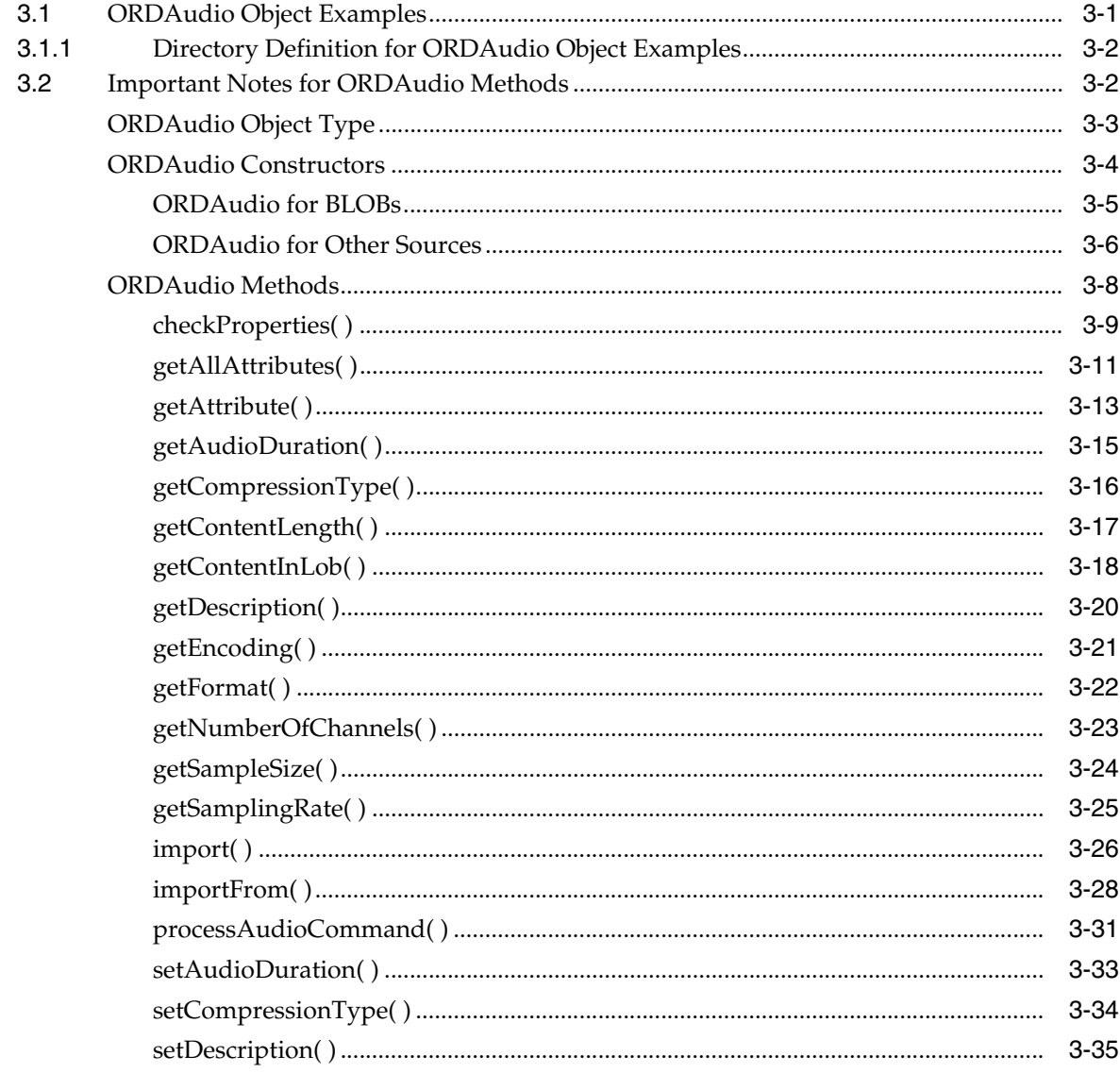

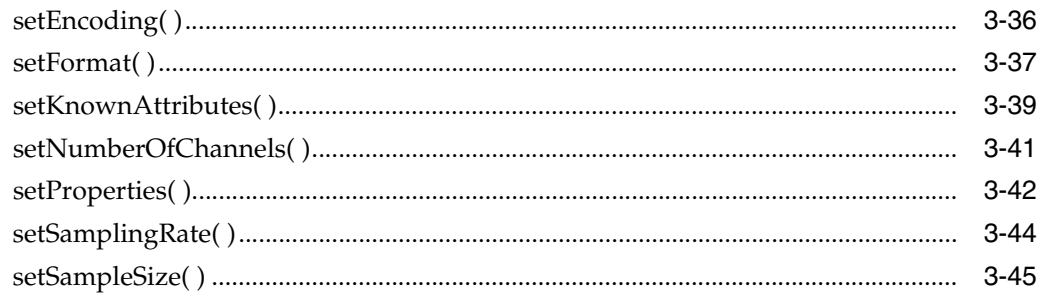

# 4 Oracle Multimedia ORDDoc Object Type

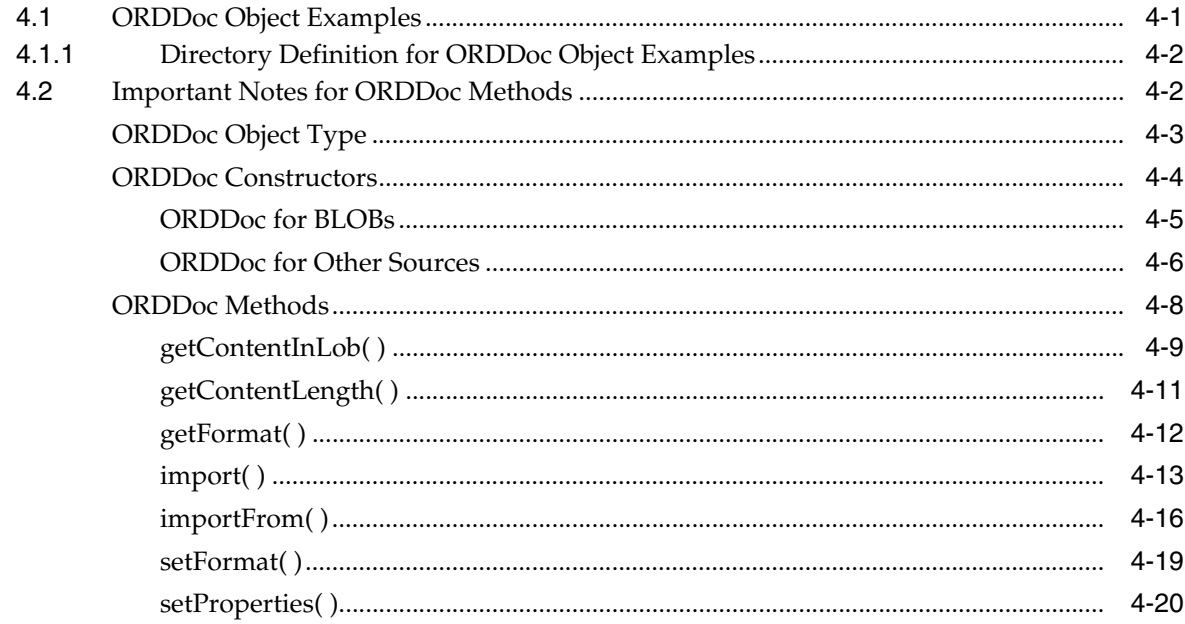

# 5 Oracle Multimedia ORDImage Object Type

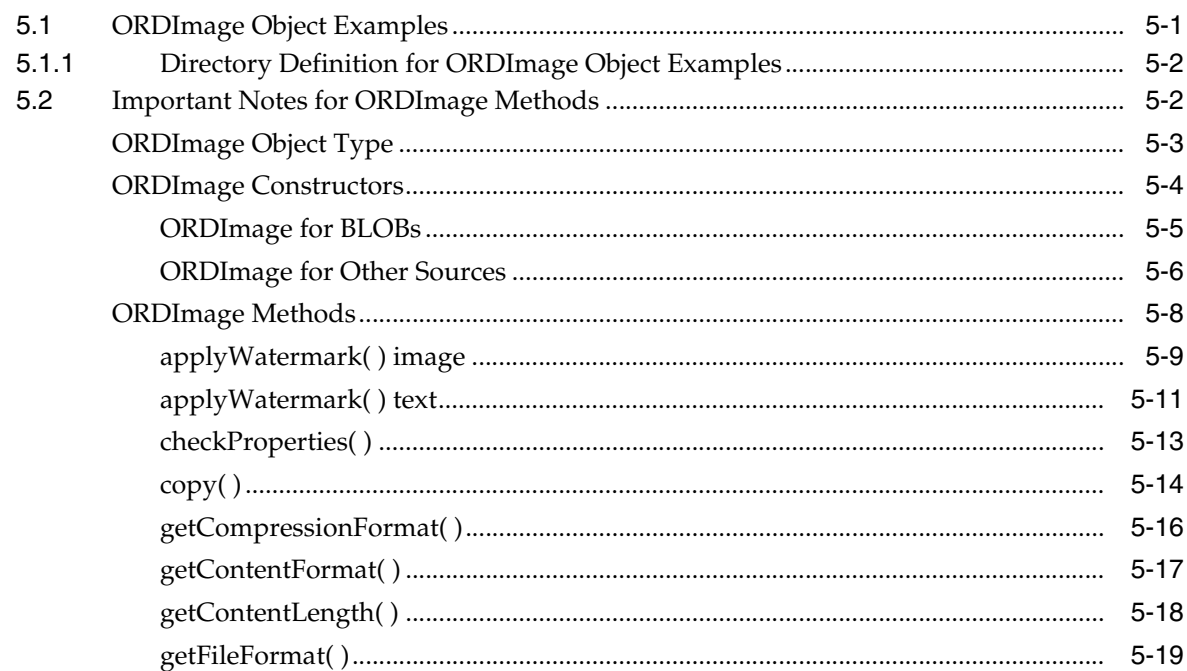

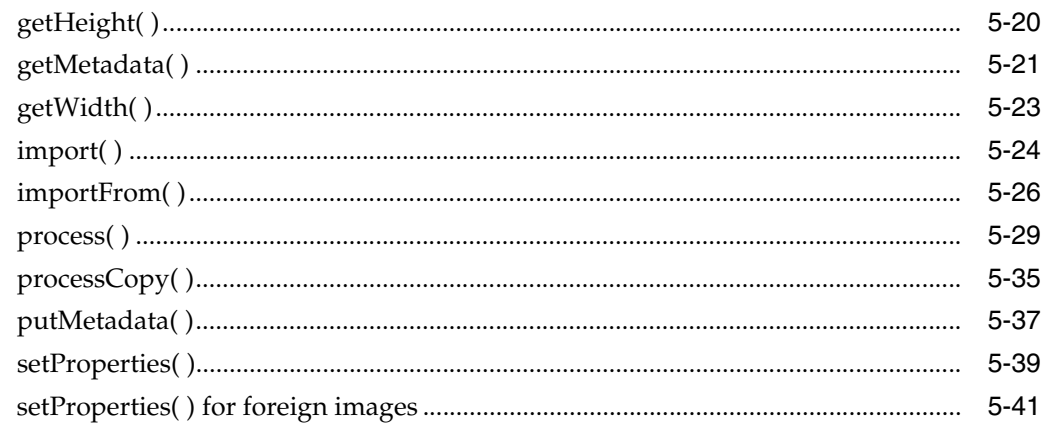

# 6 Oracle Multimedia ORDVideo Object Type

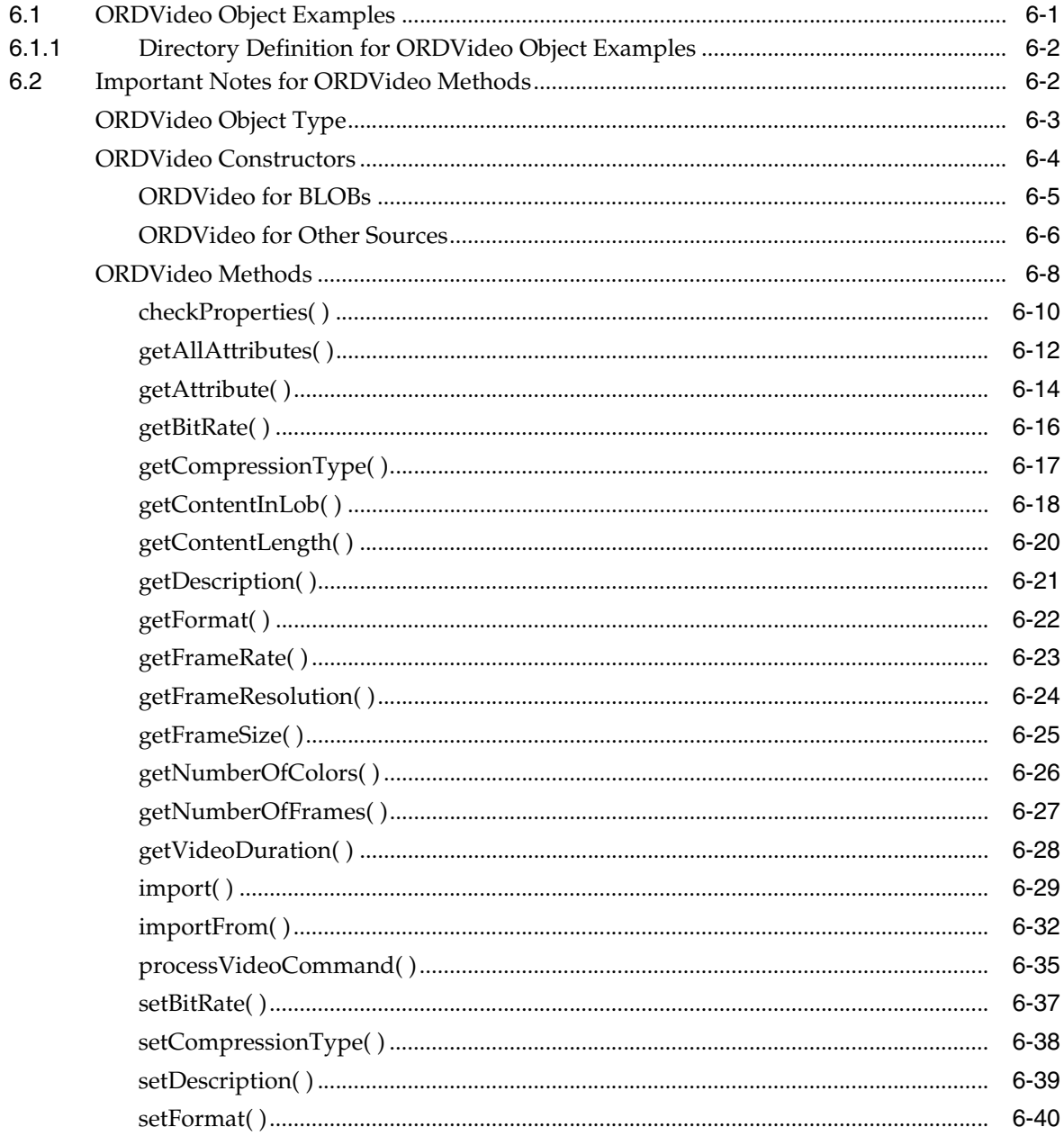

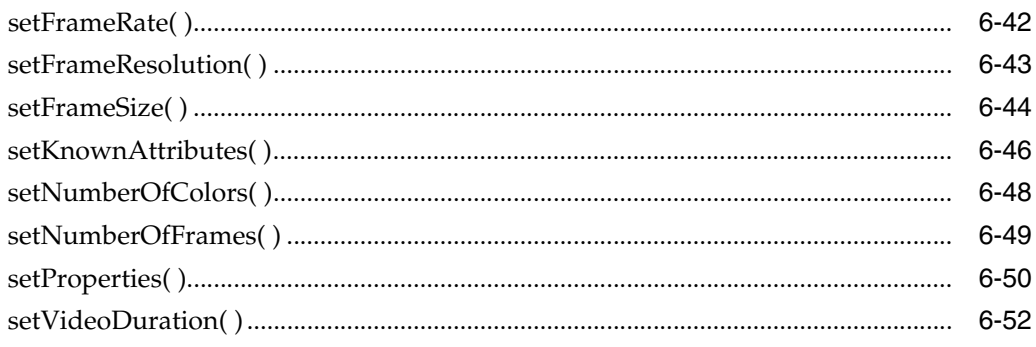

# 7 Oracle Multimedia Relational Interface

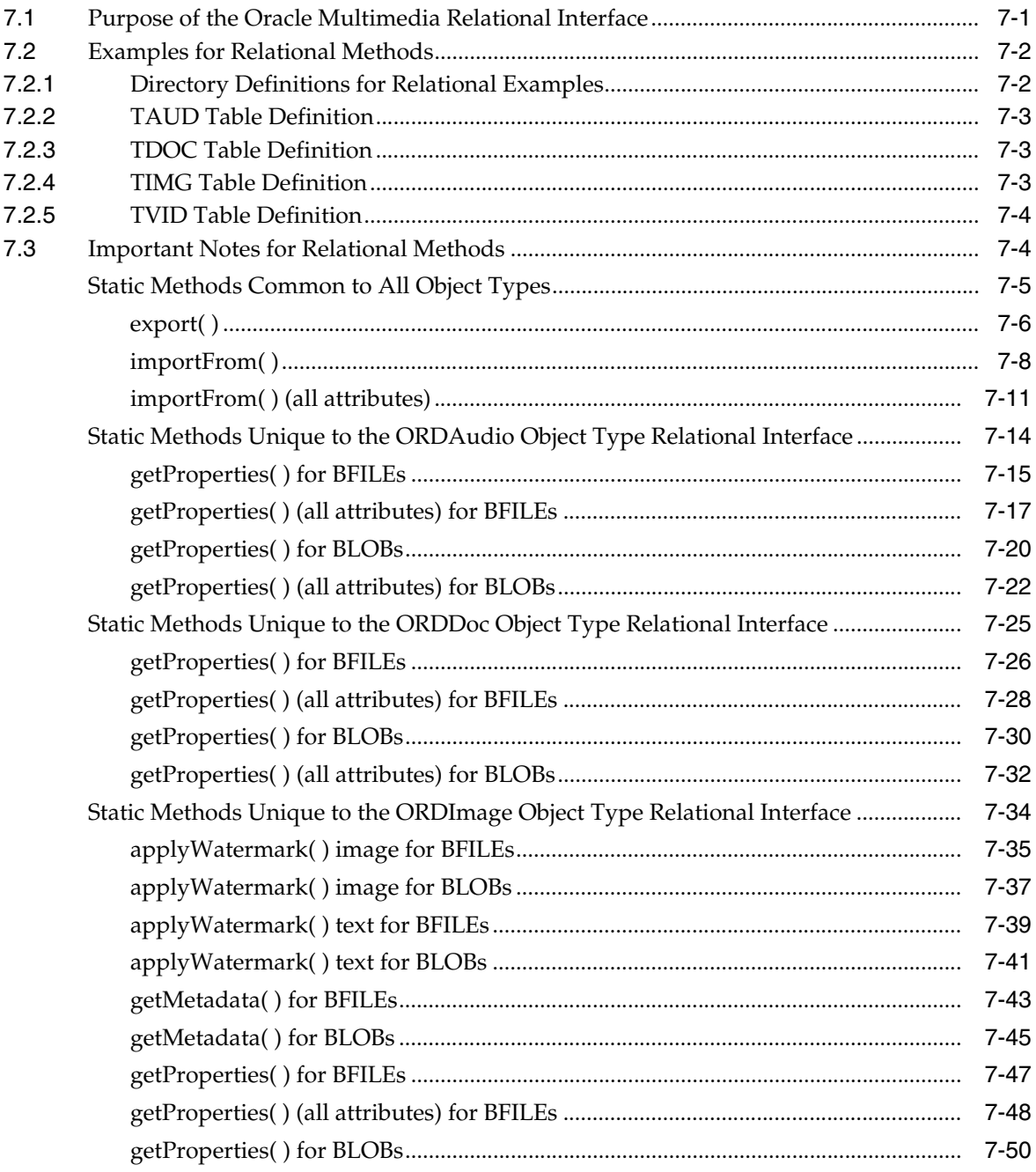

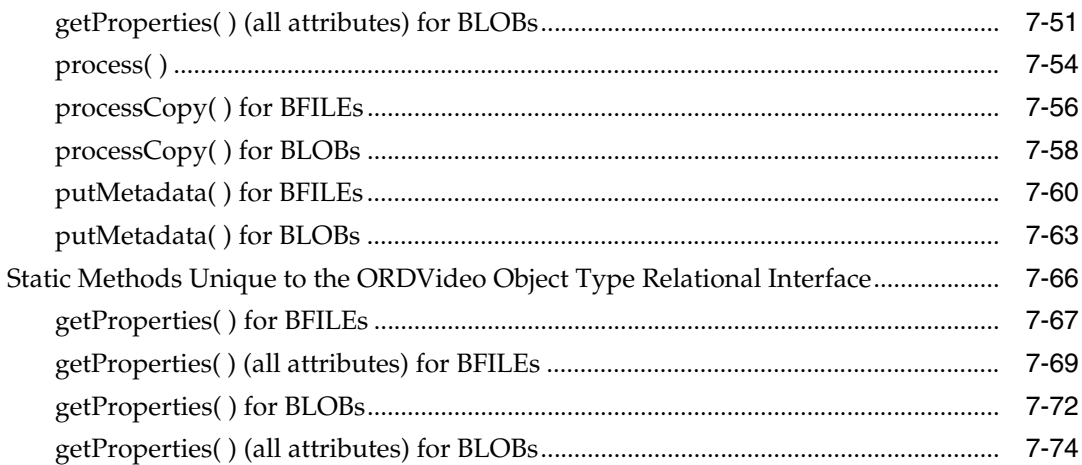

# 8 Oracle Multimedia ORDSource Object Type

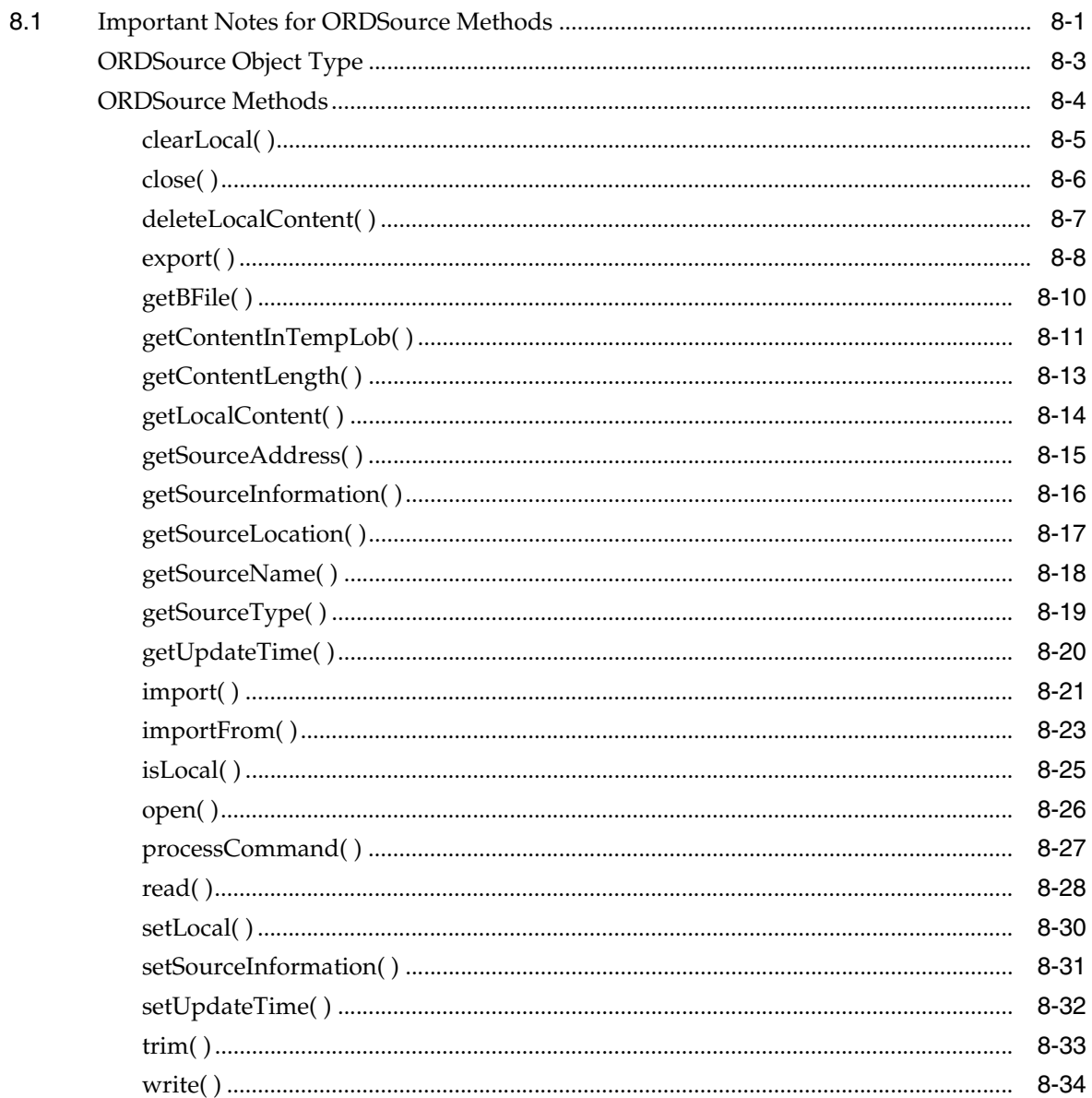

### A Audio File and Compression Formats for Use With Oracle Multimedia

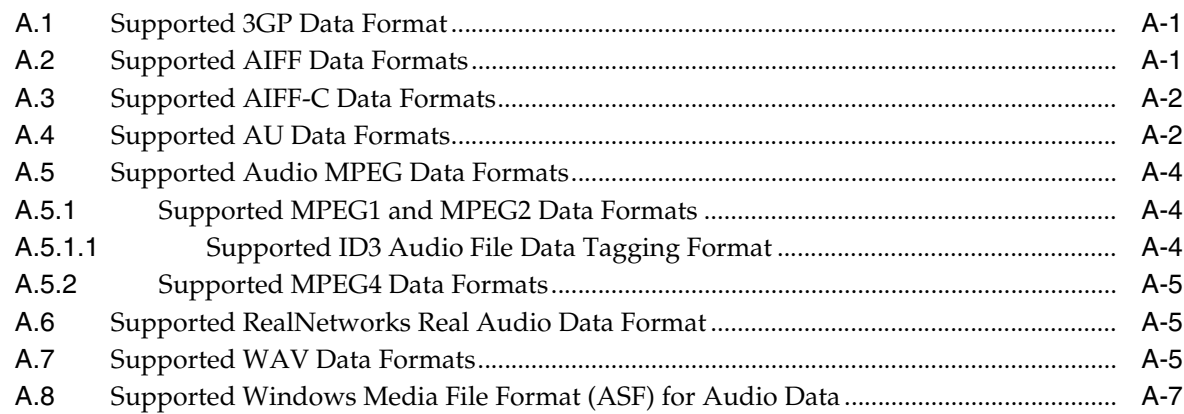

### B Image File and Compression Formats for Use With Oracle Multimedia

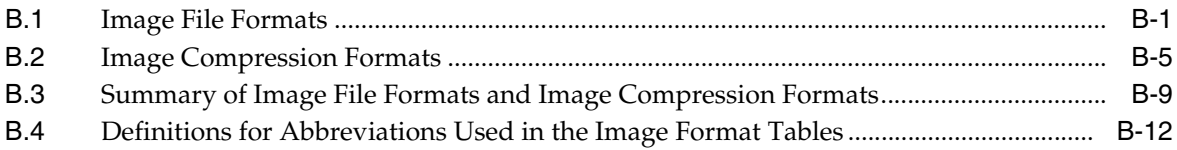

#### $\mathbf{C}$ Video File and Compression Formats for Use With Oracle Multimedia

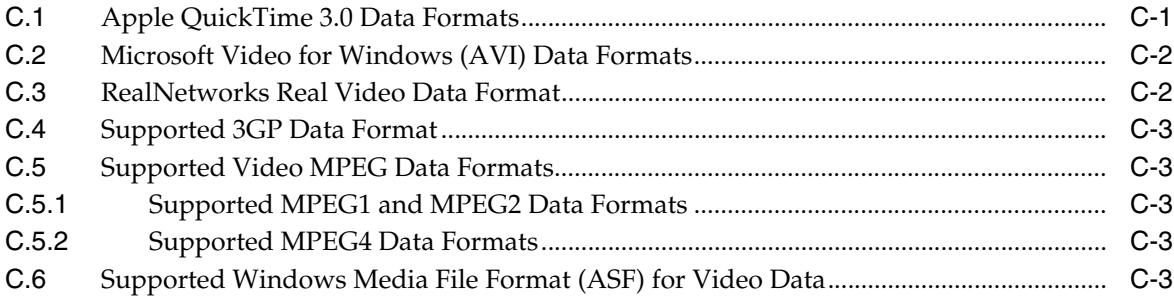

## D Oracle Multimedia Image Processing

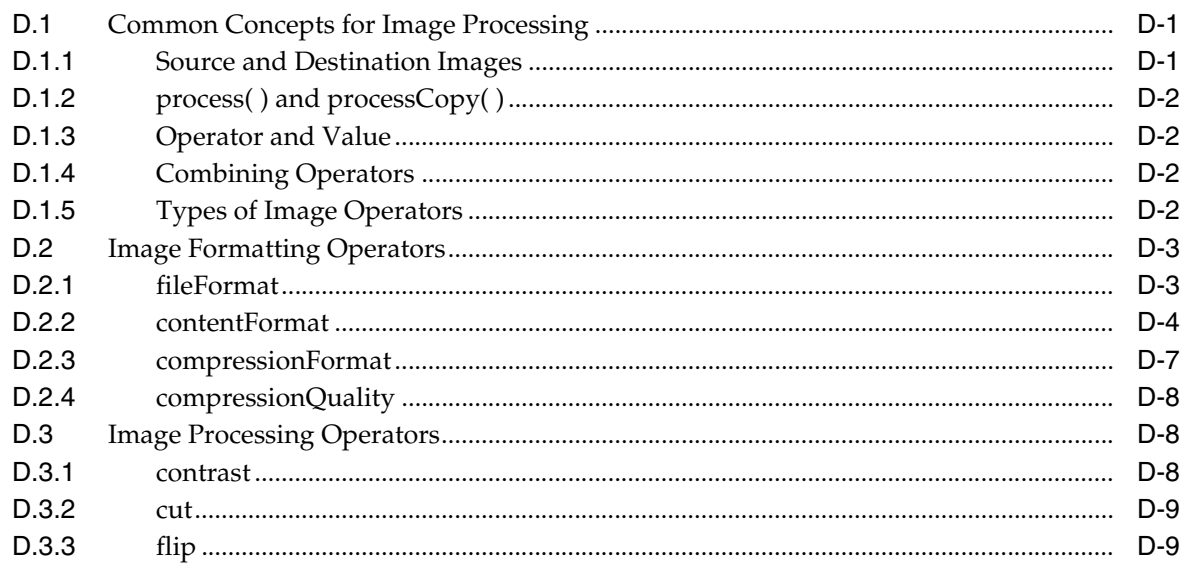

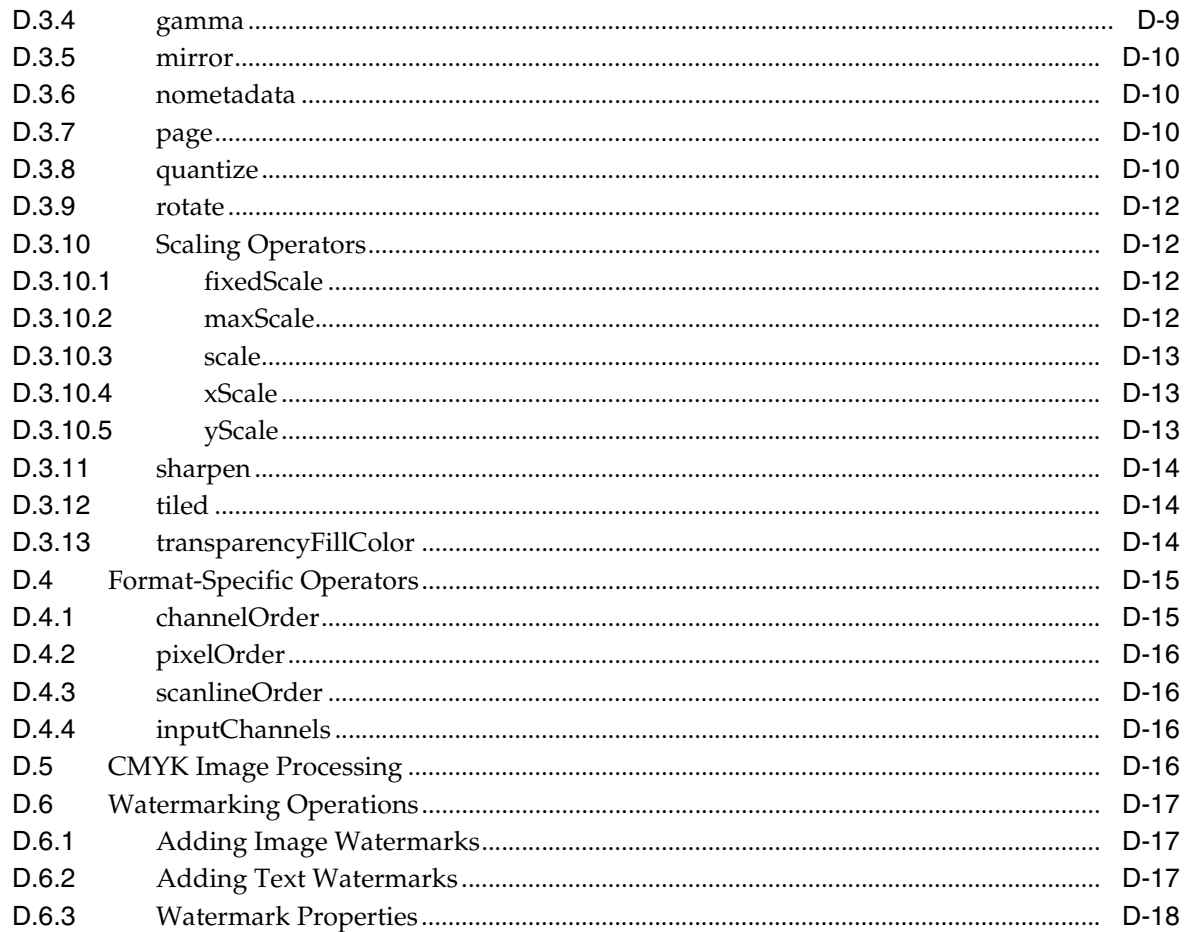

# **E** Image Raw Pixel Format for Use With Oracle Multimedia

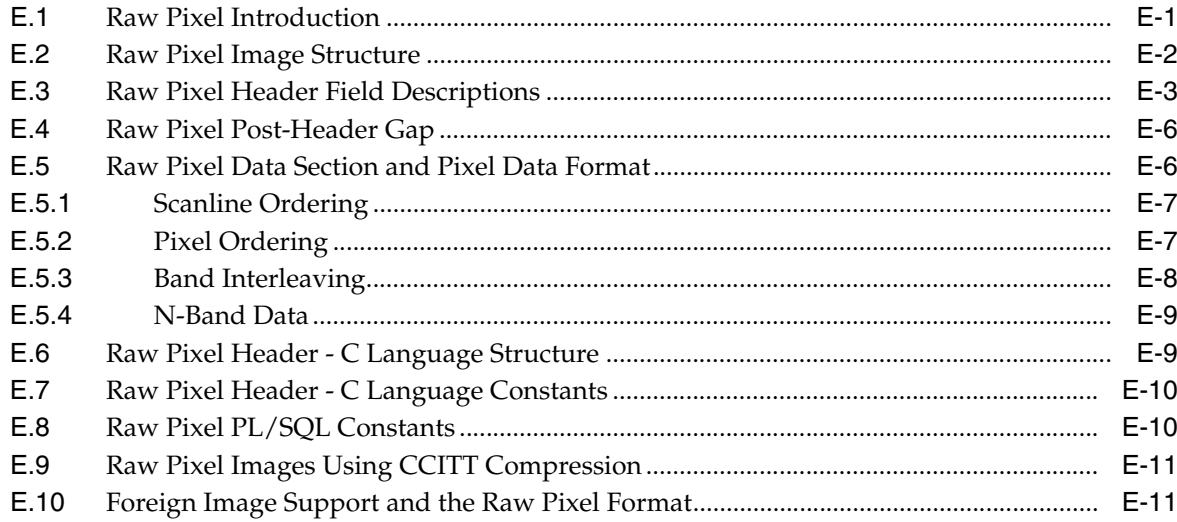

# F Oracle Multimedia Metadata XML Schemas

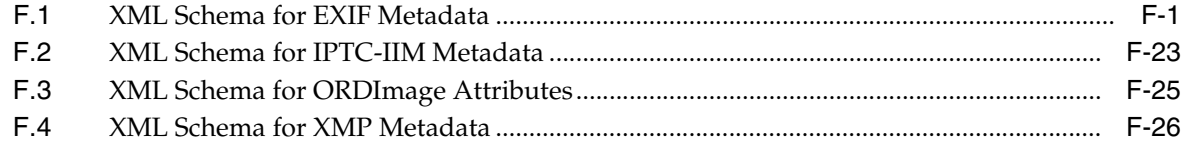

## **G** Exceptions for Oracle Multimedia Objects

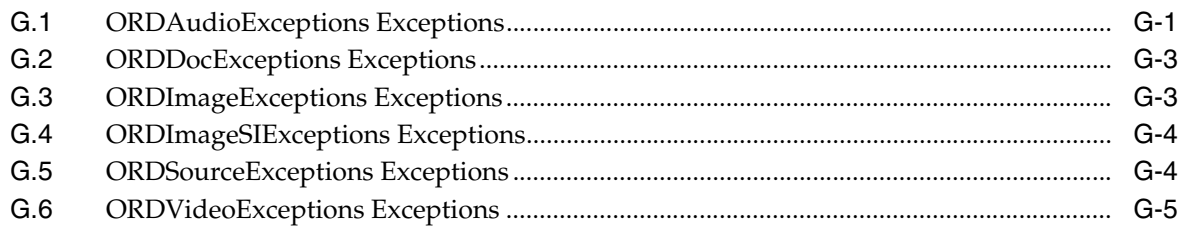

# H init() Methods for Oracle Multimedia Object Types

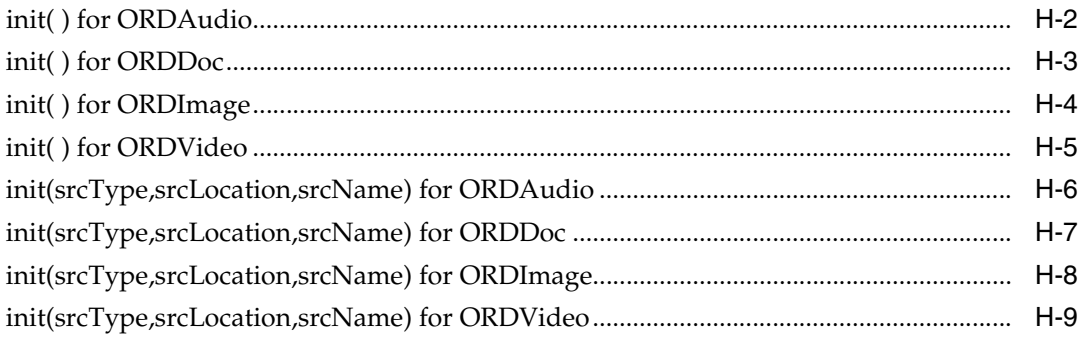

## I Oracle Multimedia SQL/MM Still Image Object Types

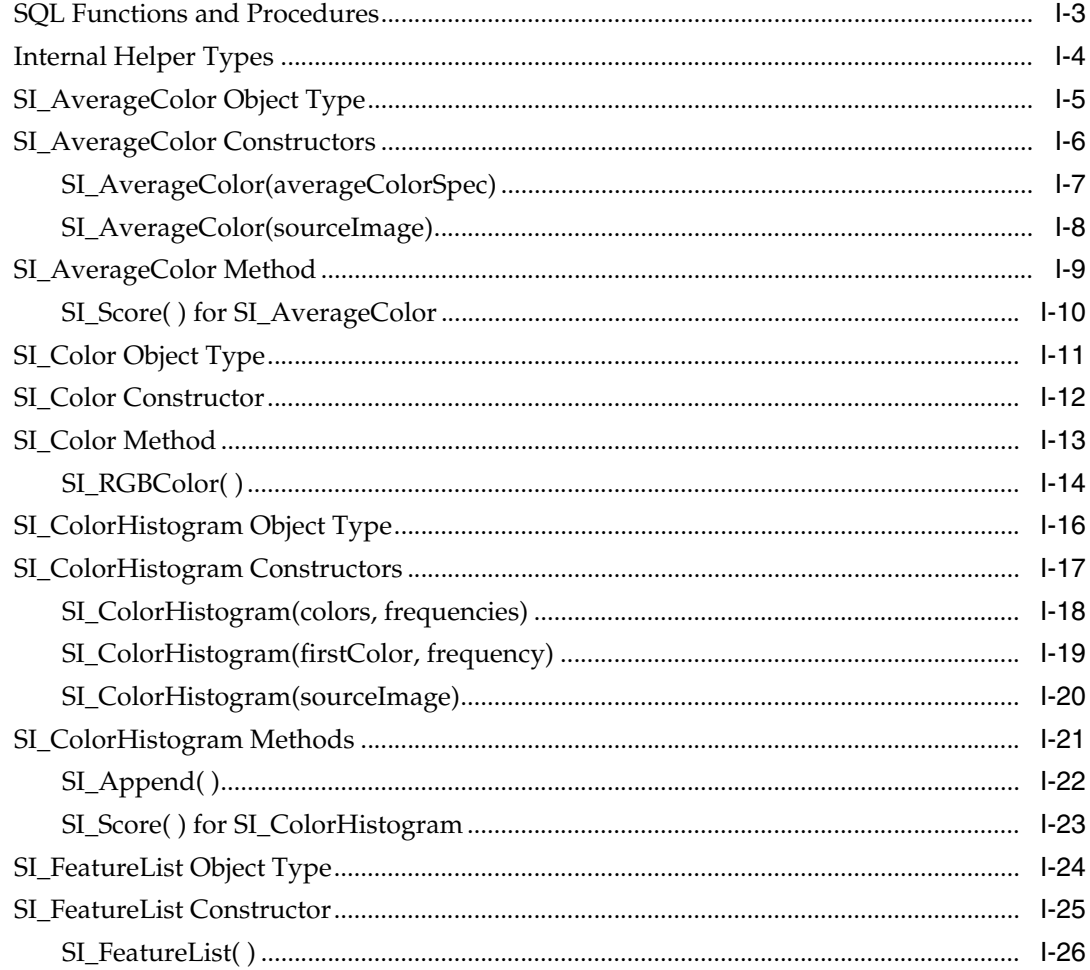

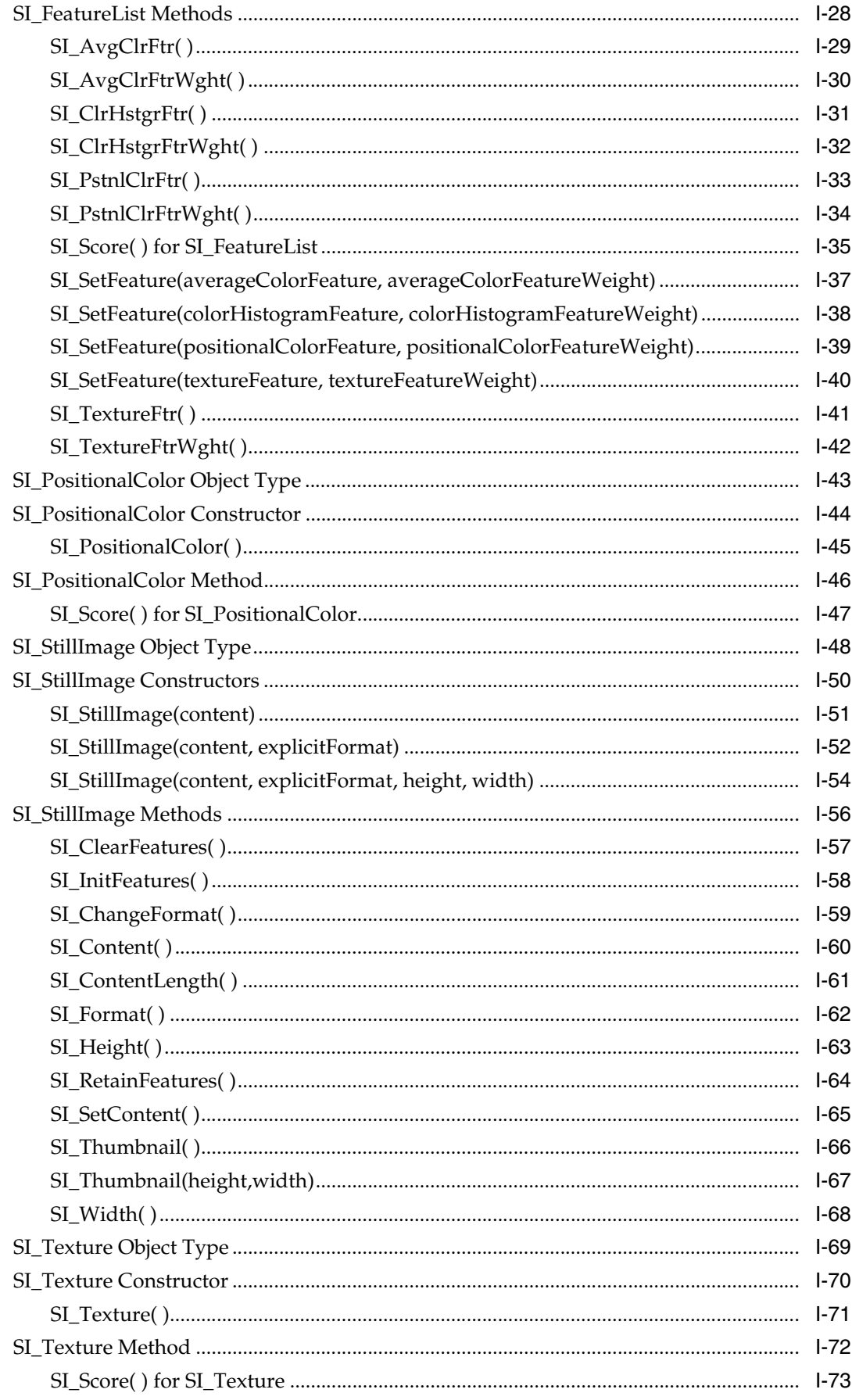

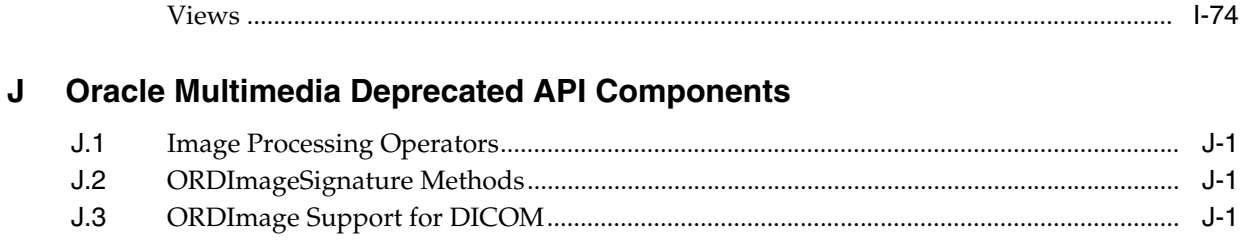

# Index

# **List of Figures**

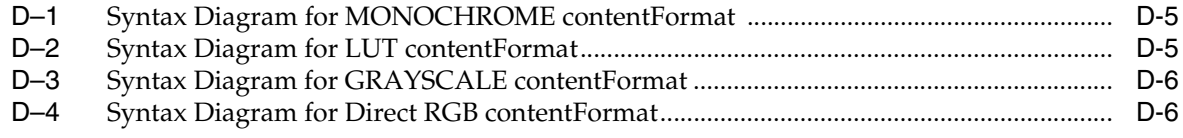

# **List of Tables**

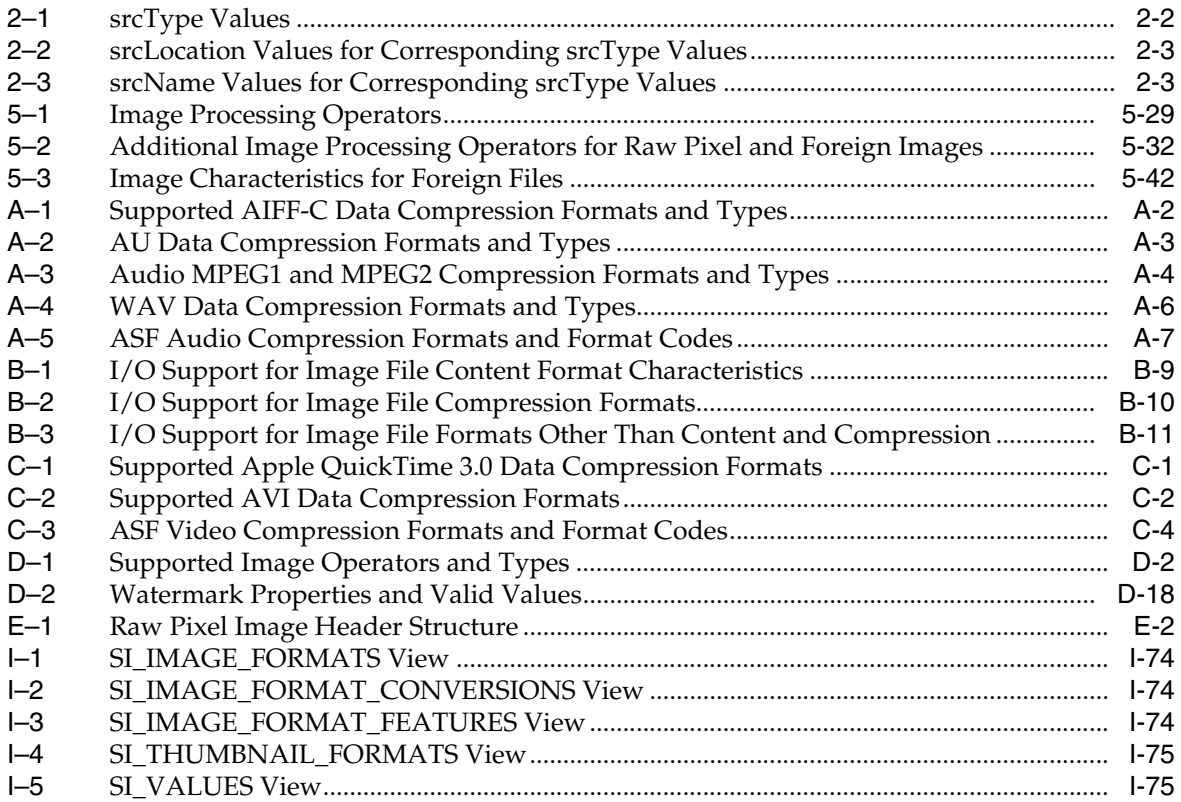

# **Preface**

<span id="page-16-0"></span>This manual describes how to use Oracle Multimedia, which ships with Oracle Database. It provides detailed information about Oracle Multimedia APIs and their components, including object types and methods for multimedia data source manipulation.

In Oracle Database 11*g* Release 1 (11.1), the name Oracle *inter*Media was changed to Oracle Multimedia. The feature remains the same, only the name has changed. References to Oracle *inter*Media were replaced with Oracle Multimedia although, some references to Oracle *inter*Media or *inter*Media might still appear in graphical user interfaces, code examples, and related documents in the Documentation Library for Oracle Database 11*g* Release 2 (11.2).

The sample code in this manual might not match the code shipped with Oracle Database Examples media. To run examples that are shipped with Oracle Database Examples media on your system, use the files provided with Oracle Database Examples media. Do not attempt to compile and run the code in this guide.

See *Oracle Database New Features Guide* for information about Oracle Database and the features and options that are available to you.

### <span id="page-16-1"></span>**Audience**

This manual is for application developers and database administrators who are interested in storing, retrieving, and manipulating audio, image, video, and heterogeneous media data in a database, including developers of audio, heterogeneous media data, image, and video specialization options. Before using this reference, familiarize yourself with the concepts presented in *Oracle Multimedia User's Guide*.

# <span id="page-16-2"></span>**Documentation Accessibility**

Our goal is to make Oracle products, services, and supporting documentation accessible to all users, including users that are disabled. To that end, our documentation includes features that make information available to users of assistive technology. This documentation is available in HTML format, and contains markup to facilitate access by the disabled community. Accessibility standards will continue to evolve over time, and Oracle is actively engaged with other market-leading technology vendors to address technical obstacles so that our documentation can be accessible to all of our customers. For more information, visit the Oracle Accessibility Program Web site at http://www.oracle.com/accessibility/.

### **Accessibility of Code Examples in Documentation**

Screen readers may not always correctly read the code examples in this document. The conventions for writing code require that closing braces should appear on an otherwise empty line; however, some screen readers may not always read a line of text that consists solely of a bracket or brace.

#### **Accessibility of Links to External Web Sites in Documentation**

This documentation may contain links to Web sites of other companies or organizations that Oracle does not own or control. Oracle neither evaluates nor makes any representations regarding the accessibility of these Web sites.

#### **Access to Oracle Support**

Oracle customers have access to electronic support through My Oracle Support. For information, visit http://www.oracle.com/support/contact.html or visit http://www.oracle.com/accessibility/support.html if you are hearing impaired.

# <span id="page-17-0"></span>**Related Documents**

**Note:** For information added after the release of this guide, see the online README.txt file under your <ORACLE\_HOME> directory. Depending on your operating system, this file may be in

*<ORACLE\_HOME>*/ord/im/admin/README.txt

See your operating system-specific installation guide for more information.

For more information about using Oracle Multimedia in a development environment, see the following documents in the Oracle Database Online Documentation Library:

- *Oracle Multimedia User's Guide*
- *Oracle Multimedia DICOM Developer's Guide*
- *Oracle Call Interface Programmer's Guide*
- *Oracle Database Advanced Application Developer's Guide*
- *Oracle Database SecureFiles and Large Objects Developer's Guide*
- *Oracle Database Concepts*
- *Oracle Database PL/SQL Language Reference*
- *Oracle Database Error Messages*

For information about Oracle Locator, see *Oracle Spatial Developer's Guide*.

For more information about using XML, see *Oracle XML DB Developer's Guide*.

For reference information about Oracle Multimedia Java classes in Javadoc format, see the following Oracle API documentation (also known as Javadoc) in the Oracle Database Online Documentation Library:

- *Oracle Multimedia Java API Reference*
- *Oracle Multimedia Servlets and JSP Java API Reference*
- *Oracle Multimedia DICOM Java API Reference*

■ *Oracle Multimedia Mid-Tier Java API Reference*

For information about using the Oracle Multimedia JSP Tag Library, see *Oracle Multimedia JSP Tag Library Guide* in the Oracle Multimedia Software section of the Oracle Technology Network Web site.

For more information about Java, including information about Java Advanced Imaging (JAI), see the API documentation provided by Oracle.

Many of the examples in this manual use the sample schemas. See *Oracle Database Sample Schemas* for information about how these schemas were created and how you can use them.

# <span id="page-18-0"></span>**Conventions**

Although Boolean is a proper noun, it is presented as boolean in this manual when its use in Java code requires case-sensitivity.

The following text conventions are also used in this guide:

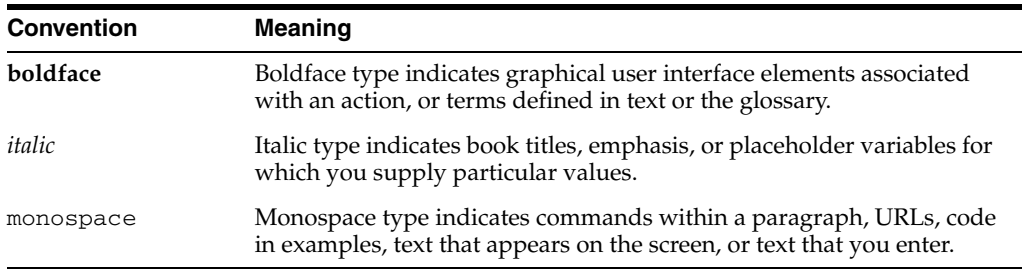

# <span id="page-18-1"></span>**Syntax Descriptions**

Syntax descriptions are provided in this manual for various SQL, PL/SQL, or other command-line constructs in graphic form or Backus Naur Form (BNF). See *Oracle Database SQL Reference* for information about how to interpret these descriptions.

# **What's New in Oracle Multimedia?**

<span id="page-20-0"></span>This document summarizes new features, enhancements, APIs, and Oracle Database support introduced with Oracle Multimedia in the current release. It also describes a feature that is no longer being enhanced, beginning with the current release.

# <span id="page-20-1"></span>**New Features for Release 11.2**

Oracle Database 11*g* Release 2 (11.2) added the following new features, which are described in this manual.

### **See Also:**

*Oracle Multimedia User's Guide* for the complete list of new features for Oracle Multimedia

*Oracle Multimedia DICOM Developer's Guide* for information about new DICOM enhancements

### **New Constructor Functions**

Oracle Multimedia now provides new constructor functions for BLOBs and other sources for these object types:

**ORDAudio** 

See [ORDAudio Constructors](#page-69-1) for complete reference information about these ORDAudio constructor functions: ORDAudio for BLOBS and ORDAudio for Other Sources.

■ ORDDoc

See [ORDDoc Constructors](#page-115-1) for complete reference information about these ORDDoc constructor functions: ORDDoc for BLOBS and ORDDoc for Other Sources.

■ ORDImage

See [ORDImage Constructors](#page-137-1) for complete reference information about these ORDImage constructor functions: ORDImage for BLOBS and ORDImage for Other Sources.

**ORDVideo** 

See [ORDVideo Constructors](#page-181-1) for complete reference information about these ORDVideo constructor functions: ORDVideo for BLOBS and ORDVideo for Other Sources.

As a result, the following init( ) methods were not enhanced in Oracle Database 11g, Release 2 (11.2):

- init() for ORDAudio
- init() for ORDDoc
- init() for ORDI mage
- init() for ORDVideo
- init(srcType,srcLocation,srcName) for ORDAudio
- init(srcType,srcLocation,srcName) for ORDDoc
- init(srcType,srcLocation,srcName) for ORDImage
- init(srcType,srcLocation,srcName) for ORDVideo

#### **Note:**

These init( ) methods are still available in Release 11.2, but Oracle recommends taking these actions:

- Write new applications to use the new constructor functions.
- Migrate existing applications from the init() methods to the new constructor functions.

See [Appendix H](#page-432-1) for more information about these methods.

### **Image Watermarking**

Oracle Multimedia now supports adding watermarks that contain images or text to source images, thus preventing the misuse of copyrighted or trademarked images. See [Section D.6](#page-382-3) for more information about this feature.

#### **New Image Processing Operators**

Oracle Multimedia now provides these new image processing operators:

nometadata

Use the nometadata operator to process an image without encoding its image metadata in the resulting image. See [Section D.3.6](#page-375-4) for more information about this operator.

sharpen

Use the sharpen operator to improve the sharpness of an image. See [Section D.3.11](#page-379-4) for more information about this operator.

transparencyFillColor

Use the transparencyFillcolor operator to fill the transparent regions of PNG image file formats with color. See [Section D.3.13](#page-379-3) for more information about this operator.

### **CMYK Content Format**

Oracle Multimedia now supports the CMYK content format. See [Section D.5](#page-381-4) for more information about this feature.

# <span id="page-22-0"></span>**Status of ORDImage Support for DICOM in Release 11.2**

Beginning with Oracle Database 11g, Release 2 (11.2), the DICOM support in ORDImage objects that was introduced in Oracle Database 10g, Release 2 (10.2) was not enhanced. The DICOM support in ORDImage objects is still available in Release 11.2, but Oracle recommends taking the following actions for medical imaging applications.

■ For new applications:

Use the new DICOM support that was introduced in Oracle Database 11g, Release 1 (11.1).

■ For existing applications that use the DICOM support in ORDImage objects:

Migrate to the new DICOM support that was introduced in Release 11.1.

See [Section J.3](#page-518-4) for more information about the status of this feature and its enhancements.

### **See Also:**

*Oracle Multimedia DICOM Developer's Guide* for complete information about Oracle Multimedia DICOM features and enhancements

**1**

# <sup>1</sup> **Introduction to Oracle Multimedia**

<span id="page-24-0"></span>Oracle Multimedia (formerly Oracle *inter*Media) enables Oracle Database to store, manage, and retrieve images, DICOM format medical images and other objects, audio, video, or other heterogeneous media data in an integrated fashion with other enterprise information.

Oracle Multimedia extends Oracle Database reliability, availability, and data management to multimedia content in traditional, medical, Internet, electronic commerce, and media-rich applications.

This chapter includes these sections:

- [Multimedia Object Types and Methods on page 1-1](#page-24-1)
- [Multimedia Storage on page 1-2](#page-25-0)

### **See Also:**

- Oracle Multimedia User's Guide for conceptual information and information about application development
- **Oracle Multimedia DICOM Developer's Guide for more information** about Oracle Multimedia DICOM support

### <span id="page-24-1"></span>**1.1 Multimedia Object Types and Methods**

Oracle Multimedia provides the ORDAudio, ORDDoc, ORDImage, ORDVideo, and SI\_StillImage object types and methods for:

- Extracting metadata and attributes from multimedia data
- Embedding metadata created by applications into image files
- Getting and managing multimedia data from Oracle Multimedia, Web servers, file systems, and other servers
- Performing manipulation operations on image data

Oracle Multimedia also provides the ORDDicom object type and methods for storing, managing, and manipulating DICOM format medical images and other data.

#### **SQL Syntax for Complex Objects**

The object syntax for accessing attributes within a complex object is the dot notation (except in Java):

variable.data\_attribute

The syntax for invoking methods of a complex object is also the dot notation (except in Java):

variable.function(parameter1, parameter2, ...)

In keeping with recommended programming practices, a complete set of media attribute accessors (get methods) and setters (set methods) are provided for accessing attributes for each media type.

#### **See Also:**

See *Oracle Database Concepts* for more information about complex objects

## <span id="page-25-0"></span>**1.2 Multimedia Storage**

Oracle Multimedia provides the ORDSource object type and methods for multimedia data source manipulation. The ORDAudio, ORDDoc, ORDImage, and ORDVideo object types all contain an attribute of type ORDSource.

**Note:** Do not call ORDSource methods directly. Instead, invoke the wrapper method of the media object corresponding to the ORDSource method. ORDSource method information is presented only for users who want to write their own user-defined sources.

See [Chapter 8](#page-306-2) for more information about ORDSource methods.

# <span id="page-26-0"></span><sup>2</sup> **Common Methods and Notes for Oracle Multimedia Object Types**

This chapter provides reference and other information about the common methods used for these Oracle Multimedia object types:

- **ORDAudio**
- ORDD<sub>oc</sub>
- ORDImage
- **ORDVideo**

This chapter includes these sections:

- [Examples for Common Methods on page 2-1](#page-26-1)
- [Embedded ORDSource Object on page 2-2](#page-27-0)
- [Important Notes for Common Methods on page 2-3](#page-28-2)
- [Important Installation and Upgrade Considerations on page 2-4](#page-29-0)
- [Common Methods on page 2-5](#page-30-0)

#### **See Also:**

*Oracle Multimedia DICOM Developer's Guide* for information about the ORDDicom object type and methods for storing, managing, and manipulating DICOM format medical images and other data

### <span id="page-26-1"></span>**2.1 Examples for Common Methods**

The examples in this chapter use the ONLINE\_MEDIA table in the Product Media (PM) sample schema. These examples assume that the table has been populated as shown in the examples in [Chapter 3,](#page-66-2) [Chapter 4,](#page-112-2) [Chapter 5](#page-134-2), and [Chapter 6](#page-178-2).

> **Note:** The Oracle Multimedia methods are designed to be internally consistent. If you use Oracle Multimedia methods (such as import( ) or image process( )) to modify the media data, Oracle Multimedia ensures that object attributes remain synchronized with the media data. However, if you manipulate the data itself (by either directly modifying the BLOB or changing the external source), you must ensure that the object attributes stay synchronized and the update time is modified; otherwise, the object attributes will not match the data.

### **See Also:**

*Oracle Database Sample Schemas* for information about the PM and other sample schemas

## <span id="page-27-0"></span>**2.2 Embedded ORDSource Object**

The ORDSource object is embedded within the ORDAudio, ORDDoc, ORDImage, and ORDVideo object types. The ORDSource object type supports access to a variety of sources of multimedia data. It supports access to data sources locally in a BLOB within Oracle Database, externally from a BFILE on a local file system, externally from a URL on an HTTP server, or externally from a user-defined source on another server.

If the data is stored locally in a BLOB within Oracle Database, the localData attribute is used to find the media data, and the local flag indicates that the data is local. The srcType, srcLocation, and srcName attributes are not used.

If the data is stored externally in a BFILE, a URL, or a user-defined source, the srcType, srcLocation, and srcName attributes are used to find the media data, and the local flag indicates that the data is external.

See [ORDSource Object Type](#page-308-1) for details on how the ORDSource object type is defined, including these ORDSource attributes:

- localData: the locally stored multimedia data stored as a BLOB within the object.
- srcType: the data source type. (See [Section 2.2.1](#page-27-1).)
- srcLocation: the place where data can be found based on the srcType value. (See [Section 2.2.2](#page-28-0).)
- srcName: the data object name. (See [Section 2.2.3](#page-28-1).)
- updateTime: the time at which the data was last updated.
- local: a flag that indicates whether the data is local or external.

**Note:** For HTTP sources, the srcLocation and srcName attributes are concatenated to construct a URL to locate the media object. For example:

If srcType is HTTP, srcLocation is www.example.com/images/, and srcName is example. jpg, then the URL to locate the media is http://www.example.com/images/example.jpg.

### <span id="page-27-2"></span><span id="page-27-1"></span>**2.2.1 Definition of the srcType Attribute**

The valid values for the srcType attribute are listed in Table 2–1.

| $1000 - 1$ $0000 - 10000$ |                                |
|---------------------------|--------------------------------|
| <b>Value</b>              | <b>Description</b>             |
| FILE                      | A BFILE on a local file system |
| HTTP                      | An HTTP server                 |
| <name></name>             | User-defined                   |

*Table 2–1 srcType Values*

### **FILE**

The srcType value FILE is a reserved word for the BFILE source plug-in provided by Oracle. To implement your own file plug-in, select a different name (for example: MYFILE).

### **HTTP**

The srcType value HTTP is a reserved word for the HTTP source plug-in provided by Oracle.

### <span id="page-28-3"></span><span id="page-28-0"></span>**2.2.2 Definition of the srcLocation Attribute**

The valid values for the srcLocation attribute, for the corresponding srcType values, are listed in Table 2–2.

| srcType       | <b>Location Value</b>                                                              |
|---------------|------------------------------------------------------------------------------------|
| <b>FILE</b>   | The name of the database directory object                                          |
| HTTP          | The base URL to locate the media directory (the prefix http://<br>is not required) |
| <name></name> | An identifier string required to access a user-defined source                      |

*Table 2–2 srcLocation Values for Corresponding srcType Values*

### <span id="page-28-4"></span><span id="page-28-1"></span>**2.2.3 Definition of the srcName Attribute**

The valid values for the srcName attribute, for the corresponding srcType values, are listed in Table 2–3.

| srcType       | - -<br><b>Location Name</b> |  |
|---------------|-----------------------------|--|
| <b>FILE</b>   | The name of the file        |  |
| HTTP          | The name of the object      |  |
| <name></name> | The name of the object      |  |

*Table 2–3 srcName Values for Corresponding srcType Values*

### <span id="page-28-2"></span>**2.3 Important Notes for Common Methods**

Methods invoked at the ORDSource level that are handed off to a source plug-in for processing have ctx (RAW) as the first argument. Before calling any of these methods for the first time, the client must allocate the ctx structure, initialize it to NULL, and invoke the openSource( ) method. At this point, the source plug-in can initialize context for this client. When processing is complete, the client must invoke the closeSource( ) method.

Methods invoked at the ORDAudio, ORDDoc, or ORDVideo level that are handed off to a format plug-in for processing have ctx (RAW) as the first argument. Before calling any of these methods for the first time, the client must allocate the ctx structure and initialize it to NULL.

**Note:** In the current release, none of the plug-ins provided by Oracle and not all source or format plug-ins use the ctx argument, but if you code as previously described, your application should work with current or future source or format plug-ins.

For ORDAudio, ORDDoc, or ORDVideo object types, use any of the individual set methods to set the attribute value for an object for formats that are not natively supported; or write a format plug-in, set the format, and call the setProperties( ) method to invoke the new format plug-in. Otherwise, for formats that are natively supported, use the setProperties( ) method to populate the attributes of the object.

For ORDImage object types, use the setProperties( ) method to populate the attributes of the object. Use the setProperties( ) for foreign images method for formats that are not natively supported.

## <span id="page-29-0"></span>**2.4 Important Installation and Upgrade Considerations**

A new database security measure introduced in Oracle Database 11*g* Release 2 (11.2) requires additional configuration steps for Oracle Multimedia applications using HTTP sources for media content. You can use the following query to determine if a media column contains HTTP sources. The query assumes that the table name is MEDIA\_TABLE and the column name is MEDIA\_COLUMN.

```
 SELECT count(*) 
 FROM MEDIA_TABLE m
 WHERE m.MEDIA_COLUMN.source.srcType = 'HTTP'
   AND m.MEDIA_COLUMN.source.local IS NOT NULL 
   AND m.MEDIA_COLUMN.source.local <> 1
```
Oracle Multimedia uses the PL/SQL package UTL\_HTTP to access media content for HTTP sources. Application users must have the appropriate permissions to connect to the remote host. For example, to grant the user SCOTT permission to access HTTP content located at the host wwww.oracle.com:80, the database administrator must execute the following commands:

```
SQL> REM Creates a new ACL and adds SCOTT the privilege to the ACL to make 
SQL> REM TCP connections
SQL> EXECUTE DBMS_NETWORK_ACL_ADMIN.CREATE_ACL('acl_for_oracle.xml', -
> 'ACL for www.oracle.com', 'SCOTT', TRUE, 'connect')
SQL> REM Assigns the new ACL to www.oracle.com for TCP/IP port 80 (HTTP)
SOL> EXECUTE DBMS NETWORK ACL ADMIN.ASSIGN ACL('acl for oracle.xml', -
```
> 'www.oracle.com', 80)

SQL> REM Commits to make the ACL take effect SQL> COMMIT

#### **See Also:**

- Oracle Database PL/SQL Packages and Types Reference for more information about configuring privileges for network access using the DBMS\_NETWORK\_ACL\_ADMIN package
- *Oracle Database PL/SQL Packages and Types Reference* for more information about configuring privileges for network access using the UTL\_HTTP package

### <span id="page-30-0"></span>**Common Methods**

This section presents reference information about the Oracle Multimedia methods that are common to these Oracle Multimedia object types: ORDAudio, ORDDoc, ORDImage, and ORDVideo.

**Note:** In this section, *<object-type>* represents exceptions that can be raised by ORDAudio, ORDDoc, ORDImage, or ORDVideo object types. Replace *<object-type>* with the appropriate object type.

Oracle Multimedia methods that are particular to an object type or implemented differently for each object type, are described in these chapters:

- [ORDAudio Methods on page 3-8](#page-73-1)
- [ORDDoc Methods on page 4-8](#page-119-1)
- ORDI mage Methods on page 5-8
- [ORDVideo Methods on page 6-8](#page-185-1)

This section describes these methods:

- clearLocal() on page 2-7
- [closeSource\( \) on page 2-8](#page-33-0)
- deleteContent() on page 2-10
- export() on page 2-11
- [getBFile\( \) on page 2-14](#page-39-0)
- [getContent\( \) on page 2-16](#page-41-0)
- [getMimeType\( \) on page 2-17](#page-42-0)
- [getSource\( \) on page 2-18](#page-43-0)
- getSourceLocation() on page 2-19
- getSourceName() on page 2-20
- getSourceType() on page 2-21
- [getUpdateTime\( \) on page 2-22](#page-47-0)
- isLocal() on page 2-23
- [openSource\( \) on page 2-24](#page-49-0)
- [processSourceCommand\( \) on page 2-26](#page-51-0)
- readFromSource() on page 2-28
- setLocal() on page 2-30
- setMimeType() on page 2-31
- setSource() on page 2-33
- setUpdateTime() on page 2-35
- trimSource() on page 2-36
- writeToSource() on page 2-38

### **See Also:**

*Oracle Database Concepts* for more information about object types and methods

<span id="page-32-0"></span>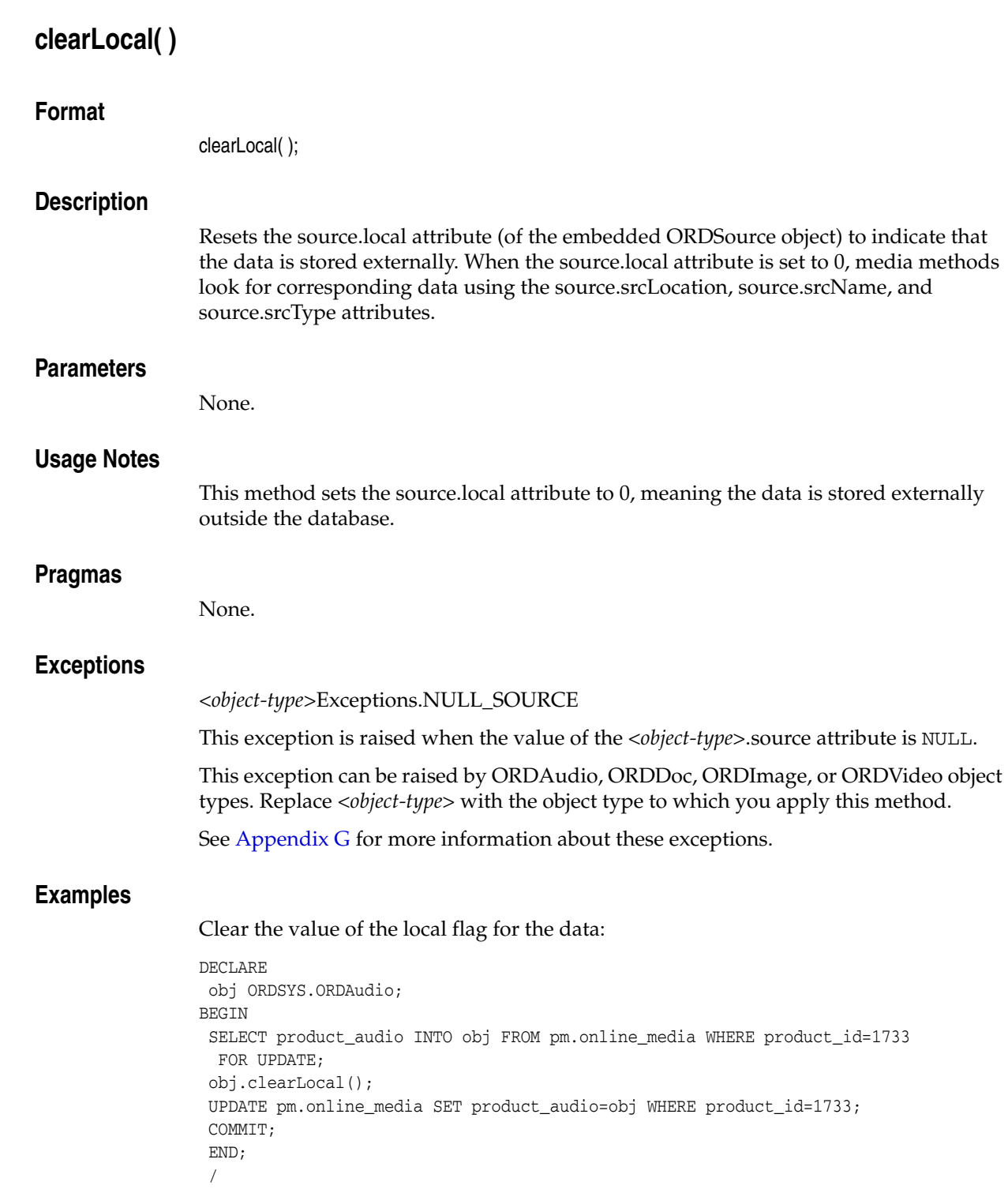

### <span id="page-33-0"></span>**closeSource( )**

### **Format**

closeSource(ctx IN OUT RAW) RETURN INTEGER;

### **Description**

Closes a data source.

### **Parameters**

### **ctx**

The source plug-in context information. This parameter must be allocated and initialized to NULL. If you are using a user-defined source plug-in, call the [openSource\( \)](#page-49-0) method. (See [Section 2.3](#page-28-2).)

### **Usage Notes**

The RETURN INTEGER is 0 (zero) for success and greater than 0 (for example, 1) for failure. The exact number and the meaning for that number is plug-in defined. For example, for the file plug-in, 1 might mean "File not found," 2 might mean "No such directory," and so on.

### **Pragmas**

None.

### **Exceptions**

*<object-type>*Exceptions.NULL\_SOURCE

This exception is raised when the value of the *<object-type>*.source attribute is NULL.

This exception can be raised by ORDAudio, ORDDoc, ORDImage, or ORDVideo object types. Replace *<object-type>* with the object type to which you apply this method.

ORDSourceExceptions.INCOMPLETE\_SOURCE\_INFORMATION

This exception is raised if you call the closeSource( ) method and the value of the source.srcType attribute is NULL.

ORDSourceExceptions.METHOD\_NOT\_SUPPORTED

This exception is raised if you call the closeSource( ) method and this method is not supported by the source plug-in being used.

See [Appendix G](#page-426-2) for more information about these exceptions.

### **Examples**

Close an external data source:

```
DECLARE
 obj ORDSYS.ORDAudio;
 res INTEGER;
  ctx RAW(64) :=NULL;
BEGIN
  SELECT product_audio INTO obj FROM pm.online_media WHERE product_id=1733
  FOR UPDATE;
  res := obj.closeSource(ctx);
  UPDATE pm.online_media SET product_audio=obj WHERE product_id=1733;
```

```
 COMMIT;
 EXCEPTION
 WHEN ORDSYS.ORDSourceExceptions.METHOD_NOT_SUPPORTED THEN
  DBMS_OUTPUT.PUT_LINE('ORDSourceExceptions.METHOD_NOT_SUPPORTED caught');
 WHEN OTHERS THEN
  DBMS_OUTPUT.PUT_LINE('EXCEPTION caught');
END;
/
```
# <span id="page-35-0"></span>**deleteContent( )**

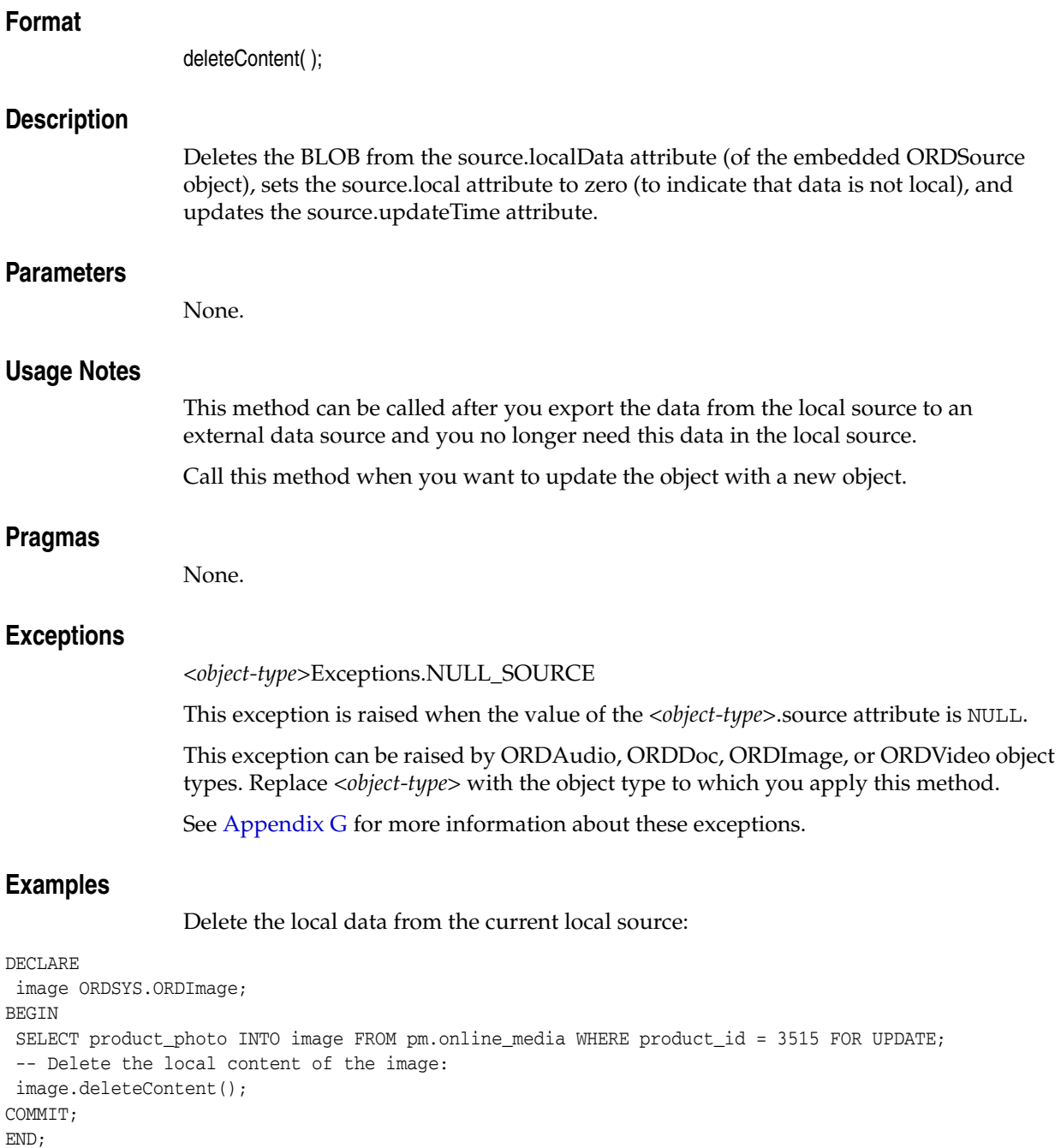

/
### **export( )**

#### **Format**

export(ctx IN OUT RAW, source type IN VARCHAR2, source\_location IN VARCHAR2, source\_name IN VARCHAR2);

#### **Description**

Copies data from the BLOB in the source.localData attribute (of the embedded ORDSource object) to a corresponding external data source.

**Note:** The export( ) method provides native support only when the value of the source\_type parameter is FILE. In this case, the data is written to a file within a directory that is accessible to Oracle Database. User-defined sources may support the export( ) method to provide WRITE access to other types of data stores.

#### **Parameters**

#### **ctx**

The source plug-in context information. (See [Section 2.3](#page-28-0).)

#### **source\_type**

The type of the external source data. This parameter is not case sensitive. (See Table 2–1.)

#### **source\_location**

The location to which the source data is to be exported. (See Table 2–2.)

#### **source\_name**

The name of the object to which the data is to be exported. (See Table 2–3.)

#### **Usage Notes**

After data is exported, all attributes remain unchanged and source.srcType, source.srcLocation, and source.srcName are updated with input values. After calling the export( ) method, you can call the clearLocal( ) method to indicate the data is stored outside the database and call the deleteContent( ) method to delete the content of the source.localData attribute.

When the source\_type parameter has a value of FILE, the source\_location parameter specifies the name of an Oracle directory object, and the source\_name parameter specifies the name of the file in which the data is to be contained.

The export( ) method writes only to a database directory object that the user has privilege to access. That is, you can access a directory object that you have created using the SQL statement CREATE DIRECTORY, or one to which you have been granted READ and WRITE access.

For example, the following SQL\*Plus commands create a directory object and grant the user ron permission to read and write any file within the directory  $c:\mydir\work$ :

CONNECT sys as sysdba

Enter password: *password* CREATE OR REPLACE DIRECTORY FILE\_DIR AS 'c:\mydir\work'; GRANT READ, WRITE ON DIRECTORY FILE DIR TO ron;

Now, the user ron can export an image to the testimg.jpg file in this directory using the export( ) method of the ORDImage object:

img.export('FILE', 'FILE\_DIR', testimg.jpg');

See [Section 2.1](#page-26-0) for more information about directory and table definitions.

Invoking this method implicitly calls the setUpdateTime( ) method.

#### **Pragmas**

None.

#### **Exceptions**

*<object-type>*Exceptions.NULL\_SOURCE

This exception is raised when the value of the *<object-type>*.source attribute is NULL.

This exception can be raised by ORDAudio, ORDDoc, ORDImage, or ORDVideo object types. Replace *<object-type>* with the object type to which you apply this method.

ORDSourceExceptions.INCOMPLETE\_SOURCE\_INFORMATION

This exception is raised if you call the export( ) method and the value of the source\_ type parameter is NULL.

ORDSourceExceptions.IO\_ERROR

This exception is raised if the export( ) method encounters an error writing the BLOB data to the specified operating system file.

ORDSourceExceptions.METHOD\_NOT\_SUPPORTED

This exception is raised if you call the export( ) method and this method is not supported by the source plug-in being used.

See [Appendix G](#page-426-0) for more information about these exceptions.

#### **Examples**

Export data from a local source to an external data source:

```
-- Create the directory to which you want users to export data. Then,
-- grant read and write access to the directory for the user who will
-- be doing the exporting, in this case the user is ron.
CONNECT sys as sysdba
CREATE OR REPLACE DIRECTORY FILE_DIR as 'c:\mydir\work';
GRANT READ,WRITE ON DIRECTORY FILE_DIR TO 'ron';
BEGIN
-- Connect as the user ron:
CONNECT ron
Enter password: password
set serveroutput on;
set echo on;
DECLARE
 obj ORDSYS.ORDImage;
ctx RM(64) := NULL;BEGIN
SELECT product_photo INTO obj FROM pm.online_media
```

```
 WHERE product_id = 3515;
obj.export(ctx,'file','FILE_DIR','testimg.jpg');
COMMIT;
EXCEPTION
 WHEN ORDSYS.ORDSourceExceptions.METHOD_NOT_SUPPORTED THEN
 DBMS_OUTPUT.PUT_LINE('Source METHOD_NOT_SUPPORTED caught');
 WHEN OTHERS THEN
 DBMS_OUTPUT.PUT_LINE('OTHER EXCEPTION caught');
END;
/
```
### **getBFile( )**

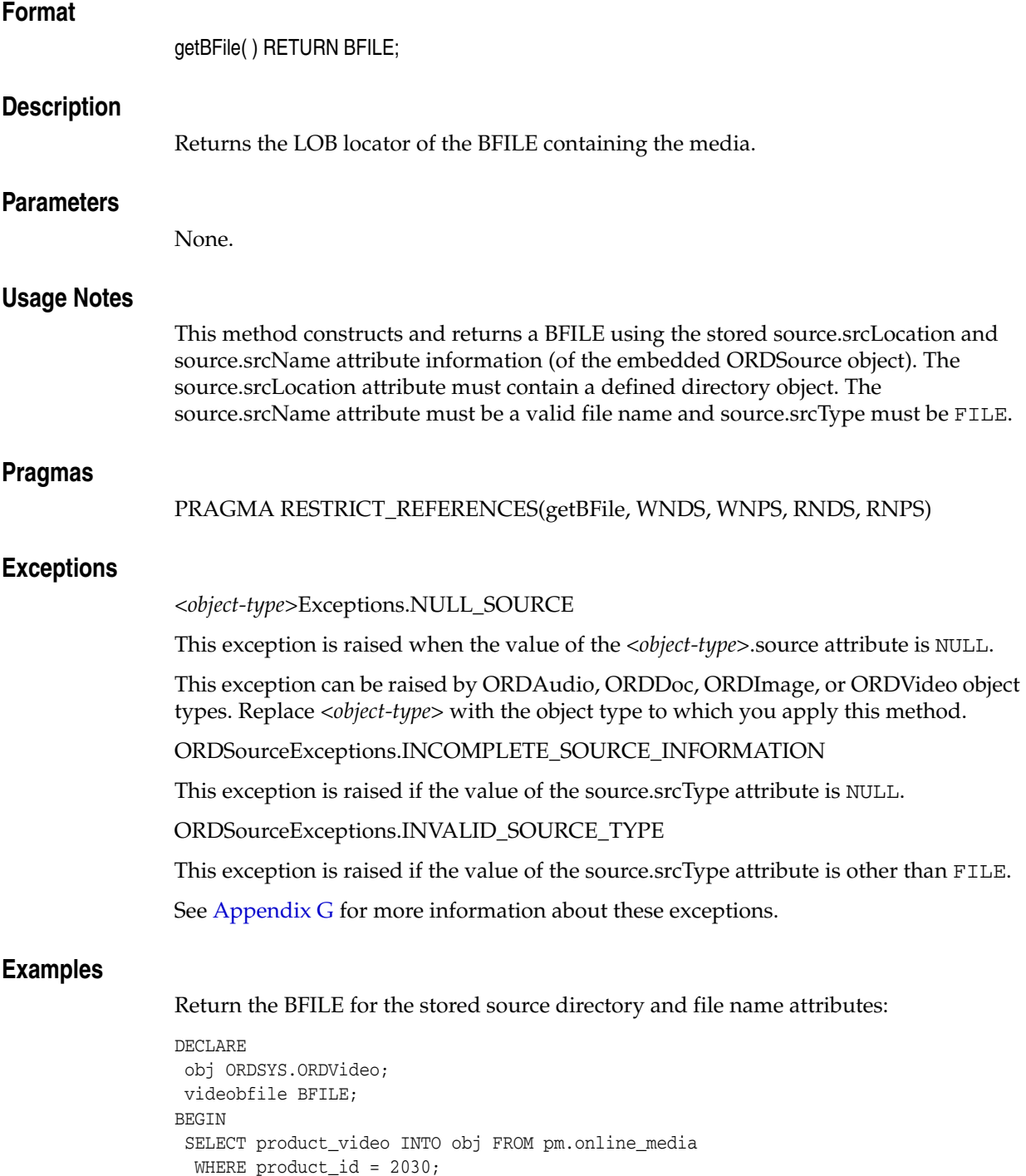

 WHEN ORDSYS.ORDSourceExceptions.INCOMPLETE\_SOURCE\_INFORMATION THEN DBMS\_OUTPUT.PUT\_LINE('The source.srcType attribute value is NULL');

 WHEN ORDSYS.ORDSourceExceptions.INVALID\_SOURCE\_TYPE THEN DBMS\_OUTPUT.PUT\_LINE('The value of srcType is not file');

END;

 -- Get the video BFILE. videobfile := obj.getBFile();

 COMMIT; EXCEPTION /

Common Methods and Notes for Oracle Multimedia Object Types **2-15**

### **getContent( )**

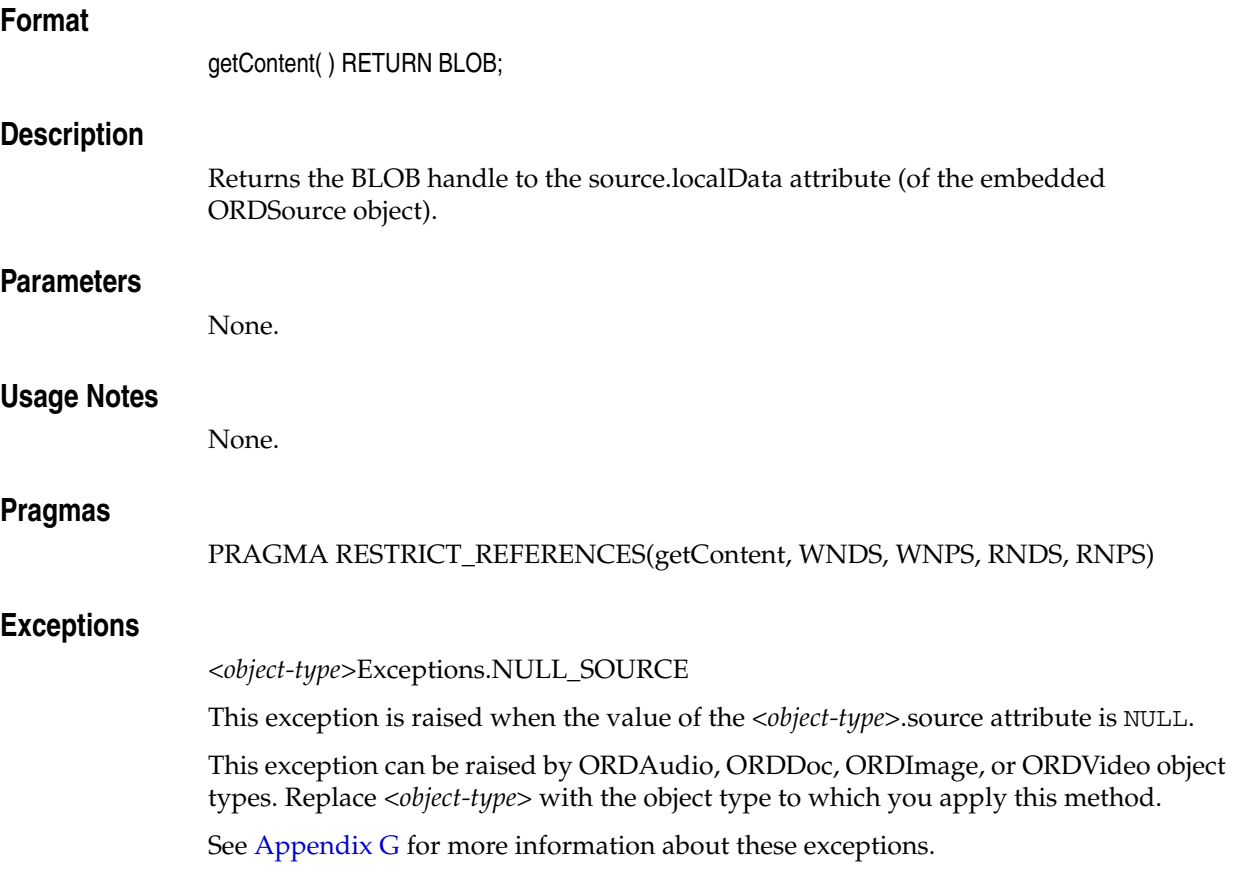

#### **Examples**

Access video data to be put on a Web-based player:

```
DECLARE
 obj ORDSYS.ORDVideo;
ctx RM(64) := NULL;BEGIN
 SELECT product_video INTO obj FROM pm.online_media WHERE product_id = 2030 FOR UPDATE;
 -- import data
 obj.importFrom(ctx,'file','FILE_DIR','printer.rm');
 -- check size
 DBMS_OUTPUT.PUT_LINE('Length is 
  '||TO_CHAR(DBMS_LOB.GETLENGTH(obj.getContent()));
 DBMS_OUTPUT.PUT_LINE(obj.getSource());
 COMMIT;
END;
/
```
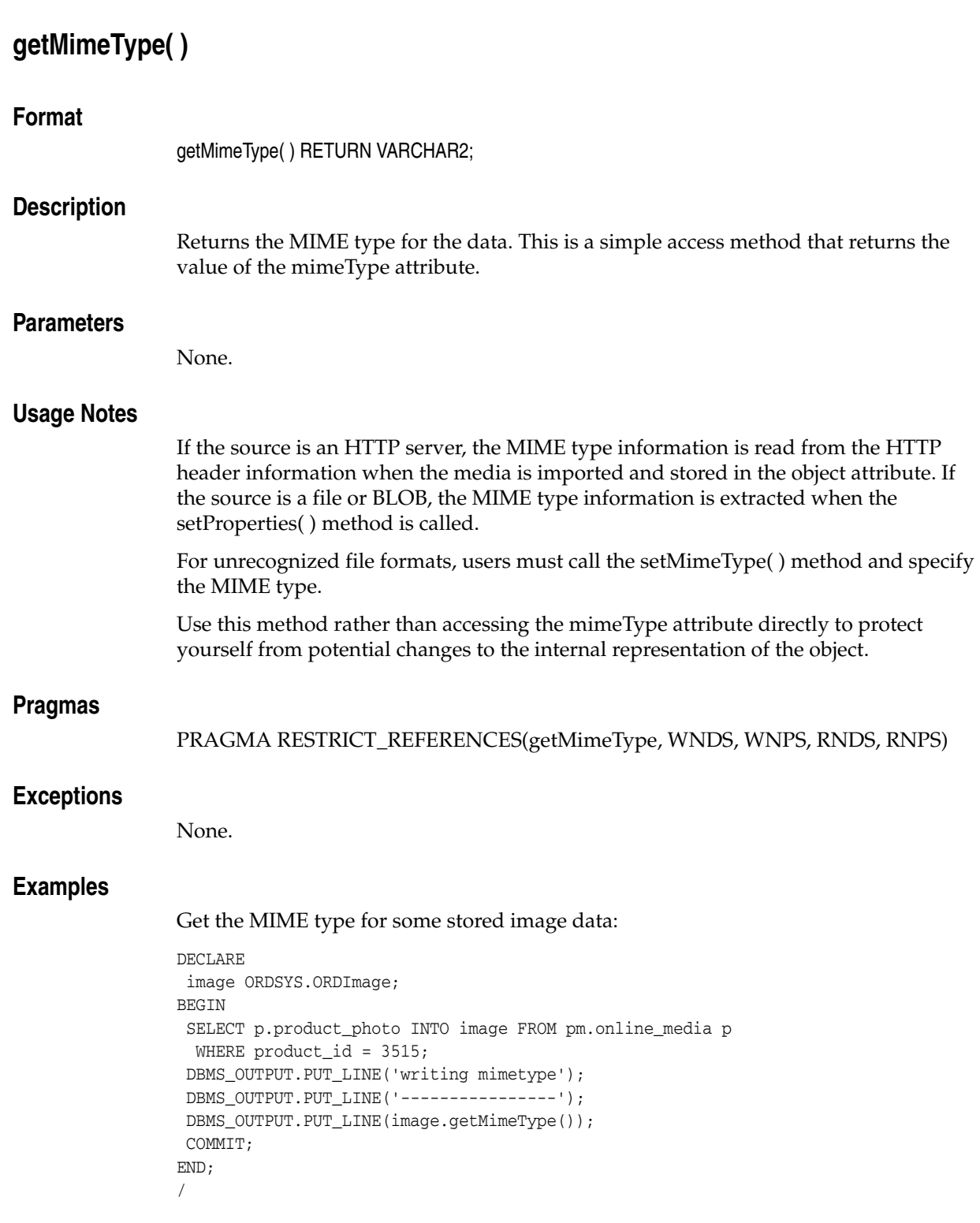

# **getSource( )**

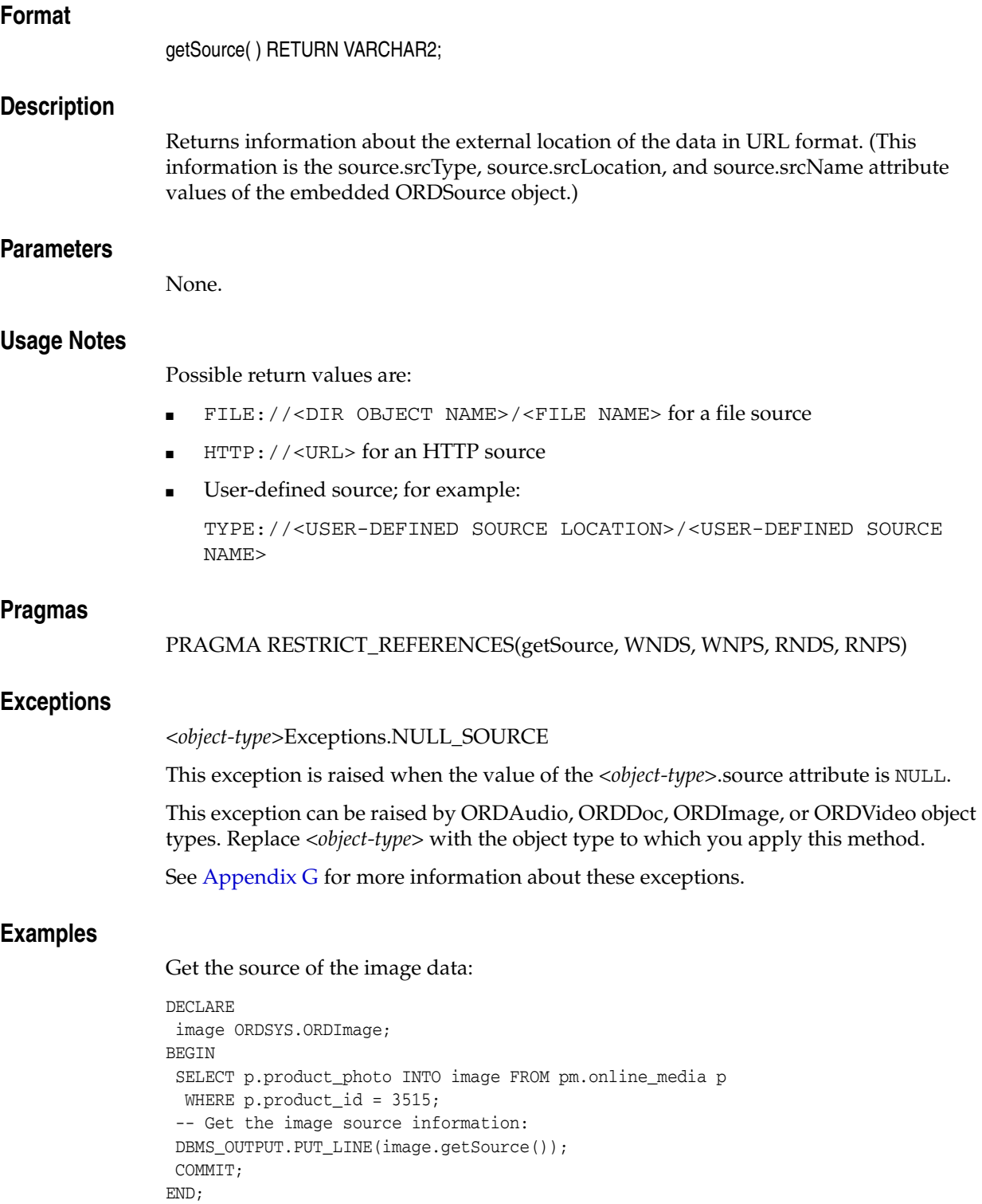

/

# **getSourceLocation( )**

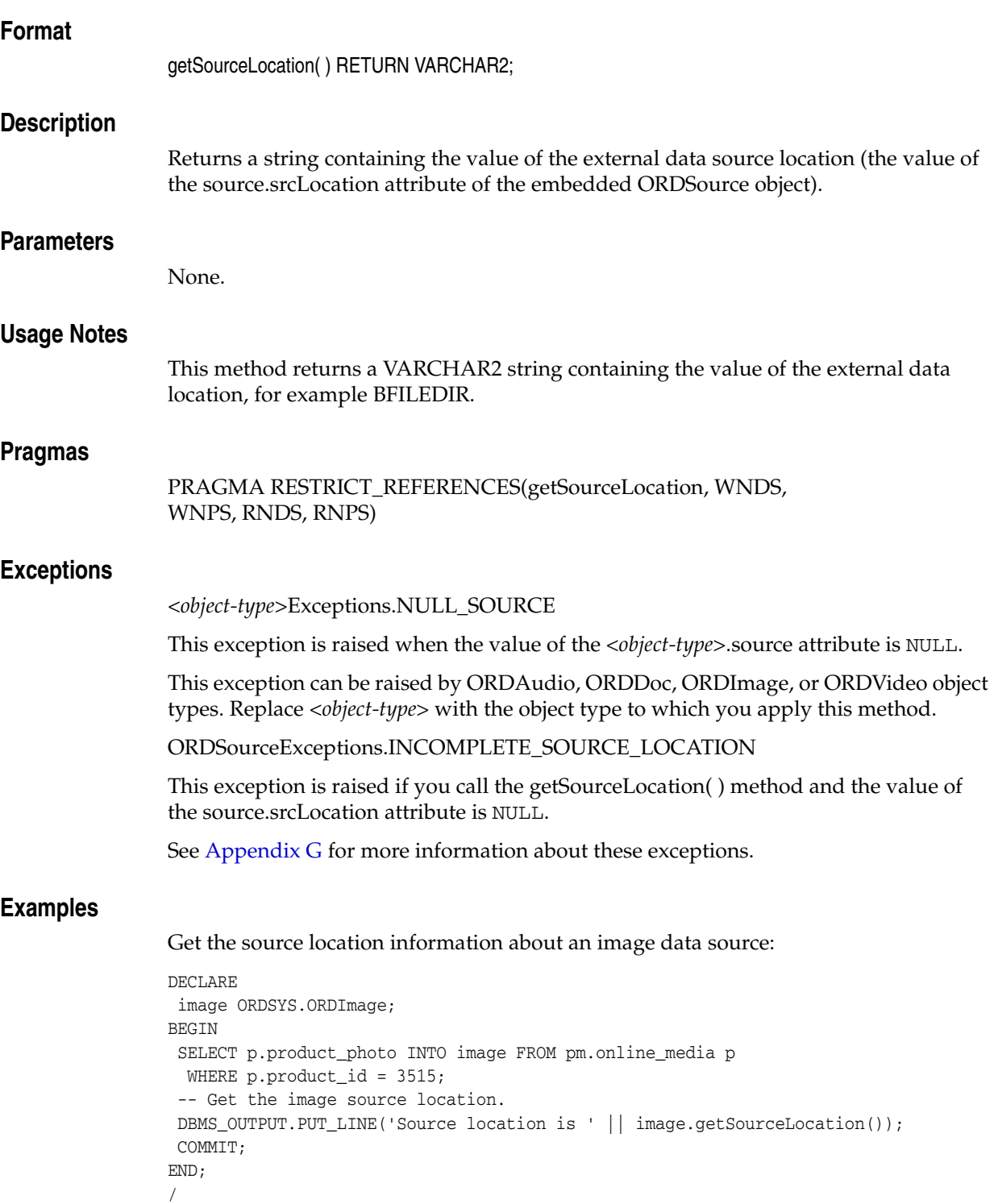

# **getSourceName( )**

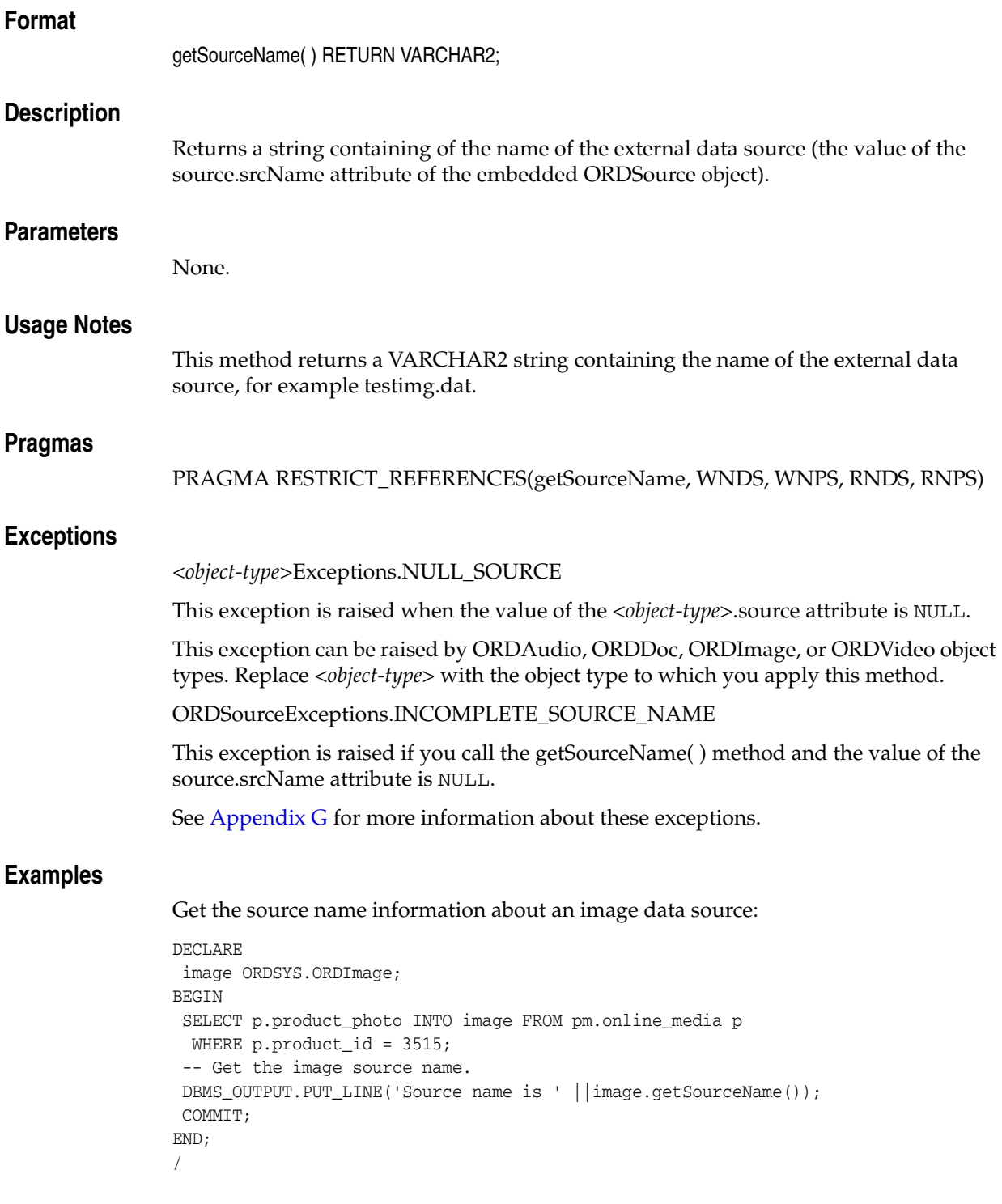

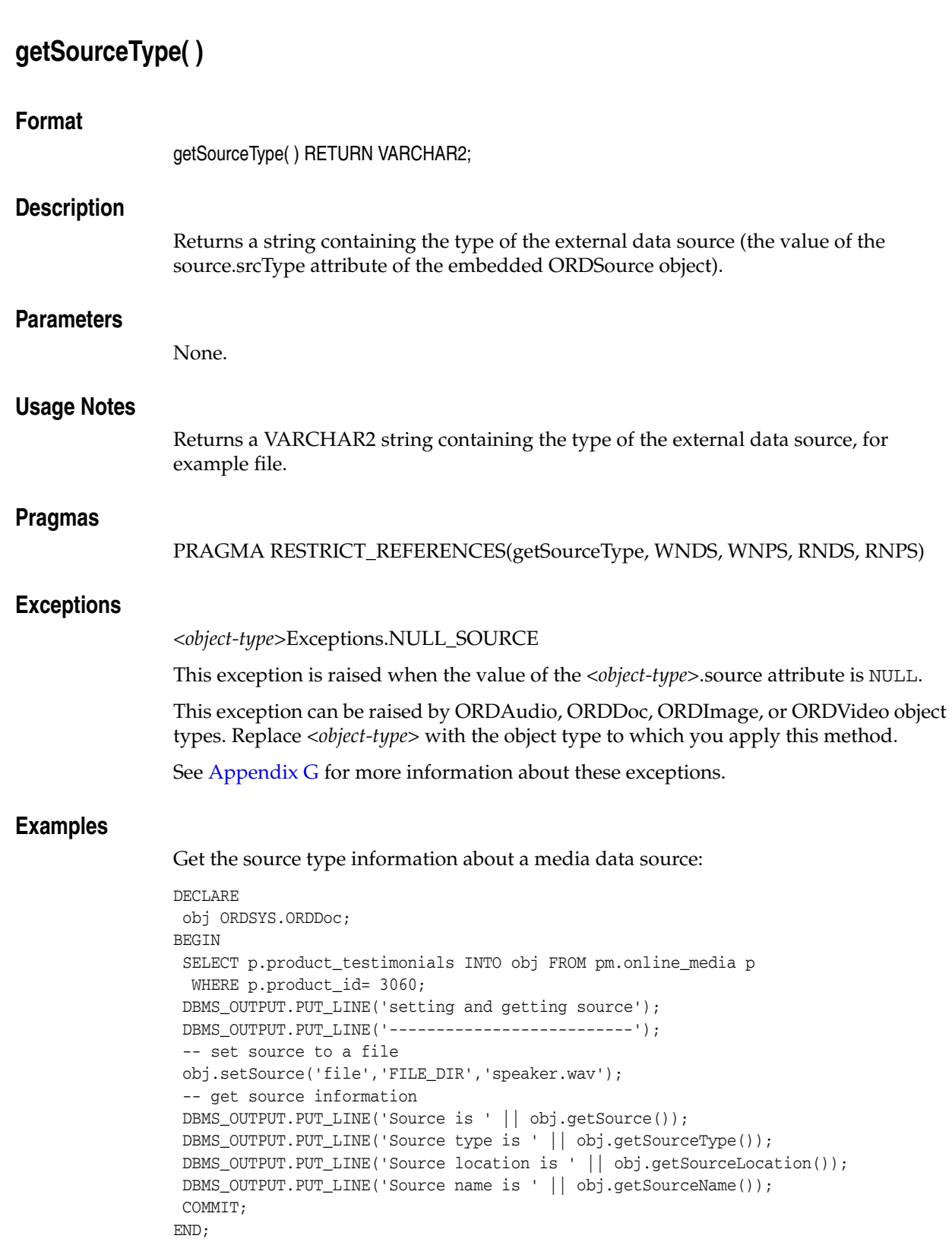

/

# **getUpdateTime( )**

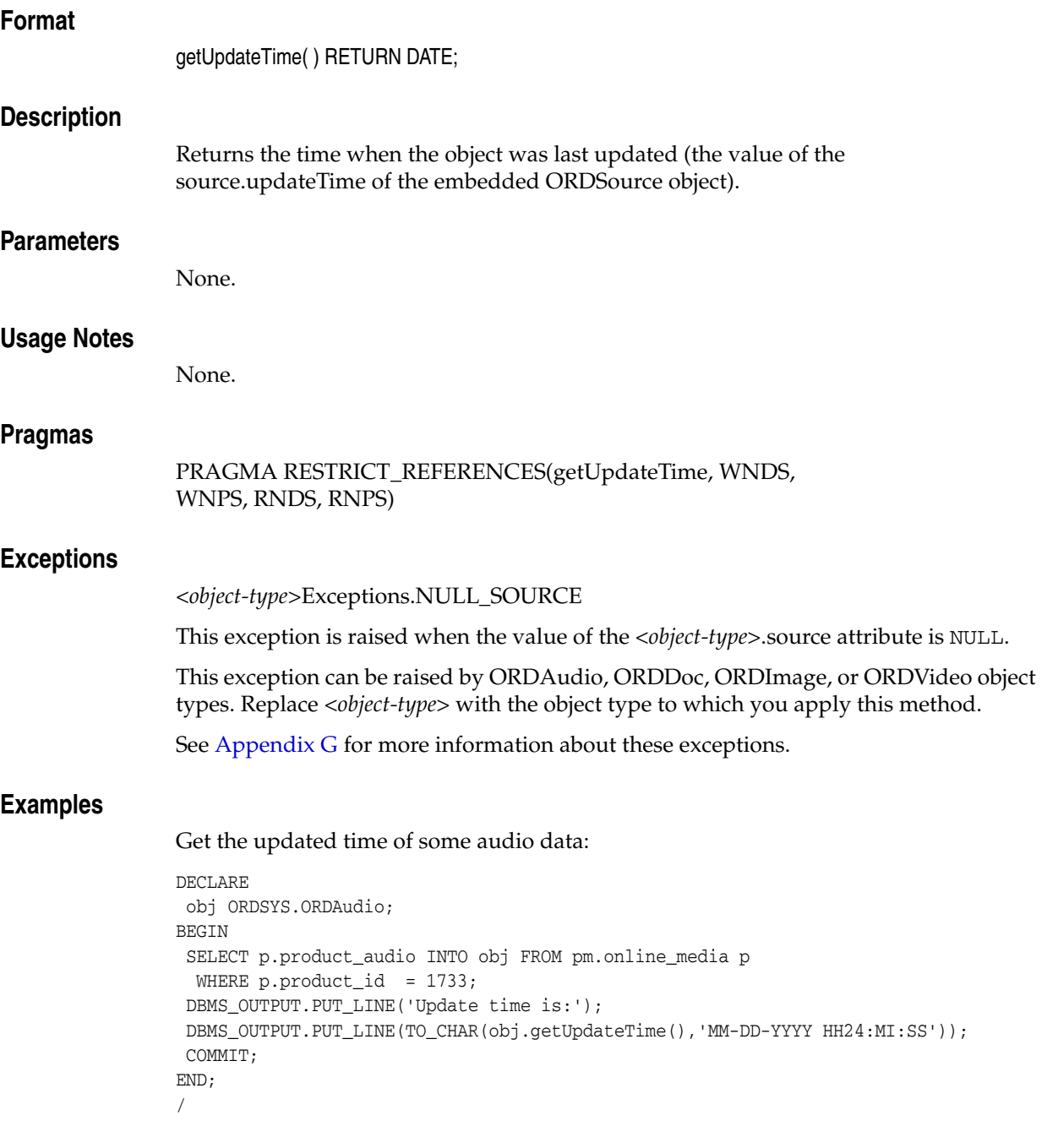

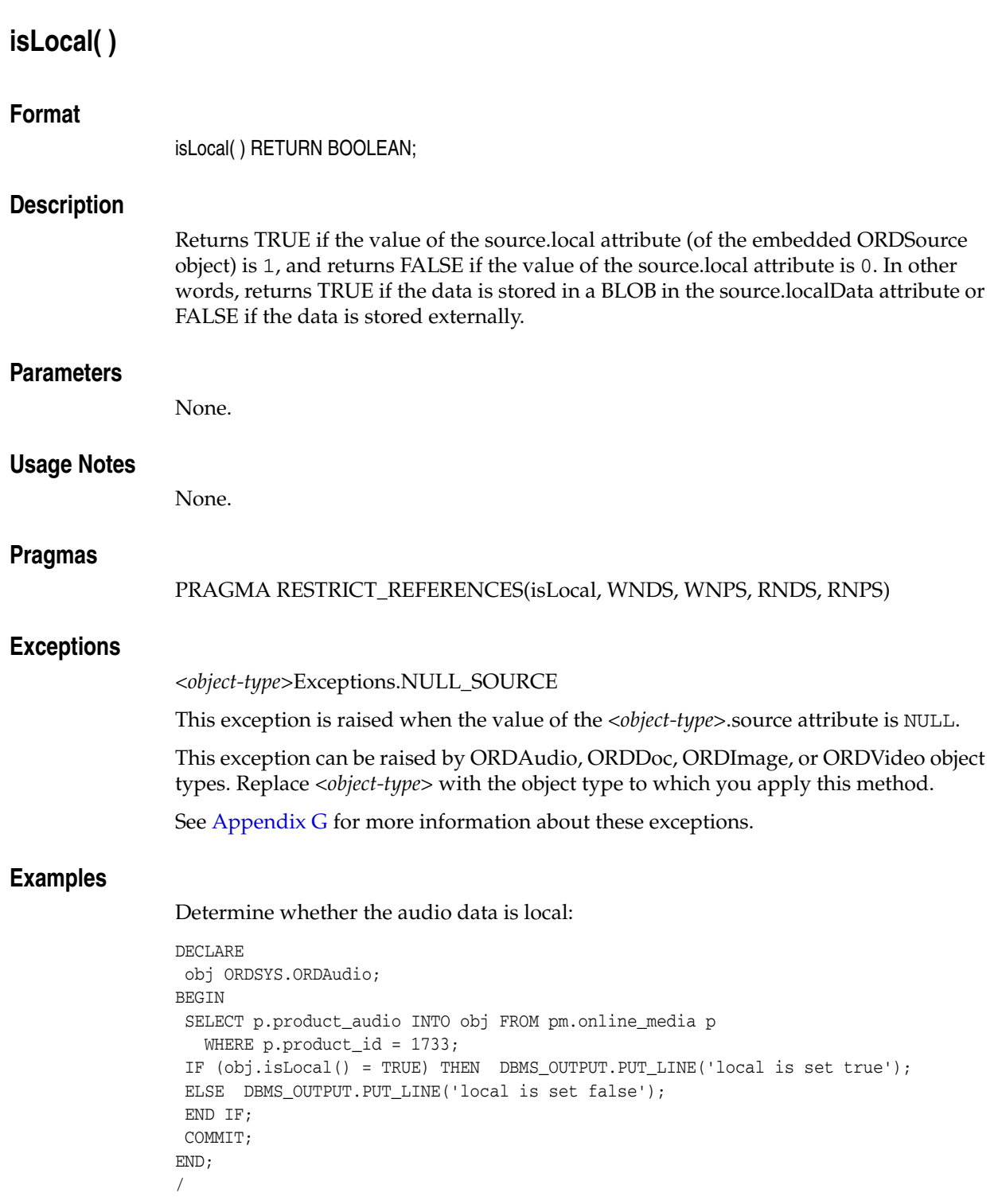

### <span id="page-49-0"></span>**openSource( )**

#### **Format**

openSource(userArg IN RAW, ctx OUT RAW) RETURN INTEGER;

#### **Description**

Opens a data source.

#### **Parameters**

#### **userArg**

The user argument. This parameter can be used by user-defined source plug-ins.

#### **ctx**

The source plug-in context information. (See [Section 2.3](#page-28-0).)

#### **Usage Notes**

The return INTEGER is  $0$  (zero) for success and greater than  $0$  (for example, 1) for failure. The exact number and the meaning for that number is plug-in defined. For example, for the file plug-in, 1 might mean "File not found," 2 might mean "No such directory," and so on.

#### **Pragmas**

None.

#### **Exceptions**

*<object-type>*Exceptions.NULL\_SOURCE

This exception is raised when the value of the *<object-type>*.source attribute is NULL.

This exception can be raised by ORDAudio, ORDDoc, ORDImage, or ORDVideo object types. Replace *<object-type>* with the object type to which you apply this method.

ORDSourceExceptions.INCOMPLETE\_SOURCE\_INFORMATION

This exception is raised if you call the openSource( ) method and the value of the source.srcType attribute is NULL.

ORDSourceExceptions.METHOD\_NOT\_SUPPORTED

This exception is raised if you call the openSource( ) method and this method is not supported by the source plug-in being used.

See [Appendix G](#page-426-0) for more information about these exceptions.

#### **Examples**

Open an external data source:

```
DECLARE
  obj ORDSYS.ORDAudio;
  res INTEGER;
 ctx RM(64) := NULL; userArg RAW(64);
BEGIN
  SELECT p.product_audio INTO obj FROM pm.online_media p
 WHERE p.product_id = 1733;
```

```
 res := obj.openSource(userArg, ctx);
 COMMIT;
 EXCEPTION
  WHEN ORDSYS.ORDSourceExceptions.METHOD_NOT_SUPPORTED THEN
   DBMS_OUTPUT.PUT_LINE('ORDSourceExceptions.METHOD_NOT_SUPPORTED caught');
  WHEN OTHERS THEN
   DBMS_OUTPUT.PUT_LINE('EXCEPTION caught');
END;
/
```
### **processSourceCommand( )**

#### **Format**

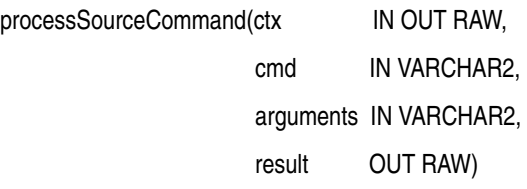

#### RETURN RAW;

#### **Description**

Lets you send any command and its arguments to the source plug-in. This method is available only for user-defined source plug-ins.

#### **Parameters**

#### **ctx**

The source plug-in context information. This parameter must be allocated and initialized to NULL. If you are using a user-defined source plug-in, call the [openSource\( \)](#page-49-0) method. (See [Section 2.3](#page-28-0).)

#### **cmd**

Any command recognized by the source plug-in.

#### **arguments**

The arguments of the command.

#### **result**

The result of calling this method returned by the source plug-in.

#### **Usage Notes**

Use this method to send any command and its respective arguments to the source plug-in. Commands are not interpreted; they are just taken and passed through to be processed.

#### **Pragmas**

None.

#### **Exceptions**

*<object-type>*Exceptions.NULL\_SOURCE

This exception is raised when the value of the *<object-type>*.source attribute is NULL.

This exception can be raised by ORDAudio, ORDDoc, ORDImage, or ORDVideo object types. Replace *<object-type>* with the object type to which you apply this method.

ORDSourceExceptions.INCOMPLETE\_SOURCE\_INFORMATION

This exception is raised if you call the processSourceCommand( ) method and the value of the source.srcType attribute is NULL.

ORDSourceExceptions.METHOD\_NOT\_SUPPORTED

This exception is raised if you call the processSource( ) method and this method is not supported by the source plug-in being used.

See [Appendix G](#page-426-0) for more information about these exceptions.

### **Examples**

None.

### **readFromSource( )**

#### **Format**

readFromSource(ctx IN OUT RAW, startPos IN INTEGER, numBytes IN OUT INTEGER, buffer OUT RAW);

#### **Description**

Lets you read a buffer of *n* bytes from a source beginning at a start position.

#### **Parameters**

#### **ctx**

The source plug-in context information. This parameter must be allocated and initialized to NULL. If you are using a user-defined source plug-in, call the [openSource\( \)](#page-49-0) method. (See [Section 2.3](#page-28-0).)

#### **startPos**

The start position in the data source.

#### **numBytes**

The number of bytes to be read from the data source.

**buffer** The buffer into which the data is to be read.

#### **Usage Notes**

This method is not supported for HTTP sources.

To successfully read HTTP source types, you must request that the entire URL source be read. To implement a read method for an HTTP source type, you must provide your own implementation for this method in the modified source plug-in for the HTTP source type.

#### **Pragmas**

None.

#### **Exceptions**

*<object-type>*Exceptions.NULL\_SOURCE

This exception is raised when the value of the *<object-type>*.source attribute is NULL.

This exception can be raised by ORDAudio, ORDDoc, ORDImage, or ORDVideo object types. Replace *<object-type>* with the object type to which you apply this method.

ORDSourceExceptions.INCOMPLETE\_SOURCE\_INFORMATION

This exception is raised if you call the readFromSource( ) method and the value of the source.srcType attribute is NULL.

ORDSourceExceptions.METHOD\_NOT\_SUPPORTED

This exception is raised if you call the readFromSource( ) method and this method is not supported by the source plug-in being used.

ORDSourceExceptions.NULL\_SOURCE

This exception is raised if you call the readFromSource( ) method and the value of source.local is 1 or NULL (TRUE), but the value of the source.localData attribute is NULL.

See [Appendix G](#page-426-0) for more information about these exceptions.

#### **Examples**

Read a buffer from the source:

```
DECLARE
 obj ORDSYS.ORDAudio;
 buffer RAW(4000);
 i INTEGER;
ctx RM(64) ::=NULL;BEGIN
i := 20; SELECT p.product_audio into obj from pm.online_media p 
 WHERE p.product_id = 1733;
 obj.readFromSource(ctx,1,i,buffer);
DBMS_OUTPUT.PUT_LINE('Length is ' || TO_CHAR(obj.getContentLength(ctx)));
 COMMIT;
EXCEPTION
 WHEN ORDSYS.ORDSourceExceptions.METHOD_NOT_SUPPORTED THEN
    DBMS_OUTPUT.PUT_LINE('ORDSourceExceptions.METHOD_NOT_SUPPORTED caught');
 WHEN ORDSYS.ORDSourceExceptions.INCOMPLETE_SOURCE_INFORMATION THEN
  DBMS_OUTPUT.PUT_LINE('ORDSourceExceptions.INCOMPLETE_SOURCE_INFORMATION
 caught');
WHEN ORDSYS.ORDSourceExceptions.NULL_SOURCE THEN
   DBMS_OUTPUT.PUT_LINE('ORDSourceExceptions.NULL_SOURCE caught');
 WHEN OTHERS THEN
   DBMS_OUTPUT.PUT_LINE('EXCEPTION caught');
END;
/
```
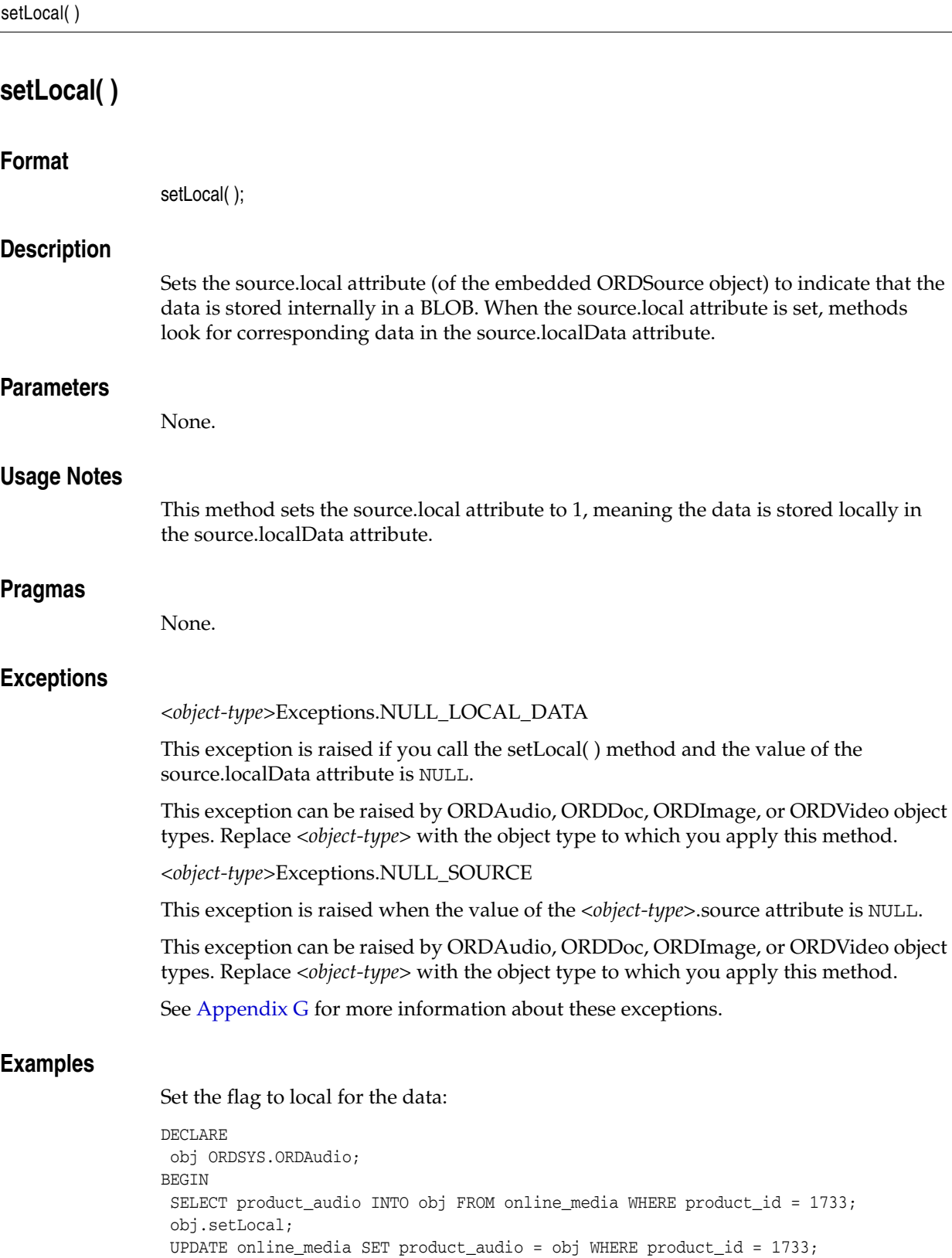

END; /

COMMIT;

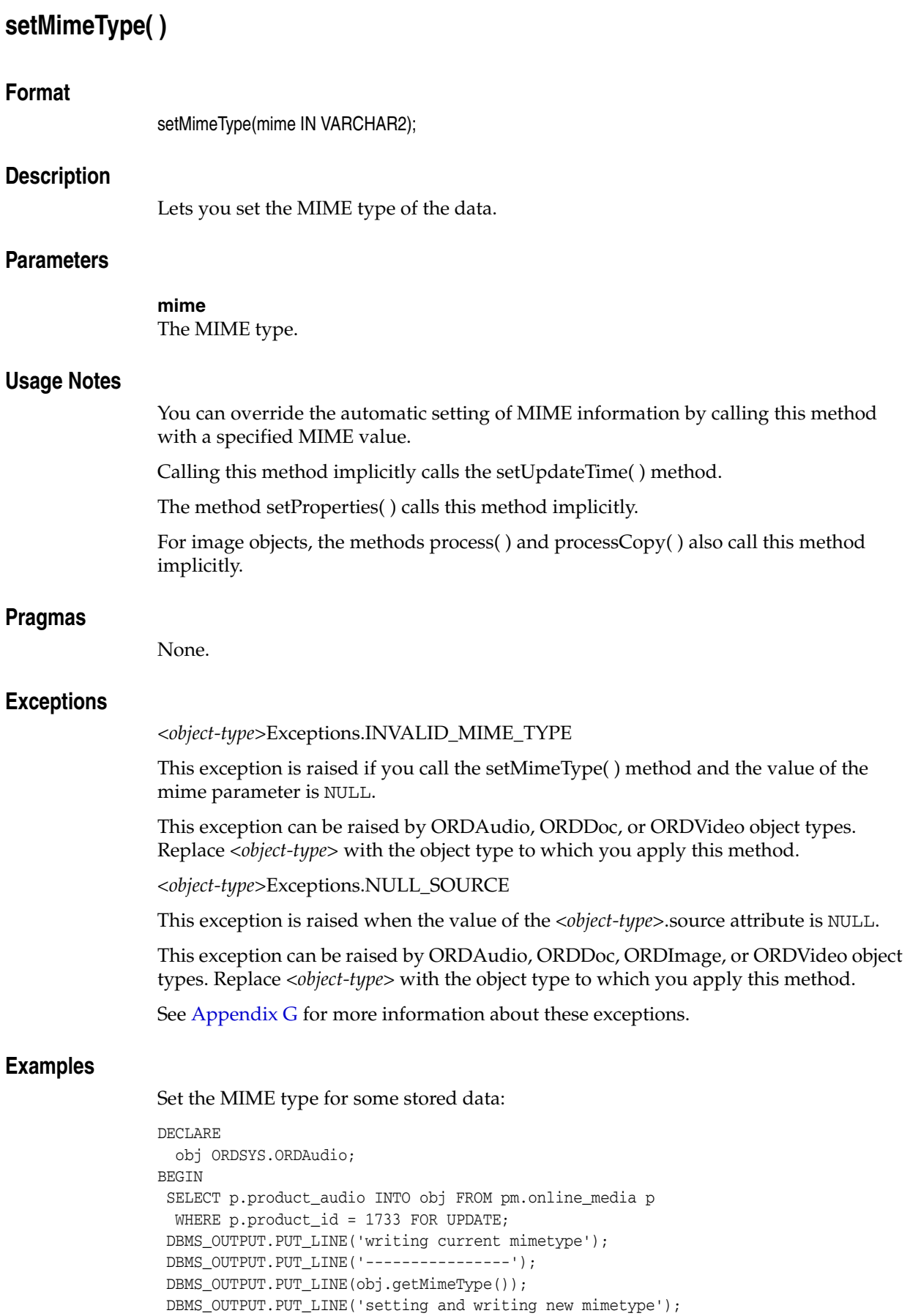

```
 DBMS_OUTPUT.PUT_LINE('----------------');
 obj.setMimeType('audio/basic');
 DBMS_OUTPUT.PUT_LINE(obj.getMimeType());
 UPDATE pm.online_media p SET p.product_audio = obj WHERE p.product_id = 1733;
 COMMIT;
END;
/
```
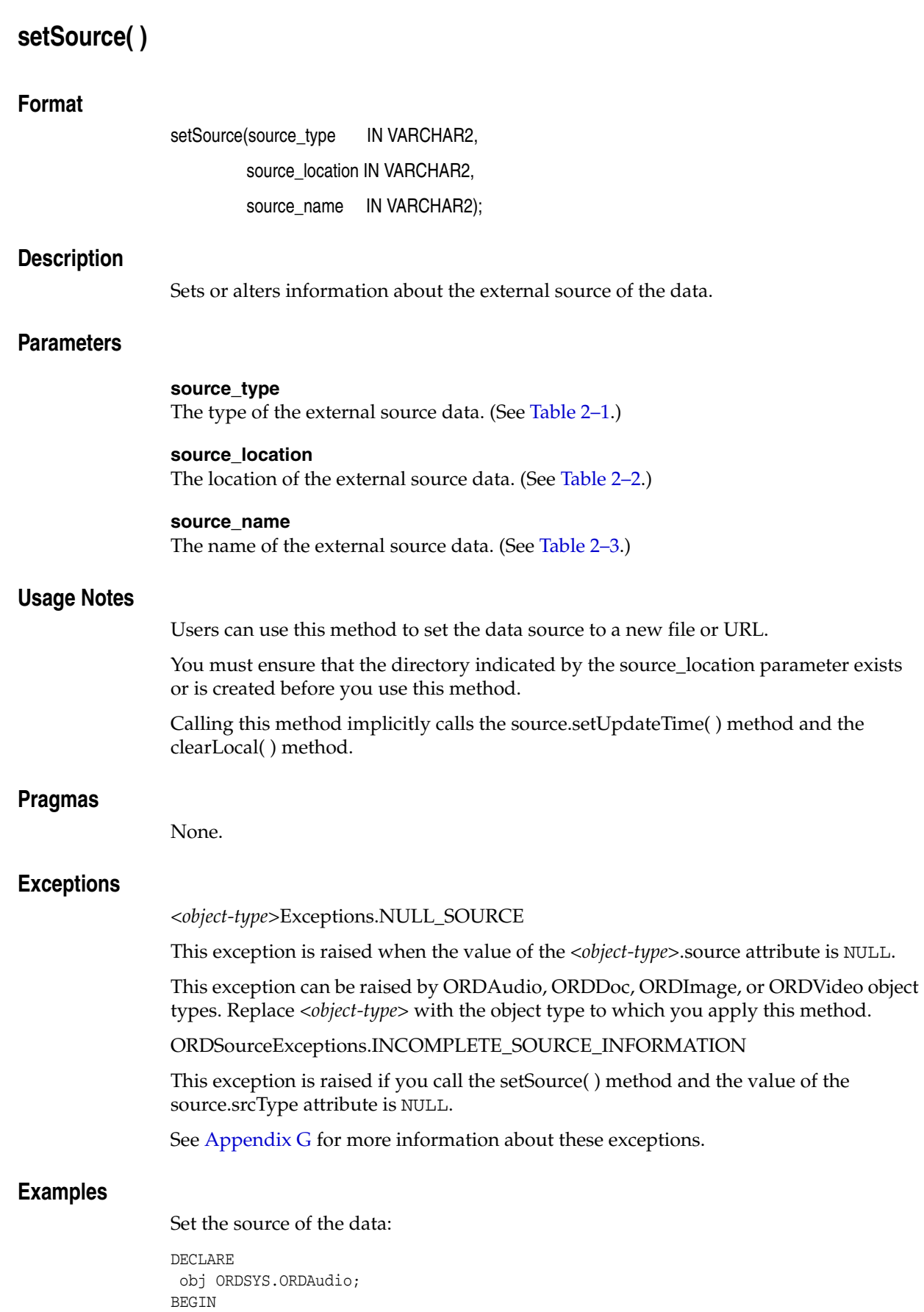

```
 SELECT p.product_audio INTO obj FROM pm.online_media p
  WHERE p.product_id = 1733 FOR UPDATE;
 DBMS_OUTPUT.PUT_LINE('setting and getting source');
 DBMS_OUTPUT.PUT_LINE('--------------------------');
 obj.setSource('file','FILE_DIR','audio.au');
 DBMS_OUTPUT.PUT_LINE(obj.getSource());
 UPDATE pm.online_media p SET p.product_audio = obj WHERE p.product_id = 1733;
 COMMIT;
END;
/
```
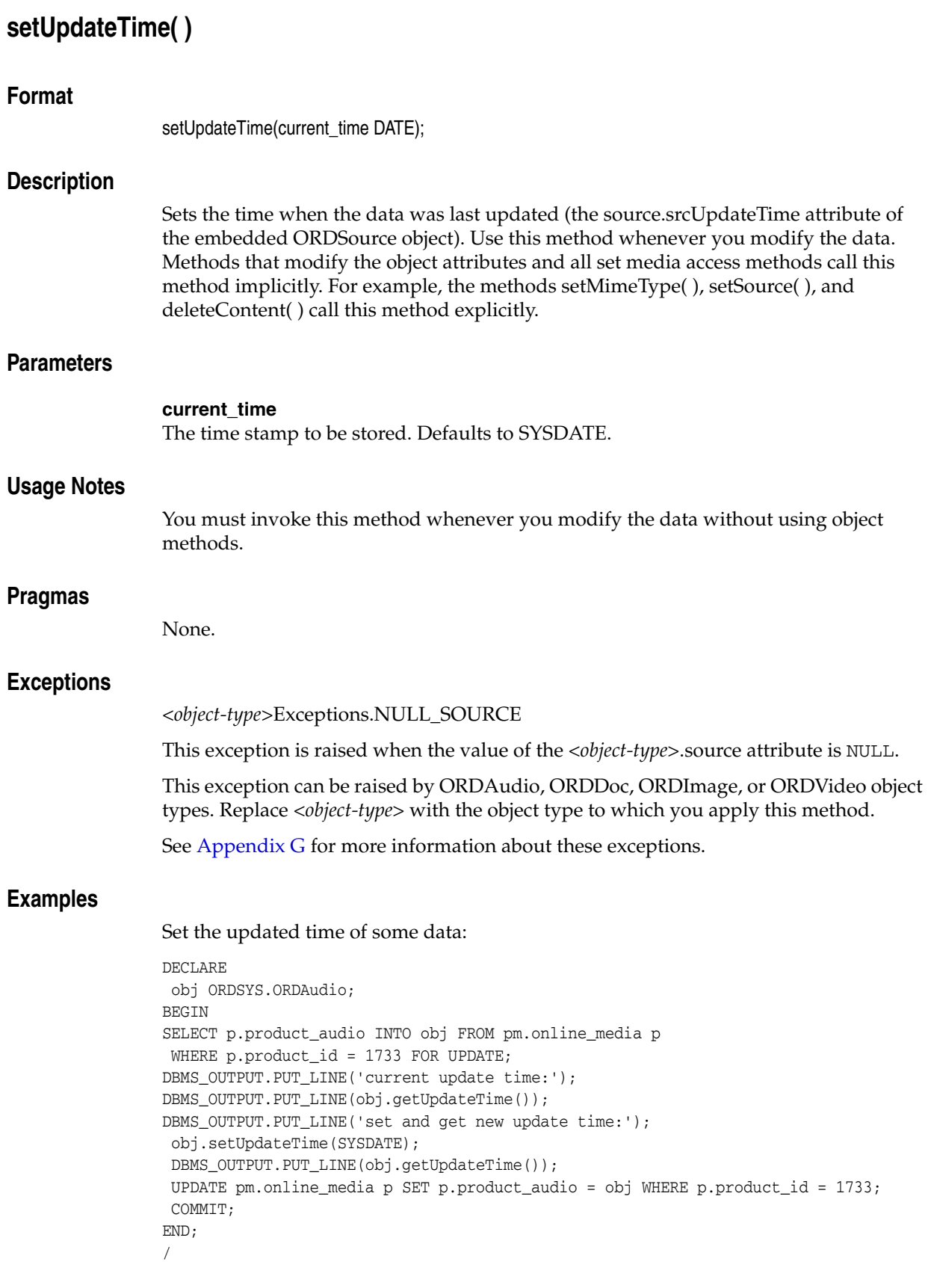

### **trimSource( )**

#### **Format**

trim(ctx IN OUT RAW, newlen IN INTEGER) RETURN INTEGER;

#### **Description**

Trims a data source.

#### **Parameters**

#### **ctx**

The source plug-in context information. This parameter must be allocated and initialized to NULL. If you are using a user-defined source plug-in, call the [openSource\( \)](#page-49-0) method. (See [Section 2.3](#page-28-0).)

#### **newlen**

The trimmed new length.

#### **Usage Notes**

The return INTEGER is 0 (zero) for success and greater than 0 (for example, 1) for failure. The exact number and the meaning for that number is plug-in defined. For example, for the file plug-in, 1 might mean "File not found," 2 might mean "No such directory," and so on.

#### **Pragmas**

None.

#### **Exceptions**

*<object-type>*Exceptions.NULL\_SOURCE

This exception is raised when the value of the *<object-type>*.source attribute is NULL.

This exception can be raised by ORDAudio, ORDDoc, ORDImage, or ORDVideo object types. Replace *<object-type>* with the object type to which you apply this method.

ORDSourceExceptions.INCOMPLETE\_SOURCE\_INFORMATION

This exception is raised if you call the trimSource( ) method and the value of the source.srcType attribute is NULL.

ORDSourceExceptions.METHOD\_NOT\_SUPPORTED

This exception is raised if you call the trimSource( ) method and this method is not supported by the source plug-in being used.

See [Appendix G](#page-426-0) for more information about these exceptions.

#### **Examples**

Trim an external data source:

```
DECLARE
 obj ORDSYS.ORDAudio;
 res INTEGER;
ctx RM(64) ::=NULL;
```

```
BEGIN
 SELECT p.product_audio INTO obj FROM pm.online_media p
  WHERE p.product_id = 1733 FOR UPDATE;
 res := obj.trimSource(ctx,0);
 UPDATE pm.online_media p SET p.product_audio = obj WHERE p.product_id = 1733;
 COMMIT;
 EXCEPTION
  WHEN ORDSYS.ORDSourceExceptions.METHOD_NOT_SUPPORTED THEN
   DBMS_OUTPUT.PUT_LINE('ORDSourceExceptions.METHOD_NOT_SUPPORTED caught');
 WHEN ORDSYS.ORDSourceExceptions.INCOMPLETE_SOURCE_INFORMATION THEN
   DBMS_OUTPUT.PUT_LINE('ORDSourceExceptions.INCOMPLETE_SOURCE_INFORMATION caught');
 WHEN OTHERS THEN
   DBMS_OUTPUT.PUT_LINE('EXCEPTION caught');
END;
/
```
### **writeToSource( )**

#### **Format**

writeToSource(

 ctx IN OUT RAW, startPos IN INTEGER, numBytes IN OUT INTEGER, buffer IN RAW);

#### **Description**

Lets you write a buffer of *n* bytes to a source beginning at a start position.

#### **Parameters**

#### **ctx**

The source plug-in context information. This parameter must be allocated and initialized to NULL. If you are using a user-defined source plug-in, call the [openSource\( \)](#page-49-0) method. (See [Section 2.3](#page-28-0).)

#### **startPos**

The start position in the source to where the buffer is to be copied.

#### **numBytes**

The number of bytes to be written to the source.

#### **buffer**

The buffer of data to be written.

#### **Usage Notes**

This method assumes that the source lets you write *n* number of bytes starting at a random byte location. The FILE and HTTP source types do not permit you to write, and do not support this method. This method works if data is stored in a local BLOB or is accessible through a user-defined source plug-in.

#### **Pragmas**

None.

#### **Exceptions**

*<object-type>*Exceptions.NULL\_SOURCE

This exception is raised when the value of the *<object-type>*.source attribute is NULL.

This exception can be raised by ORDAudio, ORDDoc, ORDImage, or ORDVideo object types. Replace *<object-type>* with the object type to which you apply this method.

ORDSourceExceptions.INCOMPLETE\_SOURCE\_INFORMATION

This exception is raised if you call the writeToSource( ) method and the value of the source.srcType attribute is NULL.

ORDSourceExceptions.METHOD\_NOT\_SUPPORTED

This exception is raised if you call the writeToSource( ) method and this method is not supported by the source plug-in being used.

ORDSourceExceptions.NULL\_SOURCE

This exception is raised if you call the writeToSource( ) method and the value of source.local is 1 or NULL (TRUE), but the value of the source.localData attribute is NULL.

See [Appendix G](#page-426-0) for more information about these exceptions.

#### **Examples**

Write a buffer to the source:

```
DECLARE
 obj ORDSYS.ORDAudio;
 n INTEGER := 6;
ctx RM(64) := NULL;BEGIN
 SELECT p.product_audio INTO obj FROM pm.online_media p
  WHERE p.product_id = 1743 FOR UPDATE;
 obj.writeToSource(ctx,1,n,UTL_RAW.CAST_TO_RAW('helloP'));
 UPDATE pm.online_media p SET p.product_audio = obj WHERE p.product_id = 1743;
DBMS_OUTPUT.PUT_LINE('Length is ' || TO_CHAR(obj.getContentLength(ctx)));
 -- Roll back the transaction to keep the sample schema unchanged.
 ROLLBACK;
 EXCEPTION
  WHEN ORDSYS.ORDSourceExceptions.METHOD_NOT_SUPPORTED THEN
  DBMS_OUTPUT.PUT_LINE('ORDSourceExceptions.METHOD_NOT_SUPPORTED caught');
 WHEN OTHERS THEN DBMS_OUTPUT.PUT_LINE('EXCEPTION caught');
END;
/
```
# <sup>3</sup> **Oracle Multimedia ORDAudio Object Type**

Oracle Multimedia provides the ORDAudio object type, which supports the storage and management of audio data.

The ORDAudio object type is defined in the ordaspec.sql file. After installation, this file is available in the Oracle home directory at:

*<ORACLE\_HOME>*/ord/im/admin (on Linux and UNIX)

*<ORACLE\_HOME>*\ord\im\admin (on Windows)

This chapter includes these sections:

- [ORDAudio Object Examples on page 3-1](#page-66-0)
- [Important Notes for ORDAudio Methods on page 3-2](#page-67-0)
- [ORDAudio Object Type on page 3-3](#page-68-0)
- [ORDAudio Constructors on page 3-4](#page-69-0)
- ORDAudio Methods on page 3-8

### <span id="page-66-0"></span>**3.1 ORDAudio Object Examples**

The examples in this chapter use the ONLINE\_MEDIA table in the Product Media (PM) sample schema. To replicate the examples on your computer, begin with the examples shown in the reference pages for the ORDAudio constructors and the import( ) and importFrom( ) methods. Then, substitute your audio files for those in the examples.

The example for the constructor [ORDAudio for BLOBs](#page-70-0) uses the test audio table TAUD (see [TAUD Table Definition\)](#page-232-0).

**Note:** If you manipulate the audio data itself (by either directly modifying the BLOB or changing the external source), you must ensure that the object attributes stay synchronized and the update time is modified; otherwise, the object attributes will not match the audio data.

#### **See Also:**

*Oracle Database Sample Schemas* for more information about the PM schema

### **3.1.1 Directory Definition for ORDAudio Object Examples**

Issue the following statements before executing the examples, where  $c:\mbox{mydir}\w{or}k$ is the directory where the user ron can find the audio data:

```
CONNECT sys as sysdba
CREATE OR REPLACE DIRECTORY FILE_DIR as 'c:\mydir\work';
GRANT READ ON DIRECTORY FILE_DIR TO 'ron';
```
### <span id="page-67-0"></span>**3.2 Important Notes for ORDAudio Methods**

Methods invoked at the ORDSource level that are handed off to the source plug-in for processing have ctx (RAW) as the first argument. Before calling any of these methods for the first time, the client must allocate the ctx structure, initialize it to NULL, and invoke the openSource( ) method. At this point, the source plug-in can initialize context for this client. When processing is complete, the client must invoke the closeSource( ) method.

Methods invoked from a source plug-in call have the first argument as ctx (RAW).

Methods invoked at the ORDAudio level that are handed off to the format plug-in for processing have ctx (RAW) as the first argument. Before calling any of these methods for the first time, the client must allocate the ctx structure and initialize it to NULL.

**Note:** In the current release, none of the plug-ins provided by Oracle and not all source or format plug-ins use the ctx argument, but if you code as previously described, your application should work with current or future source or format plug-ins.

Use any of the individual set methods to set the attribute value for an object for formats not natively supported; otherwise, for formats natively supported, use the setProperties( ) method to populate the attributes of the object or write a format plug-in.

### <span id="page-68-0"></span>**ORDAudio Object Type**

The ORDAudio object type supports the storage and management of audio data. The attributes for this object type are defined as follows in the ordaspec.sql file:

```
 -------------------
  -- TYPE ATTRIBUTES
  -------------------
 description VARCHAR2(4000),
source ORDSource,
format VARCHAR2(31),
 mimeType VARCHAR2(4000),
  comments CLOB,
```
-- AUDIO RELATED ATTRIBUTES

```
encoding VARCHAR2(256),
  numberOfChannels INTEGER,
samplingRate INTEGER,
sampleSize INTEGER,
 compressionType VARCHAR2(4000),
 audioDuration INTEGER,
```
where:

- description: the description of the audio object.
- source: the ORDSource where the audio data is to be found.
- format: the format in which the audio data is stored.
- mimeType: the MIME type information.
- comments: the metadata information of the audio object.
- encoding: the encoding type of the audio data.
- numberOfChannels: the number of audio channels in the audio data.
- sampling Rate: the rate in Hz at which the audio data was recorded.
- sampleSize: the sample width or number of samples of audio in the data.
- compressionType: the compression type of the audio data.
- audioDuration: the total duration of the audio data stored.

**Note:** The comments attribute is populated by the setProperties() method when the setComments parameter is TRUE. Oracle recommends that you not write to this attribute directly.

## <span id="page-69-0"></span>**ORDAudio Constructors**

This section describes these ORDAudio constructor functions:

- [ORDAudio for BLOBs on page 3-5](#page-70-0)
- [ORDAudio for Other Sources on page 3-6](#page-71-0)

### <span id="page-70-0"></span>**ORDAudio for BLOBs**

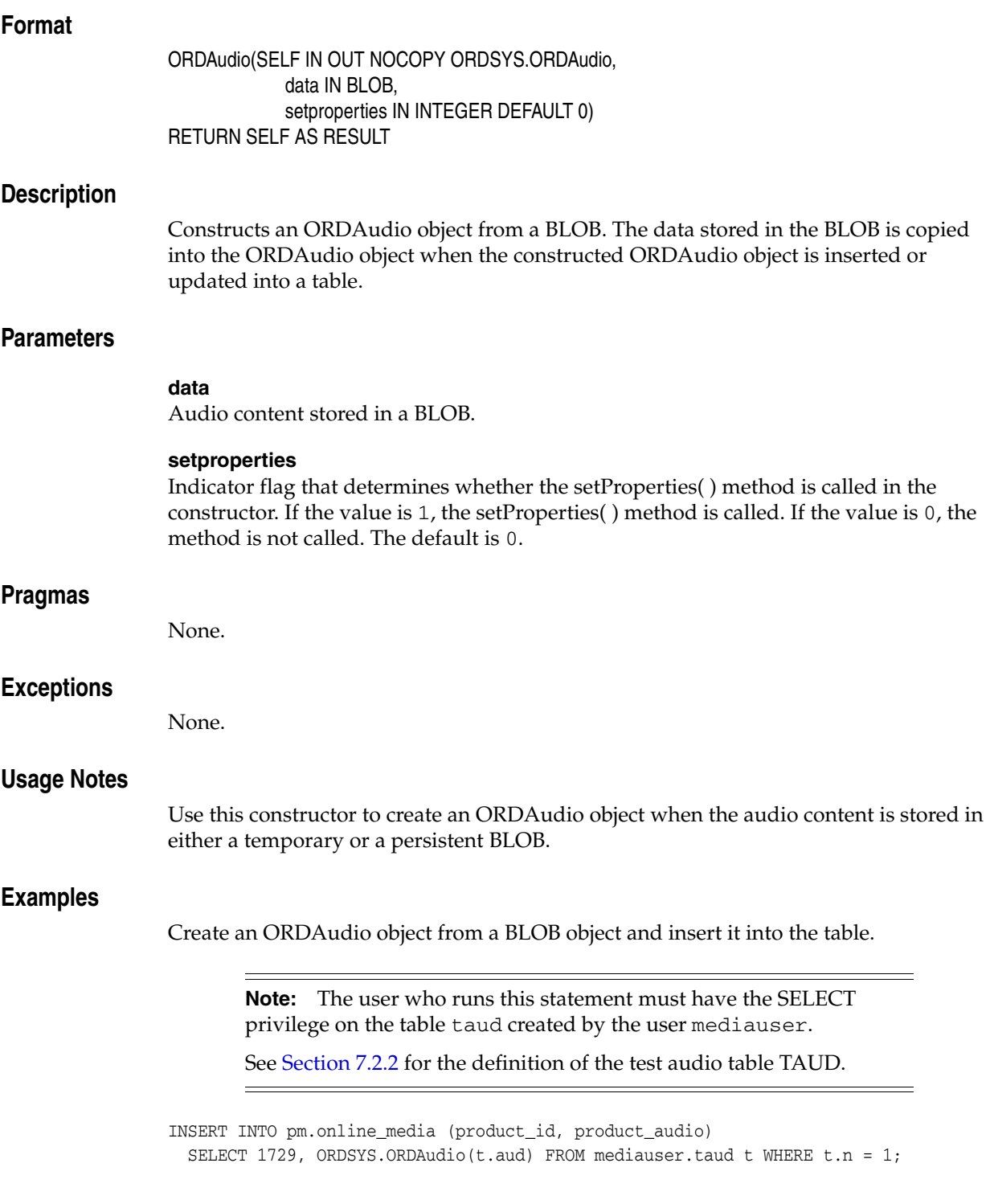

### <span id="page-71-0"></span>**ORDAudio for Other Sources**

#### **Format**

```
ORDAudio( SELF IN OUT NOCOPY ORDSYS.ORDAudio, 
             source_type IN VARCHAR2 DEFAULT 'LOCAL',
             source_location IN VARCHAR2 DEFAULT NULL,
              source_name IN VARCHAR2 DEFAULT NULL, 
              setproperties IN INTEGER DEFAULT 0
) RETURN SELF AS RESULT
```
#### **Description**

Constructs an ORDAudio object from a specific source. By default, an empty object with a local source is constructed.

#### **Parameters**

#### **source\_type**

The type of the source audio data. Valid values are: FILE, HTTP, LOCAL, or user-defined. The default is LOCAL.

The parameter value LOCAL indicates that the data is stored in Oracle Database. The parameter value LOCAL is never stored in the srcType attribute. Rather, this parameter value indicates that the data is stored in Oracle Database in the localData attribute. (See [Section 2.2](#page-27-0) for a description of the ORDSource object.)

#### **source\_location**

The location from which the source audio data is to be imported. (See Table 2–2.)

#### **source\_name**

The name of the source audio data. (See Table 2–3.)

#### **setproperties**

Indicator flag that determines whether the setProperties( ) method is called in the constructor. If the value is 1, the setProperties( ) method is called. If the value is 0, the method is not called. The default is 0.

#### **Pragmas**

None.

#### **Exceptions**

None.

#### **Usage Notes**

Use this constructor to create an ORDAudio object when the audio content is not already stored in a BLOB, as in any of these situations:

The content is in a local file. The content is referenced by a URL. The content is not available when the ORDAudio object is created.

#### **Examples**

Create an ORDAudio object from a specified source:
-- Construct an ORDAudio object from an external file and insert it into the table. INSERT INTO pm.online\_media (product\_id, product\_audio) VALUES (1733, ORDSYS.ORDAudio('FILE', 'FILE\_DIR', 'speaker.au')); -- Initialize an ORDAudio object in the table. INSERT INTO pm.online\_media (product\_id, product\_audio)

VALUES(1729, ORDSYS.ORDAudio());

# **ORDAudio Methods**

This section presents reference information about the Oracle Multimedia methods used specifically for audio data manipulation.

[Chapter 2](#page-26-0) presents reference information about the Oracle Multimedia methods that are common to ORDAudio, ORDDoc, ORDImage, and ORDVideo. Use the methods presented in both chapters to get and set attributes, and to perform metadata extractions.

This section describes these methods:

- checkProperties() [on page 3-9](#page-74-0)
- getAllAttributes() on page 3-11
- [getAttribute\( \) on page 3-13](#page-78-0)
- [getAudioDuration\( \) on page 3-15](#page-80-0)
- [getCompressionType\( \) on page 3-16](#page-81-0)
- getContentLength() on page 3-17
- getContentInLob() on page 3-18
- getDescription() on page 3-20
- getEncoding() on page 3-21
- [getFormat\( \) on page 3-22](#page-87-0)
- [getNumberOfChannels\( \) on page 3-23](#page-88-0)
- getSampleSize() on page 3-24
- [getSamplingRate\( \) on page 3-25](#page-90-0)
- import() on page 3-26
- importFrom() on page 3-28
- [processAudioCommand\( \) on page 3-31](#page-96-0)
- setAudioDuration() on page 3-33
- setCompressionType() on page 3-34
- setDescription() on page 3-35
- setEncoding() on page 3-36
- setFormat() on page 3-37
- setKnownAttributes() on page 3-39
- setNumberOfChannels() on page 3-41
- setProperties() on page 3-42
- setSamplingRate() on page 3-44
- setSampleSize() on page 3-45

#### **See Also:**

*Oracle Database Concepts* for more information about object types and methods

# <span id="page-74-0"></span>**checkProperties( )**

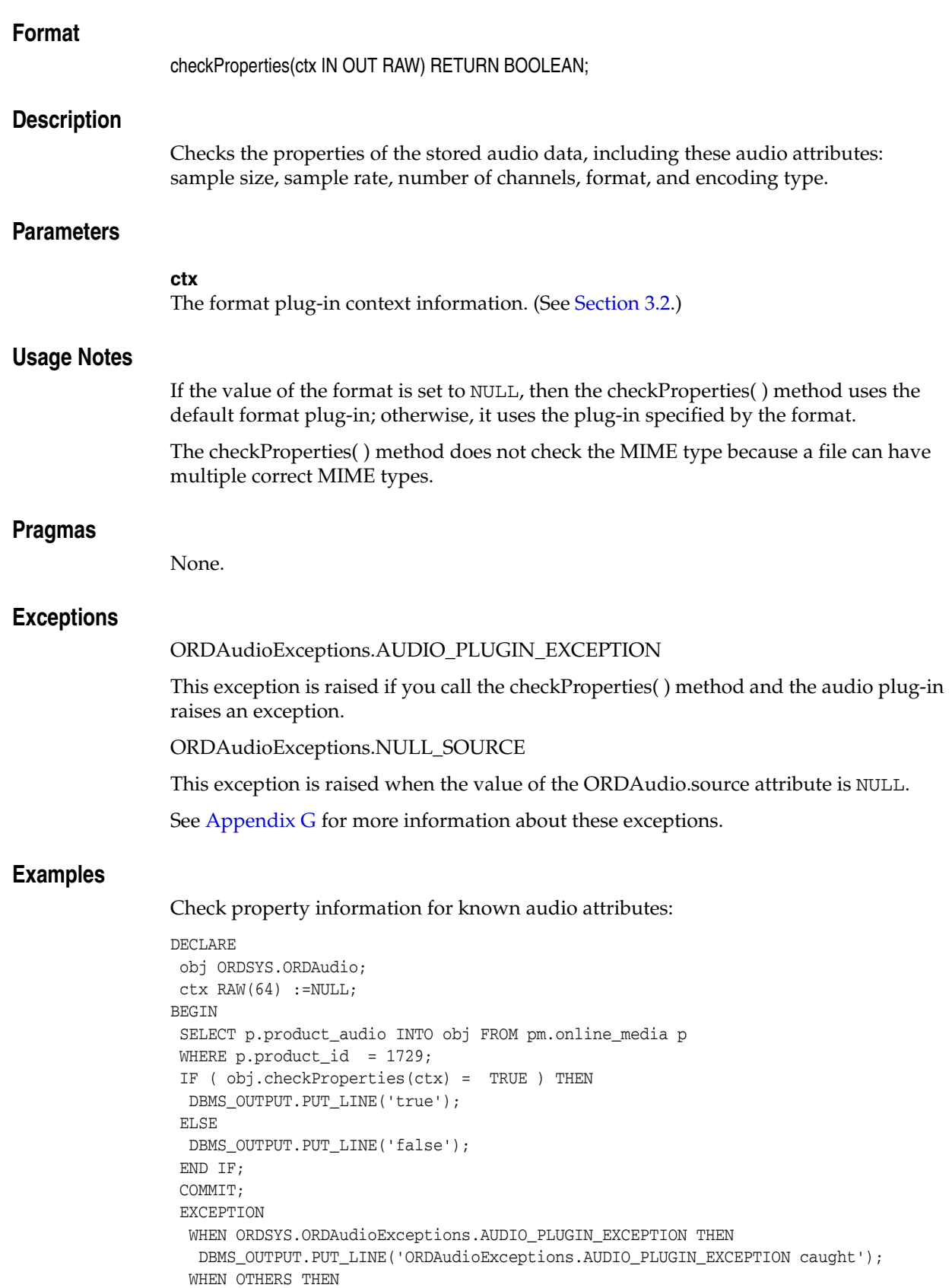

```
 DBMS_OUTPUT.PUT_LINE('EXCEPTION caught');
END;
/
```
# <span id="page-76-0"></span>**getAllAttributes( )**

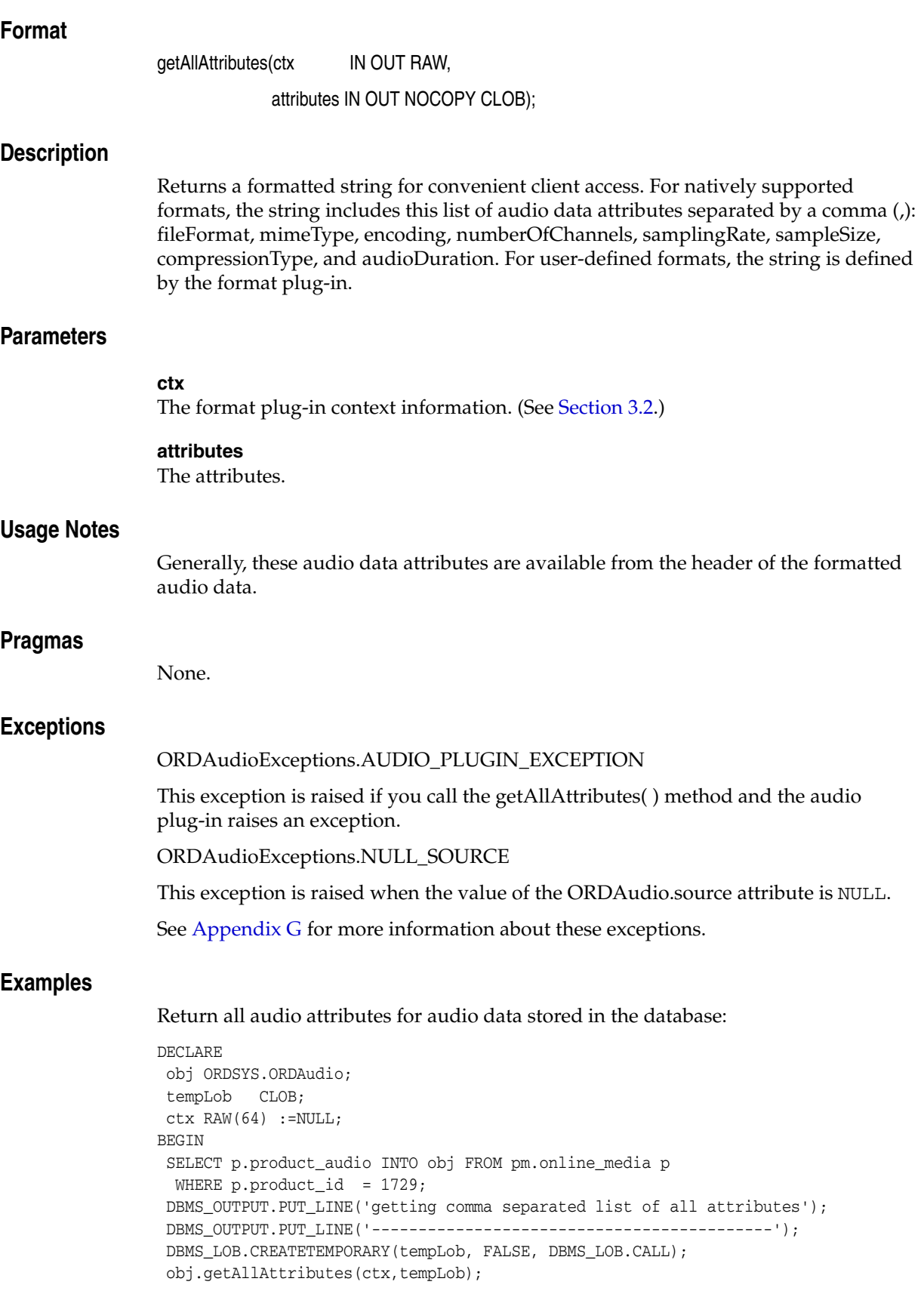

```
 DBMS_OUTPUT.PUT_LINE(DBMS_LOB.substr(tempLob, DBMS_LOB.getLength(tempLob),1));
 COMMIT;
 EXCEPTION
  WHEN ORDSYS.ORDAudioExceptions.AUDIO_PLUGIN_EXCEPTION THEN
   DBMS_OUTPUT.PUT_LINE('ORDAudioExceptions.AUDIO_PLUGIN_EXCEPTION caught');
END;
/
```
# <span id="page-78-0"></span>**getAttribute( )**

# **Format**

getAttribute(ctx IN OUT RAW, name IN VARCHAR2)

RETURN VARCHAR2;

# **Description**

Returns the value of the requested attribute from audio data for user-defined formats only.

# **Parameters**

# **ctx**

The format plug-in context information. (See [Section 3.2.](#page-67-0))

## **name**

The name of the attribute.

# **Usage Notes**

Generally, the audio data attributes are available from the header of the formatted audio data.

Audio data attribute information can be extracted from the audio data itself. You can extend support to a format not understood by the ORDAudio object by implementing an ORDPLUGINS.ORDX\_<format>\_AUDIO package that supports that format.

## **See Also:**

*Oracle Multimedia User's Guide* for more information about extending support for media formats

# **Pragmas**

None.

# **Exceptions**

ORDAudioExceptions.AUDIO\_PLUGIN\_EXCEPTION

This exception is raised if you call the getAttribute( ) method and the audio plug-in raises an exception.

ORDAudioExceptions.NULL\_SOURCE

This exception is raised when the value of the ORDAudio.source attribute is NULL.

See [Appendix G](#page-426-0) for more information about these exceptions.

## **Examples**

Return information for the specified audio attribute for audio data stored in the database. (Because this example uses a supported data format, rather than a user-written plug-in, an exception is raised.)

DECLARE obj ORDSYS.ORDAudio;

```
 res VARCHAR2(4000);
 ctx RAW(64) :=NULL;
BEGIN
 SELECT p.product_audio INTO obj FROM pm.online_media p 
 WHERE p.product_id = 1733;
 DBMS_OUTPUT.PUT_LINE('getting audio sample size');
 DBMS_OUTPUT.PUT_LINE('---------------------');
 res := obj.getAttribute(ctx,'sample_size');
 COMMIT;
 EXCEPTION
  WHEN ORDSYS.ORDAudioExceptions.AUDIO_PLUGIN_EXCEPTION THEN
   DBMS_OUTPUT.PUT_LINE('AUDIO PLUGIN EXCEPTION caught');
  WHEN OTHERS THEN
   DBMS_OUTPUT.PUT_LINE('EXCEPTION caught');
END;
/
```
# <span id="page-80-0"></span>**getAudioDuration( )**

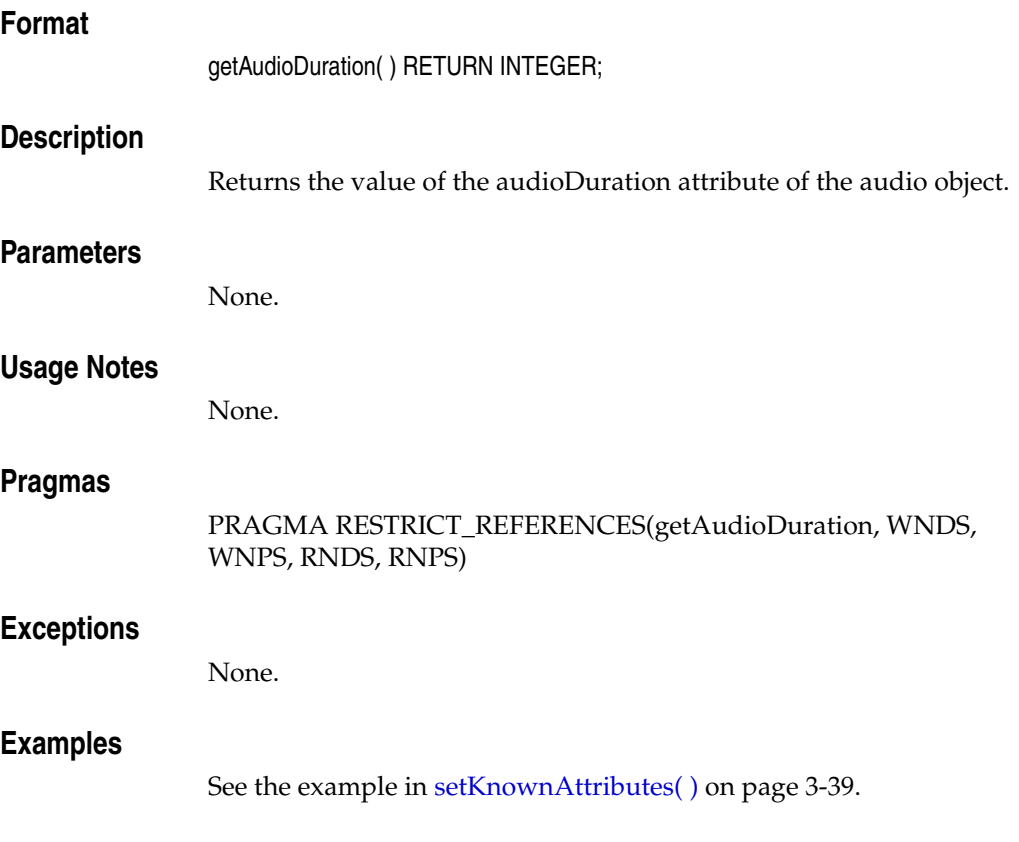

# <span id="page-81-0"></span>**getCompressionType( )**

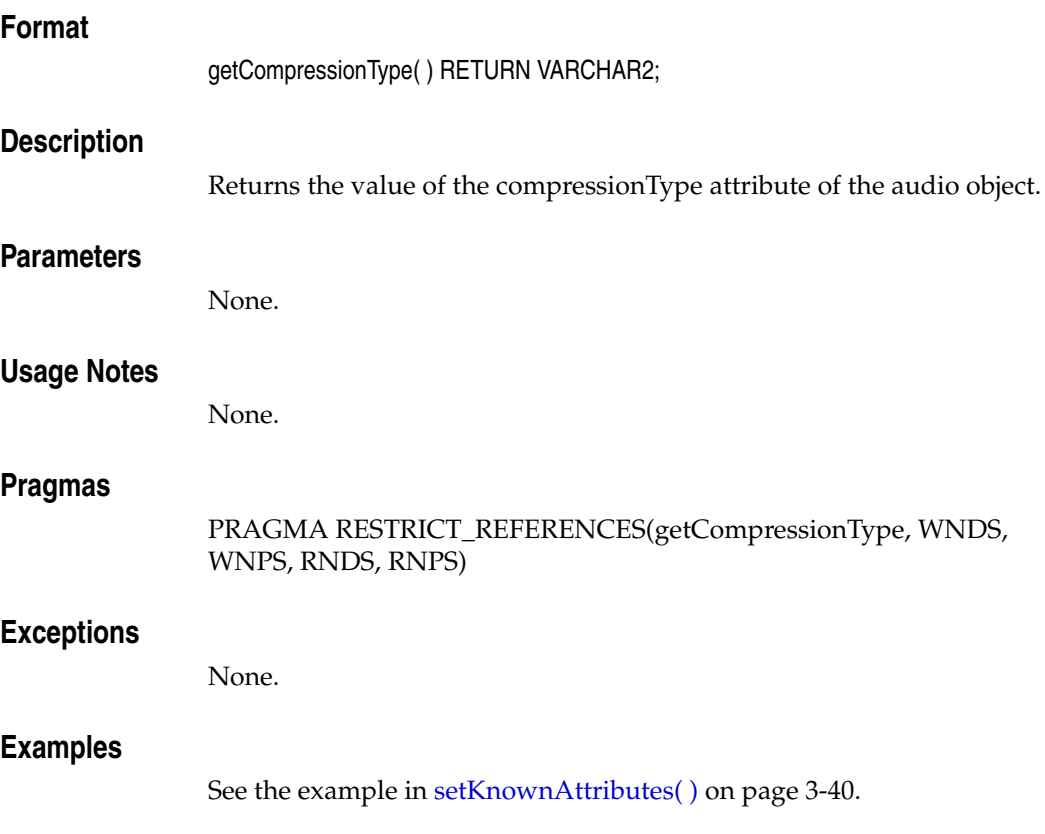

# <span id="page-82-0"></span>**getContentLength( )**

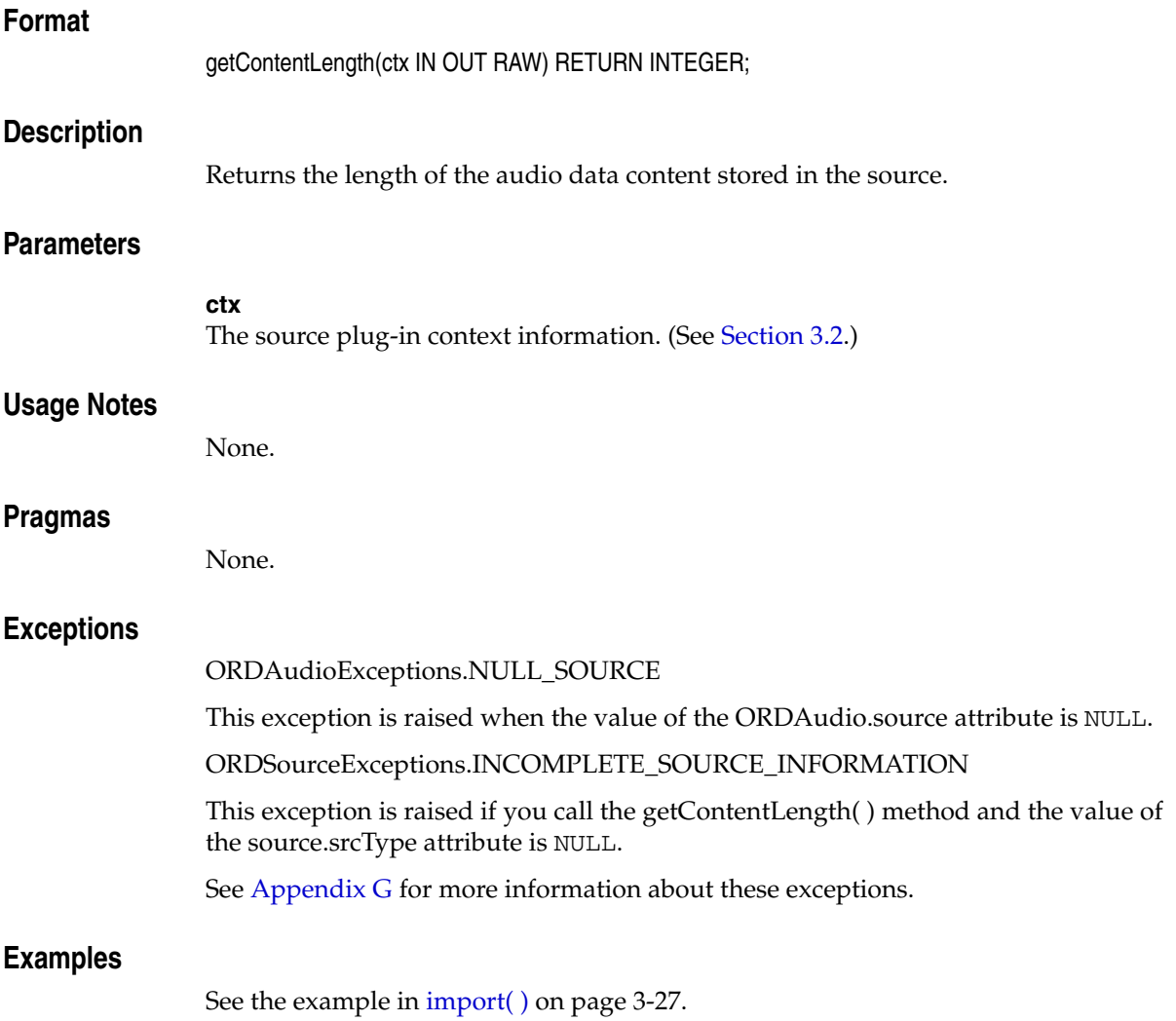

# <span id="page-83-0"></span>**getContentInLob( )**

# **Format**

getContentInLob(ctx IN OUT RAW, dest\_lob IN OUT NOCOPY BLOB, mimeType OUT VARCHAR2, format OUT VARCHAR2);

# **Description**

Copies data from a data source into the specified BLOB. The BLOB must not be the BLOB in the source.localData attribute (of the embedded ORDSource object).

# **Parameters**

**ctx** The source plug-in context information. (See [Section 3.2](#page-67-0).)

# **dest\_lob**

The LOB in which to receive data.

## **mimeType**

The MIME type of the data; this may or may not be returned.

### **format**

The format of the data; this may or may not be returned.

## **Usage Notes**

None.

## **Pragmas**

None.

# **Exceptions**

**Examples**

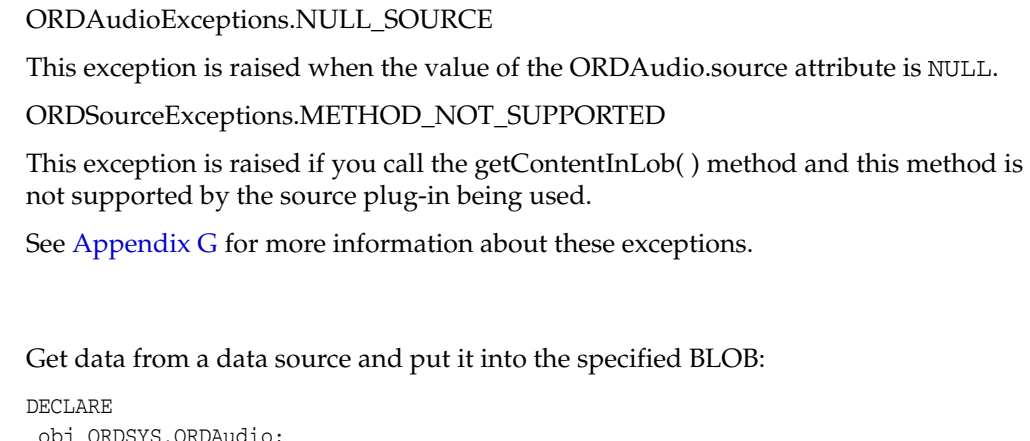

 obj ORDSYS.ORDAudio; tempBLob BLOB; mimeType VARCHAR2(4000); format VARCHAR2(31);  $ctx RM(64) : = NULL;$ 

```
BEGIN
 SELECT p.product_audio INTO obj FROM pm.online_media p 
WHERE p.product_id = 1733;
 IF (obj.isLocal) THEN
 DBMS_OUTPUT.PUT_LINE('local is true');
 END IF;
 DBMS_LOB.CREATETEMPORARY(tempBLob, true, 10);
 obj.getContentInLob(ctx,tempBLob, mimeType,format);
DBMS_OUTPUT.PUT_LINE('Length is ' || TO_CHAR(DBMS_LOB.getLength(tempBLob)));
 COMMIT;
 EXCEPTION
 WHEN ORDSYS.ORDSourceExceptions.METHOD NOT SUPPORTED THEN
   DBMS_OUTPUT.PUT_LINE('ORDSourceExceptions.METHOD_NOT_SUPPORTED caught');
  WHEN OTHERS THEN
   DBMS_OUTPUT.PUT_LINE('EXCEPTION caught');
 END;
/
```
# <span id="page-85-0"></span>**getDescription( )**

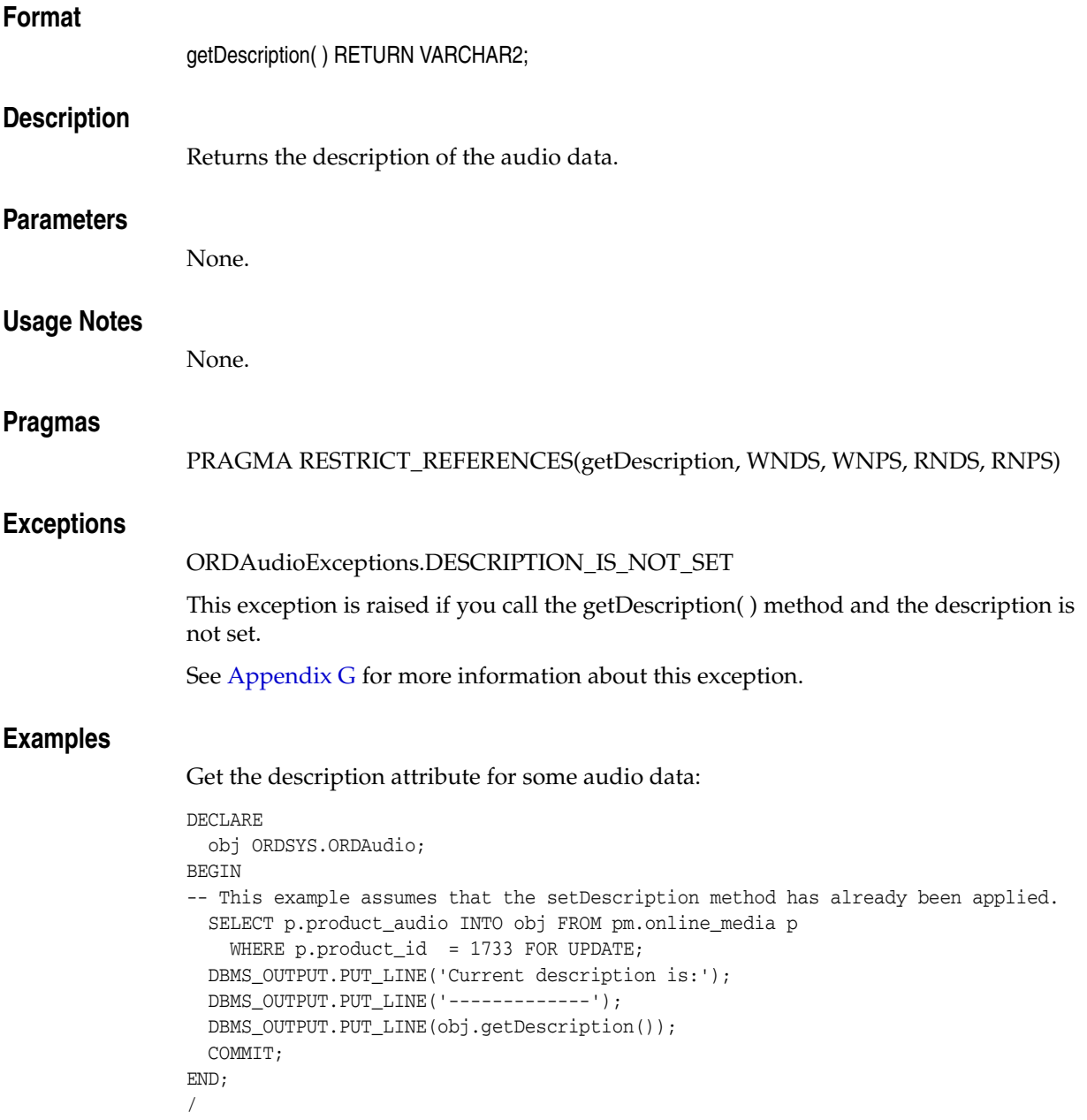

# <span id="page-86-0"></span>**getEncoding( )**

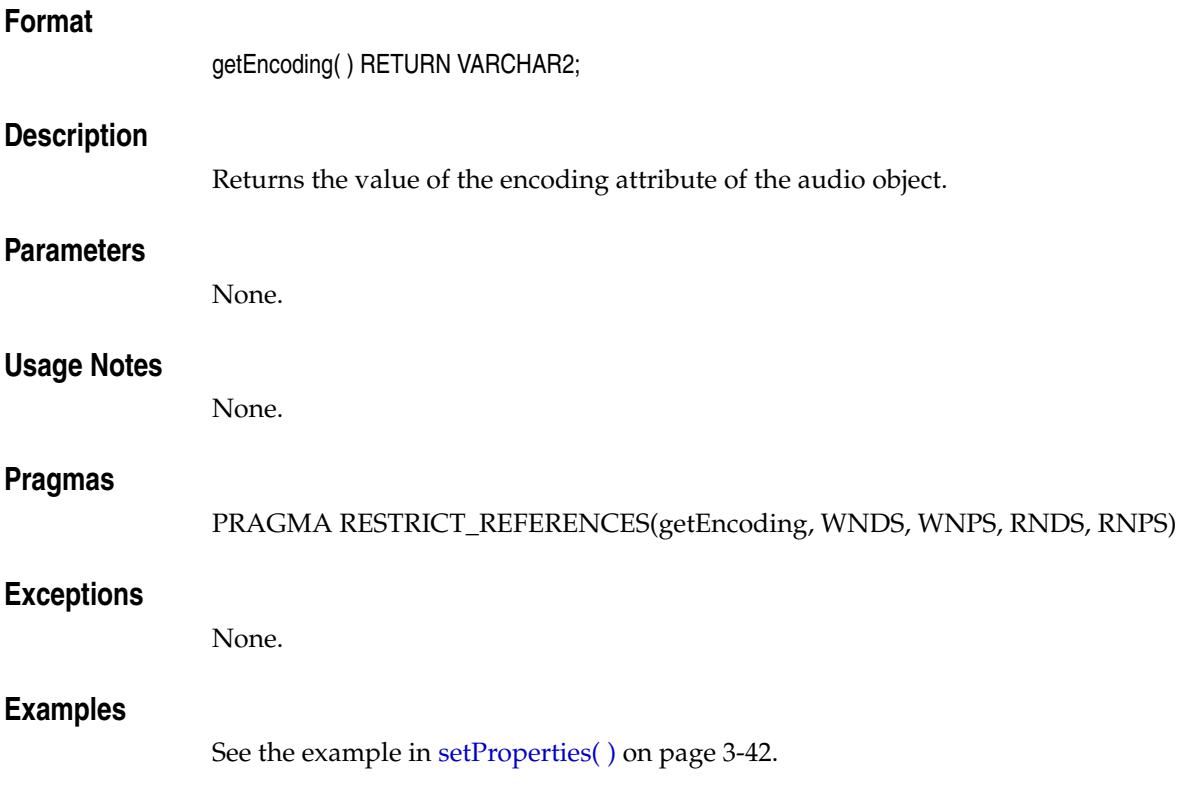

# <span id="page-87-0"></span>**getFormat( )**

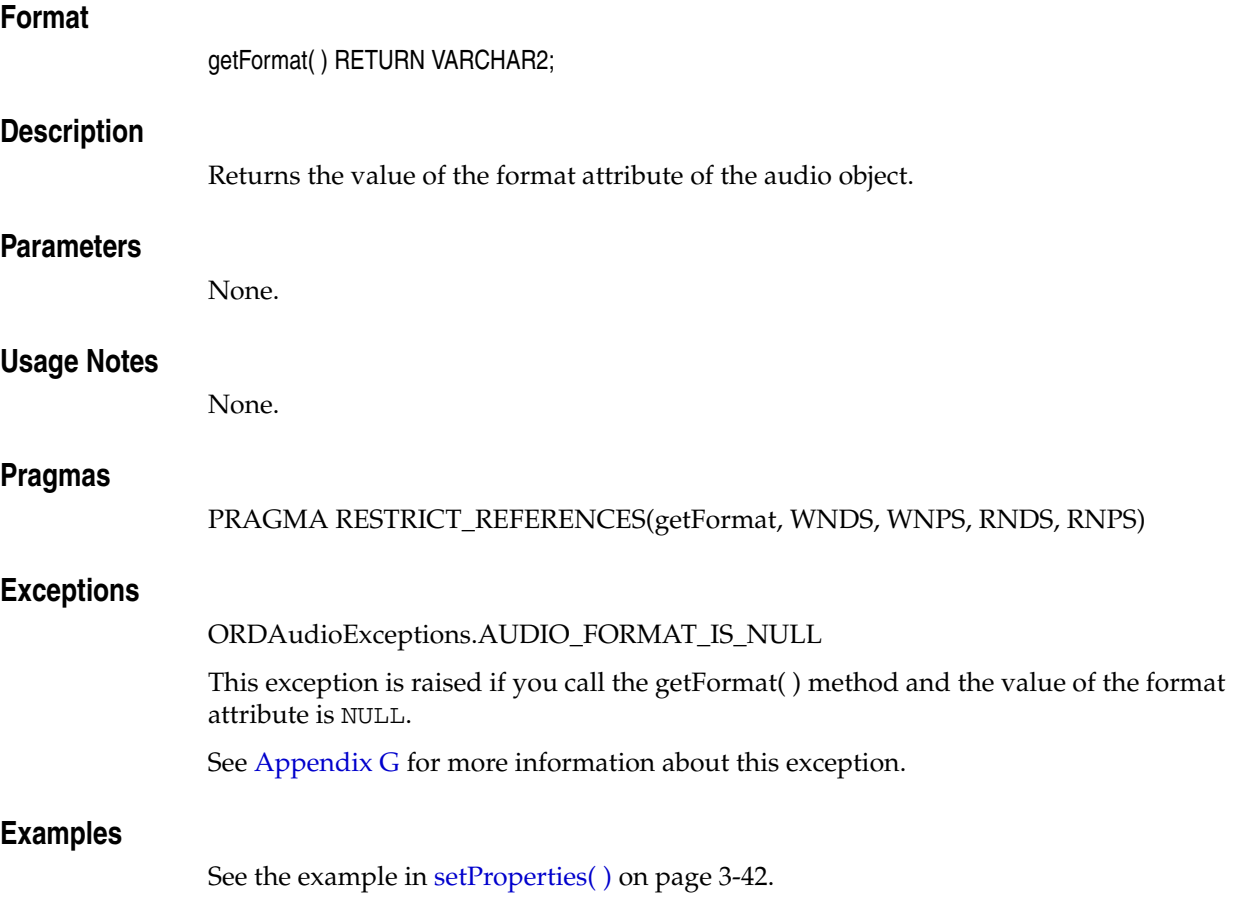

# <span id="page-88-0"></span>**getNumberOfChannels( )**

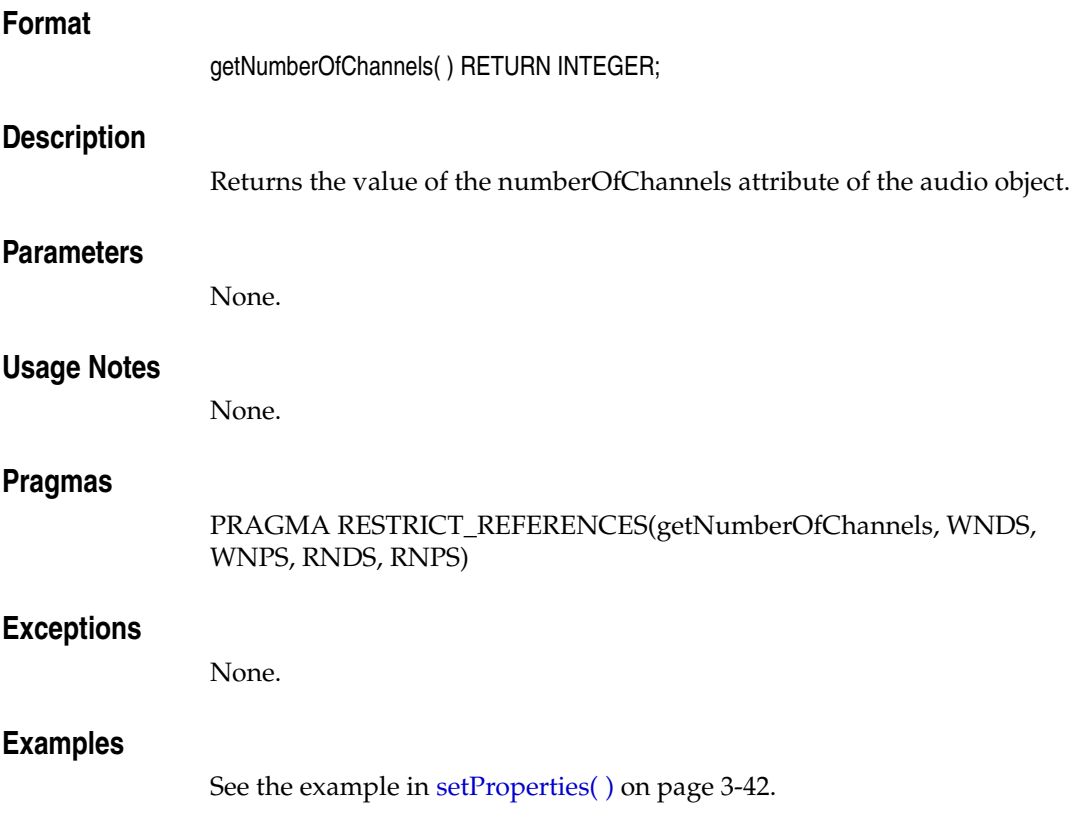

# <span id="page-89-0"></span>**getSampleSize( )**

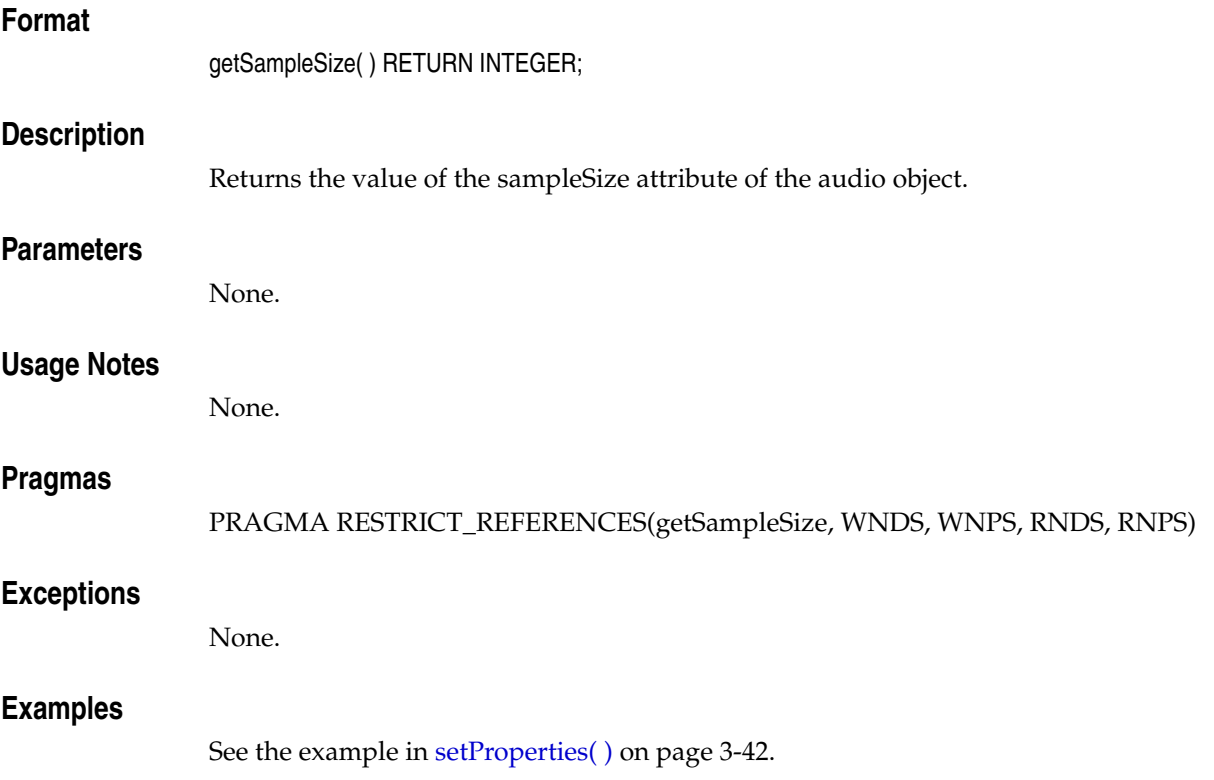

# <span id="page-90-0"></span>**getSamplingRate( )**

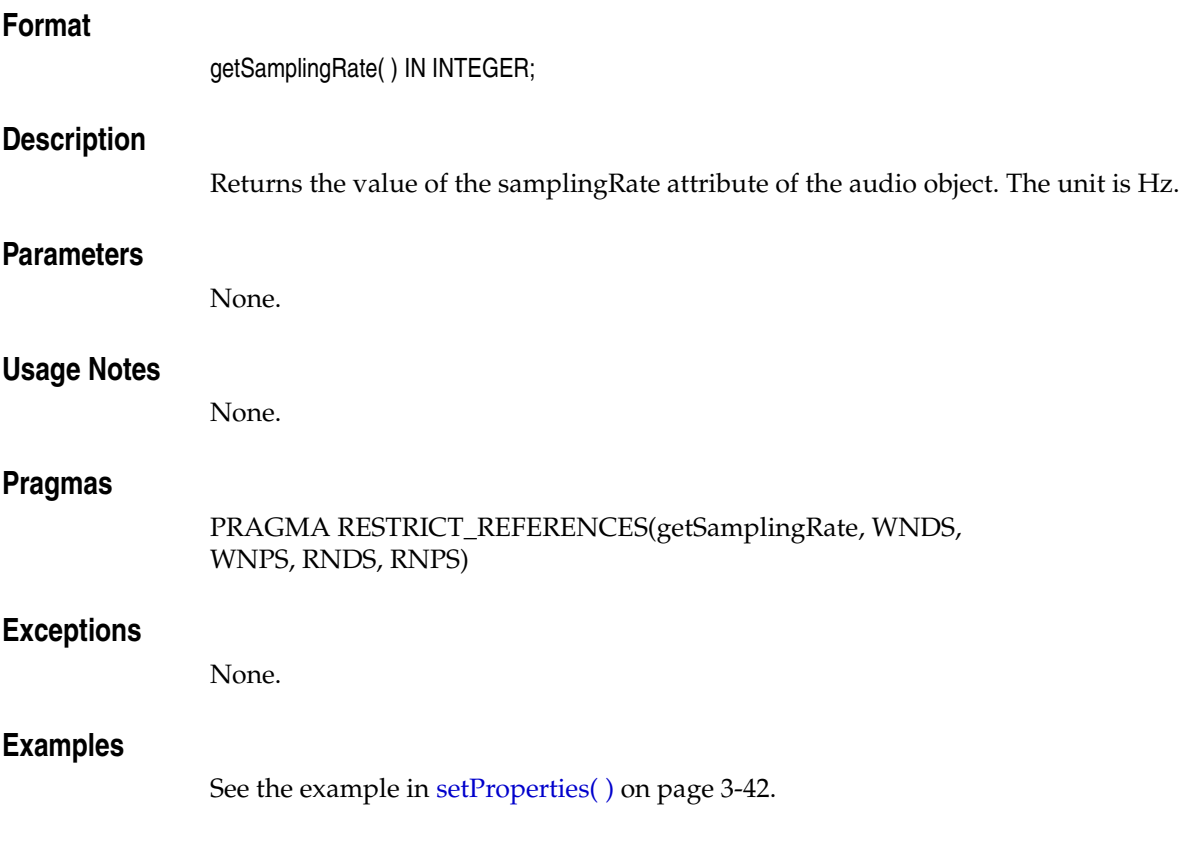

# <span id="page-91-0"></span>**import( )**

# **Format**

import(ctx IN OUT RAW);

# **Description**

Transfers audio data from an external audio data source to the source.localData attribute (of the embedded ORDSource object) within the database.

# **Parameters**

#### **ctx**

The source plug-in context information. This parameter must be allocated and initialized to NULL. If you are using a user-defined source plug-in, call the [openSource\( \)](#page-49-0) method. (See [Section 3.2](#page-67-0).)

## **Usage Notes**

Use the setSource( ) method to set the source.srcType, source.srcLocation, and source.srcName attributes (of the embedded ORDSource object) for the external source before calling the import( ) method.

After importing data from an external audio data source to a local source (within Oracle Database), the source information remains unchanged (that is, pointing to the source from where the data was imported).

Invoking this method implicitly calls the setUpdateTime( ) and setLocal( ) methods.

If the value of the source.srcType attribute is FILE, the source.srcLocation attribute contains the name of a database directory object that contains the file to be imported, and the source.srcName attribute contains the name of the file to be imported. You must ensure that the directory for the external source location exists or is created before you use this method.

The import( ) method reads only from a database directory object that the user has privilege to access. That is, you can access a directory object that you have created using the SQL statement CREATE DIRECTORY, or one to which you have been granted READ access.

For example, the following SQL\*Plus commands create a directory object and grant the user ron permission to read any file within the directory  $c:\mydir\work$ :

```
CONNECT sys as sysdba
Enter password: password
CREATE OR REPLACE DIRECTORY FILE_DIR AS 'c:\mydir\work';
GRANT READ ON DIRECTORY FILE_DIR TO ron;
```
See [Section 3.1](#page-66-0) for more information about directory and table definitions.

If the value of the source.srcType attribute is HTTP, the source.srcLocation attribute contains the base URL needed to find the directory that contains the object to be imported, and the source.srcName attribute contains the name of the object to be imported.

This method uses the PL/SQL UTL\_HTTP package to import media data from an HTTP data source. You can use environment variables to specify the proxy behavior of the UTL\_HTTP package. For example, on Linux and UNIX, setting the environment variable http\_proxy to a URL specifies that the UTL\_HTTP package must use that URL

as the proxy server for HTTP requests. Setting the no\_proxy environment variable to a domain name specifies that the HTTP proxy server not be used for URLs in the specified domain.

#### **See Also:**

*Oracle Database PL/SQL Packages and Types Reference* for more information about the UTL\_HTTP package

If the value of the source.srcType attribute is a user-defined name, the source.srcLocation attribute contains an identifier string required to access the user-defined object to be imported, and the source.srcName attribute contains the name of the object to be imported.

#### **Pragmas**

None.

#### **Exceptions**

ORDAudioExceptions.NULL\_SOURCE

This exception is raised when the value of the ORDAudio.source attribute is NULL.

ORDSourceExceptions.INCOMPLETE\_SOURCE\_INFORMATION

This exception is raised if you call the import( ) method and the value of the source.srcType attribute is NULL.

ORDSourceExceptions.METHOD\_NOT\_SUPPORTED

This exception is raised if you call the import( ) method and the import( ) method is not supported by the source plug-in being used.

ORDSourceExceptions.NULL\_SOURCE

This exception is raised if you call the import( ) method and the value of the source.localData attribute is NULL.

See [Appendix G](#page-426-0) for more information about these exceptions.

# <span id="page-92-0"></span>**Examples**

Import audio data from an external audio data source into the local source:

```
DECLARE
  obj ORDSYS.ORDAudio;
 ctx RM(64) := NULL;BEGIN
    SELECT p.product_audio INTO obj FROM pm.online_media p 
    WHERE p.product_id = 1733 FOR UPDATE;
  DBMS_OUTPUT.PUT_LINE('getting source');
  DBMS_OUTPUT.PUT_LINE('--------------------------');
   -- get source information
  DBMS_OUTPUT.PUT_LINE(obj.getSource());
   -- import data
  obj.import(ctx);
   -- check size
 DBMS_OUTPUT.PUT_LINE('Length is ' || TO_CHAR(obj.getContentLength(ctx)));
  UPDATE pm.online_media p SET p.product_audio = obj WHERE p.product_id = 1733;
  COMMIT;
END;
/
```
# <span id="page-93-0"></span>**importFrom( )**

## **Format**

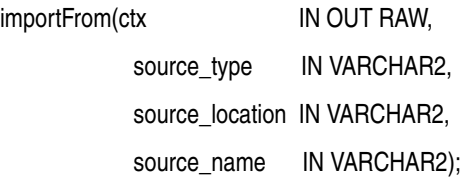

## **Description**

Transfers audio data from the specified external audio data source to the source.localData attribute (of the embedded ORDSource object) within the database.

### **Parameters**

#### **ctx**

The source plug-in context information. This parameter must be allocated and initialized to NULL. If you are using a user-defined source plug-in, call the [openSource\( \)](#page-49-0) method. (See [Section 3.2](#page-67-0).)

#### **source\_type**

The type of the source audio data. (See Table 2–1.)

#### **source\_location**

The location from which the source audio data is to be imported. (See Table 2–2.)

#### **source\_name**

The name of the source audio data. (See Table 2–3.)

### **Usage Notes**

This method is similar to the import( ) method except the source information is specified as parameters to the method instead of separately.

After importing data from an external audio data source to a local source (within Oracle Database), the source information (that is, pointing to the source from where the data was imported) is set to the input values.

Invoking this method implicitly calls the setUpdateTime( ) and setLocal( ) methods.

If the value of the source\_type parameter is FILE, the source\_location parameter contains the name of a database directory object that contains the file to be imported, and the source\_name parameter contains the name of the file to be imported. You must ensure that the directory indicated by the source\_location parameter exists or is created before you use this method.

The importFrom( ) method reads only from a database directory object that the user has privilege to access. That is, you can access a directory object that you have created using the SQL statement CREATE DIRECTORY, or one to which you have been granted READ access.

For example, the following SQL\*Plus commands create a directory object and grant the user ron permission to read any file within the directory  $c:\mydir\work$ :

```
CONNECT sys as sysdba
Enter password: password
CREATE OR REPLACE DIRECTORY FILE_DIR AS 'c:\mydir\work';
```
GRANT READ ON DIRECTORY FILE\_DIR TO ron;

See [Section 3.1](#page-66-0) for more information about directory and table definitions.

If the value of the source\_type parameter is HTTP, the source\_location parameter contains the base URL needed to find the directory that contains the object to be imported, and the source\_name parameter contains the name of the object to be imported.

This method uses the PL/SQL UTL\_HTTP package to import media data from an HTTP data source. You can use environment variables to specify the proxy behavior of the UTL\_HTTP package. For example, on Linux and UNIX, setting the environment variable http\_proxy to a URL specifies that the UTL\_HTTP package must use that URL as the proxy server for HTTP requests. Setting the no\_proxy environment variable to a domain name specifies that the HTTP proxy server not be used for URLs in the specified domain.

#### **See Also:**

*Oracle Database PL/SQL Packages and Types Reference* for more information about the UTL\_HTTP package

If the value of the source\_type parameter is a user-defined name, the source\_location parameter contains an identifier string required to access the user-defined object to be imported, and the source\_name parameter contains the name of the object to be imported.

#### **Pragmas**

None.

#### **Exceptions**

ORDAudioExceptions.NULL\_SOURCE

This exception is raised when the value of the ORDAudio.source attribute is NULL.

ORDSourceExceptions.METHOD\_NOT\_SUPPORTED

This exception is raised if you call the importFrom( ) method and this method is not supported by the source plug-in being used.

ORDSourceExceptions.NULL\_SOURCE

This exception is raised if you call the importFrom( ) method and the value of the source.localData attribute is NULL.

See [Appendix G](#page-426-0) for more information about these exceptions.

### **Examples**

Import audio data from the specified external data source into the local source:

```
DECLARE
 obj ORDSYS.ORDAudio;
ctx RM(64) := NULL;BEGIN
 SELECT p.product_audio INTO obj FROM pm.online_media p 
 WHERE p.product_id = 1729 FOR UPDATE;
 DBMS_OUTPUT.PUT_LINE('setting and getting source');
 DBMS_OUTPUT.PUT_LINE('--------------------------');
  -- set source to a file
```

```
 -- import data
 obj.importFrom(ctx,'file','FILE_DIR','birds.wav');
 -- check size
DBMS_OUTPUT.PUT_LINE('Length is ' || TO_CHAR(obj.getContentLength(ctx)));
 DBMS_OUTPUT.PUT_LINE(obj.getSource());
 UPDATE pm.online_media p SET p.product_audio = obj WHERE p.product_id = 1729;
 COMMIT;
 EXCEPTION
  WHEN ORDSYS.ORDAudioExceptions.METHOD_NOT_SUPPORTED THEN
  DBMS_OUTPUT.PUT_LINE('Source not specified');
 END;
/
```
# <span id="page-96-0"></span>**processAudioCommand( )**

# **Format**

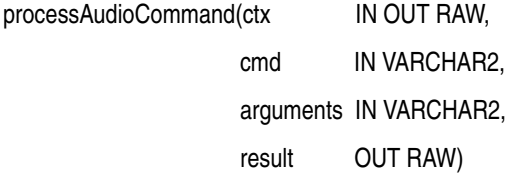

RETURN RAW;

### **Description**

Lets you send a command and related arguments to the format plug-in for processing.

**Note:** This method is supported only for user-defined format plug-ins.

### **Parameters**

# **ctx**

The format plug-in context information. (See [Section 3.2.](#page-67-0))

#### **cmd**

Any command recognized by the format plug-in.

#### **arguments**

The arguments of the command.

#### **result**

The result of calling this method returned by the format plug-in.

#### **Usage Notes**

Use this method to send any audio commands and their respective arguments to the format plug-in. Commands are not interpreted; they are taken and passed through to a format plug-in to be processed.

To use your user-defined format plug-in, you must set the format attribute to a user-defined format for which you have implemented a plug-in that supports the processAudioCommand( ).

You can extend support to a format that is not understood by the ORDAudio object by preparing an ORDPLUGINS.ORDX\_<format>\_AUDIO package that supports that format.

#### **See Also:**

*Oracle Multimedia User's Guide* for more information about extending support for media formats

#### **Pragmas**

None.

# **Exceptions**

# ORDAudioExceptions.AUDIO\_PLUGIN\_EXCEPTION

This exception is raised if you call the processAudioCommand( ) method and the audio plug-in raises an exception.

ORDAudioExceptions.NULL\_SOURCE

This exception is raised when the value of the ORDAudio.source attribute is NULL.

See [Appendix G](#page-426-0) for more information about these exceptions.

# **Examples**

None.

# <span id="page-98-0"></span>**setAudioDuration( )**

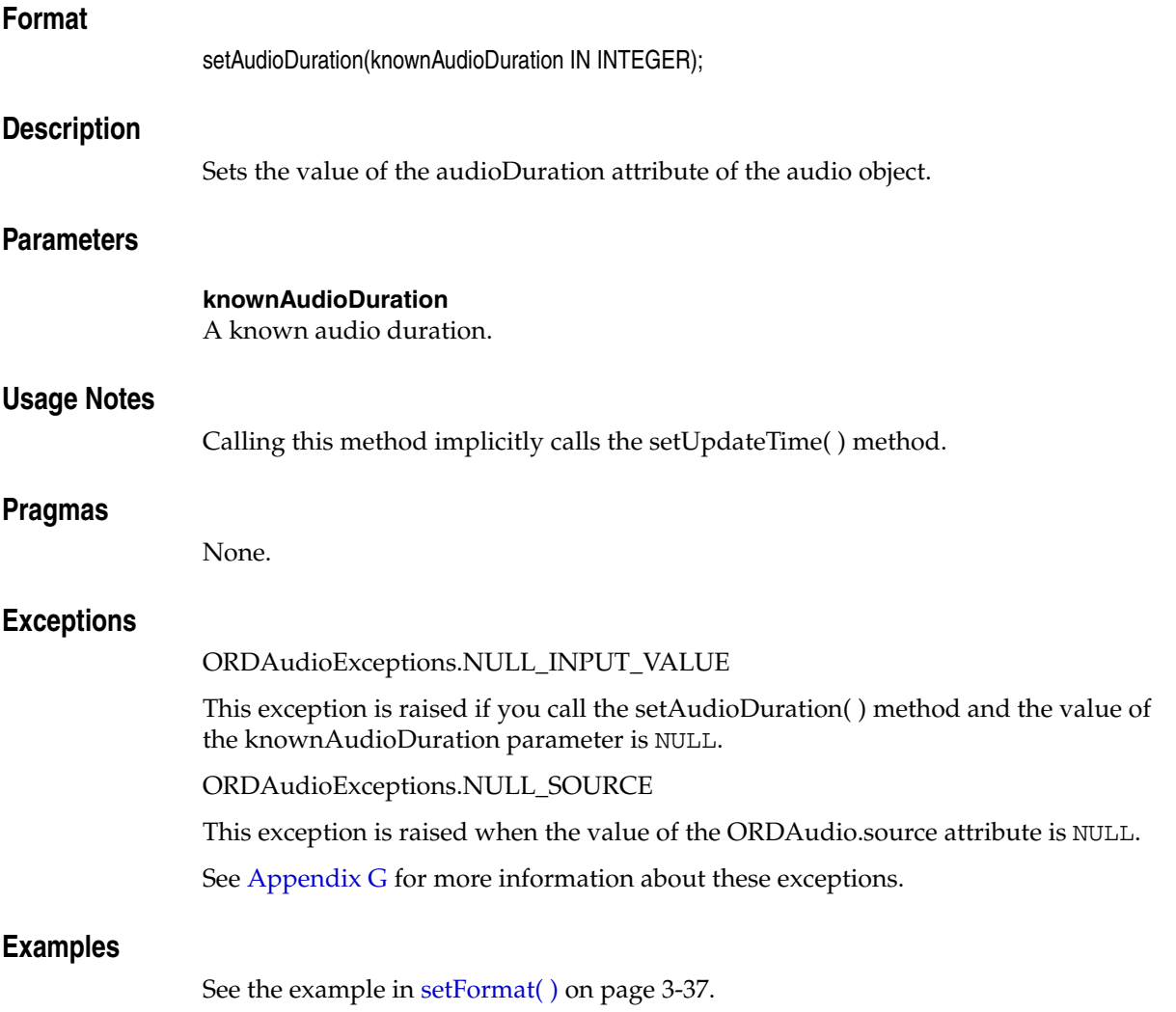

# <span id="page-99-0"></span>**setCompressionType( )**

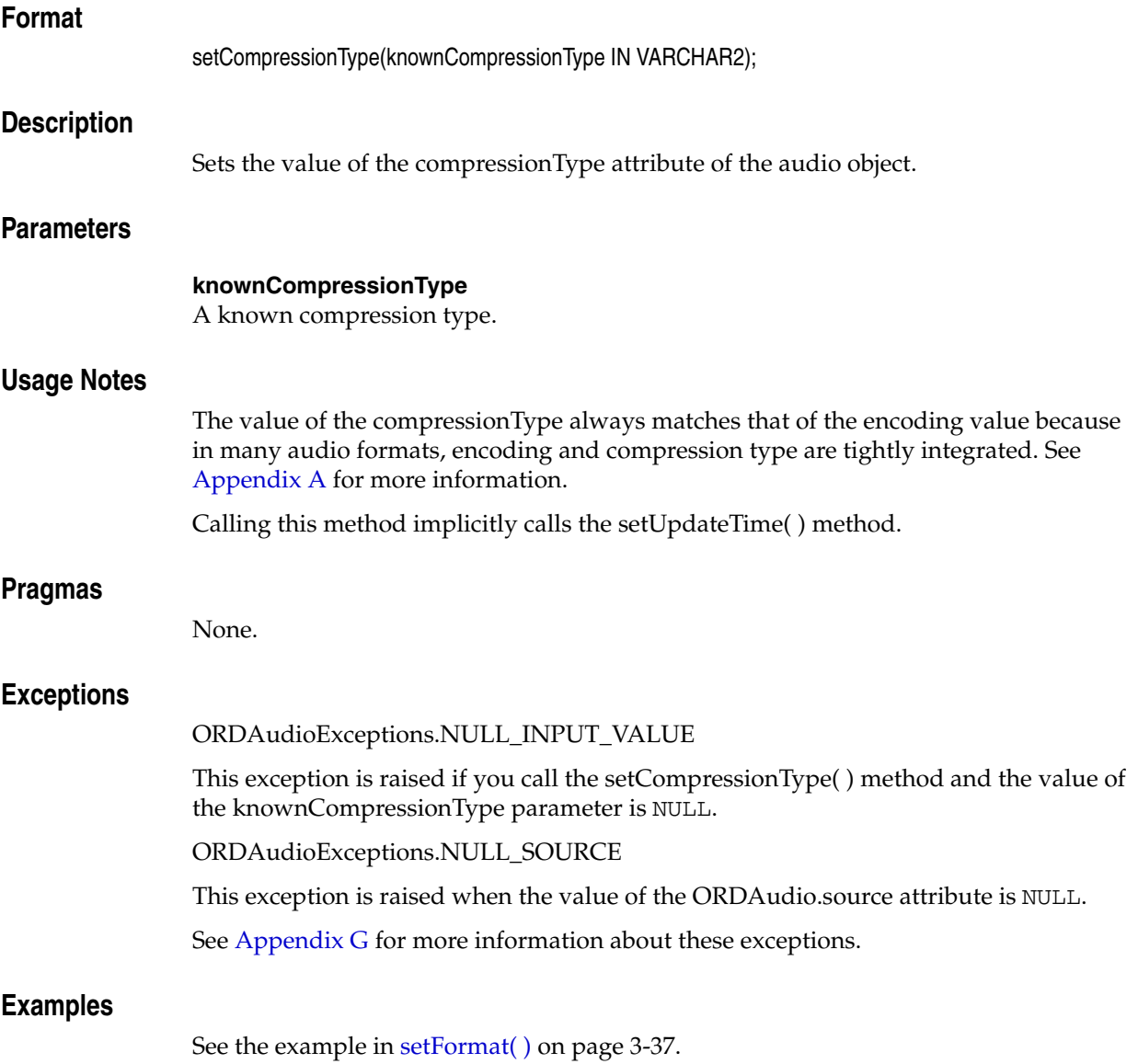

# <span id="page-100-0"></span>**setDescription( )**

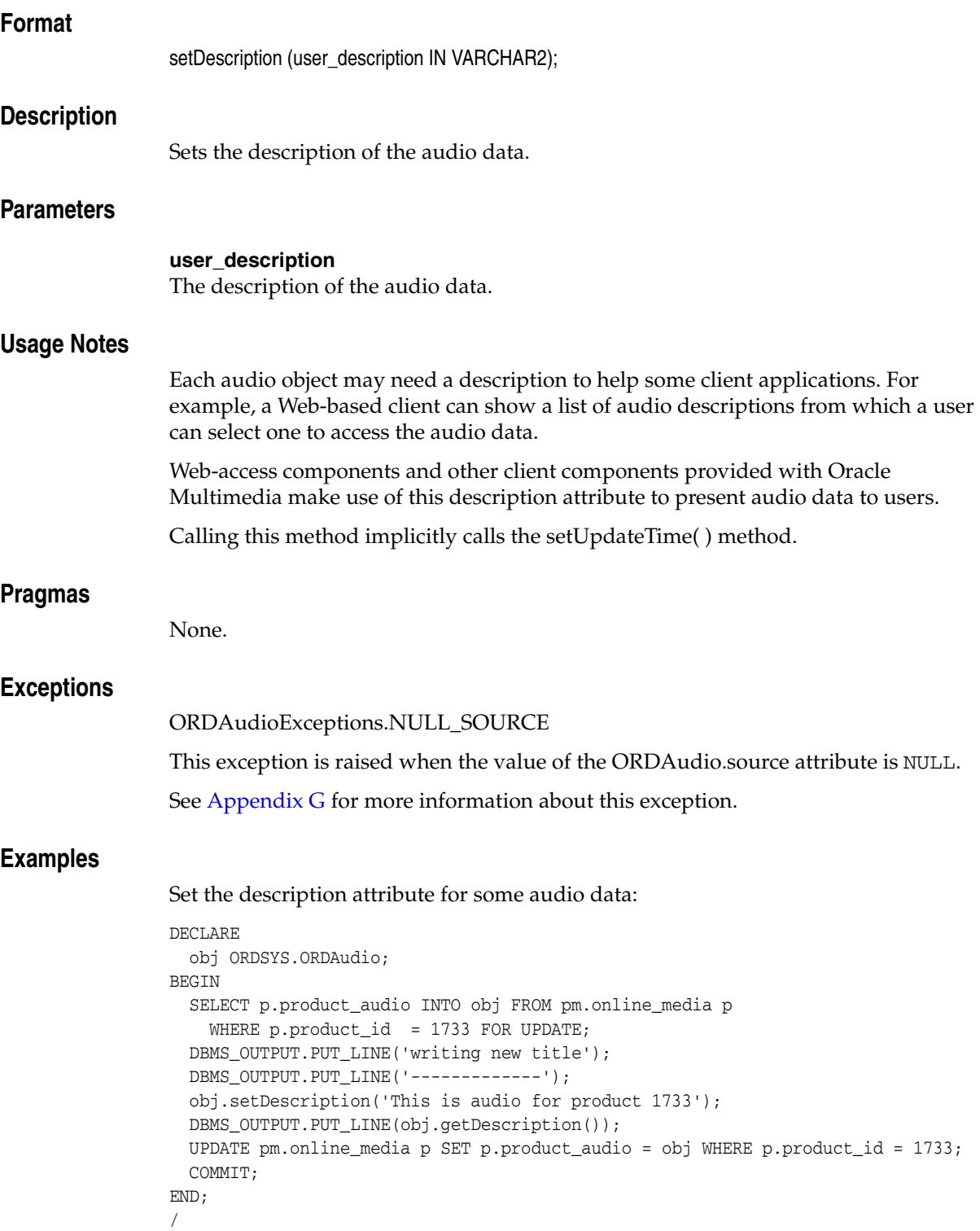

# <span id="page-101-0"></span>**setEncoding( )**

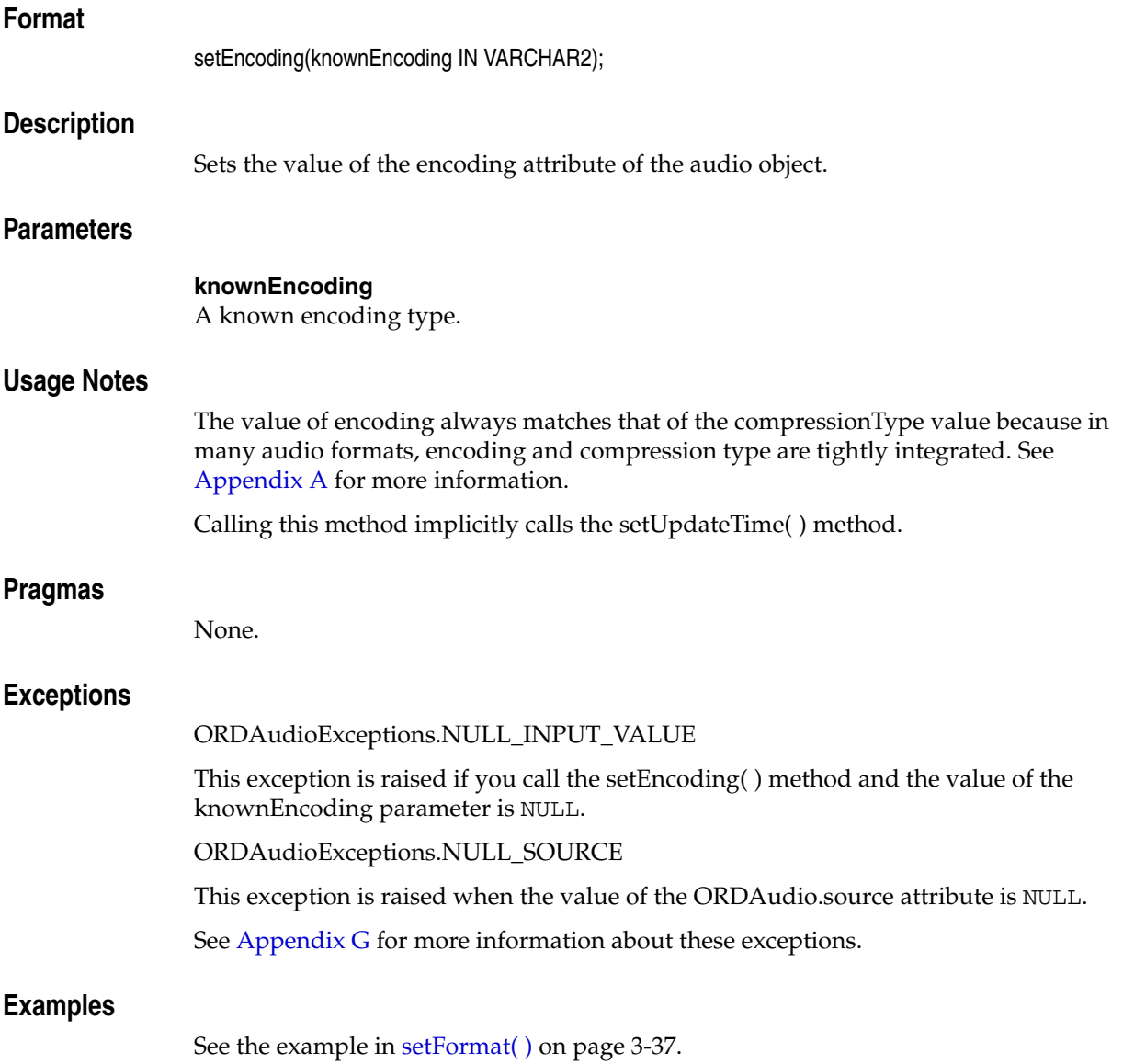

<span id="page-102-0"></span>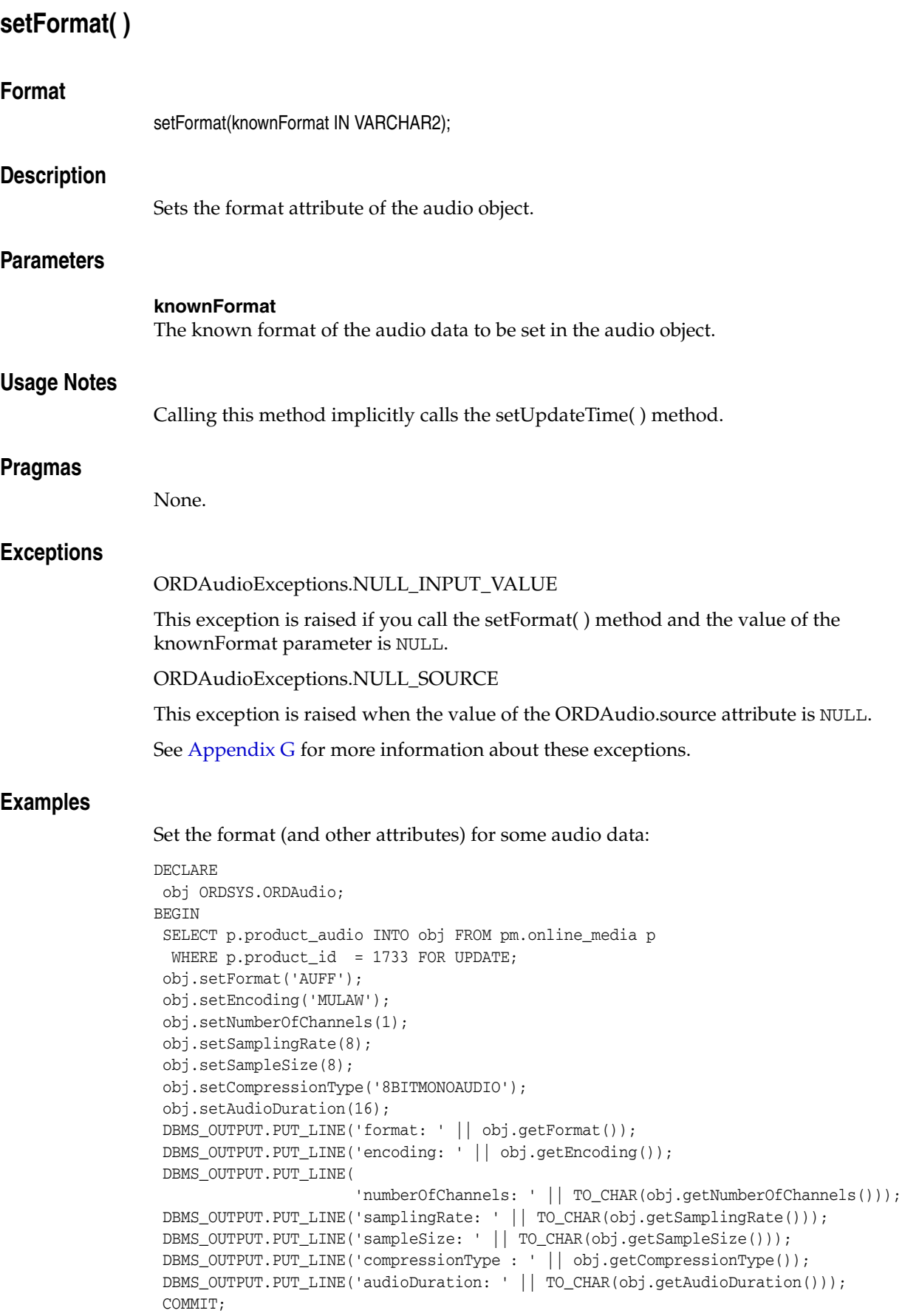

```
 EXCEPTION
  WHEN ORDSYS.ORDAudioExceptions.NULL_INPUT_VALUE THEN
   DBMS_OUTPUT.PUT_LINE('ORDAudioExceptions.NULL_INPUT_VALUE caught');
  WHEN OTHERS THEN
   DBMS_OUTPUT.PUT_LINE('EXCEPTION caught');
END;
/
```
# <span id="page-104-0"></span>**setKnownAttributes( )**

# **Format**

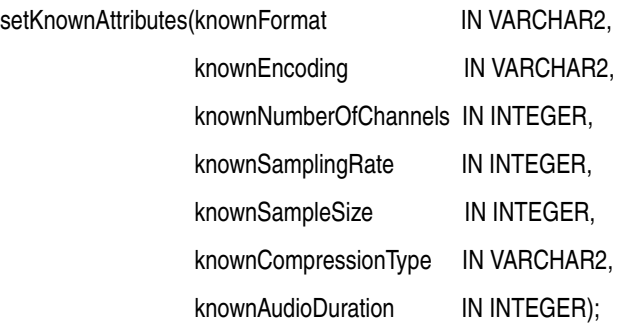

## **Description**

Sets the known audio attributes for the audio object.

### **Parameters**

**knownFormat** The known format.

**knownEncoding** The known encoding type.

**knownNumberOfChannels** The known number of channels.

**knownSamplingRate** The known sampling rate.

**knownSampleSize** The known sample size.

# **knownCompressionType** The known compression type.

**knownAudioDuration** The known audio duration.

### **Usage Notes**

Calling this method implicitly calls the setUpdateTime( ) method.

#### **Pragmas**

None.

### **Exceptions**

ORDAudioExceptions.NULL\_SOURCE

This exception is raised when the value of the ORDAudio.source attribute is NULL.

See [Appendix G](#page-426-0) for more information about this exception.

# <span id="page-105-0"></span>**Examples**

```
Set the known attributes for the audio data:
```

```
DECLARE
 obj ORDSYS.ORDAudio;
BEGIN
 SELECT p.product_audio INTO obj FROM pm.online_media p 
 WHERE p.product_id = 1733 FOR UPDATE;
 obj.setKnownAttributes('AUFF','MULAW', 1, 8, 8, '8BITMONOAUDIO',16);
 DBMS_OUTPUT.PUT_LINE('format: ' || obj.getFormat());
 DBMS_OUTPUT.PUT_LINE('encoding: ' || obj.getEncoding());
DBMS_OUTPUT.PUT_LINE(
                    'numberOfChannels: ' || TO_CHAR(obj.getNumberOfChannels()));
DBMS_OUTPUT.PUT_LINE('samplingRate: ' || TO_CHAR(obj.getSamplingRate()));
 DBMS_OUTPUT.PUT_LINE('sampleSize: ' || TO_CHAR(obj.getSampleSize()));
 DBMS_OUTPUT.PUT_LINE('compressionType : ' || obj.getCompressionType());
DBMS_OUTPUT.PUT_LINE('audioDuration: ' || TO_CHAR(obj.getAudioDuration()));
 UPDATE pm.online_media p SET p.product_audio = obj 
   WHERE p.product_id = 1733;
  COMMIT;
 EXCEPTION
  WHEN ORDSYS.ORDAudioExceptions.METHOD_NOT_SUPPORTED THEN
   DBMS_OUTPUT.PUT_LINE('ORDAudioExceptions.METHOD_NOT_SUPPORTED caught');
  WHEN OTHERS THEN
   DBMS_OUTPUT.PUT_LINE('EXCEPTION caught');
END;
/
```
# <span id="page-106-0"></span>**setNumberOfChannels( )**

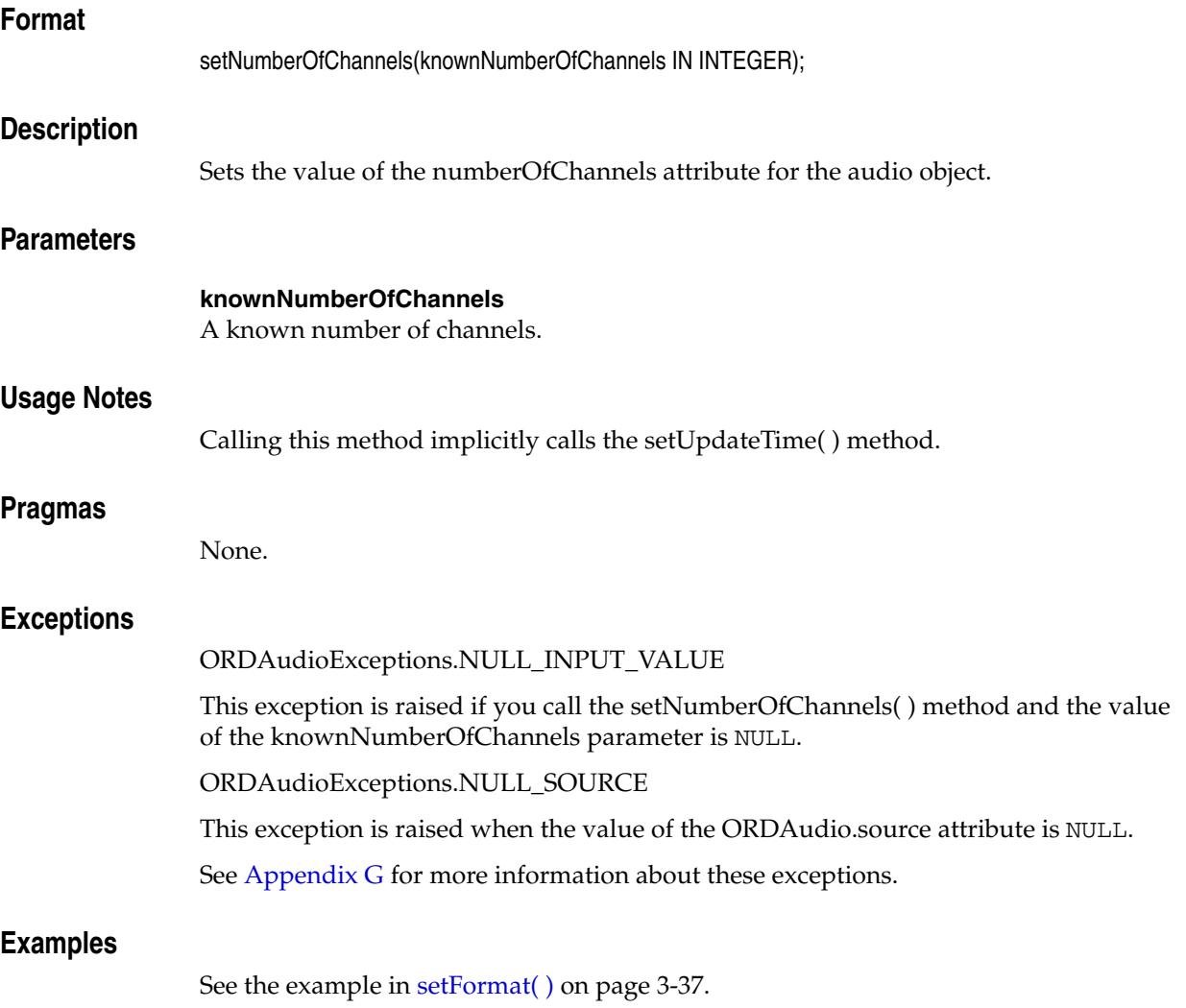

# <span id="page-107-0"></span>**setProperties( )**

## **Format**

setProperties(ctx IN OUT RAW,

setComments IN BOOLEAN);

# **Description**

Reads the audio data to get the values of the object attributes and then stores them in the object attributes. This method sets the properties for each of these attributes of the audio data for which values are available: compression type, duration, encoding type, format, mime type, number of channels, sampling rate, and sample size. It populates the comments field of the object with a rich set of format and application properties in XML form if the value of the setComments parameter is TRUE.

# **Parameters**

#### **ctx**

The format plug-in context information. (See [Section 3.2.](#page-67-0))

### **setComments**

A Boolean value that indicates whether the comments field of the object is populated. If the value is TRUE, then the comments field of the object is populated with a rich set of format and application properties of the audio object in XML form; otherwise, if the value is FALSE, the comments field of the object remains unpopulated. The default value is FALSE.

## **Usage Notes**

If the property cannot be extracted from the media source, then the respective attribute is set to the NULL value.

If the format attribute is set to the NULL value before calling this method, then the setProperties( ) method uses the default format plug-in; otherwise, it uses the plug-in specified by the format.

#### **Pragmas**

None.

## **Exceptions**

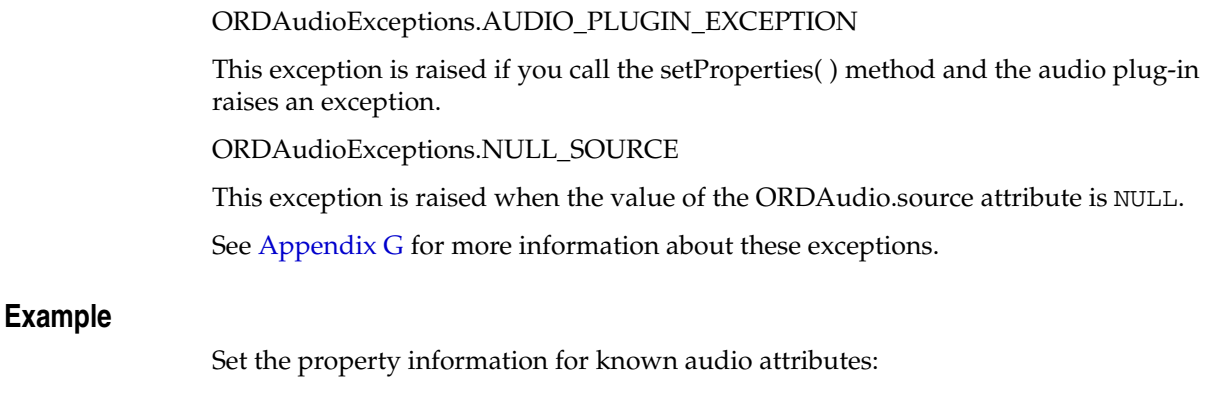

<span id="page-107-1"></span>DECLARE obj ORDSYS.ORDAudio;
```
ctx RM(64) := NULL;BEGIN
 SELECT p.product_audio INTO obj FROM pm.online_media p 
  WHERE p.product_id = 1729 FOR UPDATE;
 obj.setProperties(ctx,FALSE);
 DBMS_OUTPUT.PUT_LINE('format: ' || obj.getformat);
 DBMS_OUTPUT.PUT_LINE('encoding: ' || obj.getEncoding);
 DBMS_OUTPUT.PUT_LINE(
                  'numberOfChannels: ' || TO_CHAR(obj.getNumberOfChannels));
 DBMS_OUTPUT.PUT_LINE('samplingRate: ' || TO_CHAR(obj.getSamplingRate));
 DBMS_OUTPUT.PUT_LINE('sampleSize: ' || TO_CHAR(obj.getSampleSize));
 UPDATE pm.online_media p set p.product_audio = obj 
   WHERE p.product_id = 1729;
 COMMIT;
 EXCEPTION
  WHEN ORDSYS.ORDAudioExceptions.METHOD_NOT_SUPPORTED THEN
  DBMS_OUTPUT.PUT_LINE('ORDAudioExceptions.METHOD_NOT_SUPPORTED caught');
  WHEN OTHERS THEN
   DBMS_OUTPUT.PUT_LINE('EXCEPTION caught');
END;
/
```
# **setSamplingRate( )**

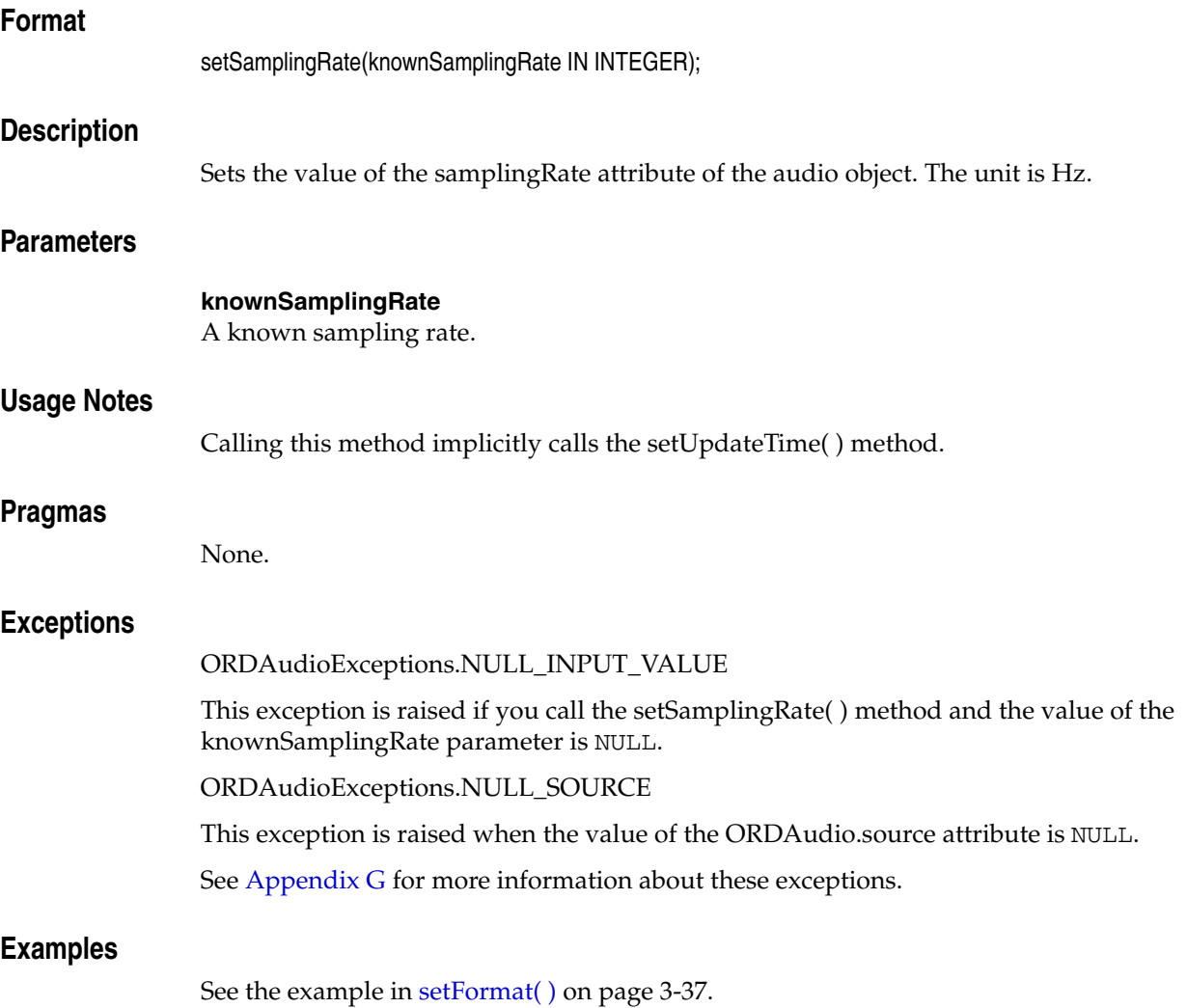

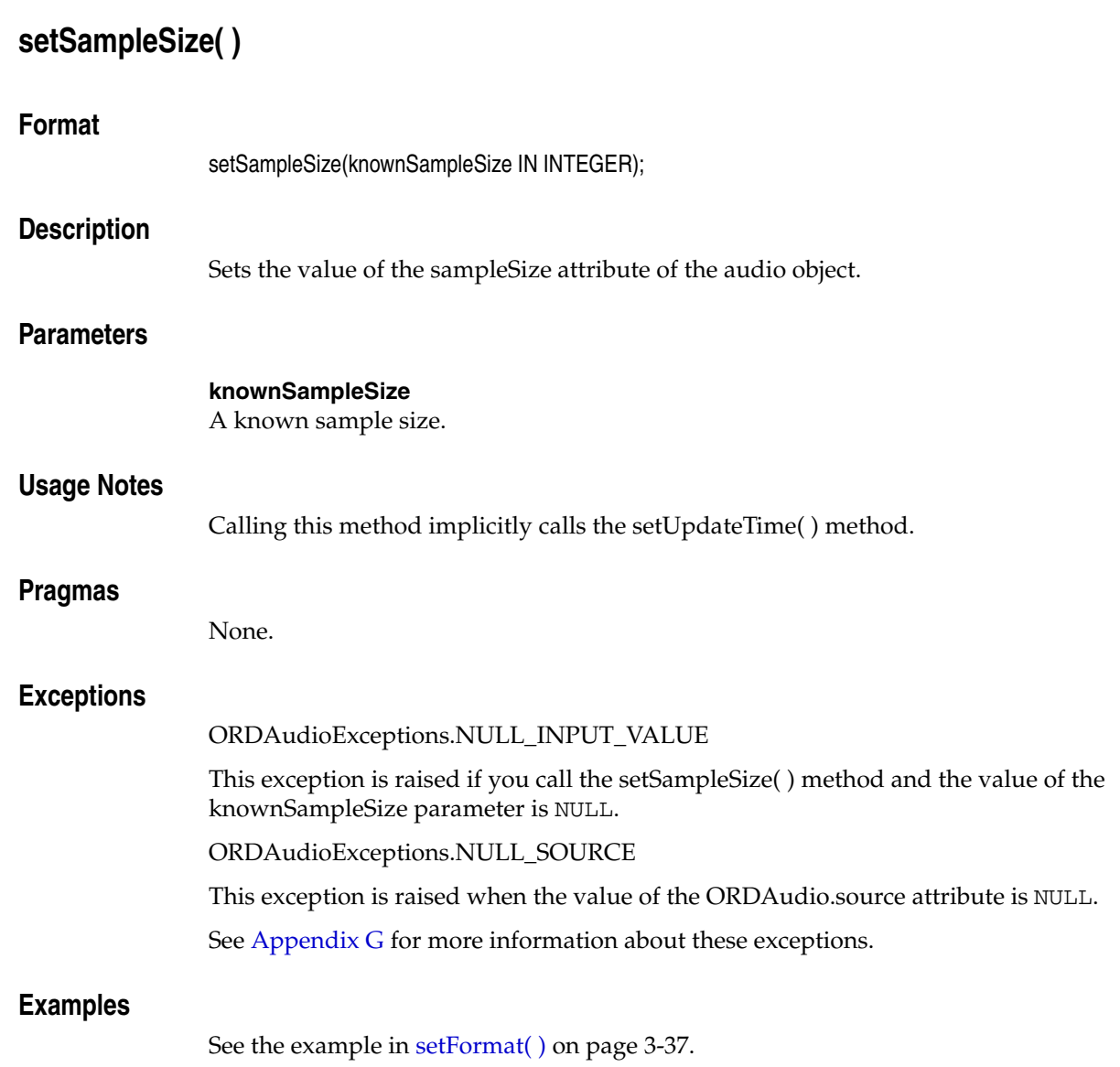

# <sup>4</sup> **Oracle Multimedia ORDDoc Object Type**

Oracle Multimedia provides the ORDDoc object type, which supports the storage and management of any media data including image, audio, and video.

The ORDDoc object type is defined in the orddspec.sql file. After installation, this file is available in the Oracle home directory at:

*<ORACLE\_HOME>*\ord\im\admin (on Windows)

*<ORACLE\_HOME>*/ord/im/admin (on Linux and UNIX)

This chapter contains these sections:

- [ORDDoc Object Examples on page 4-1](#page-112-0)
- [Important Notes for ORDDoc Methods on page 4-2](#page-113-0)
- [ORDDoc Object Type on page 4-3](#page-114-0)
- [ORDDoc Constructors on page 4-4](#page-115-0)
- [ORDDoc Methods on page 4-8](#page-119-0)

# <span id="page-112-0"></span>**4.1 ORDDoc Object Examples**

The examples in this chapter use the ONLINE\_MEDIA table in the Product Media (PM) sample schema. To replicate the examples on your computer, begin with the examples shown in the reference pages for the ORDDoc constructors and the import( ) and importFrom( ) methods. Then, substitute your media files for those in the examples.

The example for the constructor [ORDDoc for BLOBs](#page-116-0) uses the test document table TDOC (see [TDOC Table Definition](#page-232-0)).

> **Note:** If you manipulate the media data itself (by either directly modifying the BLOB or changing the external source), you must ensure that the object attributes stay synchronized and the update time is modified; otherwise, the object attributes will not match the media data.

#### **See Also:**

*Oracle Database Sample Schemas* for more information about the PM schema

# **4.1.1 Directory Definition for ORDDoc Object Examples**

Issue the following statements before executing the examples, where  $c:\mbox{mydir}\w{or}k$ is the directory where the user ron can find the image, audio, and video data:

```
CONNECT sys as sysdba
CREATE OR REPLACE DIRECTORY FILE_DIR as 'c:\mydir\work';
GRANT READ ON DIRECTORY FILE_DIR TO 'ron';
```
# <span id="page-113-0"></span>**4.2 Important Notes for ORDDoc Methods**

Methods invoked at the ORDSource level that are handed off to the source plug-in for processing have ctx (RAW) as the first argument. Before calling any of these methods for the first time, the client must allocate the ctx structure, initialize it to NULL, and invoke the openSource( ) method. At this point, the source plug-in can initialize context for this client. When processing is complete, the client must invoke the closeSource( ) method.

Methods invoked from a source plug-in call have the first argument as ctx (RAW).

Methods invoked at the ORDDoc level that are handed off to the format plug-in for processing have ctx (RAW) as the first argument. Before calling any of these methods for the first time, the client must allocate the ctx structure and initialize it to NULL.

**Note:** In the current release, none of the plug-ins provided by Oracle and not all source or format plug-ins use the ctx argument, but if you code as previously described, your application should work with current or future source or format plug-ins.

Use any of the individual set methods to set the attribute value for an object for formats not natively supported; otherwise, for formats natively supported, use the setProperties( ) method to populate the attributes of the object or write a format plug-in.

# <span id="page-114-0"></span>**ORDDoc Object Type**

The ORDDoc object type supports the storage and management of any media data including image, audio, and video. The attributes for this object type are defined as follows in the orddspec.sql file:

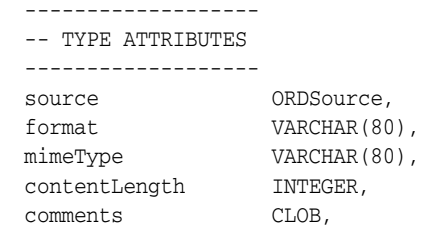

where:

- source: the ORDSource where the media data is found.
- format: the format in which the media data is stored.
- mimeType: the MIME type information.
- contentLength: the length of the media data stored in the source.
- comments: the metadata information of the media object.

**Note:** The comments attribute is populated by the setProperties() method when the setComments parameter is TRUE. Oracle recommends that you not write to this attribute directly.

# <span id="page-115-0"></span>**ORDDoc Constructors**

This section describes these ORDDoc constructor functions:

- [ORDDoc for BLOBs on page 4-5](#page-116-0)
- [ORDDoc for Other Sources on page 4-6](#page-117-0)

# <span id="page-116-0"></span>**ORDDoc for BLOBs**

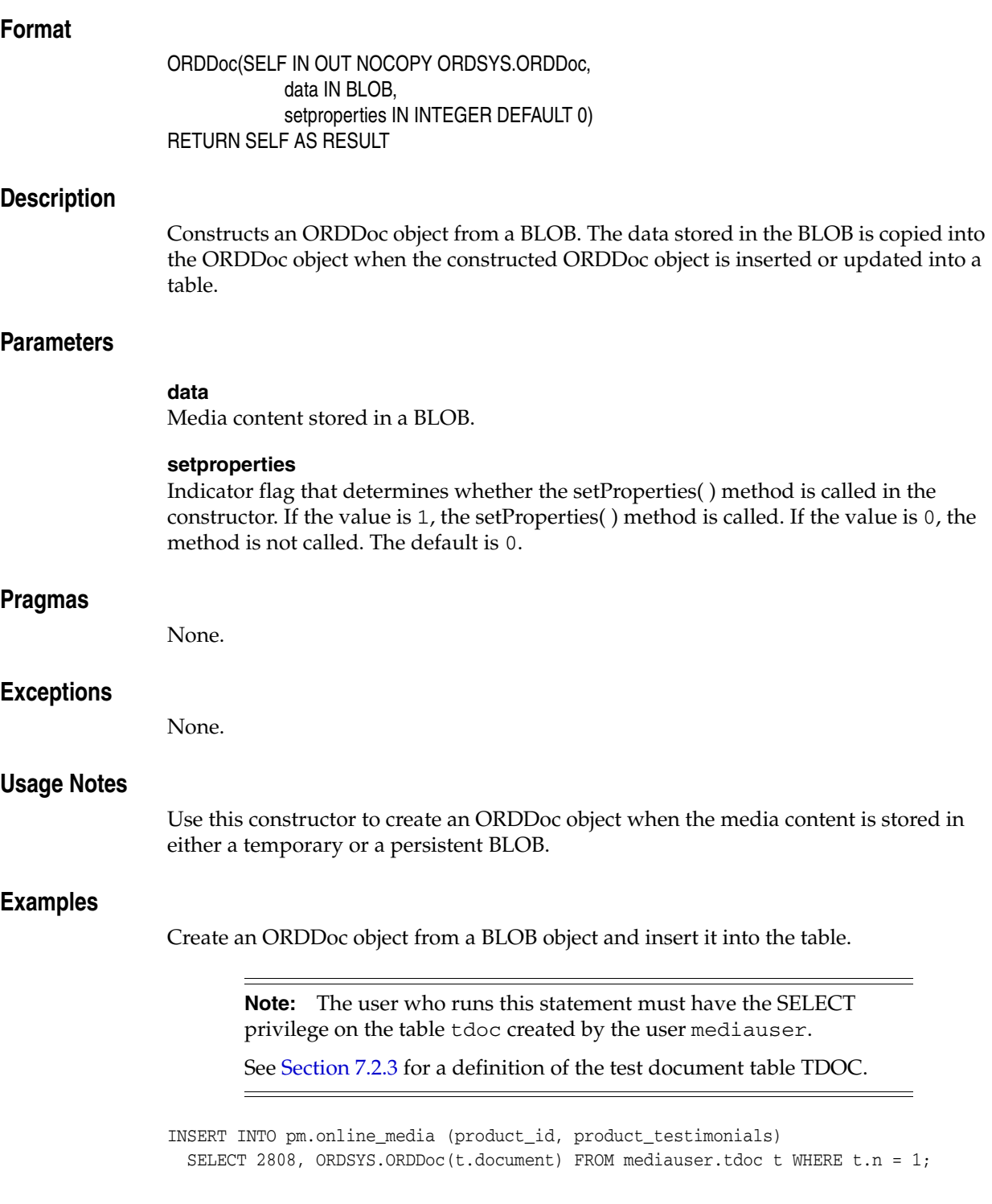

# <span id="page-117-0"></span>**ORDDoc for Other Sources**

# **Format**

```
ORDDoc( SELF IN OUT NOCOPY ORDSYS.ORDDoc, 
            source_type IN VARCHAR2 DEFAULT 'LOCAL',
            source_location IN VARCHAR2 DEFAULT NULL,
            source_name IN VARCHAR2 DEFAULT NULL,
             setproperties IN INTEGER DEFAULT 0
) RETURN SELF AS RESULT
```
# **Description**

Constructs an ORDDoc object from a specific source. By default, an empty object with a local source is constructed.

## **Parameters**

#### **source\_type**

The type of the source media data. Valid values are: FILE, HTTP, LOCAL, or user-defined. The default is LOCAL.

The parameter value LOCAL indicates that the data is stored in Oracle Database. The parameter value LOCAL is never stored in the srcType attribute. Rather, this parameter value indicates that the data is stored in Oracle Database in the localData attribute. (See [Section 2.2](#page-27-0) for a description of the ORDSource object.)

## **source\_location**

The location from which the source media data is to be imported. (See Table 2–2.)

#### **source\_name**

The name of the source media data. (See Table 2–3.)

#### **setproperties**

Indicator flag that determines whether the setProperties( ) method is called in the constructor. If the value is 1, the setProperties( ) method is called. If the value is 0, the method is not called. The default is 0.

## **Pragmas**

None.

# **Exceptions**

None.

# **Usage Notes**

Use this constructor to create an ORDDoc object when the media content is not already stored in a BLOB, as in any of these situations:

The content is in a local file. The content is referenced by a URL. The content is not available when the ORDDoc object is created.

# **Examples**

Create an ORDDoc object from a specified source:

-- Construct an ORDDoc object from an external file and insert it into the table. INSERT INTO pm.online\_media (product\_id, product\_testimonials) VALUES (2999, ORDSYS.ORDDoc('FILE', 'FILE\_DIR', 'modem.jpg'));

-- Initialize an ORDDoc object in the table. INSERT INTO pm.online\_media (product\_id, product\_testimonials) VALUES(2808, ORDSYS.ORDDoc());

# <span id="page-119-0"></span>**ORDDoc Methods**

This section presents reference information about the Oracle Multimedia methods used specifically for media data manipulation.

[Chapter 2](#page-26-0) presents reference information about the Oracle Multimedia methods that are common to ORDAudio, ORDDoc, ORDImage, and ORDVideo. Use the methods presented in both chapters to get and set attributes, and to perform metadata extractions.

This section describes these methods:

- getContentInLob() on page 4-9
- getContentLength() on page 4-11
- getFormat() on page 4-12
- import() on page 4-13
- importFrom() on page 4-16
- setFormat() on page 4-19
- setProperties() on page 4-20

#### **See Also:**

*Oracle Database Concepts* for more information about object types and methods

# <span id="page-120-0"></span>**getContentInLob( )**

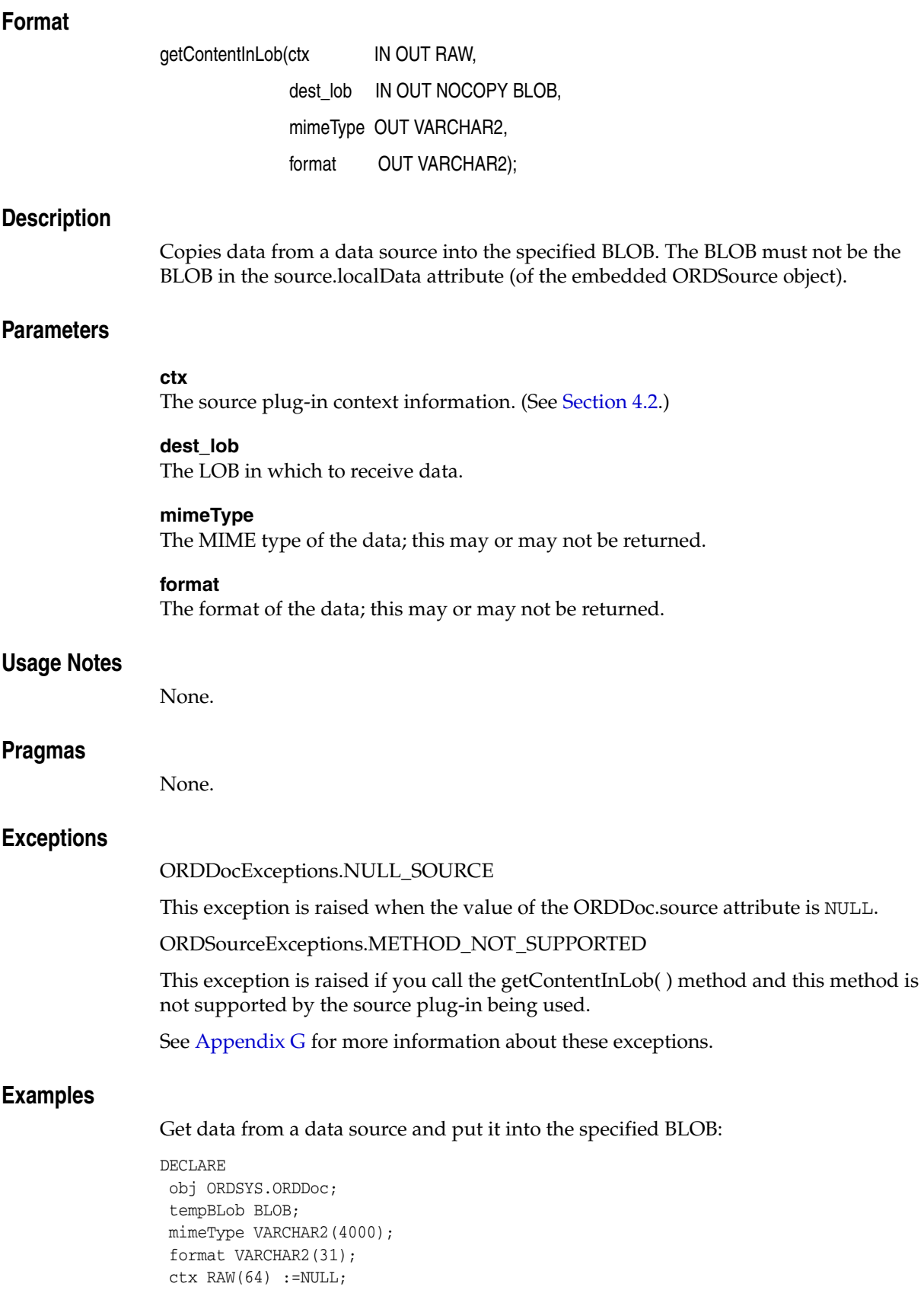

```
BEGIN
  SELECT product_testimonials INTO obj FROM pm.online_media 
   WHERE product_id = 2808 ;
  IF (obj.isLocal()) THEN
   DBMS_OUTPUT.put_line('Local is true');
 END IF;
 DBMS_LOB.CREATETEMPORARY(tempBLob, true, 10);
  obj.getContentInLob(ctx,tempBLob, mimeType,format);
 DBMS_OUTPUT.PUT_LINE('Length: ' || TO_CHAR(DBMS_LOB.getLength(tempBLob)));
  EXCEPTION
  WHEN ORDSYS.ORDSourceExceptions.METHOD_NOT_SUPPORTED THEN
   DBMS_OUTPUT.put_line('ORDSourceExceptions.METHOD_NOT_SUPPORTED caught');
  WHEN OTHERS THEN
   DBMS_OUTPUT.put_line('EXCEPTION caught');
END;
/
```
# <span id="page-122-0"></span>**getContentLength( )**

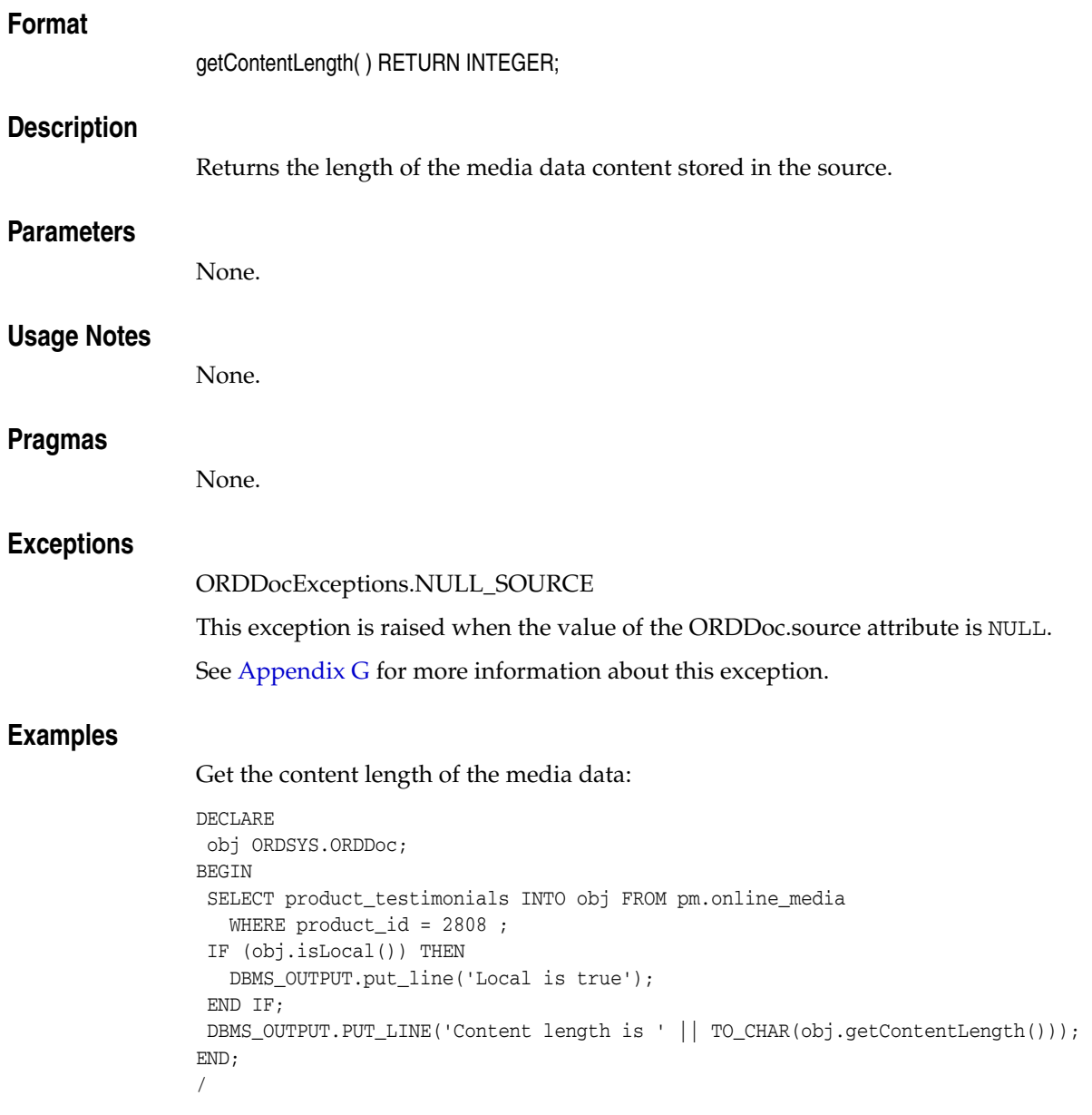

# <span id="page-123-0"></span>**getFormat( )**

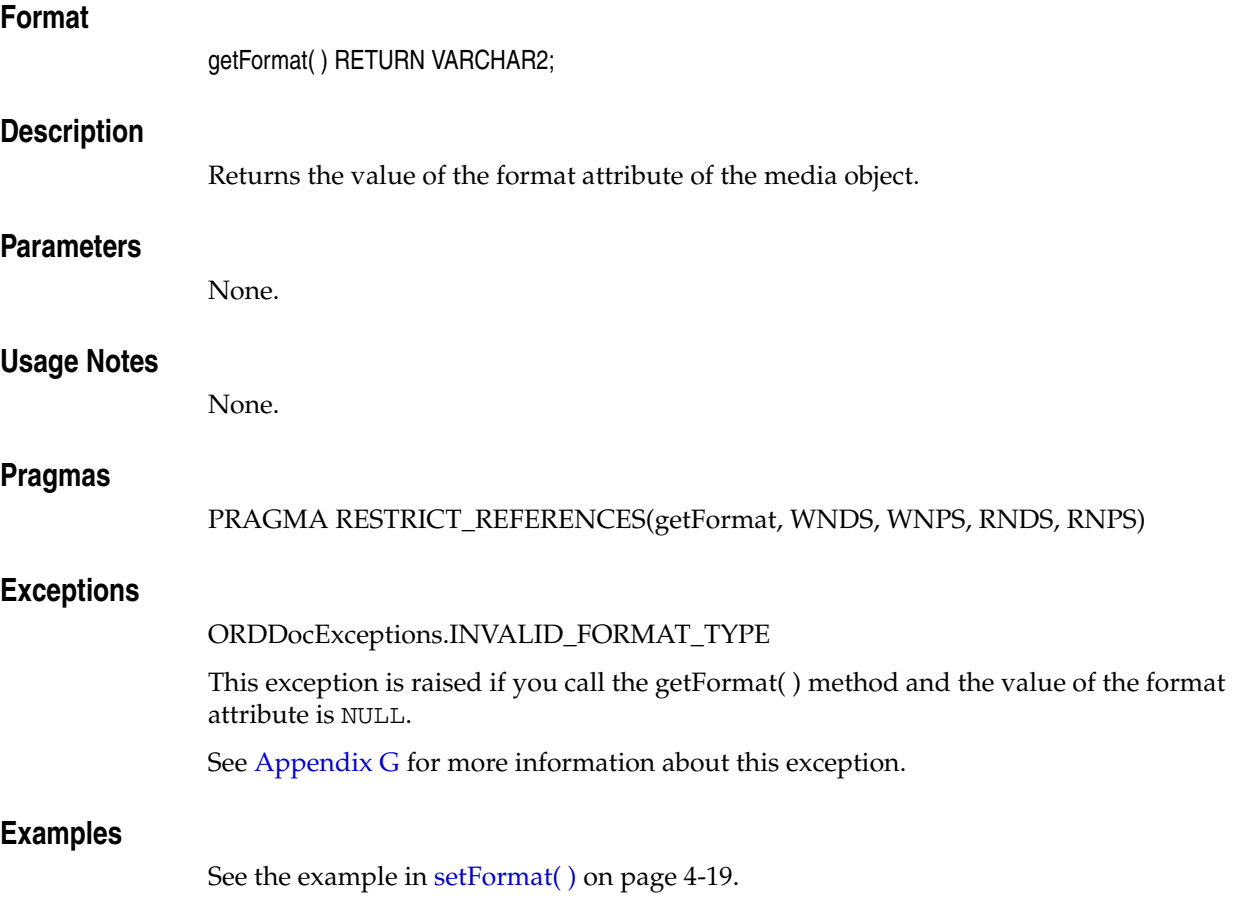

# <span id="page-124-0"></span>**import( )**

## **Format**

import(ctx IN OUT RAW

set\_prop IN BOOLEAN);

#### **Description**

Transfers media data from an external media data source to the source.localData attribute (of the embedded ORDSource object) within the database.

## **Parameters**

#### **ctx**

The source plug-in context information. This parameter must be allocated and initialized to NULL. If you are using a user-defined source plug-in, call the [openSource\( \)](#page-49-0) method. (See [Section 4.2](#page-113-0).)

#### **set\_prop**

A value that determines whether the setProperties( ) method is called. If the value of this parameter is TRUE, then the setProperties( ) method is called to read the media data to get the values of the object attributes and store them in the object attributes; otherwise, if the value is FALSE, the setProperties( ) method is not called. The default value is FALSE.

#### **Usage Notes**

Use the setSource( ) method to set the source.srcType, source.srcLocation, and source.srcName attributes (of the embedded ORDSource object) for the external source before calling the import( ) method.

After importing data from an external media data source to a local source (within Oracle Database), the source information remains unchanged (that is, pointing to the source from where the data was imported).

Invoking this method implicitly calls the setUpdateTime( ) and setLocal( ) methods.

If the value of the source.srcType attribute is FILE, the source.srcLocation attribute contains the name of a database directory object that contains the file to be imported, and the source.srcName attribute contains the name of the file to be imported. You must ensure that the directory for the external source location exists or is created before you use this method.

The import( ) method reads only from a database directory object that the user has privilege to access. That is, you can access a directory object that you have created using the SQL statement CREATE DIRECTORY, or one to which you have been granted READ access.

For example, the following SQL\*Plus commands create a directory object and grant the user ron permission to read any file within the directory  $c: \mydir\work$ :

```
CONNECT sys as sysdba
Enter password: password
CREATE OR REPLACE DIRECTORY FILE_DIR AS 'c:\mydir\work';
GRANT READ ON DIRECTORY FILE_DIR TO ron;
```
See [Section 4.1](#page-112-0) for more information about directory and table definitions.

If the value of the source.srcType attribute is HTTP, the source.srcLocation attribute contains the base URL needed to find the directory that contains the object to be imported, and the source.srcName attribute contains the name of the object to be imported.

This method uses the PL/SQL UTL\_HTTP package to import media data from an HTTP data source. You can use environment variables to specify the proxy behavior of the UTL\_HTTP package. For example, on Linux and UNIX, setting the environment variable http\_proxy to a URL specifies that the UTL\_HTTP package must use that URL as the proxy server for HTTP requests. Setting the no\_proxy environment variable to a domain name specifies that the HTTP proxy server not be used for URLs in the specified domain.

#### **See Also:**

*Oracle Database PL/SQL Packages and Types Reference* for more information about the UTL\_HTTP package

If the value of the source.srcType attribute is a user-defined name, the source.srcLocation attribute contains an identifier string required to access the user-defined object to be imported, and the source.srcName attribute contains the name of the object to be imported.

#### **Pragmas**

None.

#### **Exceptions**

ORDDocExceptions.NULL\_SOURCE

This exception is raised when the value of the ORDDoc.source attribute is NULL.

ORDSourceExceptions.INCOMPLETE\_SOURCE\_INFORMATION

This exception is raised if you call the import( ) method and the value of the source.srcType attribute is NULL.

ORDSourceExceptions.METHOD\_NOT\_SUPPORTED

This exception is raised if you call the import( ) method and the import( ) method is not supported by the source plug-in being used.

ORDSourceExceptions.NULL\_SOURCE

This exception is raised if you call the import( ) method and the value of the source.localData attribute is NULL.

ORDSYS.ORDDocExceptions.DOC\_PLUGIN\_EXCEPTION

This exception is raised if you call the import( ) method and the setProperties( ) method raises an exception from within the media plug-in.

See [Appendix G](#page-426-0) for more information about these exceptions.

#### **Examples**

Import media data from an external media data source into the local source:

```
DECLARE
  obj ORDSYS.ORDDoc;
 ctx RM(64) := NULL;BEGIN
  SELECT product_testimonials INTO obj FROM pm.online_media
```

```
WHERE product_id = 2808 FOR UPDATE;
   DBMS_OUTPUT.PUT_LINE('setting and getting source');
  DBMS_OUTPUT.PUT_LINE('--------------------------');
  -- set source to a file
  obj.setSource('file','FILE_DIR','printer.rm');
   -- get source information
  DBMS_OUTPUT.PUT_LINE(obj.getSource());
   -- import data
  obj.import(ctx,FALSE);
   -- check size
  DBMS_OUTPUT.PUT_LINE('Length:' ||TO_CHAR(DBMS_LOB.getLength(obj.getContent())));
  UPDATE pm.online_media SET product_testimonials=obj WHERE product_id=2808;
  COMMIT;
  EXCEPTION
    WHEN ORDSYS.ORDSourceExceptions.METHOD_NOT_SUPPORTED THEN
      DBMS_OUTPUT.PUT_LINE('ORDSourceExceptions.METHOD_NOT_SUPPORTED caught');
    WHEN ORDSYS.ORDDocExceptions.DOC_PLUGIN_EXCEPTION THEN
      DBMS_OUTPUT.put_line('DOC PLUGIN EXCEPTION caught');
END;
```
/

# <span id="page-127-0"></span>**importFrom( )**

## **Format**

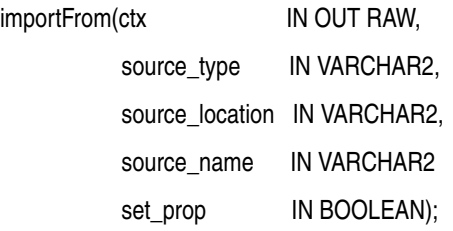

## **Description**

Transfers media data from the specified external media data source to the source.localData attribute (of the embedded ORDSource object) within the database.

## **Parameters**

#### **ctx**

The source plug-in context information. This parameter must be allocated and initialized to NULL. If you are using a user-defined source plug-in, call the [openSource\( \)](#page-49-0) method. (See [Section 4.2](#page-113-0).)

#### **source\_type**

The type of the source media data. (See Table 2–1.)

#### **source\_location**

The location from which the source media data is to be imported. (See Table 2–2.)

#### **source\_name**

The name of the source media data. (See Table 2–3.)

#### **set\_prop**

A value that determines whether the setProperties( ) method is called. If the value of this parameter is TRUE, then the setProperties( ) method is called to read the media data to get the values of the object attributes and store them in the object attributes; otherwise, if the value is FALSE, the setProperties( ) method is not called. The default value is FALSE.

#### **Usage Notes**

This method is similar to the import( ) method except the source information is specified as parameters to the method instead of separately.

After importing data from an external media data source to a local source (within Oracle Database), the source information (that is, pointing to the source from where the data was imported) is set to the input values.

Invoking this method implicitly calls the setUpdateTime( ) and setLocal( ) methods.

If the value of the source\_type parameter is FILE, the source\_location parameter contains the name of a database directory object that contains the file to be imported, and the source\_name parameter contains the name of the file to be imported. You must ensure that the directory indicated by the source\_location parameter exists or is created before you use this method.

The importFrom( ) method reads only from a database directory object that the user has privilege to access. That is, you can access a directory object that you have created using the SQL statement CREATE DIRECTORY, or one to which you have been granted READ access.

For example, the following SQL\*Plus commands create a directory object and grant the user ron permission to read any file within the directory  $c:\mbox{width} \times k$ :

CONNECT sys as sysdba Enter password: *password* CREATE OR REPLACE DIRECTORY FILE\_DIR AS 'c:\mydir\work'; GRANT READ ON DIRECTORY FILE\_DIR TO ron;

See [Section 4.1](#page-112-0) for more information about directory and table definitions.

If the value of the source\_type parameter is HTTP, the source\_location parameter contains the base URL needed to find the directory that contains the object to be imported, and the source\_name parameter contains the name of the object to be imported.

This method uses the PL/SQL UTL\_HTTP package to import media data from an HTTP data source. You can use environment variables to specify the proxy behavior of the UTL\_HTTP package. For example, on Linux and UNIX, setting the environment variable http\_proxy to a URL specifies that the UTL\_HTTP package must use that URL as the proxy server for HTTP requests. Setting the no\_proxy environment variable to a domain name specifies that the HTTP proxy server not be used for URLs in the specified domain.

#### **See Also:**

*Oracle Database PL/SQL Packages and Types Reference* for more information about the UTL\_HTTP package

If the value of the source\_type parameter is a user-defined name, the source\_location parameter contains an identifier string required to access the user-defined object to be imported, and the source\_name parameter contains the name of the object to be imported.

#### **Pragmas**

None.

#### **Exceptions**

ORDDocExceptions.NULL\_SOURCE

This exception is raised when the value of the ORDDoc.source attribute is NULL.

ORDSourceExceptions.INCOMPLETE\_SOURCE\_INFORMATION

This exception is raised if you call the importFrom( ) method and the value of the source\_type parameter is NULL.

ORDSourceExceptions.METHOD\_NOT\_SUPPORTED

This exception is raised if you call the importFrom( ) method and this method is not supported by the source plug-in being used.

ORDSYS.ORDDocExceptions.DOC\_PLUGIN\_EXCEPTION

This exception is raised if you call the importFrom( ) method and the setProperties( ) method raises an exception from within the media plug-in.

See [Appendix G](#page-426-0) for more information about these exceptions.

## **Examples**

Import media data from the specified external data source into the local source:

```
DECLARE
   obj ORDSYS.ORDDoc;
   ctx RAW(64) :=NULL;
BEGIN
   SELECT product_testimonials INTO obj FROM pm.online_media
     WHERE product_id=2999 FOR UPDATE;
   DBMS_OUTPUT.PUT_LINE('setting and getting source');
   DBMS_OUTPUT.PUT_LINE('--------------------------');
   -- set source to a file
   -- import data
  obj.importFrom(ctx,'file','FILE_DIR','modem.jpg',FALSE);
   -- check size
 DBMS_OUTPUT.PUT_LINE('Length: '||TO_CHAR(DBMS_LOB.GETLENGTH(obj.getContent())));
   DBMS_OUTPUT.PUT_LINE(obj.getSource());
   UPDATE pm.online_media SET product_testimonials=obj WHERE product_id=2999;
   COMMIT;
   EXCEPTION
     WHEN ORDSYS.ORDSourceExceptions.METHOD_NOT_SUPPORTED THEN
      DBMS_OUTPUT.PUT_LINE('ORDSourceExceptions.METHOD_NOT_SUPPORTED caught');
     WHEN ORDSYS.ORDDocExceptions.DOC_PLUGIN_EXCEPTION THEN
       DBMS_OUTPUT.put_line('DOC PLUGIN EXCEPTION caught');
END;
/
```
<span id="page-130-0"></span>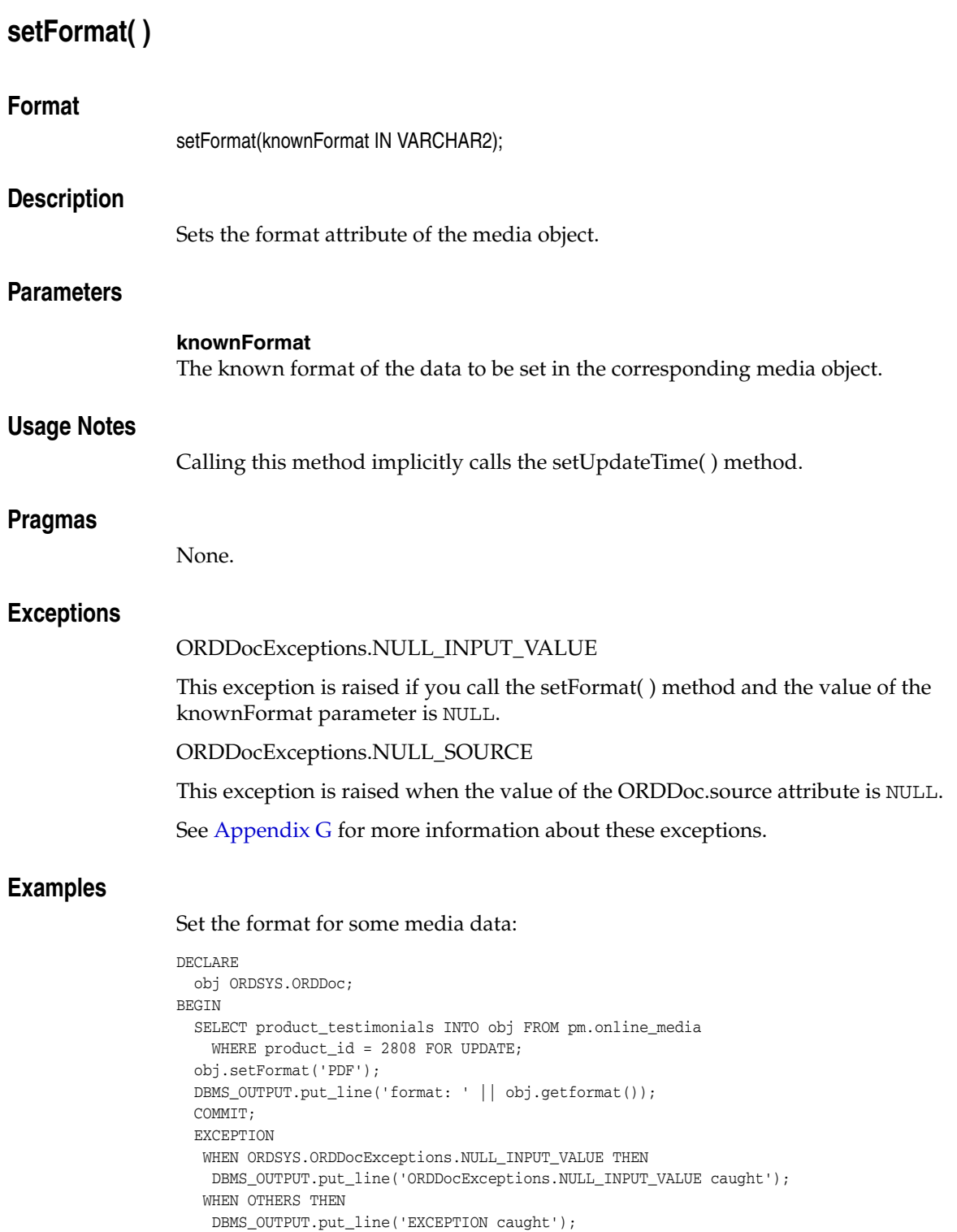

END; /

# <span id="page-131-0"></span>**setProperties( )**

## **Format**

setProperties(ctx IN OUT RAW,

setComments IN BOOLEAN);

## **Description**

Reads the media data to get the values of the object attributes and then stores them in the object attributes. This method sets the properties for these attributes of the media data: format, MIME type, and content length. It populates the comments field of the object with an extensive set of format and application properties in XML form if the value of the setComments parameter is TRUE.

**Note:** This method works for only natively supported audio, image, and video formats. See [Appendix A](#page-342-0), [Appendix B](#page-350-0), and [Appendix C](#page-362-0), respectively, for information about natively supported audio, image, and video formats.

## **Parameters**

### **ctx**

The format plug-in context information. (See [Section 4.2.](#page-113-0))

#### **setComments**

A Boolean value that indicates whether the comments field of the object is populated. If the value is TRUE, then the comments field of the object is populated with an extensive set of format and application properties of the media object in XML form; otherwise, if the value is FALSE, the comments field of the object remains unpopulated. The default value is FALSE.

## **Usage Notes**

If the property cannot be extracted from the media source, then the respective attribute is set to NULL.

If the format attribute is set to NULL, then the setProperties( ) method uses the default format plug-in; otherwise, it uses the plug-in specified by the format.

## **Pragmas**

None.

## **Exceptions**

ORDDocExceptions.DOC\_PLUGIN\_EXCEPTION

This exception is raised if you call the setProperties( ) method and the media plug-in raises an exception.

ORDDocExceptions.NULL\_SOURCE

This exception is raised when the value of the ORDDoc.source attribute is NULL.

See [Appendix G](#page-426-0) for more information about these exceptions.

## **Examples**

#### **Example 1:**

Set the property information for known media attributes:

```
DECLARE
  obj ORDSYS.ORDDoc;
  ctx RAW(64) :=NULL;
BEGIN
  SELECT product_testimonials INTO obj FROM pm.online_media
    WHERE product_id = 2808 FOR UPDATE;
  obj.setProperties(ctx,FALSE);
   DBMS_OUTPUT.put_line('format: ' || obj.getformat());
  UPDATE pm.online_media SET product_testimonials = obj 
    WHERE product_id=2808;
   COMMIT;
  EXCEPTION
   WHEN ORDSYS.ORDDocExceptions.DOC_PLUGIN_EXCEPTION THEN
    DBMS_OUTPUT.put_line('DOC PLUGIN EXCEPTION caught');
   WHEN OTHERS THEN
    DBMS_OUTPUT.put_line('EXCEPTION caught');
END;
```
## **Example 2:**

/

Set the property information for known media attributes and store the format and application properties in the comments attribute. Create an extensible index on the contents of the comments attribute using Oracle Text:

```
DECLARE
  obj ORDSYS.ORDDoc;
  ctx RAW(64) :=NULL;
BEGIN
  SELECT product_testimonials INTO obj FROM pm.online_media
    WHERE product_id = 2999 FOR UPDATE;
  obj.setProperties(ctx,TRUE);
  DBMS_OUTPUT.put_line('format: ' || obj.getformat());
   UPDATE pm.online_media SET product_testimonials = obj 
    WHERE product_id=2999;
  COMMIT;
  EXCEPTION
    WHEN ORDSYS.ORDDocExceptions.DOC_PLUGIN_EXCEPTION THEN
    DBMS_OUTPUT.put_line('DOC PLUGIN EXCEPTION caught');
    WHEN OTHERS THEN
    DBMS_OUTPUT.put_line('EXCEPTION caught');
END;
/
```
# <sup>5</sup> **Oracle Multimedia ORDImage Object Type**

Oracle Multimedia provides the ORDImage object type, which supports the storage, management, and manipulation of image data.

The ORDImage object type is defined in the ordispec.sql file. After installation, this file is available in the Oracle home directory at:

*<ORACLE\_HOME>*/ord/im/admin (on Linux and UNIX)

*<ORACLE\_HOME>*\ord\im\admin (on Windows)

This chapter contains the following sections:

- [ORDImage Object Examples on page 5-1](#page-134-0)
- [Important Notes for ORDImage Methods on page 5-2](#page-135-0)
- [ORDImage Object Type on page 5-3](#page-136-0)
- [ORDImage Constructors on page 5-4](#page-137-0)
- [ORDImage Methods on page 5-8](#page-141-0)

# <span id="page-134-0"></span>**5.1 ORDImage Object Examples**

The examples in this chapter use the ONLINE\_MEDIA table in the Product Media (PM) sample schema. To replicate the examples on your computer, begin with the examples shown in the reference pages for the ORDImage constructors and the import() and importFrom() methods. Then, substitute your image files for those in the examples.

The example for the constructor [ORDImage for BLOBs](#page-138-0) uses the test image table TIMG (see [TIMG Table Definition\)](#page-232-1).

**Note:** If you manipulate the image data itself (by either directly modifying the BLOB or changing the external source), you must ensure that the object attributes stay synchronized and the update time is modified; otherwise, the object attributes will not match the image data.

#### **See Also:**

*Oracle Database Sample Schemas* for more information about the PM schema

# **5.1.1 Directory Definition for ORDImage Object Examples**

Issue the following statements before executing the examples, where  $c:\mbox{mydir}\w{or}k$ is the directory where the user ron can find the image data:

```
CONNECT sys as sysdba
CREATE OR REPLACE DIRECTORY FILE_DIR as 'c:\mydir\work';
GRANT READ ON DIRECTORY FILE_DIR TO 'ron';
```
# <span id="page-135-0"></span>**5.2 Important Notes for ORDImage Methods**

Methods invoked at the ORDSource level that are handed off to the source plug-in for processing have ctx (RAW) as the first argument. Before calling any of these methods for the first time, the client must allocate the ctx structure, initialize it to NULL, and invoke the openSource( ) method. At this point, the source plug-in can initialize the context for this client. When processing is complete, the client must invoke the closeSource( ) method.

Methods invoked from a source plug-in call have the first argument as ctx (RAW).

**Note:** In the current release, none of the plug-ins provided by Oracle and not all source or format plug-ins use the ctx argument, but if you code as previously described, your application should work with current or future source or format plug-ins.

For formats that are natively supported, use the setProperties( ) method to automatically populate the attributes of the object. Otherwise, use the setProperties( ) method for foreign images; or use any of the individual set methods to set the attribute value for an object for formats that are not natively supported.

# <span id="page-136-0"></span>**ORDImage Object Type**

The ORDImage object type supports the storage, management, and manipulation of image data. The attributes for this object type are defined as follows in the ordispec.sql file:

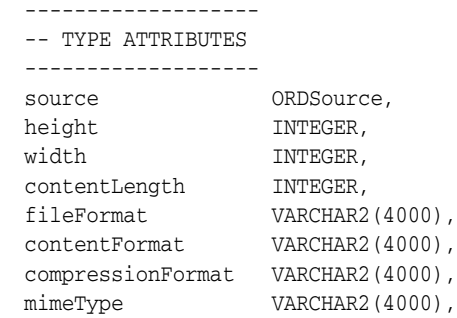

where:

- source: the source of the stored image data.
- height: the height of the image in pixels.
- width: the width of the image in pixels.
- contentLength: the size of the image file on disk, in bytes.
- fileFormat: the file type or format in which the image data is stored (TIFF, JFIF, and so on).
- contentFormat: the type of image (monochrome and so on).
- compressionFormat: the compression algorithm used on the image data.
- mimeType: the MIME type information.

# <span id="page-137-0"></span>**ORDImage Constructors**

This section describes these ORDImage constructor functions:

- [ORDImage for BLOBs on page 5-5](#page-138-0)
- [ORDImage for Other Sources on page 5-6](#page-139-0)

<span id="page-138-0"></span>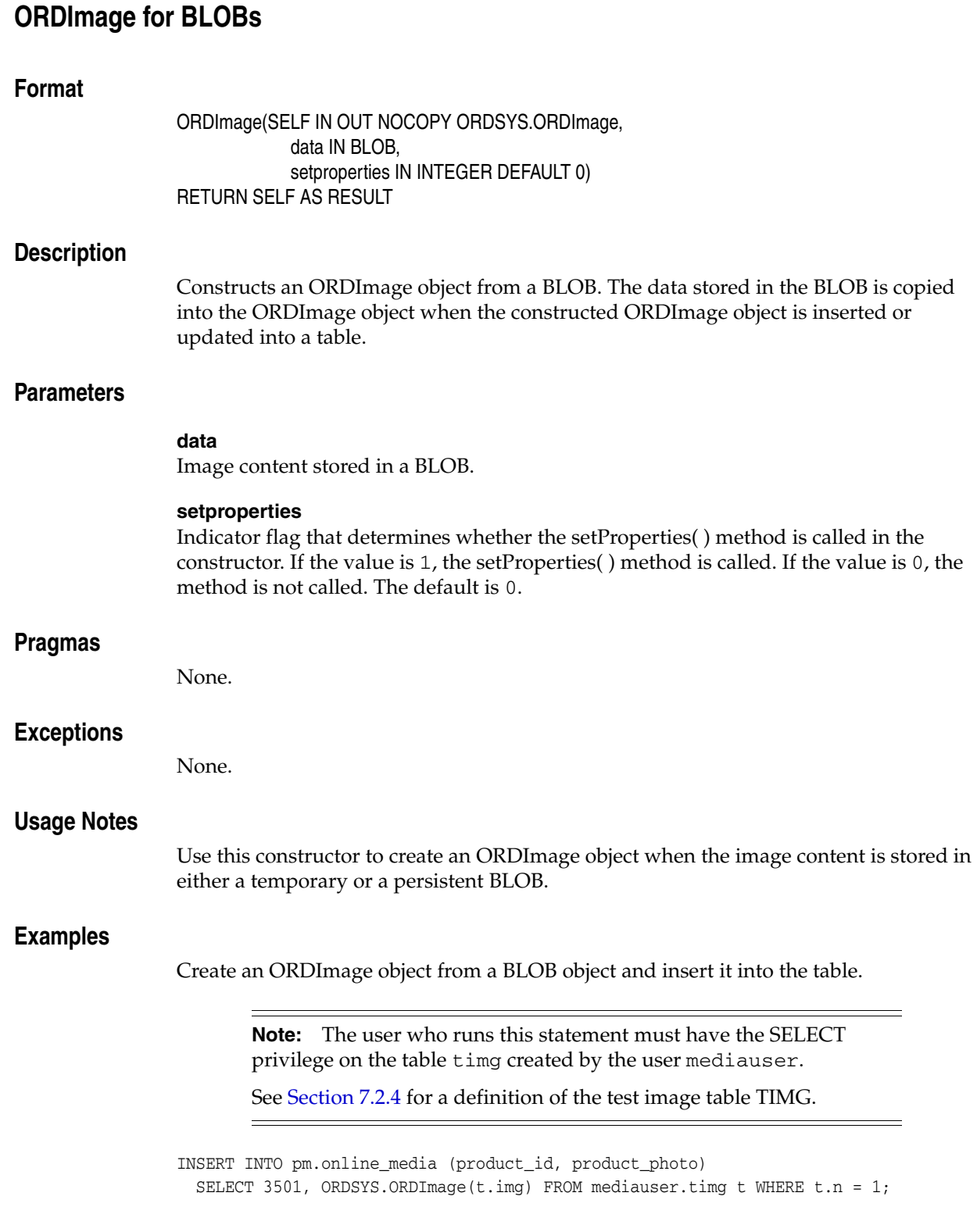

# <span id="page-139-0"></span>**ORDImage for Other Sources**

## **Format**

```
ORDImage( SELF IN OUT NOCOPY ORDSYS.ORDImage, 
            source_type IN VARCHAR2 DEFAULT 'LOCAL',
            source_location IN VARCHAR2 DEFAULT NULL,
             source_name IN VARCHAR2 DEFAULT NULL, 
             setproperties IN INTEGER DEFAULT 0
) RETURN SELF AS RESULT
```
# **Description**

Constructs an ORDImage object from a specific source. By default, an empty object with a local source is constructed.

## **Parameters**

#### **source\_type**

The type of the source image data. Valid values are: FILE, HTTP, LOCAL, or user-defined. The default is LOCAL.

The parameter value LOCAL indicates that the data is stored in Oracle Database. The parameter value LOCAL is never stored in the srcType attribute. Rather, this parameter value indicates that the data is stored in Oracle Database in the localData attribute. (See [Section 2.2](#page-27-0) for a description of the ORDSource object.)

#### **source\_location**

The location from which the source image data is to be imported. (See Table 2–2.)

#### **source\_name**

The name of the source image data. (See Table 2–3.)

#### **setproperties**

Indicator flag that determines whether the setProperties( ) method is called in the constructor. If the value is 1, the setProperties( ) method is called. If the value is 0, the method is not called. The default is 0.

## **Pragmas**

None.

# **Exceptions**

None.

# **Usage Notes**

Use this constructor to create an ORDImage object when the image content is not stored in a BLOB, as in any of these situations:

The content is in a local file. The content is referenced by a URL. The content is not available when the ORDImage object is created.

# **Examples**

Create an ORDImage object from a specified source:

-- Construct an ORDImage object from an external file and insert it into the table. INSERT INTO pm.online\_media (product\_id, product\_photo) VALUES (3515, ORDSYS.ORDImage('FILE', 'FILE\_DIR', 'speaker.jpg')); -- Initialize an ORDImage object in the table. INSERT INTO pm.online\_media (product\_id, product\_photo)

VALUES(3501, ORDSYS.ORDImage());

# <span id="page-141-0"></span>**ORDImage Methods**

This section presents reference information about the Oracle Multimedia methods used specifically for image data manipulation.

[Chapter 2](#page-26-0) presents reference information about the Oracle Multimedia methods that are common to ORDAudio, ORDDoc, ORDImage, and ORDVideo. Use the methods presented in both chapters to get and set attributes, perform processing operations, and perform metadata extractions.

This section describes these methods:

- applyWatermark() image on page 5-9
- applyWatermark() text on page 5-11
- checkProperties() on page 5-13
- $\text{copy}()$  on page 5-14
- [getCompressionFormat\( \) on page 5-16](#page-149-0)
- getContentFormat() on page 5-17
- getContentLength() on page 5-18
- getFileFormat() on page 5-19
- getHeight() on page 5-20
- getMetadata() on page 5-21
- [getWidth\( \) on page 5-23](#page-156-0)
- import() on page 5-24
- importFrom() on page 5-26
- process() on page 5-29
- $processCopy()$  on page 5-35
- putMetadata() on page 5-37
- setProperties() on page 5-39
- setProperties() for foreign images on page 5-41

#### **See Also:**

*Oracle Database Concepts* for more information about object types and methods

# <span id="page-142-0"></span>**applyWatermark( ) image**

## **Format**

applyWatermark(SELF IN OUT NOCOPY ORDImage, added image IN OUT NOCOPY ORDImage, dest IN OUT NOCOPY ORDImage, logging OUT VARCHAR2, watermark\_properties IN ORDSYS.ORD\_STR\_LIST default null),

## **Description**

Overlays an image watermark onto a source image and writes it to a destination image object.

## **Parameters**

#### **added\_image**

The watermark image stored in an ORDImage object to be added to the source image.

#### **dest**

The destination ORDImage object for the watermarked image.

#### **logging**

A string that contains information about any unexpected behavior that occurred during the watermarking operation. If the operation is successful, an empty string is returned.

#### **watermark\_properties**

A string list of name-value pairs that define the attributes of the watermark image to be overlaid, including: width, height, position, position\_x, position\_y, and transparency. See Table D–2 for the complete list of watermark properties.

## **Usage Notes**

You cannot specify the same ORDImage as both the source and destination.

Calling this method processes the image into the destination BLOB from any source (local or external).

See [Section D.6](#page-382-0) for more information about watermarking operations and watermark properties.

#### **Pragmas**

None.

## **Exceptions**

ORDImageExceptions.DATA\_NOT\_LOCAL

This exception is raised if you call the applyWatermark( ) method and the value of the destination image source.local attribute is 0 or the destination source.localData attribute is not initialized.

ORDImageExceptions.NULL\_DESTINATION

This exception is raised if you call the applyWatermark( ) method and the destination image is NULL.

ORDImageExceptions.NULL\_LOCAL\_DATA

This exception is raised if you call the applyWatermark( ) method and the value of the destination image source.localData attribute is NULL. This exception is also raised if you call the applyWatermark( ) method and the value of the source image source.local attribute is 1 or NULL, and the value of the source.localData attribute is NULL.

ORDImageExceptions.NULL\_SOURCE

This exception is raised if the source or watermark image source attribute value is NULL.

See [Appendix G](#page-426-0) for more information about these exceptions.

#### **Examples**

Add a watermark image to a source image:

```
-- add image as watermark to source image
DECLARE
  source_image ORDSYS.ORDImage;
   added_image ORDSYS.ORDImage;
   dest_image ORDSYS.ORDImage;
   prop ordsys.ord_str_list;
   logging VARCHAR2(2000);
BEGIN
   select product_photo into source_image from pm.online_media
    where product id = 4001;
   select product_photo into added_image from pm.online_media
    where product_id = 4002;
   select product_photo into dest_image from pm.online_media
    where product_id = 4003 for update;
   -- specify properties
   prop := ordsys.ord_str_list(
                     'position=bottomright',
                     'transparency=0.2');
   -- add image watermark to source image
   source_image.applyWatermark(added_image, dest_image, logging, prop);
   update pm.online_media set product_photo = dest_image where product_id = 4003;
   commit;
EXCEPTION
   WHEN OTHERS THEN
      RAISE;
END;
/
```
where:

- product\_id 4001: the source image (in JPEG format) stored in the table. The source image is larger than the watermark image.
- product\_id 4002: the watermark image (in PNG format) stored in the table. The watermark image is overlaid onto the bottom right position of the source image.
- product\_id 4003: the resulting watermarked image stored in the table.
## **applyWatermark( ) text**

## **Format**

applyWatermark(SELF IN OUT NOCOPY ORDImage, added\_text IN VARCHAR2, dest IN OUT NOCOPY ORDImage, logging OUT VARCHAR2, watermark\_properties IN ORDSYS.ORD\_STR\_LIST default null),

### **Description**

Overlays a text watermark onto a source image and writes it to a destination image object.

#### **Parameters**

#### **added\_text**

The watermark text stored in a string to be added to the source image.

#### **dest**

The destination ORDImage object for the watermarked image.

#### **logging**

A string that contains information about any unexpected behavior that occurred during the watermarking operation. If the operation is successful, an empty string is returned. Otherwise, this method returns a string that describes the unexpected behavior. For example: if watermark text is so long that it is truncated, this string is returned: WARNING: text is too long and truncated.

#### **watermark\_properties**

A string list of name-value pairs that define the attributes of the watermark text to be overlaid, including: font\_name, font\_style, font\_size, text\_color, position\_x, position\_y, and transparency. See Table D–2 for the complete list of watermark properties.

### **Usage Notes**

You cannot specify the same ORDImage as both the source and destination.

Calling this method processes the image into the destination BLOB from any source (local or external).

See [Section D.6](#page-382-0) for more information about watermarking operations and watermark properties.

#### **Pragmas**

None.

## **Exceptions**

ORDImageExceptions.DATA\_NOT\_LOCAL

This exception is raised if you call the applyWatermark( ) method and the value of the destination image source.local attribute is 0 or the destination source.localData attribute is not initialized.

ORDImageExceptions.NULL\_DESTINATION

This exception is raised if you call the applyWatermark( ) method and the destination image is NULL.

ORDImageExceptions.NULL\_LOCAL\_DATA

This exception is raised if you call the applyWatermark( ) method and the value of the destination image source.localData attribute is NULL. This exception is also raised if you call the applyWatermark( ) method and the value of the source image source.local attribute is 1 or NULL, and the value of the source.localData attribute is NULL.

ORDImageExceptions.NULL\_SOURCE

This exception is raised if the source image source attribute value is NULL.

See [Appendix G](#page-426-0) for more information about these exceptions.

### **Examples**

Add watermark text to a source image:

```
-- add text as watermark to source image
DECLARE
   source_image ORDSYS.ORDImage;
  added text varchar2(200);
   dest_image ORDSYS.ORDImage;
   prop ordsys.ord_str_list;
   logging VARCHAR2(2000);
BEGIN
   select product_photo into source_image from pm.online_media
   where product id = 4001;
   select product_photo into dest_image from pm.online_media
     where product_id = 4003 for update;
   added_text := 'Oracle Multimedia © 2009';
   -- specify properties
   prop := ordsys.ord_str_list(
                     'font_name=Times New Roman',
                     'font_style=bold',
                     'font_size=50',
                     'text_color=red',
                     'position_x=100',
                     'position_y=100',
                     'transparency=0.6');
   -- add text watermark to source image
   source_image.applyWatermark(added_text, dest_image, logging, prop);
   update pm.online_media set product_photo = dest_image where product_id = 4003;
   commit;
EXCEPTION
   WHEN OTHERS THEN
      RAISE;
END;
/
```
#### where:

- product\_id 4001: the source image (in JPEG format) stored in the table.
- product\_id 4003: the resulting watermarked image stored in the table.

# **checkProperties( )**

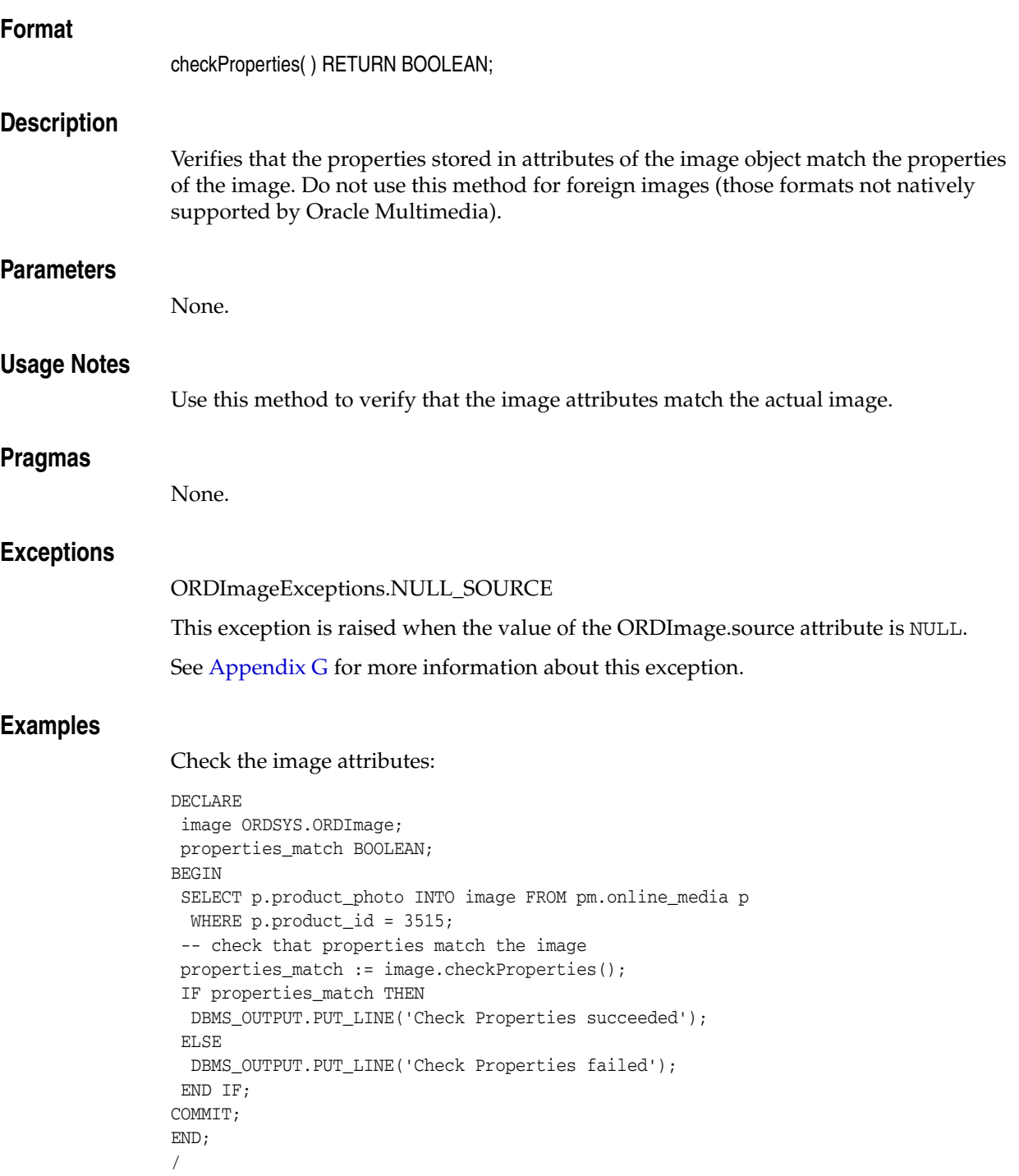

# **copy( )**

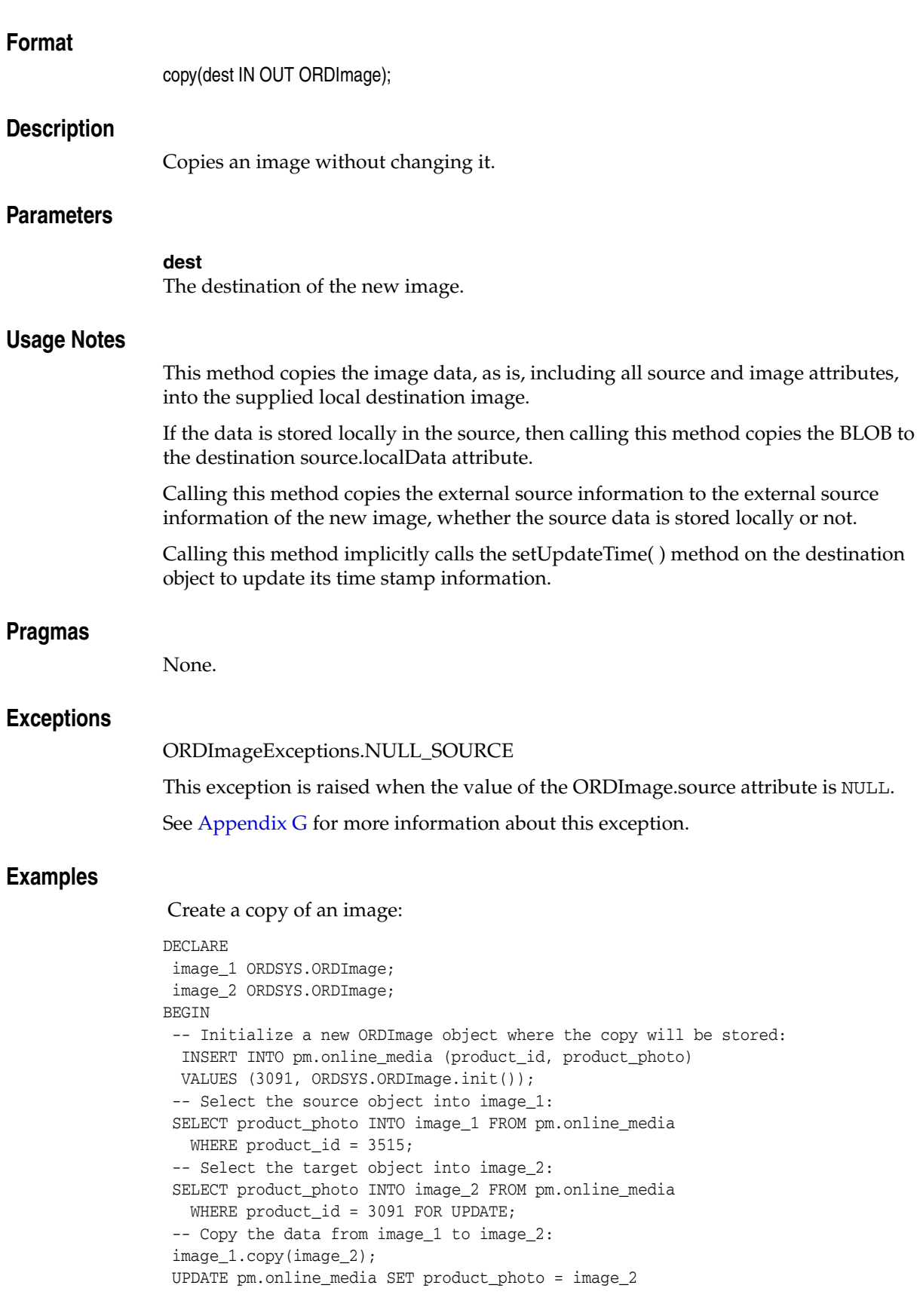

```
 WHERE product_id = 3091;
 COMMIT;
END;
/
```
# **getCompressionFormat( )**

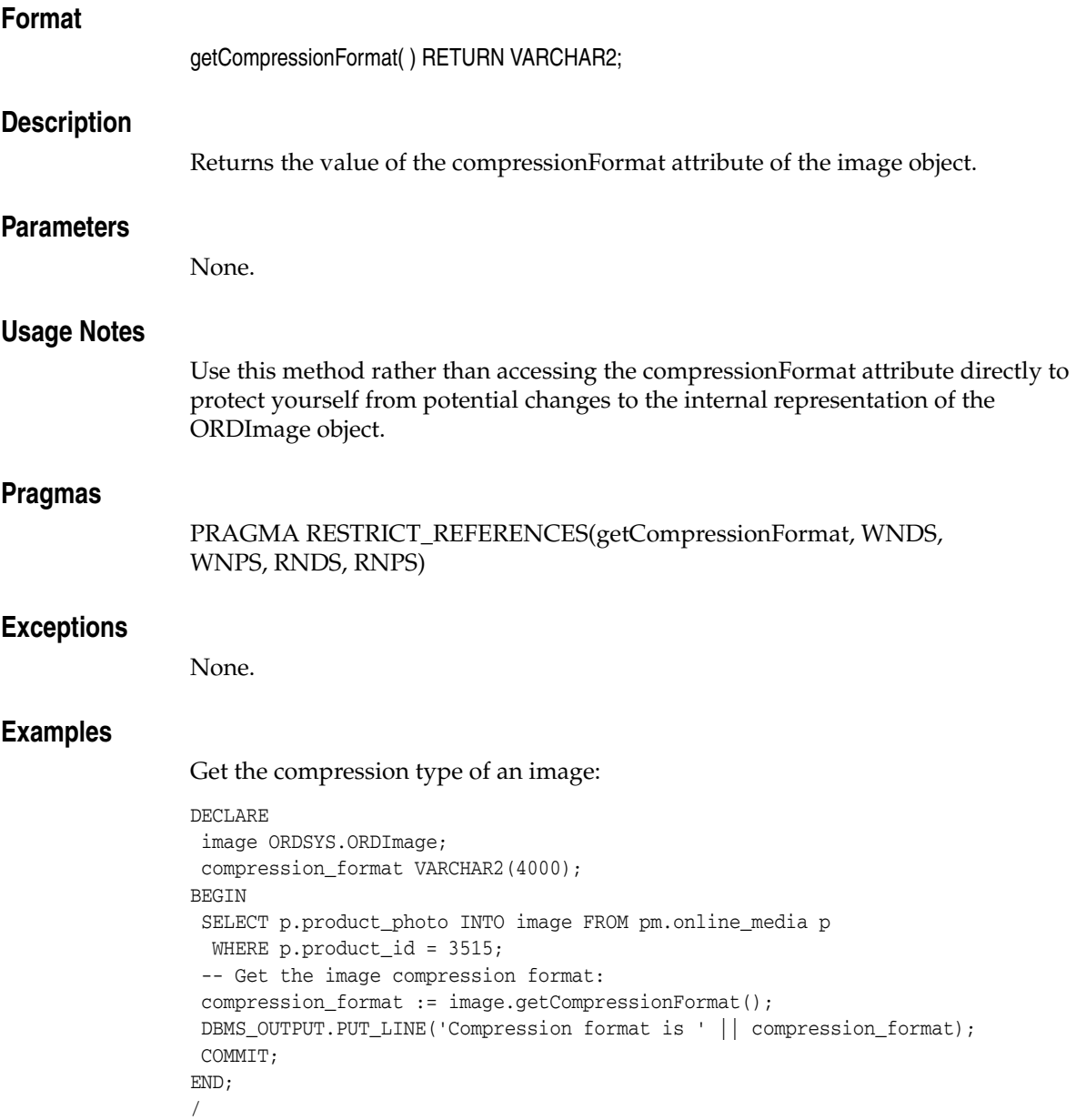

# **getContentFormat( )**

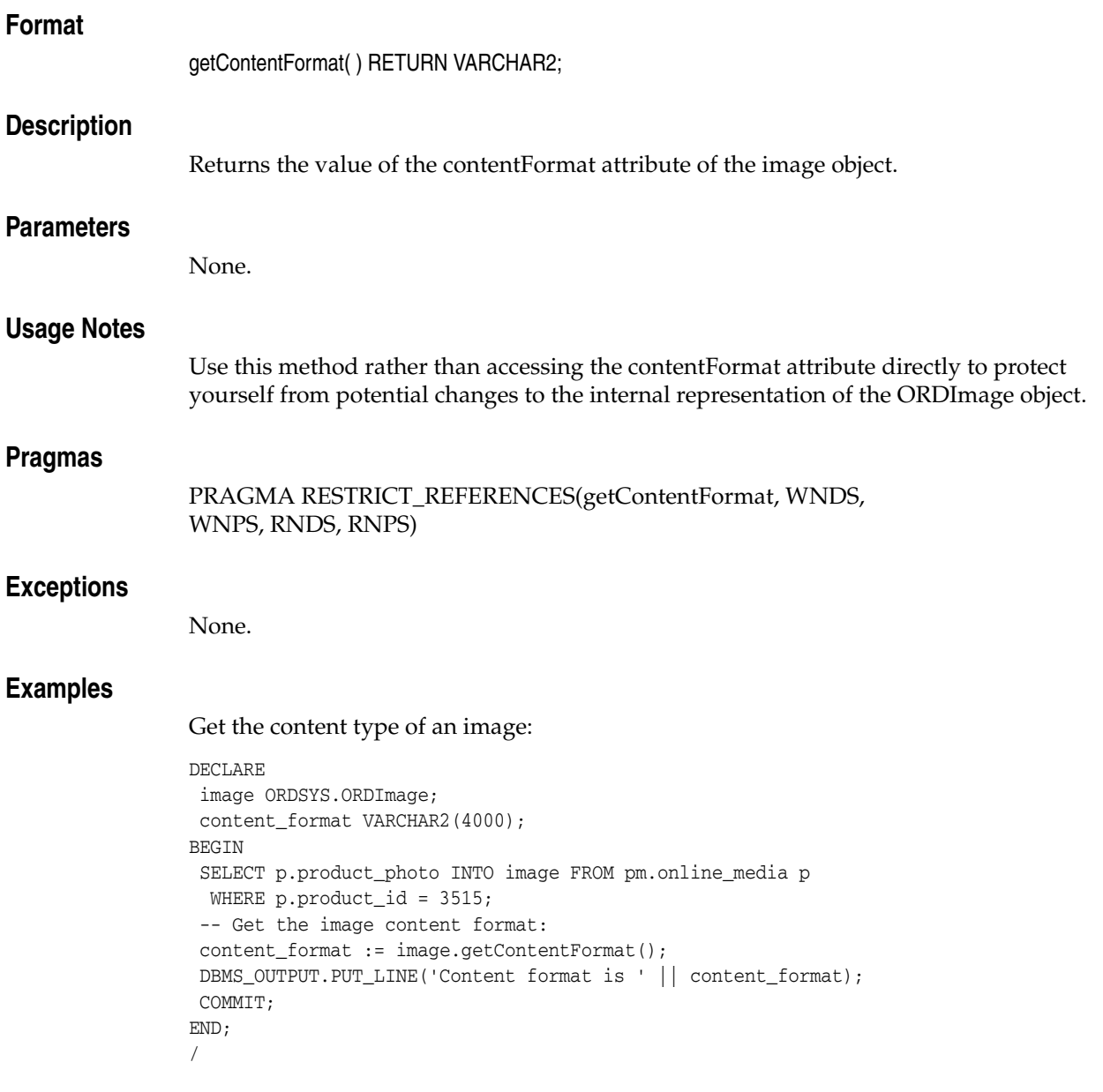

# **getContentLength( )**

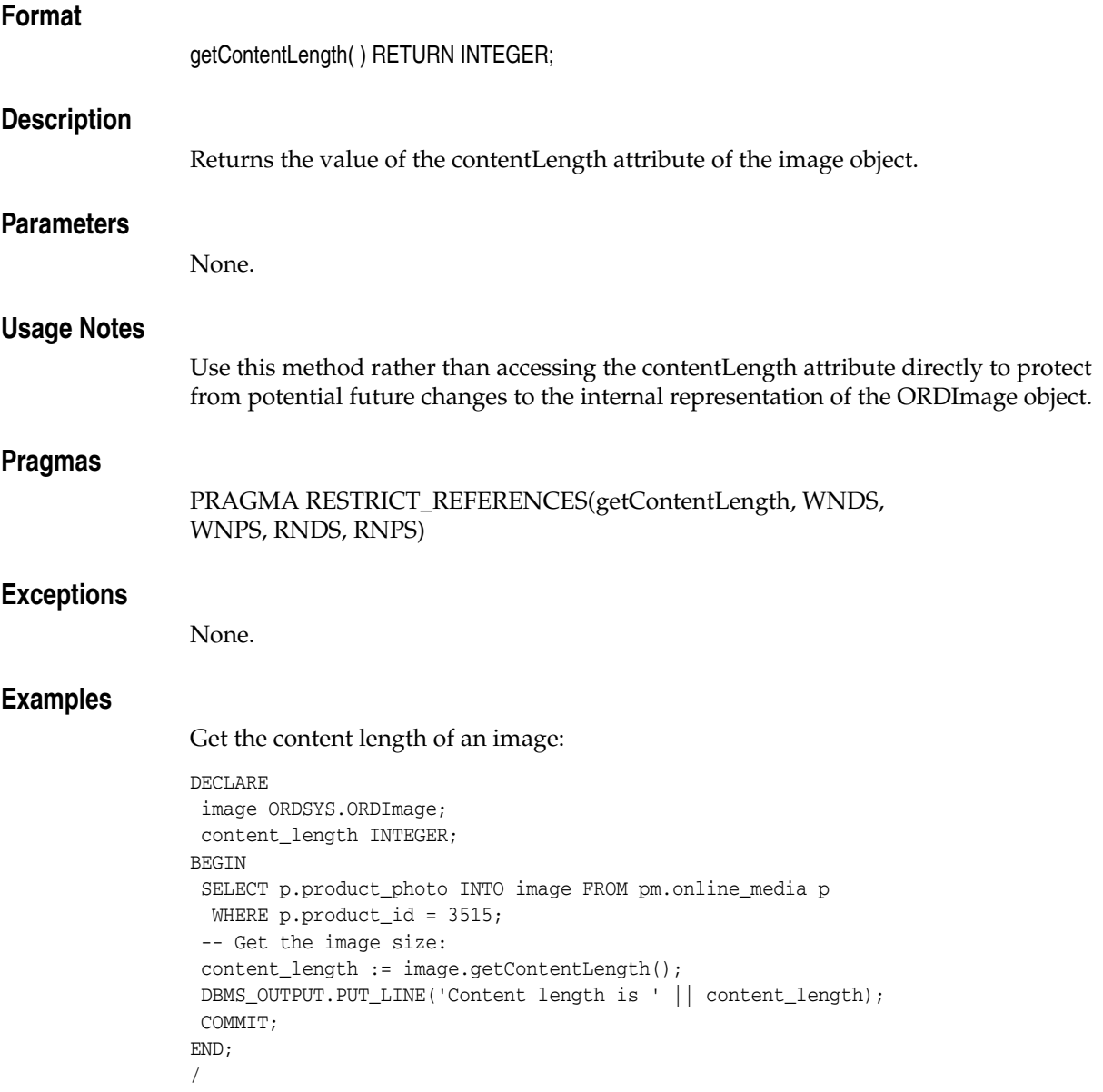

# **getFileFormat( )**

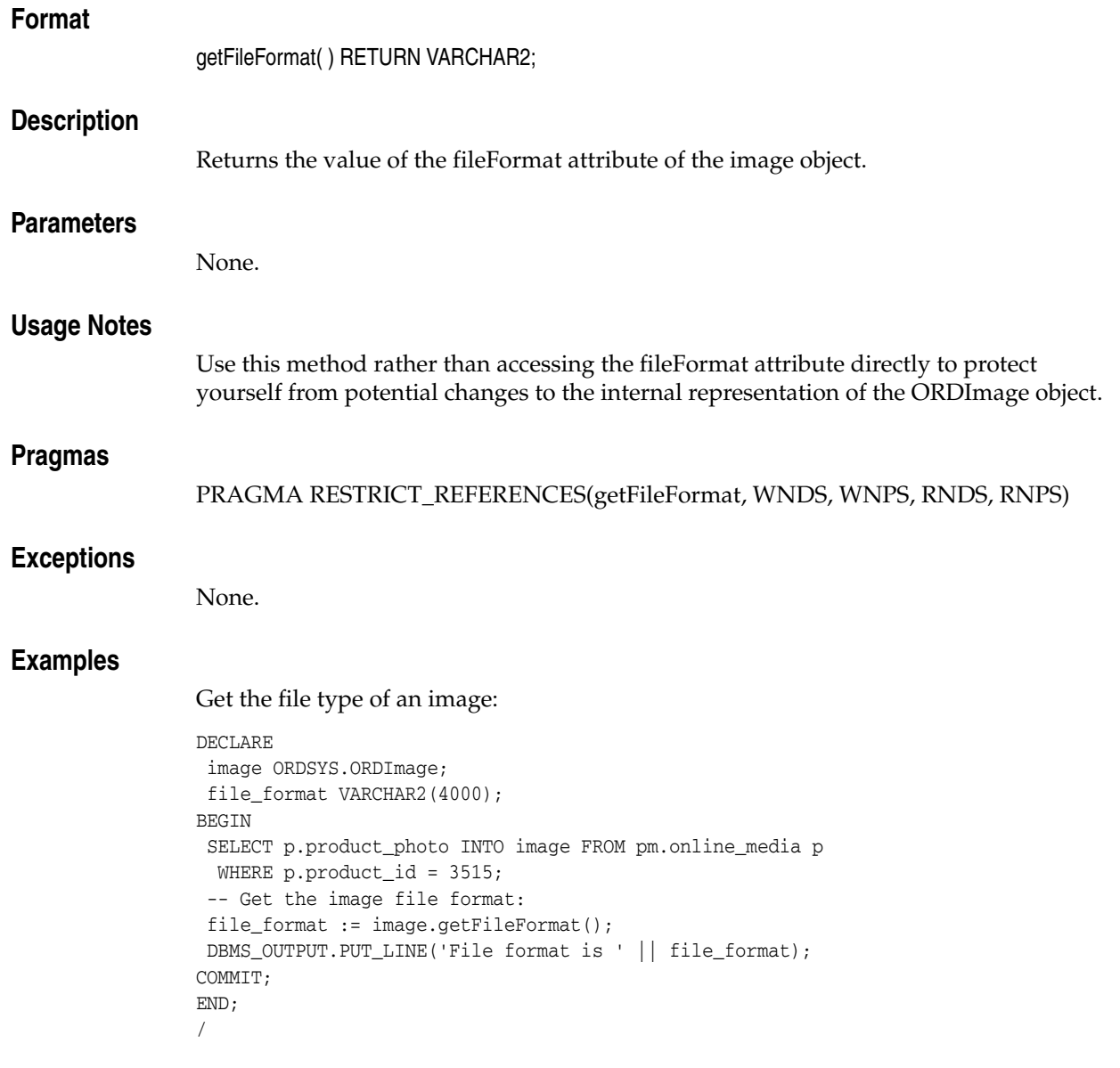

# **getHeight( )**

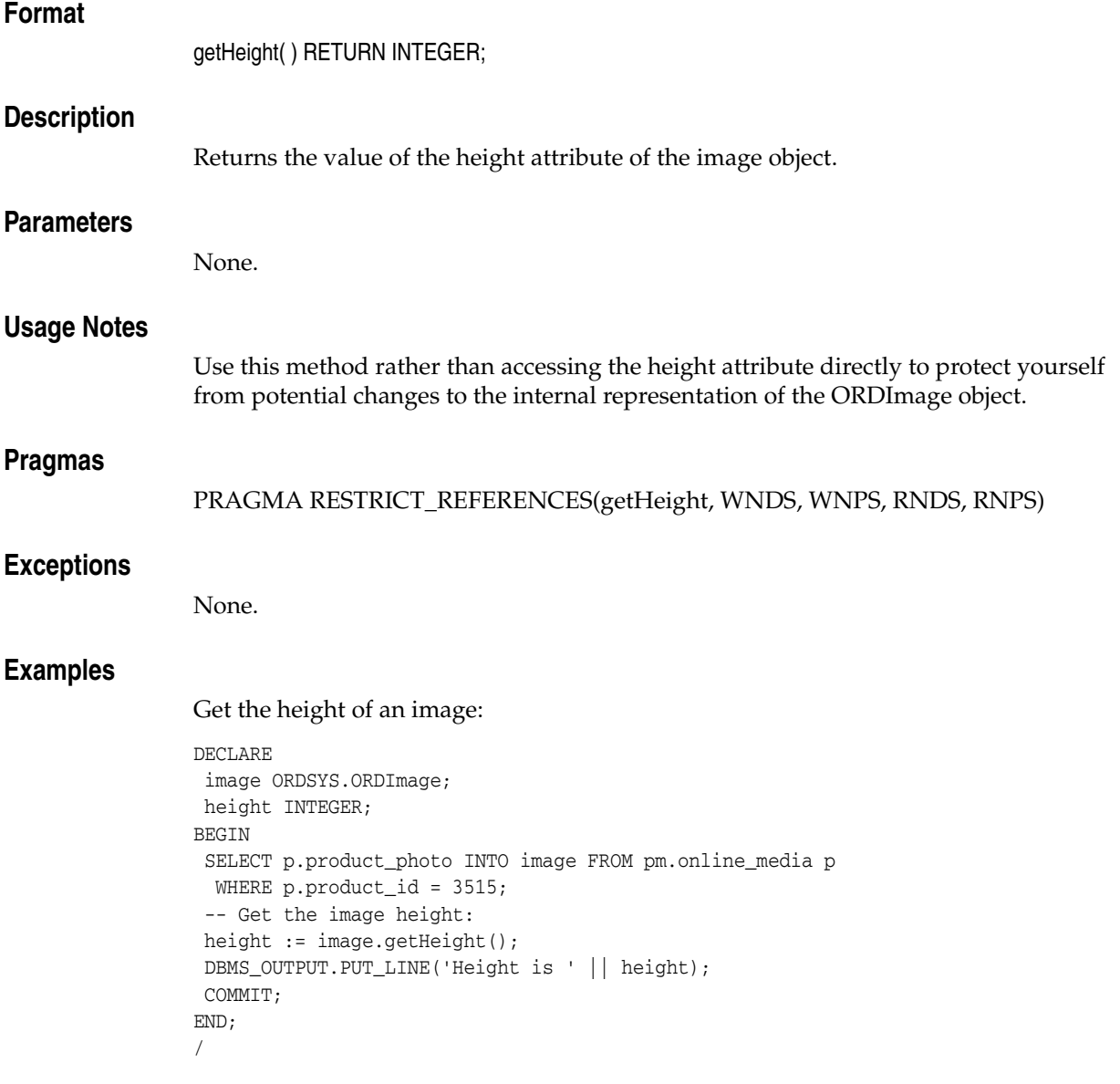

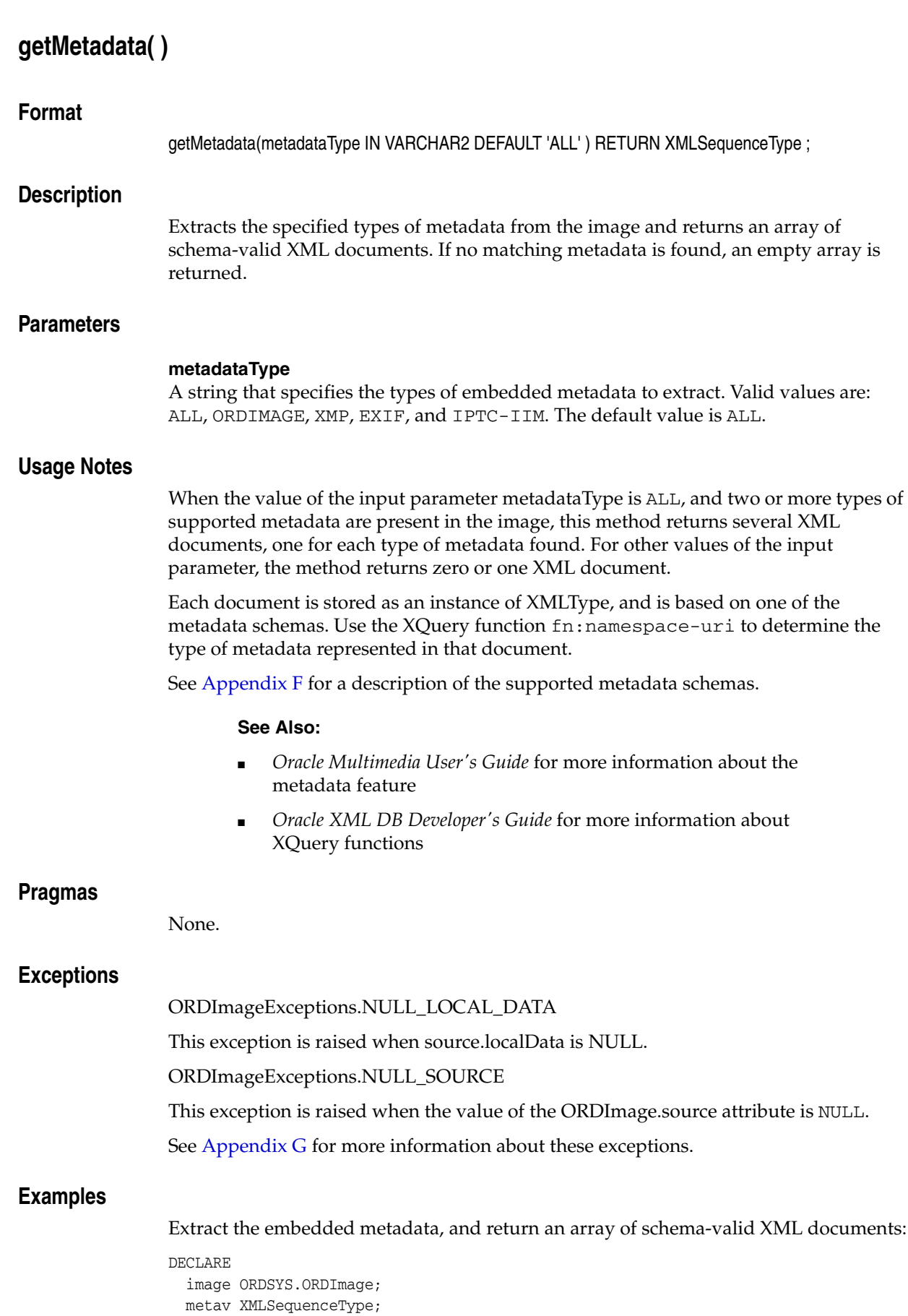

```
 ns varchar2(4000);
BEGIN 
   SELECT product_photo 
   INTO image
   FROM pm.online_media 
  WHERE product_id = 3106;
   metav := image.getMetadata('ALL');
   -- print the namespace of each metadata document
   FOR i in 1..metav.count LOOP
     select xmlcast(xmlquery('fn:namespace-uri($x)'
           passing metav(i) as "x" returning content) as varchar2(4000))
       into ns from dual;
     DBMS_OUTPUT.PUT_LINE('namespace: ' || ns);
   END LOOP;
   EXCEPTION 
   WHEN ORDSYS.ORDImageExceptions.NULL_LOCAL_DATA THEN 
     DBMS_OUTPUT.PUT_LINE('source local data is null'); 
   WHEN ORDSYS.ORDImageExceptions.NULL_SOURCE THEN 
     DBMS_OUTPUT.PUT_LINE('source is null'); 
   WHEN OTHERS THEN
     RAISE;
END; 
/
```
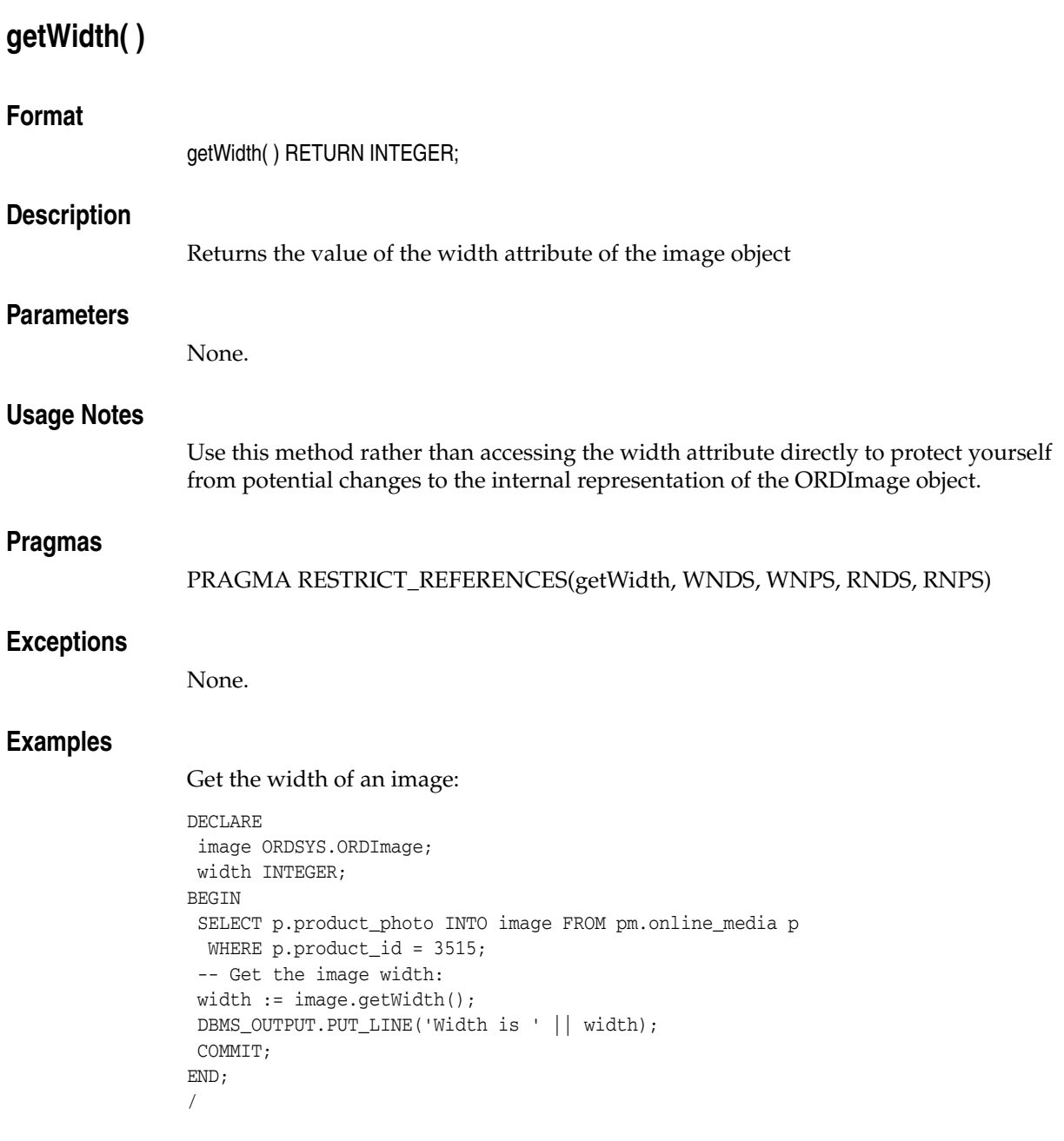

## **import( )**

## **Format**

import(ctx IN OUT RAW);

## **Description**

Transfers image data from an external image data source to the source.localData attribute (of the embedded ORDSource object) within the database.

## **Parameters**

#### **ctx**

The source plug-in context information. This parameter must be allocated and initialized to NULL. If you are using a user-defined source plug-in, call the [openSource\( \)](#page-49-0) method. (See [Section 5.2](#page-135-0).)

## **Usage Notes**

Use the setSource( ) method to set the source.srcType, source.srcLocation, and source.srcName attributes (of the embedded ORDSource object) for the external source before calling the import( ) method.

After importing data from an external image data source to a local source (within Oracle Database), the source information remains unchanged (that is, pointing to the source from where the data was imported).

Invoking this method implicitly calls the setUpdateTime( ) and setLocal( ) methods.

If the file format of the imported image is not previously set to a string beginning with OTHER, the setProperties( ) method is also called. Set the file format to a string preceded by OTHER for foreign image formats; calling the setProperties( ) method for foreign images does this for you.

If the value of the source.srcType attribute is FILE, the source.srcLocation attribute contains the name of a database directory object that contains the file to be imported, and the source.srcName attribute contains the name of the file to be imported. You must ensure that the directory for the external source location exists or is created before you use this method.

The import( ) method reads only from a database directory object that the user has privilege to access. That is, you can access a directory object that you have created using the SQL statement CREATE DIRECTORY, or one to which you have been granted READ access.

For example, the following SQL\*Plus commands create a directory object and grant the user ron permission to read any file within the directory  $c:\mydir\work$ :

CONNECT sys as sysdba Enter password: *password* CREATE OR REPLACE DIRECTORY FILE\_DIR AS 'c:\mydir\work'; GRANT READ ON DIRECTORY FILE\_DIR TO ron;

See [Section 5.1](#page-134-0) for more information about directory and table definitions.

If the value of the source.srcType attribute is HTTP, the source.srcLocation attribute contains the base URL needed to find the directory that contains the object to be imported, and the source.srcName attribute contains the name of the object to be imported.

This method uses the PL/SQL UTL\_HTTP package to import media data from an HTTP data source. You can use environment variables to specify the proxy behavior of the UTL\_HTTP package. For example, on Linux and UNIX, setting the environment variable http\_proxy to a URL specifies that the UTL\_HTTP package must use that URL as the proxy server for HTTP requests. Setting the no\_proxy environment variable to a domain name specifies that the HTTP proxy server not be used for URLs in the specified domain.

#### **See Also:**

*Oracle Database PL/SQL Packages and Types Reference* for more information about the UTL\_HTTP package

If the value of the source.srcType attribute is a user-defined name, the source.srcLocation attribute contains an identifier string required to access the user-defined object to be imported, and the source.srcName attribute contains the name of the object to be imported.

#### **Pragmas**

None.

## **Exceptions**

ORDImageExceptions.NULL\_SOURCE

This exception is raised when the value of the ORDImage.source attribute is NULL.

ORDSourceExceptions.INCOMPLETE\_SOURCE\_INFORMATION

This exception is raised if you call the import( ) method and the value of the source.srcType attribute is NULL.

ORDSourceExceptions.METHOD\_NOT\_SUPPORTED

This exception is raised if you call the import( ) method and this method is not supported by the source plug-in being used.

See [Appendix G](#page-426-0) for more information about these exceptions.

## **Examples**

Import image data from an external image data source into the local source:

```
DECLARE
 obj ORDSYS.ORDImage;
 ctx RAW(64) :=NULL;
BEGIN
 SELECT p.product_photo INTO obj FROM pm.online_media p 
 WHERE p.product_id = 3515 FOR UPDATE;
 DBMS_OUTPUT.PUT_LINE('getting source');
 DBMS_OUTPUT.PUT_LINE('--------------------------');
  -- Get source information
 DBMS_OUTPUT.PUT_LINE(obj.getSource());
  -- Import data
 obj.import(ctx);
  -- Check size
 DBMS_OUTPUT.PUT_LINE('Length is ' || obj.getContentLength());
 UPDATE pm.online_media p SET p.product_photo = obj WHERE p.product_id = 3515;
 COMMIT;
END;
/
```
## **importFrom( )**

## **Format**

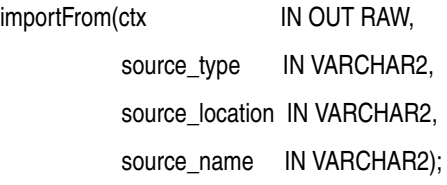

## **Description**

Transfers image data from the specified external image data source to the source.localData attribute (of the embedded ORDSource object) within the database.

## **Parameters**

### **ctx**

The source plug-in context information. This parameter must be allocated and initialized to NULL. If you are using a user-defined source plug-in, call the [openSource\( \)](#page-49-0) method. (See [Section 5.2](#page-135-0).)

#### **source\_type**

The type of the source image data. (See Table 2–1.)

#### **source\_location**

The location from which the source image data is to be imported. (See Table 2–2.)

#### **source\_name**

The name of the source image data. (See Table 2–3.)

### **Usage Notes**

This method is similar to the import( ) method except the source information is specified as parameters to the method instead of separately.

After importing data from an external image data source to a local source (within Oracle Database), the source information (that is, pointing to the source from where the data was imported) is set to the input values.

Invoking this method implicitly calls the setUpdateTime( ) and setLocal( ) methods.

If the file format of the imported image is not previously set to a string beginning with OTHER, the setProperties( ) method is also called. Set the file format to a string preceded by OTHER for foreign image formats; calling the setProperties( ) for foreign images method does this for you.

If the value of the source\_type parameter is FILE, the source\_location parameter contains the name of a database directory object that contains the file to be imported, and the source\_name parameter contains the name of the file to be imported. You must ensure that the directory indicated by the source\_location parameter exists or is created before you use this method.

The importFrom( ) method reads only from a database directory object that the user has privilege to access. That is, you can access a directory object that you have created using the SQL statement CREATE DIRECTORY, or one to which you have been granted READ access.

For example, the following SQL\*Plus commands create a directory object and grant the user ron permission to read any file within the directory  $c: \mhd r \wedge w$ ck:

CONNECT sys as sysdba Enter password: *password* CREATE OR REPLACE DIRECTORY FILE\_DIR AS 'c:\mydir\work'; GRANT READ ON DIRECTORY FILE\_DIR TO ron;

See [Section 5.1](#page-134-0) for more information about directory and table definitions.

If the value of the source\_type parameter is HTTP, the source\_location parameter contains the base URL needed to find the directory that contains the object to be imported, and the source\_name parameter contains the name of the object to be imported.

This method uses the PL/SQL UTL\_HTTP package to import media data from an HTTP data source. You can use environment variables to specify the proxy behavior of the UTL\_HTTP package. For example, on Linux and UNIX, setting the environment variable http\_proxy to a URL specifies that the UTL\_HTTP package must use that URL as the proxy server for HTTP requests. Setting the no\_proxy environment variable to a domain name specifies that the HTTP proxy server not be used for URLs in the specified domain.

#### **See Also:**

*Oracle Database PL/SQL Packages and Types Reference* for more information about the UTL\_HTTP package

If the value of the source\_type parameter is a user-defined name, the source\_location parameter contains an identifier string required to access the user-defined object to be imported, and the source\_name parameter contains the name of the object to be imported.

#### **Pragmas**

None.

#### **Exceptions**

ORDImageExceptions.NULL\_SOURCE

This exception is raised when the value of the ORDImage.source attribute is NULL.

ORDSourceExceptions.METHOD\_NOT\_SUPPORTED

This exception is raised if you call the importFrom( ) method and this method is not supported by the source plug-in being used.

See [Appendix G](#page-426-0) for more information about these exceptions.

### **Examples**

Import image data from the specified external data source into the local source:

```
DECLARE
 obj ORDSYS.ORDImage;
ctx RM(64) := NULL;BEGIN
 SELECT p.product_photo INTO obj FROM pm.online_media p 
 WHERE p.product_id = 3501 FOR UPDATE;
  -- set source to a file
  -- import data
```

```
 obj.importFrom(ctx,'file','FILE_DIR','speaker.jpg');
  -- check size
 DBMS_OUTPUT.PUT_LINE('Length is ' || obj.getContentLength());
 DBMS_OUTPUT.PUT_LINE('Source is ' || obj.getSource());
 UPDATE pm.online_media p SET p.product_photo = obj WHERE p.product_id = 3501;
 COMMIT;
END;
/
```
<span id="page-162-0"></span>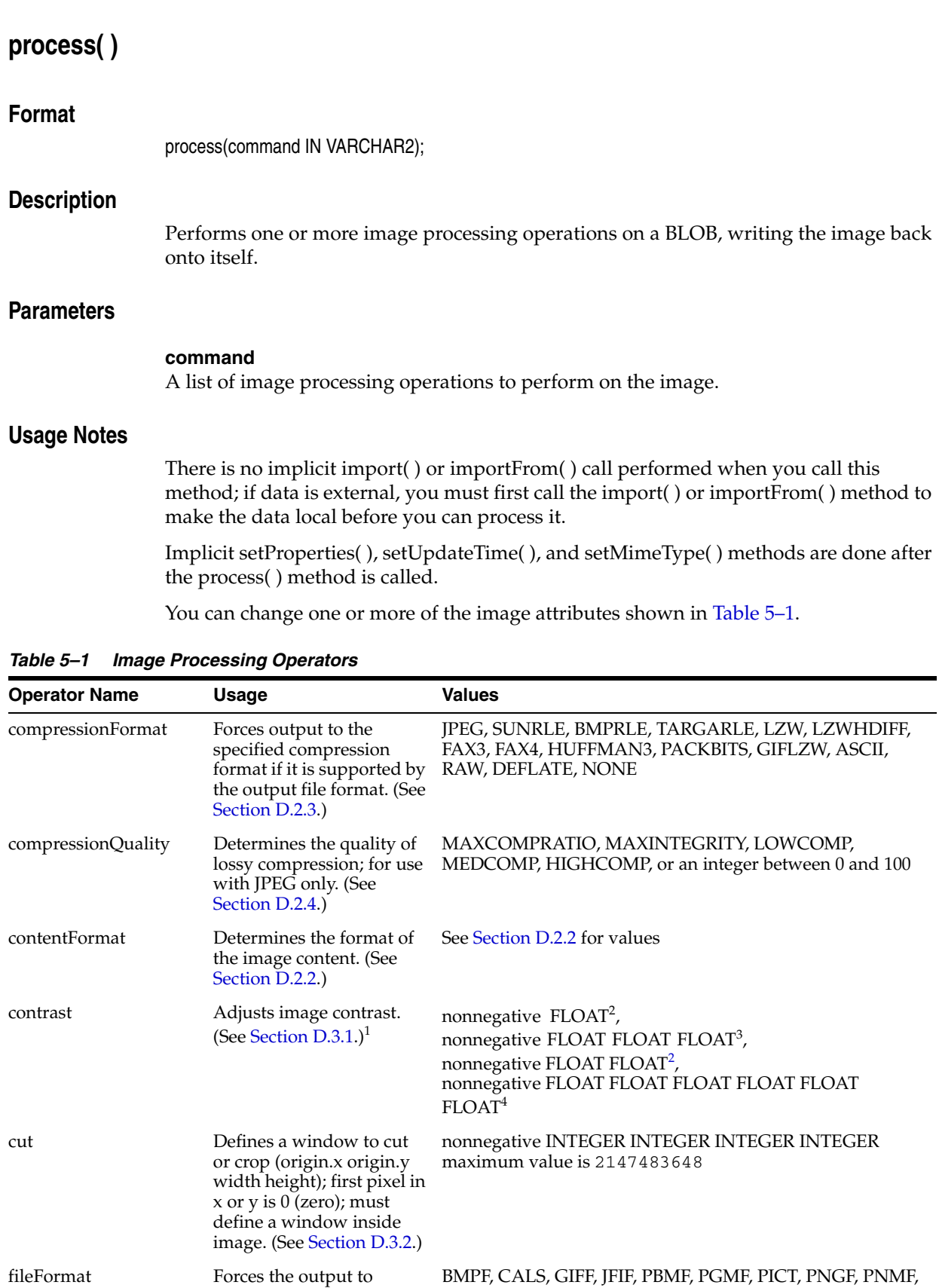

specified file format. (See

[Section D.2.1](#page-368-0).)

PPMF, RASF, RPIX, TGAF, TIFF, WBMP

| <b>Operator Name</b> | Usage                                                                                                    | <b>Values</b>                                                          |
|----------------------|----------------------------------------------------------------------------------------------------|------------------------------------------------------------------------|
| fixedScale           | Scales an image to a<br>specified size in pixels<br>(width, height); cannot be<br>combined with other scale<br>operators. (See<br>Section D.3.10.1.)                                                                       | positive INTEGER INTEGER                                               |
| flip                 | Places the scanlines of an<br>image in inverse order --<br>swapped top to bottom.<br>(See Section D.3.3.)                                                                                                    | No arguments                                                           |
| gamma                | Adjusts gamma<br>(brightness) of an image.<br>(See Section $D.3.4$ .) <sup>1</sup>                                                                                                    | positive FLOAT <sup>2</sup><br>positive FLOAT FLOAT FLOAT <sup>5</sup> |
| maxScale             | positive INTEGER INTEGER<br>Scales an image to a<br>specified size in pixels<br>(width, height), while<br>maintaining the aspect<br>ratio; cannot be combined<br>with other scale operators.<br>(See Section $D.3.10.2$ .) |                                                                        |
| mirror               | Places columns of an<br>image in reverse order --<br>swapped left to right. (See<br>Section D.3.5.)                                                                                                    | No arguments                                                           |
| nometadata           | Processes an image<br>without encoding the<br>image's metadata in the<br>resulting image. (See<br>Section D.3.6.)                                                                                                    | No arguments                                                           |
| page                 | Selects a page from a<br>multipage file; for use with<br>TIFF only; first page is 0<br>(zero). (See Section D.3.7.)                                                                                                    | nonnegative INTEGER                                                    |
| quantize             | Specifies how image<br>quantization is to be<br>performed when reducing<br>image bit depth. (See<br>Section D.3.8.)                                                                                                    | ERRORDIFFUSION (default), ORDEREDDITHER,<br>THRESHOLD, MEDIANCUT       |
| rotate               | Rotates an image within<br>the image plane by the<br>angle specified. (See<br>Section $D.3.9.$ ) <sup>1</sup>                                                                                                    | <b>FLOAT</b>                                                           |
| scale                | Uniformly scales an image positive FLOAT<br>by a given factor (for<br>example, $0.5$ or $2.0$ );<br>cannot be combined with<br>other scale operators. (See<br>Section $D.3.10.3$ .) <sup>1</sup>                           |                                                                        |
| sharpen              | Sharpens an image by a<br>given kernel type and gain<br>factor (for example, 0 and<br>2.0); can be combined with<br>scale operators. (See<br>Section $D.3.11$ .) <sup>1</sup>                                              | positive INTEGER<br>positive FLOAT                                     |

*Table 5–1 (Cont.) Image Processing Operators*

| <b>Operator Name</b>  | Usage                                                                                                    | <b>Values</b>                                                                                                    |
|-----------------------|----------------------------------------------------------------------------------------------------|----------------------------------------------------------------------------------------------------|
| tiled                 | Forces output image to be<br>tiled; for use with TIFF<br>only. (See Section D.3.12.)                                                                                                    | No arguments                                                                                                    |
| transparencyFillColor | Fills the transparent<br>regions of PNG image file<br>formats with color. (See<br>Section D.3.13.                                                                                                    | BLACK, BLUE, CYAN, DARK_GRAY, GRAY, GREEN,<br>LIGHT_GRAY MAGENTA, ORANGE, PINK, RED, WHITE,<br>YELLOW, or a nonnegative INTEGER INTEGER INTEGER |
| xScale                | Scales an image on the<br>X-axis by a given factor<br>(default is 1); image is<br>non-uniformly scaled; can<br>be combined with the<br>yScale operator only;<br>cannot be combined with<br>any other scale operators.<br>(See Section D.3.10.4.) <sup>1</sup>           | positive FLOAT                                                                                                    |
| yScale                | Scales the image on<br>the Y-axis scale by a given<br>factor (default is 1);<br>non-uniformly scales<br>image; can be combined<br>with the xScale operator<br>only; cannot be combined<br>with any other scale<br>operators. (See<br>Section $D.3.10.5$ .) <sup>1</sup> | positive FLOAT                                                                                                    |

*Table 5–1 (Cont.) Image Processing Operators*

 $^1$  Enclose floating-point arguments with double quotation marks to ensure correct Globalization Support interpretation.

 $^{\rm 2}~$  Specifies the percent contrast enhancement to be applied to all bands (GRAY or RGB)

 $3$  Specifies the percent contrast enhancement to be applied to each band (RGB only)

<sup>4</sup> Specifies the bounds for contrast enhancement to be applied to each band (RGB only)

 $^5$  Specifies separate gamma values to be applied to each band (RGB only)

**Note:** To ensure that floating-point values are interpreted according to the NLS\_TERRITORY setting for the session, surround the value with double quotation marks (""). For example, use 'scale="0.7"' in the AMERICAN territory, and 'scale="0,7"' in the FRENCH territory.

Table 5–2 shows additional changes that can be made only to raw pixel and foreign images.

| <b>Operator Name</b> | Usage                                                                                                    | <b>Values</b>                                                                   |
|----------------------|----------------------------------------------------------------------------------------------------|---------------------------------------------------------------------------------|
| channelOrder         | Indicates the relative position of<br>the red, green, and blue channels<br>(bands) within the image; changes<br>order of output channels. Only for<br>RPIX. (See Section D.4.1.)                                                                                                 | RGB (default), RBG, GRB, GBR, BRG, BGR                                          |
| inputChannels        | For multiband images, specifies<br>either one (grayscale) or three<br>integers indicating which channels<br>to assign to red (first), green<br>(second), and blue (third). This<br>operator affects the source image,<br>not the destination; RPIX only. (See<br>Section D.4.4.) | positive INTEGER, <sup>1</sup><br>positive INTEGER INTEGER INTEGER <sup>2</sup> |
| pixelOrder           | Forces pixel direction. If NORMAL, NORMAL (default), REVERSE<br>then the leftmost pixel appears first<br>in the image. RPIX only. (See<br>Section D.4.2.)                                                                                                    |                                                                                 |
| scanlineOrder        | Forces scanline direction. If<br>NORMAL, then the top scanline<br>appears first in the image. RPIX<br>and BMPF only. (See Section D.4.3.)                                                                                                    | NORMAL (default), INVERSE                                                       |

*Table 5–2 Additional Image Processing Operators for Raw Pixel and Foreign Images*

<sup>1</sup> Specifies that a single band is to be selected from the input image and that band is to be used to create a grayscale output image

<sup>2</sup> Specifies that three bands are to be selected from the input image and those bands are to specify the red, green, and blue bands of an RGB output image

See [Appendix D](#page-366-0) for more information about process( ) method operators.

#### **See Also:**

*Oracle Multimedia User's Guide* for more information about Globalization Support

#### **Pragmas**

None.

## **Exceptions**

ORDImageExceptions.DATA\_NOT\_LOCAL

This exception is raised if you call the process( ) method and the data is not local (the source.local attribute is 0).

ORDImageExceptions.NULL\_SOURCE

This exception is raised when the value of the ORDImage.source attribute is NULL.

See [Appendix G](#page-426-0) for more information about these exceptions.

## **Examples**

#### **Example 1:**

Change the file format of image1 to GIFF:

DECLARE obj ORDSYS.ORDImage; BEGIN SELECT product\_photo INTO obj FROM pm.online\_media

```
 WHERE product_id = 3515 FOR UPDATE;
 obj.process('fileFormat=GIFF');
 -- Update 
 UPDATE pm.online_media SET product_photo = obj WHERE product_id = 3515;
  -- Roll back to keep original format of image:
ROIJ.RACK EXCEPTION
  WHEN ORDSYS.ORDImageExceptions.DATA_NOT_LOCAL THEN
   DBMS_OUTPUT.PUT_LINE('Data is not local');
END;
/
```
#### **Example 2:**

Change image1 to use a compression format of JPEG with MAXCOMPRATIO and double the length of the image along the X-axis:

```
DECLARE
 obj ORDSYS.ORDImage;
BEGIN
 SELECT product_photo INTO obj FROM pm.online_media
  WHERE product_id = 3515 FOR UPDATE;
  obj.process(
        'compressionFormat=JPEG,compressionQuality=MAXCOMPRATIO, xScale="2.0"'); 
  -- Update: 
UPDATE pm.online media SET product photo = obj WHERE product id = 3515;
  -- Roll back to keep original format of image:
 ROLLBACK;
 EXCEPTION
 WHEN ORDSYS.ORDImageExceptions.DATA_NOT_LOCAL THEN
   DBMS_OUTPUT.PUT_LINE('Data is not local');
END;
/
```
**Note:** Changing the length on only one axis (for example, xScale=2.0) does not affect the length on the other axis, and would result in image distortion. Also, only the xScale and yScale parameters can be combined in a single scale operation. Any other combinations of scale operators result in an error.

#### **Example 3:**

Create a thumbnail image:

The maxScale and fixedScale operators are especially useful for creating thumbnail images from various-sized originals. The following example creates, at most, a 32-by-32 pixel thumbnail image, preserving the original aspect ratio.

```
DECLARE
 obj ORDSYS.ORDImage;
BEGIN
 SELECT product_photo INTO obj FROM pm.online_media
  WHERE product_id = 3515 FOR UPDATE;
 obj.process('maxScale=32 32');
 UPDATE pm.online_media p SET product_thumbnail = obj 
  WHERE product_id = 3515;
 COMMIT;
 EXCEPTION
  WHEN ORDSYS.ORDImageExceptions.DATA_NOT_LOCAL THEN
```

```
 DBMS_OUTPUT.PUT_LINE('Data is not local');
END;
/
```
## **Example 4:**

Change the format to TIFF and the content format to 8BIT, BIP pixel layout, LUT interpretation, and RGB color space:

```
DECLARE
 obj ORDSYS.ORDImage;
BEGIN
 SELECT product_photo INTO obj FROM pm.online_media
  WHERE product_id = 3515 FOR UPDATE;
  obj.process('fileFormat=TIFF, contentFormat=8BITBIPLUTRGB');
 UPDATE pm.online_media SET product_photo = obj WHERE product_id = 3515;
  -- Roll back to keep original format of image:
 ROLLBACK;
 EXCEPTION
  WHEN ORDSYS.ORDImageExceptions.DATA_NOT_LOCAL THEN
   DBMS_OUTPUT.PUT_LINE('Data is not local');
END;
/
```
# **processCopy( )**

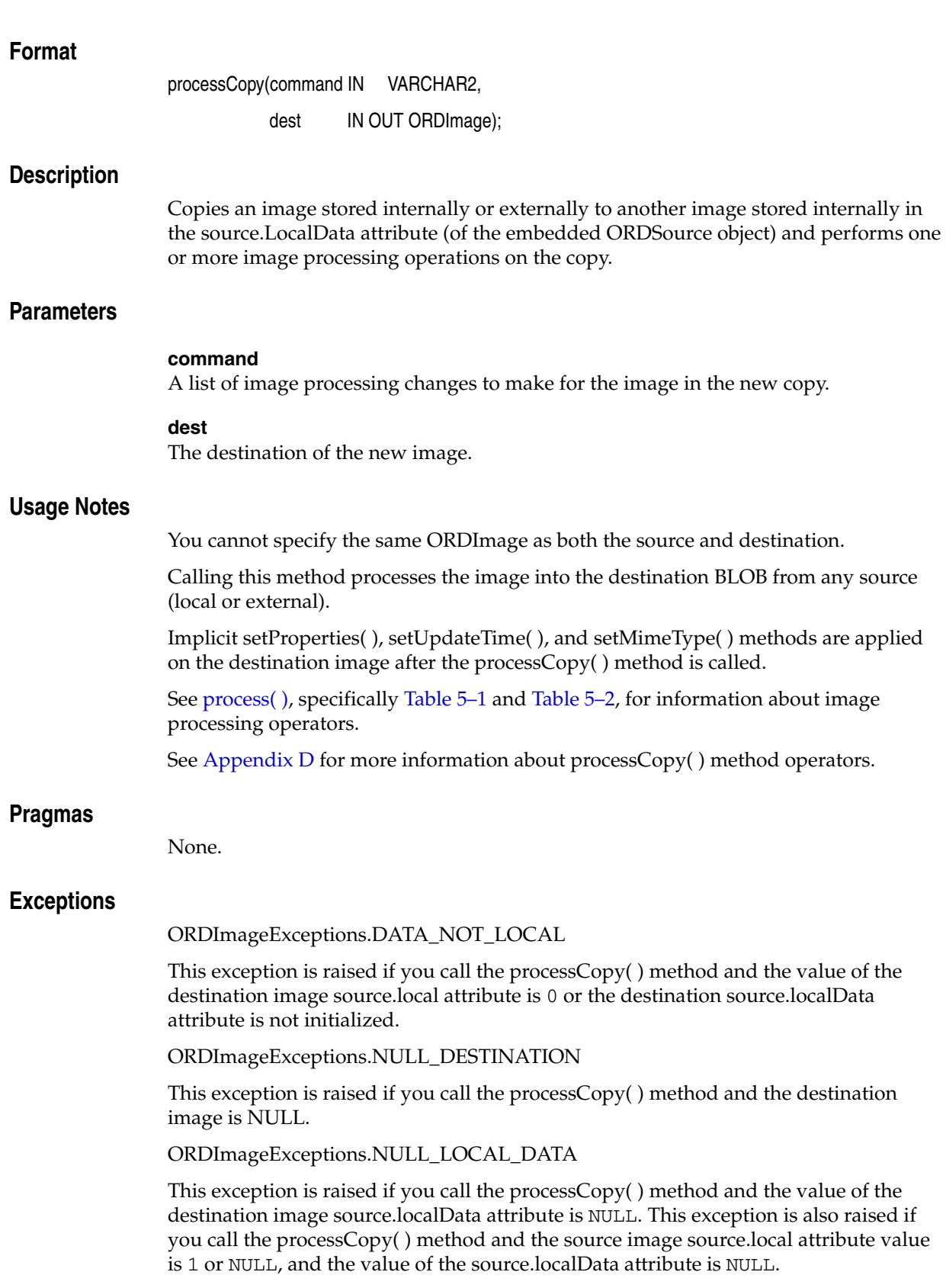

ORDImageExceptions.NULL\_SOURCE

This exception is raised if the value of the source attribute for the source image is NULL.

See [Appendix G](#page-426-0) for more information about these exceptions.

## **Examples**

Generate a thumbnail image from a source image:

```
DECLARE
 obj_1 ORDSYS.ORDImage;
 obj_2 ORDSYS.ORDImage;
BEGIN
  SELECT product_photo, product_thumbnail INTO obj_1, obj_2 
  FROM pm.online_media
  WHERE product_id = 3515 FOR UPDATE;
  obj_1.processCopy('maxScale=32 32', obj_2);
  UPDATE pm.online_media SET product_thumbnail = obj_2 
  WHERE product_id=3515;
  COMMIT;
EXCEPTION
   WHEN ORDSYS.ORDImageExceptions.NULL_DESTINATION THEN
   DBMS_OUTPUT.PUT_LINE('The destination is null');
  WHEN ORDSYS.ORDImageExceptions.DATA_NOT_LOCAL THEN
   DBMS_OUTPUT.PUT_LINE('Data is not local');
   WHEN ORDSYS.ORDImageExceptions.NULL_LOCAL_DATA THEN
   DBMS_OUTPUT.PUT_LINE('dest.source.localData attribute is null');
COMMIT;
END;
/
```
## **putMetadata( )**

## **Format**

putMetadata(xmlData IN NOCOPY XMLType, metadataType IN VARCHAR2 DEFAULT 'XMP' encoding IN VARCHAR2 DEFAULT 'UTF-8');

### **Description**

Accepts a schema-valid XML document and creates a binary packet suitable for embedding in the target image file format. The packet is encoded according to the value of the encoding parameter. If the value of the metadataType parameter is XMP, this method writes a new XMP packet to the image, replacing any existing XMP packets.

## **Parameters**

## **xmlData**

The XMLType that contains a schema-valid XML document for the indicated metadataType. If the value of the metadataType parameter is XMP, the root element should contain a well-formed RDF document.

#### **metadataType**

A string that specifies the type of metadata to write. The valid value is XMP; it is also the default.

#### **encoding**

The character encoding to be used in the image file. Valid values are:  $UTF-8$ ,  $UTF-16$ , UTF-16BE, and UTF-16LE. The default is UTF-8.

#### **Usage Notes**

The binary metadata packet generated from the same xmlData input may have different sizes for different encodings. Different image file formats support different encodings, and may restrict the binary metadata packet size. The restrictions of the supported image formats are as follows:

- GIF89a supports UTF-8 encoding only.
- JPEG requires a binary packet size of less than 65502 bytes.
- TIFF requires a binary packet size of less than 4 gigabytes.

#### **See Also:**

*Oracle Multimedia User's Guide* for more information about the metadata feature

## **Pragmas**

None.

#### **Exceptions**

ORDImageExceptions.DATA\_NOT\_LOCAL This exception is raised when the data is not local (the source.local attribute is 0.)

ORDImageExceptions.NULL\_LOCAL\_DATA

This exception is raised when source.localData is NULL.

ORDImageExceptions.NULL\_SOURCE

This exception is raised when the value of the ORDImage.source attribute is NULL.

See [Appendix G](#page-426-0) for more information about these exceptions.

### **Examples**

Replace an ORDImage object in the table pm.online\_media with a new ORDImage object, with updated XMP metadata:

```
DECLARE
   image ORDSYS.ORDImage;
  xmlData XMLType;
BEGIN
   SELECT product_photo 
   INTO image
 FROM pm.online media
   WHERE product_id = 3106 FOR UPDATE;
   xmlData := xmltype(
        '<xmpMetadata xmlns="http://xmlns.oracle.com/ord/meta/xmp">' ||
        '<rdf:RDF xmlns:rdf="http://www.w3.org/1999/02/22-rdf-syntax-ns#"' ||
        ' xmlns:dc="http://purl.org/dc/elements/1.1/">' ||
        '<dc:rights>' ||
        ' <rdf:Alt>' ||
            ' <rdf:li xml:lang="en-us">' ||
              ' Oracle Corporation' ||
          \langle \text{rdf:li}\rangle' ' </rdf:Alt>'||
        '</dc:rights>' ||
       '</rdf:RDF>' |
        '</xmpMetadata>', 'http://xmlns.oracle.com/ord/meta/xmp');
   image.putMetadata(xmlData, 'xmp', 'utf-8');
   UPDATE pm.online_media 
   SET product_photo = image 
   WHERE product_id=3106;
   COMMIT;
   EXCEPTION
    WHEN ORDSYS.ORDImageExceptions.DATA_NOT_LOCAL THEN
       DBMS_OUTPUT.PUT_LINE('Data is not local');
     WHEN ORDSYS.ORDImageExceptions.NULL_LOCAL_DATA THEN
      DBMS_OUTPUT.PUT_LINE('source.localData attribute is null');
     WHEN ORDSYS.ORDImageExceptions.NULL_SOURCE THEN
      DBMS_OUTPUT.PUT_LINE('source is null');
     WHEN OTHERS THEN
      RAISE;
     END;
/
```
## **setProperties( )**

## **Format**

setProperties( );

## **Description**

Reads the image data to get the values of the object attributes, then stores them into the appropriate attribute fields. The image data can be stored in the database the source.localData attribute, or externally in a BFILE or URL. If the data is stored externally in anything other than a BFILE, the data is read into a temporary BLOB in so as to determine the image characteristics.

Do not call this method for foreign images. Use the [setProperties\( \) for foreign images](#page-174-0) method instead.

## **Parameters**

None.

## **Usage Notes**

After you have copied, stored, or processed a native format image, call this method to set the current characteristics of the new content, unless this method is called implicitly.

This method sets this information about an image:

- Height in pixels
- Width in pixels
- Data size of the image on disk, in bytes
- File type (TIFF, JFIF, and so on)
- Image type (monochrome and so on)
- Compression type (JPEG, LZW, and so on)
- MIME type (generated based on file format)

Calling this method implicitly calls the setUpdateTime( ) and the setMimeType( ) methods.

## **Pragmas**

None.

## **Exceptions**

ORDImageExceptions.NULL\_LOCAL\_DATA

This exception is raised if you call the setProperties( ) method and the value of the source.local attribute is 1 or NULL and the value of the source.localData attribute is NULL.

ORDImageExceptions.NULL\_SOURCE

This exception is raised when the value of the ORDImage.source attribute is NULL.

See [Appendix G](#page-426-0) for more information about these exceptions.

## **Examples**

Select the image, and then set the attributes using the setProperties( ) method:

```
DECLARE
  image ORDSYS.ORDImage;
BEGIN
  SELECT p.product_photo INTO image FROM pm.online_media p
  WHERE p.product_id = 3515 FOR UPDATE;
  -- set property attributes for the image data
  image.setProperties();
  DBMS_OUTPUT.PUT_LINE('image width = ' || image.getWidth());
  DBMS_OUTPUT.PUT_LINE('image height = ' || image.getHeight());
  DBMS_OUTPUT.PUT_LINE('image size = ' || image.getContentLength());
  DBMS_OUTPUT.PUT_LINE('image file type = ' || image.getFileFormat());
 DBMS_OUTPUT.PUT_LINE('image type = ' || image.getContentFormat());
  DBMS_OUTPUT.PUT_LINE('image compression = ' || image.getCompressionFormat());
  DBMS_OUTPUT.PUT_LINE('image mime type = ' || image.getMimeType());
 UPDATE pm.online_media p SET p.product_photo = image 
   WHERE p.product_id = 3515;
 COMMIT;
END;
/
```
## <span id="page-174-0"></span>**setProperties( ) for foreign images**

## **Format**

setProperties(description IN VARCHAR2);

## **Description**

Lets you write the characteristics of certain foreign images whose format is not natively understood by Oracle Multimedia into the appropriate attribute fields.

## **Parameters**

#### **description**

The image characteristics to set for the foreign image.

## **Usage Notes**

**Note:** Once you have set the properties for a foreign image, it is up to you to keep the properties consistent. If Oracle Multimedia detects an unknown file format, it does not implicitly set the properties.

See [Appendix E](#page-386-0) for information about when to use foreign image support. Only some formats that are not natively understood can be described using this setProperties( ) method.

After you have copied, stored, or processed a foreign image, call this method to set the characteristics of the new image content. Unlike the native image types described in [Appendix B](#page-350-0), foreign images either do not contain information about how to interpret the bits in the file or, Oracle Multimedia does not understand the information. In this case, you must set the information explicitly.

You can set the image characteristics for foreign images as described inTable 5–3.

*Table 5–3 Image Characteristics for Foreign Files*

| Field                   | Data Type                                                      | <b>Description</b>                                                                                                    |
|-------------------------|----------------------------------------------------------------|----------------------------------------------------------------------------------------------------|
| CompressionFormat       | <b>STRING</b>                                                  | Specifies the compression format value. Valid values are: CCITTG3,<br>CCITTG4, or NONE (default).                                                                                                    |
| DataOffset              | <b>INTEGER</b>                                                 | Specifies an offset (from the beginning of the file to the start of the<br>image data) that Oracle Multimedia does not try to interpret. Set the<br>offset to skip any potential header. The value must be a nonnegative<br>integer less than the LOB length. The default is zero.                                                                                                    |
| DefaultChannelSelection | <b>INTEGER</b><br>or<br>INTEGER,<br>INTEGER,<br><b>INTEGER</b> | Specifies which bands in a multiband image are interpreted as color<br>channels when the image is read or processed. If a single integer is<br>specified, the image is treated as a grayscale image consisting of the<br>data in the specified band only. If three integers are specified, the<br>image is treated as an RGB image, using the first specified band as<br>the red channel, the second as the green channel, and the third as the<br>blue channel. The first band in the image is numbered 1. The band<br>specifications must be equal to or lower than the number of bands in<br>the image. |
|                         |                                                                | For example:                                                                                                    |
|                         |                                                                | Specify "DefaultChannelSelection $= 1$ " to cause the first band of<br>the image to be interpreted as a grayscale image.                                                                                                    |
|                         |                                                                | Specify "DefaultChannelSelection $=$ 4" to cause the fourth band<br>$\blacksquare$<br>of the image to be interpreted as a grayscale image.                                                                                                    |
|                         |                                                                | Specify "DefaultChannelSelection = $1, 2, 3$ " to cause the image to<br>П<br>be interpreted as RGB using the first three bands of the image as<br>red, green and blue channels.                                                                                                    |
|                         |                                                                | Specify "DefaultChannelSelection = $3$ , $1$ , $4$ " to cause the image to<br>$\blacksquare$<br>be interpreted as RGB using the third, first, and fourth bands of<br>the image as the red, green and blue channels.                                                                                                    |
| Height                  | <b>INTEGER</b>                                                 | Specifies the height of the image in pixels. The value must be a<br>positive integer. There is no default, thus a value must be specified.                                                                                                    |
| Interleaving            | <b>STRING</b>                                                  | Specifies the band layout within the image. Valid styles are:                                                                                                    |
|                         |                                                                | BIP (default) Band Interleaved by Pixel                                                                                                    |
|                         |                                                                | BIL Band Interleaved by Line                                                                                                    |
|                         |                                                                | BSQ Band Sequential                                                                                                    |
| NumberOfBands           | <b>INTEGER</b>                                                 | Specifies the number of color bands in the image with a value that is<br>a positive integer less than 255. The default is 3.                                                                                                    |
| PixelOrder              | <b>STRING</b>                                                  | Specifies a string to indicate the pixel order. If the string is NORMAL<br>(default), the leftmost pixel appears first in the file. If the string is<br>REVERSE, the rightmost pixel appears first.                                                                                                    |
| ScanlineOrder           | <b>STRING</b>                                                  | Specifies a string to indicate the scanline order. If the string is<br>NORMAL (default), the top scanline appears first in the file. If the<br>string is INVERSE, then the bottom scanline appears first.                                                                                                    |
| UserString              | <b>STRING</b>                                                  | Specifies a 4-character descriptive string. If used, the string is stored<br>in the fileFormat attribute, appended to the user string " OTHER:".<br>The default is blank and fileFormat is set to "OTHER".                                                                                                    |
| Width                   | <b>INTEGER</b>                                                 | Specifies the width of the image in pixels. The value must be a<br>positive integer. There is no default, thus a value must be specified.                                                                                                    |
| MimeType                | <b>STRING</b>                                                  | Specifies a MIME type, such as img/gif.                                                                                                    |

The values supplied to the setProperties( ) for foreign images method are written to the existing ORDImage data attributes. The fileFormat attribute is set to OTHER and includes the user string, if supplied; for example, OTHER: LANDSAT.

## **Pragmas**

None.

## **Exceptions**

ORDImageExceptions.NULL\_PROPERTIES\_DESCRIPTION

This exception is raised if you call the setProperties( ) for foreign images method and the value of the description parameter is NULL.

See [Appendix G](#page-426-0) for more information about this exception.

## **Examples**

Select the foreign image, and then set the properties for the image:

```
DECLARE
     obj ORDSYS.ORDImage;
BEGIN
 SELECT p.product_photo INTO obj FROM pm.online_media p
 WHERE p.product_id = 3501 FOR UPDATE;
  -- Set property attributes for the image data:
  obj.setProperties('width=123 height=321 compressionFormat=NONE' ||
                      ' userString= LANDSTAT dataOffset=128' || 
                      ' scanlineOrder=INVERSE pixelOrder=REVERSE' ||
                      ' interleaving=BIL numberOfBands=1' ||
                      ' defaultChannelSelection=1');
  UPDATE pm.online_media SET product_photo = obj 
  WHERE product id=3501;
  COMMIT;
END;
/
```
# <sup>6</sup> **Oracle Multimedia ORDVideo Object Type**

Oracle Multimedia provides the ORDVideo object type, which supports the storage and management of video data.

The ORDVideo object type is defined in the ordvspec.sql file. After installation, this file is available in the Oracle home directory at:

*<ORACLE\_HOME>*/ord/im/admin (on Linux and UNIX)

*<ORACLE\_HOME>*\ord\im\admin (on Windows)

This chapter contains these sections:

- [ORDVideo Object Examples on page 6-1](#page-178-0)
- [Important Notes for ORDVideo Methods on page 6-2](#page-179-0)
- [ORDVideo Object Type on page 6-3](#page-180-0)
- [ORDVideo Constructors on page 6-4](#page-181-0)
- [ORDVideo Methods on page 6-8](#page-185-0)

## <span id="page-178-0"></span>**6.1 ORDVideo Object Examples**

The examples in this chapter use the ONLINE\_MEDIA table in the Product Media (PM) sample schema. To replicate the examples on your computer, begin with the examples shown in the reference pages for the ORDVideo constructors and the import( ) and importFrom( ) methods. Then, substitute your video files for those in the examples.

The example for the constructor [ORDVideo for BLOBs](#page-182-0) uses the test video table TVID (see [TVID Table Definition](#page-233-0)).

**Note:** If you manipulate the video data itself (by either directly modifying the BLOB or changing the external source), you must ensure that the object attributes stay synchronized and the update time is modified; otherwise, the object attributes will not match the video data.

#### **See Also:**

*Oracle Database Sample Schemas* for more information about the PM schema

## **6.1.1 Directory Definition for ORDVideo Object Examples**

Issue the following statements before executing the examples, where  $c:\mbox{mydir}\w{or}k$ is the directory where the user ron can find the video data:

```
CONNECT sys as sysdba
CREATE OR REPLACE DIRECTORY FILE_DIR as 'c:\mydir\work';
GRANT READ ON DIRECTORY FILE_DIR TO 'ron';
```
## <span id="page-179-0"></span>**6.2 Important Notes for ORDVideo Methods**

Methods invoked at the ORDSource level that are handed off to the source plug-in for processing have ctx (RAW) as the first argument. Before calling any of these methods for the first time, the client must allocate the ctx structure, initialize it to NULL, and invoke the openSource( ) method. At this point, the source plug-in can initialize context for this client. When processing is complete, the client must invoke the closeSource( ) method.

Methods invoked from a source plug-in call have the first argument as ctx (RAW).

Methods invoked at the ORDVideo level that are handed off to the format plug-in for processing have ctx (RAW) as the first argument. Before calling any of these methods for the first time, the client must allocate the ctx structure and initialize it to NULL.

**Note:** In the current release, none of the plug-ins provided by Oracle and not all source or format plug-ins use the ctx argument, but if you code as previously described, your application should work with current or future source or format plug-ins.

Use any of the individual set methods to set the attribute value for an object for formats not natively supported; otherwise, for formats natively supported, use the setProperties( ) method to populate the attributes of the object or write a format plug-in.
# **ORDVideo Object Type**

The ORDVideo object type supports the storage and management of video data. The attributes for this object type are defined as follows in the ordvspec.sql file:

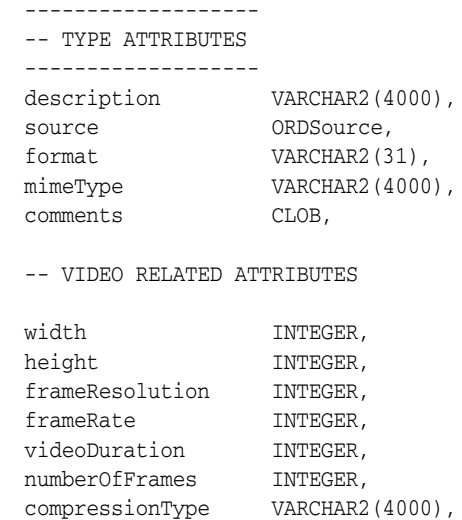

 numberOfColors INTEGER, bitRate INTEGER,

where:

- description: the description of the video object.
- source: the ORDSource where the video data is to be found.
- format: the format in which the video data is stored.
- mimeType: the MIME type information.
- comments: the metadata information of the video object.
- width: the width of each frame of the video data.
- height: the height of each frame of the video data.
- frameResolution: the frame resolution of the video data.
- frameRate: the frame rate of the video data.
- videoDuration: the total duration of the video data stored.
- numberOfFrames: the number of frames in the video data.
- compressionType: the compression type of the video data.
- numberOfColors: the number of colors in the video data.
- bitRate: the bit rate of the video data.

**Note:** The comments attribute is populated by the setProperties() method when the setComments parameter is TRUE. Oracle recommends that you not write to this attribute directly.

# **ORDVideo Constructors**

This section describes these Oracle Multimedia constructor functions:

- [ORDVideo for BLOBs on page 6-5](#page-182-0)
- [ORDVideo for Other Sources on page 6-6](#page-183-0)

# <span id="page-182-0"></span>**ORDVideo for BLOBs**

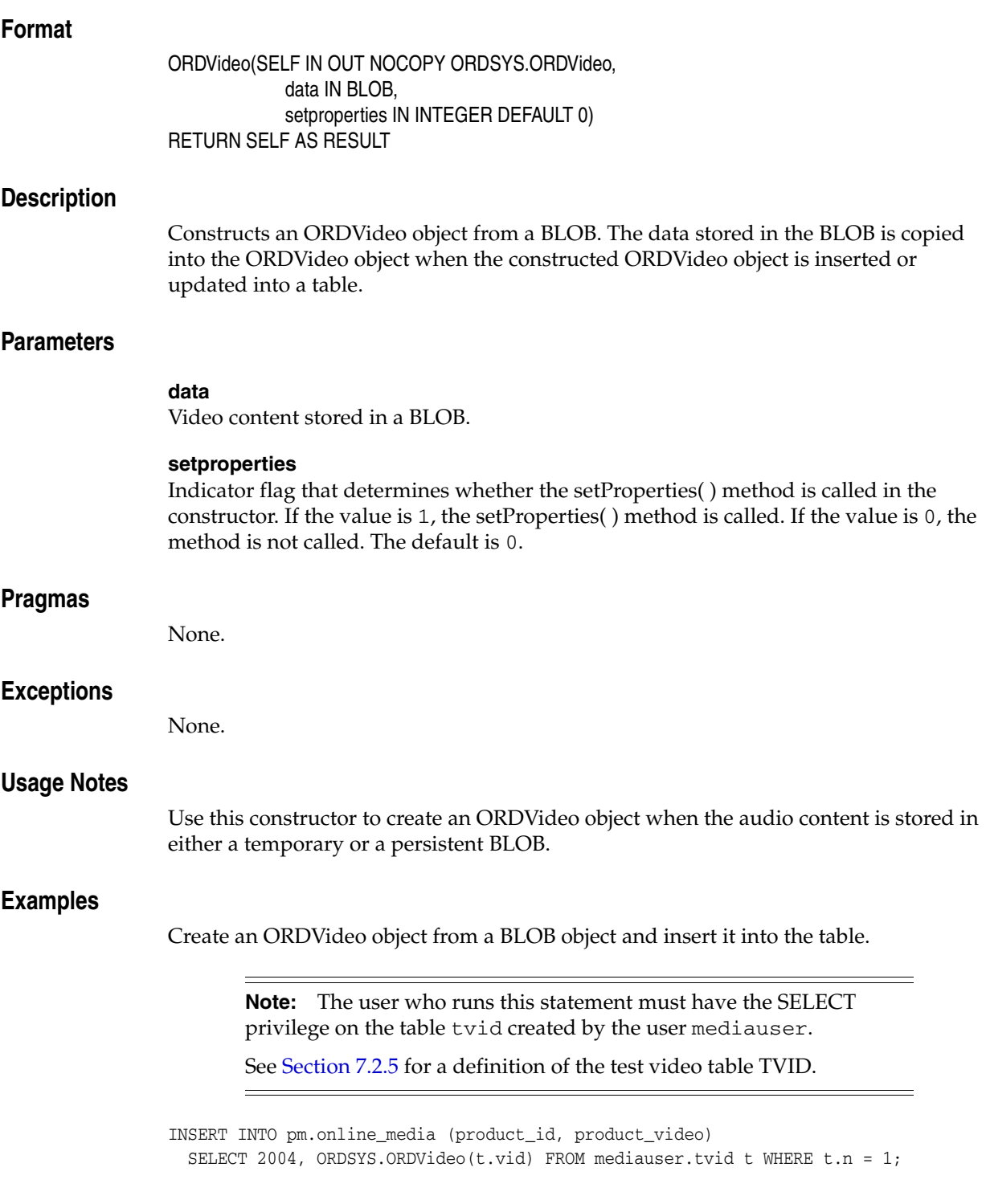

# <span id="page-183-0"></span>**ORDVideo for Other Sources**

## **Format**

```
ORDVideo( SELF IN OUT NOCOPY ORDSYS.ORDVideo, 
             source_type IN VARCHAR2 DEFAULT 'LOCAL',
             source_location IN VARCHAR2 DEFAULT NULL,
              source_name IN VARCHAR2 DEFAULT NULL, 
              setproperties IN INTEGER DEFAULT 0
) RETURN SELF AS RESULT
```
### **Description**

Constructs an ORDVideo object from a specific source. By default, an empty object with a local source is constructed.

### **Parameters**

### **source\_type**

The type of the source video data. Valid values are: FILE, HTTP, LOCAL, or user-defined. The default is LOCAL.

The parameter value LOCAL indicates that the data is stored in Oracle Database. The parameter value LOCAL is never stored in the srcType attribute. Rather, this parameter value indicates that the data is stored in Oracle Database in the localData attribute. (See [Section 2.2](#page-27-0) for a description of the ORDSource object.)

#### **source\_location**

The location from which the source video data is to be imported. (See Table 2–2.)

### **source\_name**

The name of the source video data. (See Table 2–3.)

#### **setproperties**

Indicator flag that determines whether the setProperties( ) method is called in the constructor. If the value is 1, the setProperties( ) method is called. If the value is 0, the method is not called. The default is 0.

### **Pragmas**

None.

### **Exceptions**

None.

### **Usage Notes**

Use this constructor to create an ORDVideo object when the video content is not stored in a BLOB, as in any of these situations:

The content is in a local file. The content is referenced by a URL. The content is not available when the ORDVideo object is created.

### **Examples**

Create an ORDVideo object from a specified source:

-- Construct an ORDVideo object from an external file and insert it into the table. INSERT INTO pm.online\_media (product\_id, product\_video) VALUES (2030, ORDSYS.ORDVideo('FILE', 'FILE\_DIR', 'speakers.rm')); -- Initialize an ORDVideo object in the table. INSERT INTO pm.online\_media (product\_id, product\_video)

VALUES(2004, ORDSYS.ORDVideo());

# **ORDVideo Methods**

This section presents reference information about the Oracle Multimedia methods used specifically for video data manipulation.

[Chapter 2](#page-26-0) presents reference information about the Oracle Multimedia methods that are common to ORDAudio, ORDDoc, ORDImage, and ORDVideo. Use the methods presented in both chapters to get and set attributes, and to perform metadata extractions.

This section describes these methods:

- checkProperties() on page 6-10
- getAllAttributes() on page 6-12
- getAttribute() on page 6-14
- [getBitRate\( \) on page 6-16](#page-193-0)
- [getCompressionType\( \) on page 6-17](#page-194-0)
- getContentInLob() on page 6-18
- getContentLength() on page 6-20
- getDescription() on page 6-21
- getFormat() on page 6-22
- getFrameRate() on page 6-23
- [getFrameResolution\( \) on page 6-24](#page-201-0)
- [getFrameSize\( \) on page 6-25](#page-202-0)
- getNumberOfColors() on page 6-26
- getNumberOfFrames() on page 6-27
- getVideoDuration() on page 6-28
- $import()$  on page 6-29
- importFrom() on page 6-32
- processVideoCommand() on page 6-35
- setBitRate() on page 6-37
- setCompressionType() on page 6-38
- setDescription() on page 6-39
- setFormat() on page 6-40
- setFrameRate() on page 6-42
- setFrameResolution() on page 6-43
- setFrameSize() on page 6-44
- setKnownAttributes() on page 6-46
- setNumberOfColors() on page 6-48
- setNumberOfFrames() on page 6-49
- setProperties() on page 6-50

■ setVideoDuration() on page 6-52

## **See Also:**

*Oracle Database Concepts* for more information about object types and methods

# <span id="page-187-0"></span>**checkProperties( )**

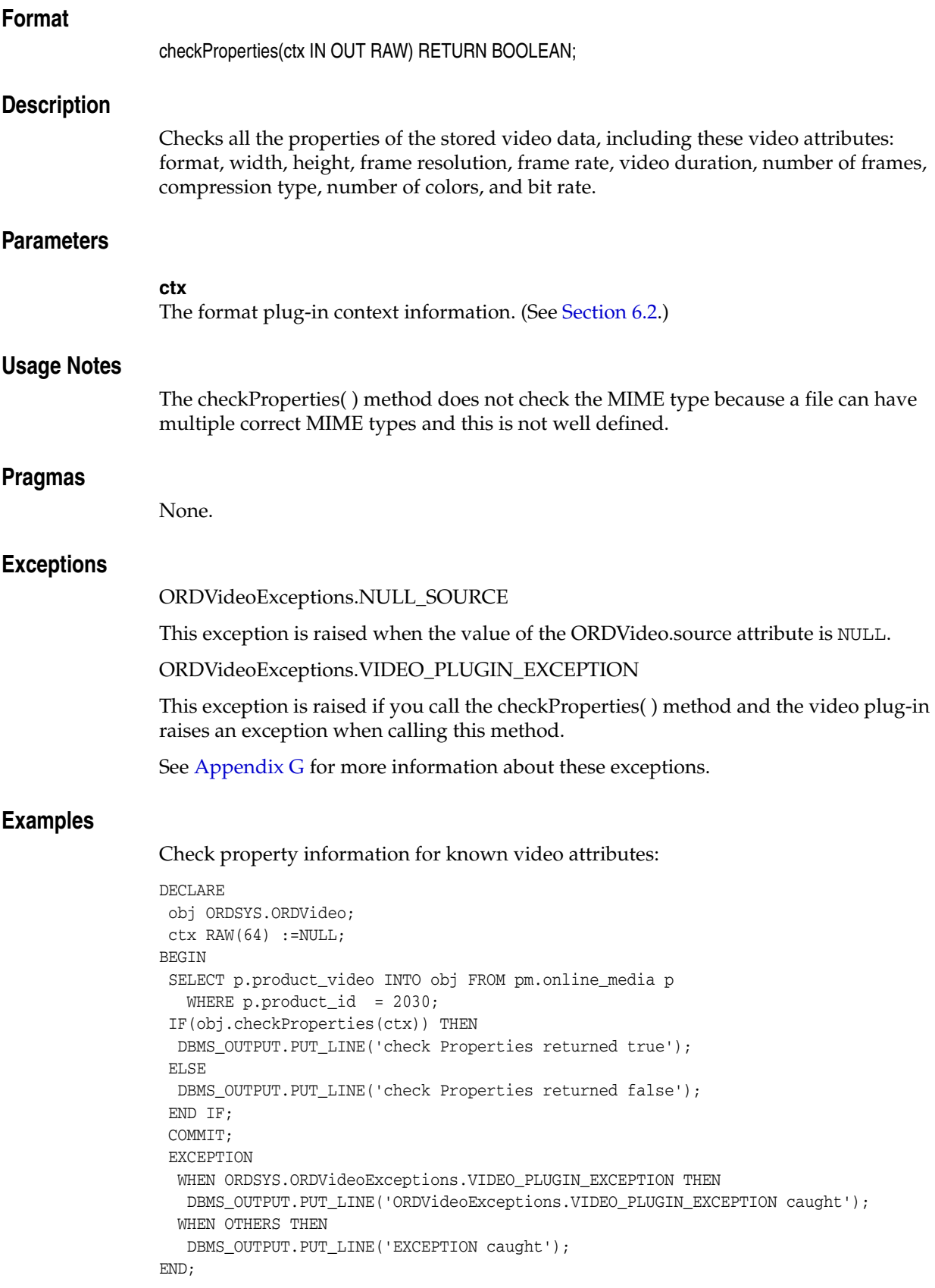

/

# <span id="page-189-0"></span>**getAllAttributes( )**

### **Format**

getAllAttributes(ctx IN OUT RAW,

attributes IN OUT NOCOPY CLOB);

### **Description**

Returns a formatted string for convenient client access. For natively supported formats, the string includes this list of audio data attributes separated by a comma (,): width, height, format, frameResolution, frameRate, videoDuration, numberOfFrames, compressionType, numberOfColors, and bitRate. For user-defined formats, the string is defined by the format plug-in.

### **Parameters**

### **ctx**

The format plug-in context information. (See [Section 6.2.](#page-179-0))

### **attributes**

The attributes.

### **Usage Notes**

Generally, these video data attributes are available from the header of the formatted video data.

Video data attribute information can be extracted from the video data itself. You can extend support to a video format that is not understood by the ORDVideo object by implementing an ORDPLUGINS.ORDX\_<format>\_VIDEO package that supports that format.

### **See Also:**

*Oracle Multimedia User's Guide* for more information about extending support for media formats

### **Pragmas**

None.

### **Exceptions**

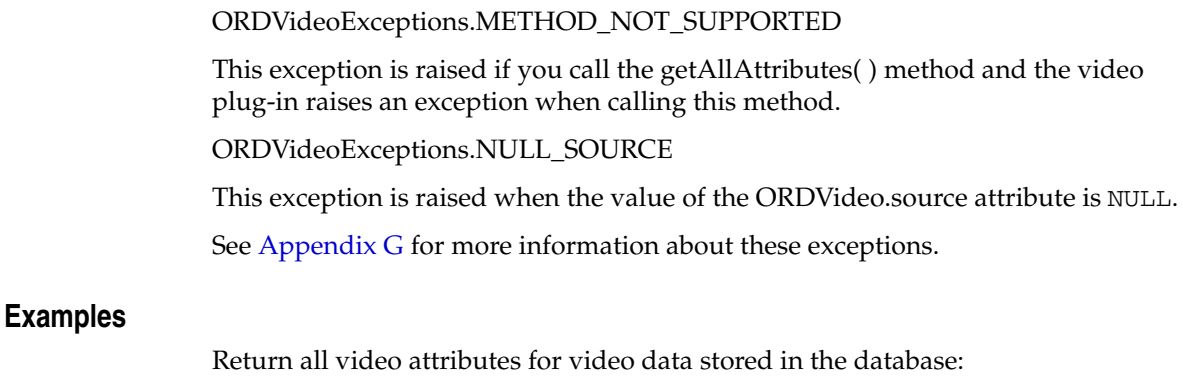

DECLARE

```
 obj ORDSYS.ORDVideo;
 tempLob CLOB;
ctx RM(64) := NULL;BEGIN
 SELECT p.product_video INTO obj FROM pm.online_media p 
 WHERE p.product_id = 2030;
 DBMS_OUTPUT.PUT_LINE('getting comma separated list of all attributes');
 DBMS_OUTPUT.PUT_LINE('---------------------------------------------');
 DBMS_LOB.CREATETEMPORARY(tempLob, FALSE, DBMS_LOB.CALL);
 obj.getAllAttributes(ctx,tempLob);
 DBMS_OUTPUT.PUT_LINE(DBMS_LOB.substr(tempLob, DBMS_LOB.getLength(tempLob),1));
 COMMIT;
 EXCEPTION
  WHEN ORDSYS.ORDVideoExceptions.METHOD_NOT_SUPPORTED THEN
  DBMS_OUTPUT.PUT_LINE('VIDEO METHOD_NOT_SUPPORTED EXCEPTION caught');
  WHEN OTHERS THEN
   DBMS_OUTPUT.PUT_LINE('EXCEPTION CAUGHT');
END;
/
```
# <span id="page-191-0"></span>**getAttribute( )**

## **Format**

getAttribute(ctx IN OUT RAW,

name IN VARCHAR2)

RETURN VARCHAR2;

### **Description**

Returns the value of the requested attribute from video data for user-defined formats only.

**Note:** This method is supported only for user-defined format plug-ins.

### **Parameters**

### **ctx**

The format plug-in context information. (See [Section 6.2.](#page-179-0))

**name**

The name of the attribute.

### **Usage Notes**

None.

### **Pragmas**

None.

### **Exceptions**

**Examples**

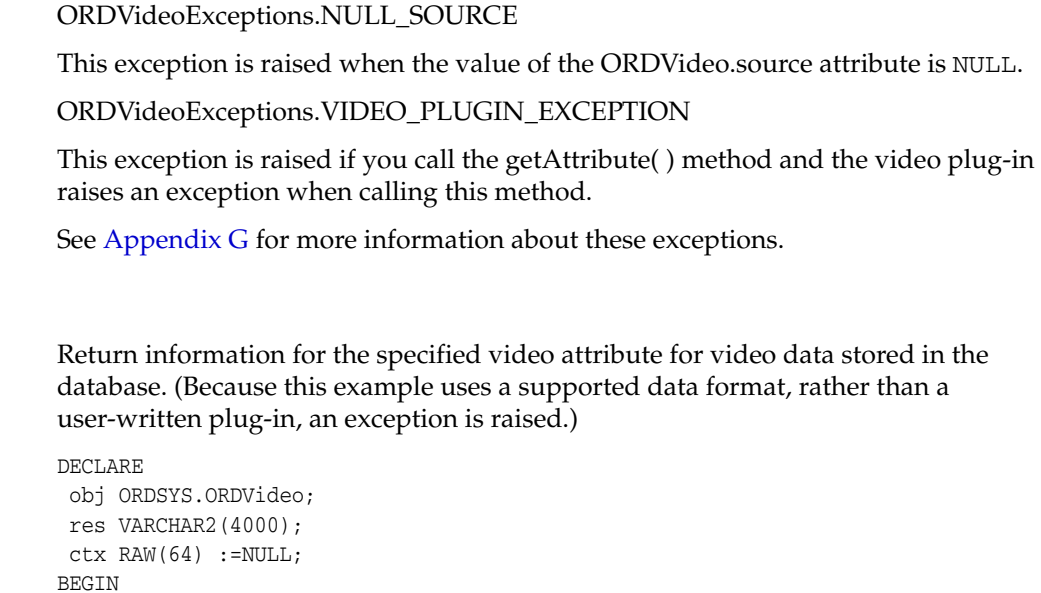

SELECT p.product\_video INTO obj FROM pm.online\_media p

WHERE p.product\_id = 2030;

```
 DBMS_OUTPUT.PUT_LINE('getting video duration');
 DBMS_OUTPUT.PUT_LINE('---------------------');
 res := obj.getAttribute(ctx,'video_duration');
 COMMIT;
 EXCEPTION
  WHEN ORDSYS.ORDVideoExceptions.VIDEO_PLUGIN_EXCEPTION THEN
   DBMS_OUTPUT.PUT_LINE('VIDEO PLUGIN EXCEPTION caught');
  WHEN OTHERS THEN
   DBMS_OUTPUT.PUT_LINE('EXCEPTION caught');
END;
/
```
# <span id="page-193-0"></span>**getBitRate( )**

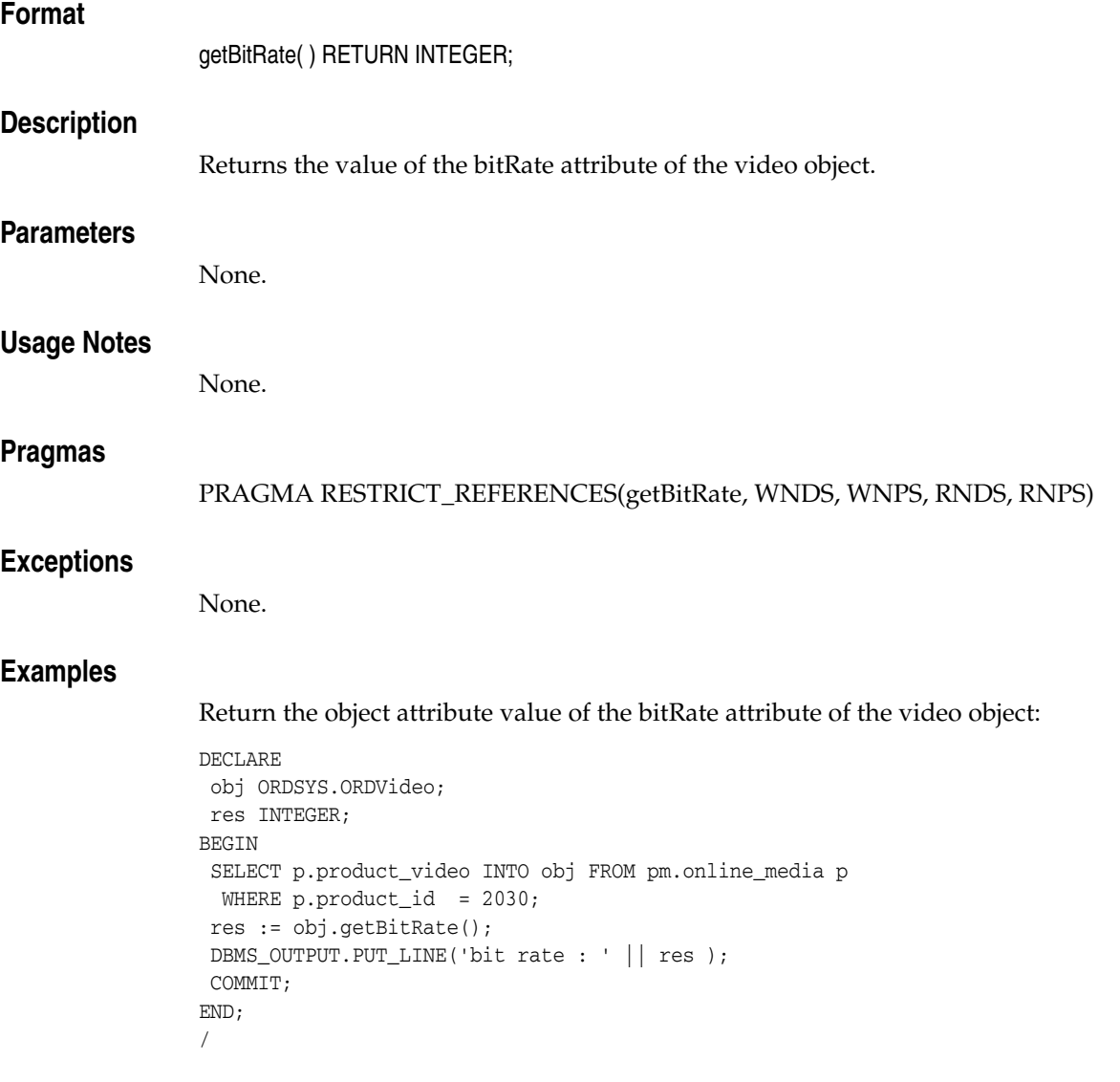

# <span id="page-194-0"></span>**getCompressionType( )**

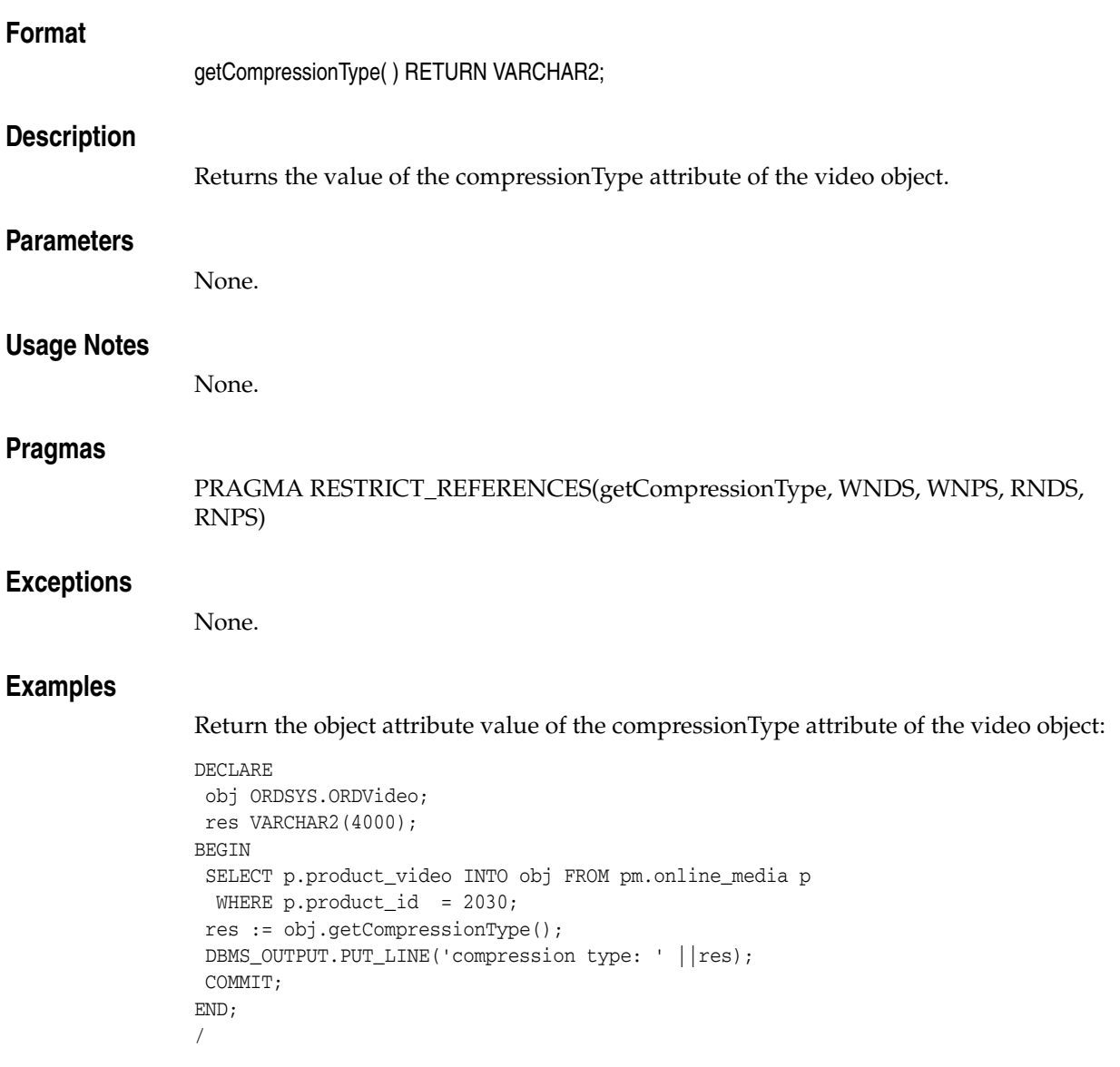

# <span id="page-195-0"></span>**getContentInLob( )**

## **Format**

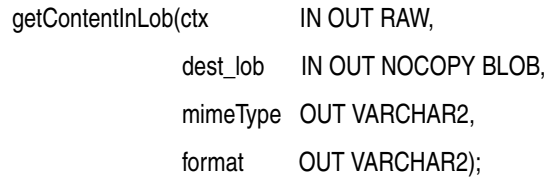

### **Description**

Copies data from a data source into the specified BLOB. The BLOB must not be the BLOB in the source.localData attribute (of the embedded ORDSource object).

### **Parameters**

**ctx** The source plug-in context information. (See [Section 6.2](#page-179-0).)

**dest\_lob** The LOB in which to receive data.

### **mimeType**

The MIME type of the data; this may or may not be returned.

### **format**

The format of the data; this may or may not be returned.

## **Usage Notes**

None.

### **Pragmas**

None.

### **Exceptions**

**Examples**

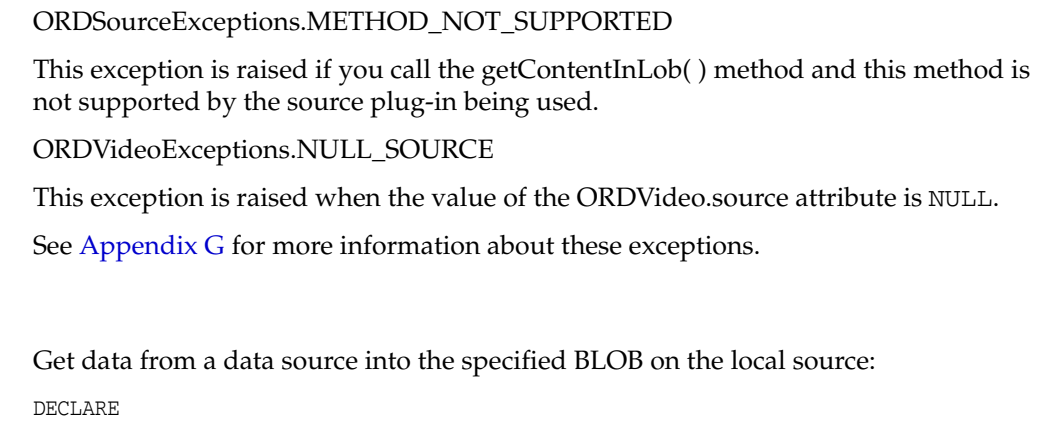

 obj ORDSYS.ORDVideo; tempBLob BLOB; mimeType VARCHAR2(4000); format VARCHAR2(31);  $ctx RM(64) : = NULL;$ 

```
BEGIN
 SELECT p.product_video INTO obj FROM pm.online_media p 
WHERE p.product_id = 2030;
 IF (obj.isLocal) THEN
 DBMS_OUTPUT.PUT_LINE('local is true');
 END IF;
 DBMS_LOB.CREATETEMPORARY(tempBLob, true, 10);
 obj.getContentInLob(ctx,tempBLob, mimeType,format);
DBMS_OUTPUT.PUT_LINE('Length is ' ||TO_CHAR(DBMS_LOB.getLength(tempBLob)));
 COMMIT;
 EXCEPTION
 WHEN ORDSYS.ORDSourceExceptions.METHOD NOT SUPPORTED THEN
   DBMS_OUTPUT.PUT_LINE('ORDSourceExceptions.METHOD_NOT_SUPPORTED caught');
  WHEN OTHERS THEN
   DBMS_OUTPUT.PUT_LINE('EXCEPTION caught');
END;
/
```
# <span id="page-197-0"></span>**getContentLength( )**

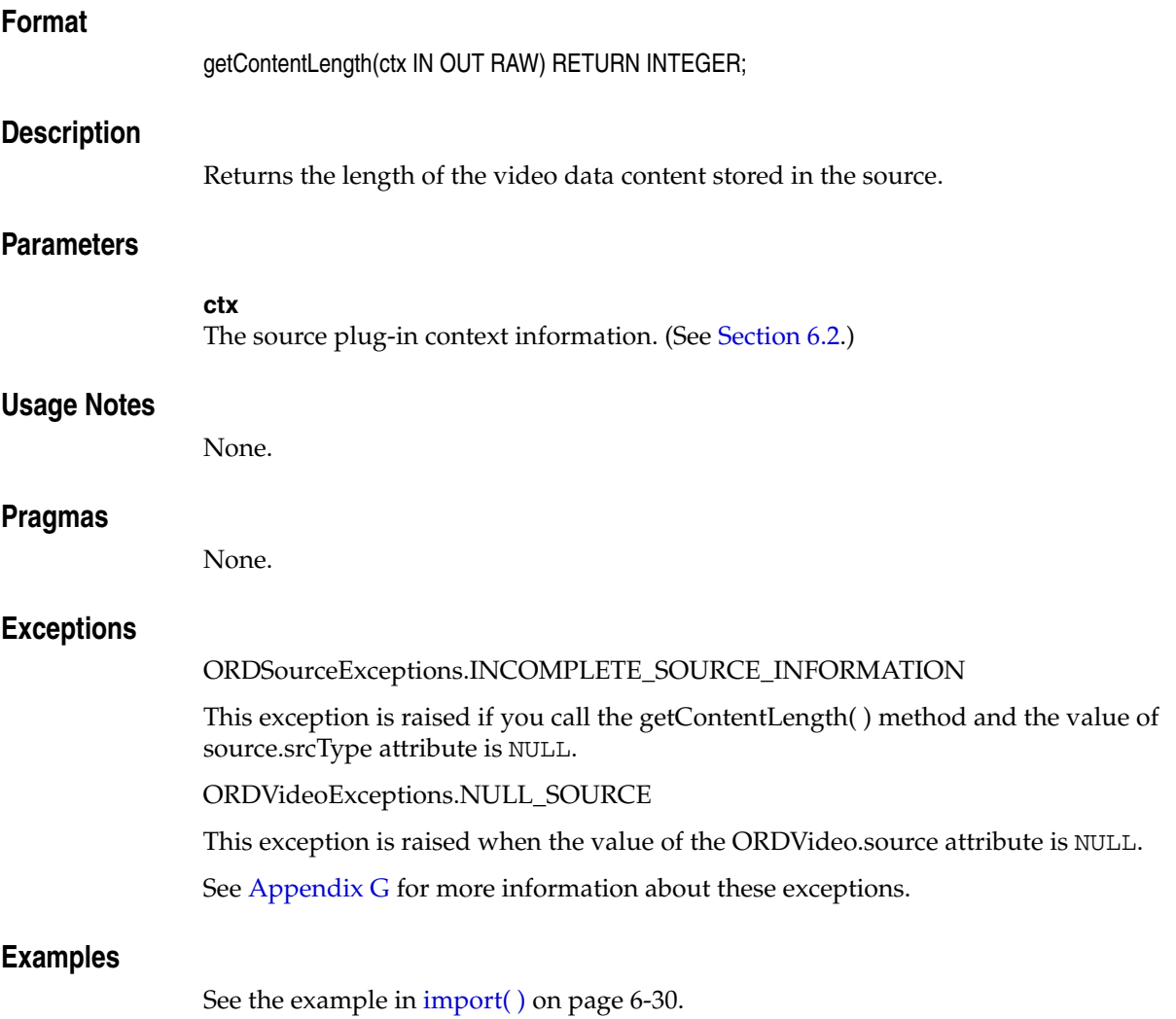

# <span id="page-198-0"></span>**getDescription( )**

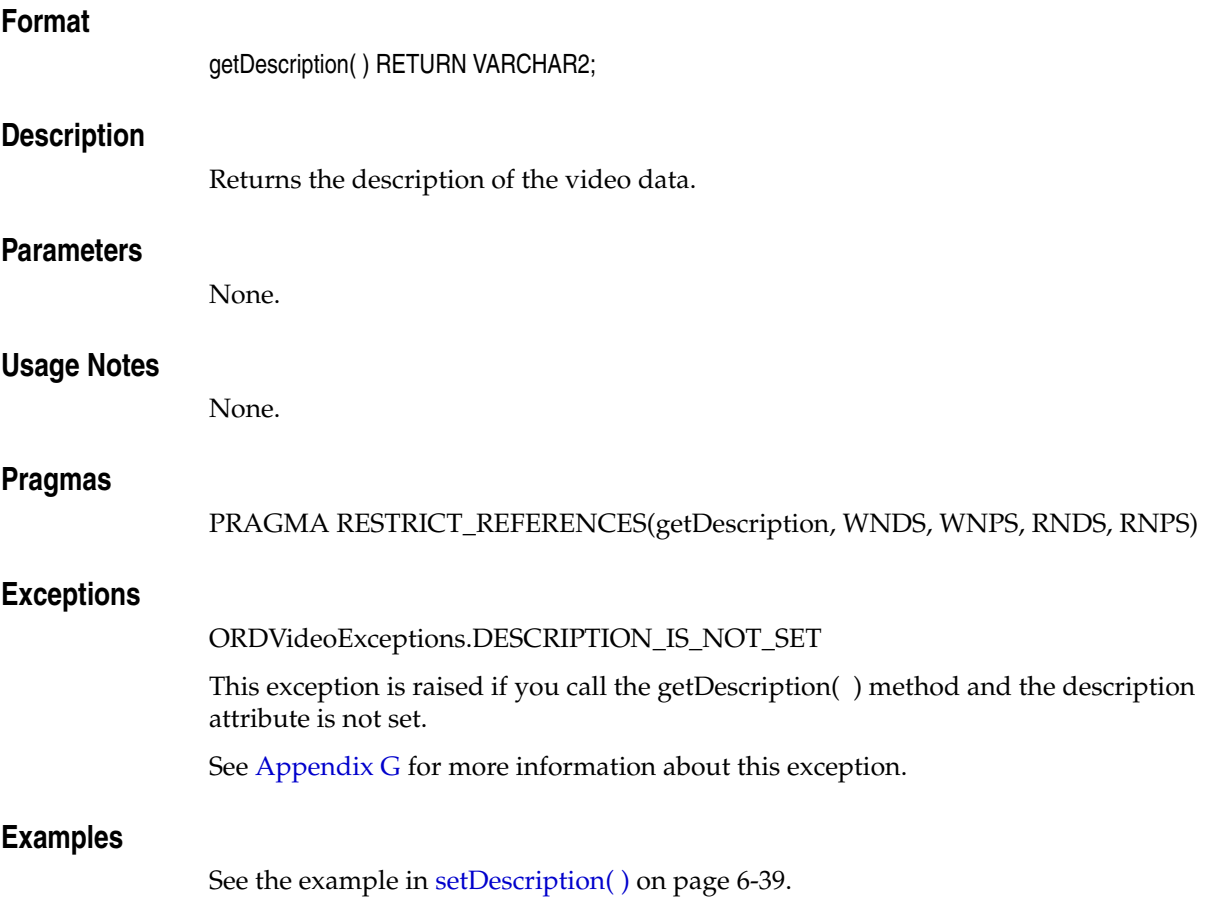

# <span id="page-199-0"></span>**getFormat( )**

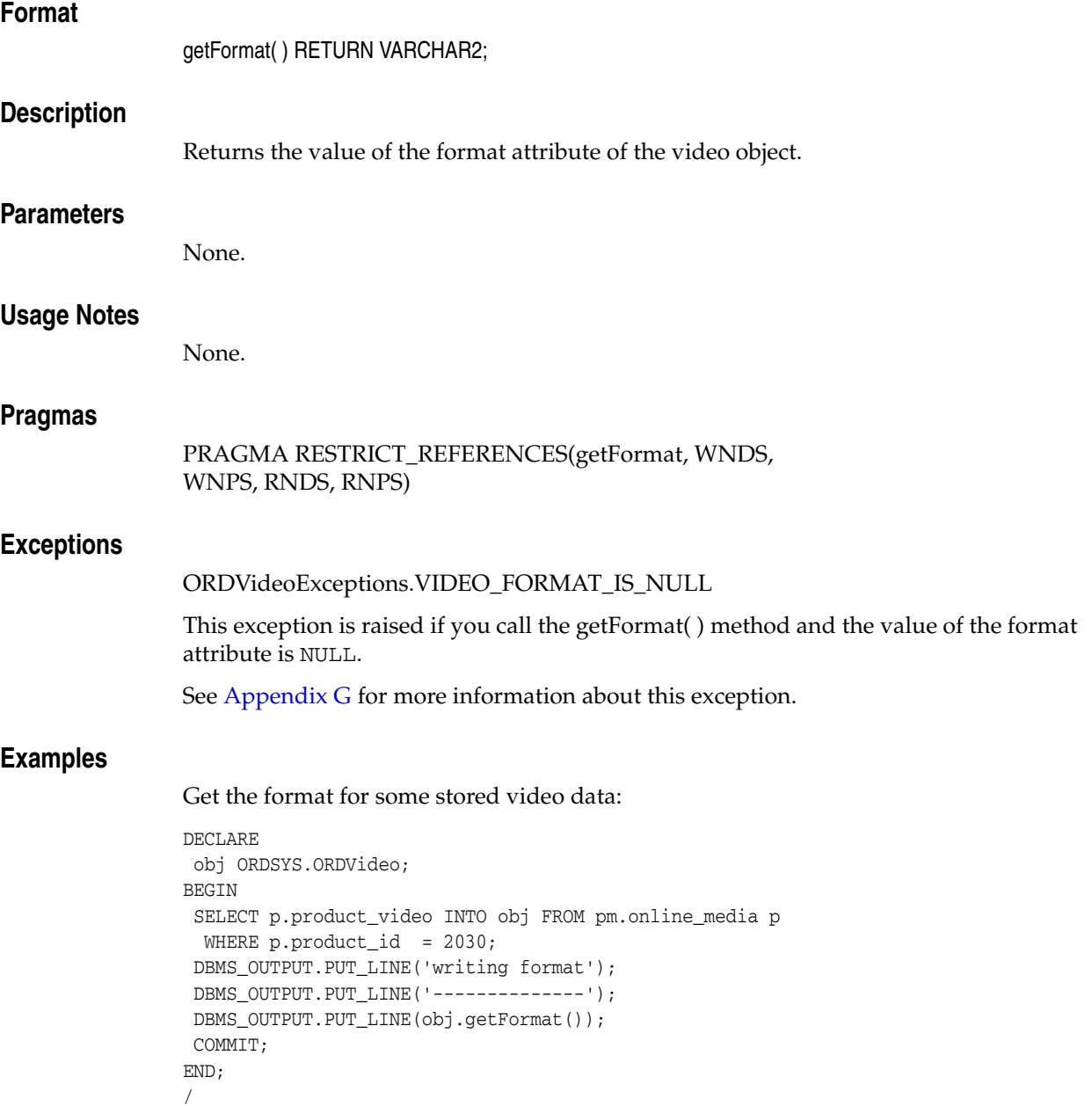

# <span id="page-200-0"></span>**getFrameRate( )**

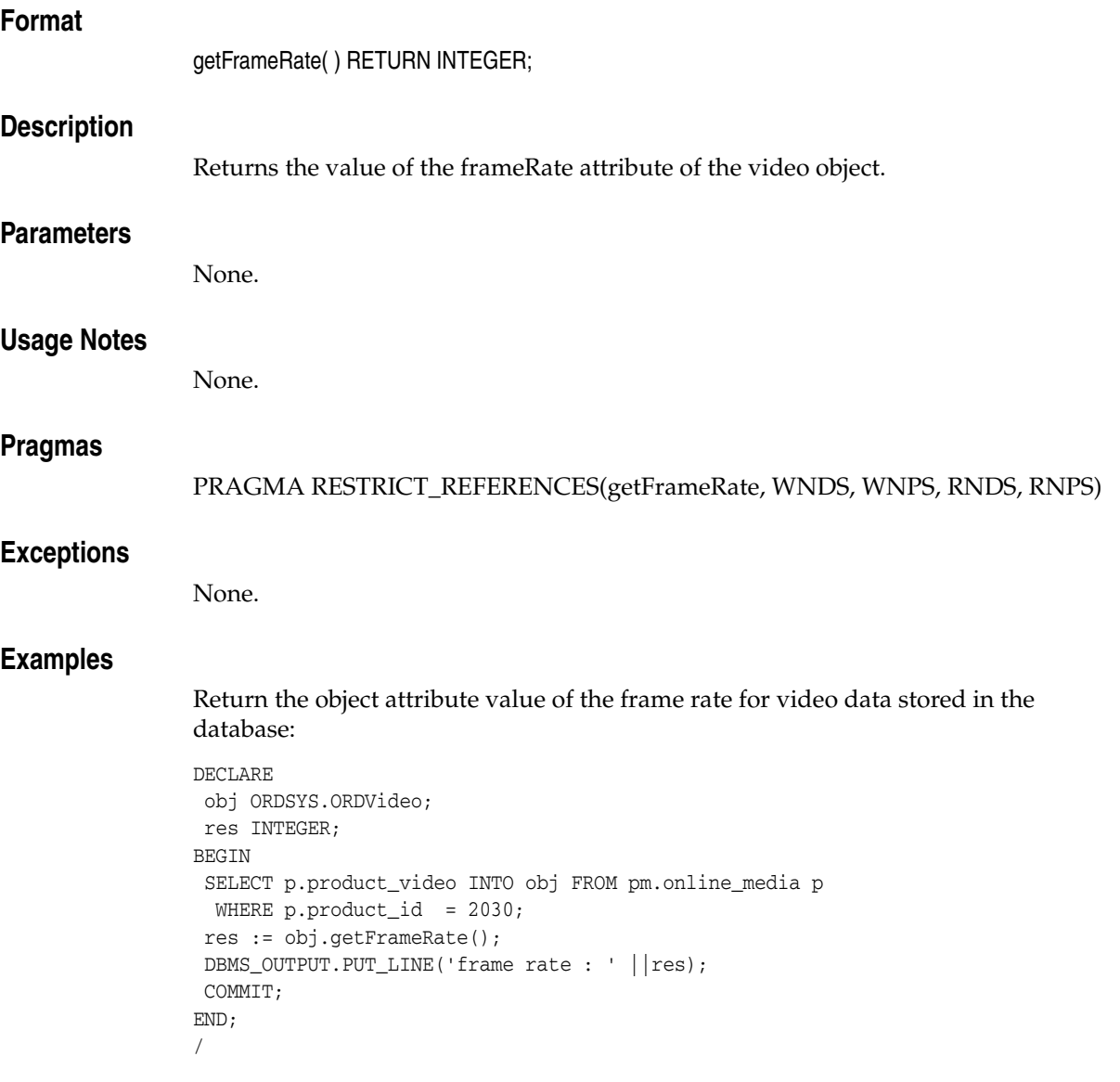

# <span id="page-201-0"></span>**getFrameResolution( )**

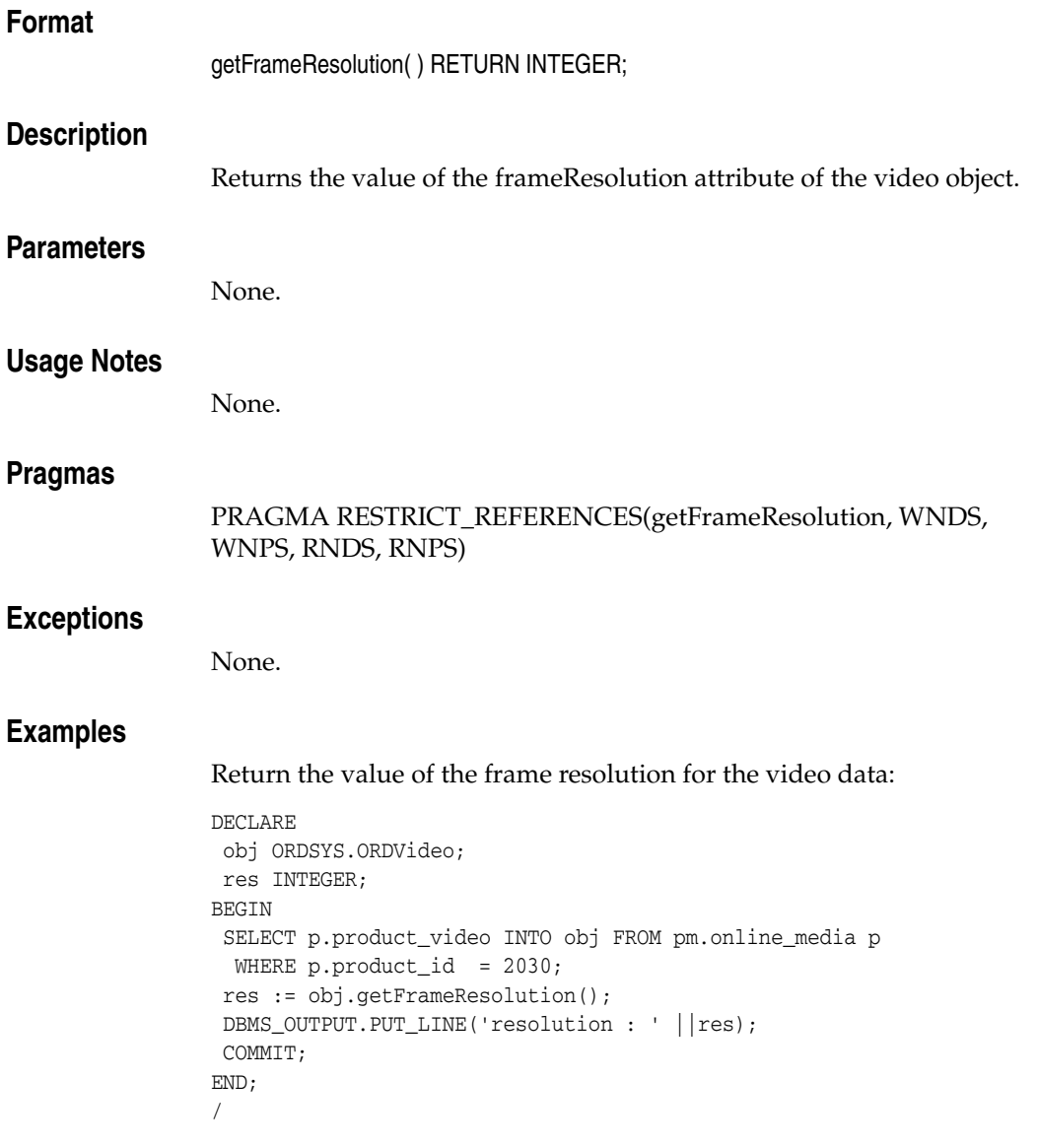

# <span id="page-202-0"></span>**getFrameSize( )**

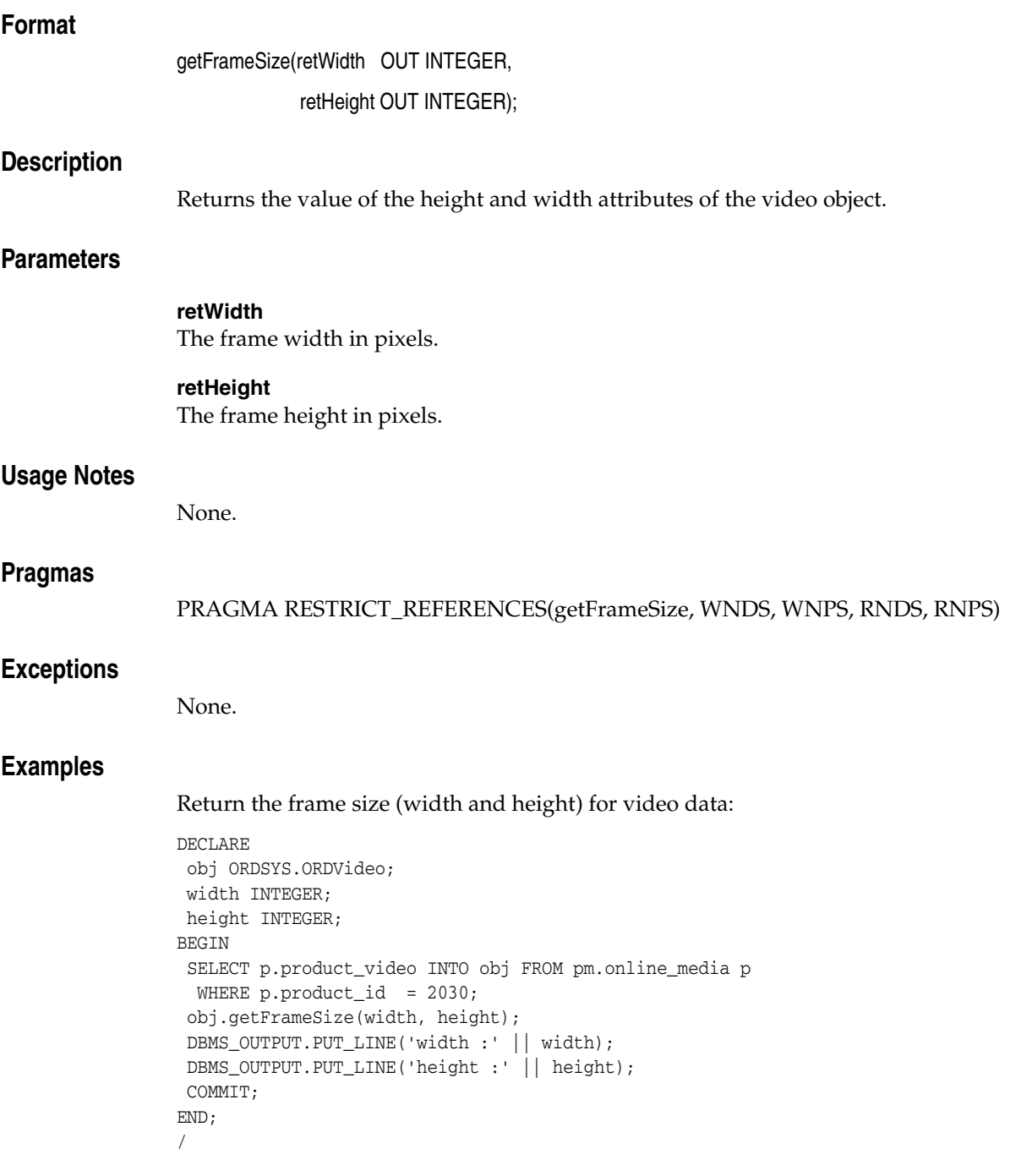

# <span id="page-203-0"></span>**getNumberOfColors( )**

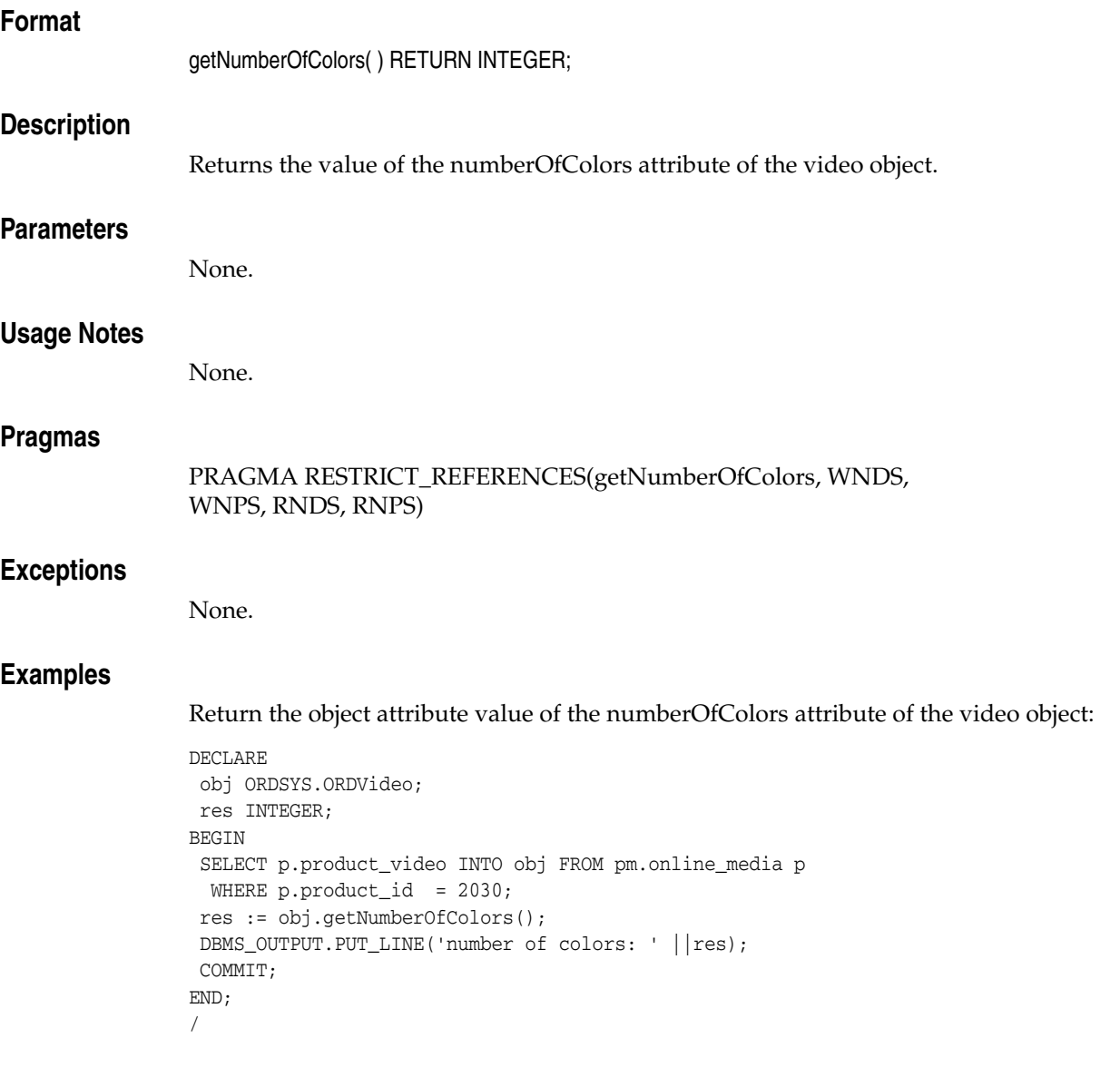

# <span id="page-204-0"></span>**getNumberOfFrames( )**

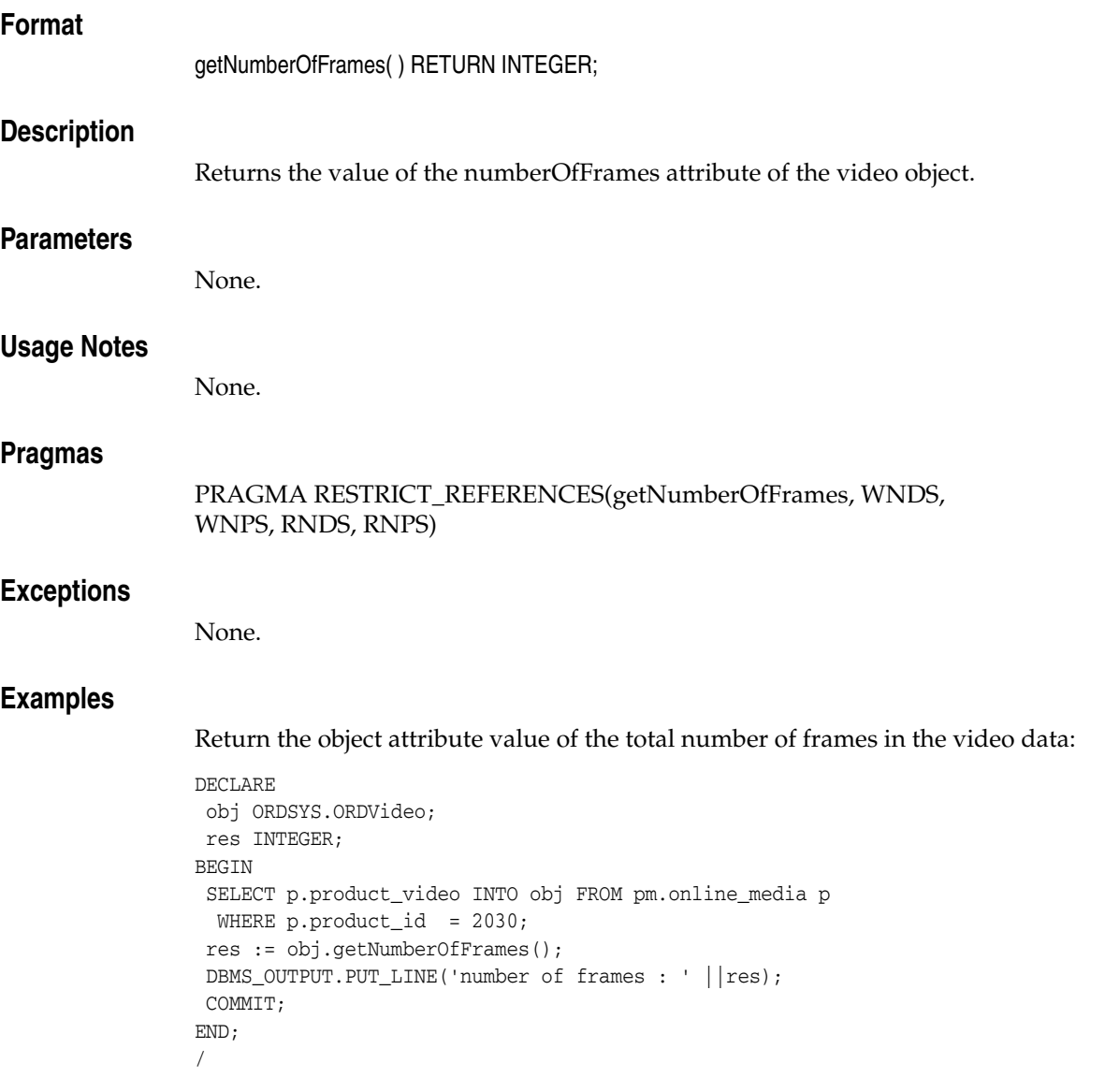

# <span id="page-205-0"></span>**getVideoDuration( )**

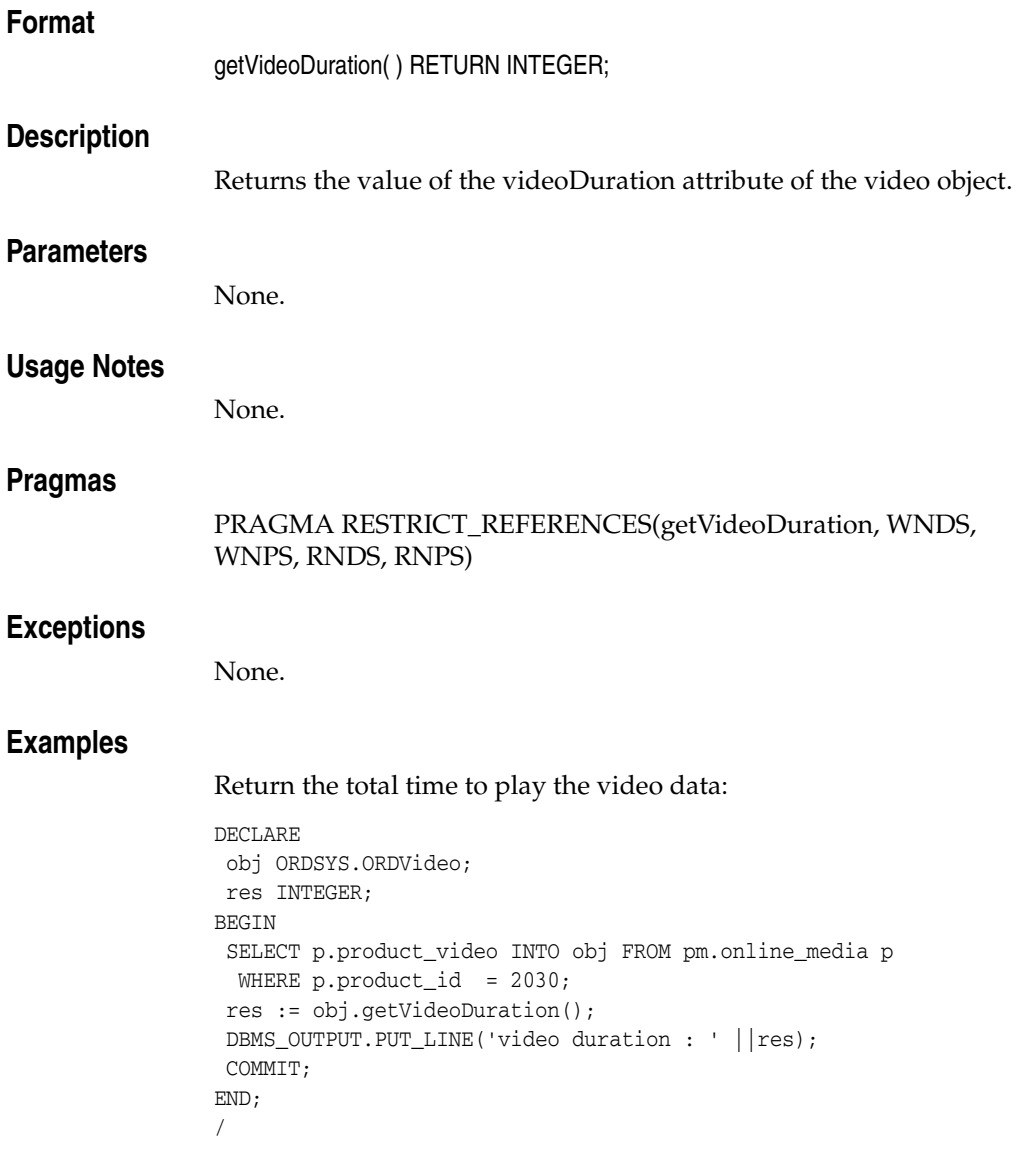

<span id="page-206-0"></span>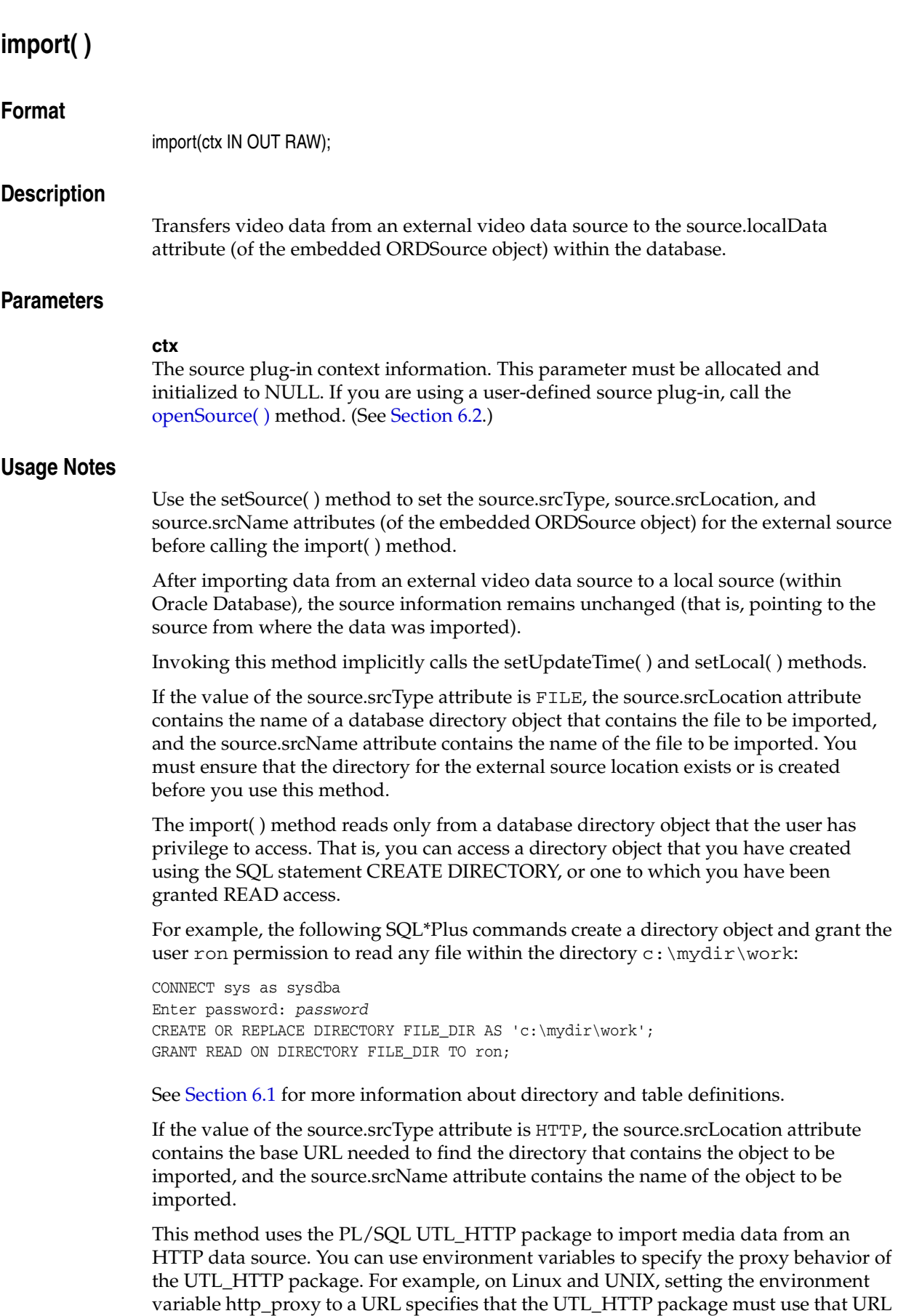

as the proxy server for HTTP requests. Setting the no\_proxy environment variable to a domain name specifies that the HTTP proxy server not be used for URLs in the specified domain.

### **See Also:**

*Oracle Database PL/SQL Packages and Types Reference* for more information about the UTL\_HTTP package

If the value of the source.srcType attribute is a user-defined name, the source.srcLocation attribute contains an identifier string required to access the user-defined object to be imported, and the source.srcName attribute contains the name of the object to be imported.

### **Pragmas**

None.

### **Exceptions**

#### ORDSourceExceptions.INCOMPLETE\_SOURCE\_INFORMATION

This exception is raised if you call the import( ) method and the value of the source.srcType attribute is NULL.

ORDSourceExceptions.METHOD\_NOT\_SUPPORTED

This exception is raised if you call the import( ) method and this method is not supported by the source plug-in being used.

ORDSourceExceptions.NULL\_SOURCE

This exception is raised if you call the import( ) method and the value of the source.localData attribute is NULL.

ORDVideoExceptions.NULL\_SOURCE

This exception is raised when the value of the ORDVideo.source attribute is NULL.

See [Appendix G](#page-426-0) for more information about these exceptions.

### **Examples**

Import video data by first setting the source and then importing it:

```
DECLARE
 obj ORDSYS.ORDVideo;
 ctx RAW(64) :=NULL;
BEGIN
  SELECT p.product_video INTO obj FROM pm.online_media p
  WHERE p.product_id = 2030 FOR UPDATE;
 DBMS_OUTPUT.PUT_LINE('setting and getting source');
  DBMS_OUTPUT.PUT_LINE('--------------------------');
  -- Set source to a file:
  obj.setSource('file','FILE_DIR','speakers.rm');
  -- Get source information:
 DBMS_OUTPUT.PUT_LINE(obj.getSource());
  -- Import data:
  obj.import(ctx);
  -- Check size:
 DBMS_OUTPUT.PUT_LINE('Length is ' || TO_CHAR(obj.getContentLength(ctx)));
  UPDATE pm.online_media p SET p.product_video = obj WHERE p.product_id = 2030;
  COMMIT;
```
END; /

# <span id="page-209-0"></span>**importFrom( )**

### **Format**

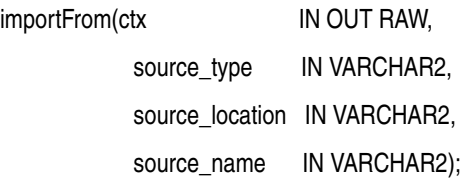

### **Description**

Transfers video data from the specified external video data source to the source.localData attribute (of the embedded ORDSource object) within the database.

### **Parameters**

### **ctx**

The source plug-in context information. This parameter must be allocated and initialized to NULL. If you are using a user-defined source plug-in, call the [openSource\(](#page-49-0)  [\)](#page-49-0) method. (See [Section 6.2.](#page-179-0))

### **source\_type**

The type of the source video data. (See Table 2–1.)

### **source\_location**

The location from which the source video data is to be imported. (See Table 2–2.)

#### **source\_name**

The name of the source video data. (See Table 2–3.)

### **Usage Notes**

This method is similar to the import( ) method except the source information is specified as parameters to the method instead of separately.

After importing data from an external video data source to a local source (within Oracle Database), the source information (that is, pointing to the source from where the data was imported) is set to the input values.

Invoking this method implicitly calls the setUpdateTime( ) and setLocal( ) methods.

If the value of the source\_type parameter is FILE, the source\_location parameter contains the name of a database directory object that contains the file to be imported, and the source\_name parameter contains the name of the file to be imported. You must ensure that the directory indicated by the source\_location parameter exists or is created before you use this method.

The importFrom( ) method reads only from a database directory object that the user has privilege to access. That is, you can access a directory object that you have created using the SQL statement CREATE DIRECTORY, or one to which you have been granted READ access.

For example, the following SQL\*Plus commands create a directory object and grant the user ron permission to read any file within the directory  $c:\mydir\work$ :

```
CONNECT sys as sysdba
Enter password: password
CREATE OR REPLACE DIRECTORY FILE_DIR AS 'c:\mydir\work';
```
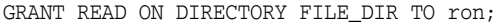

See [Section 6.1](#page-178-0) for more information about directory and table definitions.

If the value of the source\_type parameter is HTTP, the source\_location parameter contains the base URL needed to find the directory that contains the object to be imported, and the source\_name parameter contains the name of the object to be imported.

This method uses the PL/SQL UTL\_HTTP package to import media data from an HTTP data source. You can use environment variables to specify the proxy behavior of the UTL\_HTTP package. For example, on Linux and UNIX, setting the environment variable http\_proxy to a URL specifies that the UTL\_HTTP package must use that URL as the proxy server for HTTP requests. Setting the no\_proxy environment variable to a domain name specifies that the HTTP proxy server not be used for URLs in the specified domain.

#### **See Also:**

*Oracle Database PL/SQL Packages and Types Reference* for more information about the UTL\_HTTP package

If the value of the source\_type parameter is a user-defined name, the source\_location parameter contains an identifier string required to access the user-defined object to be imported, and the source\_name parameter contains the name of the object to be imported.

### **Pragmas**

None.

### **Exceptions**

ORDSourceExceptions.METHOD\_NOT\_SUPPORTED

This exception is raised if you call the importFrom( ) method and this method is not supported by the source plug-in being used.

ORDSourceExceptions.NULL\_SOURCE exception

This exception is raised if you call the importFrom( ) method and the value the source.localData attribute is NULL.

ORDVideoExceptions.NULL\_SOURCE

This exception is raised when the value of the ORDVideo.source attribute is NULL.

See [Appendix G](#page-426-0) for more information about these exceptions.

### **Examples**

Import video data from the specified external data source into the local source:

```
DECLARE
  obj ORDSYS.ORDVideo;
 ctx RM(64) ::=NULL;BEGIN
   SELECT p.product_video INTO obj FROM pm.online_media p
     WHERE p.product_id = 2004 FOR UPDATE;
  DBMS_OUTPUT.PUT_LINE('setting and getting source');
  DBMS_OUTPUT.PUT_LINE('--------------------------');
   -- Import data:
```

```
 obj.importFrom(ctx,'file','FILE_DIR','speakers.rm');
   -- Check size:
 DBMS_OUTPUT.PUT_LINE('Length is ' ||TO_CHAR(obj.getContentLength(ctx)));
  UPDATE pm.online_media p SET p.product_video = obj WHERE p.product_id = 2004;
  COMMIT;
  EXCEPTION
        WHEN ORDSYS.ORDSourceExceptions.METHOD_NOT_SUPPORTED THEN
         DBMS_OUTPUT.put_line('Source METHOD_NOT_SUPPORTED caught');
         WHEN ORDSYS.ORDVideoExceptions.METHOD_NOT_SUPPORTED THEN
         DBMS_OUTPUT.put_line('VIDEO METHOD_NOT_SUPPORTED EXCEPTION caught');
         WHEN ORDSYS.ORDVideoExceptions.VIDEO_PLUGIN_EXCEPTION THEN
         DBMS_OUTPUT.put_line('VIDEO PLUGIN EXCEPTION caught');
        WHEN OTHERS THEN
         DBMS_OUTPUT.PUT_LINE('EXCEPTION Caught');
END;
/
```
## <span id="page-212-0"></span>**processVideoCommand( )**

## **Format**

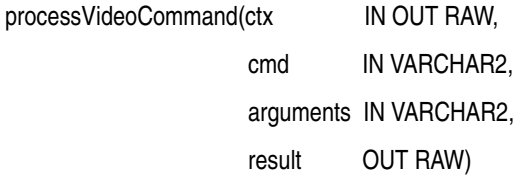

RETURN RAW;

### **Description**

Lets you send a command and related arguments to the format plug-in for processing.

**Note:** This method is supported only for user-defined format plug-ins.

### **Parameters**

### **ctx**

The format plug-in context information. (See [Section 6.2.](#page-179-0))

#### **cmd**

Any command recognized by the format plug-in.

#### **arguments**

The arguments of the command.

#### **result**

The result of calling this method returned by the format plug-in.

### **Usage Notes**

Use this method to send any video commands and their respective arguments to the format plug-in. Commands are not interpreted; they are taken and passed through to a format plug-in to be processed.

If the format is set to NULL, then the processVideoCommand( ) method uses the default format plug-in; otherwise, it uses your user-defined format plug-in.

You can extend support to a format that is not understood by the ORDVideo object by preparing an ORDPLUGINS.ORDX\_<format>\_VIDEO package that supports that format.

### **See Also:**

*Oracle Multimedia User's Guide* for more information about extending support for media formats

### **Pragmas**

None.

## **Exceptions**

## ORDVideoExceptions.METHOD\_NOT\_SUPPORTED

This exception is raised when the video plug-in does not support the method or the plug-in is not found.

ORDVideoExceptions.NULL\_SOURCE

This exception is raised when the value of the ORDVideo.source attribute is NULL.

ORDVideoExceptions.VIDEO\_PLUGIN\_EXCEPTION

This exception is raised if you call the processVideoCommand( ) method and the video plug-in raises an exception.

See [Appendix G](#page-426-0) for more information about these exceptions.

## **Examples**

None.

<span id="page-214-0"></span>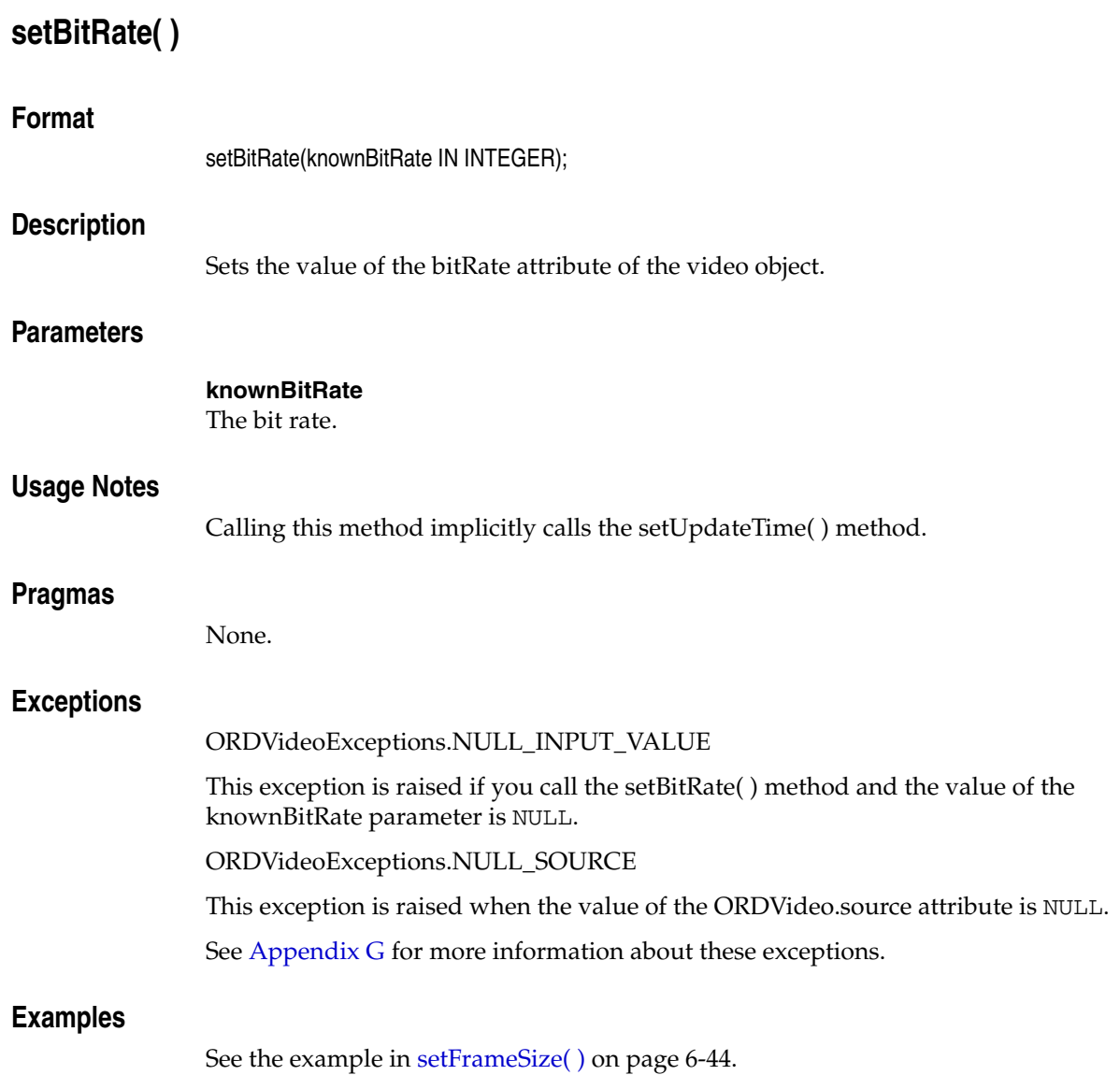

# <span id="page-215-0"></span>**setCompressionType( )**

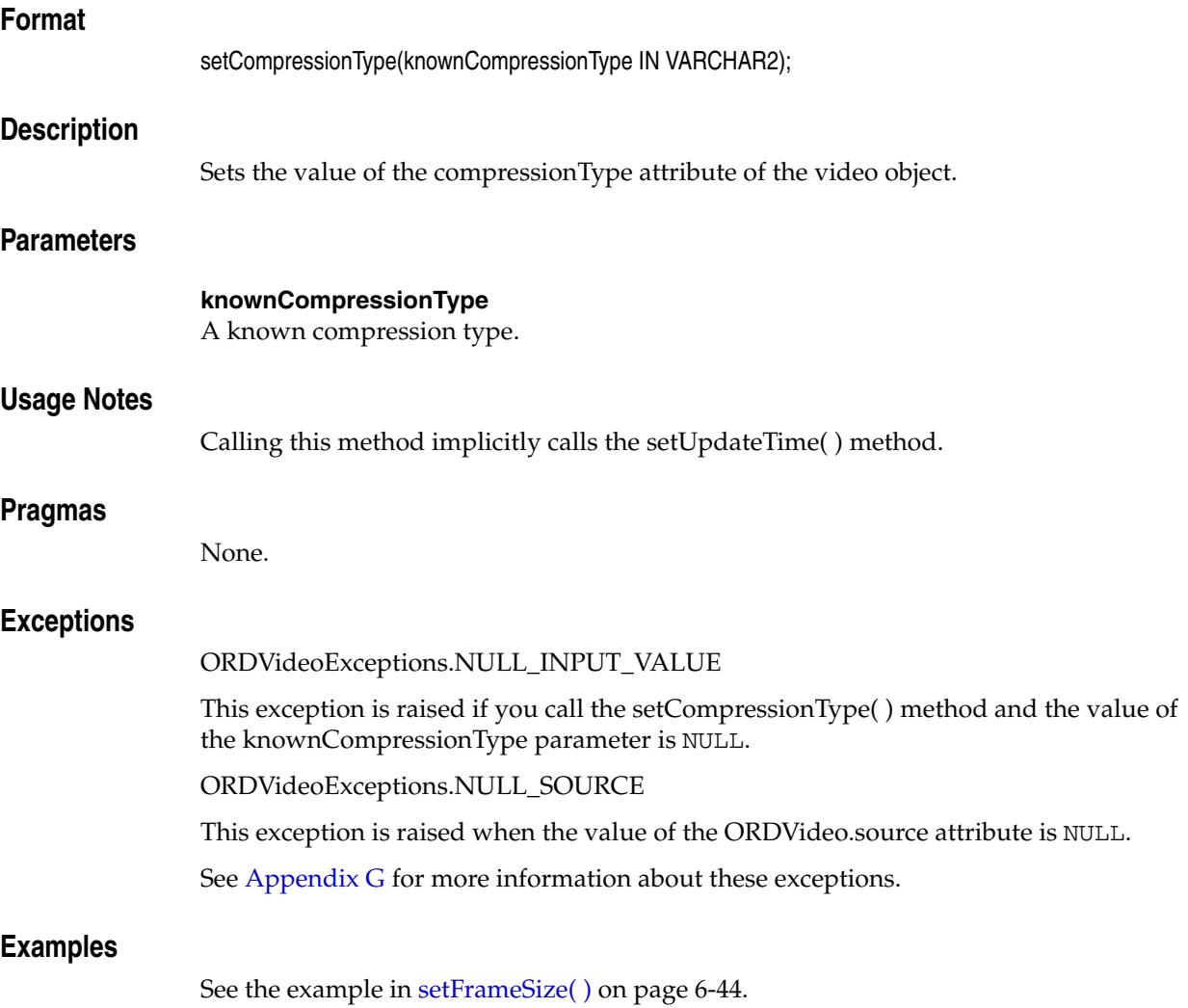
# **setDescription( )**

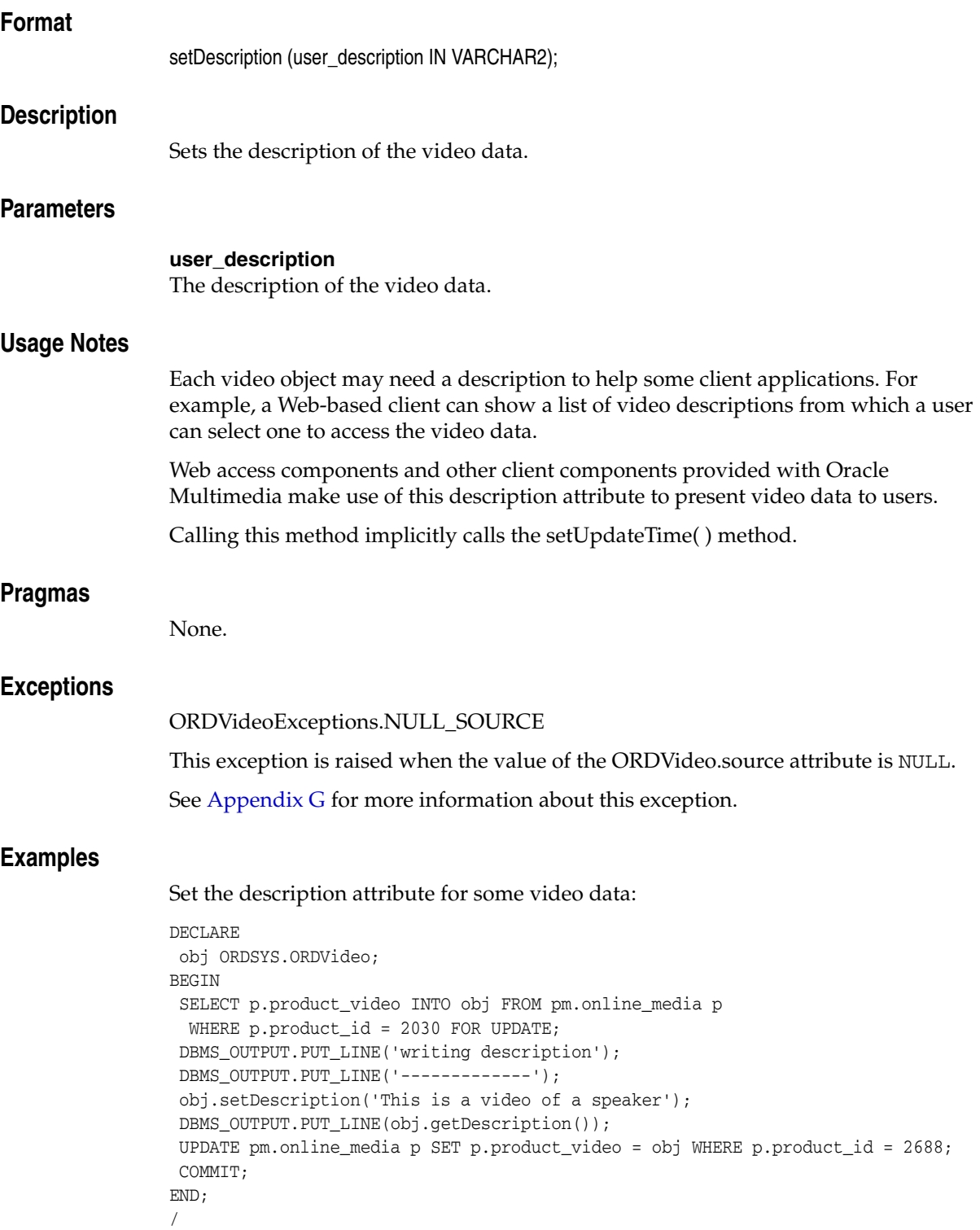

# **setFormat( )**

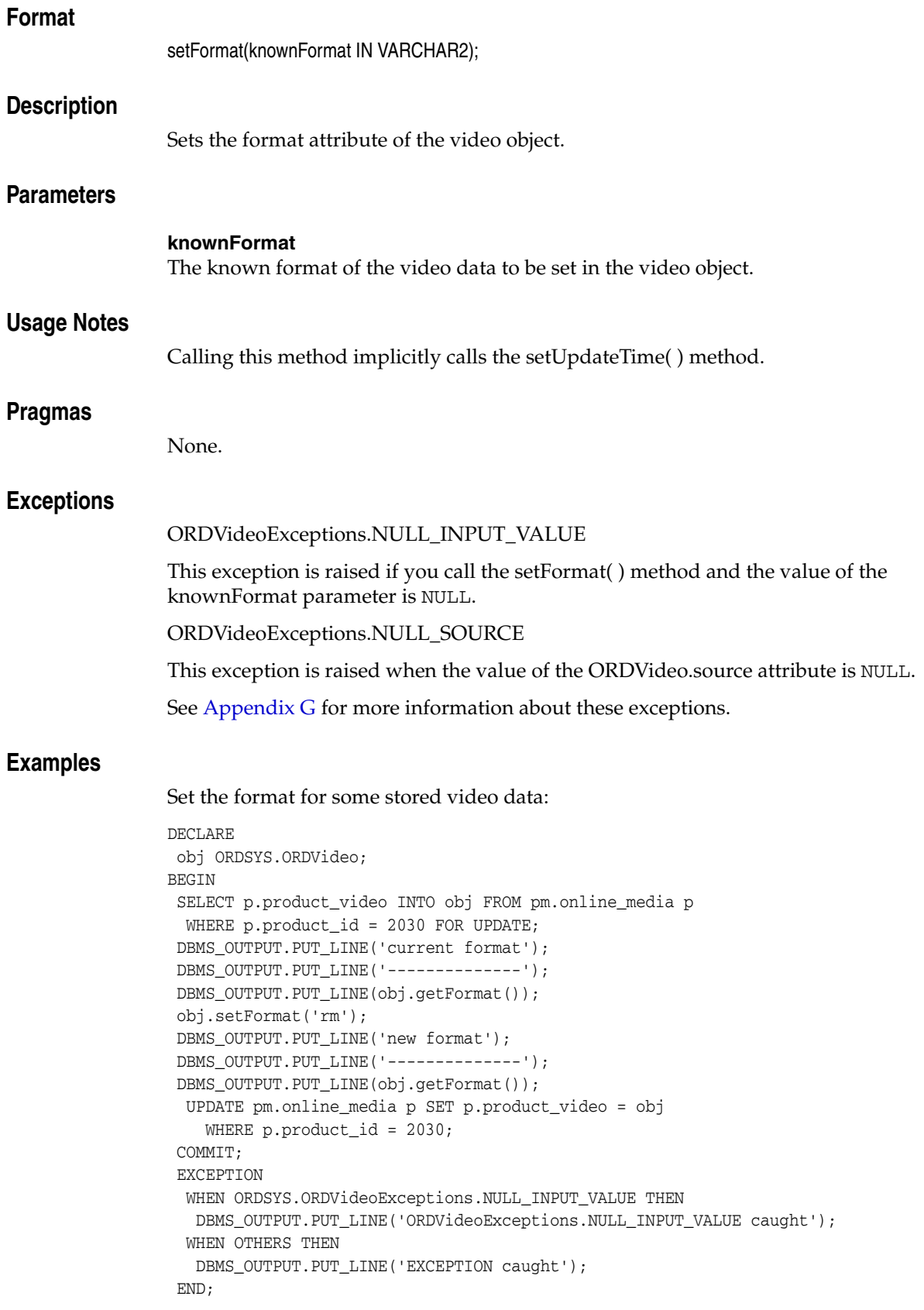

/

# **setFrameRate( )**

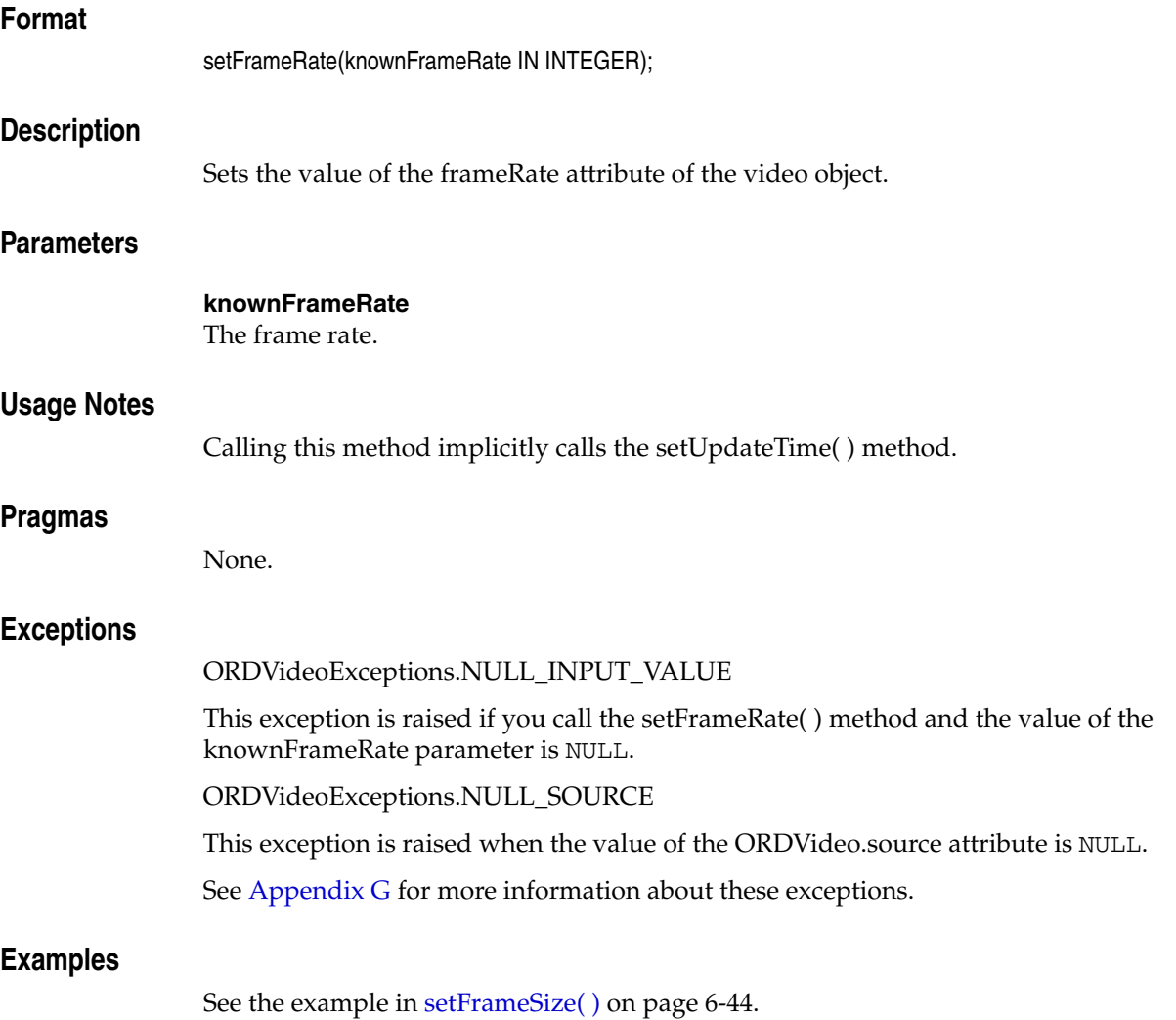

# **setFrameResolution( )**

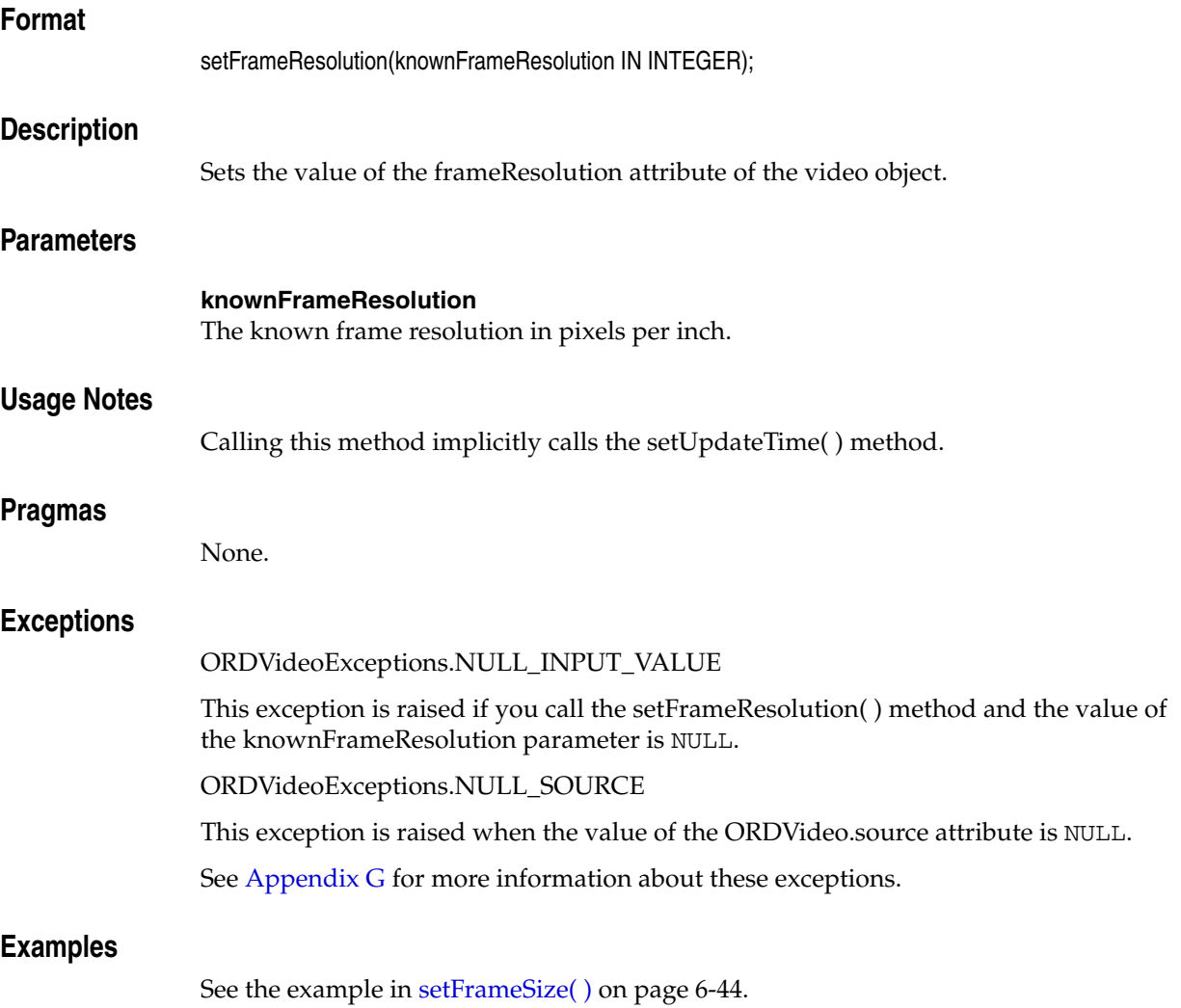

<span id="page-221-0"></span>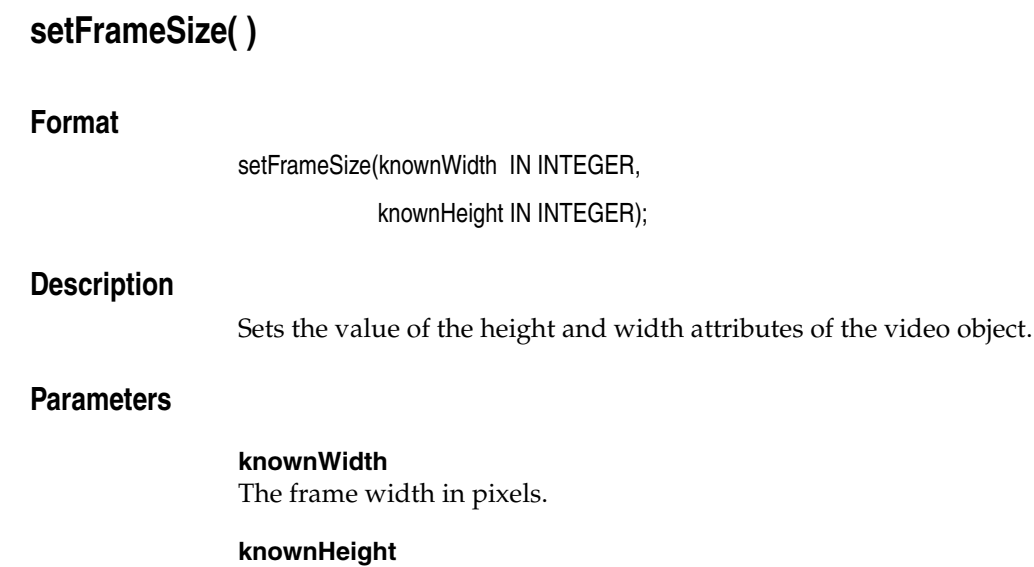

# The frame height in pixels.

### **Usage Notes**

Calling this method implicitly calls the setUpdateTime( ) method.

#### **Pragmas**

None.

# **Exceptions**

ORDVideoExceptions.NULL\_INPUT\_VALUE

This exception is raised if you call the setFrameSize( ) method and the value of either the knownWidth or the knownHeight parameter is NULL.

ORDVideoExceptions.NULL\_SOURCE

This exception is raised when the value of the ORDVideo.source attribute is NULL.

See [Appendix G](#page-426-0) for more information about these exceptions.

# **Examples**

Set the frame size (width and height) for video data:

```
DECLARE
 obj ORDSYS.ORDVideo;
BEGIN
 SELECT p.product_video INTO obj FROM pm.online_media p
   WHERE p.product_id = 2030 FOR UPDATE;
  obj.setFrameSize(1,2);
  obj.setFrameResolution(4);
  obj.setFrameRate(5);
  obj.setVideoDuration(20);
  obj.setNumberOfFrames(8);
  obj.setCompressionType('Cinepak');
  obj.setBitRate(1500);
 obj.setNumberOfColors(256);
  UPDATE pm.online_media p SET p.product_video = obj WHERE p.product_id = 2030;
 COMMIT;
END;
```
/

# **setKnownAttributes( )**

# **Format**

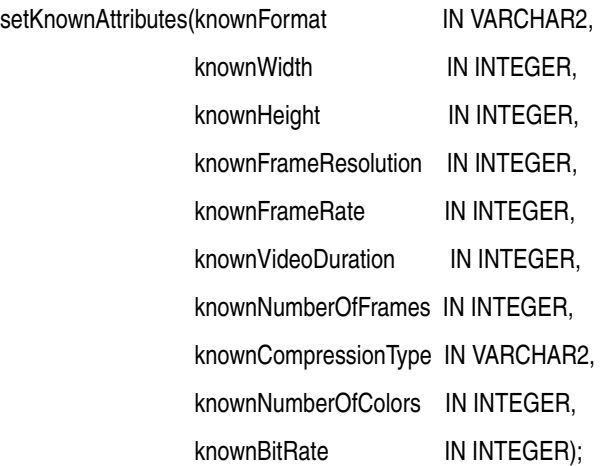

# **Description**

Sets the known video attributes for the video data.

# **Parameters**

# **knownFormat**

The known format.

**knownWidth** The known width.

### **knownHeight** The known height.

**knownFrameResolution** The known frame resolution.

### **knownFrameRate** The known frame rate.

**knownVideoDuration** The known video duration.

#### **knownNumberOfFrames** The known number of frames.

# **knownCompressionType** The known compression type.

**knownNumberOfColors** The known number of colors.

**knownBitRate** The known bit rate.

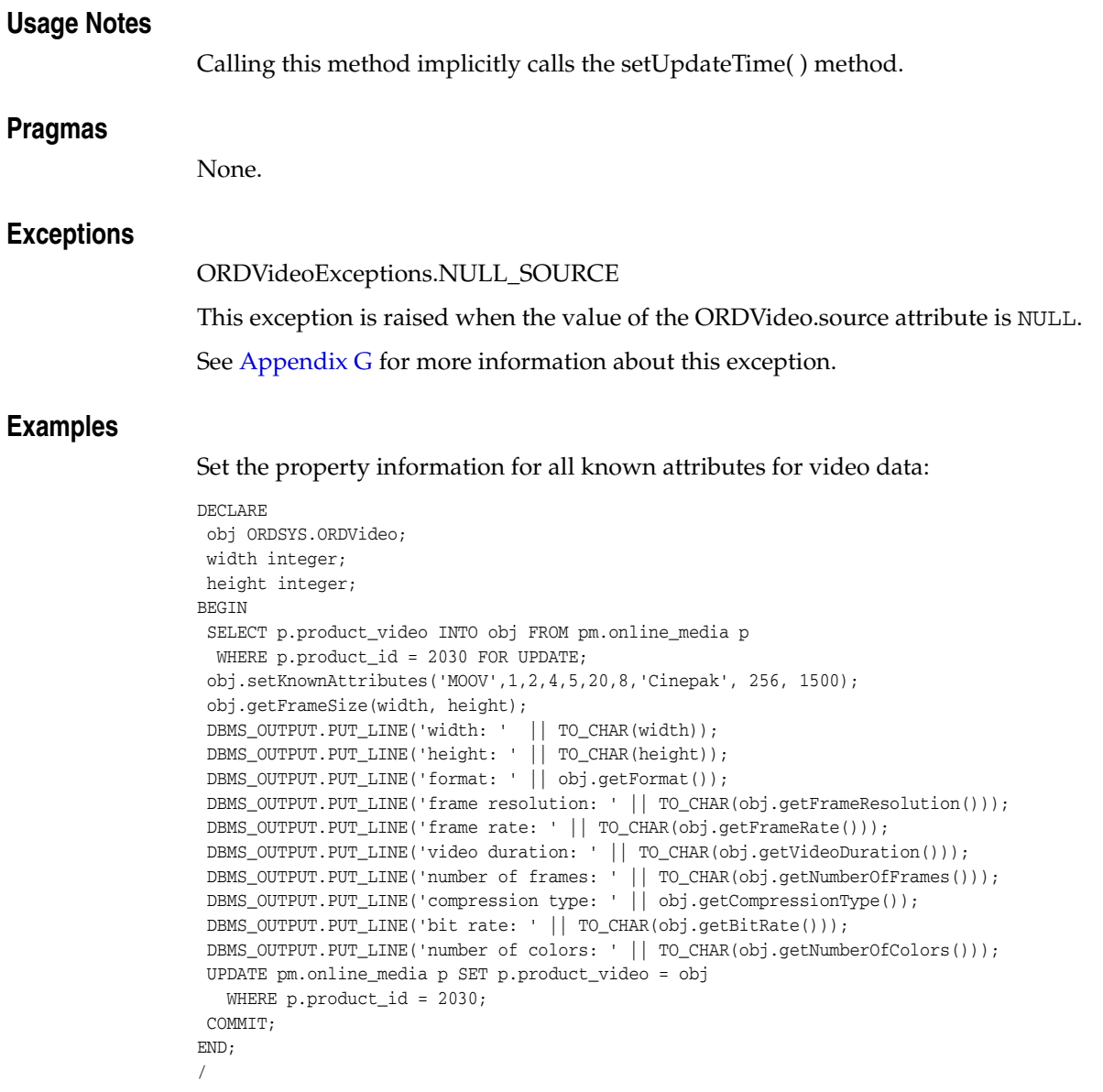

# **setNumberOfColors( )**

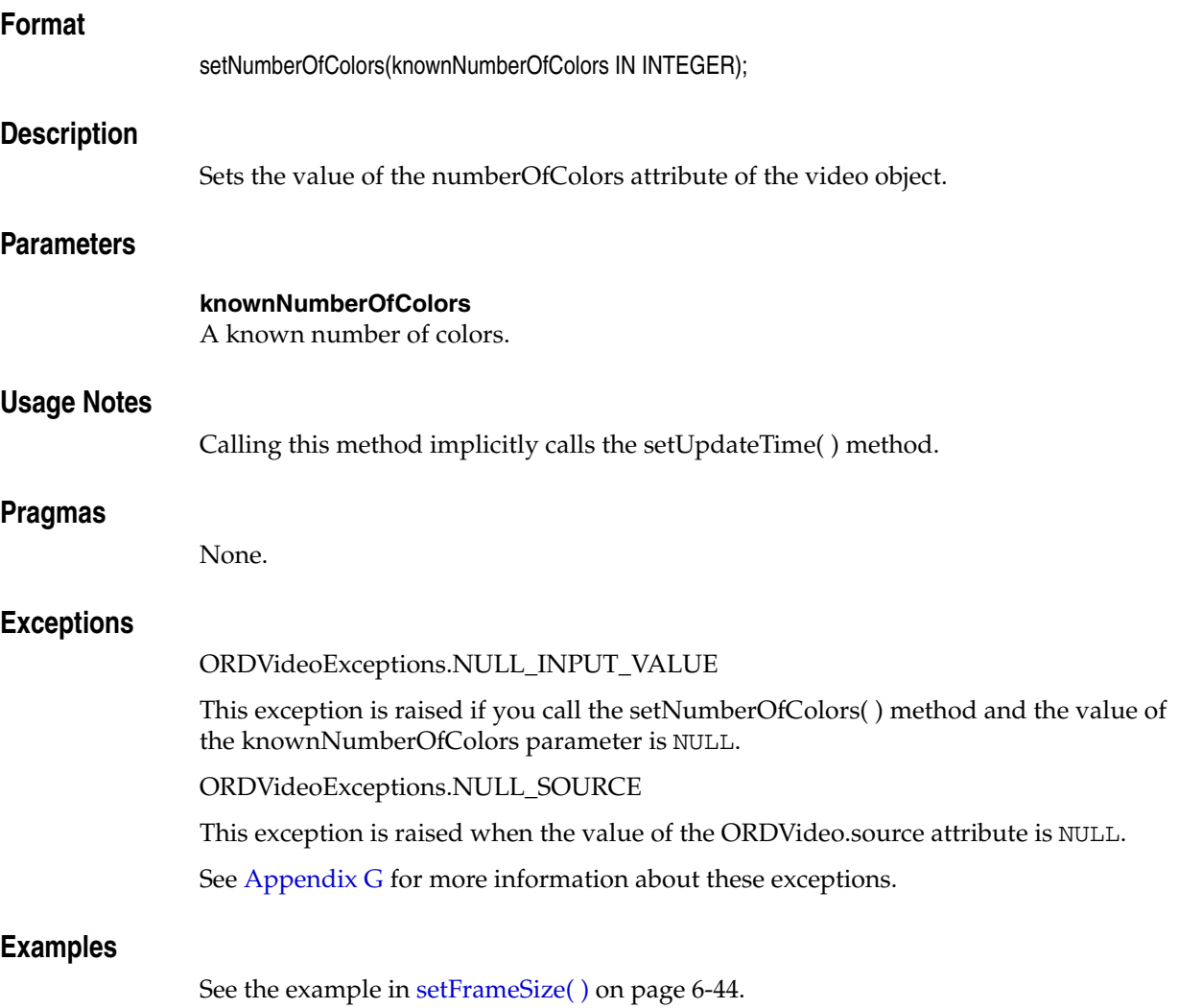

# **setNumberOfFrames( )**

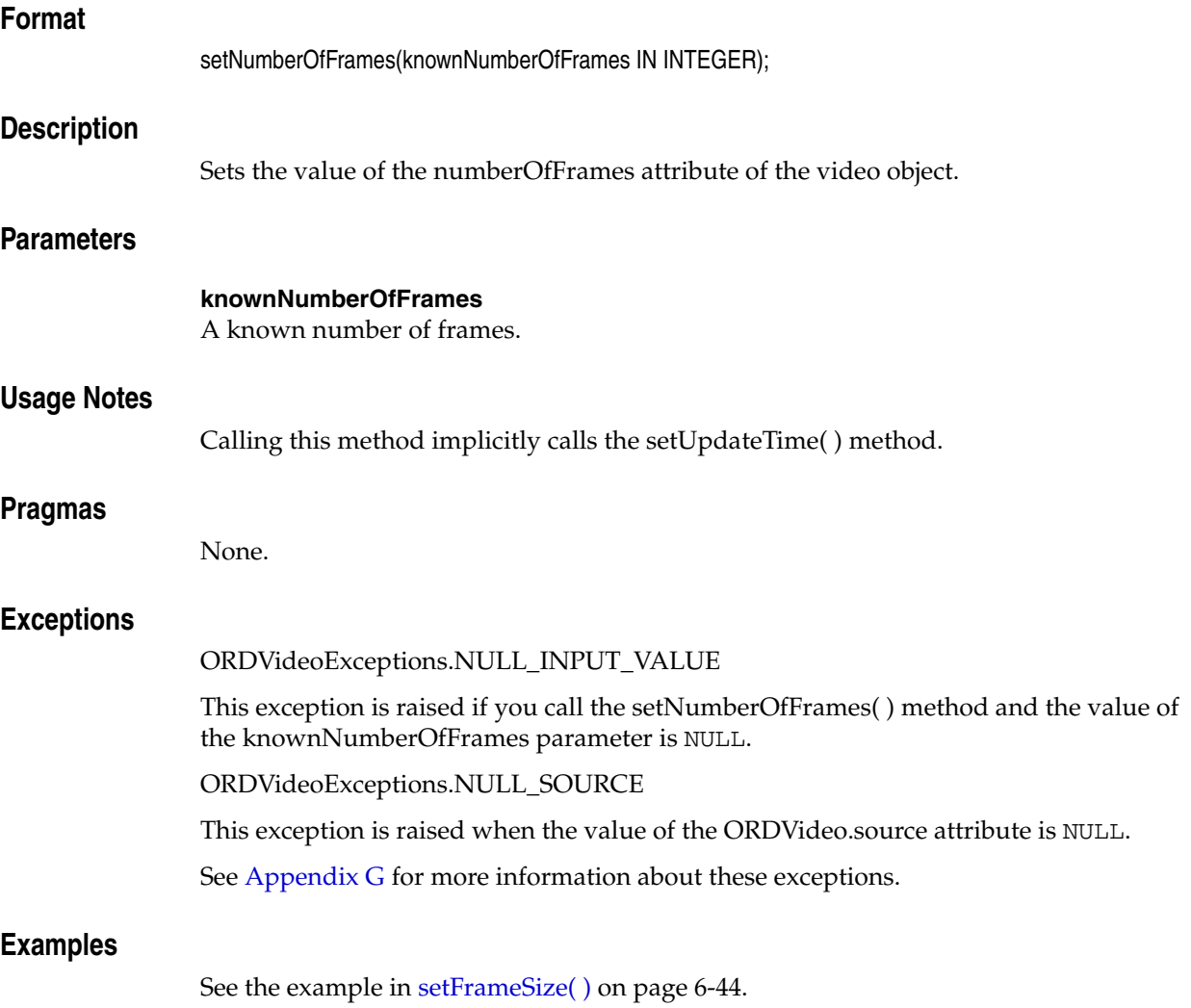

# **setProperties( )**

## **Format**

setProperties(ctx IN OUT RAW,

setComments IN BOOLEAN);

# **Description**

Reads the video data to get the values of the object attributes and then stores them in the object. This method sets the properties for each of these attributes of the video data for which values are available: format, height, width, frame resolution, frame rate, video duration, number of frames, compression type, number of colors, and bit rate. This method populates the comments field of the object with a rich set of format and application properties in XML form if the value of the setComments parameter is TRUE.

# **Parameters**

### **ctx**

The format plug-in context information. (See [Section 6.2.](#page-179-0))

#### **setComments**

A Boolean value that indicates whether the comments field of the object is populated. If the value is TRUE, then the comments field of the object is populated with a rich set of format and application properties of the video object in XML form; otherwise, if the value is FALSE, the comments field of the object remains unpopulated. The default value is FALSE.

## **Usage Notes**

If the property cannot be extracted from the media source, then the respective attribute is set to NULL.

If the format is set to NULL, then the setProperties( ) method uses the default format plug-in; otherwise, it uses your user-defined format plug-in.

## **Pragmas**

None.

## **Exceptions**

ORDVideoExceptions.NULL\_SOURCE

This exception is raised when the value of the ORDVideo.source attribute is NULL.

ORDVideoExceptions.VIDEO\_PLUGIN\_EXCEPTION

This exception is raised if you call the setProperties( ) method and the video plug-in raises an exception when calling this method.

See [Appendix G](#page-426-0) for more information about these exceptions.

## **Examples**

Set the property information for known video attributes:

DECLARE obj ORDSYS.ORDVideo;

```
ctx RM(64) := NULL;BEGIN
  SELECT p.product_video INTO obj FROM pm.online_media p 
   WHERE p.product_id = 2030 FOR UPDATE;
  obj.setProperties(ctx,FALSE);
  UPDATE pm.online_media p SET p.product_video = obj 
    WHERE p.product_id = 2030;
  COMMIT;
  EXCEPTION
   WHEN ORDSYS.ORDVideoExceptions.VIDEO_PLUGIN_EXCEPTION THEN
    DBMS_OUTPUT.PUT_LINE('ORDVideoExceptions.VIDEO_PLUGIN_EXCEPTION caught');
   WHEN OTHERS THEN
    DBMS_OUTPUT.PUT_LINE('exception raised');
END;
/
```
# **setVideoDuration( )**

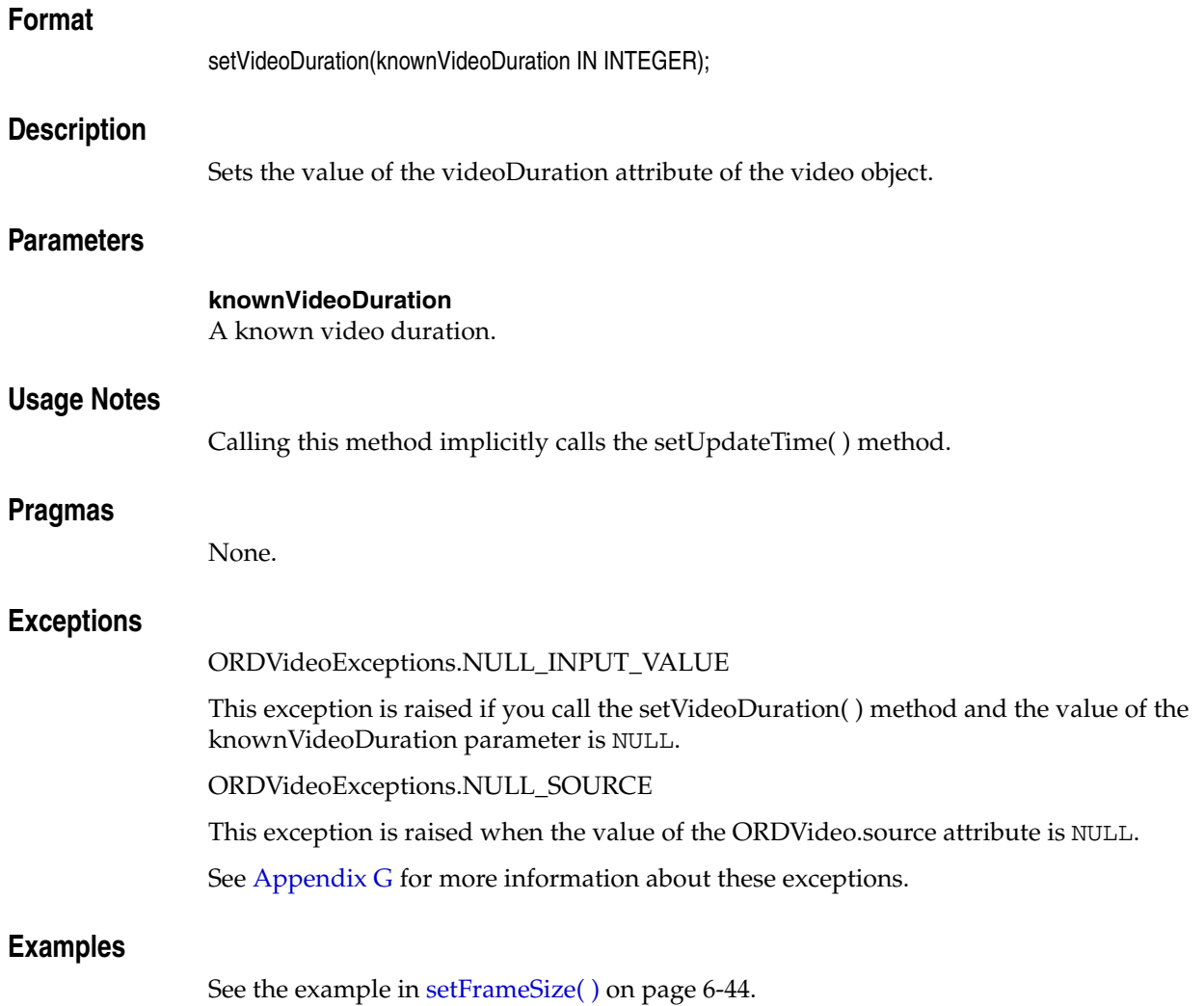

**7**

# <sup>7</sup> **Oracle Multimedia Relational Interface**

Oracle Multimedia provides a relational interface that consists of a set of static methods for each of these Oracle Multimedia objects:

- **ORDAudio**
- ORDDoc
- ORDImage
- ORDVideo

Because these are static methods, no objects are instantiated. So, data is passed by method arguments rather than by object attributes.

The static methods for these four Oracle Multimedia objects are defined in the ordaspec.sql, orddspec.sql, ordispec.sql, and ordvspec.sql files, respectively. After installation, these files are available in the Oracle home directory at:

*<ORACLE\_HOME>*/ord/im/admin (on Linux and UNIX)

*<ORACLE\_HOME>*\ord\im\admin (on Windows)

This chapter includes these sections:

- [Purpose of the Oracle Multimedia Relational Interface on page 7-1](#page-230-0)
- [Examples for Relational Methods on page 7-2](#page-231-0)
- [Important Notes for Relational Methods on page 7-4](#page-233-0)
- [Static Methods Common to All Object Types on page 7-5](#page-234-0)
- Static Methods Unique to the ORDAudio Object Type Relational Interface on [page 7-14](#page-243-0)
- Static Methods Unique to the ORDDoc Object Type Relational Interface on [page 7-25](#page-254-0)
- Static Methods Unique to the ORDImage Object Type Relational Interface on [page 7-34](#page-263-0)
- Static Methods Unique to the ORDVideo Object Type Relational Interface on [page 7-66](#page-295-0)

# <span id="page-230-0"></span>**7.1 Purpose of the Oracle Multimedia Relational Interface**

Application developers, who created multimedia applications without using the Oracle Multimedia object types to store and manage media data in relational tables, and who do not want to migrate their existing multimedia applications to use Oracle Multimedia objects, can use the Oracle Multimedia relational interface for managing

their media data. The Oracle Multimedia relational interface consists of a set of methods for these operations:

- Extracting information directly from media data, either as an XML string or as XML and individual attributes
- Processing and copying image data
- Loading media data into Oracle Database
- Exporting media data from Oracle Database into operating system files

The Oracle Multimedia relational interface enables application developers to take advantage of Oracle Multimedia functions with only minimal changes to their applications, and all without having to change their schemas to the Oracle Multimedia objects to store their data.

# <span id="page-231-0"></span>**7.2 Examples for Relational Methods**

The examples of static methods for the relational interface (including methods common to all object types and methods that are unique to a particular object type) use this list of tables:

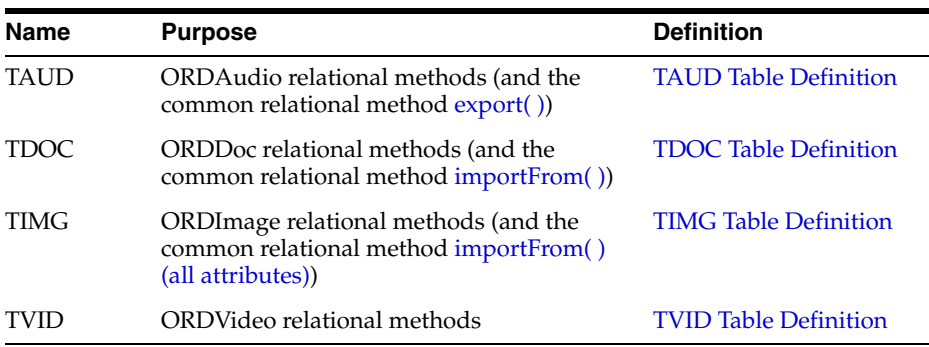

When reading through the examples in this chapter, use the directory and table definitions that are provided in this section and with the example for each relational method.

**Note:** The tables described in this chapter are also used in the examples for these object constructors:

- [ORDAudio for BLOBs](#page-70-0) (on page 3-5)
- [ORDDoc for BLOBs](#page-116-0) (on page 4-5)
- [ORDImage for BLOBs](#page-138-0) (on page 5-5)
- [ORDVideo for BLOBs](#page-182-0) (on page 6-5)

# **7.2.1 Directory Definitions for Relational Examples**

Some examples in this chapter use mediauser to represent the user, and  $c:\mbox{mydir}\mbox{--}$  to represent the directory specification where your test files can be located. See the example for each method for specific directory definitions for media data files and other details specific to that method.

# <span id="page-232-0"></span>**7.2.2 TAUD Table Definition**

The examples in [Static Methods Unique to the ORDAudio Object Type Relational](#page-243-0)  [Interface](#page-243-0) use the audio table TAUD.

```
CREATE TABLE taud(n NUMBER,
aud BLOB,
 attributes CLOB,
mimetype VARCHAR2(4000),
format VARCHAR2(31),
             encoding vanciants (31),
              numberofchannels INTEGER,
samplingrate INTEGER,
samplesize INTEGER,
              compressiontype VARCHAR2(4000),
              audioduration INTEGER)
LOB(aud) STORE AS SECUREFILE;
INSERT INTO taud VALUES(1, EMPTY BLOB(), EMPTY CLOB(), NULL, NULL, NULL, NULL, NULL,
  NULL, NULL, NULL, NULL);
INSERT INTO taud VALUES(2,EMPTY_BLOB(),EMPTY_CLOB(), NULL, NULL, NULL, NULL,
  NULL, NULL, NULL, NULL);
COMMIT;
```
# <span id="page-232-1"></span>**7.2.3 TDOC Table Definition**

The examples in [Static Methods Unique to the ORDDoc Object Type Relational](#page-254-0)  [Interface](#page-254-0) use the document table TDOC.

CREATE TABLE tdoc(n NUMBER, document BLOB, attributes CLOB, mimetype VARCHAR2(80), format VARCHAR2(80), contentlength INTEGER) LOB(document) STORE AS SECUREFILE; INSERT INTO tdoc VALUES(1, EMPTY\_BLOB(), EMPTY\_CLOB(), NULL, NULL, NULL);

INSERT INTO tdoc VALUES(2, EMPTY\_BLOB(), EMPTY\_CLOB(), NULL, NULL, NULL); INSERT INTO tdoc VALUES(3, EMPTY\_BLOB(), EMPTY\_CLOB(), NULL, NULL, NULL); INSERT INTO tdoc VALUES(4, EMPTY\_BLOB(), EMPTY\_CLOB(), NULL, NULL, NULL); COMMTT:

# <span id="page-232-2"></span>**7.2.4 TIMG Table Definition**

The examples in [Static Methods Unique to the ORDImage Object Type Relational](#page-263-0)  [Interface](#page-263-0) use the image table TIMG.

```
CREATE TABLE timg(n NUMBER, 
                    img BLOB,
                    attributes CLOB,
                   mimetype VARCHAR2(4000),
                    width INTEGER,
                   height INTEGER,
                   fileformat VARCHAR2(4000),
                   contentformat VARCHAR2(4000),
                   compressionformat VARCHAR2(4000),
                   contentlength INTEGER)
LOB(img) STORE AS SECUREFILE;
```
INSERT INTO timg VALUES(1, EMPTY\_BLOB(), EMPTY\_CLOB(), NULL,

```
 NULL, NULL, NULL, NULL, NULL, NULL);
INSERT INTO timg VALUES(2, EMPTY_BLOB(), EMPTY_CLOB(), NULL,
   NULL, NULL, NULL, NULL, NULL, NULL);
COMMIT;
```
# <span id="page-233-1"></span>**7.2.5 TVID Table Definition**

The examples in [Static Methods Unique to the ORDVideo Object Type Relational](#page-295-0)  [Interface](#page-295-0) use the video table TVID.

```
CREATE TABLE tvid(n NUMBER, 
                   vid BLOB,
                   attributes CLOB,
                  mimetype VARCHAR2(4000),
                   format VARCHAR2(31),
                   width INTEGER,
                   height INTEGER,
                   frameresolution INTEGER,
                   framerate INTEGER,
                   videoduration INTEGER,
                   numberofframes INTEGER,
                   compressiontype VARCHAR2(4000),
                   numberofcolors INTEGER,
                   bitrate INTEGER)
LOB(vid) STORE AS SECUREFILE;
INSERT INTO tvid VALUES(1, EMPTY_BLOB(), EMPTY_CLOB(), NULL, NULL,
   NULL,NULL,NULL,NULL,NULL,NULL,NULL,NULL,NULL);
INSERT INTO tvid VALUES(2, EMPTY_BLOB(), EMPTY_CLOB(), NULL, NULL,
   NULL,NULL,NULL,NULL,NULL,NULL,NULL,NULL,NULL);
COMMIT;
```
# <span id="page-233-0"></span>**7.3 Important Notes for Relational Methods**

Methods related to the source of the media have ctx (RAW) as the first argument. Before calling any of these methods for the first time, the client must allocate the ctx structure and initialize it to NULL.

ORDAudio, ORDDoc, and ORDVideo methods related to media parsing have ctx (RAW) as the first argument. Before calling any of these methods for the first time, the client must allocate the ctx structure and initialize it to NULL.

# <span id="page-234-0"></span>**Static Methods Common to All Object Types**

This section presents reference information about these Oracle Multimedia common static methods, which are used for the relational interface:

- export() on page 7-6
- importFrom() on page 7-8
- importFrom() (all attributes) on page 7-11

The common static methods for the ORDAudio, ORDDoc, ORDImage, and ORDVideo relational interfaces are defined in the ordaspec.sql, orddspec.sql, ordispec.sql, and ordvspec.sql files, respectively.

**Note:** The examples in this section assume that these tables exist: TAUD, TDOC, and TIMG.

# <span id="page-235-0"></span>**export( )**

# **Format**

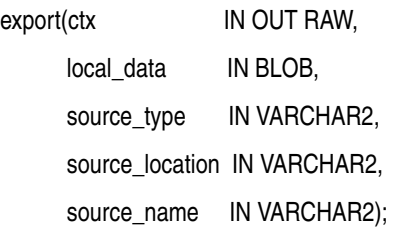

# **Description**

Copies data from a local source (local\_data) within the database to an external data source.

**Note:** The export( ) method provides native support only when the value of the source\_type parameter is FILE. In this case, this method writes the data to a file within a directory that is accessible to Oracle Database. User-defined sources may support the export( ) method to provide WRITE access to other types of data stores.

# **Parameters**

#### **ctx**

export

The source plug-in context information. (See [Section 7.3](#page-233-0).)

#### **local\_data**

The BLOB location that is being exported.

#### **source\_type**

The type of the external source data. This parameter is not case sensitive. (See Table 2–1.)

### **source\_location**

The location to which the source data is to be exported. (See Table 2–2.)

#### **source\_name**

The name of the object to which the source data is to be exported. (See Table 2–3.)

#### **Usage Notes**

After calling the export( ) method, you can issue a SQL DELETE statement or call the DBMS\_LOB.TRIM procedure to delete the content stored locally, if desired.

The export( ) method for a source type of FILE does not modify data stored in the BLOB.

When the source\_type parameter has a value of FILE, the source\_location parameter specifies the name of an Oracle directory object, and the source\_name parameter specifies the name of the file to contain the data.

The export( ) method writes only to a database directory object that the user has privilege to access. That is, you can access a directory object that you have created using the SQL statement CREATE DIRECTORY, or one to which you have been granted READ and WRITE access.

For example, the following SQL\*Plus commands create a directory object and grant the user mediauser permission to read and write to any file within the directory c:\mydir\work:

CONNECT sys as sysdba Enter password: *password* CREATE OR REPLACE DIRECTORY FILE\_DIR AS 'c:\mydir\work'; GRANT READ,WRITE ON DIRECTORY FILE\_DIR TO mediauser;

See [Section 7.2](#page-231-0) for more information about directory and table definitions.

#### **Pragmas**

None.

#### **Exceptions**

#### ORDSourceExceptions.INCOMPLETE\_SOURCE\_INFORMATION

This exception is raised if you call the export( ) method and the value of the source\_ type parameter is NULL.

ORDSourceExceptions.IO\_ERROR

This exception is raised if the export( ) method encounters an error writing the BLOB data to the file specified.

ORDSourceExceptions.METHOD\_NOT\_SUPPORTED

This exception is raised if you call the export( ) method and this method is not supported by the source plug-in being used.

See [Appendix G](#page-426-0) for more information about these exceptions.

# **Examples**

Export data from a local source to an external data source:

**Note:** Replace *c:\mydir\work* with the directory specification where your exported file should be located, and replace *password* with the sys password.

```
CONNECT sys as sysdba
Enter password: password;
CREATE OR REPLACE DIRECTORY AUDIODIR AS 'c:\mydir\work';
GRANT READ, WRITE ON DIRECTORY AUDIODIR TO mediauser;
CONNECT mediauser
Enter password: password;
DECLARE
  audio_data BLOB;
 ctx RM(64) := NULL;BEGIN
  SELECT aud INTO audio_data FROM taud WHERE N = 1;
  ORDSYS.ORDAudio.export(ctx,audio_data,'file','AUDIODIR','testaud.dat');
EXCEPTION
  WHEN OTHERS THEN
   RAISE;
END;
/
```
# <span id="page-237-0"></span>**importFrom( )**

# **Format**

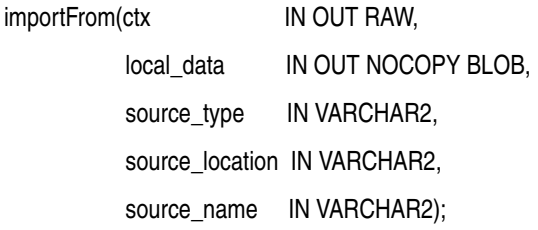

# **Description**

Transfers data from the specified external data source to the BLOB specified by the local\_data parameter.

# **Parameters**

#### **ctx**

The source plug-in context information. This parameter must be allocated and initialized to NULL. If you are using a user-defined source plug-in, call the [openSource\( \)](#page-49-0) method. (See [Section 7.3](#page-233-0).)

#### **local\_data**

The BLOB location to receive the data.

#### **source\_type**

The type of the source data. (See Table 2–1.)

#### **source\_location**

The location from which the source data is to be imported. (See Table 2–2.)

#### **source\_name**

The name of the source data. (See Table 2–3.)

### **Usage Notes**

If the value of the source\_type parameter is FILE, the source\_location parameter contains the name of a database directory object that contains the file to be imported, and the source\_name parameter contains the name of the file to be imported. You must ensure that the directory for the external source location exists or is created before you use this method.

The importFrom( ) method reads only from a database directory object that the user has privilege to access. That is, you can access a directory object that you have created using the SQL statement CREATE DIRECTORY, or one to which you have been granted READ access.

For example, the following SQL\*Plus commands create a directory object and grant the user mediauser permission to read any file within the directory  $c:\mbox{with} x\to\infty$ :

```
CONNECT sys as sysdba
Enter password: password
CREATE OR REPLACE DIRECTORY FILE_DIR AS 'c:\mydir\work';
GRANT READ ON DIRECTORY FILE_DIR TO mediauser;
```
See [Section 7.2](#page-231-0) for more information about directory and table definitions.

If the value of the source\_type parameter is HTTP, the source\_location parameter contains the base URL needed to find the directory that contains the object to be imported, and the source\_name parameter contains the name of the object to be imported.

This method uses the PL/SQL UTL\_HTTP package to import media data from an HTTP data source. You can use environment variables to specify the proxy behavior of the UTL\_HTTP package. For example, on Linux and UNIX, setting the environment variable http\_proxy to a URL specifies that the UTL\_HTTP package must use that URL as the proxy server for HTTP requests. Setting the no\_proxy environment variable to a domain name specifies that the HTTP proxy server not be used for URLs in the specified domain.

#### **See Also:**

*Oracle Database PL/SQL Packages and Types Reference* for more information about the UTL\_HTTP package

If the value of the source\_type parameter is a user-defined name, the source\_location parameter contains an identifier string required to access the user-defined object to be imported, and the source\_name parameter contains the name of the object to be imported.

#### **Pragmas**

None.

#### **Exceptions**

ORDSourceExceptions.METHOD\_NOT\_SUPPORTED

This exception is raised if you call the importFrom( ) method and this method is not supported by the source plug-in being used.

ORDSourceExceptions.NULL\_SOURCE

This exception is raised if you call the importFrom( ) method and the value of the local\_data parameter is NULL or has not been initialized.

See [Appendix G](#page-426-0) for more information about these exceptions.

#### **Examples**

Import data from the specified external data source into the local source:

**Note:** Replace *c:\mydir\work* with the directory specification where your test files are located, replace *testimg.dat*, *testaud.dat*, and *testvid.dat* with the file specifications of your test files, and replace *password* with the system password.

```
CONNECT sys as sysdba
Enter password: password;
CREATE OR REPLACE DIRECTORY DOCDIR AS 'c:\mydir\work';
GRANT READ ON DIRECTORY DOCDIR TO mediauser;
```
CONNECT mediauser Enter password: *password*;

DECLARE

```
 document_data BLOB;
   ctx RAW(64) :=NULL;
BEGIN
    SELECT document INTO document_data FROM tdoc WHERE N = 1 FOR UPDATE;
    ORDSYS.ORDDoc.importFrom(ctx,document_data,'file','DOCDIR','testimg.dat');
   UPDATE tdoc SET document = document data WHERE N = 1;
    COMMIT;
    SELECT document INTO document_data FROM tdoc WHERE N = 2 FOR UPDATE;
    ORDSYS.ORDDoc.importFrom(ctx,document_data,'file','DOCDIR','testaud.dat');
   UPDATE tdoc SET document = document_data WHERE N = 2;
    COMMIT;
   SELECT document INTO document data FROM tdoc WHERE N = 3 FOR UPDATE;
    ORDSYS.ORDDoc.importFrom(ctx,document_data,'file','DOCDIR','testvid.dat');
   UPDATE tdoc SET document = document_data WHERE N = 3;
   COMMIT;
EXCEPTION
   WHEN OTHERS THEN
   RAISE;
END;
/
```
# <span id="page-240-0"></span>**importFrom( ) (all attributes)**

# **Format**

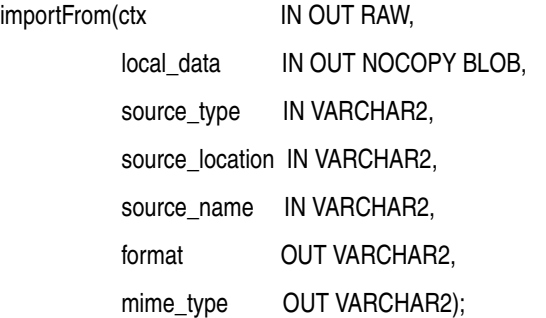

#### **Description**

Transfers data from the specified external data source to the BLOB specified by the local\_data parameter.

### **Parameters**

#### **ctx**

The source plug-in context information. (See [Section 7.3](#page-233-0).)

# **local\_data** The BLOB location to receive the data.

**source\_type** The type of the source data. (See Table 2–1.)

#### **source\_location**

The location from which the source data is to be imported. (See Table 2–2.)

#### **source\_name**

The name of the source data. (See Table 2–3.)

#### **format**

The format of the data. The value is returned if it is available (from HTTP sources).

#### **mime\_type**

The MIME type of the data. The value is returned if it is available (from HTTP sources).

### **Usage Notes**

If the value of the source\_type parameter is FILE, the source\_location parameter contains the name of a database directory object that contains the file to be imported, and the source\_name parameter contains the name of the file to be imported. You must ensure that the directory for the external source location exists or is created before you use this method.

The importFrom( ) method reads only from a database directory object that the user has privilege to access. That is, you can access a directory object that you have created using the SQL statement CREATE DIRECTORY, or one to which you have been granted READ access.

For example, the following SQL\*Plus commands create a directory object and grant the user mediauser permission to read any file within the directory  $c:\mydir\work$ :

CONNECT sys as sysdba Enter password: *password* CREATE OR REPLACE DIRECTORY FILE\_DIR AS 'c:\mydir\work'; GRANT READ ON DIRECTORY FILE DIR TO mediauser;

See [Section 7.2](#page-231-0) for more information about directory and table definitions.

If the value of the source\_type parameter is HTTP, the source\_location parameter contains the base URL needed to find the directory that contains the object to be imported, and the source\_name parameter contains the name of the object to be imported.

This method uses the PL/SQL UTL\_HTTP package to import media data from an HTTP data source. You can use environment variables to specify the proxy behavior of the UTL\_HTTP package. For example, on Linux and UNIX, setting the environment variable http\_proxy to a URL specifies that the UTL\_HTTP package must use that URL as the proxy server for HTTP requests. Setting the no\_proxy environment variable to a domain name specifies that the HTTP proxy server not be used for URLs in the specified domain.

#### **See Also:**

*Oracle Database PL/SQL Packages and Types Reference* for more information about the UTL\_HTTP package

If the value of the source\_type parameter is a user-defined name, the source\_location parameter contains an identifier string required to access the user-defined object to be imported, and the source\_name parameter contains the name of the object to be imported.

#### **Pragmas**

None.

#### **Exceptions**

ORDSourceExceptions.METHOD\_NOT\_SUPPORTED

This exception is raised if you call the importFrom( ) method and this method is not supported by the source plug-in being used.

ORDSourceExceptions.NULL\_SOURCE

This exception is raised if you call the importFrom( ) method and the value of the local\_data parameter is NULL or has not been initialized.

See [Appendix G](#page-426-0) for more information about these exceptions.

# **Examples**

Import image data from the specified external data source into the local source:

**Note:** Replace *c:\mydir\work* with the directory specification where your test file is located, replace *testimg.dat* with the file specification of your test file, and replace *password* with the system password.

```
CONNECT sys as sysdba
Enter password: password;
CREATE OR REPLACE DIRECTORY IMAGEDIR AS 'c:\mydir\work';
GRANT READ ON DIRECTORY IMAGEDIR TO mediauser;
CONNECT mediauser
Enter password: password;
DECLARE
  image_data BLOB;
  ctx RM(64) := NULL; img_format VARCHAR2(32) := NULL;
  img_mime_type VARCHAR2(80);
BEGIN
    SELECT img INTO image_data FROM timg WHERE N = 1 FOR UPDATE;
    ORDSYS.ORDImage.importFrom(ctx,image_data,'file','IMAGEDIR',
                               'testimg.dat',img_format,img_mime_type);
   UPDATE timg SET img = image_data WHERE N = 1;
    COMMIT;
EXCEPTION
   WHEN OTHERS THEN
   RAISE;
END;
/
```
# <span id="page-243-0"></span>**Static Methods Unique to the ORDAudio Object Type Relational Interface**

This section presents reference information about these Oracle Multimedia static methods, which are unique to the ORDAudio relational interface:

- getProperties() for BFILEs on page 7-15
- getProperties() (all attributes) for BFILEs on page 7-17
- getProperties() for BLOBs on page 7-20
- getProperties() (all attributes) for BLOBs on page 7-22

The relational interface adds Oracle Multimedia support to audio data stored in BLOBs and BFILEs rather than in the ORDAudio object type. The static methods that are unique to the ORDAudio relational interface are defined in the ordaspec.sql file.

# <span id="page-244-0"></span>**getProperties( ) for BFILEs**

# **Format**

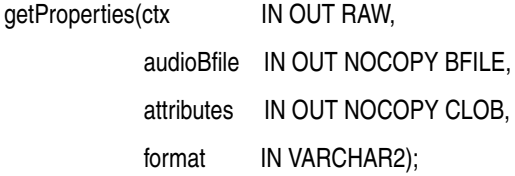

#### **Description**

Reads the audio BFILE data to get the values of the media attributes for supported formats, and then stores them in the input CLOB. This method populates the CLOB with an extensive set of format and application properties in XML form.

### **Parameters**

### **ctx**

The format plug-in context information. (See [Section 7.3.](#page-233-0))

#### **audioBfile**

The audio data represented as a BFILE.

#### **attributes**

The CLOB to hold the XML attribute information generated by the getProperties( ) method. This CLOB is populated with an extensive set of format and application properties of the audio BFILE data in XML form.

#### **format**

The format of the audio data. If a non-NULL value is specified for this parameter, then the format plug-in for this format type is invoked.

#### **Usage Notes**

None.

#### **Pragmas**

None.

### **Exceptions**

#### ORDAudioExceptions.AUDIO\_PLUGIN\_EXCEPTION

This exception is raised if you call the getProperties( ) method and the audio plug-in raises an exception.

ORDSourceExceptions.EMPTY\_SOURCE

This exception is raised when the value of the source.local attribute is 1 or 0 (TRUE), but the value of the source.localData attribute is NULL.

See [Appendix G](#page-426-0) for more information about these exceptions.

#### **Examples**

Get the property information for known audio attributes:

```
DECLARE
   aud_attrib CLOB;
  ctx RM(64) := NULL;aud_data BFILE := BFILENAME('AUDIODIR','testaud.dat');
  aud_format VARCHAR2(160) := NULL;
BEGIN
   DBMS_LOB.CREATETEMPORARY(aud_attrib, FALSE, DBMS_LOB.CALL);
   ORDSYS.ORDAudio.getProperties(ctx, aud_data, aud_attrib, aud_format);
   DBMS_OUTPUT.put_line('Size of XML Annotations ' ||
                   TO_CHAR(DBMS_LOB.GETLENGTH(aud_attrib)));
EXCEPTION
  WHEN OTHERS THEN
  RAISE;
END;
/
```
# <span id="page-246-0"></span>**getProperties( ) (all attributes) for BFILEs**

# **Format**

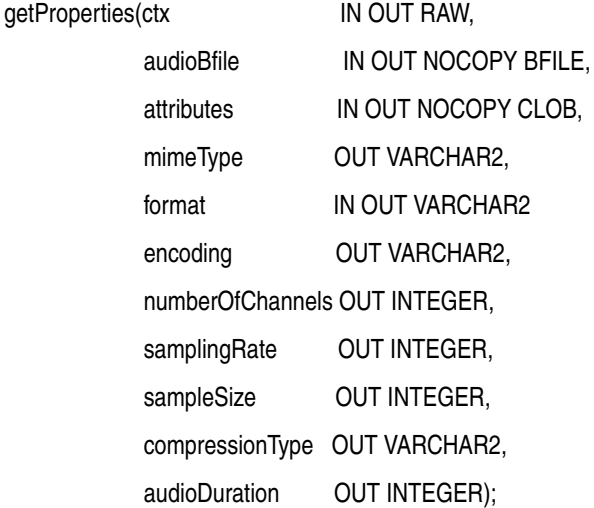

### **Description**

Reads the audio BFILE data to get the values of the media attributes for supported formats, and then stores them in the input CLOB and returns them as explicit parameters. This method gets the properties for these attributes of the audio data: duration, MIME type, compression type, format, encoding type, number of channels, sampling rate, and sample size. It populates the CLOB with an extensive set of format and application properties in XML form.

# **Parameters**

#### **ctx**

The format plug-in context information. (See [Section 7.3.](#page-233-0))

#### **audioBfile**

The audio data represented as a BFILE.

#### **attributes**

The CLOB to hold the XML attribute information generated by the getProperties( ) method. This CLOB is populated with an extensive set of format and application properties of the audio BFILE data in XML form.

#### **mimeType**

The MIME type of the audio data.

#### **format**

The format of the audio data. If a non-NULL value is specified, then the format plug-in for this format type is invoked. If not specified, the default plug-in is used and the derived format value is returned.

#### **encoding**

The encoding type of the audio data.

# **numberOfChannels**

The number of channels in the audio data.

#### **samplingRate**

The sampling rate in samples per second at which the audio data was recorded.

#### **sampleSize**

The sample width or number of samples of audio in the data.

#### **compressionType**

The compression type of the audio data.

#### **audioDuration**

The total time required to play the audio data.

# **Usage Notes**

If a property cannot be extracted from the media source, then the respective parameter is set to NULL.

#### **Pragmas**

None.

#### **Exceptions**

ORDAudioExceptions.AUDIO\_PLUGIN\_EXCEPTION

This exception is raised if you call the getProperties( ) method and the audio plug-in raises an exception.

ORDSourceExceptions.EMPTY\_SOURCE

This exception is raised when the value of the source.local attribute is 1 or 0 (TRUE), but the value of the source.localData attribute is NULL.

See [Appendix G](#page-426-0) for more information about these exceptions.

### **Examples**

Get the property information for known audio attributes:

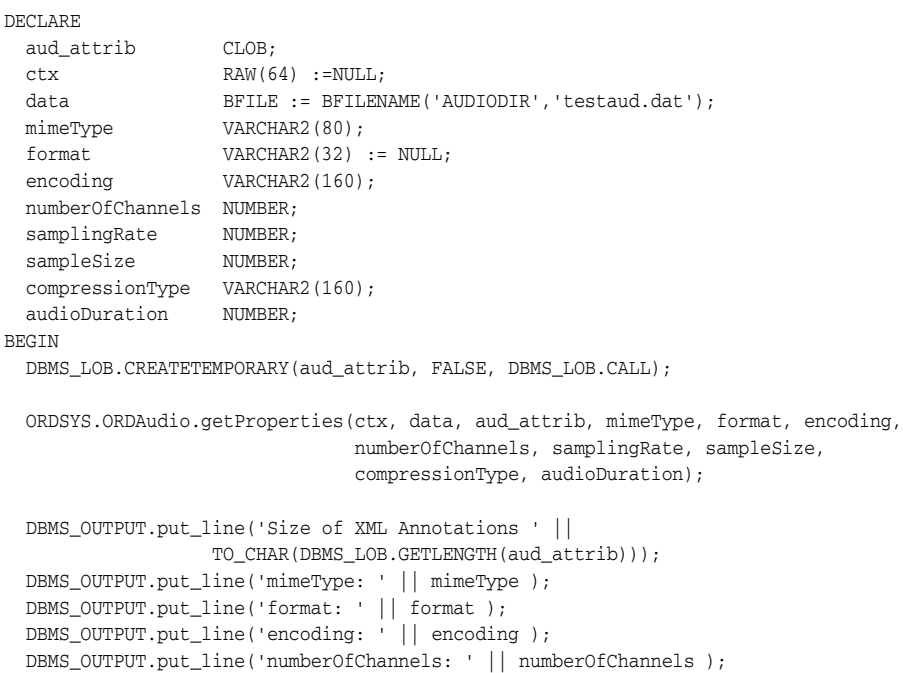

```
 DBMS_OUTPUT.put_line('samplingRate: ' || samplingRate );
 DBMS_OUTPUT.put_line('sampleSize: ' || sampleSize );
 DBMS_OUTPUT.put_line('compressionType: ' || compressionType );
 DBMS_OUTPUT.put_line('audioDuration: ' || audioDuration );
EXCEPTION
  WHEN OTHERS THEN
  RAISE;
END;
/
```
# <span id="page-249-0"></span>**getProperties( ) for BLOBs**

# **Format**

getProperties(ctx IN OUT RAW, audioBlob IN BLOB, attributes IN OUT NOCOPY CLOB, format IN VARCHAR2);

# **Description**

Reads the audio BLOB data to get the values of the media attributes for supported formats, and then stores them in the input CLOB. This method populates the CLOB with an extensive set of format and application properties in XML form.

# **Parameters**

#### **ctx**

The format plug-in context information. (See [Section 7.3.](#page-233-0))

#### **audioBlob**

The audio data represented as a BLOB.

### **attributes**

The CLOB to hold the XML attribute information generated by the getProperties( ) method. This CLOB is populated with an extensive set of format and application properties of the audio BLOB data in XML form.

#### **format**

The format of the audio data. If a non-NULL value is specified for this parameter, then the format plug-in for this format type is invoked; otherwise, the default plug-in is used.

## **Usage Notes**

None.

## **Pragmas**

None.

## **Exceptions**

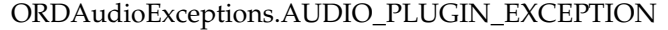

This exception is raised if you call the getProperties( ) method and the audio plug-in raises an exception.

ORDSourceExceptions.EMPTY\_SOURCE

This exception is raised when the value of the source.local attribute is 1 or 0 (TRUE), but the value of the source.localData attribute is NULL.

See [Appendix G](#page-426-0) for more information about these exceptions.

## **Examples**

Get the property information for known audio attributes:

```
DECLARE
   aud_attrib CLOB;
 ctx RM(64) := NULL; aud_data BLOB;
 aud_format VARCHAR2(160) := NULL;
BEGIN
  SELECT aud, attributes INTO aud_data, aud_attrib FROM taud WHERE N =1 FOR UPDATE;
  ORDSYS.ORDAudio.getProperties(ctx,aud_data,aud_attrib,aud_format);
  DBMS_OUTPUT.put_line('Size of XML Annotations: ' || 
                 TO_CHAR(DBMS_LOB.GETLENGTH(aud_attrib)));
  UPDATE taud SET attributes=aud_attrib WHERE N=1;
  COMMIT;
EXCEPTION
  WHEN OTHERS THEN
  RAISE;
END;
/
```
# <span id="page-251-0"></span>**getProperties( ) (all attributes) for BLOBs**

# **Format**

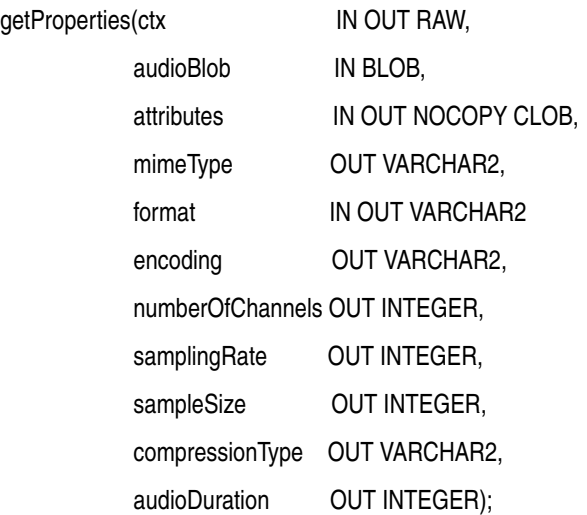

# **Description**

Reads the audio BLOB data to get the values of the media attributes for supported formats, and then stores them in the input CLOB and returns them as explicit parameters. This method gets the properties for these attributes of the audio data: duration, MIME type, compression type, format, encoding type, number of channels, sampling rate, and sample size. It populates the CLOB with an extensive set of format and application properties in XML form.

# **Parameters**

#### **ctx**

The format plug-in context information. (See [Section 7.3.](#page-233-0))

#### **audioBlob**

The audio data represented as a BLOB.

#### **attributes**

The CLOB to hold the XML attribute information generated by the getProperties( ) method. This CLOB is populated with an extensive set of format and application properties of the audio BLOB data in XML form.

#### **mimeType**

The MIME type of the audio data.

#### **format**

The format of the audio data. If a non-NULL value is specified, then the format plug-in for this format type is invoked. If not specified, the derived format value is returned.

### **encoding**

The encoding type of the audio data.

#### **numberOfChannels**

The number of channels in the audio data.
#### **samplingRate**

The sampling rate in samples per second at which the audio data was recorded.

#### **sampleSize**

The sample width or number of samples of audio in the data.

### **compressionType**

The compression type of the audio data.

### **audioDuration**

The total time required to play the audio data.

# **Usage Notes**

If a property cannot be extracted from the media source, then the respective parameter is set to NULL.

#### **Pragmas**

None.

### **Exceptions**

ORDAudioExceptions.AUDIO\_PLUGIN\_EXCEPTION

This exception is raised if you call the getProperties( ) method and the audio plug-in raises an exception.

ORDSourceExceptions.EMPTY\_SOURCE

This exception is raised when the value of the source.local attribute is 1 or 0 (TRUE), but the value of the source.localData attribute is NULL.

See [Appendix G](#page-426-0) for more information about these exceptions.

# **Examples**

Get the property information for known audio attributes:

```
DECLARE
 aud_attrib CLOB;
ctx RAW(64) := NULL;
  aud_data BLOB;
mimeType VARCHAR2(80);
format VARCHAR2(32) := NULL;
 encoding VARCHAR2(160);
  numberOfChannels NUMBER;
 samplingRate NUMBER;
 sampleSize NUMBER;
  compressionType VARCHAR2(160);
  audioDuration NUMBER;
BEGIN
  SELECT aud, attributes, mimetype, format, encoding, numberofchannels, samplingrate,
    samplesize, compressiontype, audioduration INTO aud_data, aud_attrib, mimeType,
    format, encoding, numberOfChannels, samplingRate, sampleSize, compressionType,
   audioDuration FROM taud WHERE N = 1 FOR UPDATE;
  ORDSYS.ORDAudio.getProperties(ctx, aud_data, aud_attrib, mimeType, format, encoding, 
             numberOfChannels, samplingRate, sampleSize, compressionType, audioDuration);
  DBMS_OUTPUT.put_line('Size of XML Annotations ' ||
                  TO_CHAR(DBMS_LOB.GETLENGTH(aud_attrib)));
  DBMS_OUTPUT.put_line('mimeType: ' || mimeType );
  DBMS_OUTPUT.put_line('format: ' || format );
```

```
 DBMS_OUTPUT.put_line('encoding: ' || encoding );
   DBMS_OUTPUT.put_line('numberOfChannels: ' || numberOfChannels );
   DBMS_OUTPUT.put_line('samplingRate: ' || samplingRate );
   DBMS_OUTPUT.put_line('sampleSize: ' || sampleSize );
   DBMS_OUTPUT.put_line('compressionType: ' || compressionType );
   DBMS_OUTPUT.put_line('audioDuration: ' || audioDuration );
   UPDATE taud SET 
                aud=aud_data, 
                attributes=aud_attrib, 
                mimetype=mimeType,
                format=format, 
                encoding=encoding, 
                numberofchannels=numberOfChannels, 
                samplingrate=samplingRate, 
                samplesize=sampleSize, 
                compressiontype=compressionType, 
                audioduration=audioDuration 
              WHERE n=1;
   COMMIT;
EXCEPTION
   WHEN OTHERS THEN
   RAISE;
END;
/
```
# **Static Methods Unique to the ORDDoc Object Type Relational Interface**

This section presents reference information about these Oracle Multimedia static methods, which are unique to the ORDDoc relational interface:

- getProperties() for BFILEs on page 7-26
- getProperties() (all attributes) for BFILEs on page 7-28
- getProperties() for BLOBs on page 7-30
- getProperties() (all attributes) for BLOBs on page 7-32

The relational interface adds Oracle Multimedia support to audio, image, video, and other heterogeneous media data stored in BLOBs and BFILEs rather than in the ORDDoc object type. The static methods that are unique to the ORDDoc relational interface are defined in the orddspec.sql file.

# <span id="page-255-0"></span>**getProperties( ) for BFILEs**

# **Format**

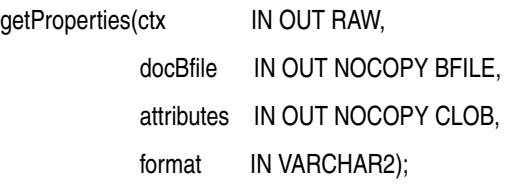

# **Description**

Reads the document BFILE data to get the values of the media attributes, and then stores them in the input CLOB. It populates the CLOB with an extensive set of format and application properties in XML form.

# **Parameters**

### **ctx**

The format plug-in context information. (See [Section 7.3.](#page-233-0))

# **docBfile**

The document data represented as a BFILE.

# **attributes**

The CLOB to hold the XML attribute information generated by the getProperties( ) method. This CLOB is populated with an extensive set of format and application properties of the document BFILE data in XML form.

# **format**

The format of the document data. If a non-NULL value is specified, then the format plug-in for this format type is invoked.

# **Usage Notes**

None.

# **Pragmas**

None.

# **Exceptions**

# ORDDocExceptions.DOC\_PLUGIN\_EXCEPTION

This exception is raised if you call the getProperties( ) method and the document plug-in raises an exception.

ORDSourceExceptions.EMPTY\_SOURCE

This exception is raised when the value of the source.local attribute is 1 or 0 (TRUE), but the value of the source.localData attribute is NULL.

See [Appendix G](#page-426-0) for more information about these exceptions.

# **Examples**

Get the property information for known document attributes:

```
DECLARE
   doc_attrib CLOB;
 ctx RM(64) := NULL; doc_data BFILE := BFILENAME('DOCDIR','testvid.dat');
  doc_format VARCHAR2(160) := NULL;
BEGIN
   DBMS_LOB.CREATETEMPORARY(doc_attrib, FALSE, DBMS_LOB.CALL);
   ORDSYS.ORDDoc.getProperties(ctx, doc_data, doc_attrib, doc_format);
    DBMS_OUTPUT.put_line('Size of XML Annotations ' ||
                   TO_CHAR(DBMS_LOB.GETLENGTH(doc_attrib)));
EXCEPTION
   WHEN OTHERS THEN
   RAISE;
END;
/
```
# <span id="page-257-0"></span>**getProperties( ) (all attributes) for BFILEs**

# **Format**

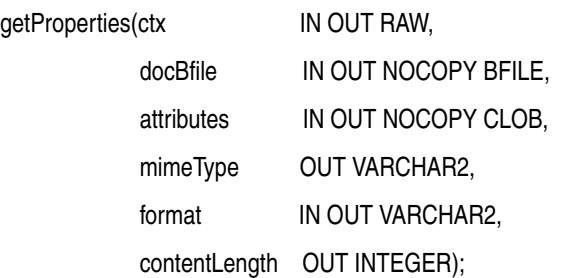

# **Description**

Reads the document BFILE data to get the values of the media attributes for supported formats, and then stores them in the input CLOB and returns them as explicit parameters. This method gets the properties for these attributes of the document data: MIME type, content length, and format. It populates the CLOB with an extensive set of format and application properties in XML form.

# **Parameters**

# **ctx**

The format plug-in context information. (See [Section 7.3.](#page-233-0))

### **docBfile**

The document data represented as a BFILE.

### **attributes**

The CLOB to hold the XML attribute information generated by the getProperties( ) method. This CLOB is populated with an extensive set of format and application properties of the document BFILE data in XML form.

### **mimeType**

The MIME type of the document data.

### **format**

The format of the document data. If a non-NULL value is specified, then the format plug-in for this format type is invoked. If not specified, the derived format is returned.

# **contentLength**

The length of the content, in bytes.

# **Usage Notes**

If a property cannot be extracted from the media source, then the respective parameter is set to NULL.

# **Pragmas**

None.

# **Exceptions**

ORDDocExceptions.DOC\_PLUGIN\_EXCEPTION

This exception is raised if you call the getProperties( ) method and the document plug-in raises an exception.

ORDSourceExceptions.EMPTY\_SOURCE

This exception is raised when the value of the source.local attribute is 1 or 0 (TRUE), but the value of the source.localData attribute is NULL.

See [Appendix G](#page-426-0) for more information about these exceptions.

## **Examples**

Get the property information for known document attributes:

```
DECLARE
  doc_attrib CLOB;
 ctx RAW(64) :=NULL;
 doc_data BFILE := BFILENAME('DOCDIR','testimg.dat');
 doc_mimeType VARCHAR2(80);
 doc_format VARCHAR2(32) := NULL;
  doc_contentLength NUMBER;
BEGIN
   DBMS_LOB.CREATETEMPORARY(doc_attrib, FALSE, DBMS_LOB.CALL);
   ORDSYS.ORDDoc.getProperties(ctx, doc_data, doc_attrib, 
                doc_mimeType, doc_format, doc_contentLength);
   DBMS_OUTPUT.put_line('Size of XML Annotations ' || 
                       TO CHAR(DBMS LOB.GETLENGTH(doc attrib)));
 DBMS_OUTPUT.put_line('mimeType: ' || doc_mimeType );
 DBMS_OUTPUT.put_line('format: ' || doc_format );
  DBMS_OUTPUT.put_line('contentLength: ' || doc_contentLength );
EXCEPTION
   WHEN OTHERS THEN
   RAISE;
END;
/
```
# <span id="page-259-0"></span>**getProperties( ) for BLOBs**

# **Format**

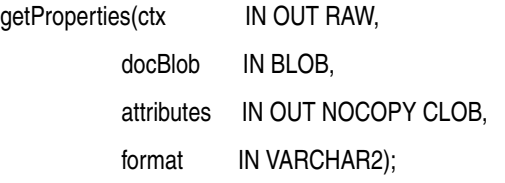

# **Description**

Reads the document BLOB data to get the values of the media attributes, and then stores them in the input CLOB. This method populates the CLOB with an extensive set of format and application properties in XML form.

# **Parameters**

### **ctx**

The format plug-in context information. (See [Section 7.3.](#page-233-0))

### **docBlob**

The document data represented as a BLOB.

## **attributes**

The CLOB to hold the XML attribute information generated by the getProperties( ) method. This CLOB is populated with an extensive set of format and application properties of the document BLOB data in XML form.

### **format**

The format of the document data. If a non-NULL value is specified, then the format plug-in for this format type is invoked.

# **Usage Notes**

None.

# **Pragmas**

None.

# **Exceptions**

# ORDDocExceptions.DOC\_PLUGIN\_EXCEPTION

This exception is raised if you call the getProperties( ) method and the document plug-in raises an exception.

ORDSourceExceptions.EMPTY\_SOURCE

This exception is raised when the value of the source.local attribute is 1 or 0 (TRUE), but the value of the source.localData attribute is NULL.

See [Appendix G](#page-426-0) for more information about these exceptions.

# **Examples**

Get the property information for known document attributes:

```
DECLARE
  doc_attrib CLOB;
 ctx RM(64) := NULL; doc_data BLOB;
  doc_format VARCHAR2(160) := NULL;
BEGIN
    SELECT document,attributes INTO doc_data,doc_attrib FROM tdoc WHERE N = 1 FOR UPDATE;
   ORDSYS.ORDDoc.getProperties(ctx, doc_data, doc_attrib, doc_format);
   DBMS_OUTPUT.put_line('Size of XML Annotations ' ||
                  TO_CHAR(DBMS_LOB.GETLENGTH(doc_attrib)));
   UPDATE tdoc SET document=doc_data, attributes=doc_attrib WHERE N=1;
   COMMIT;
   EXCEPTION
      WHEN OTHERS THEN
      RAISE;
END;
/
```
# <span id="page-261-0"></span>**getProperties( ) (all attributes) for BLOBs**

# **Format**

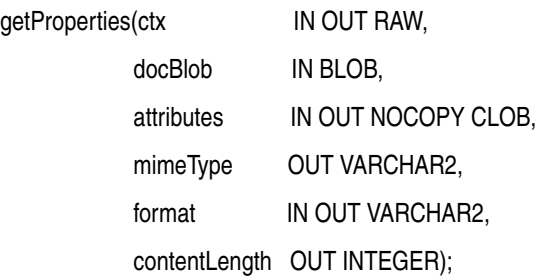

# **Description**

Reads the document BLOB data to get the values of the media attributes, and then stores them in the input CLOB and returns them as explicit parameters. This method gets the properties for these attributes of the document data: MIME type, content length, and format. It populates the CLOB with an extensive set of format and application properties in XML form.

# **Parameters**

# **ctx**

The format plug-in context information. (See [Section 7.3.](#page-233-0))

### **docBlob**

The document data represented as a BLOB.

### **attributes**

The CLOB to hold the XML attribute information generated by the getProperties( ) method. This CLOB is populated with an extensive set of format and application properties of the document BLOB data in XML form.

# **mimeType**

The MIME type of the document data.

## **format**

The format of the document data. If a non-NULL value is specified, then the format plug-in for this format type is invoked.

# **contentLength**

The length of the content, in bytes.

# **Usage Notes**

If a property cannot be extracted from the media source, then the respective parameter is set to NULL.

# **Pragmas**

None.

# **Exceptions**

ORDDocExceptions.DOC\_PLUGIN\_EXCEPTION

This exception is raised if you call the getProperties( ) method and the document plug-in raises an exception.

ORDSourceExceptions.EMPTY\_SOURCE

This exception is raised when the value of the source.local attribute is 1 or 0 (TRUE), but the value of the source.localData attribute is NULL.

See [Appendix G](#page-426-0) for more information about these exceptions.

## **Examples**

Get the property information for known document attributes:

```
DECLARE
  doc_attrib CLOB;
 ctx RAW(64) :=NULL;
 doc_data BLOB;
 doc_mimeType VARCHAR2(80);
 doc_format VARCHAR2(32):=NULL;
  doc_contentLength NUMBER;
BEGIN
    SELECT document, attributes, mimetype, format, contentlength INTO doc_data, 
     doc_attrib, doc_mimeType, doc_format, doc_contentLength FROM tdoc 
    WHERE N = 1 FOR UPDATE;
    ORDSYS.ORDDoc.getProperties(ctx, doc_data, doc_attrib, 
                  doc_mimeType, doc_format, doc_contentLength);
   DBMS_OUTPUT.put_line('Size of XML Annotations ' ||
                  TO_CHAR(DBMS_LOB.GETLENGTH(doc_attrib)));
    DBMS_OUTPUT.put_line('mimeType: ' || doc_mimeType );
   DBMS_OUTPUT.put_line('format: ' || doc_format );
    DBMS_OUTPUT.put_line('contentLength: ' || doc_contentLength );
   UPDATE tdoc SET 
     document=doc_data, 
     attributes=doc_attrib, 
     mimetype=doc_mimeType, 
     format=doc_format, 
     contentlength=doc_contentLength 
   WHERE N=1;
   COMMIT;
EXCEPTION
   WHEN OTHERS THEN
   RAISE;
END;
/
```
# **Static Methods Unique to the ORDImage Object Type Relational Interface**

This section presents reference information about these Oracle Multimedia static methods, which are unique to the ORDImage relational interface:

- applyWatermark() image for BFILEs on page 7-35
- applyWatermark() image for BLOBs on page 7-37
- applyWatermark() text for BFILEs on page 7-39
- applyWatermark() text for BLOBs on page 7-41
- [getMetadata\( \) for BFILEs on page 7-43](#page-272-0)
- getMetadata() for BLOBs on page 7-45
- [getProperties\( \) for BFILEs on page 7-47](#page-276-0)
- [getProperties\( \) \(all attributes\) for BFILEs on page 7-48](#page-277-0)
- [getProperties\( \) for BLOBs on page 7-50](#page-279-0)
- getProperties() (all attributes) for BLOBs on page 7-51
- process() on page 7-54
- processCopy() for BFILEs on page 7-56
- processCopy() for BLOBs on page 7-58
- putMetadata() for BFILEs on page 7-60
- putMetadata() for BLOBs on page 7-63

The relational interface adds Oracle Multimedia support to image data stored in BLOBs and BFILEs rather than in the ORDImage object type. The static methods that are unique to the ORDImage relational interface are defined in the ordispec.sql file.

# <span id="page-264-0"></span>**applyWatermark( ) image for BFILEs**

# **Format**

applyWatermark(imageBfile IN OUT NOCOPY BFILE, added image IN OUT NOCOPY BFILE, dest IN OUT NOCOPY BLOB. logging OUT VARCHAR2, watermark\_properties IN ordsys.ord\_str\_list default null),

### **Description**

Overlays an image watermark onto a source image stored in a BFILE and writes it to a destination BLOB.

### **Parameters**

### **imageBfile**

The source image data represented as a BFILE.

#### **added\_image**

The watermark image stored in a BFILE to be added to the source image.

#### **dest**

The destination BLOB for the watermarked image.

#### **logging**

A string that contains information about any unexpected behavior that occurred during the watermarking operation. If the operation is successful, an empty string is returned.

### **watermark\_properties**

A string list of name-value pairs that define attributes of the watermark image, including: width, height, position, position\_x, position\_y, and transparency. See Table D–2 for the complete list of watermark properties.

### **Usage Notes**

Calling this method processes the image into the destination BLOB from any source BFILE.

See [Section D.6](#page-382-0) for more information about watermarking operations and watermark properties.

## **Pragmas**

None.

### **Exceptions**

ORDImageExceptions.NULL\_CONTENT This exception is raised when the source image or added image is NULL. ORDImageExceptions.NULL\_DESTINATION This exception is raised when the destination image BLOB is NULL. See [Appendix G](#page-426-0) for more information about these exceptions.

# **Examples**

Add a watermark image to an image BFILE:

```
-- add image as watermark for BFILE
DECLARE
   source_image BFILE := BFILENAME('IMAGEDIR','testimg.jpg');
   added_image BFILE := BFILENAME('IMAGEDIR','testlogo.png');
 dest image BLOB;
  prop ordsys.ord_str_list;
  logging VARCHAR2(2000);
BEGIN
   SELECT img INTO dest_image FROM timg WHERE N = 4003 FOR UPDATE;
   -- specify properties
   prop := ordsys.ord_str_list(
                    'position=bottomright',
                    'transparency=0.2');
   -- add image watermark to source image
   ORDSYS.ORDImage.applyWatermark(source_image, added_image, dest_image, logging, 
prop);
 UPDATE timg SET img = dest_image WHERE N = 4003;
  COMMIT;
EXCEPTION
   WHEN OTHERS THEN
   RAISE;
END;
/
```
### where:

- testimg.jpg: the source image (in JPEG format) stored in the table. The source image is larger than the watermark image.
- testlogo.png: the watermark image (in PNG format) stored in the table. The watermark image is overlaid onto the bottom right position of the source image.
- 4003: the resulting watermarked image stored in the table.

# <span id="page-266-0"></span>**applyWatermark( ) image for BLOBs**

# **Format**

applyWatermark(imageBlob IN BLOB, added\_image IN BLOB, dest IN OUT NOCOPY BLOB, logging OUT VARCHAR2, watermark\_properties IN ordsys.ord\_str\_list default null),

### **Description**

Overlays an image watermark onto a source image stored in a BLOB and writes it to a destination BLOB.

### **Parameters**

## **imageBlob**

The source image data represented as a BLOB.

#### **added\_image**

The watermark image stored in a BLOB to be added to the source image.

#### **dest**

The destination BLOB for the watermarked image.

#### **logging**

A string that contains information about any unexpected behavior that occurred during the watermarking operation. If the operation is successful, an empty string is returned.

### **watermark\_properties**

A string list of name-value pairs that define attributes of the watermark image, including: width, height, position, position\_x, position\_y, and transparency. See Table D–2 for the complete list of watermark properties.

### **Usage Notes**

Because temporary LOBs do not have read consistency, you cannot use the same temporary LOB for both the imageBlob and dest parameters.

Calling this method processes the image into the destination BLOB from any source BLOB.

See [Section D.6](#page-382-0) for more information about watermarking operations and watermark properties.

# **Pragmas**

None.

#### **Exceptions**

ORDImageExceptions.NULL\_CONTENT

This exception is raised when the source image or added image is NULL.

ORDImageExceptions.NULL\_DESTINATION

This exception is raised when the destination image BLOB is NULL.

See [Appendix G](#page-426-0) for more information about this exception.

# **Examples**

Add a watermark image to an image BLOB:

```
-- add image as watermark for BLOB
DECLARE
source_image BLOB;
 added_image BLOB;
dest_image BLOB;
  prop ordsys.ord_str_list;
  logging VARCHAR2(2000);
BEGIN
   SELECT img INTO source_image FROM timg WHERE N = 4001;
  SELECT img INTO added_image FROM timg WHERE N = 4002;
  SELECT img INTO dest_image FROM timg WHERE N = 4003 FOR UPDATE;
   -- specify properties
  prop := ordsys.ord_str_list(
                   'position=bottomright',
                    'transparency=0.2');
   -- add image watermark to source image
  ORDSYS.ORDImage.applyWatermark(source_image, added_image, dest_image, logging, 
prop);
 UPDATE timg SET img = dest_image WHERE N = 4003;
  COMMIT;
EXCEPTION
   WHEN OTHERS THEN
   RAISE;
END;
/
```
where:

- 4001: the source image (in JPEG format) stored in the table. The source image is larger than the watermark image.
- 4002: the watermark image (in PNG format) stored in the table. The watermark image is overlaid onto the bottom right position of the source image.
- 4003: the resulting watermarked image stored in the table.

# <span id="page-268-0"></span>**applyWatermark( ) text for BFILEs**

# **Format**

applyWatermark(imageBfile IN OUT NOCOPY BFILE, added text IN VARCHAR2, dest IN OUT NOCOPY BLOB. logging OUT VARCHAR2, watermark\_properties IN ordsys.ord\_str\_list default null),

### **Description**

Overlays a text watermark onto a source image stored in a BFILE and writes it to a destination BLOB.

### **Parameters**

### **imageBfile**

The source image data represented as a BFILE.

#### **added\_text**

The watermark text stored in a string to be added to the source image.

#### **dest**

The destination BLOB for the watermarked image.

#### **logging**

A string that contains information about any unexpected behavior that occurred during the watermarking operation. If the operation is successful, an empty string is returned. Otherwise, this method returns a string that describes the unexpected behavior. For example: if watermark text is so long that it is truncated, this string is returned: WARNING: text is too long and truncated.

#### **watermark\_properties**

A string list of name-value pairs that define attributes of the watermark text, including: font\_name, font\_style, font\_size, text\_color, position\_x, position\_y, and transparency. See Table D–2 for the complete list of watermark properties.

### **Usage Notes**

Calling this method processes the image into the destination BLOB from any source BFILE.

See [Section D.6](#page-382-0) for more information about watermarking operations and watermark properties.

#### **Pragmas**

None.

### **Exceptions**

ORDImageExceptions.NULL\_CONTENT

This exception is raised when the source image is NULL.

ORDImageExceptions.NULL\_DESTINATION

This exception is raised when the destination image BLOB is NULL.

See [Appendix G](#page-426-0) for more information about these exceptions.

# **Examples**

Add watermark text to an image BFILE:

```
-- add text as watermark for BFILE
DECLARE
   source_image BFILE := BFILENAME('IMAGEDIR','testimg.jpg');
   added_text varchar2(200);
  dest_image BLOB;
  prop ordsys.ord_str_list;
  logging VARCHAR2(2000);
BEGIN
   SELECT img INTO dest_image FROM timg WHERE N = 4003 FOR UPDATE;
   added_text := 'Oracle Multimedia © 2009';
   -- specify properties
   prop := ordsys.ord_str_list(
                    'font_name=Times New Roman',
                    'font_style=bold',
                    'font_size=50',
                     'text_color=red',
                     'position_x=100',
                     'position_y=100',
                     'transparency=0.6');
   -- add text watermark to source image
   ORDSYS.ORDImage.applyWatermark(source_image, added_text, dest_image, logging, 
prop);
  UPDATE timg SET img = dest_image WHERE N = 4003;
  COMMIT;
EXCEPTION
   WHEN OTHERS THEN
   RAISE;
END;
/
```
### where:

- testimg.jpg: the source image (in JPEG format) stored in the table.
- 4003: the resulting watermarked image stored in the table.

# <span id="page-270-0"></span>**applyWatermark( ) text for BLOBs**

# **Format**

applyWatermark(imageBlob IN BLOB, added text IN VARCHAR2, dest IN OUT NOCOPY BLOB. logging OUT VARCHAR2, watermark\_properties IN ordsys.ord\_str\_list default null),

### **Description**

Overlays a text watermark onto a source image stored in a BLOB and writes it to a destination BLOB.

### **Parameters**

### **imageBfile**

The source image data represented as a BLOB.

#### **added\_text**

The watermark text stored in a string to be added to the source image.

#### **dest**

The destination BLOB for the watermarked image.

#### **logging**

A string that contains information about any unexpected behavior that occurred during the watermarking operation. If the operation is successful, an empty string is returned. Otherwise, this method returns a string that describes the unexpected behavior. For example: if watermark text is so long that it is truncated, this string is returned: WARNING: text is too long and truncated.

#### **watermark\_properties**

A string list of name-value pairs that define attributes of the watermark text, including: font\_name, font\_style, font\_size, text\_color, position\_x, position\_y, and transparency. See Table D–2 for the complete list of watermark properties.

### **Usage Notes**

Because temporary LOBs do not have read consistency, you cannot use the same temporary LOB for both the imageBlob and dest parameters.

Calling this method processes the image into the destination BLOB from any source BLOB.

See [Section D.6](#page-382-0) for more information about watermarking operations and watermark properties.

#### **Pragmas**

None.

### **Exceptions**

ORDImageExceptions.NULL\_CONTENT

This exception is raised when the source image is NULL.

ORDImageExceptions.NULL\_DESTINATION

This exception is raised when the destination image BLOB is NULL.

See [Appendix G](#page-426-0) for more information about this exception.

# **Examples**

Add watermark text to an image BLOB:

```
-- add text as watermark for BLOB
DECLARE
 source_image BLOB;
  added_text varchar2(200);
 dest_image BLOB;
  prop ordsys.ord_str_list;
   logging VARCHAR2(2000);
BEGIN
   SELECT img INTO source_image FROM timg WHERE N = 4001;
   SELECT img INTO dest_image FROM timg WHERE N = 4003 FOR UPDATE;
   added_text := 'Oracle Multimedia © 2009';
   -- specify properties
   prop := ordsys.ord_str_list(
                    'font_name=Times New Roman',
                    'font_style=bold',
                    'font_size=50',
                    'text_color=red',
                     'position_x=100',
                    'position_y=100',
                    'transparency=0.6');
   -- add text watermark to source image
   ORDSYS.ORDImage.applyWatermark(source_image, added_text, dest_image, logging, 
prop);
  UPDATE timg SET img = dest_image WHERE N = 4003;
  COMMIT;
EXCEPTION
   WHEN OTHERS THEN
   RAISE;
END;
/
where:
```
- 4001: the source image (in JPEG format) stored in the table.
- 4003: the resulting watermarked image stored in the table.

# <span id="page-272-0"></span>**getMetadata( ) for BFILEs**

# **Format**

getMetadata(imageBfile IN NOCOPY BFILE, metadataType IN VARCHAR2 DEFAULT 'ALL'

RETURN XMLSequenceType;

## **Description**

Extracts the specified types of metadata from the imageBfile and returns an array of schema-valid XML documents. If no matching metadata is found, an empty array is returned.

### **Parameters**

### **imageBfile**

The image data represented as a BFILE.

#### **metadataType**

A string that identifies the types of embedded metadata to extract. Valid values are: ALL, ORDIMAGE, XMP, EXIF, and IPTC-IIM. The default value is ALL.

### **Usage Notes**

When the value of input parameter metadataType is  $ALL$ , and two or more types of supported metadata are present in the image, this method returns several XML documents, one for each type of metadata found. For other values of the input parameter, the method returns zero or one XML document.

Each document is stored as an instance of XMLType, and is based on one of the metadata schemas. Use the XQuery function fn:namespace-uri to determine the type of metadata represented in that document.

See [Appendix F](#page-398-0) for a description of the supported metadata schemas.

# **See Also:**

- Oracle Multimedia User's Guide for more information about the metadata feature
- Oracle XML DB Developer's Guide for more information about XQuery functions

## **Pragmas**

None.

## **Exceptions**

ORDImageExceptions.NULL\_CONTENT This exception is raised when the imageBfile parameter is NULL. See [Appendix G](#page-426-0) for more information about this exception.

# **Examples**

Extract the embedded metadata from an imageBfile, and return an array of schema-valid XML documents:

```
DECLARE 
  imageBfile BFILE := BFILENAME('MEDIA_DIR','keyboard.jpg');
  metav XMLSequenceType; 
  ns varchar2(4000);
BEGIN 
  metav := ORDSYS.ORDImage.getMetadata(imageBfile, 'ALL');
   -- print the namespace of each metadata document
  FOR i in 1..metav.count LOOP
    select xmlcast(xmlquery('fn:namespace-uri($x)'
           passing metav(i) as "x" returning content) as varchar2(4000))
       into ns from dual;
    DBMS_OUTPUT.PUT_LINE('namespace: ' || ns);
  END LOOP;
  EXCEPTION 
  WHEN ORDSYS.ORDImageExceptions.NULL_CONTENT THEN 
    DBMS_OUTPUT.PUT_LINE('imageBlob is null'); 
  WHEN OTHERS THEN 
    RAISE;
END; 
/
```
# <span id="page-274-0"></span>**getMetadata( ) for BLOBs**

# **Format**

getMetadata(imageBlob IN NOCOPY BLOB, metadataType IN VARCHAR2 DEFAULT 'ALL')

RETURN XMLSequenceType;

## **Description**

Extracts the specified types of metadata from the imageBlob and returns an array of schema-valid XML documents. If no matching metadata is found, an empty array is returned.

## **Parameters**

### **imageBlob**

The image data represented as a BLOB.

#### **metadataType**

A string that identifies the types of embedded metadata to extract. Valid values are: ALL, ORDIMAGE, XMP, EXIF, and IPTC-IIM. The default value is ALL.

### **Usage Notes**

When the value of input parameter metadataType is  $ALL$ , and two or more types of supported metadata are present in the image, this method returns several XML documents, one for each type of metadata found. For other values of the input parameter, the method returns zero or one XML document.

Each document is stored as an instance of XMLType, and is based on one of the metadata schemas. Use the XQuery function fn:namespace-uri to determine the type of metadata represented in that document.

See [Appendix F](#page-398-0) for a description of the supported metadata schemas.

# **See Also:**

- Oracle Multimedia User's Guide for more information about the metadata feature
- Oracle XML DB Developer's Guide for more information about XQuery functions

## **Pragmas**

None.

## **Exceptions**

ORDImageExceptions.NULL\_CONTENT This exception is raised when the imageBlob parameter is NULL. See [Appendix G](#page-426-0) for more information about this exception.

# **Examples**

Extract the embedded metadata from an imageBlob, and return an array of schema-valid XML documents:

```
DECLARE 
   imageBlob BLOB;
  metav XMLSequenceType; 
  ns varchar2(4000);
BEGIN 
  SELECT ad_photo
  INTO imageBlob 
  FROM pm.print_media
 WHERE product_id = 3106;
   metav := ORDSYS.ORDImage.getMetadata(imageBlob, 'ALL');
   -- print the namespace of each metadata document
   FOR i in 1..metav.count LOOP
     select xmlcast(xmlquery('fn:namespace-uri($x)'
          passing metav(i) as "x" returning content) as varchar2(4000))
       into ns from dual;
     DBMS_OUTPUT.PUT_LINE('namespace: ' || ns);
   END LOOP;
   EXCEPTION 
   WHEN ORDSYS.ORDImageExceptions.NULL_CONTENT THEN 
    DBMS_OUTPUT.PUT_LINE('imageBlob is null'); 
  WHEN OTHERS THEN
    RAISE;
END; 
/
```
<span id="page-276-0"></span>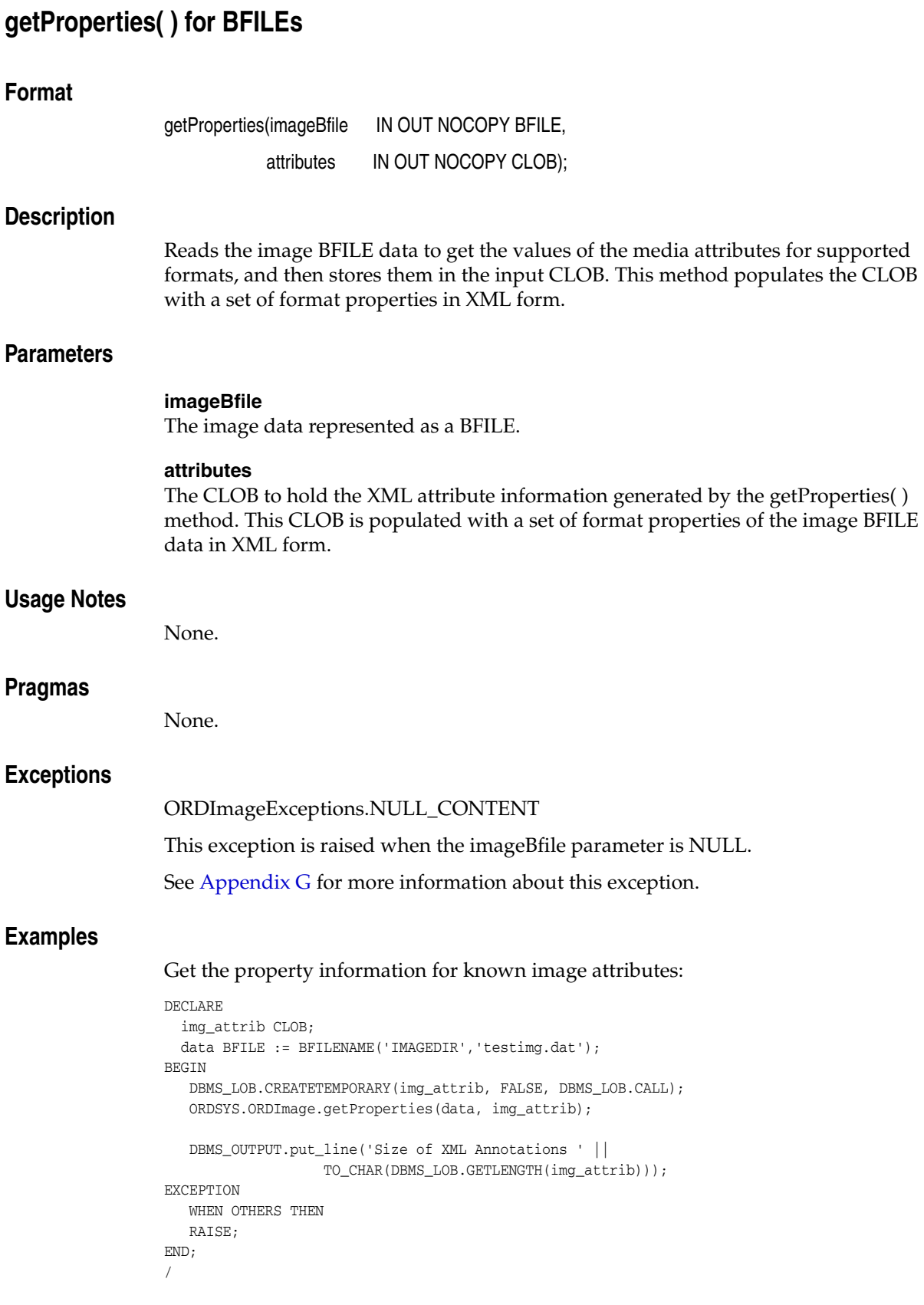

# <span id="page-277-0"></span>**getProperties( ) (all attributes) for BFILEs**

# **Format**

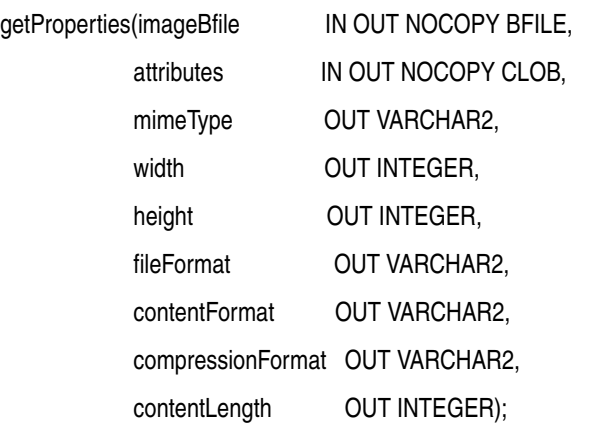

# **Description**

Reads the image BFILE data to get the values of the media attributes for supported formats, and then stores them in the input CLOB and returns them as explicit parameters. This method gets the properties for these attributes of the image data: MIME type, width, height, file format, content format, compression format, and content length. It populates the CLOB with a set of format properties in XML form.

## **Parameters**

### **imageBfile**

The image data represented as a BFILE.

#### **attributes**

The CLOB to hold the XML attribute information generated by the getProperties( ) method. This CLOB is populated with a set of format properties of the image BFILE data in XML form.

### **mimeType**

The MIME type of the image data.

### **width**

The width of the image in pixels.

#### **height**

The height of the image in pixels.

## **fileFormat**

The format of the image data.

# **contentFormat**

The type of image (monochrome, and so on).

### **compressionFormat**

The compression algorithm used on the image data.

#### **contentLength**

The size of the image file on disk, in bytes.

## **Usage Notes**

If a property cannot be extracted from the media source, then the respective parameter is set to NULL.

### **Pragmas**

None.

### **Exceptions**

ORDImageExceptions.NULL\_CONTENT This exception is raised when the imageBfile parameter is NULL.

See [Appendix G](#page-426-0) for more information about this exception.

## **Examples**

Get the property information for known image attributes:

```
DECLARE
 img_data BFILE := BFILENAME('IMAGEDIR','testimg.dat');
 img_attrib CLOB;
mimeType VARCHAR2(80);
width NUMBER;height NUMBER;
fileFormat VARCHAR2(32);
  contentFormat VARCHAR2(4000);
  compressionFormat VARCHAR2(4000);
  contentLength NUMBER;
BEGIN
   DBMS_LOB.CREATETEMPORARY(img_attrib, FALSE, DBMS_LOB.CALL);
   ORDSYS.ORDImage.getProperties(img_data, img_attrib, 
        mimeType, width, height, fileFormat, 
         contentFormat, compressionFormat, contentLength);
   DBMS_OUTPUT.put_line('Size of XML Annotations ' ||
                 TO_CHAR(DBMS_LOB.GETLENGTH(img_attrib)));
   DBMS_OUTPUT.put_line('mimeType: ' || mimeType );
   DBMS_OUTPUT.put_line('width: ' || width );
   DBMS_OUTPUT.put_line('height: ' || height );
   DBMS_OUTPUT.put_line('fileFormat: ' || fileFormat );
   DBMS_OUTPUT.put_line('contentFormat: ' || contentFormat );
   DBMS_OUTPUT.put_line('compressionFormat: ' || compressionFormat );
   DBMS_OUTPUT.put_line('contentLength: ' || contentLength );
EXCEPTION
   WHEN OTHERS THEN
   RAISE;
END;
/
```
# <span id="page-279-0"></span>**getProperties( ) for BLOBs**

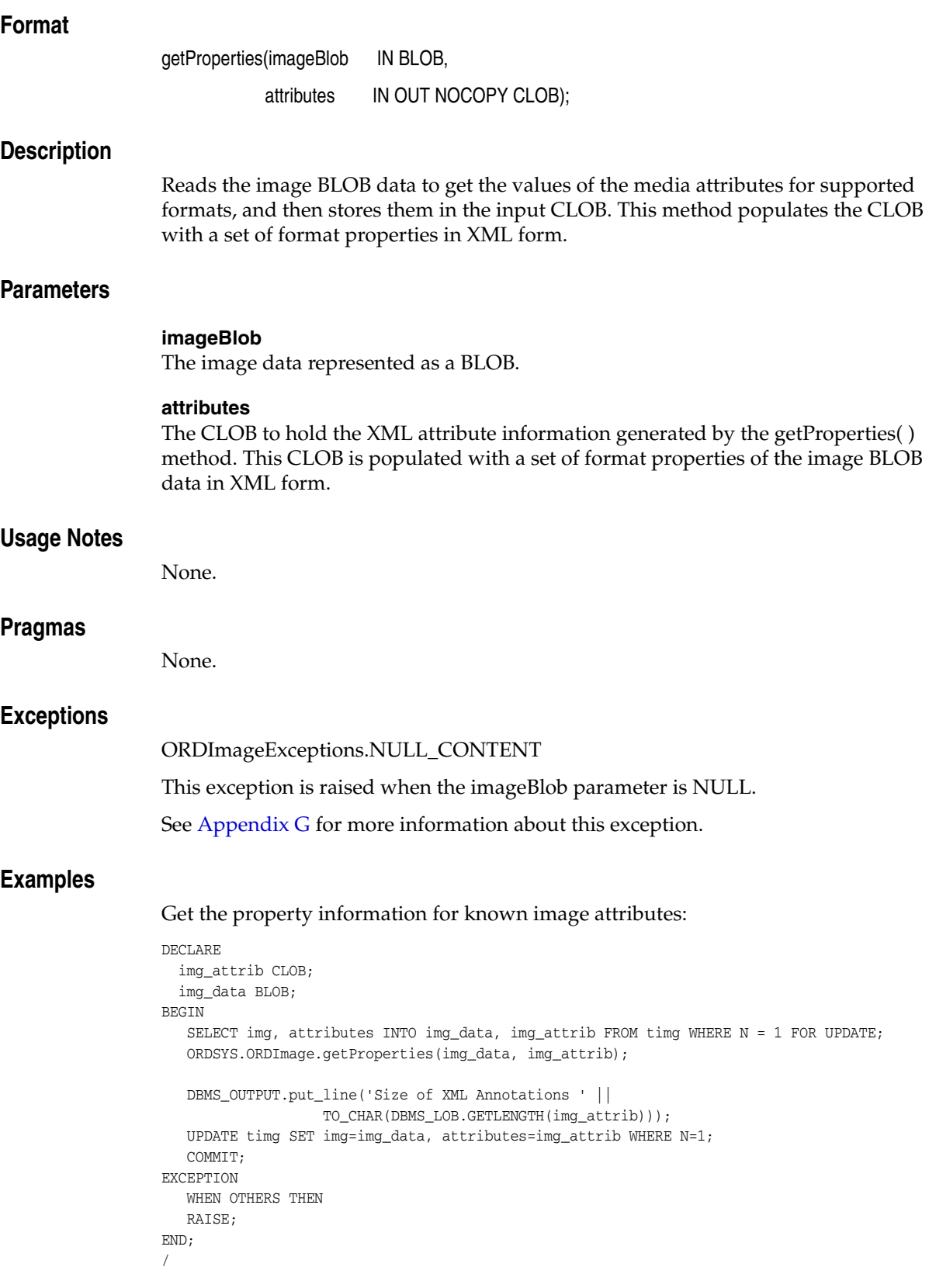

# <span id="page-280-0"></span>**getProperties( ) (all attributes) for BLOBs**

# **Format**

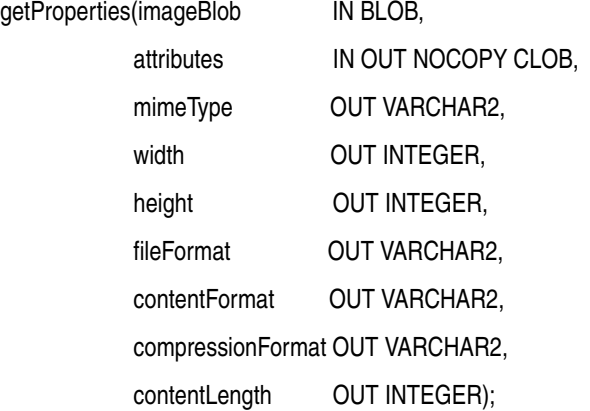

### **Description**

Reads the image BLOB data to get the values of the media attributes for supported formats, and then stores them in the input CLOB and returns them as explicit parameters. This method gets the properties for these attributes of the image data: MIME type, width, height, file format, content format, compression format, and content length. It populates the CLOB with a set of format properties in XML form.

## **Parameters**

#### **imageBlob**

The image data represented as a BLOB.

#### **attributes**

The CLOB to hold the XML attribute information generated by the getProperties( ) method. This CLOB is populated with a set of format properties of the image BLOB data in XML form.

### **mimeType**

The MIME type of the image data.

## **width**

The width of the image in pixels.

#### **height**

The height of the image in pixels.

### **fileFormat**

The format of the image data.

### **contentFormat**

The type of image (monochrome, and so on).

### **compressionFormat**

The compression algorithm used on the image data.

#### **contentLength**

The size of the image file on disk, in bytes.

## **Usage Notes**

If a property cannot be extracted from the media source, then the respective parameter is set to NULL.

## **Pragmas**

None.

### **Exceptions**

ORDImageExceptions.NULL\_CONTENT

This exception is raised when the imageBlob parameter is NULL.

See [Appendix G](#page-426-0) for more information about this exception.

## **Examples**

Get the property information for known image attributes:

```
DECLARE
 img_data BLOB;
 img_attrib CLOB;
mimeType VARCHAR2(4000);
width NUMBER;height NUMBER;
fileFormat VARCHAR2(32);
  contentFormat VARCHAR2(4000);
  compressionFormat VARCHAR2(4000);
  contentLength NUMBER;
BEGIN
   SELECT img, attributes, mimetype, width, height, fileformat, contentformat,
      compressionformat, contentlength INTO img_data, img_attrib, mimeType, width,
     height, fileFormat, contentFormat, compressionFormat, contentLength 
    FROM time WHERE N = 1 FOR UPDATE:
  ORDSYS.ORDImage.getProperties(img_data, img_attrib, 
        mimeType, width, height, fileFormat,
         contentFormat, compressionFormat, contentLength);
  DBMS OUTPUT.put line('Size of XML Annotations ' ||
                   TO_CHAR(DBMS_LOB.GETLENGTH(img_attrib)));
   DBMS_OUTPUT.put_line('mimeType: ' || mimeType );
   DBMS_OUTPUT.put_line('width: ' || width );
   DBMS_OUTPUT.put_line('height: ' || height );
   DBMS_OUTPUT.put_line('fileFormat: ' || fileFormat );
   DBMS_OUTPUT.put_line('contentFormat: ' || contentFormat );
   DBMS_OUTPUT.put_line('compressionFormat: ' || compressionFormat );
   DBMS_OUTPUT.put_line('contentLength: ' || contentLength );
   UPDATE timg SET 
       img=img_data, 
       attributes=img_attrib, 
       mimetype=mimeType, 
       width=width, 
       height=height, 
       fileformat=fileFormat, 
       contentformat=contentFormat, 
       compressionformat=compressionFormat, 
       contentlength=contentLength 
   WHERE N=1;
   COMMIT;
EXCEPTION
   WHEN OTHERS THEN
   RAISE;
END;
```
/

# <span id="page-283-0"></span>**process( )**

# **Format**

process(imageBlob IN OUT NOCOPY BLOB, command IN VARCHAR2);

# **Description**

Performs one or more image processing operations on a BLOB, writing the image back onto itself.

# **Parameters**

### **imageBlob**

The image data represented as a BLOB.

### **command**

A list of image processing operations to perform on the image.

## **Usage Notes**

You can change one or more of the image attributes shown in [Table 5–1](#page-162-0). [Table 5–2](#page-165-0) shows additional changes that can be made only to raw pixel and foreign images.

See [Appendix D](#page-366-0) for more information about process( ) operators.

The process( ) method changes image attributes, therefore if you are storing image attributes, call the getProperties( ) method after calling the process( ) method.

### **Pragmas**

None.

## **Exceptions**

ORDImageExceptions.DATA\_NOT\_LOCAL

This exception is raised if you call the process( ) method and the imageBlob parameter is not initialized.

See [Appendix G](#page-426-0) for more information about this exception.

# **Examples**

# **Example 1:**

Change the image in the image\_data BLOB to use higher quality JPEG compression and double the length of the image along the X-axis:

ORDSYS.ORDImage.process( image\_data,'compressionFormat=JPEG,compressionQuality=MAXCOMPRATIO, xScale="2.0"');

> **Note:** Changing the length on one axis (for example, xScale=2.0) does not affect the length on the other axis; thus, it distorts the image. Only the xScale and yScale operators can be combined in a single scale operation; any other combination of scale operators causes an error.

### **Example 2:**

 Create at most a 32-by-32 pixel thumbnail image, preserving the original aspect ratio. The maxScale and fixedScale operators are especially useful for creating thumbnail images from various-sized originals:

```
ORDSYS.ORDImage.process(image_data, 'maxScale=32 32');
```
#### **Example 3:**

Convert the image to TIFF:

```
DECLARE
img_attrib CLOB; 
image_data BLOB;
BEGIN
   SELECT img, attributes INTO image_data, img_attrib FROM timg 
    WHERE N = 1 FOR UPDATE;
   ORDSYS.ORDImage.process(image_data, 'fileFormat=TIFF');
   ORDSYS.ORDImage.getProperties(image_data, img_attrib);
  UPDATE timg SET img = image_data, attributes=img_attrib WHERE N = 1;
   COMMIT;
EXCEPTION
   WHEN OTHERS THEN
   RAISE;
END;
/
```
# <span id="page-285-0"></span>**processCopy( ) for BFILEs**

# **Format**

processCopy(imageBfile IN OUT NOCOPY BFILE,

command IN VARCHAR2,

dest IN OUT NOCOPY BLOB);

# **Description**

Copies an image stored internally or externally to another image stored internally in the source.localData attribute (of the embedded ORDSource object) and performs one or more image processing operations on the copy.

## **Parameters**

**imageBfile**

The image data represented as a BFILE.

### **command**

A list of image processing changes to make for the image in the new copy.

### **dest**

The destination of the new image.

# **Usage Notes**

See [Table 5–1](#page-162-0) and [Table 5–2](#page-165-0) for information about image processing operators.

Calling this method processes the image into the destination BLOB from any source BFILE.

The processCopy( ) method changes image attributes, therefore, if you are storing image attributes, call the getProperties( ) method on the destination image after calling the processCopy( ) method.

See [Appendix D](#page-366-0) for more information about processCopy( ) operators.

# **Pragmas**

None.

# **Exceptions**

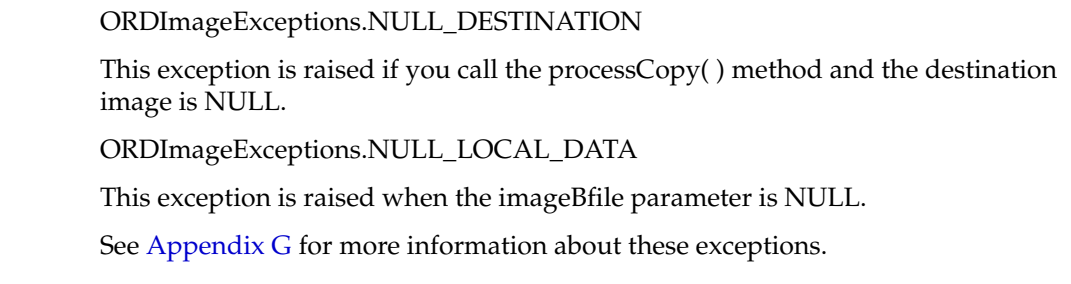

### **Examples**

Copy an image, generating a thumbnail image of, at most,  $32 \times 32$  pixels in the destination image:

```
DECLARE
 dest_attrib CLOB;
 image_data BFILE := BFILENAME('IMAGEDIR','testimg.dat');
  destination_data BLOB;
  the_Command VARCHAR2(4000);
BEGIN
    SELECT img, attributes INTO destination_data, dest_attrib FROM timg 
      WHERE N = 2 FOR UPDATE;
    the_Command := 'maxScale=32 32';
    ORDSYS.ORDImage.processCopy(image_data, the_Command, destination_data);
    ORDSYS.ORDImage.getProperties(destination_data, dest_attrib);
   UPDATE timg SET img = destination_data, attributes=dest_attrib WHERE N = 2;
   COMMIT;
EXCEPTION
   WHEN OTHERS THEN
   RAISE;
END;
/
```
# <span id="page-287-0"></span>**processCopy( ) for BLOBs**

# **Format**

processCopy(imageBlob IN BLOB,

command IN VARCHAR2,

dest IN OUT NOCOPY BLOB);

# **Description**

Copies an image stored internally or externally to another image stored internally in the source.localData attribute (of the embedded ORDSource object) and performs one or more image processing operations on the copy.

## **Parameters**

#### **imageBlob**

The source image data represented as a BLOB.

#### **command**

A list of image processing changes to make for the image in the new copy.

#### **dest**

The destination of the new image.

## **Usage Notes**

See [Table 5–1](#page-162-0) and [Table 5–2](#page-165-0) for information about image processing operators.

Because temporary LOBs do not have read consistency, you cannot use the same temporary LOB for both the imageBlob and dest parameters.

Calling this method processes the image into the destination BLOB from any source BLOB.

The processCopy( ) method changes image attributes, therefore, if you are storing image attributes, call the getProperties( ) method on the destination image after calling the processCopy( ) method.

See [Appendix D](#page-366-0) for more information about processCopy( ) operators.

## **Pragmas**

None.

## **Exceptions**

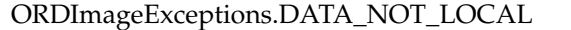

This exception is raised if you call the processCopy( ) method and the imageBlob parameter is not initialized.

See [Appendix G](#page-426-0) for more information about this exception.

#### **Examples**

Copy an image, changing the file format, compression format, and content format in the destination image:

#### DECLARE
```
 dest_attrib CLOB;
 image_data BLOB;
   destination_data BLOB;
   the_Command VARCHAR2(4000);
BEGIN
   SELECT img INTO image_data FROM timg WHERE N = 1;
    SELECT img, attributes INTO destination_data, dest_attrib FROM timg 
     WHERE N = 2 FOR UPDATE;
    the_Command := 'fileFormat=tiff, compressionFormat=packbits, contentFormat=8bitlut';
    ORDSYS.ORDImage.processCopy(image_data, the_Command, destination_data);
    ORDSYS.ORDImage.getProperties(destination_data, dest_attrib);
    UPDATE timg SET img = destination_data, attributes=dest_attrib WHERE N = 2;
   COMMIT;
EXCEPTION
   WHEN OTHERS THEN
   RAISE;
END;
/
```
### **putMetadata( ) for BFILEs**

### **Format**

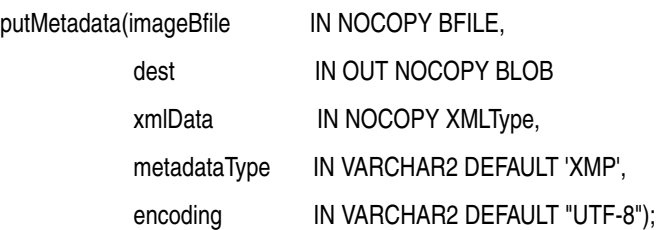

### **Description**

Accepts a BFILE containing an image and a schema-valid XML document, and creates a binary packet suitable for embedding in the target image file format. The packet is encoded according to the value of the encoding parameter. If the value of the metadataType parameter is XMP, this method writes a new XMP packet to the image, replacing any existing XMP packets. The new image file with embedded metadata is returned in the dest parameter.

### **Parameters**

### **imageBfile**

The BFILE handle to the image.

### **dest**

The BLOB to receive the image containing the embedded metadata.

### **xmlData**

The XMLtype that contains a schema-valid XML document for the indicated metadataType. If the value of the metadataType parameter is XMP, the root element should contain a well-formed RDF document.

### **metadataType**

A string that specifies the type of metadata to write. The valid value is XMP; it is also the default.

### **encoding**

The character encoding to be used in the image file. Valid values are:  $UTF-8$ ,  $UTF-16$ , UTF-16BE, and UTF-16LE. The default is UTF-8.

### **Usage Notes**

The binary metadata packet generated from the same xmlData input may have different sizes for different encodings. Different image file formats support different encodings, and may restrict the binary metadata packet size. The restrictions of the supported image formats are as follows:

- GIF89a supports UTF-8 encoding only.
- JPEG requires a binary packet size of less than 65502 bytes.
- TIFF requires a binary packet size of less than 4 gigabytes.

### **See Also:**

*Oracle Multimedia User's Guide* for more information about the metadata feature

### **Pragmas**

None.

### **Exceptions**

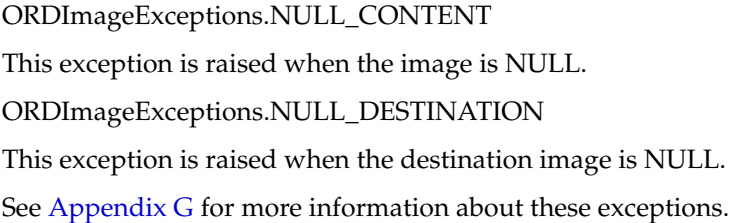

### **Examples**

Insert a new image into the table pm.print\_media. The new image is a copy of the image keyboard.jpg from the MEDIA\_DIR directory object, with updated XMP metadata:

```
DECLARE
  imageBfile BFILE := BFILENAME('MEDIA_DIR','keyboard.jpg');
 dest BLOB;
  xmlData XMLType;
BEGIN
  SELECT ad_photo 
  INTO dest 
  FROM pm.print_media
  WHERE product_id = 3106 FOR UPDATE;
  xmlData := xmltype(
           '<xmpMetadata xmlns="http://xmlns.oracle.com/ord/meta/xmp">' ||
           '<rdf:RDF xmlns:rdf="http://www.w3.org/1999/02/22-rdf-syntax-ns#"' ||
           ' xmlns:dc="http://purl.org/dc/elements/1.1/">' ||
           '<rdf:Description>' ||
           ' <dc:rights>' ||
              ' <rdf:Alt>' ||
                 ' <rdf:li xml:lang="en-us">' ||
                   ' Oracle Corporation' ||
                ' </rdf:li>' ||
            \langle \text{rdf:Alt}\rangle'||
           ' </dc:rights>' ||
           '</rdf:Description>' ||
          '</rdf:RDF>' ||
           '</xmpMetadata>', 'http://xmlns.oracle.com/ord/meta/xmp');
```
ORDSYS.ORDImage.putMetadata(imageBfile, dest, xmlData, 'xmp', 'utf-8');

```
 UPDATE pm.print_media 
 SET ad_photo = dest 
WHERE product_id = 3106;
 COMMIT;
```

```
 EXCEPTION
    WHEN ORDSYS.ORDImageExceptions.NULL_CONTENT THEN
      DBMS_OUTPUT.PUT_LINE('image source is null');
     WHEN ORDSYS.ORDImageExceptions.NULL_DESTINATION THEN
      DBMS_OUTPUT.PUT_LINE('image destionation is null');
     WHEN OTHERS THEN
     RAISE;
END;
/
```
### **putMetadata( ) for BLOBs**

### **Format**

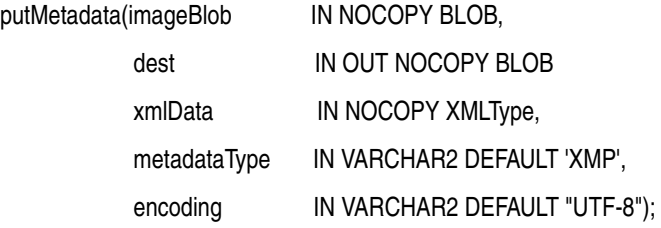

### **Description**

Accepts a BLOB containing an image and a schema-valid XML document, and creates a binary packet suitable for embedding in the target image file format. The packet is encoded according to the value of the encoding parameter. If the value of the metadataType parameter is XMP, this method writes a new XMP packet to the image, replacing any existing XMP packets. The new image file with embedded metadata is returned in the dest parameter.

### **Parameters**

### **imageBlob**

The BLOB handle to the image.

#### **dest**

The BLOB to receive the image containing the embedded metadata.

### **xmlData**

The XMLtype that contains a schema-valid XML document for the indicated metadataType. If the value of the metadataType parameter is XMP, the root element should contain a well-formed RDF document.

### **metadataType**

A string that specifies the type of metadata to write. The valid value is XMP; it is also the default.

### **encoding**

The character encoding to be used in the image file. Valid values are:  $UTF-8$ ,  $UTF-16$ , UTF-16BE, and UTF-16LE. The default is UTF-8.

### **Usage Notes**

Because temporary LOBs do not have read consistency, you cannot use one temporary LOB for both the imageBlob and dest parameters. The binary metadata packet generated from the same xmlData input may have different sizes for different encodings. Different image file formats support different encodings, and may restrict the binary metadata packet size. The restrictions of the supported image formats are as follows:

- GIF89a supports UTF-8 encoding only.
- JPEG requires a binary packet size of less than 65502 bytes.
- TIFF requires a binary packet size of less than 4 gigabytes.

### **See Also:**

*Oracle Multimedia User's Guide* for more information about the metadata feature

### **Pragmas**

None.

### **Exceptions**

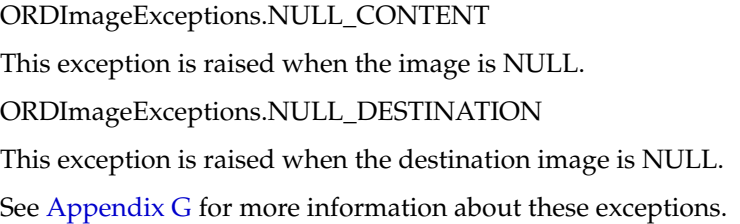

### **Examples**

Replace an image in the table pm.print\_media with updated XMP metadata:

```
DECLARE
   imageBlob BLOB;
   tmp BLOB;
  xmlData XMLType;
 ctx RAW(64):=NULL;
BEGIN
  SELECT ad_photo
  INTO imageBlob 
  FROM pm.print_media
  WHERE product_id = 3106 FOR UPDATE;
  xmlData := xmltype(
           '<xmpMetadata xmlns="http://xmlns.oracle.com/ord/meta/xmp">' ||
           '<rdf:RDF xmlns:rdf="http://www.w3.org/1999/02/22-rdf-syntax-ns#"' ||
           ' xmlns:dc="http://purl.org/dc/elements/1.1/">' ||
           '<rdf:Description>' ||
           ' <dc:rights>' ||
               ' <rdf:Alt>' ||
                 ' <rdf:li xml:lang="en-us">' ||
                   ' Oracle Corporation' ||
                \langle \text{rdf:li}\rangle'||
          ' </rdf:Alt>'||
           ' </dc:rights>' ||
           '</rdf:Description>' ||
          ' </rdf:RDF>' ||
           '</xmpMetadata>', 'http://xmlns.oracle.com/ord/meta/xmp');
   tmp := imageBlob;
   ORDSYS.ORDImage.putMetadata(tmp, imageBlob, xmlData, 'xmp', 'utf-8');
   UPDATE pm.print_media 
   SET ad_photo = imageBlob 
  WHERE product_id = 3106;
   COMMIT;
```

```
 EXCEPTION
    WHEN ORDSYS.ORDImageExceptions.NULL_CONTENT THEN
      DBMS_OUTPUT.PUT_LINE('image source is null');
    WHEN ORDSYS.ORDImageExceptions.NULL_DESTINATION THEN
      DBMS_OUTPUT.PUT_LINE('image destionation is null');
    WHEN OTHERS THEN
      RAISE;
END;
/
```
### **Static Methods Unique to the ORDVideo Object Type Relational Interface**

This section presents reference information about these Oracle Multimedia static methods, which are unique to the ORDVideo relational interface:

- getProperties() for BFILEs on page 7-67
- getProperties() (all attributes) for BFILEs on page 7-69
- getProperties() for BLOBs on page 7-72
- getProperties() (all attributes) for BLOBs on page 7-74

The relational interface adds Oracle Multimedia support to video data stored in BLOBs and BFILEs rather than in the ORDVideo object type. The static methods that are unique to the ORDVideo relational interface are defined in the ordvspec.sql file.

### <span id="page-296-0"></span>**getProperties( ) for BFILEs**

### **Format**

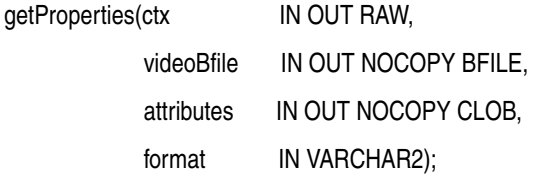

### **Description**

Reads the video BFILE data to get the values of the media attributes for supported formats, and then stores them in the input CLOB. This method populates the CLOB with an extensive set of format and application properties in XML form.

### **Parameters**

### **ctx**

The format plug-in context information. (See [Section 7.3.](#page-233-0))

### **videoBfile**

The video data represented as a BFILE.

### **attributes**

The CLOB to hold the XML attribute information generated by the getProperties( ) method. This CLOB is populated with an extensive set of format and application properties of the video BFILE data in XML form.

### **format**

The format of the video data. If a non-NULL value is specified, then the format plug-in for this format type is invoked.

### **Usage Notes**

None.

### **Pragmas**

None.

### **Exceptions**

ORDSourceExceptions.EMPTY\_SOURCE

This exception is raised when the value of the source.local attribute is 1 or 0 (TRUE), but the value of the source.localData attribute is NULL.

ORDVideoExceptions.VIDEO\_PLUGIN\_EXCEPTION

This exception is raised if you call the getProperties( ) method and the video plug-in raises an exception.

See [Appendix G](#page-426-0) for more information about these exceptions.

### **Examples**

Get the property information for known video attributes:

```
DECLARE
   vid_attrib CLOB;
  ctx RM(64) := NULL; vid_data BFILE := BFILENAME('VIDEODIR','testvid.dat');
  vid_format VARCHAR2(160) := NULL;
BEGIN
   DBMS_LOB.CREATETEMPORARY(vid_attrib, FALSE, DBMS_LOB.CALL);
   ORDSYS.ORDVideo.getProperties(ctx, vid_data, vid_attrib, vid_format);
   DBMS_OUTPUT.put_line('Size of XML Annotations ' ||
                   TO_CHAR(DBMS_LOB.GETLENGTH(vid_attrib)));
EXCEPTION
  WHEN OTHERS THEN
  RAISE;
END;
/
```
### <span id="page-298-0"></span>**getProperties( ) (all attributes) for BFILEs**

### **Format**

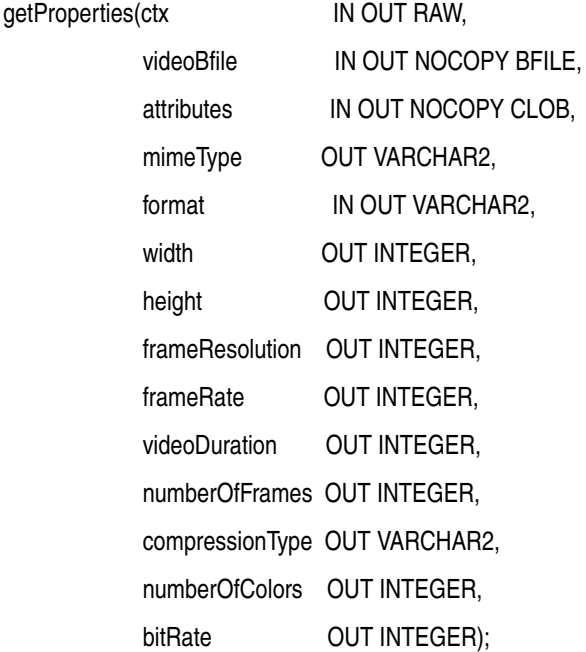

### **Description**

Reads the video BFILE data to get the values of the media attributes for supported formats, and then stores them in the input CLOB and returns them as explicit parameters. This method gets the properties for these attributes of the video data: MIME type, format, frame size, frame resolution, frame rate, video duration, number of frames, compression type, number of colors, and bit rate. It populates the CLOB with an extensive set of format and application properties in XML form.

### **Parameters**

### **ctx**

The format plug-in context information. (See [Section 7.3.](#page-233-0))

### **videoBfile**

The video data represented as a BFILE.

### **attributes**

The CLOB to hold the XML attribute information generated by the getProperties( ) method. This CLOB is populated with an extensive set of format and application properties of the video BFILE data in XML form.

### **mimeType**

The MIME type of the video data.

#### **format**

The format of the video data. If a non-NULL value is specified, then the format plug-in for this format type is invoked. If specified as NULL, the format of the video data is returned.

### **width**

The width of the frame in pixels of the video data.

#### **height**

The height of the frame in pixels of the video data.

### **frameResolution**

The number of pixels per inch of frames in the video data.

#### **frameRate**

The number of frames per second at which the video data was recorded.

### **videoDuration**

The total time required to play the video data.

### **numberOfFrames**

The total number of frames in the video data.

### **compressionType**

The compression type of the video data.

### **numberOfColors**

The number of colors in the video data.

### **bitRate**

The bit rate in the video data.

### **Usage Notes**

If a property cannot be extracted from the media source, then the respective parameter is set to NULL.

### **Pragmas**

None.

### **Exceptions**

ORDSourceExceptions.EMPTY\_SOURCE

This exception is raised when the value of the source.local attribute is 1 or 0 (TRUE), but the value of the source.localData attribute is NULL.

ORDVideoExceptions.VIDEO\_PLUGIN\_EXCEPTION

This exception is raised if you call the getProperties( ) method and the video plug-in raises an exception.

See [Appendix G](#page-426-0) for more information about these exceptions.

### **Examples**

Get the property information for known video attributes:

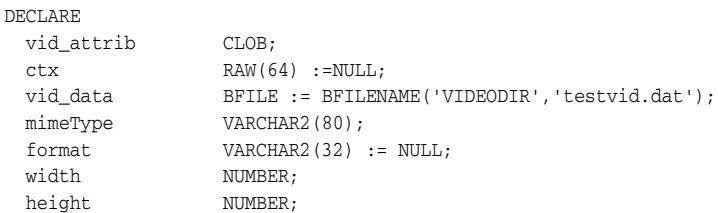

```
 frameResolution NUMBER;
  frameRate NUMBER;
 videoDuration NUMBER;
 numberOfFrames NUMBER;
 compressionType VARCHAR2(160);
  numberOfColors NUMBER;
 bitRate NUMBER;
BEGIN
   DBMS_LOB.CREATETEMPORARY(vid_attrib, FALSE, DBMS_LOB.CALL);
   ORDSYS.ORDVideo.getProperties(ctx, vid_data, vid_attrib, mimeType, format, 
           width, height, frameResolution, frameRate,
           videoDuration, numberOfFrames, compressionType, numberOfColors, bitRate);
   DBMS_OUTPUT.put_line('Size of XML Annotations ' ||
                   TO_CHAR(DBMS_LOB.GETLENGTH(vid_attrib)));
   DBMS_OUTPUT.put_line('mimeType: ' || mimeType );
   DBMS_OUTPUT.put_line('format: ' || format );
   DBMS_OUTPUT.put_line('width: ' || width );
   DBMS_OUTPUT.put_line('height: ' || height );
   DBMS_OUTPUT.put_line('frameResolution: ' || frameResolution );
   DBMS_OUTPUT.put_line('frameRate: ' || frameRate );
  DBMS OUTPUT.put line('videoDuration: ' || videoDuration );
   DBMS_OUTPUT.put_line('numberOfFrames: ' || numberOfFrames );
   DBMS_OUTPUT.put_line('compressionType: ' || compressionType );
   DBMS_OUTPUT.put_line('numberOfColors: ' || numberOfColors );
   DBMS_OUTPUT.put_line('bitRate: ' || bitRate );
EXCEPTION
  WHEN OTHERS THEN
  RAISE;
END;
/
```
### <span id="page-301-0"></span>**getProperties( ) for BLOBs**

### **Format**

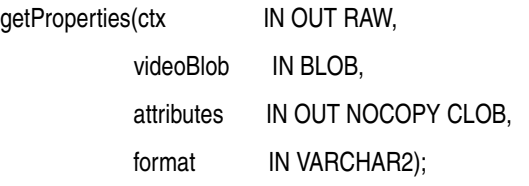

### **Description**

Reads the video BLOB data to get the values of the media attributes for supported formats, and then stores them in the input CLOB. This method populates the CLOB with an extensive set of format and application properties in XML form.

### **Parameters**

### **ctx**

The format plug-in context information. (See [Section 7.3.](#page-233-0))

### **videoBlob**

The video data represented as a BLOB.

### **attributes**

The CLOB to hold the XML attribute information generated by the getProperties( ) method. This CLOB is populated with an extensive set of format and application properties of the video BLOB data in XML form.

### **format**

The format of the video data. If a non-NULL value is specified, then the format plug-in for this format type is invoked.

### **Usage Notes**

None.

### **Pragmas**

None.

### **Exceptions**

### ORDSourceExceptions.EMPTY\_SOURCE

This exception is raised when the value of the source.local attribute is 1 or 0 (TRUE), but the value of the source.localData attribute is NULL.

ORDVideoExceptions.VIDEO\_PLUGIN\_EXCEPTION

This exception is raised if you call the getProperties( ) method and the video plug-in raises an exception.

See [Appendix G](#page-426-0) for more information about these exceptions.

### **Examples**

Get the property information for known video attributes:

```
DECLARE
  vid_attrib CLOB;
  ctx RAW(64) :=NULL;
  vid_data BLOB;
  vid_format VARCHAR2(31) := NULL;
BEGIN
   SELECT vid, attributes INTO vid_data, vid_attrib FROM tvid WHERE N = 1 FOR UPDATE;
   ORDSYS.ORDVideo.getProperties(ctx, vid_data, vid_attrib, vid_format);
   DBMS_OUTPUT.put_line('Size of XML Annotations ' ||
                   TO_CHAR(DBMS_LOB.GETLENGTH(vid_attrib)));
  UPDATE tvid SET vid=vid_data, attributes=vid_attrib WHERE N=1;
   COMMIT;
EXCEPTION
  WHEN OTHERS THEN
  RAISE;
END;
/
```
### <span id="page-303-0"></span>**getProperties( ) (all attributes) for BLOBs**

### **Format**

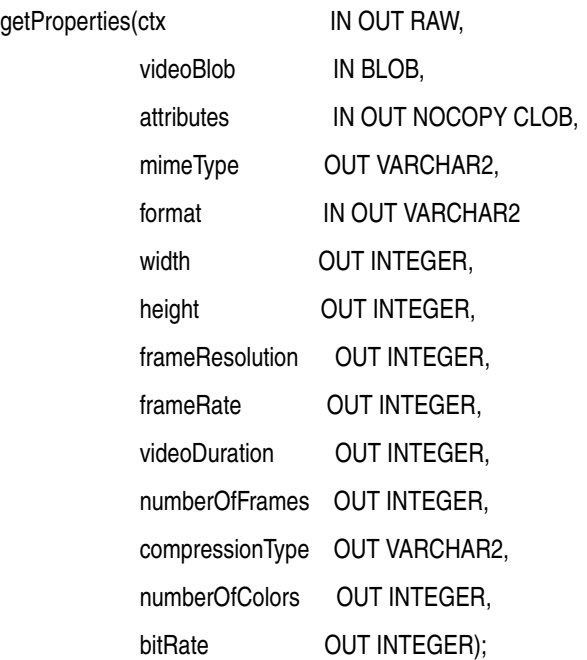

### **Description**

Reads the video BLOB data to get the values of the media attributes for supported formats, and then stores them in the input CLOB and returns them as explicit parameters. This method gets the properties for these attributes of the video data: MIME type, format, frame size, frame resolution, frame rate, video duration, number of frames, compression type, number of colors, and bit rate. It populates the CLOB with an extensive set of format and application properties in XML form.

### **Parameters**

### **ctx**

The format plug-in context information. (See [Section 7.3.](#page-233-0))

### **videoBlob**

The video data represented as a BLOB.

### **attributes**

The CLOB to hold the XML attribute information generated by the getProperties( ) method. This CLOB is populated with an extensive set of format and application properties of the video BLOB data in XML form.

### **mimeType**

The MIME type of the video data.

### **format**

The format of the video data. If a non-NULL value is specified, then the format plug-in for this format type is invoked. If specified as NULL, the format of the video data is returned.

#### **width**

The width of the frame in pixels of the video data.

### **height**

The height of the frame in pixels of the video data.

### **frameResolution**

The number of pixels per inch of frames in the video data.

#### **frameRate**

The number of frames per second at which the video data was recorded.

### **videoDuration**

The total time required to play the video data.

### **numberOfFrames**

The total number of frames in the video data.

### **compressionType**

The compression type of the video data.

### **numberOfColors**

The number of colors in the video data.

### **bitRate**

The bit rate in the video data.

### **Usage Notes**

If a property cannot be extracted from the media source, then the respective parameter is set to NULL.

### **Pragmas**

None.

### **Exceptions**

ORDSourceExceptions.EMPTY\_SOURCE

This exception is raised when the value of the source.local attribute is 1 or 0 (TRUE), but the value of the source.localData attribute is NULL.

ORDVideoExceptions.VIDEO\_PLUGIN\_EXCEPTION

This exception is raised if you call the getProperties( ) method and the video plug-in raises an exception.

See [Appendix G](#page-426-0) for more information about these exceptions.

### **Examples**

Get the property information for known video attributes:

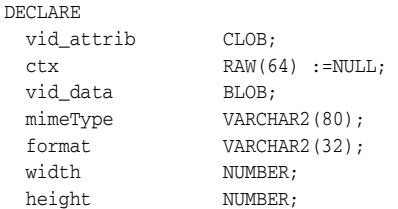

```
 frameResolution NUMBER;
  frameRate NUMBER;<br>videoDuration NUMBER;
  videoDuration
  numberOfFrames NUMBER;
   compressionType VARCHAR2(160);
  numberOfColors NUMBER;
 bitRate NUMBER;
BEGIN
   SELECT vid, attributes, mimetype, format, width, height, frameresolution, framerate,
          videoduration, numberofframes, compressiontype, numberofcolors, bitrate INTO
          vid_data, vid_attrib, mimeType, format, width, height, frameResolution,
          frameRate, videoDuration, numberOfFrames, compressionType, numberOfColors,
          bitRate FROM tvid WHERE N = 1 FOR UPDATE;
   ORDSYS.ORDVideo.getProperties(ctx, vid_data, vid_attrib, mimeType, format, 
           width, height, frameResolution, frameRate,
           videoDuration, numberOfFrames, compressionType, numberOfColors, bitRate);
   DBMS_OUTPUT.put_line('Size of XML Annotations ' ||
                    TO_CHAR(DBMS_LOB.GETLENGTH(vid_attrib)));
   DBMS_OUTPUT.put_line('mimeType: ' || mimeType );
   DBMS_OUTPUT.put_line('format: ' || format );
   DBMS_OUTPUT.put_line('width: ' || width );
   DBMS_OUTPUT.put_line('height: ' || height );
   DBMS_OUTPUT.put_line('frameResolution: ' || frameResolution );
   DBMS_OUTPUT.put_line('frameRate: ' || frameRate );
   DBMS_OUTPUT.put_line('videoDuration: ' || videoDuration );
   DBMS_OUTPUT.put_line('numberOfFrames: ' || numberOfFrames );
   DBMS_OUTPUT.put_line('compressionType: ' || compressionType );
   DBMS_OUTPUT.put_line('numberOfColors: ' || numberOfColors );
   DBMS_OUTPUT.put_line('bitRate: ' || bitRate );
   UPDATE tvid SET 
        vid=vid_data, 
         attributes=vid_attrib, 
         mimetype=mimeType, 
         format=format, 
         width=width, 
         height=height, 
         frameresolution=frameResolution, 
         framerate=frameRate, 
         videoduration=videoDuration, 
         numberofframes=numberOfFrames, 
         compressiontype=compressionType, 
         numberofcolors=numberOfColors, 
        bitrate=bitRate 
      WHERE N=1;
   COMMIT;
EXCEPTION
  WHEN OTHERS THEN
  RAISE;
END;
/
```
# **Oracle Multimedia ORDSource Object Type**

Oracle Multimedia provides the ORDSource object type, which supports access to a variety of sources of multimedia data. It supports access to data sources locally in a BLOB within the database, externally from a BFILE on a local file system, externally from a URL on an HTTP server, or externally from a user-defined source on another server.

The ORDSource object type is defined in the ordsrcsp.sql file. After installation, this file is available in the Oracle home directory at:

*<ORACLE\_HOME>*/ord/im/admin (on Linux and UNIX)

*<ORACLE\_HOME>*\ord\im\admin (on Windows)

This chapter contains these sections:

- [Important Notes for ORDSource Methods on page 8-1](#page-306-0)
- [ORDSource Object Type on page 8-3](#page-308-0)
- [ORDSource Methods on page 8-4](#page-309-0)

**Note:** This object is used only by other Oracle Multimedia objects. The information in this chapter is included for reference only. Oracle does not recommend that you use this type.

### <span id="page-306-0"></span>**8.1 Important Notes for ORDSource Methods**

Methods invoked at the ORDSource level that are handed off to the source plug-in for processing have ctx (RAW) as the first argument. Before calling any of these methods for the first time, the client must allocate the ctx structure, initialize it to NULL, and invoke the open( ) method. At this point, the source plug-in can initialize context for this client. When processing is complete, the client must invoke the close( ) method.

Methods invoked from a source plug-in call have the first argument as obj (ORDSource) and the second argument as ctx (RAW).

> **Note:** In the current release, none of the plug-ins provided by Oracle and not all source or format plug-ins use the ctx argument, but if you code as previously described, your application should work with current or future source or format plug-ins.

The ORDSource object does not attempt to maintain consistency, for example, with local and upDateTime attributes. It is up to you to maintain consistency. ORDAudio, ORDDoc, ORDImage, and ORDVideo objects all maintain consistency of their included ORDSource object.

### <span id="page-308-0"></span>**ORDSource Object Type**

The ORDSource object type supports access to a variety of sources of multimedia data. The attributes for this object type are defined as follows in the ordsrcsp.sql file:

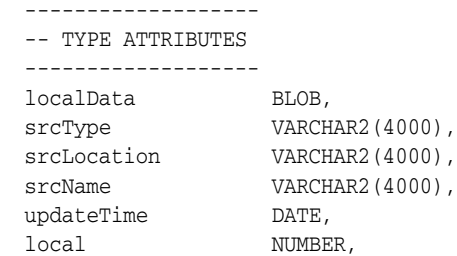

where:

- localData: the locally stored multimedia data stored as a BLOB within the object. Depending on the block size, up to 8 terabytes (TB) to 128 TB of data can be stored as a BLOB within Oracle Database, and is protected by the Oracle security and transaction environment.
- srcType: the data source type. (See Table 2–1 for the list of valid values.)
- srcLocation: the place where data can be found based on the srcType value. (See Table 2–2 for the list of valid values.)
- srcName: the data object name. (See Table 2–3 for the list of valid values.)
- updateTime: the time at which the data was last updated.
- local: a flag that indicates whether the data is local. The valid values are:
	- **–** 1: the data is in the BLOB.
	- **–** 0: the data is in external sources.
	- **–** NULL: the data is local. This value may indicate a default state when you first insert an empty row.

### **See Also:**

*Oracle Database SecureFiles and Large Objects Developer's Guide* for more information about using BLOBs

### <span id="page-309-0"></span>**ORDSource Methods**

This section presents ORDSource reference information about these ORDSource methods, which are provided for source data manipulation:

- clearLocal() on page 8-5
- close() on page 8-6
- deleteLocalContent() on page 8-7
- export() on page 8-8
- [getBFile\( \) on page 8-10](#page-315-0)
- getContentInTempLob() on page 8-11
- getContentLength() on page 8-13
- getLocalContent() on page 8-14
- getSourceAddress() on page 8-15
- getSourceInformation() on page 8-16
- getSourceLocation() on page 8-17
- getSourceName() on page 8-18
- getSourceType() on page 8-19
- getUpdateTime() on page 8-20
- import() on page 8-21
- importFrom() on page 8-23
- isLocal() on page 8-25
- open() on page 8-26
- processCommand() on page 8-27
- read() on page 8-28
- setLocal() on page 8-30
- setSourceInformation() on page 8-31
- setUpdateTime() on page 8-32
- trim() on page 8-33
- write() on page 8-34

### **See Also:**

*Oracle Database Concepts* for more information about object types and methods

<span id="page-310-0"></span>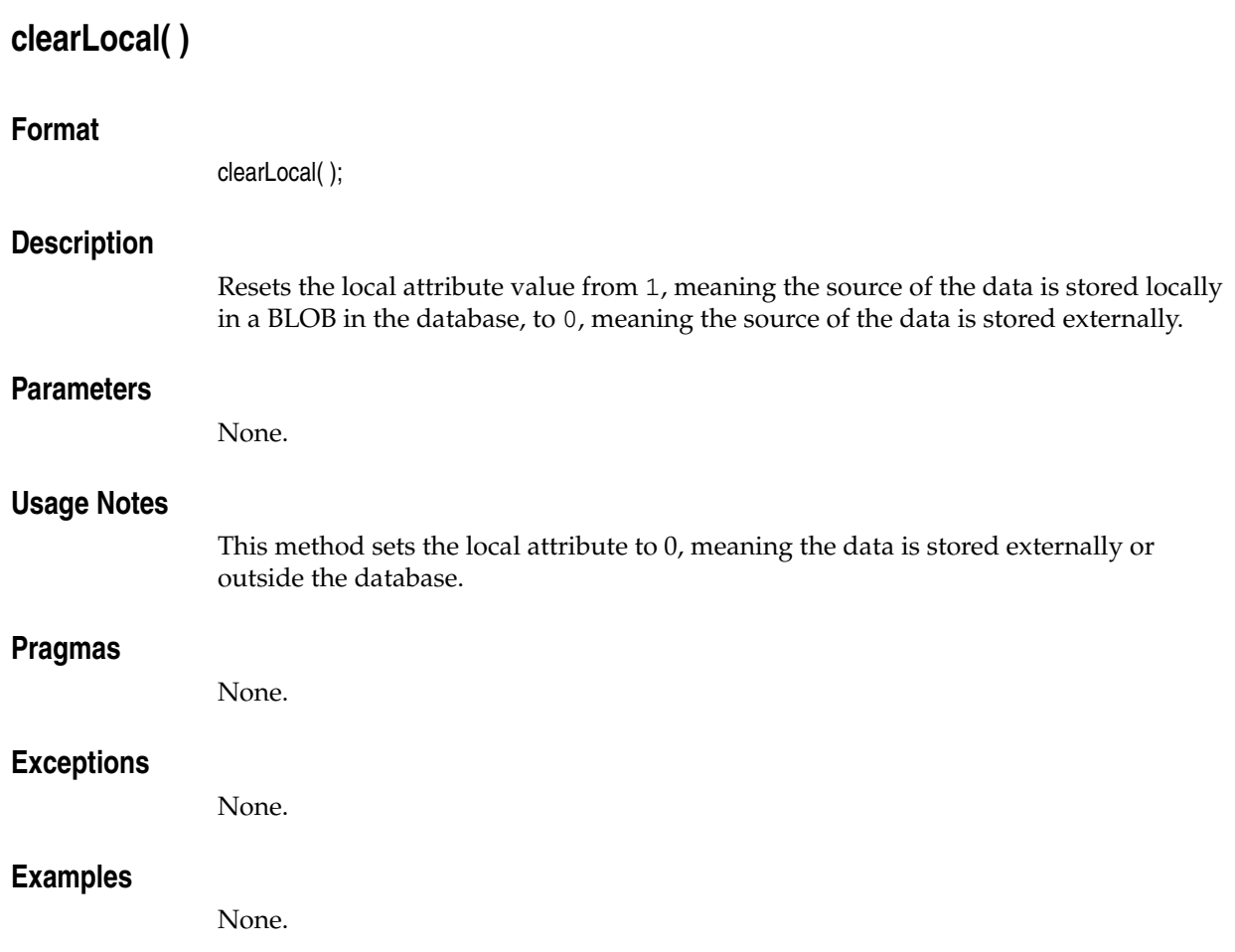

<span id="page-311-0"></span>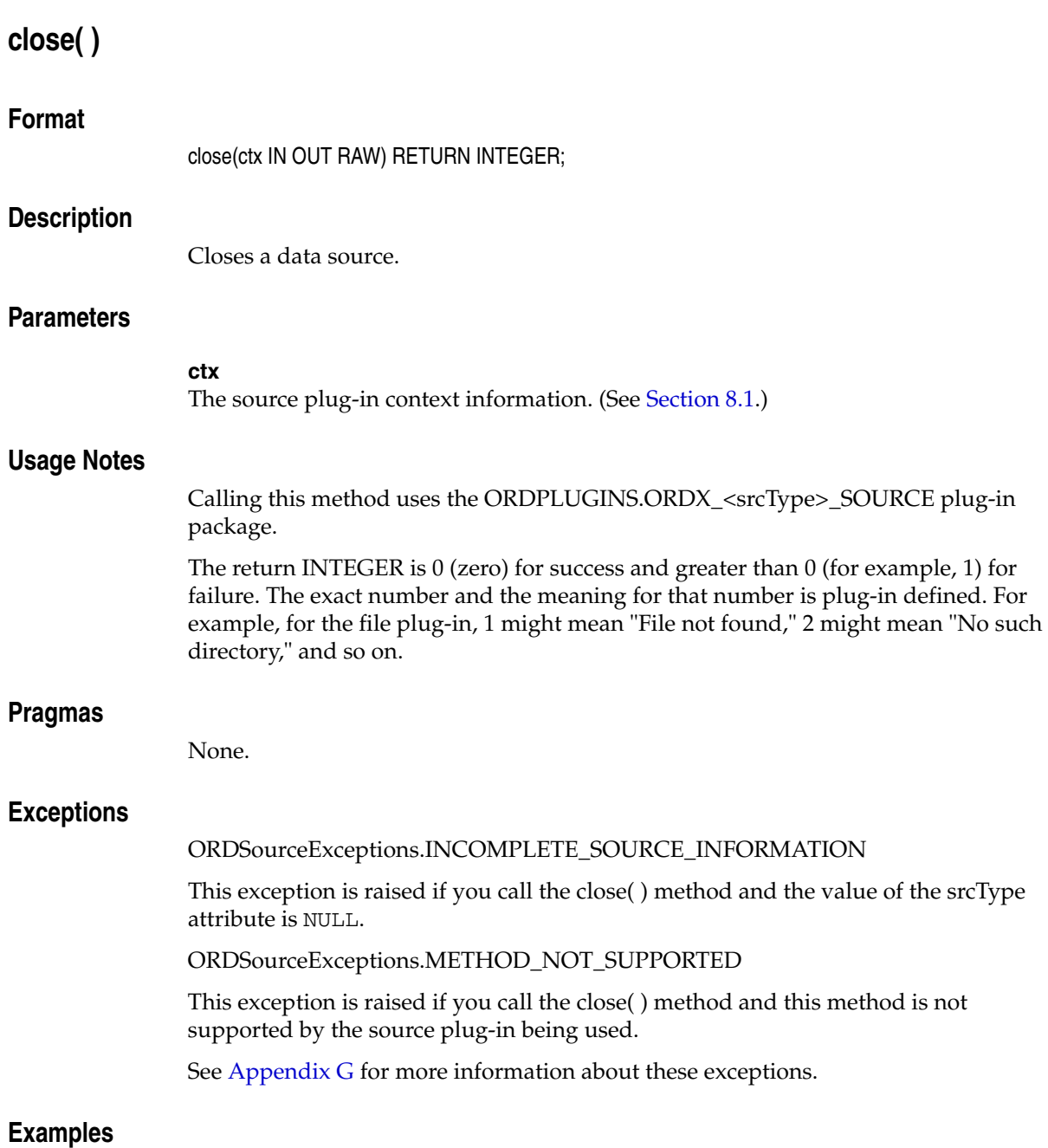

None.

# <span id="page-312-0"></span>**deleteLocalContent( )**

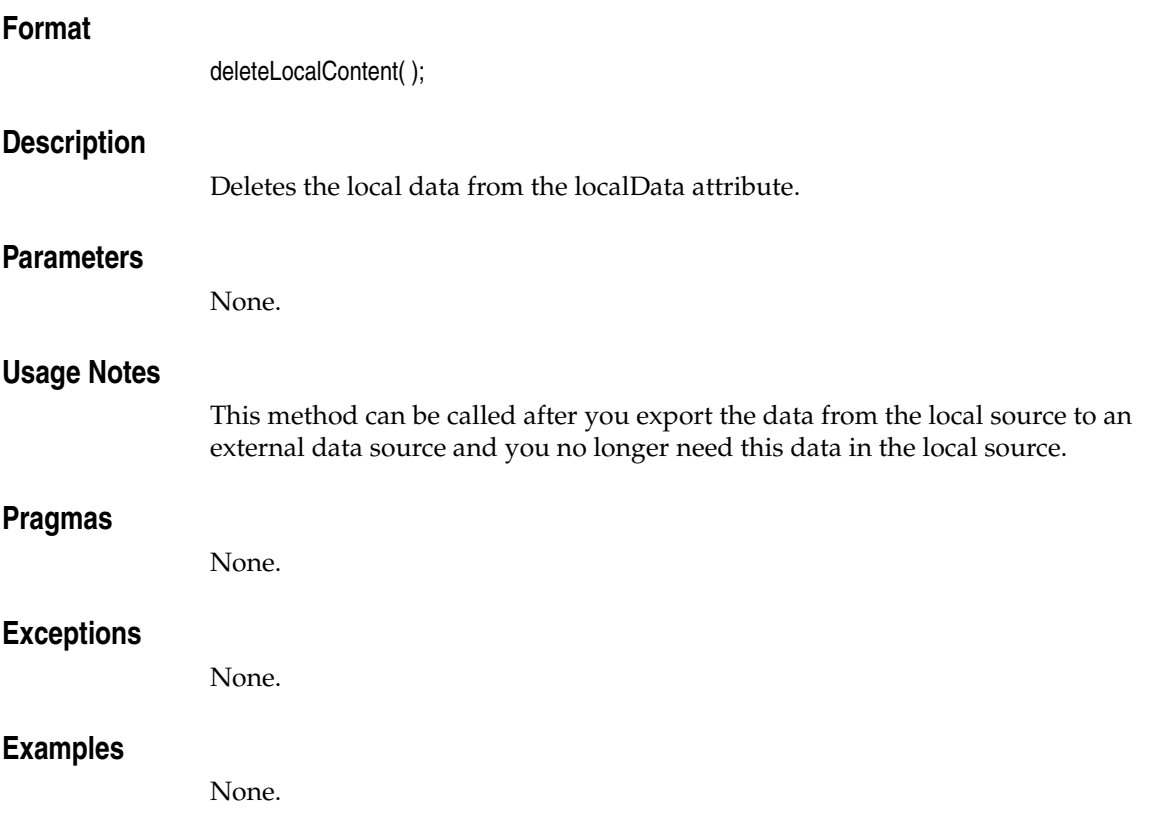

### <span id="page-313-0"></span>**export( )**

### **Format**

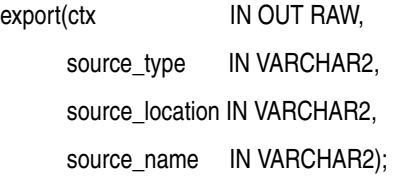

### **Description**

Copies data from the localData attribute within the database to an external data source.

> **Note:** The export( ) method provides native support only for a source.srcType value of FILE. In this case, the data is exported to a file in a directory that is accessible to Oracle Database. User-defined sources can support the export( ) method to provide WRITE access to other types of data stores.

### **Parameters**

### **ctx**

The source plug-in context information. (See [Section 8.1](#page-306-0).)

### **source\_type**

The type of the external source data. This parameter is not case-sensitive. (See Table 2–1.)

### **source\_location**

The location to which the source data is to be exported. (See Table 2–2.)

### **source\_name**

The name of the object to which the source data is to be exported. (See Table 2–3.)

### **Usage Notes**

This method exports data from the localData attribute to the external data source specified by the input parameters.

Calling this method uses the ORDPLUGINS.ORDX\_<srcType>\_SOURCE plug-in package.

After exporting data, all attributes remain unchanged except the srcType, srcLocation, and srcName attributes, which are updated with input parameter values. After calling the export( ) method, you can call the clearLocal( ) method to indicate that the data is stored outside the database, and then call the deleteLocalContent( ) method to delete the content of the local data in the localData attribute.

When the source\_type parameter has a value of FILE, the source\_location parameter specifies the name of an Oracle directory object, and the source\_name parameter specifies the name of the file in which the data is to be contained.

The export( ) method writes only to a database directory object that the user has privilege to access. That is, you can access a directory object that you have created using the SQL statement CREATE DIRECTORY, or one to which you have been granted READ and WRITE access.

For example, the following SQL\*Plus commands create a directory object and grant the user ron permission to read and write to any file within the directory c:\mydir\work:

CONNECT sys as sysdba Enter password: *password* CREATE OR REPLACE DIRECTORY FILE\_DIR AS 'c:\mydir\work'; GRANT READ, WRITE ON DIRECTORY FILE DIR TO ron;

Now, the user ron can export an image to the testimg.jpg file in this directory using the export( ) method of the ORDImage object:

img.export('FILE', 'FILE\_DIR', testimg.jpg');

Invoking this method implicitly calls the setUpdateTime( ) method.

### **Pragmas**

None.

### **Exceptions**

ORDSourceExceptions.INCOMPLETE\_SOURCE\_INFORMATION

This exception is raised if you call the export( ) method and the value of the srcType attribute is NULL.

ORDSourceExceptions.METHOD\_NOT\_SUPPORTED

This exception is raised if you call the export( ) method and this method is not supported by the source plug-in being used.

See [Appendix G](#page-426-0) for more information about these exceptions.

### **Examples**

None.

# <span id="page-315-0"></span>**getBFile( )**

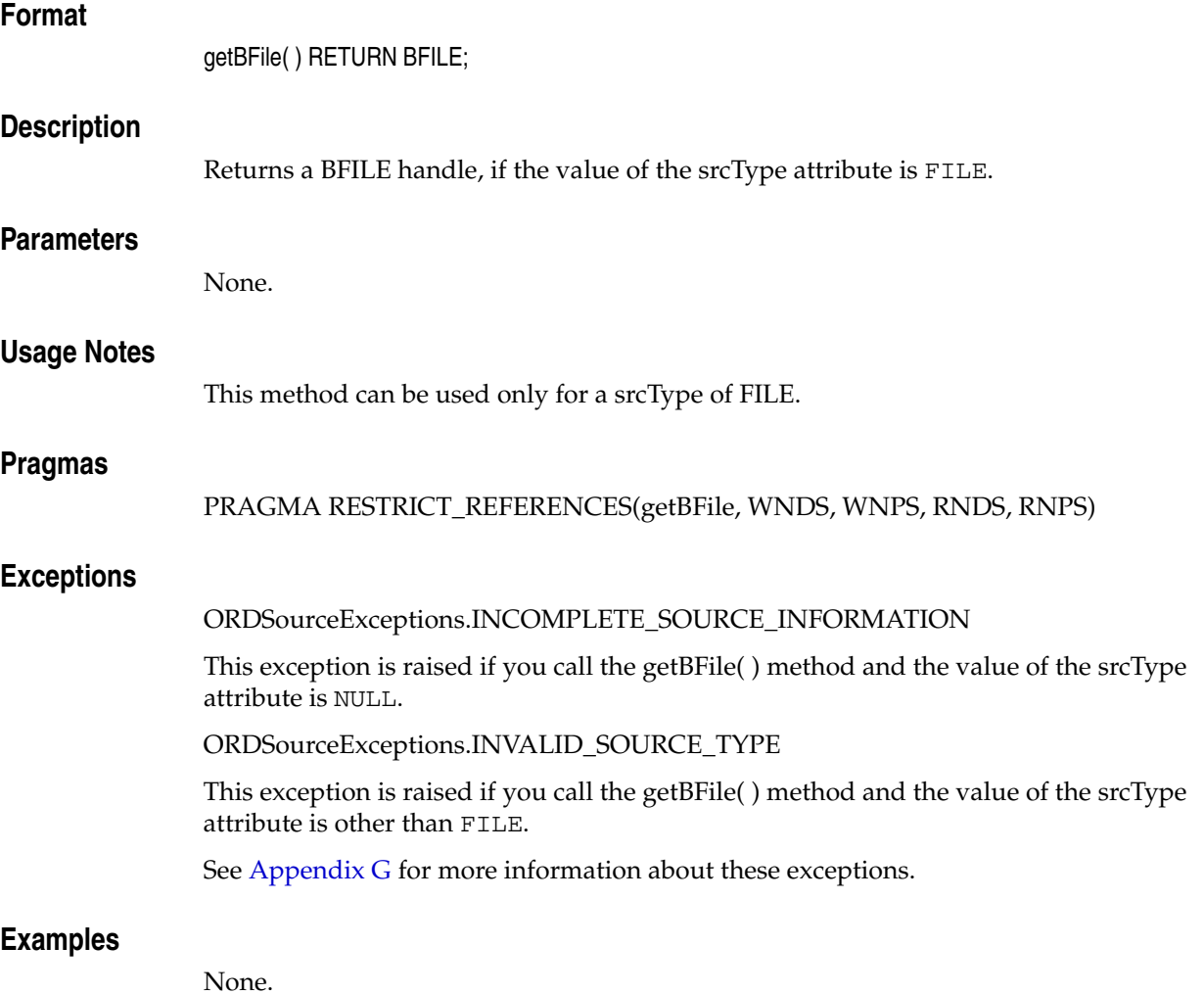

### <span id="page-316-0"></span>**getContentInTempLob( )**

### **Format**

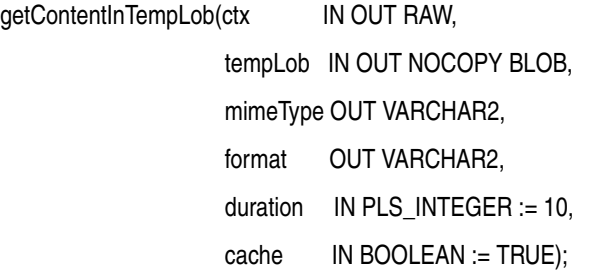

### **Description**

Transfers data from the current data source into a temporary LOB, which is to be allocated and initialized as a part of this call.

### **Parameters**

### **ctx**

The source plug-in context information. (See [Section 8.1](#page-306-0).)

#### **tempLob**

An uninitialized BLOB locator, which is to be allocated in this call.

### **mimeType**

An output parameter to receive the MIME type of the data, for example, audio/basic.

### **format**

An output parameter to receive the format of the data, for example, AUFF.

### **duration**

The life of the temporary LOB to be allocated. The life of the temporary LOB can be for the duration of the call, the transaction, or for the session. The default is DBMS\_ LOB.SESSION. Valid values for each duration state are:

DBMS\_LOB.CALL

DBMS\_LOB.TRANSACTION

DBMS\_LOB.SESSION

### **cache**

A Boolean value that indicates whether to keep the data cached. The value is either TRUE or FALSE. The default is TRUE.

### **Usage Notes**

None.

### **Pragmas**

None.

### **Exceptions**

### NO\_DATA\_FOUND

This exception is raised if you call the getContentInLob( ) method when working with temporary LOBs for looping read operations that reach the end of the LOB, and there are no more bytes to be read from the LOB. (There is no ORD*<object-type>*Exceptions prefix to this exception because it is a predefined PL/SQL exception.)

See [Appendix G](#page-426-0) for more information about these exceptions.

### **Examples**

None.

# <span id="page-318-0"></span>**getContentLength( )**

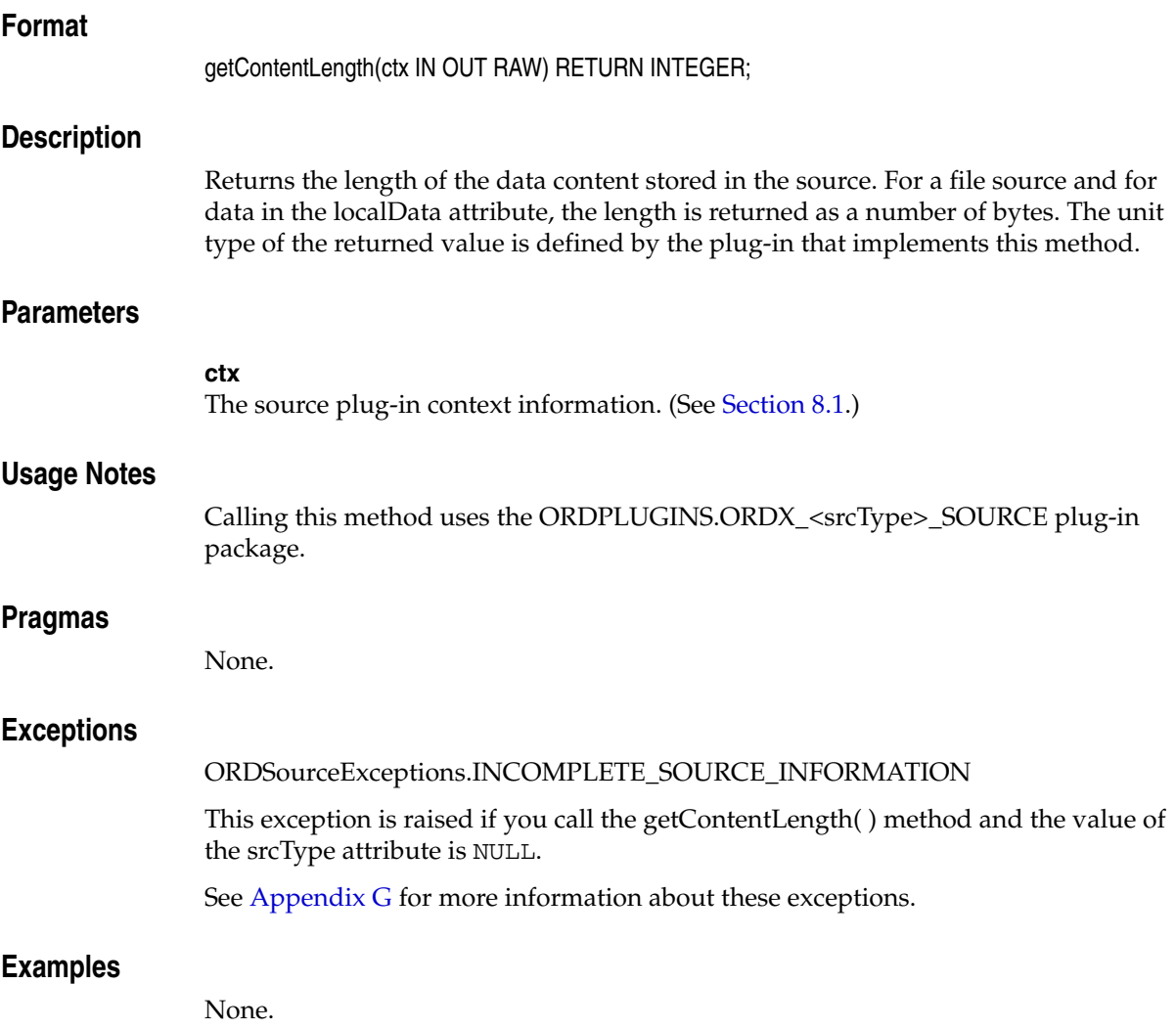

# <span id="page-319-0"></span>**getLocalContent( )**

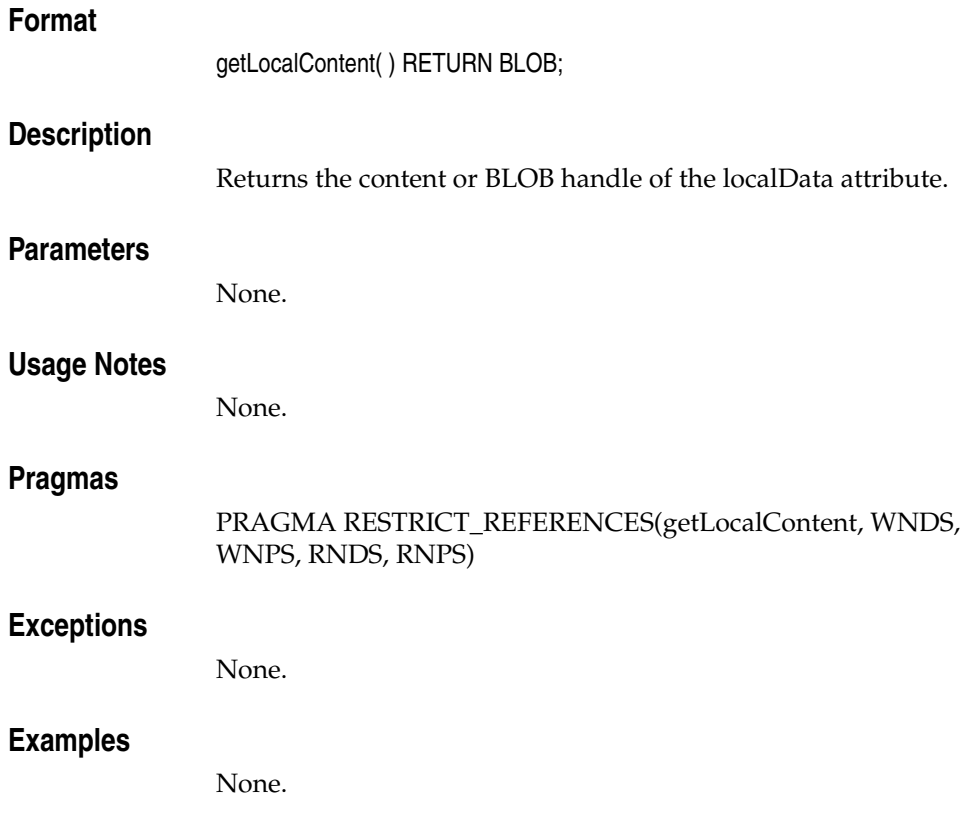

# <span id="page-320-0"></span>**getSourceAddress( )**

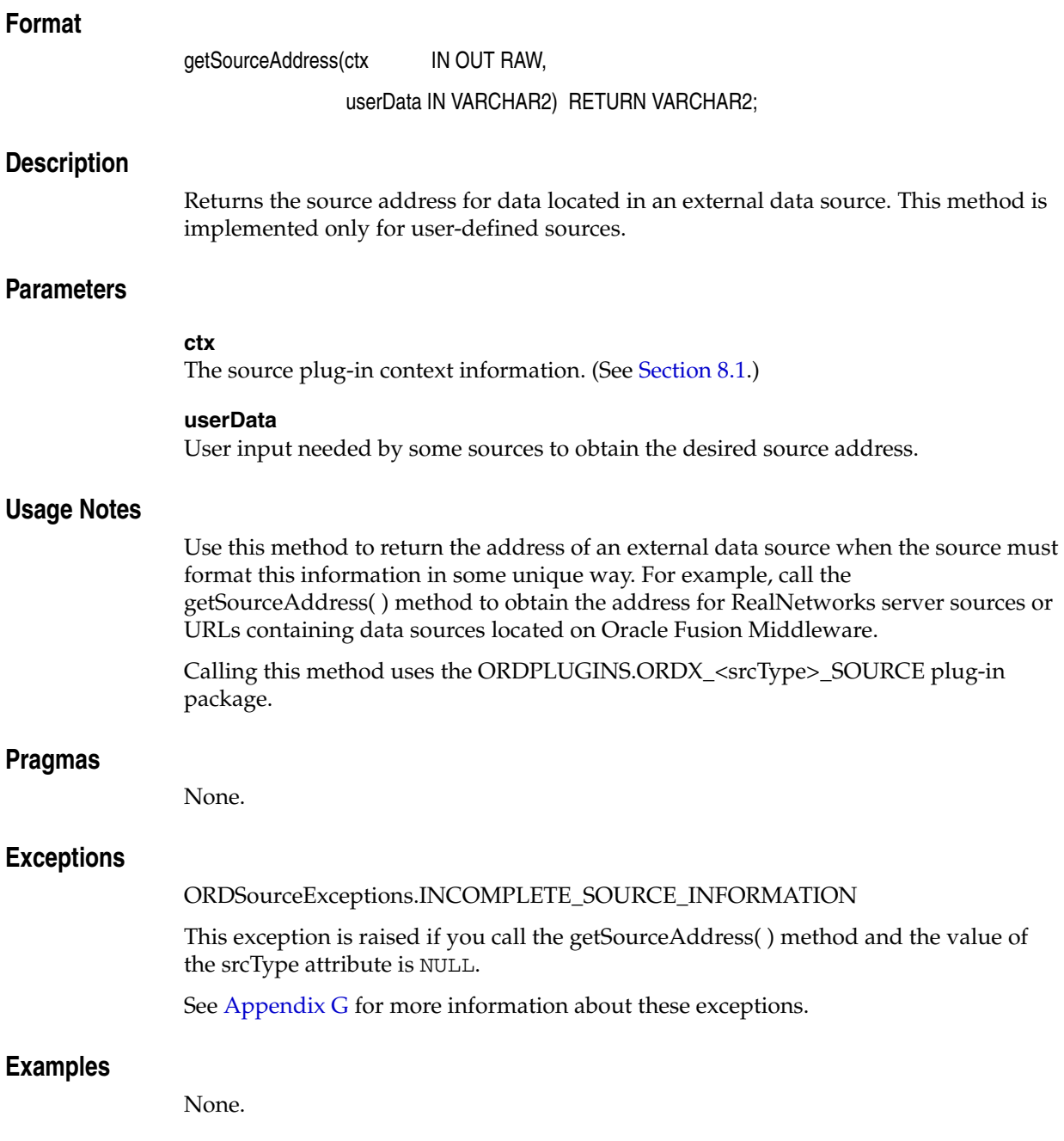

# <span id="page-321-0"></span>**getSourceInformation( )**

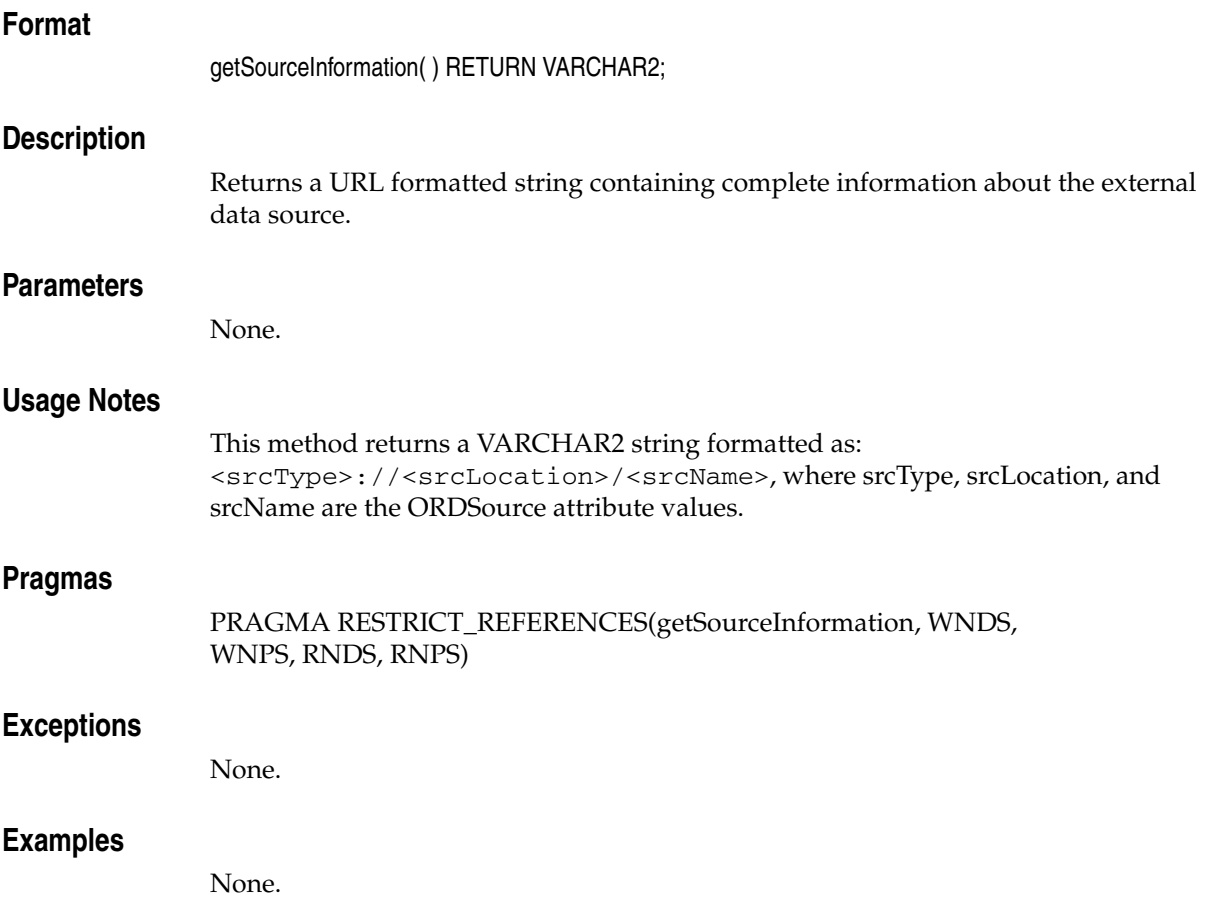

# <span id="page-322-0"></span>**getSourceLocation( )**

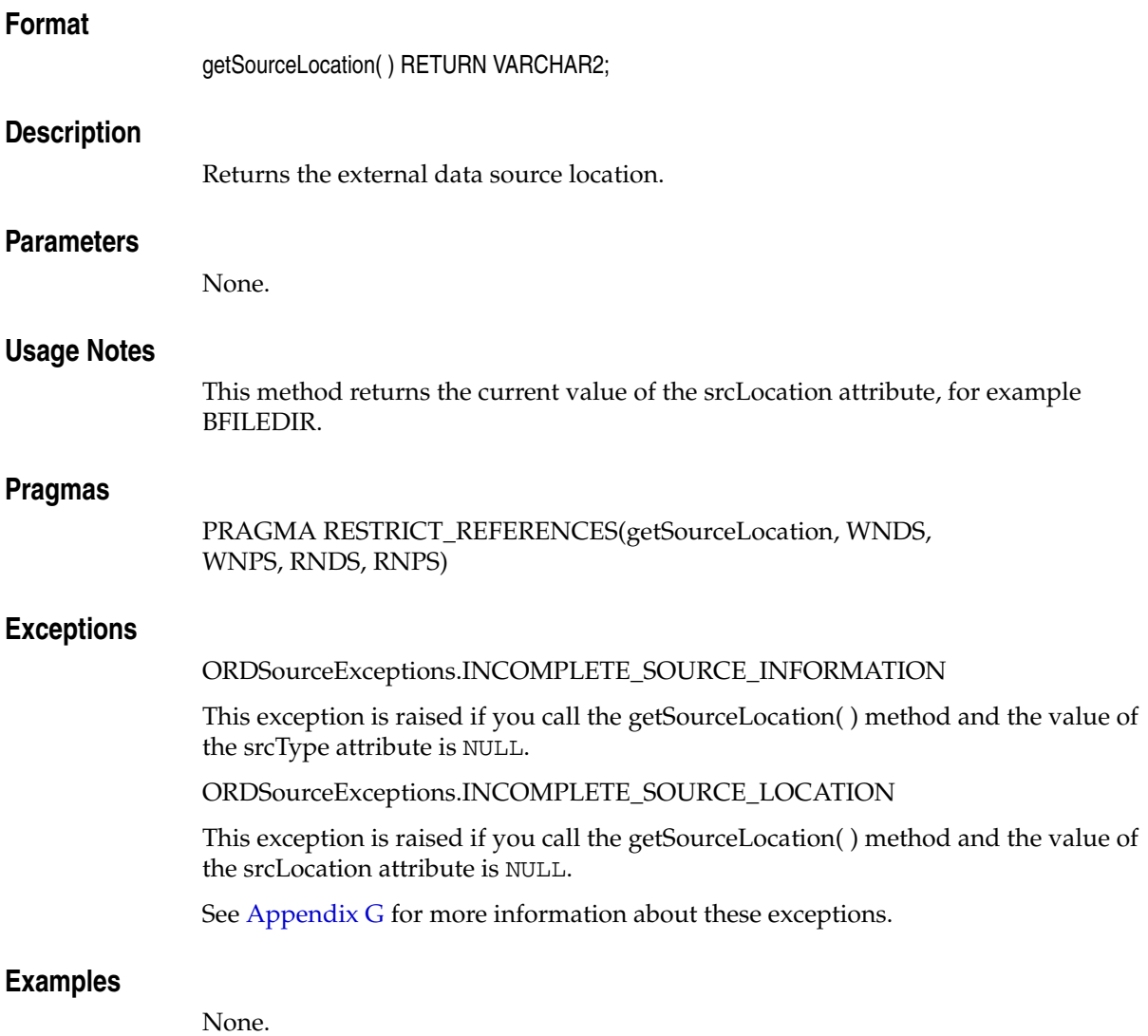

# <span id="page-323-0"></span>**getSourceName( )**

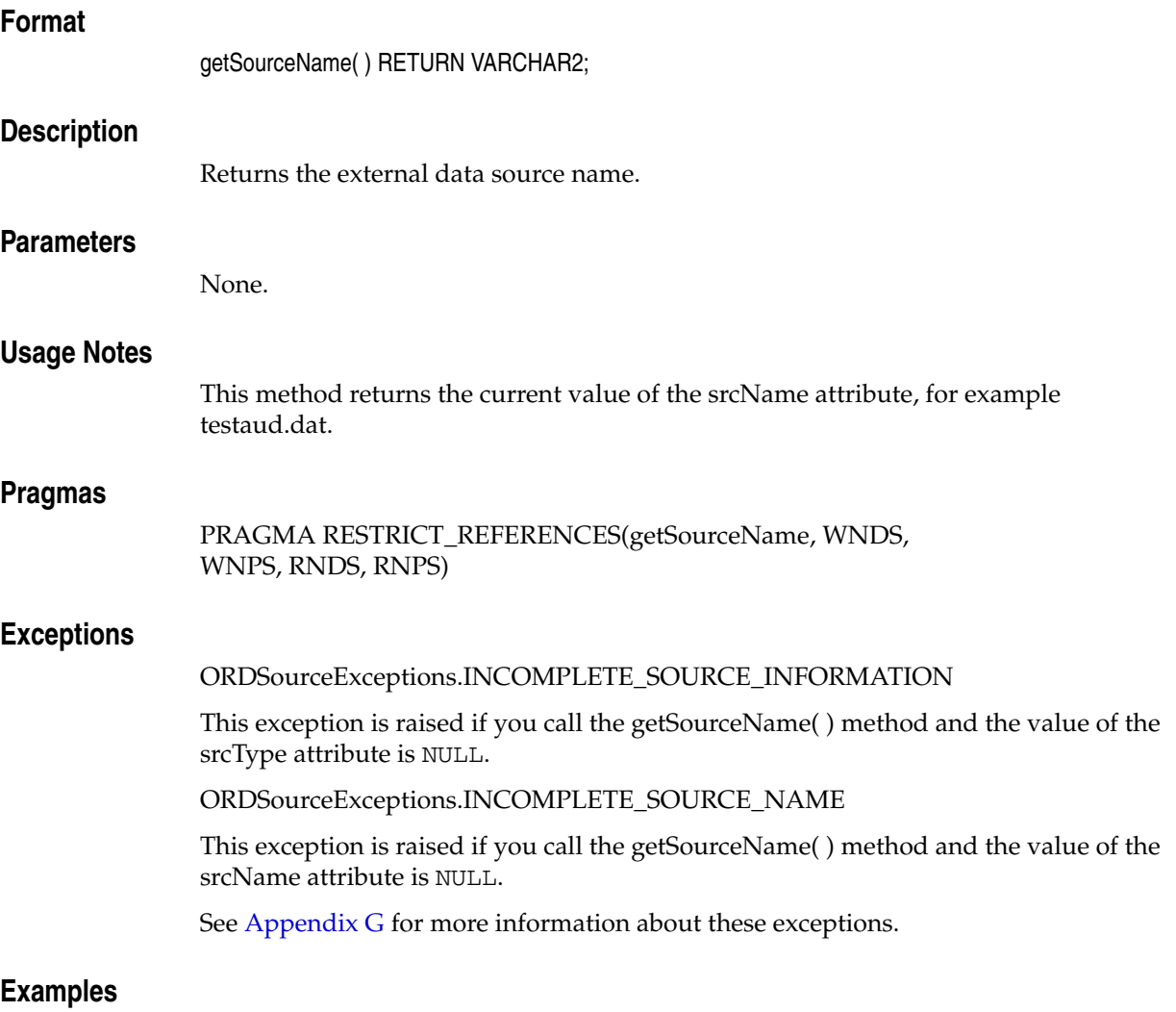

None.
# **getSourceType( )**

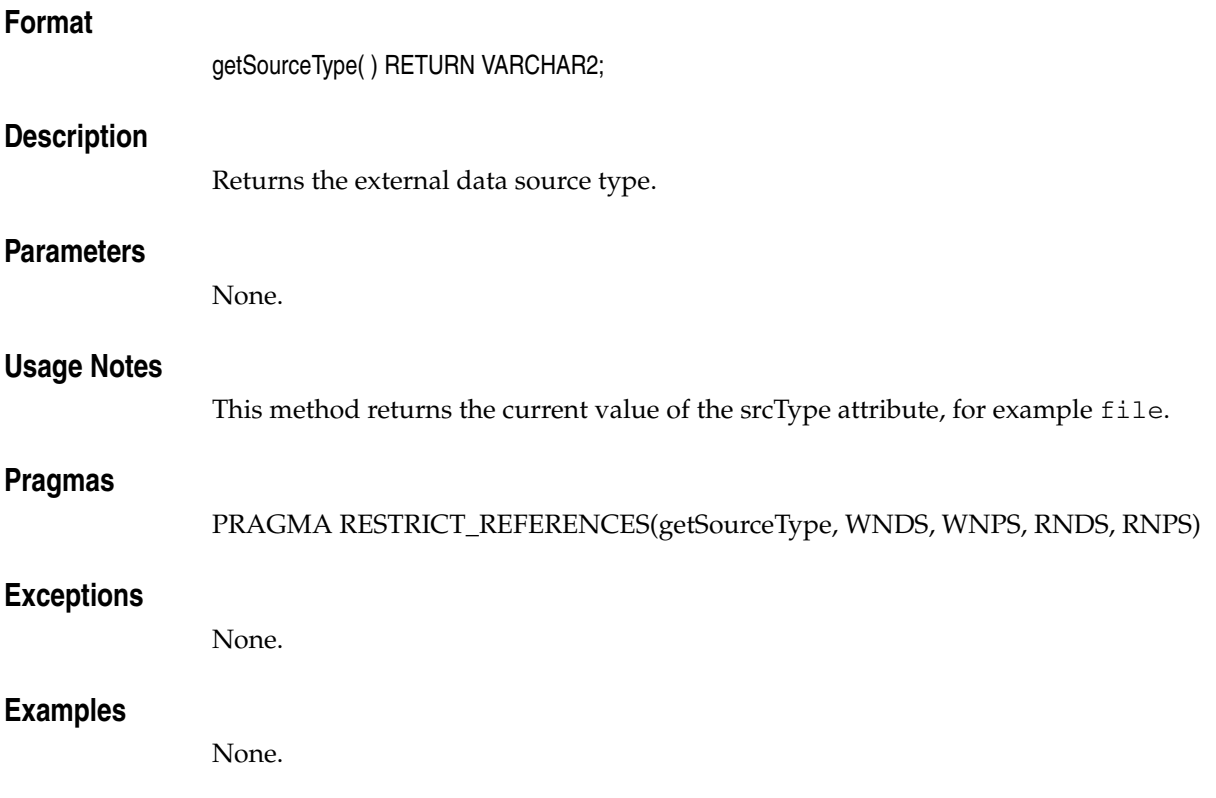

# **getUpdateTime( )**

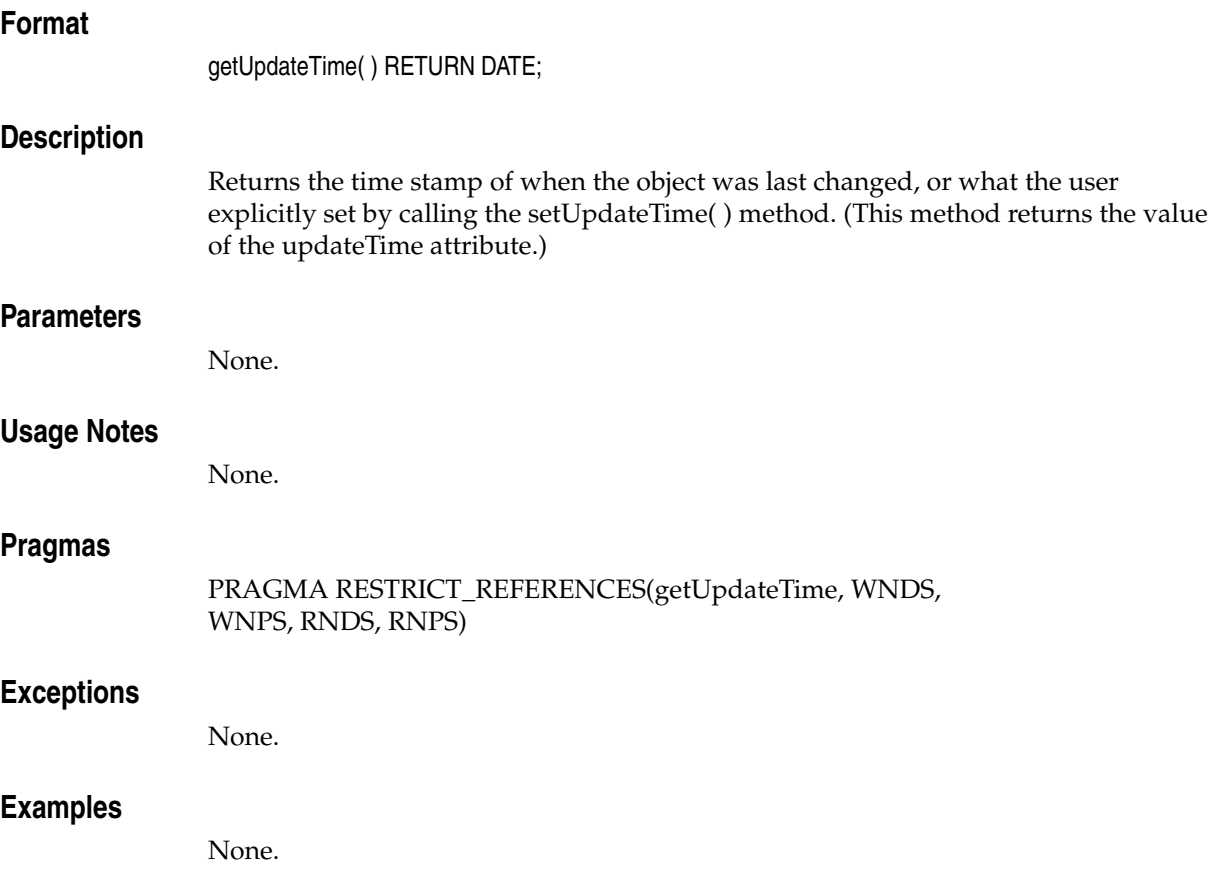

# **import( )**

#### **Format**

import(ctx IN OUT RAW, mimeType OUT VARCHAR2, format OUT VARCHAR2);

#### **Description**

Transfers data from an external data source (specified by first calling setSourceInformation( )) to the localData attribute within the database.

#### **Parameters**

#### **ctx**

The source plug-in context information.This information is passed along uninterpreted to the source plug-in handling the import( ) call. (See [Section 8.1](#page-306-0).)

#### **mimeType**

The output parameter to receive the MIME type of the data, if any, for example, audio/basic.

#### **format**

The output parameter to receive the format of the data, if any, for example, AUFF.

#### **Usage Notes**

Before calling this method, call setSourceInformation( ) method to set the srcType, srcLocation, and srcName attribute values to describe where the data source is located.

Calling this method uses the ORDPLUGINS.ORDX\_<srcType>\_SOURCE plug-in package.

After importing data from an external data source to a local source (within Oracle Database), the source information remains unchanged (that is, pointing to the source from where the data was imported).

If the value of the srcType attribute is FILE, the srcLocation attribute contains the name of a database directory object which contains the file to be imported, and the srcName attribute contains the name of the file to be imported. You must ensure that the directory for the external source location exists or is created before you use this method.

The import( ) method reads only from a database directory object that the user has privilege to access. That is, you can access a directory object that you have created using the SQL statement CREATE DIRECTORY, or one to which you have been granted READ access.

For example, the following SQL\*Plus commands create a directory object and grant the user ron permission to read any file within the directory  $c:\mydir\work$ :

```
CONNECT sys as sysdba
Enter password: password
CREATE OR REPLACE DIRECTORY FILE_DIR AS 'c:\mydir\work';
GRANT READ ON DIRECTORY FILE_DIR TO ron;
```
If the value of the srcType attribute is HTTP, the srcLocation attribute contains the base URL needed to find the source directory that contains the object to be imported, and the srcName attribute contains the name of the object to be imported.

This method uses the PL/SQL UTL\_HTTP package to import media data from an HTTP data source. You can use environment variables to specify the proxy behavior of the UTL\_HTTP package. For example, on Linux and UNIX, setting the environment variable http\_proxy to a URL specifies that the UTL\_HTTP package must use that URL as the proxy server for HTTP requests. Setting the no\_proxy environment variable to a domain name specifies that the HTTP proxy server not be used for URLs in the specified domain.

#### **See Also:**

*Oracle Database PL/SQL Packages and Types Reference* for more information about the UTL\_HTTP package

If the value of the source.srcType attribute is a user-defined name, the source.srcLocation attribute contains an identifier string required to access the user-defined object to be imported, and the source.srcName attribute contains the name of the object to be imported.

#### **Pragmas**

None.

#### **Exceptions**

#### ORDSourceExceptions.INCOMPLETE\_SOURCE\_INFORMATION

This exception is raised if you call the import( ) method and the value of the srcType attribute is NULL.

ORDSourceExceptions.METHOD\_NOT\_SUPPORTED

This exception is raised if you call the import( ) method and this method is not supported by the source plug-in being used.

ORDSourceExceptions.NULL\_SOURCE

This exception is raised if you call the import( ) method and the value of the localData attribute is NULL.

See [Appendix G](#page-426-0) for more information about these exceptions.

#### **Examples**

None.

# **importFrom( )**

# **Format**

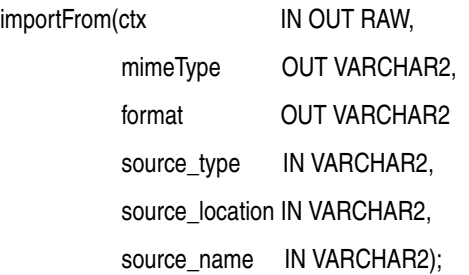

### **Description**

Transfers data from the specified external data source (type, location, name) to the localData attribute within the database, and resets the source attributes and the timestamp.

#### **Parameters**

#### **ctx**

The source plug-in context information. This information is passed along uninterpreted to the source plug-in handling the importFrom( ) call. (See [Section 8.1.](#page-306-0))

#### **mimeType**

The output parameter to receive the MIME type of the data, if any, for example, audio/basic.

#### **format**

The output parameter to receive the format of the data, if any, for example, AUFF.

#### **source\_type**

The type of the source data to be imported. This also sets the srcType attribute. (See Table 2–1.)

#### **source\_location**

The location from which the source data is to be imported. This also sets the srcLocation attribute. (See Table 2–2.)

#### **source\_name**

The name of the source data to be imported. This also sets the srcName attribute. (See Table 2–3.)

#### **Usage Notes**

This method describes where the data source is located by specifying values for the type, location, and name parameters, which set the srcType, srcLocation, and srcName attribute values, respectively, after the importFrom( ) operation succeeds. This method is a combination of a setSourceInformation( ) method followed by an import( ) method.

Calling this method uses the ORDPLUGINS.ORDX\_<srcType>\_SOURCE plug-in package.

If the value of the source\_type parameter is FILE, the source\_location parameter contains the name of a database directory object that contains the file to be imported, and the source\_name parameter contains the name of the file to be imported. You must ensure that the directory indicated by the source\_location parameter exists or is created before you use this method.

The importFrom( ) method reads only from a database directory object that the user has privilege to access. That is, you can access a directory object that you have created using the SQL statement CREATE DIRECTORY, or one to which you have been granted READ access.

For example, the following SQL\*Plus commands create a directory object and grant the user ron permission to read any file within the directory  $c: \mydir\work$ :

```
CONNECT sys as sysdba
Enter password: password
CREATE OR REPLACE DIRECTORY FILE_DIR AS 'c:\mydir\work';
GRANT READ ON DIRECTORY FILE_DIR TO ron;
```
If the value of the source\_type parameter is HTTP, the source\_location parameter contains the base URL needed to find the source directory that contains the object to be imported, and the source\_name parameter contains the name of the object to be imported.

This method uses the PL/SQL UTL\_HTTP package to import media data from an HTTP data source. You can use environment variables to specify the proxy behavior of the UTL\_HTTP package. For example, on Linux and UNIX, setting the environment variable http\_proxy to a URL specifies that the UTL\_HTTP package must use that URL as the proxy server for HTTP requests. Setting the no\_proxy environment variable to a domain name specifies that the HTTP proxy server not be used for URLs in the specified domain.

#### **See Also:**

*Oracle Database PL/SQL Packages and Types Reference* for more information about the UTL\_HTTP package

If the value of the source\_type parameter is a user-defined name, the source\_location parameter contains an identifier string required to access the user-defined object to be imported, and the source\_name parameter contains the name of the object to be imported.

#### **Pragmas**

None.

#### **Exceptions**

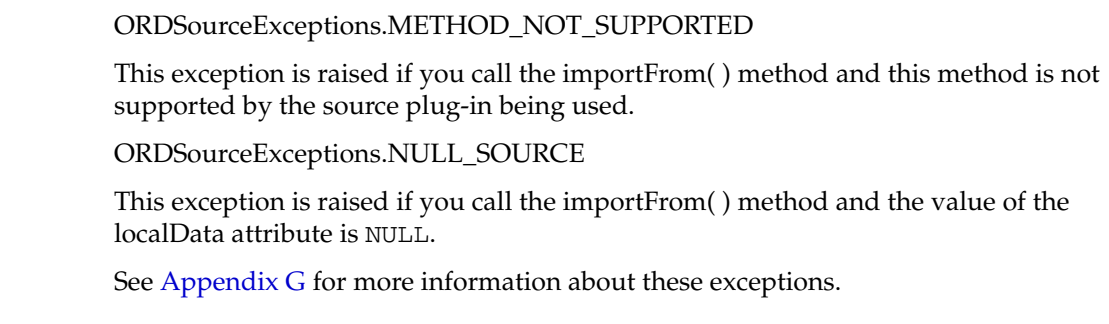

#### **Examples**

None.

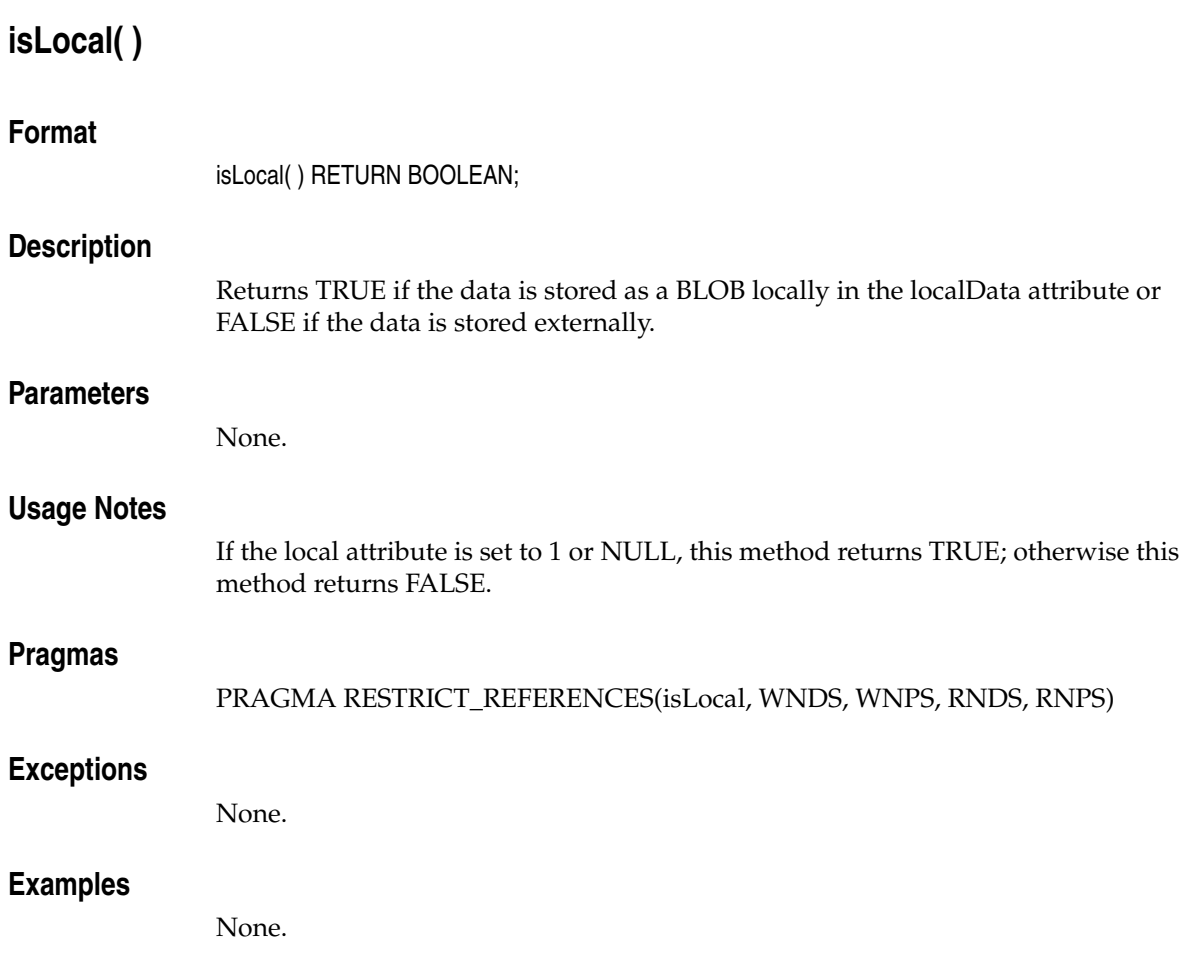

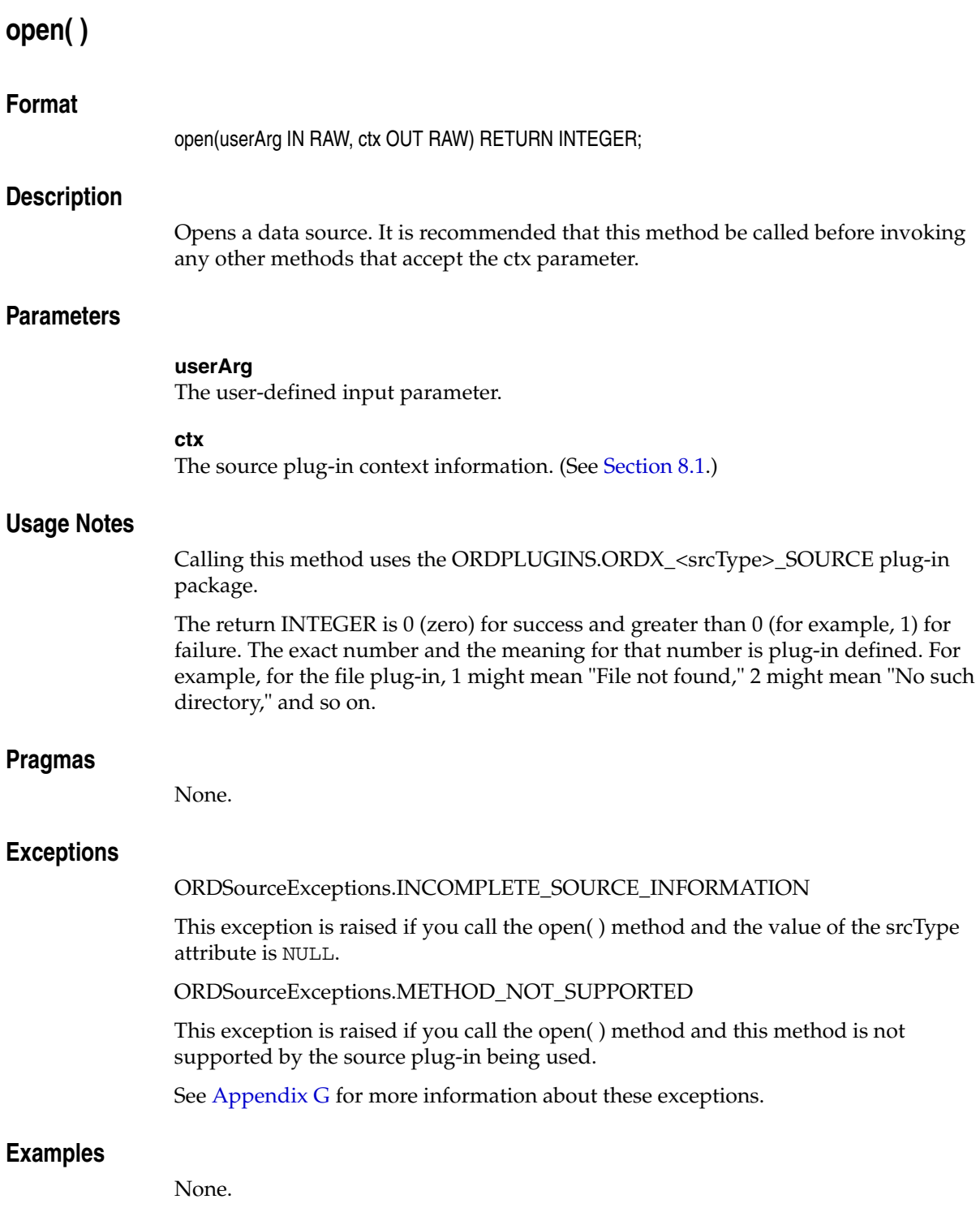

# **processCommand( )**

## **Format**

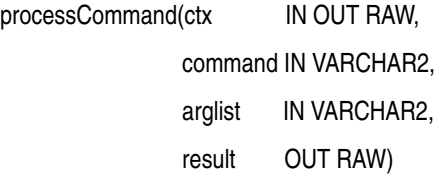

RETURN RAW;

### **Description**

Lets you send commands and related arguments to the source plug-in. This method is supported only for user-defined sources.

### **Parameters**

#### **ctx**

The source plug-in context information. (See [Section 8.1](#page-306-0).)

#### **command**

Any command recognized by the source plug-in.

#### **arglist**

The arguments for the command.

#### **result**

The result of calling this method returned by the plug-in.

#### **Usage Notes**

Use this method to send any commands and their respective arguments to the plug-in. Commands are not interpreted; they are taken and passed through to be processed.

Calling this method uses the ORDPLUGINS.ORDX\_<srcType>\_SOURCE plug-in package.

#### **Pragmas**

None.

#### **Exceptions**

#### ORDSourceExceptions.INCOMPLETE\_SOURCE\_INFORMATION

This exception is raised if you call the processCommand( ) method and the value of the srcType attribute is NULL.

ORDSourceExceptions.METHOD\_NOT\_SUPPORTED

This exception is raised if you call the processCommand( ) method and this method is not supported by the source plug-in being used.

See [Appendix G](#page-426-0) for more information about these exceptions.

#### **Examples**

None.

# **read( )**

#### **Format**

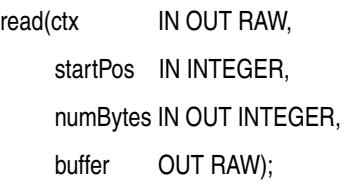

#### **Description**

Lets you read a buffer of numBytes from a source beginning at a start position (startPos).

### **Parameters**

**ctx** The source plug-in context information. (See [Section 8.1](#page-306-0).)

#### **startPos**

The start position in the data source.

#### **numBytes**

The number of bytes to be read from the data source.

#### **buffer**

The buffer to where the data is to be read.

#### **Usage Notes**

This method is not supported for HTTP sources.

To successfully read HTTP source types, the entire URL source must be requested to be read. To implement a read method for an HTTP source type, you must provide your own implementation for this method in the modified source plug-in for the HTTP source type.

Calling this method uses the ORDPLUGINS.ORDX\_<srcType>\_SOURCE plug-in package.

#### **Pragmas**

None.

#### **Exceptions**

ORDSourceExceptions.INCOMPLETE\_SOURCE\_INFORMATION

This exception is raised if you call the read( ) method and the value of the srcType attribute is NULL.

ORDSourceExceptions.METHOD\_NOT\_SUPPORTED

This exception is raised if you call the read( ) method and this method is not supported by the source plug-in being used.

ORDSourceExceptions.NULL\_SOURCE

This exception is raised if you call the read( ) method and the value of the local attribute is 1 or NULL, but the value of the localData attribute is NULL.

See [Appendix G](#page-426-0) for more information about these exceptions.

# **Examples**

None.

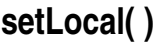

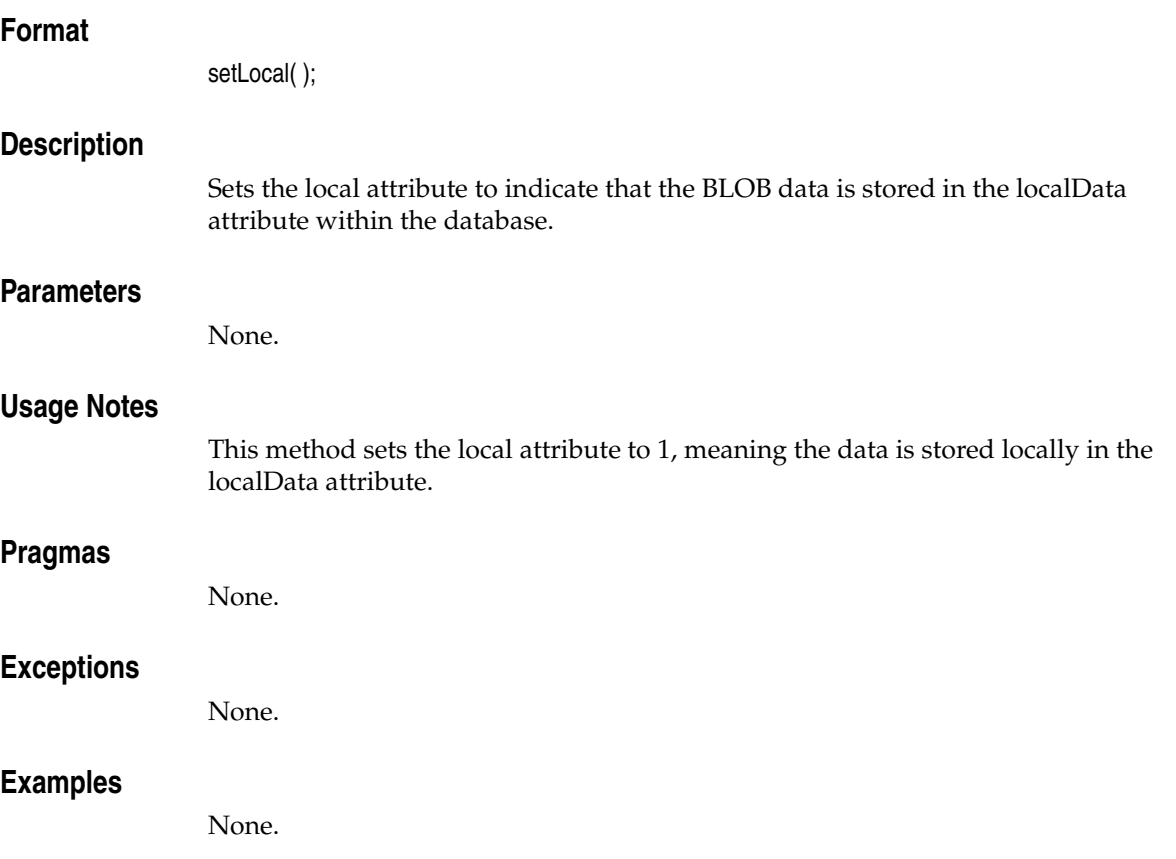

# **setSourceInformation( )**

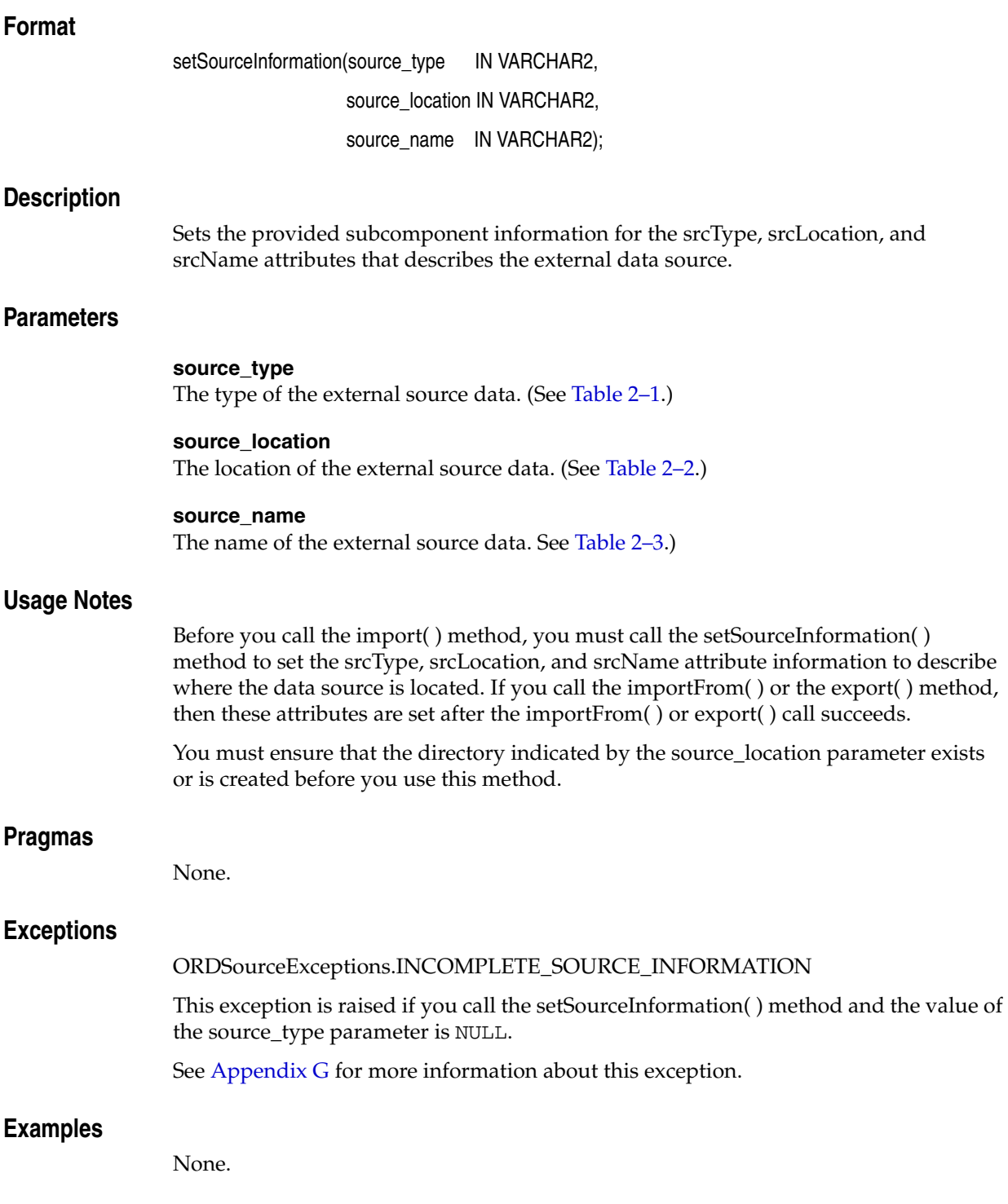

# **setUpdateTime( )**

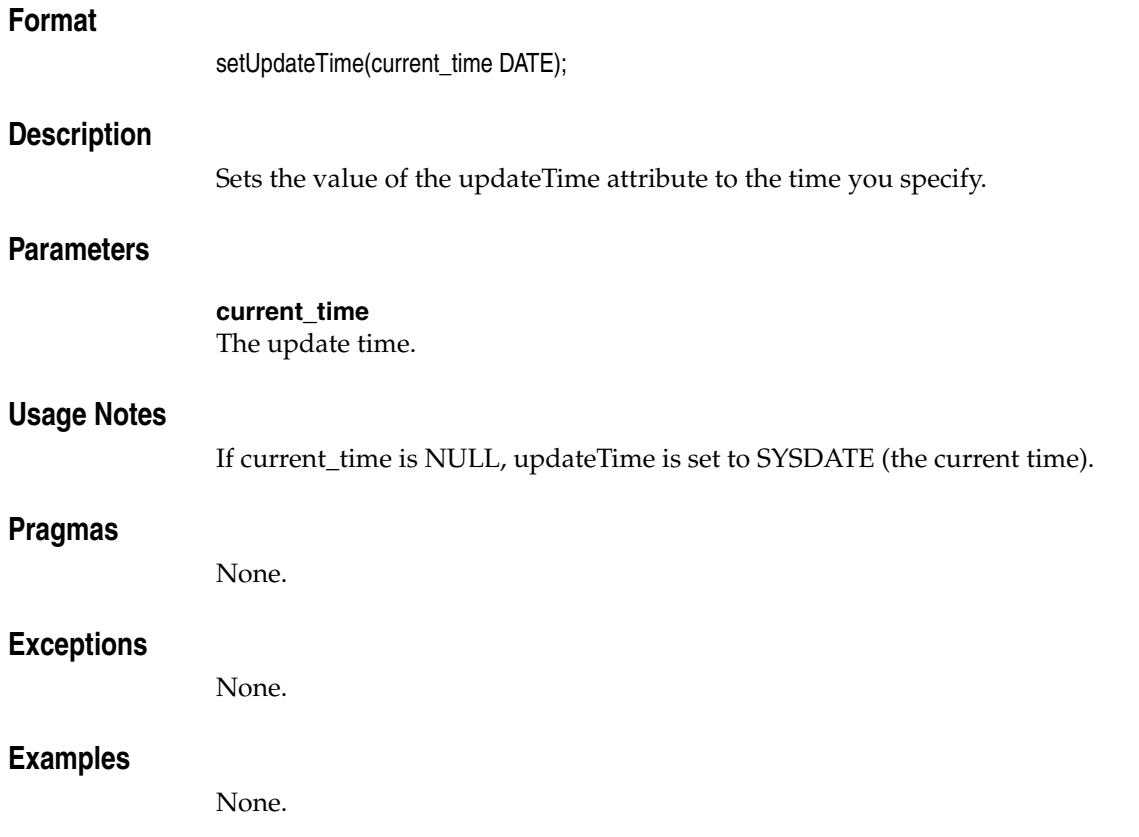

# **trim( )**

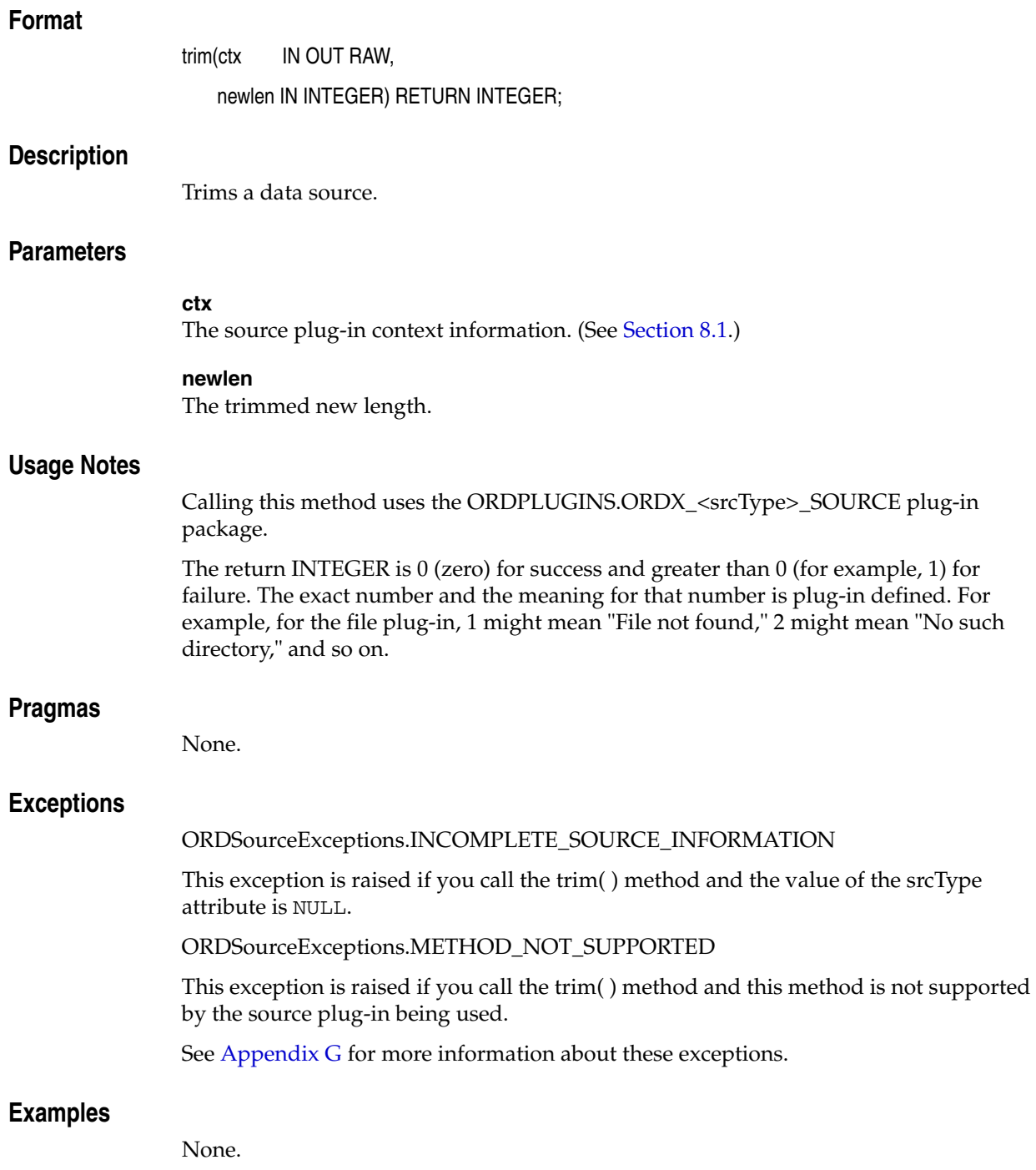

# **write( )**

### **Format**

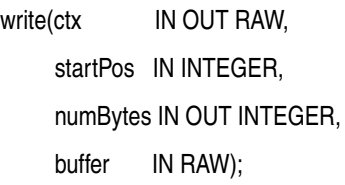

### **Description**

Lets you write a buffer of numBytes to a source beginning at a start position (startPos).

### **Parameters**

#### **ctx**

The source plug-in context information. (See [Section 8.1](#page-306-0).)

#### **startPos**

The start position in the source to where the buffer is to be copied.

#### **numBytes**

The number of bytes to be written to the source.

#### **buffer**

The buffer of data to be written.

### **Usage Notes**

This method assumes that the source lets you write numBytes at a random byte location. For example, the FILE and HTTP source types cannot be written to and do not support this method.

Calling this method uses the ORDPLUGINS.ORDX\_<srcType>\_SOURCE plug-in package.

#### **Pragmas**

None.

### **Exceptions**

#### ORDSourceExceptions.INCOMPLETE\_SOURCE\_INFORMATION

This exception is raised if you call the write( ) method and the value of the srcType attribute is NULL.

ORDSourceExceptions.METHOD\_NOT\_SUPPORTED

This exception is raised if you call the write( ) method and this method is not supported by the source plug-in being used.

ORDSourceExceptions.NULL\_SOURCE

This exception is raised if you call the read( ) method and the value of the local attribute is 1 or NULL, but the value of the localData attribute is NULL.

See [Appendix G](#page-426-0) for more information about these exceptions.

# **Examples**

None.

# <sup>A</sup> **Audio File and Compression Formats for Use With Oracle Multimedia**

This appendix describes the audio file and compression formats and other audio features supported by Oracle Multimedia, in these sections:

- [Supported 3GP Data Format on page A-1](#page-342-1)
- [Supported AIFF Data Formats on page A-1](#page-342-0)
- [Supported AIFF-C Data Formats on page A-2](#page-343-0)
- [Supported AU Data Formats on page A-2](#page-343-1)
- [Supported Audio MPEG Data Formats on page A-4](#page-345-0)
- [Supported RealNetworks Real Audio Data Format on page A-5](#page-346-0)
- [Supported WAV Data Formats on page A-5](#page-346-1)
- [Supported Windows Media File Format \(ASF\) for Audio Data on page A-7](#page-348-0)

Find the audio data format you are interested in, and then determine the supported formats. For example, [Section A.2](#page-342-0) shows that Oracle Multimedia supports AIFF format for single channel, stereo, 8-bit and 16-bit samples, linear PCM encoding, and uncompressed format.

# <span id="page-342-1"></span>**A.1 Supported 3GP Data Format**

The supported 3GP format ID, file format, file extension, and MIME type are as follows:

- Format ID: 3GP
- File Format: 3GP
- File extension: .3gp
- MIME type: audio/3gpp

# <span id="page-342-0"></span>**A.2 Supported AIFF Data Formats**

The supported AIFF format ID, file format, file extension, MIME type, audio features, compression format, and encoding/compression type are as follows:

- Format ID: AIFF
- File Format: AIFF
- File extension: .aff
- MIME type: audio/x-aiff
- Audio features:
	- **–** Single channel
	- **–** Stereo
	- **–** 8-bit samples
	- **–** 16-bit samples
	- **–** Linear PCM encoding
- Compression format: Standard AIFF Uncompressed
- Encoding/Compression Type: TWOS

# <span id="page-343-0"></span>**A.3 Supported AIFF-C Data Formats**

The supported AIFF-C format ID, file format, file extension, MIME type, and audio features are as follows:

- Format ID: AIFC
- File format: AIFC
- File extension: .aft
- MIME type: audio/x-aiff
- Audio features:
	- **–** Single channel
	- **–** Stereo
	- **–** 8-bit samples
	- **–** 16-bit samples

Table A–1 lists the supported AIFF-C data compression format names and encoding/compression types.

*Table A–1 Supported AIFF-C Data Compression Formats and Types*

| <b>Compression Formats</b> | <b>Encoding/Compression Types</b> |  |  |  |  |  |  |  |  |  |
|----------------------------|-----------------------------------|--|--|--|--|--|--|--|--|--|
| Not compressed             | Uncompressed (TWOS)               |  |  |  |  |  |  |  |  |  |
| $ACE 2-to-1$               | ACE2                              |  |  |  |  |  |  |  |  |  |
| $ACE 8$ -to-3              | ACE8                              |  |  |  |  |  |  |  |  |  |
| MACE 3-to-1                | MAC3                              |  |  |  |  |  |  |  |  |  |
| MACE 6-to-1                | MAC6                              |  |  |  |  |  |  |  |  |  |

# <span id="page-343-1"></span>**A.4 Supported AU Data Formats**

The supported AU format ID, file format, file extension, MIME type, and audio features are as follows:

- Format ID: AUFF
- File format: AUFF
- File extension: .au
- MIME type: audio/basic
- Audio features:
	- **–** Single channel
	- **–** Stereo
	- **–** 8-bit samples
	- **–** 16-bit samples
	- **–** mu-law encoding
	- **–** Linear PCM encoding

Table A–2 lists the supported AU data compression format names and encoding/compression types.

| <b>Compression Format</b>                   | <b>Encoding/Compression Types</b> |
|---------------------------------------------|-----------------------------------|
| Unspecified format                          | <b>UNSPECIFIED</b>                |
| 8-bit mu-law samples                        | <b>MULAW</b>                      |
| 8-bit linear samples                        | <b>LINEAR</b>                     |
| 16-bit linear samples                       | <b>LINEAR</b>                     |
| 24-bit linear samples                       | <b>LINEAR</b>                     |
| 32-bit linear samples                       | <b>LINEAR</b>                     |
| Floating-point samples                      | <b>FLOAT</b>                      |
| Double-precision float samples              | <b>DOUBLE</b>                     |
| Fragmented sample data                      | <b>FRAGMENTED</b>                 |
| Nested format                               | <b>NESTED</b>                     |
| DSP program                                 | DSP_CORE                          |
| 8-bit fixed-point samples                   | DSP_DATA                          |
| 16-bit fixed-point samples                  | DSP_DATA                          |
| 24-bit fixed-point samples                  | DSP_DATA                          |
| 32-bit fixed-point samples                  | DSP_DATA                          |
| Unknown AU format                           | <b>UNKNOWN</b>                    |
| Nonaudio display data                       | <b>DISPLAY</b>                    |
| Squelch format                              | MULAW_SQUELCH                     |
| 16-bit linear with emphasis                 | <b>EMPHASIZED</b>                 |
| 16-bit linear with compression              | <b>COMPRESSED</b>                 |
| 16-bit linear with emphasis and compression | COMPRESSED_EMPHASIZED             |
| Music Kit DSP commands                      | DSP_COMMANDS                      |
| DSP commands samples                        | DSP_COMMANDS_SAMPLES              |
| <b>ADPCM G721</b>                           | ADPCM_G721                        |
| <b>ADPCM G722</b>                           | ADPCM_G722                        |
| ADPCM G723_3                                | ADPCM_G723_3                      |
|                                             |                                   |

*Table A–2 AU Data Compression Formats and Types*

| $\frac{1}{2}$ . $\frac{1}{2}$ , $\frac{1}{2}$ , $\frac{1}{2}$ , $\frac{1}{2}$ , $\frac{1}{2}$ , $\frac{1}{2}$ , $\frac{1}{2}$ , $\frac{1}{2}$ , $\frac{1}{2}$ , $\frac{1}{2}$ , $\frac{1}{2}$ , $\frac{1}{2}$ , $\frac{1}{2}$ , $\frac{1}{2}$ , $\frac{1}{2}$ , $\frac{1}{2}$ , $\frac{1}{2}$ , $\frac{1$ |                                   |  |  |  |  |  |  |  |
|----------------------------------------------------------------------------------------------------|-----------------------------------|--|--|--|--|--|--|--|
| <b>Compression Format</b>                                                                                                    | <b>Encoding/Compression Types</b> |  |  |  |  |  |  |  |
| ADPCM G723 5                                                                                                    | ADPCM G723 5                      |  |  |  |  |  |  |  |
| 8-bit a-law samples                                                                                                    | AL AW                             |  |  |  |  |  |  |  |

*Table A–2 (Cont.) AU Data Compression Formats and Types*

# <span id="page-345-0"></span>**A.5 Supported Audio MPEG Data Formats**

The supported audio MPEG formats are MPEG1, MPEG2, and MPEG4, as described in the following sections:

- [Supported MPEG1 and MPEG2 Data Formats](#page-345-1)
- [Supported MPEG4 Data Formats](#page-346-2)

# <span id="page-345-1"></span>**A.5.1 Supported MPEG1 and MPEG2 Data Formats**

The MPEG1 and MPEG2 format ID, file format, file extension, MIME type, and audio features are as follows:

- Format ID: MPEG
- File format: MPGA
- File extension: .mpg
- MIME type: audio/mpeg
- Audio Features:
	- **–** Layer I
	- **–** Layer II
	- **–** Layer III

Table A–3 lists the supported audio MPEG1 and MPEG2 data compression format names and encoding/compression types.

*Table A–3 Audio MPEG1 and MPEG2 Compression Formats and Types*

| <b>Compression Formats</b> | <b>Encoding/Compression Types</b> |  |  |  |  |  |  |  |  |
|----------------------------|-----------------------------------|--|--|--|--|--|--|--|--|
| MPEG Audio, Layer I        | LAYER1                            |  |  |  |  |  |  |  |  |
| MPEG Audio, Layer II       | LAYER2                            |  |  |  |  |  |  |  |  |
| MPEG Audio, Layer III      | LAYER3                            |  |  |  |  |  |  |  |  |

The following subsection provides more detail about MPEG1 and MPEG2 audio formats:

[Supported ID3 Audio File Data Tagging Format](#page-345-2)

### <span id="page-345-2"></span>**A.5.1.1 Supported ID3 Audio File Data Tagging Format**

Within the MPEG1 and MPEG2 audio formats, for Layer I, Layer II, and Layer III, these ID3V1.1 tags are supported:

- Song title
- Artist
- Album
- Year
- Comment
- Genre

The metadata information in these tags is extracted into the comments attribute of the ORDAudio object. See [ORDAudio Object Type on page 3-3](#page-68-0) for more information about ORDAudio object type attributes.

# <span id="page-346-2"></span>**A.5.2 Supported MPEG4 Data Formats**

The MPEG4 format ID, file format, file extension, and MIME type features are as follows:

- Format ID: MP4
- File format: MP4
- File extension: .mp4
- MIME type: audio/mp4

# <span id="page-346-0"></span>**A.6 Supported RealNetworks Real Audio Data Format**

The supported RealNetworks Real Audio format ID, file format, file extensions, MIME type, and audio features are as follows:

- Format ID: RMFF
- File format: RMFF
- File extensions: .ra, .rm, and .ram
- MIME type: audio/x-pn-realaudio
- Audio features: one or more streams with different bit rates

# <span id="page-346-1"></span>**A.7 Supported WAV Data Formats**

The supported WAV format ID, file format, file extension, MIME type, and audio features are as follows:

- Format ID: WAVE
- File format: WAVE
- File extension: .wav
- MIME type: audio/x-wav
- Audio features:
	- **–** Single channel
	- **–** Stereo
	- **–** 8-bit samples
	- **–** 16-bit samples
	- **–** Linear PCM encoding

Table A–4 lists the supported WAV data compression format names and encoding/compression types.

| <b>Compression Formats</b>                       | <b>Encoding/Compression Types</b> |
|--------------------------------------------------|-----------------------------------|
| Unknown Wave Format                              | <b>UNKNOWN</b>                    |
| Microsoft PCM Wave Format                        | MS_PCM                            |
| Microsoft ADPCM Wave Format                      | MS_ADPCM                          |
| <b>IBM CVSD Wave Format</b>                      | IBM_CVSD                          |
| Microsoft aLaw Wave Format                       | ALAW                              |
| Microsoft mu-Law Wave Format                     | <b>MULAW</b>                      |
| OKI ADPCM Wave Format                            | OKI_ADPCM                         |
| Intel DVI/IMA ADPCM Wave Format                  | DVI_ADPCM                         |
| VideoLogic Media Space ADPCM Wave Format         | MEDIASPACE_ADPCM                  |
| Sierra Semiconductor ADPCM Wave Format           | SIERRA_ADPCM                      |
| Antex Electronics G723 ADPCM Wave Format         | ANTEX_G723_ADPCM                  |
| DSP Solutions DIGISTD Wave Format                | <b>DIGISTD</b>                    |
| DSP Solutions DIGIFIX Wave Format                | <b>DIGIFIX</b>                    |
| Dialogic OKI ADPCM Wave Format                   | DIALOGIC_OKI_ADPCM                |
| Yamaha ADPCM Wave Format                         | YAMAHA ADPCM                      |
| Speech Compression Sonarc Wave Format            | SONARC                            |
| DSP Group TrueSpeech Wave Format                 | DSPGROUP_TRUESPEECH               |
| Echo Speech Wave Format                          | ECHOSC1                           |
| Audiofile AF36 Wave Format                       | <b>AUDIOFILE_AF36</b>             |
| Audio Processing Technology Wave Format          | АРТХ                              |
| Audiofile AF10 Wave Format                       | <b>AUDIOFILE AF10</b>             |
| Dolby AC-2 Wave Format                           | DOLBY_AC2                         |
| Microsoft GSM 610 Wave Format                    | MS_GSM610                         |
| Antex Electronics ADPCME Wave Format             | <b>ANTEX_ADPCME</b>               |
| Control Resources VQLPC Wave Format              | CONTROL_RES_VQLPC                 |
| DSP Solutions DIGIREAL Wave Format               | <b>DIGIREAL</b>                   |
| DSP Solutions DIGIADPCM Wave Format              | <b>DIGIADPCM</b>                  |
| Control Resources CR10 Wave Format               | CONTROL_RES_CR10                  |
| Natural Microsystems NMS VBXADPCM Wave<br>Format | NMS_VBXADPCM                      |
| Crystal Semiconductor IMA ADPCM Wave Format      | CS_IMAADPCM                       |
| Antex Electronics G721 ADPCM Wave Format         | ANTEX_G721_ADPCM                  |
| <b>MPEG-1 Audio Wave Format</b>                  | MPEG                              |
| Creative Labs ADPCM Wave Format                  | CREATIVE_ADPCM                    |
| Creative Labs FastSpeech8 Wave Format            | CREATIVE_FASTSPEECH8              |
| Creative Labs FastSpeech10 Wave Format           | CREATIVE_FASTSPEECH10             |
| Fujitsu FM Towns Wave Format                     | FM_TOWNS_SND                      |

*Table A–4 WAV Data Compression Formats and Types*

| <b>Compression Formats</b> | <b>Encoding/Compression Types</b> |
|----------------------------|-----------------------------------|
| Olivetti GSM Wave Format   | <b>OLIGSM</b>                     |
| Olivetti ADPCM Wave Format | <b>OLIADPCM</b>                   |
| Olivetti CELP Wave Format  | <b>OLICELP</b>                    |
| Olivetti SBC Wave Format   | OLISBC.                           |
| Olivetti OPR Wave Format   | <b>OLIOPR</b>                     |

*Table A–4 (Cont.) WAV Data Compression Formats and Types*

# <span id="page-348-0"></span>**A.8 Supported Windows Media File Format (ASF) for Audio Data**

Oracle Multimedia supports the Advanced Systems Format (ASF) file format used by Microsoft Windows Media. These files are denoted by the suffix .wma. The Oracle Multimedia objects ORDAudio and ORDDoc can recognize ASF format data and extract attributes about the audio media from the data.

**Note:** To access these formats, install the software from the Oracle Multimedia Software section of the Oracle Technology Network Web site at

http://www.oracle.com/technology/products/multimedia /

See *Support for the Windows Media File Format (ASF)*.

#### **See Also:**

http://www.microsoft.com/windows/windowsmedia/ for more information about the Advanced Systems Format used by Microsoft Windows Media

The supported Windows Media file extension and MIME type for audio data stored in an ORDAudio object are as follows:

- File extension: .wma
- MIME type: audio/ $x$ -ms-wma

Table A–5 lists the supported Windows Media audio compression format names and format codes for the ASF formats.

| <b>Compression Formats</b>            | <b>Format Codes</b> |
|---------------------------------------|---------------------|
| Windows Media Audio                   | WMA.                |
| Windows Media Audio 9<br>Professional | WMA 9 PROFESSIONAL  |
| Windows Media Audio 9<br>Voice        | WMA 9 VOICE         |
| Windows Media Audio<br>Lossless       | WMA 9 LOSSLESS      |
| Sipro Lavs ACELP.net                  | SIPRO ACEHLP        |
| <b>GSM-AMR Fixed bitrate</b>          | GSM AMR FIXED       |

*Table A–5 ASF Audio Compression Formats and Format Codes*

*Table A–5 (Cont.) ASF Audio Compression Formats and Format Codes*

| <b>Compression Formats</b>                | <b>Format Codes</b> |
|-------------------------------------------|---------------------|
| GSM-AMR Variable bitrate GSM AMR VARIABLE |                     |

# **Image File and Compression Formats for Use With Oracle Multimedia**

This appendix describes the image file and compression formats supported by Oracle Multimedia, in these sections:

- [Image File Formats on page B-1](#page-350-0)
- [Image Compression Formats on page B-5](#page-354-0)
- [Summary of Image File Formats and Image Compression Formats on page B-9](#page-358-0)
- [Definitions for Abbreviations Used in the Image Format Tables on page B-12](#page-361-0)

Find the image data format you are interested in, and then determine the supported formats. For example, [Section B.1](#page-350-0) shows that Oracle Multimedia supports BMPF, the Microsoft Windows bitmap format. And, [Section B.2](#page-354-0) shows that Oracle Multimedia supports BMPRLE, the corresponding compression format. See [Section B.3](#page-358-0) for a summary of the supported formats.

See [Appendix D](#page-366-0) for information about image formatting operators.

# <span id="page-350-0"></span>**B.1 Image File Formats**

Image file formats are listed alphabetically.

#### **BMPF**

extension: .bmp

mime: image/bmp

BMPF is the Microsoft Windows bitmap format and is based on the internal data structures used by Windows to store bitmap data in memory. This format is used extensively by Microsoft Windows, and a variant of this format is used by the IBM OS/2 operating system. Because this format is supported directly by Windows, its use is very popular in that environment and has spread to other systems.

BMPF is a very flexible image format in that it can store a wide variety of image data types, but it does not offer powerful compression. The only compression available is a run-length encoding variant that is supported only by certain content formats. It is worth noting that BMPF is unusual in that the ordinary scanline order for this format is bottom-up, which Oracle Multimedia calls INVERSE.

#### **CALS**

extension: .cal

mime: image/x-ora-cals

CALS is an image format for document interchange developed by the Computer-Aided Acquisition and Logistics Support office of the United States government. There are actually two variants of the CALS image format; Oracle Multimedia supports CALS Type I. Because the CALS format is monochrome-only, it is primarily useful for storing simple documents, scanned or otherwise.

#### **Foreign Images**

Foreign images are images for which Oracle Multimedia does not provide native recognition and support, but that can sometimes be read if the image data complies with the rules outlined in [Section E.10, "Foreign Image Support and the Raw Pixel](#page-396-0)  [Format"](#page-396-0) in Appendix E.

#### **FPIX**

extension: .fpx

mime: image/x-fpx

FPIX, or FlashPix, is a format developed by Kodak, Microsoft Corporation, Hewlett-Packard Company, and Live Picture, Inc., for storing digital photography. FlashPix images are composed of a series of different resolutions of the same image, and each resolution is composed of individual tiles. These tiles can be uncompressed or compressed using JPEG. The multi-resolution capability of FlashPix images is intended to promote easy use in a wide variety of applications by permitting low resolution versions of the image to be used where high resolution versions are not necessary (such as browsing, viewing on screen), while high resolution versions are available when needed (printing or zooming in on an image detail).

Oracle Multimedia includes a simple FlashPix decoder that always selects the largest resolution plane in a FlashPix image. Lower resolutions are not accessible. Oracle Multimedia does not write FlashPix images.

#### **GIFF**

extension: .gif

mime: image/gif

GIFF is the Oracle Multimedia name for the Graphics Interchange Format (GIF), which was developed by CompuServe to transfer images between users in their early network system. Because GIF (pronounced "jif") is an early format and was developed for use on limited hardware, it does not support content formats that store more than 8 bits per pixel. This makes the format less suitable for storing photographic or photo-realistic images than deeper formats such as PNG or JFIF, but it is a good choice for other applications. There are two specific variants of the GIF format, called 87a and 89a; Oracle Multimedia reads both variants but writes the 87a variant.

Despite its pixel depth limitations, the GIF format remains a powerful and flexible image format, and includes support for limited transparency effects and simple animations by encoding a series of image frames and frame transition effects. Oracle Multimedia can read GIF images that include these options but only the first frame of an animated GIF image is made available, and there is no support for writing animated GIF images.

All GIF images are compressed using a GIF-specific LZW compression scheme, which Oracle Multimedia calls GIFLZW.

#### **JFIF**

extension: .jpg

mime: image/jpeg

JFIF is the JPEG File Interchange Format, developed by C-Cube Microsystems for storing JPEG encoded images. The JFIF format is actually just a JPEG data stream with an identifying header and a few enforced conventions. As such, it provides minimal support for anything but the actual image data. By definition, all JFIF files are JPEG compressed, making them less appropriate for some applications, as explained in the description of the JPEG compression format in [Image Compression Formats.](#page-354-0)

Oracle Multimedia identifies several distinct image formats as JFIF, including actual JFIF files, non-JFIF pure JPEG data streams, and EXIF files. The last is a JFIF variant produced by digital cameras.

#### **PBMF, PGMF, PPMF, and PNMF**

extension: .pbm, .pgm, .ppm, .pnm

mime: image/x-portable-bitmap, image/x-portable-graymap, image/x-portable-pixmap, image/x-portable-anymap

These are a family of file formats derived from Jef Poskanzer's Portable Bitmap Utilities suite. These file formats are Portable Bitmap (PBM), Portable Graymap (PGM), Portable Pixmap (PPM) and Portable Anymap (PNM). Because of their wide support and the free availability of software to handle these formats, these file formats are frequently used for uncompressed image interchange.

PBM files are monochrome only (the term "bitmap" being used in the sense of a map of bits, that is, each pixel is either 0 or 1). PGM files are grayscale only, while PPM files are full color pixel maps.

PNM does not refer to a distinct file format, but instead refers to any of the other three types (PBM, PGM, or PPM). Images written using the file format designation PNMF are written as the most appropriate variant depending on the format of the input data content.

These formats do not include data compression, but have two encoding formats: ASCII or RAW.

#### **PCXF**

extension: .pcx

mime: image/pcx

PCX, or PCXF in Oracle Multimedia notation, is an early and widely used image file format developed for ZSoft's PC Paintbrush, and later used in derivatives of that program. Despite its ancestry, it provides support for many pixel depths, from monochrome to 24-bit color. It supports a fast compression scheme designated PCXRLE by Oracle Multimedia. Oracle Multimedia reads but does not write PCX images.

#### **PICT**

extension: .pct

mime: image/pict

The Macintosh PICT format was developed by Apple Computer, Inc., as part of the QuickDraw toolkit built into the Macintosh ROM. It provides the ability to "record" and "playback" QuickDraw sequences, including both vector and raster graphics painting. Oracle Multimedia supports only the raster elements of PICT files. Both Packbits and JPEG compressed PICT images are supported.

#### **PNGF**

extension: .png

mime: image/png

PNGF is the Oracle Multimedia designation for the Portable Network Graphics (PNG) format (pronounced "ping"). PNG was developed by the PNG Development Group as a legally unencumbered and more capable replacement for some uses of the GIF and TIFF file formats. PNG includes support for deep images (up to 16 bits per sample and up to 4 samples per pixel), full alpha support, rich metadata storage including metadata compression, built-in error and gamma correction, a powerful and free compression algorithm called DEFLATE, and much more. The main feature found in GIF that is absent in PNG is the ability to store animations.

PNG support for a broad variety of pixel depths (1 bit to 16 bits per sample) makes it suitable for a very wide variety of applications, spanning the separate domains previously filled by GIF and JPEG, and being very similar to the uses of the powerful TIFF format. Because the DEFLATE compression scheme is lossless, PNG is a good choice for storing deep images that must be edited often.

All PNG images are compressed using the DEFLATE scheme.

#### **RPIX**

extension: .rpx

mime: image/x-ora-rpix

RPIX, or Raw Pixel, is a format developed by Oracle for storing simple raw pixel data without compression, and using a simple well-described header structure. It was designed to be used by applications whose native image format is not supported by Oracle Multimedia but for which an external translation might be available. It flexibly supports N-banded image data (8 bits per sample) where N is less than 256 bands, and can handle data that is encoded in a variety of channel orders (such as RGB, BGR, BRG, and so on), a variety of pixel orders (left-to-right and right-to-left), a variety of scanline orders (top-down or bottom-up) and a variety of band orders (band interleaved by pixel, by scanline, and by plane). The flexibility of the format includes a data offset capability, which can permit an RPIX header to be prepended to other image data, thus enabling the RPIX decoder to read an otherwise compliant image format. See [Appendix E](#page-386-0) for more information about this format.

In addition to its support for data with 8 bits per sample, RPIX supports single-band monochrome images compressed using the FAX3 and FAX4 compression schemes.

When an RPIX image is decoded, only 1 or 3 bands are read. Which bands are selected can be determined by the image header or by the InputChannels operator. Similarly, Oracle Multimedia writes only 1 or 3 band RPIX images.

#### **RASF**

extension: .ras

mime: image/x-ora-rasf

The Sun Raster image format, called RASF by Oracle Multimedia, was developed by Sun Microsystems for its UNIX operating systems and has a wide distribution in the UNIX community. It supports a variety of pixel depths and includes support for a format-specific, run-length encoding compression scheme called SUNRLE by Oracle Multimedia.

## **TGAF**

extension: .tga

mime: image/x-ora-tgaf

The Truevision Graphics Adapter format (TGA, or TGAF to Oracle Multimedia) was developed by Truevision, Inc., for their line of Targa and related graphics adapters. This format includes support for color images with 8, 16, 24, and 32 bits per pixel, and also includes support for a run-length encoding compression scheme called TARGARLE by Oracle Multimedia.

## **TIFF**

extension: .tif

mime: image/tiff

The Tag Image File Format (TIFF) was originally developed by the Aldus Corporation. The format has become something of a benchmark for image interchange and is extremely versatile, including support for a wide variety of compression and data formats, multiple image pages per file, and a wide variety of metadata. Because of its many options, TIFF is a good choice for many applications, including document storage, simple art, photographic and photo-realistic images, and others.

Oracle Multimedia supports the "baseline TIFF" specification and also includes support for some TIFF "extensions," including tiled images and certain compression formats not included as part of the baseline TIFF specification. "Planar" TIFF images are not supported. The JPEG support in TIFF provided by Oracle Multimedia is based on the revised JPEG in TIFF specification, and not the original JPEG in TIFF specification. TIFF images in either big endian format or little endian format can be read, but Oracle Multimedia always writes big endian format TIFFs.

Although the TIFF decoder in Oracle Multimedia includes support for page selection using the "page" verb in the process( ) and processCopy( ) methods, the setProperties( ) method always returns the properties of the initial page in the file. This initial page is accessed by setting "page=0" in the process command string. Oracle Multimedia does not support writing multiple page TIFF files.

### **WBMP**

extension: .wbmp

mime: image/vnd.wap.wbmp

The Wireless Bitmap format (WBMP) was developed for the Wireless Application Protocol (WAP) to transmit bitmap (monochrome) images to WAP-compliant devices. An extremely minimalist format, it does not even include identifying markers or support for compression. It is most appropriate for very small images being transmitted over limited bandwidth networks.

The WBMP format is not related to the BMPF format.

# <span id="page-354-0"></span>**B.2 Image Compression Formats**

Image compression formats are listed alphabetically.

### **ASCII**

Not an actual compression format by itself, ASCII is an encoding format used by PBM, PGM, and PPM images to represent images in plain ASCII text form. Each pixel value

is represented by an individual integer in an ASCII-encoded PBM (or PGM or PPM) file.

## **BMPRLE**

BMPRLE is the description that Oracle Multimedia gives to images that are compressed with the BMP run-length encoding compression scheme. This compression format is available only for 4-bit and 8-bit LUT data, and only for images that are stored in INVERSE scanline order (the default order for BMP files). For very complex images, this compression can occasionally actually increase the file size.

## **DEFLATE**

DEFLATE is the compression scheme employed by the PNG image format, and has also been adapted to work in the TIFF image format. DEFLATE is based on the LZ77 algorithm (which is used in various zip utilities) and is a very adaptable compression scheme that handles a wide variety of image data formats well. Besides being used to compress image data in PNG and TIFF files, DEFLATE is also used within PNG files to compress some metadata.

# **DEFLATE-ADAM7**

DEFLATE-ADAM7 is the same compression format as DEFLATE, but refers to images whose scanlines are interlaced for progressive display as the image is decoded. The intention of this technique is to enable a user to observe the image being progressively decoded as it is downloaded through a low bandwidth link, and quit before completion of the download. While the low bandwidth requirement is not typically relevant anymore, many existing images employ this encoding. Unlike JPEG-PROGRESSIVE and GIFLZW-INTERLACED, DEFLATE-ADAM7 interlaces images both horizontally and vertically.

Oracle Multimedia provides read support for this encoding, but does not provide write support.

# **FAX3**

FAX3 is the Oracle Multimedia designation for CCITT Group 3 2D compression, which was developed by the CCITT (International Telegraph and Telephone Consultative Committee) as a protocol for transmitting monochrome images over telephone lines by facsimile and similar machines. The more official designation for this compression scheme is CCITT T.4.

Because this compression format supports only monochrome data, it cannot be used for color or grayscale images. This compression scheme uses a fixed dictionary that was developed using handwritten and typewritten documents and simple line graphics that were meant to be representative of documents being transmitted by facsimile. For this reason, although the compression can be used on images that have been dithered to monochrome, it may not produce as high a compression ratio as more adaptive schemes such as LZW or DEFLATE in those cases. FAX3 is most appropriate for scanned documents.

# **FAX4**

FAX4 is the Oracle Multimedia designation for CCITT Group 4 2D compression, which was developed by the CCITT (International Telegraph and Telephone Consultative Committee) as a protocol for transmitting monochrome images over telephone lines by facsimile and similar machines. The more official designation for this compression scheme is CCITT T.6.

Because this compression format supports only monochrome data, it cannot be used for color or grayscale images. This compression scheme uses a fixed dictionary that was developed using handwritten and typewritten documents and simple line graphics that were meant to be representative of documents being transmitted by facsimile. For this reason, although the compression can be used on images that have been dithered to monochrome, it may not produce as high a compression ratio as more adaptive schemes such as LZW or DEFLATE in those cases. FAX4 is most appropriate for scanned documents.

#### **GIFLZW**

GIFLZW is the Oracle Multimedia designation for the LZW compression system used within GIF format images, and is different from LZW compression as used by other file formats. GIFLZW is an adaptive compression scheme that provides good compression for a wide variety of image data, although it is least effective on very complex images, such as photographs.

#### **GIFLZW-INTERLACED**

GIFLZW-INTERLACED is the same compression format as GIFLZW, but refers to images whose scanlines are interlaced for progressive display as the image is decoded. The intention of this technique is to enable a user to observe the image being progressively decoded as it is downloaded through a low bandwidth link, and quit before completion of the download. While the low bandwidth requirement is not typically relevant anymore, many existing images employ this encoding.

Oracle Multimedia provides read support for this encoding, but does not provide write support.

#### **HUFFMAN3**

HUFFMAN3 is the Oracle Multimedia designation for the Modified Huffman compression scheme used by the TIFF image format. This compression format is based on the CCITT Group 3 1D compression format, but is not an official CCITT standard compression format.

Because this compression format supports only monochrome data, it cannot be used for color or grayscale images. This compression scheme uses a fixed dictionary that was developed using handwritten and typewritten documents and simple line graphics that were meant to be representative of documents being transmitted by facsimile. For this reason, although the compression can be used on images that have been dithered to monochrome, it may not produce as high a compression ratio as more adaptive schemes such as LZW or DEFLATE in those cases. HUFFMAN3 is most appropriate for scanned documents.

#### **JPEG**

The JPEG compression format was developed by the Joint Photographic Experts Group for storing photographic and photo-realistic images. The JPEG compression format is very complex, but most images belong to a class called "baseline JPEG," which is a much simpler subset. Oracle Multimedia supports only baseline JPEG compression.

The JPEG compression scheme is a lossy compression format; that is, images compressed using JPEG can never be reconstructed exactly. JPEG works by eliminating spatial and chromatic details that the eye might not notice. While JPEG can compress most data quite well, the results might include serious cosmetic flaws for images that are not photographic, such as monochrome or simple art. Other compression schemes are more appropriate for those cases (FAX formats or PNG and GIF). Also, the lossy

nature of this compression scheme makes JPEG inappropriate for images that must be edited, but it is a good choice for finished images that must be compressed as tightly as possible for storage or transmission.

### **JPEG-PROGRESSIVE**

This compression format is a variation of the JPEG compression format in which image scanlines are interlaced, or stored in several passes, all of which must be decoded to compute the complete image. This variant is intended to be used in low bandwidth environments where users can watch the image take form as intermediate passes are decoded, and terminate the image display if desired. While the low bandwidth requirement is not typically relevant anymore, this variant sometimes results in a smaller encoded image and is still popular. Oracle Multimedia provides read, but not write, support for this encoding.

## **LZW**

LZW is the Oracle Multimedia designation for the LZW compression system used within TIFF format images, and is different from LZW compression as used by other file formats. TIFF LZW is an adaptive compression scheme that provides good compression for a wide variety of image data, although it is least effective on very complex images. TIFF LZW works best when applied to monochrome or 8-bit grayscale or LUT data; the TIFF method of applying LZW compression to other data formats results in much lower compression efficiency.

# **LZWHDIFF**

LZWHDIFF is the description that Oracle Multimedia gives to images employing the TIFF LZW compression system and also utilizing the TIFF horizontal differencing predictor. This scheme is a technique that can improve the compression ratios for 24-bit color and 8-bit grayscale images in some situations, without loss of data. It generally does not improve compression ratios for other image types.

# **NONE**

This is the description that Oracle Multimedia gives to image data that is not compressed.

# **PACKBITS**

The Packbits compression scheme was developed by Apple Computer, Inc., as a simple byte-oriented, run-length encoding scheme for general use. This scheme is used by the PICT image format and has been adapted to work in TIFF images as well. Like other run-length encoding schemes, this compression can actually increase the data size for very complex images.

### **PCXRLE**

PCXRLE is the description given by Oracle Multimedia to images that are compressed using the PCX run-length encoding scheme. For very complex images, this compression can occasionally actually increase the file size.

# **RAW**

Not an actual compression format by itself, RAW is encoding used by PBM, PGM, and PPM images to represent images in binary form (versus the plain text form employed by the ASCII encoding). The PBM documentation refers to this format as RAWBITS.

#### **SUNRLE**

SUNRLE is the description used within Oracle Multimedia for the run-length encoding scheme used in Sun Raster images. For very complex images, this compression can occasionally actually increase the file size.

#### **TARGARLE**

TARGARLE is the description given by Oracle Multimedia to images compressed using the run-length encoding scheme supported by the TGAF file format. For very complex images, this compression can occasionally actually increase the file size.

# <span id="page-358-0"></span>**B.3 Summary of Image File Formats and Image Compression Formats**

This section presents these summary tables:

- Table B-1, "I/O Support for Image File Content Format Characteristics"
- Table B-2, "I/O Support for Image File Compression Formats"
- Table B-3, "I/O Support for Image File Formats Other Than Content and Compression"

**Note:** See [Section B.4](#page-361-0) for definitions of the abbreviations used in these tables.

Table B–1 summarizes the I/O support provided for process( ) and setProperties( ) methods for image file formats relative to content format characteristics, such as content format, interpretation, and color space.

| Lile<br>Format          | <b>Content Format</b>             |                                   |                                    |                                                       |                                       |                                |                                           |                          |                                               |                                          |                                   |                                        |                          |                          |                      |
|-------------------------|-----------------------------------|-----------------------------------|------------------------------------|-------------------------------------------------------|---------------------------------------|--------------------------------|-------------------------------------------|--------------------------|-----------------------------------------------|------------------------------------------|-----------------------------------|----------------------------------------|--------------------------|--------------------------|----------------------|
|                         | 1bitLU<br>т<br>(RGB<br>&<br>GRAY) | 4bitLU<br>т<br>(RGB<br>&GRA<br>Y) | 8bitLU<br>T.<br>(RGB<br>&GRA<br>Y) | 8bitLU<br>т<br>(RGB<br>&<br>GRAY)<br>A/T <sup>1</sup> | 4bit<br>dire<br>ct<br><b>GRA</b><br>Y | 8bit<br>dire<br>ct<br>GRA<br>Y | 16<br>bit<br><b>GRA</b><br>Υ<br>alph<br>a | dire<br>ct<br><b>RGB</b> | 16bit 24bit direc<br>dire<br>ct<br><b>RGB</b> | 32bit<br>t<br><b>RGB</b><br>$\mathbf{A}$ | 48bit<br>direc<br>t<br><b>RGB</b> | 64bit<br>direc<br>t<br><b>RGB</b><br>A | Mono<br>chro<br>me       | 32BIT<br><b>CMYK</b>     | 64BIT<br><b>CMYK</b> |
| <b>BMPF</b>             | IO                                | IO                                | IO                                 |                                                       |                                       |                                | $\overline{\phantom{0}}$                  | $\rm I$                  | IO                                            | $\bf{I}$                                 | $\overline{\phantom{a}}$          | $\overline{\phantom{0}}$               | IO                       |                          |                      |
| CALS                    | $\overline{\phantom{0}}$          |                                   |                                    |                                                       |                                       |                                |                                           |                          |                                               |                                          |                                   |                                        | IO                       |                          |                      |
| <b>FPIX</b>             | $\overline{\phantom{0}}$          |                                   |                                    |                                                       | $\overline{a}$                        | I                              |                                           |                          | T                                             |                                          |                                   |                                        |                          |                          |                      |
| GIFF <sup>2</sup>       | I O                               | IO                                | IO                                 | I O                                                   |                                       |                                |                                           |                          |                                               |                                          |                                   | $\overline{\phantom{0}}$               | IO                       |                          |                      |
| JFIF <sup>3</sup>       | $\overline{\phantom{0}}$          |                                   | $\overline{\phantom{0}}$           |                                                       | $\overline{\phantom{a}}$              | IO                             | $\overline{\phantom{a}}$                  | -                        | IO                                            |                                          |                                   |                                        | $\overline{\phantom{a}}$ | I                        | Ι                    |
| <b>PBMF</b>             | $\overline{\phantom{0}}$          |                                   |                                    |                                                       |                                       |                                |                                           |                          |                                               |                                          |                                   | $\overline{\phantom{0}}$               | IO                       |                          |                      |
| <b>PCXF</b>             | Ι                                 | Ι                                 | I                                  |                                                       |                                       |                                |                                           |                          | I                                             |                                          |                                   |                                        | I                        |                          |                      |
| PGMF                    | $\overline{\phantom{0}}$          |                                   |                                    |                                                       | $\overline{\phantom{a}}$              | IO                             |                                           |                          |                                               |                                          |                                   |                                        |                          |                          |                      |
| PICT <sup>4</sup>       | I                                 | Ι                                 | I O                                | -                                                     | $\overline{\phantom{a}}$              | IO                             | $\overline{\phantom{a}}$                  | I                        | IO                                            |                                          |                                   |                                        | I O                      |                          |                      |
| PNGF                    | IO                                | IO                                | IO                                 | IO                                                    | I O                                   | IO                             | IO                                        | $\rm I$                  | IO                                            | IO                                       | I                                 | I                                      | IO                       | $\overline{\phantom{a}}$ |                      |
| $\mathrm{PNMF}^5$       | $\overline{\phantom{a}}$          |                                   |                                    |                                                       | $\overline{\phantom{0}}$              | $\circ$                        |                                           |                          | $\mathcal{O}$                                 |                                          |                                   |                                        | $\circ$                  |                          |                      |
| <b>PPMF</b>             | $\overline{\phantom{a}}$          |                                   |                                    |                                                       |                                       |                                |                                           |                          | IO                                            |                                          |                                   |                                        |                          |                          |                      |
| $R$ PI $X$ <sup>6</sup> | $\overline{\phantom{a}}$          |                                   |                                    |                                                       | $\overline{\phantom{a}}$              | IO                             | $\overline{\phantom{a}}$                  | $\overline{\phantom{m}}$ | IO                                            | $\overline{\phantom{a}}$                 |                                   | $\overline{\phantom{0}}$               | IO                       |                          |                      |
| <b>RASF</b>             |                                   |                                   | IO                                 | $\overline{\phantom{a}}$                              | $\overline{\phantom{a}}$              | $\rm IO$                       | $\overline{\phantom{a}}$                  | $\qquad \qquad -$        | IO                                            | $\overline{\phantom{a}}$                 |                                   | $\overline{a}$                         | IO                       | $\overline{a}$           |                      |

*Table B–1 I/O Support for Image File Content Format Characteristics* 

**File** 

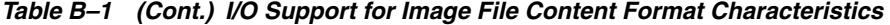

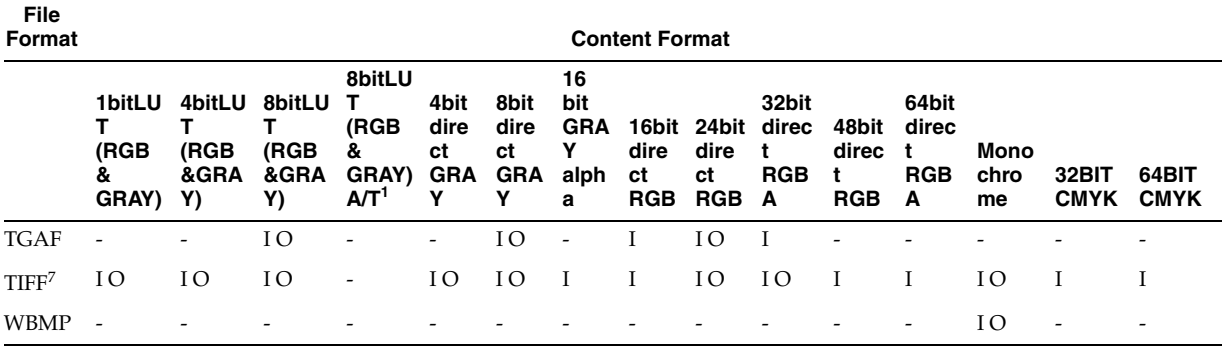

<sup>1</sup> RGB + Alpha, RGB + transparency, GRAY + Alpha, GRAY + transparency.

<sup>2</sup> Animated GIFFs cannot be encoded.

<sup>3</sup> Supports EXIF images.

<sup>4</sup> Vector and object graphics are not supported.

<sup>5</sup> PNMF format is supported as PBMF, PGMF, or PPMF; output is PBMF, PGMF, or PPMF as appropriate.

<sup>6</sup> Can decode 1 or 3 bands from an *n*-band image; only 1 or 3 bands can be encoded.

<sup>7</sup> TIFF image file format also supports these content formats as input or I/O, as specified: Tiled data - input, Photometric interpretation - I/O, MSB - I/O, and LSB - input; Planar (BSQ) is not supported; both MSB and LSB ordered files can be decoded; decoded output is MSB.

> Table B–2 summarizes the I/O support provided for process( ) and setProperties( ) methods for image file formats relative to compression format.

| File<br>Format              |                              |                               |                                                                                                    |                            |                            |                            |                                      |                            |                                                               | <b>Compression Format</b> |                                                   |                               |                                    |                                                                |                                      |                                 |                                                                                                  |                                 |                          |
|-----------------------------|------------------------------|-------------------------------|----------------------------------------------------------------------------------------------------|----------------------------|----------------------------|----------------------------|--------------------------------------|----------------------------|---------------------------------------------------------------|---------------------------|---------------------------------------------------|-------------------------------|------------------------------------|----------------------------------------------------------------|--------------------------------------|---------------------------------|--------------------------------------------------------------------------------------------------|---------------------------------|--------------------------|
|                             | N<br>$\mathbf{o}$<br>N<br>E  | J<br>P<br>E<br>G <sup>1</sup> | J<br>P<br>E<br>G<br>P<br>R<br>$\mathbf{o}$<br>G<br>$\boldsymbol{\mathsf{R}}$<br>E<br>S<br>S<br>г<br>V<br>E | в<br>M<br>P<br>R<br>L<br>Е | Ρ<br>C<br>X<br>R<br>L<br>E | s<br>U<br>N<br>R<br>L<br>E | Τ<br>A<br>R<br>G<br>A<br>R<br>L<br>E | G<br>L<br>F<br>L<br>Z<br>W | G<br>F<br>Z<br>W<br>N<br>т<br>Е<br>R<br>L<br>Α<br>C<br>E<br>D | L<br>z<br>W               | L<br>z<br>W<br>н<br>D<br>п<br>F<br>F <sup>2</sup> | F<br>A<br>X<br>3 <sup>3</sup> | F<br>A<br>$\frac{\mathsf{X}}{4^3}$ | н<br>U<br>F<br>F<br>M<br>A<br>N <sub>.</sub><br>3 <sup>3</sup> | P<br>A<br>C<br>K<br>в<br>L<br>т<br>S | D<br>Е<br>F<br>L<br>A<br>T<br>E | D<br>E<br>F<br>A<br>T<br>E<br>$\qquad \qquad \blacksquare$<br>A<br>D<br>A<br>M<br>$\overline{7}$ | A<br>S<br>$\mathbf c$<br>ı<br>п | R<br>Α<br>W              |
| $\ensuremath{{\rm BMPF}}^4$ | IO                           | $\overline{\phantom{a}}$      | $\overline{a}$                                                                                             | IO                         | $\overline{a}$             | -                          |                                      |                            |                                                               |                           |                                                   |                               |                                    |                                                                |                                      |                                 |                                                                                                  |                                 | $\overline{\phantom{0}}$ |
| CALS                        |                              |                               |                                                                                                    |                            |                            |                            |                                      |                            |                                                               |                           |                                                   |                               | IO                                 |                                                                |                                      |                                 |                                                                                                  |                                 |                          |
| ${\rm FPIX}$                | $\qquad \qquad \blacksquare$ | I                             |                                                                                                    |                            |                            |                            |                                      |                            |                                                               |                           |                                                   |                               |                                    |                                                                |                                      |                                 |                                                                                                  |                                 |                          |
| <b>GIFF</b>                 | $\overline{\phantom{0}}$     |                               |                                                                                                    |                            |                            |                            | -                                    | IO                         | Ι                                                             |                           |                                                   |                               |                                    |                                                                |                                      |                                 |                                                                                                  |                                 |                          |
| $J\mathrm{FIF^5}$           | $\qquad \qquad \blacksquare$ | IO                            | $\mathbf I$                                                                                                |                            |                            |                            |                                      |                            |                                                               |                           |                                                   |                               |                                    |                                                                |                                      |                                 |                                                                                                  |                                 |                          |
| PBMF                        |                              |                               |                                                                                                    |                            |                            |                            |                                      |                            |                                                               |                           |                                                   |                               |                                    |                                                                |                                      |                                 |                                                                                                  | IO                              | IO                       |
| <b>PCXF</b>                 | ۰                            |                               |                                                                                                    |                            | I                          |                            |                                      |                            |                                                               |                           |                                                   |                               |                                    |                                                                |                                      |                                 |                                                                                                  |                                 |                          |
| $\operatorname{PGMF}$       | $\qquad \qquad \blacksquare$ |                               |                                                                                                    |                            |                            |                            |                                      |                            |                                                               |                           |                                                   |                               |                                    |                                                                |                                      |                                 |                                                                                                  | IO                              | IO                       |
| PICT                        | $\overline{a}$               | IO                            |                                                                                                    |                            |                            |                            |                                      |                            |                                                               |                           |                                                   |                               |                                    |                                                                | I O                                  |                                 |                                                                                                  |                                 |                          |
| <b>PNGF</b>                 |                              |                               |                                                                                                    |                            |                            |                            |                                      |                            |                                                               |                           |                                                   |                               |                                    |                                                                |                                      | IO                              | I                                                                                                | $\overline{a}$                  |                          |
| <b>PNMF</b>                 |                              |                               |                                                                                                    |                            |                            |                            |                                      |                            |                                                               |                           |                                                   |                               |                                    |                                                                |                                      |                                 |                                                                                                  | $\circ$                         | $\circ$                  |

*Table B–2 I/O Support for Image File Compression Formats*
| File<br>Format |                  |                               |                                                                                                    |                            |                                  |                            |                                      |                            |                                                          | <b>Compression Format</b> |                                                |                               |                      |                                                   |                                                 |                                 |                                                                  |                                         |             |
|----------------|------------------|-------------------------------|----------------------------------------------------------------------------------------------------|----------------------------|----------------------------------|----------------------------|--------------------------------------|----------------------------|----------------------------------------------------------|---------------------------|------------------------------------------------|-------------------------------|----------------------|---------------------------------------------------|-------------------------------------------------|---------------------------------|------------------------------------------------------------------|-----------------------------------------|-------------|
|                | N<br>O<br>N<br>E | J<br>P<br>E<br>G <sup>1</sup> | J<br>P<br>E<br>G<br>P<br>R<br>$\mathbf{o}$<br>$\ddot{\mathbf{G}}$<br>$\overline{\mathsf{R}}$<br>E<br>S<br>S<br>т<br>$\mathbf v$<br>Е | в<br>M<br>P<br>R<br>L<br>E | P<br>C<br>X<br>$\mathbf{R}$<br>E | s<br>U<br>N<br>R<br>L<br>Е | т<br>A<br>R<br>G<br>A<br>R<br>L<br>Е | G<br>ı<br>F<br>L<br>Z<br>W | G<br>F<br>z<br>W<br>N<br>т<br>Е<br>R<br>A<br>C<br>E<br>D | L<br>z<br>W               | L<br>z<br>W<br>н<br>D<br>L<br>F<br>${\sf F}^2$ | F<br>A<br>X<br>3 <sup>3</sup> | F<br>A<br>χ<br>$4^3$ | н<br>U<br>F<br>F<br>M<br>A<br>N<br>3 <sup>3</sup> | P<br>A<br>C<br>K<br>в<br>L<br>т<br>$\mathbf{s}$ | D<br>Е<br>F<br>L<br>Α<br>т<br>Е | D<br>E<br>F<br>Α<br>т<br>Е<br>Α<br>D<br>A<br>М<br>$\overline{7}$ | A<br>${\sf s}$<br>$\mathbf c$<br>п<br>ı | R<br>Α<br>W |
| PPMF           |                  |                               |                                                                                                    |                            |                                  |                            |                                      |                            |                                                          |                           |                                                |                               |                      |                                                   |                                                 |                                 |                                                                  | $\rm I$ O                               | IO          |
| <b>RPIX</b>    | IO               |                               |                                                                                                    |                            |                                  |                            |                                      |                            |                                                          |                           |                                                | IO                            | IO                   |                                                   |                                                 |                                 |                                                                  |                                         |             |
| <b>RASF</b>    | IO               | $\overline{\phantom{a}}$      |                                                                                                    |                            |                                  | $\rm I$ O                  |                                      |                            |                                                          |                           |                                                |                               |                      |                                                   |                                                 |                                 |                                                                  |                                         |             |
| <b>TGAF</b>    | IO               | $\overline{\phantom{a}}$      |                                                                                                    |                            |                                  |                            | IO                                   |                            |                                                          |                           |                                                |                               |                      |                                                   |                                                 |                                 |                                                                  |                                         |             |
| <b>TIFF</b>    | IO               | IO                            | $\overline{\phantom{a}}$                                                                                                    |                            |                                  |                            |                                      |                            |                                                          | IO                        | IO                                             | IO                            | IO                   | IO                                                | IO                                              | IO                              | $\overline{\phantom{a}}$                                         |                                         |             |
| <b>WBMP</b>    | IO               |                               |                                                                                                    |                            |                                  |                            |                                      |                            |                                                          |                           |                                                |                               |                      |                                                   |                                                 |                                 |                                                                  |                                         |             |

*Table B–2 (Cont.) I/O Support for Image File Compression Formats* 

<sup>1</sup> Supports 8-bit grayscale and 24-bit RGB data only.

<sup>2</sup> Supports 8-bit and 24-bit data only.

<sup>3</sup> Supports MONOCHROME2 data only.

<sup>4</sup> Compression is supported only for scanlineOrder=INVERSE (inverse DIB), which is the default.

<sup>5</sup> Supports EXIF images.

<span id="page-360-0"></span>Table B–3 summarizes the I/O support provided for process( ) and setProperties( ) methods for other format-specific characteristics, such as pixel layout, channel order, pixel order, and scanline order.

| <b>File</b><br>Format |             | <b>Pixel Layout</b>      |                          |            | <b>Channel Order</b>                       |                             |                                                               | <b>Pixel Order</b>       |                            | <b>Scanline</b><br>Order                        | <b>Other Options</b>     |                          |                                    |
|-----------------------|-------------|--------------------------|--------------------------|------------|--------------------------------------------|-----------------------------|---------------------------------------------------------------|--------------------------|----------------------------|-------------------------------------------------|--------------------------|--------------------------|------------------------------------|
|                       | <b>BIP</b>  | <b>BIL</b>               | <b>BSQ</b>               | <b>RGB</b> | RBG,<br>GRB,<br>GBR,<br>BRG.<br><b>BGR</b> | N<br>O<br>R.<br>M<br>A<br>L | R<br>Е<br>٧<br>E<br>$\overline{\mathsf{R}}$<br>${\bf S}$<br>E | O<br>S<br>$\mathbf{2}$   | N<br>О<br>R<br>M<br>A<br>L | N<br>$\mathsf{v}$<br>Е<br>$\mathbf R$<br>S<br>Е | Input<br><b>Channels</b> | Page<br><b>Selection</b> | Tiled Data/<br><b>Tiled Output</b> |
| <b>BMPF</b>           | IO          | ۳                        | $\overline{\phantom{0}}$ | IO         |                                            | IO.                         | $\sim$                                                        | I                        | IO                         | IO                                              |                          |                          | -                                  |
| CALS                  | IO          | $\overline{a}$           |                          |            |                                            | I O                         | $\overline{\phantom{a}}$                                      |                          | IO                         |                                                 |                          |                          | -                                  |
| <b>FPIX</b>           | I           | Ξ.                       | $\overline{\phantom{a}}$ | Ι          | $\overline{a}$                             | T                           |                                                               |                          | I                          | $\qquad \qquad \blacksquare$                    |                          |                          | -                                  |
| GIFF <sup>1</sup>     | IO          | $\overline{\phantom{m}}$ | $\overline{\phantom{a}}$ | IO         | $\overline{\phantom{m}}$                   | IO                          | $\sim$                                                        | $\overline{\phantom{a}}$ | IO                         | ٠                                               |                          |                          |                                    |
| IFIF <sup>2</sup>     | IO          | $\overline{\phantom{m}}$ | $\overline{\phantom{a}}$ | IO         | $\overline{\phantom{m}}$                   | I O                         | $\sim$                                                        |                          | IO                         | $\overline{\phantom{a}}$                        |                          |                          |                                    |
| PBMF                  | IO          | $\overline{\phantom{a}}$ |                          |            |                                            | IO                          | $\sim$                                                        | $\overline{\phantom{a}}$ | IO                         |                                                 |                          |                          |                                    |
| <b>PCXF</b>           | $\mathbf I$ | $\overline{a}$           |                          | I          |                                            | T                           |                                                               |                          | $\mathbf I$                |                                                 |                          |                          |                                    |
| <b>PGMF</b>           | IO          | $\overline{\phantom{a}}$ |                          |            |                                            | I O                         | $\overline{\phantom{a}}$                                      | $\overline{\phantom{a}}$ | IO                         |                                                 |                          |                          |                                    |
| PICT <sup>3</sup>     | IO          | $\overline{a}$           | $\overline{\phantom{a}}$ | IO         | $\overline{a}$                             | I O                         | $\overline{\phantom{a}}$                                      | $\overline{\phantom{a}}$ | IO                         | ٠                                               |                          |                          |                                    |

*Table B–3 I/O Support for Image File Formats Other Than Content and Compression* 

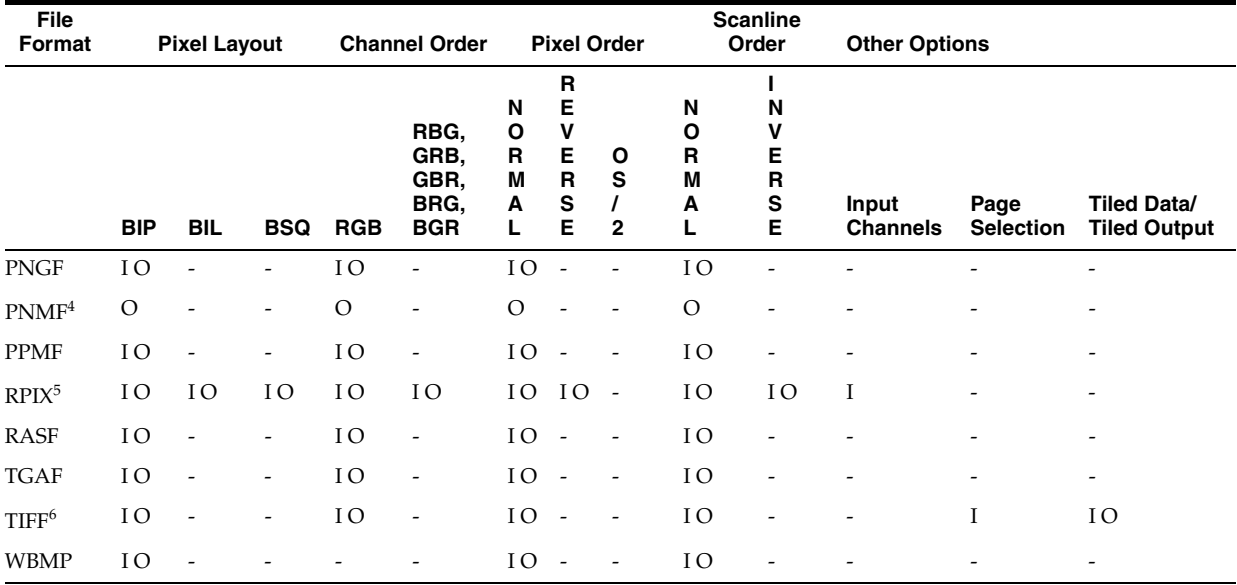

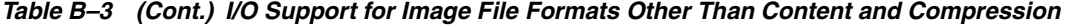

<sup>1</sup> Animated GIFFs cannot be encoded.

<sup>2</sup> Supports EXIF images.

<sup>3</sup> Vector and object graphics are not supported.

<sup>4</sup> PNMF format is supported as PBMF, PGMF, or PPMF; output is PBMF, PGMF, or PPMF as appropriate.

<sup>5</sup> Can decode 1 or 3 bands from an *n*-band image; only 1 or 3 bands can be encoded.

 $6$  TIFF image file format also supports these content formats as input or I/O, as specified: Tiled data - input, Photometric interpretation - I/O, MSB - I/O, and LSB - input; Planar (BSQ) is not supported; both MSB and LSB ordered files can be decoded; decoded output is MSB.

## **B.4 Definitions for Abbreviations Used in the Image Format Tables**

These abbreviations are used in Table B–1, Table B–2, and Table B–3:

### **I**

Input support is provided for process( ), processCopy( ), and setProperties( ) methods.

#### **O**

Output support is provided for process( ) and processCopy( ) methods.

#### **- (the hyphen character)**

No input or output support is provided.

# **Video File and Compression Formats for Use With Oracle Multimedia**

This appendix describes the video file and compression formats supported by Oracle Multimedia, in these sections:

- [Apple QuickTime 3.0 Data Formats on page C-1](#page-362-0)
- [Microsoft Video for Windows \(AVI\) Data Formats on page C-2](#page-363-0)
- [RealNetworks Real Video Data Format on page C-2](#page-363-1)
- [Supported 3GP Data Format on page C-3](#page-364-0)
- [Supported Video MPEG Data Formats on page C-3](#page-364-1)
- [Supported Windows Media File Format \(ASF\) for Video Data on page C-3](#page-364-2)

Find the video data format you are interested in, and then determine the supported formats. For example, Table C–1 shows that Oracle Multimedia supports Apple QuickTime 3.0 MOOV file format and a variety of compression formats from Cinepak to Motion-JPEG (Format B).

## <span id="page-362-0"></span>**C.1 Apple QuickTime 3.0 Data Formats**

The supported Apple QuickTime 3.0 data format, file extension, and MIME type are as follows:

- Data format: MOOV
- File extension: .mov
- MIME type: video/quicktime

Table C–1 lists the supported Apple QuickTime 3.0 data compression format names and compression format codes. The compression format codes are the FourCC codes that Oracle Multimedia obtains from the dataFormat field of the video sample description entry of the 'stsd' atom in the QuickTime file. The table lists only the compression format codes recognized by Oracle Multimedia.

*Table C–1 Supported Apple QuickTime 3.0 Data Compression Formats* 

| <b>Compression Format Name</b> | <b>Compression Format Code</b> |
|--------------------------------|--------------------------------|
| Cinepak                        | <b>CVID</b>                    |
| <b>IPEG</b>                    | <b>IPEG</b>                    |
| Uncompressed RGB               | RGB                            |
| Uncompressed YUV422            | YUV <sub>2</sub>               |

| <b>Compression Format Name</b> | <b>Compression Format Code</b> |
|--------------------------------|--------------------------------|
| Graphics                       | <b>SMC</b>                     |
| Animation: Run Length Encoded  | <b>RLE</b>                     |
| Apple Video Compression        | <b>RPZA</b>                    |
| Kodak Photo CD                 | <b>KPCD</b>                    |
| OuickDraw GX                   | <b>ODGX</b>                    |
| MPEG Still Image               | <b>MPEG</b>                    |
| Motion-JPEG (Format A)         | <b>MIPA</b>                    |
| Motion-JPEG (Format B)         | <b>MIPB</b>                    |

*Table C–1 (Cont.) Supported Apple QuickTime 3.0 Data Compression Formats* 

## <span id="page-363-0"></span>**C.2 Microsoft Video for Windows (AVI) Data Formats**

The supported Microsoft Video for Windows data format, file extension, and MIME type are as follows:

- Data format: AVI
- File extension: .avi
- MIME type: video/x-msvideo

Table C–2 lists the supported Microsoft Video for Windows (AVI) compression format names and compression format codes. The compression format codes are the FourCC codes that Oracle Multimedia obtains from the compression field of the 'strf' chunk in the AVI file. The table lists only the compression format codes recognized by Oracle Multimedia.

| <b>Compression Format Name</b> | <b>Compression Format Code</b> |  |
|--------------------------------|--------------------------------|--|
| Microsoft Video 1              | <b>CRAM</b>                    |  |
| Intel Indeo 3.1                | <b>IV31</b>                    |  |
| Intel Indeo 3.2                | <b>IV32</b>                    |  |
| Intel Indeo 4.0                | <b>IV40</b>                    |  |
| Intel Indeo 4.1                | <b>IV41</b>                    |  |
| Intel Indeo 5.0                | <b>IV50</b>                    |  |
| Intel Indeo 5.1                | <b>IV51</b>                    |  |
| Cinepak                        | <b>CVID</b>                    |  |

*Table C–2 Supported AVI Data Compression Formats* 

## <span id="page-363-1"></span>**C.3 RealNetworks Real Video Data Format**

The supported RealNetworks Real Video data format, file extension, and MIME type are as follows:

- Data format: RMFF
- File extension: .rm
- MIME type: video/x-pn-realvideo

## <span id="page-364-0"></span>**C.4 Supported 3GP Data Format**

The supported video 3GP data format, file extension, and MIME type are as follows:

- Data format: 3GP
- File extension: .3gp
- MIME type: video/3gpp

## <span id="page-364-1"></span>**C.5 Supported Video MPEG Data Formats**

The supported video MPEG formats are MPEG1, MPEG2, and MPEG4, as described in the following sections:

- [Supported MPEG1 and MPEG2 Data Formats](#page-364-3)
- [Supported MPEG4 Data Formats](#page-364-4)

### <span id="page-364-3"></span>**C.5.1 Supported MPEG1 and MPEG2 Data Formats**

The supported video MPEG1 and MPEG2 data format, file extension, and MIME type are as follows:

- Data format: MPEG
- File extension: .mpg
- MIME type: video/mpeg

#### <span id="page-364-4"></span>**C.5.2 Supported MPEG4 Data Formats**

The supported video MPEG4 data format, file extension, and MIME type are as follows:

- Data format: MP4
- File extension: .mp4
- MIME type: video/mp4

## <span id="page-364-2"></span>**C.6 Supported Windows Media File Format (ASF) for Video Data**

Oracle Multimedia supports the Advanced Systems Format (ASF) file format used by Microsoft Windows Media. These files are denoted by the suffixes .wmv and .asf. The Oracle Multimedia objects ORDVideo and ORDDoc can recognize ASF format data and extract attributes about the video media from the data.

**Note:** To access these formats, install the software from the Oracle Multimedia Software section of the Oracle Technology Network Web site at

http://www.oracle.com/technology/products/multimedia /

See *Support for the Windows Media File Format (ASF)*.

#### **See Also:**

http://www.microsoft.com/windows/windowsmedia/ for more information about the Advanced Systems Format used by Microsoft Windows Media

The supported Windows Media file extension and MIME type for video data stored in an ORDVideo object are as follows:

- File extension: .wmv
- MIME type: audio/x-ms-wmv

The supported Windows Media file extension and MIME type for video data stored in an ORDDoc object are as follows:

- File extension: .asf
- MIME type: video/x-ms-asf

Table C–3 lists the supported Windows Media video compression format names and format codes for the ASF formats.

*Table C–3 ASF Video Compression Formats and Format Codes*

| <b>Compression Formats</b>       | <b>Format Codes</b> |
|----------------------------------|---------------------|
| Windows Media Video V7           | WMV1                |
| Windows Media Video V8           | WMV <sub>2</sub>    |
| Windows Media Video 9            | WMV3                |
| Windows Media Screen V7          | MSS <sub>1</sub>    |
| Windows Media Video 9<br>Screen  | MSS <sub>2</sub>    |
| Windows Media MPEG-4<br>Video v3 | MP43                |
| ISO MPEG-4 Video V1              | MP4S                |
| Uncompressed YUV422              | YUV2                |

# <sup>D</sup> **Oracle Multimedia Image Processing**

This appendix describes processing operations for Oracle Multimedia images. It also describes the command options, or operators, used in the Oracle Multimedia [process\( \)](#page-162-0) and [processCopy\( \)](#page-168-0) methods.

This appendix includes these sections:

- [Common Concepts for Image Processing on page D-1](#page-366-0)
- [Image Formatting Operators on page D-3](#page-368-0)
- [Image Processing Operators on page D-8](#page-373-0)
- [Format-Specific Operators on page D-15](#page-380-0)
- [CMYK Image Processing on page D-16](#page-381-0)
- [Watermarking Operations on page D-17](#page-382-0)

## <span id="page-366-0"></span>**D.1 Common Concepts for Image Processing**

This section describes concepts common to all the image operators, and the process( ) and processCopy( ) methods, in the following subsections:

- [Source and Destination Images](#page-366-1)
- process() and processCopy()
- [Operator and Value](#page-367-1)
- [Combining Operators](#page-367-2)
- **[Types of Image Operators](#page-367-3)**

See [Chapter 5](#page-134-0) and [Chapter 7](#page-230-0) for reference information about the process( ) and processCopy( ) methods.

> **Note:** Information about supported image file formats and image compression formats is presented in [Appendix B](#page-350-0). See [Table B–1](#page-358-0), [Table B–2](#page-359-0), and [Table B–3](#page-360-0), specifically.

#### <span id="page-366-1"></span>**D.1.1 Source and Destination Images**

The process( ) and processCopy( ) methods operate on one image, called the source image, and produce another image, called the destination image. In the case of the process( ) method, the destination image is written into the same storage space as the source image, replacing it permanently. For the processCopy( ) method, the storage for the destination image is distinct from the storage for the source image.

## <span id="page-367-0"></span>**D.1.2 process( ) and processCopy( )**

The process( ) and processCopy( ) methods are functionally identical except for the fact that the process( ) method writes its output into the same BLOB from which it takes its input while the processCopy( ) method writes its output into a different BLOB. Their command string options are identical and no distinction is drawn between them.

For the rest of this appendix, the names process( ) and processCopy( ) are used interchangeably, and the use of the name process( ) implies both process( ) and processCopy( ) unless explicitly noted otherwise.

See [process\( \)](#page-162-0) and [processCopy\( \)](#page-168-0) for reference information about these methods.

### <span id="page-367-1"></span>**D.1.3 Operator and Value**

Unless otherwise noted, the process( ) operators appear in the command string in the form <operator> = <value>. The right-hand side of the expression is called the **value** of the operator, and determines how the operator is to be applied.

### <span id="page-367-2"></span>**D.1.4 Combining Operators**

In general, any number of operators can be combined in the command string passed into the process( ) method if the combination makes sense. However, certain operators are supported only if other operators are present or if other conditions are met. For example, the compressionQuality operator is supported only if the compression format of the destination image is JPEG. Other operators require that the source or destination image be a Raw Pixel or foreign image.

The flexibility in combining operators enables a single operation to change the format of an image, reduce or increase the number of colors, compress the data, and cut or scale the resulting image. This is highly preferable to making multiple calls to do each of these operations sequentially.

## <span id="page-367-3"></span>**D.1.5 Types of Image Operators**

Oracle Multimedia supports three basic types of image operators: image formatting operators, image processing operators, and format-specific operators. Table D–1 lists the operators and identifies them as one of the three types.

| <b>Name</b>          | <b>Type</b>      |
|----------------------|------------------|
| channelOrder         | Format-specific  |
| compressionFormat    | Image formatting |
| compressionQuality   | Image formatting |
| contentFormat        | Image formatting |
| contrast             | Image processing |
| cut                  | Image processing |
| fileFormat           | Image formatting |
| flip                 | Image processing |
| gamma                | Image processing |
| <i>inputChannels</i> | Format-specific  |

*Table D–1 Supported Image Operators and Types*

| <b>Name</b>           | <b>Type</b>      |
|-----------------------|------------------|
| mirror                | Image processing |
| nometadata            | Image processing |
| page                  | Image processing |
| pixelOrder            | Format-specific  |
| quantize              | Image processing |
| rotate                | Image processing |
| Scaling Operators:    | Image processing |
| fixedScale            |                  |
| maxScale              |                  |
| scale                 |                  |
| xScale                |                  |
| yScale                |                  |
| scanlineOrder         | Format-specific  |
| sharpen               | Image processing |
| tiled                 | Image processing |
| transparencyFillColor | Image processing |

*Table D–1 (Cont.) Supported Image Operators and Types*

## <span id="page-368-0"></span>**D.2 Image Formatting Operators**

At the most abstract level, the image formatting operators are used to change the layout of the data within the image storage. They do not change the semantic content of the image, and unless the source image contains more information than the destination image can store, they do not change the visual appearance of the image at all. Examples of a source image with more information than the destination image can store are:

- Converting a 24-bit image to an 8-bit image (too many bits per pixel)
- Converting a color image to a grayscale or monochrome image (too many color planes)
- Converting an uncompressed image, or an image stored in a lossless compression format, to a lossy compression format (too much detail)

The following subsections describe these image formatting operators:

- [fileFormat](#page-368-1)
- [contentFormat](#page-369-0)
- [compressionFormat](#page-372-0)
- [compressionQuality](#page-373-1)

### <span id="page-368-1"></span>**D.2.1 fileFormat**

The fileFormat operator determines the image file type, or format, of the output image. The value of this operator is a 4-character code, which is a mnemonic for the new file format name. The list of allowable values for the image fileFormat operator is shown in [Table 5–1](#page-162-1) in Chapter 5. [Appendix B](#page-350-0) contains basic information about each file

format, including its mnemonic (file format), typical file extension, allowable compression and content formats, and other notable features.

The value given to the fileFormat operator is the single most important detail when specifying the output for process( ). This value determines the range of allowable content and compression formats, whether compression quality is useful, and whether the format-specific operators is useful.

If the fileFormat operator is not used in the process( ) command string, Oracle Multimedia determines the file format of the source image and uses that as the default file format value. If the file format of the source image does not support output, an error occurs. If the source image is a foreign image, the output image is written as Raw Pixel.

### <span id="page-369-0"></span>**D.2.2 contentFormat**

The contentFormat operator determines the format of the image content. The content means the number of colors supported by the image and the manner in which they are supported. Depending on which file format is used to store the output image, some or most of the content formats may not be supported.

Image content formats fall into two broad categories, as follows:

Direct color (DRCT) images

In direct color images, the pixel data indicate color values directly, without reference to any additional information. This category includes monochrome images (pure black and white), grayscale images (shades of gray) and RGB (true color) images.

In direct color images, the bit depth of the image indicates the size of the pixel data; monochrome images are implicitly 1 bit deep, grayscale images are 8 bits deep, or 16 if an optional 8-bit alpha channel is present, and RGB images are 24 bits deep -- usually 8 bits each for red, green, and blue, or 32 bits deep if an optional 8-bit alpha channel is present.

Lookup table (LUT) images

LUT images (also referred to as indexed color images) store possible color values in a table of possible color combinations, and pixel data then indicate which possible color from the table is to be used.

The bit depth of a LUT image indicates both the size of the pixel data and the number of possible colors in the lookup table. A 1-bit LUT image would have 1-bit pixels and 2 possible colors  $(2^2)$ , a 4-bit image would have 16  $(2^4)$  possible colors, and an 8-bit image would have 256 (2^8) possible colors. Typically, the color table uses 24 bits to represent the possible colors, so although only 16 colors might be available in an image, they could each be any of up to 16 million possible RGB combinations. If the LUT image supports an alpha channel, then the table usually uses 32 bits to represent each color.

If the contentFormat operator is not passed to the process( ) method, then Oracle Multimedia attempts to duplicate the content format of the source image if it is supported by the file format of the destination image. Otherwise, a default content format is chosen depending on the destination file format.

These figures illustrate the syntax and options for the contentFormat operator.

[Figure D–1](#page-370-0) illustrates the contentFormat syntax that you use to convert an image to monochrome.

For finer control of the image output when you convert an image to monochrome, use the quantize operator with the ERRORDIFFUSION, ORDEREDDITHER, or THRESHOLD value. See [Section D.3.8](#page-375-3) for information about the quantize operator.

#### <span id="page-370-0"></span>*Figure D–1 Syntax Diagram for MONOCHROME contentFormat*

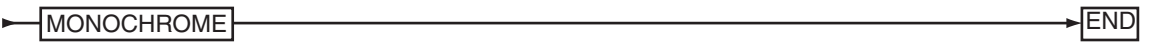

[Figure D–2](#page-370-1) illustrates the contentFormat syntax that you use to convert an image to LUT format.

The bit depth portion of the contentFormat syntax determines how many colors are present in the LUT of the final image, as follows:

- An 8-bit image can contain up to 256 colors.
- A 4-bit image can contain up to 16 colors.
- A 1-bit image can contain only 2 colors, however, each of these colors can be any 24-bit RGB value.

The color portion of the contentFormat syntax controls whether the resulting image is composed of RGB triplets or grayscale values. There is no difference between GRAY and GREY, and the optional SCALE suffix has no functional effect.

The A and T portion of the contentFormat syntax provides the ability to preserve alpha (A) or transparency (T) values in an image. You cannot use the transparency syntax to reduce a 32-bit image to an 8-bit image with alpha or transparency, but you can use it to preserve alpha or transparency when converting an image to a different file format. You can also use it to convert a transparency effect into a full alpha effect (however, only the transparent index has alpha in the output).

For finer control of the image output when you convert a direct color image to a LUT color image, use the quantize operator with the ERRORDIFFUSION,

ORDEREDDITHER, or MEDIANCUT value. See [Section D.3.8](#page-375-3) for information about the quantize operator.

<span id="page-370-1"></span>*Figure D–2 Syntax Diagram for LUT contentFormat*

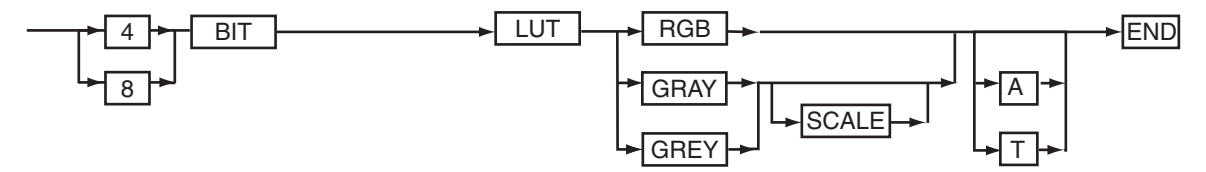

[Figure D–3](#page-371-0) illustrates the contentFormat syntax that you use to convert an image to grayscale.

The bit depth portion of the contentFormat syntax determines the overall type of the grayscale image: an 8-bit grayscale image may not have an alpha channel, while a 16-bit grayscale image currently must have an alpha channel. In either case, the DRCT specification is optional, because any non-LUT image is always direct color. There is no difference between GRAY and GREY, and the optional SCALE suffix has no functional effect. The alpha specification (A) is required for 16-bit grayscale output, and can be used to either preserve an existing alpha channel in a currently grayscale image or reduce a 32-bit RGBA image to grayscale with alpha.

The quantize operator has no effect on conversions to grayscale.

#### <span id="page-371-0"></span>*Figure D–3 Syntax Diagram for GRAYSCALE contentFormat*

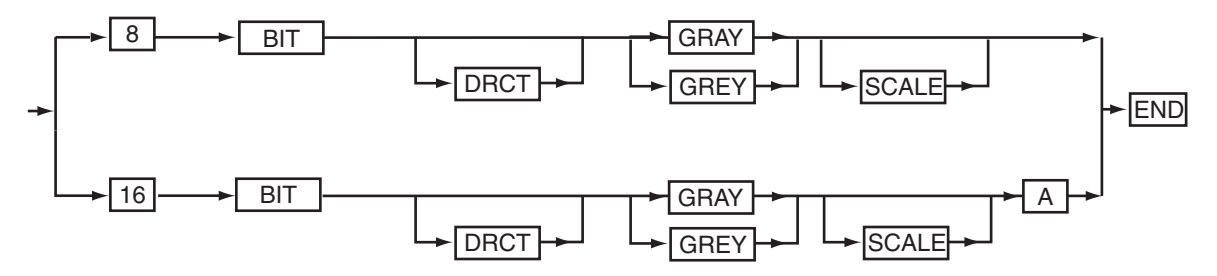

[Figure D–4](#page-371-1) illustrates the contentFormat syntax that you use to convert an image to direct color.

The bit depth portion of the contentFormat syntax determines the overall type of the direct RGB image: a 24-bit RGB image does not have an alpha channel, while a 32-bit RGB image must always have an alpha channel. In either case, the DRCT specification is optional because any non-LUT image is always direct color. The alpha specification (A) is required for 32-bit RGB output; it preserves an existing alpha channel in a 32-bit or 64-bit RGB image, and it preserves the alpha channel in a 16-bit grayscale image that is being promoted to RGB.

The optional pixel chunking syntax enables images to be forced to band-interleaved-by-pixel (BIP, also known as chunky), band-interleaved-by-line (BIL), or band-interleaved-by-plane (BSQ, also known as band-sequential or planar). This portion of the syntax is supported only for RPIX formats.

The quantize operator is not used for conversions to direct color.

#### <span id="page-371-1"></span>*Figure D–4 Syntax Diagram for Direct RGB contentFormat*

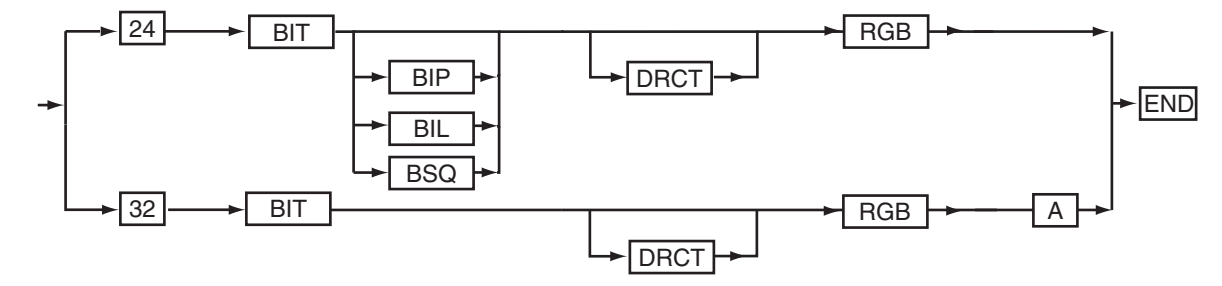

This list of examples provides some common uses of the contentFormat operator:

To specify that the output image be monochrome (black and white only):

image1.process('contentFormat=monochrome');

To specify that the output image be an RGB lookup table (indexed color), either of the following is valid:

```
image1.process('contentFormat=8bitlutrgb');
image1.process('contentFormat=8bitlut');
```
- To specify that the output image be a grayscale lookup table (indexed color): image1.process('contentFormat=8bitlutgray');
- To specify that the output image be grayscale, either of the following is valid:

```
image1.process('contentFormat=8bitgray');
image1.process('contentFormat=8bitgreyscale');
```
To specify that the output image be direct color, either of the following is valid:

image1.process('contentFormat=24bitrgb'); image1.process('contentFormat=24bitdrctrgb');

To specify that the output image be direct color and band sequential:

image1.process('contentFormat=24bitbsqrgb');

#### <span id="page-372-0"></span>**D.2.3 compressionFormat**

The compressionFormat operator determines the compression algorithm used to compress the image data. The range of supported compression formats depends heavily upon the file format of the output image. Some file formats support only a single compression format, and some compression formats are supported only by one file format.

The supported values for the compressionFormat operator are listed in [Table 5–1](#page-162-1) in Chapter 5.

All compression formats that include RLE in their mnemonic are run-length encoding compression schemes, and work well only for images that contain large areas of identical color. The PACKBITS compression type is a run-length encoding scheme that originates from the Macintosh system but is supported by other systems. It has limitations that are similar to other run-length encoding compression formats. Formats that contain LZW or HUFFMAN compression types are more complex compression schemes that examine the image for redundant information and are more useful for a broader class of images. FAX3 and FAX4 are the CCITT Group 3 and Group 4 standards for compressing facsimile data and are useful only for monochrome images. All the compression formats mentioned in this paragraph are **lossless** compression schemes, which means that compressing the image does not discard data. An image that is compressed into a lossless format and then decompressed looks the same as the original image.

The JPEG compression format is a special case. Developed to compress photographic images, the JPEG format is a **lossy** format, which means that it compresses the image typically by discarding unimportant details. Because this format is optimized for compressing photographic and similarly noisy images, it often produces poor results for other image types, such as line art images and images with large areas of similar color. JPEG is the only lossy compression scheme currently supported by Oracle Multimedia.

The DEFLATE compression type is ZIP Deflate and is used by PNG image file formats. The DEFLATE-ADAM7 compression format is interlaced ZIP Deflate and is used by PNG image file formats. The ASCII compression type is ASCII encoding and the RAW compression type is binary encoding, and both are for PNM image file formats.

If the compressionFormat operator is not specified and the file format of the destination image is either the same as that of the source image or not specified, and if the content format of the destination image is either the same as that of the source image or not specified, then the compression format of the destination image is the same as the source image.

If the compressionFormat operator is not specified and the file format of the destination image is different from that of the source image, then a default compression format is selected depending on the destination image file format. This default compression format is often "None" or "No Compression."

## <span id="page-373-1"></span>**D.2.4 compressionQuality**

The compressionQuality operator determines the relative quality of an image compressed with a lossy compression format. This operator has no meaning for lossless compression formats, and therefore is not currently supported for any compression format except JPEG. File formats that support JPEG compression include JFIF, TIFF, and PICT.

The compressionQuality operator accepts five values, ranging from the most compression (lowest visual quality) to the least compression (highest visual quality): MAXCOMPRATIO, HIGHCOMP, MEDCOMP, LOWCOMP, and MAXINTEGRITY. Using the MAXCOMPRATIO value results in the smallest amount of image data, but may introduce visible aberrations. Using the MAXINTEGRITY value keeps the resulting image more faithful to the original, but requires more space to store. The compressionQuality operator also accepts integer values between 0 (lowest quality) and 100 (highest quality) for JFIF and TIFF file formats only.

The default values for the compressionQuality operator are LOWCOMP for the JFIF and TIFF file formats and MAXINTEGRITY for the PICT file format.

## <span id="page-373-0"></span>**D.3 Image Processing Operators**

The image processing operators supported by Oracle Multimedia directly change the way the image looks on the display. The operators supported by Oracle Multimedia represent only a fraction of all possible image processing operations, and are not intended for users performing intricate image analysis.

The following subsections describe these image processing operators:

- [contrast](#page-373-2)
- [cut](#page-374-0)
- [flip](#page-374-1)
- [gamma](#page-374-2)
- [mirror](#page-375-0)
- [nometadata](#page-375-1)
- [page](#page-375-2)
- [quantize](#page-375-3)
- **[rotate](#page-377-0)**
- **[Scaling Operators](#page-377-3)**
- [sharpen](#page-379-0)
- [tiled](#page-379-1)
- [transparencyFillColor](#page-379-2)

### <span id="page-373-2"></span>**D.3.1 contrast**

The contrast operator is used to adjust contrast. You can adjust contrast by percentage or by upper and lower bound, as follows:

By percentage

To adjust contrast by percentage, the syntax is as follows:

```
contrast = <percent1> [<percent2> <percent3>]
```
One or three parameters can be specified when specifying contrast by percentage. If one value is passed, then it is applied to all color components (either gray, or red, green, and blue) of the input image. If three values are specified then percent1 is applied to the red component of the image, percent2 to the green component, and percent3 to the blue component.

The percent values are floating-point numbers that indicate the percentage of the input pixel values that are mapped onto the full available output range of the image; the remaining input values are forced to either extreme (zero or full intensity). For example, a percentage of 60 indicates that the middle 60% of the input range is to be mapped to the full output range of the color space, while the lower 20% of the input range is forced to zero intensity (black for a grayscale image) and the upper 20% of the input range is forced to full intensity (white for a grayscale image).

By upper and lower bound

To adjust contrast by lower and upper bound, the syntax is as follows:

contrast = <lower1> <upper1> [<lower2> <upper2> <lower3> <upper3>]

The lower and upper values are integers that indicate the lower and upper bounds of the input pixel values that are to be mapped to the full output range. Values less than the lower bound are forced to zero intensity, and values greater than the upper bound are forced to full intensity. For 8-bit grayscale and 24-bit RGB images, these bounds can range from 0 to 255.

Two or six values can be specified when using this contrast mode. If two values are specified, then those bounds are used for all color components of the image. If six values are specified, then lower1 and upper1 are applied to the red component of the image, lower2 and upper2 are applied to the green component, and lower3 and upper3 are applied to the blue component.

**Note:** Enclose all floating-point arguments with double quotation marks ("") to ensure correct Globalization Support interpretation.

### <span id="page-374-0"></span>**D.3.2 cut**

The cut operator is used to create a subset of the original image. The values supplied to the cut operator are the origin coordinates  $(x,y)$  of the cut window in the source image, and the width and height of the cut window in pixels. This operator is applied before any scaling that is requested.

If the cut operator is not supplied, the entire source image is used.

#### <span id="page-374-1"></span>**D.3.3 flip**

The flip operator places an image's scanlines in reverse order such that the scanlines are swapped from top to bottom. This operator accepts no values.

#### <span id="page-374-2"></span>**D.3.4 gamma**

The gamma operator corrects the gamma (brightness) of an image. This operator accepts either one or three floating-point values using this syntax:

gamma = <gamma1> [<gamma2> <gamma3>]

The values gamma1, gamma2, and gamma3 are the denominators of the gamma exponent applied to the input image. If only one value is specified, then that value is applied to all color components (either gray, or red, green, and blue) of the input image. If three values are specified then gamma1 is applied to the red component of the image, gamma2 to the green component, and gamma3 to the blue component.

To brighten an image, specify gamma values greater than 1.0; typical values are in the range 1.0 to 2.5. To darken an image, specify gamma values smaller than 1.0 (but larger than 0).

**Note:** Enclose all floating-point arguments with double quotation marks ("") to ensure correct Globalization Support interpretation.

### <span id="page-375-0"></span>**D.3.5 mirror**

The mirror operator places an image's scanlines in inverse order such that the pixel columns are swapped from left to right. This operator accepts no values.

#### <span id="page-375-1"></span>**D.3.6 nometadata**

The nometadata operator processes an image without encoding the image's metadata in the resulting image. This example shows how to generate a JPEG thumbnail image without metadata:

image.processCopy('fileformat=jpeg maxscale=100 100 nometadata', dest);

#### <span id="page-375-2"></span>**D.3.7 page**

The page operator enables page selection from a multipage input image. The value specifies the input page to be used as the source image for the process operation. The first page is numbered 0, the second page is 1, and so on.

Currently, only TIFF images support page selection.

#### <span id="page-375-3"></span>**D.3.8 quantize**

The quantize operator affects the outcome of the contentFormat operator when you change the bit depth of an image. When an explicit change in content format is requested, or when the content format has to be changed due to other requested operations (such as scaling a LUT image, which requires promotion to direct color before scaling, or converting to a file format that only supports LUT images), the quantize operator indicates how to perform any resulting quantization (reduction in number of colors).

The value of the quantize operator can be any one of these quantizers:

**ERRORDIFFUSION** 

You can use the ERRORDIFFUSION quantizer in 2 ways: to reduce an 8-bit grayscale image to a monochrome image, or to reduce a 24-bit RGB image to an 8-bit LUT image.

The ERRORDIFFUSION quantizer retains the error resulting from the quantization of an existing pixel and diffuses that error among neighboring pixels. This quantization uses a fixed color table. The result looks good for most photographic images, but creates objectionable speckling artifacts for synthetic images. The artifacts are due to the fixed color lookup table used by the existing quantization method, which is statistically well balanced across the entire RGB

color space, but is often a poor match for an image that contains many intensities of just a few colors. The result is more accurate than when the ORDEREDDITHER quantizer is specified; however, it is returned more slowly.

This is the default quantization value.

**ORDEREDDITHER** 

You can use the ORDEREDDITHER quantizer in 2 ways: to reduce an 8-bit grayscale image to a monochrome image, or to reduce a 24-bit RGB image to an 8-bit LUT image.

The ORDEREDDITHER quantizer finds the closest color match for each pixel in a fixed color table and then dithers the result to minimize the more obvious effects of color substitution. The result is satisfactory for most images, but fine details may be lost in the dithering process. Although the result is not as accurate as when the ERRORDIFFUSION quantizer is specified, it is returned more quickly.

■ THRESHOLD <threshold>

The THRESHOLD quantizer reduces 8-bit grayscale images to monochrome images.

The THRESHOLD quantizer assigns a monochrome output value (black or white) to a pixel by comparing that pixel's grayscale value to the threshold argument that is supplied along with the quantizer. If the input grayscale value is greater than or equal to the supplied threshold argument, then the output is white, otherwise the output is black. For an 8-bit grayscale or 24-bit RGB image, a grayscale value of 255 denotes white, while a grayscale value of 0 denotes black.

For example, a threshold argument of 128 causes any input value less than 128 to become black, while the remainder of the image becomes white. A threshold value of 0 causes the entire image to be white, and a value of 256 causes the entire image to be black (for an 8-bit grayscale or a 24-bit RGB input image).

The THRESHOLD quantizer is most appropriately applied to synthetic images. The ERRORDIFFUSION and ORDEREDDITHER quantizers produce better output when converting photographic images to monochrome, but result in fuzziness in synthetic images; using the THRESHOLD quantizer eliminates this fuzziness at the cost of the ability to discriminate between various intensities in the input image.

MEDIANCUT [optional sampling rate]

The MEDIANCUT quantizer reduces 24-bit RGB images to 8-bit LUT images.

The MEDIANCUT quantizer generates a more optimal color table than the ERRORDIFFUSION or ORDEREDDITHER quantizers for some images, including most synthetic images, by choosing colors according to their popularity in the original image. However, the analysis of the original image is time consuming for large images, and some photographic images may look better when quantized using ERRORDIFFUSION or ORDEREDDITHER.

The MEDIANCUT quantizer accepts an optional integer argument that specifies the sampling rate to be used when scanning the input image to collect statistics on color use. The default value for this quantizer argument is 1, meaning that every input pixel is examined, but any value greater than 1 can be specified. For a sampling rate *n* greater than 1, 1 pixel out of every *n* pixels is examined.

These examples demonstrate how to specify values and arguments for the quantize operator:

image.process('contentformat=8bitlutrbg quantize = mediancut 2');

image.process('contentformat=monochrome quantize = threshold 128');

### <span id="page-377-0"></span>**D.3.9 rotate**

The rotate operator rotates an image within the image plane by the angle specified.

The value specified must be a floating-point number. A positive value specifies a clockwise rotation. A negative value for the operator specifies a counter-clockwise rotation. After the rotation, the image content is translated to an origin of 0,0 and the pixels not covered by the rotated image footprint are filled with the resulting colorspace black value.

Rotation values of 90, 180, and 270 use special code that quickly copies pixels without geometrically projecting them, for faster operation.

**Note:** Enclose all floating-point arguments with double quotation marks ("") to ensure correct Globalization Support interpretation.

### <span id="page-377-3"></span><span id="page-377-1"></span>**D.3.10 Scaling Operators**

Oracle Multimedia supports several operators that change the scale of an image, as described in the following sections.

#### **D.3.10.1 fixedScale**

The fixedScale operator is intended to simplify the creation of images with a specific size, such as thumbnail images. The scale, xScale, and yScale operators all accept floating-point scaling ratios, while the fixedScale (and maxScale) operators specify scaling values in pixels.

The two integer values supplied to the fixedScale operator are the desired dimensions (width and height) of the destination image. The supplied dimensions can be larger or smaller (or one larger and one smaller) than the dimensions of the source image.

The scaling method used by this operator is the same as the scaling method used by the scale operator in all cases. This operator cannot be combined with other scaling operators.

#### <span id="page-377-2"></span>**D.3.10.2 maxScale**

The maxScale operator is a variant of the fixedScale operator that preserves the aspect ratio (relative width and height) of the source image. The maxScale operator also accepts two integer dimensions, but these values represent the maximum value of the appropriate dimension after scaling. The final dimension can actually be less than the supplied value.

Like the fixedScale operator, this operator is also intended to simplify the creation of images with a specific size. The maxScale operator is even better suited to thumbnail image creation than the fixedScale operator because thumbnail images created using the maxScale operator has the same aspect ratio as the original image.

The maxScale operator scales the source image to fit within the dimensions specified while preserving the aspect ratio of the source image. Because the aspect ratio is preserved, only one dimension of the destination image can actually be equal to the values supplied to the operator. The other dimension can be smaller than, or equal to, the supplied value. Another way to think of this scaling method is that the source image is scaled by a single scale factor that is as large as possible, with the constraint that the destination image fit entirely within the dimensions specified by the maxScale operator.

If the cut operator is used with the maxScale operator, then the aspect ratio of the cut window is preserved instead of the aspect ratio of the input image.

The scaling method used by this operator is the same as used by the scale operator in all cases. This operator cannot be combined with other scaling operators.

#### <span id="page-378-0"></span>**D.3.10.3 scale**

The scale operator enlarges or reduces the image by the ratio given as the value for the operator. If the value is greater than 1.0, then the destination image is scaled up (enlarged). If the value is less than 1.0, then the output is scaled down (reduced). A scale value of 1.0 has no effect, and is not an error. No scaling is applied to the source image if the scale operator is not passed to the process( ) method.

There are two scaling techniques used by Oracle Multimedia. The first technique is "scaling by sampling," and is used only if the requested compression quality is MAXCOMPRATIO or HIGHCOMP, or if the image is being scaled up in both dimensions. This scaling technique works by selecting the source image pixel that is closest to the pixel being computed by the scaling algorithm and using the color of that pixel. This technique is faster, but results in a poorer quality image.

The second scaling technique is "scaling by averaging," and is used in all other cases. This technique works by selecting several pixels that are close to the pixel being computed by the scaling algorithm and computing the average color. This technique is slower, but results in a better quality image.

If the scale operator is not used, the default scaling value is 1.0. This operator cannot be combined with other scaling operators.

**Note:** Enclose all floating-point arguments with double quotation marks ("") to ensure correct Globalization Support interpretation.

#### <span id="page-378-1"></span>**D.3.10.4 xScale**

The xScale operator is similar to the scale operator but affects only the width (x-dimension) of the image. The important difference between xScale and scale is that with xScale, scaling by sampling is used whenever the image quality is specified to be MAXCOMPRATIO or HIGHCOMP, and is not dependent on whether the image is being scaled up or down.

This operator can be combined with the yScale operator to scale each axis differently. It cannot be combined with other scaling operators (Scale, fixedScale, maxScale).

**Note:** Enclose all floating-point arguments with double quotation marks ("") to ensure correct Globalization Support interpretation.

#### <span id="page-378-2"></span>**D.3.10.5 yScale**

The yScale operator is similar to the scale operator but affects only the height (y-dimension) of the image. The important difference between yScale and scale is that with yScale, scaling by sampling is used whenever the image quality is specified to be MAXCOMPRATIO or HIGHCOMP, and is not dependent on whether the image is being scaled up or down.

This operator can be combined with the xScale operator to scale each axis differently. It cannot be combined with other scaling operators (scale, fixedScale, maxScale).

**Note:** Enclose all floating-point arguments with double quotation marks ("") to ensure correct Globalization Support interpretation.

#### <span id="page-379-0"></span>**D.3.11 sharpen**

The **sharpen** operator improves the sharpness of an image. For optimum quality, use this operator with image scaling (see [Section D.3.10\)](#page-377-3).

The sharpen operator has this syntax:

sharpen=kernelType gainFactor

kernelType is an integer value that specifies the kernel type, which operates as a low-pass filter in image sharpening. The following table shows the valid kernelType values and their meanings:

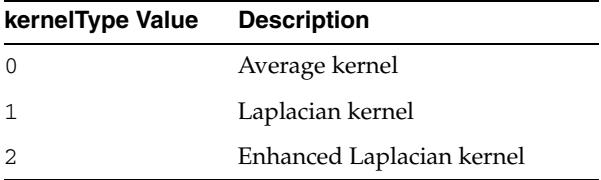

The higher the kernelType value, the more enhanced the edges of the image become and the sharper the image appears. However, the noise level may increase.

gainFactor is a floating-point value that specifies the gain factor used in image sharpening. The higher the gainFactor value, the more enhanced the edges of the image become and the sharper the image appears. However, the noise level may increase.

The arguments kernelType=0 and gainFactor =2.0 in the following examples produce good results:

```
image.process('maxScale=200 200, sharpen=0 "2.0"');
image.process('sharpen=0 "2.0"');
```
You can experiment with different values for these arguments to determine the combinations that result in the best images for your application.

> **Note:** Enclose all floating-point arguments with double quotation marks ("") to ensure correct Globalization Support interpretation.

### <span id="page-379-1"></span>**D.3.12 tiled**

The **tiled** operator forces the output image to be tiled and can be used only with TIFF file format images. The resulting tile size depends on the compression format that you select.

### <span id="page-379-2"></span>**D.3.13 transparencyFillColor**

The transparencyFillColor operator fills the transparent regions of PNG image file formats with color. This operator can be used with or without other image processing operators.

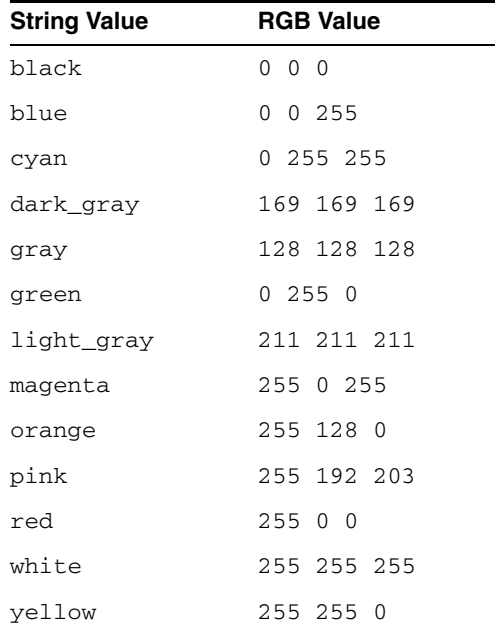

This operator accepts either the string value for a valid color or the triple integer RGB values for a valid color. The following table shows the valid values for the transparencyFillColor operator:

Both of the following examples fill the transparent regions of the image with the color red:

```
image.process('transparencyFillColor=red');
image.processCopy('transparencyFillColor=255 0 0');
```
## <span id="page-380-0"></span>**D.4 Format-Specific Operators**

The following operators are supported only when the destination image file format is Raw Pixel or BMPF (scanlineOrder operator only), except the inputChannels operator, which is supported only when the source image is Raw Pixel or a foreign image. It does not matter if the destination image format is set to Raw Pixel or BMPF explicitly using the fileFormat operator, or if the Raw Pixel or BMPF format is selected by Oracle Multimedia automatically, because the source format is Raw Pixel, BMPF, or a foreign image.

The following subsections describe these format-specific operators:

- [channelOrder](#page-380-1)
- [pixelOrder](#page-381-2)
- [scanlineOrder](#page-381-3)
- [inputChannels](#page-381-1)

### <span id="page-380-1"></span>**D.4.1 channelOrder**

The **channelOrder** operator determines the relative order of the red, green, and blue channels (bands) within the destination Raw Pixel image. The order of the characters R, G, and B within the mnemonic value passed to this operator determine the order of these channels within the output. The header of the Raw Pixel image is written such that this order is not lost.

See [Appendix E](#page-386-0) for more information about the Raw Pixel file format and the ordering of channels in that format.

#### <span id="page-381-2"></span>**D.4.2 pixelOrder**

The **pixelOrder** operator controls the direction of pixels within a scanline in a Raw Pixel Image. The value Normal indicates that the leftmost pixel of a scanline appears first in the image data stream. The value Reverse causes the rightmost pixel of the scanline to appear first.

See [Appendix E](#page-386-0) for more information about the Raw Pixel file format and pixel ordering.

#### <span id="page-381-3"></span>**D.4.3 scanlineOrder**

The **scanlineOrder** operator controls the order of scanlines within a Raw Pixel or BMPF image. The value Normal indicates that the top display scanline appears first in the image data stream. The value Inverse causes the bottom scanline to appear first. For BMPF, scanlineOrder = inverse is the default and ordinary value.

See [Appendix E](#page-386-0) for more information about the Raw Pixel or BMPF file format and scanline ordering.

#### <span id="page-381-1"></span>**D.4.4 inputChannels**

As stated in [Section D.4,](#page-380-0) the **inputChannels** operator is supported only when the source image is in Raw Pixel format, or if the source is a foreign image.

The inputChannels operator assigns individual bands from a multiband image to be the red, green, and blue channels for later image processing. Any band within the source image can be assigned to any channel. If desired, only a single band can be specified and the selected band is used as the grayscale channel, resulting in a grayscale output image. The first band in the image is number 1, and the band numbers passed to the Input Channels operator must be greater than or equal to one, and less than or equal to the total number of bands in the source image. Only the bands selected the by inputChannels operator are written to the output. Other bands are not transferred, even if the output image is in Raw Pixel format.

Every Raw Pixel or foreign image has these input channel assignments written into its header block, but this operator overrides those default assignments.

See [Appendix E](#page-386-0) for more information about the Raw Pixel file format and input channels.

## <span id="page-381-0"></span>**D.5 CMYK Image Processing**

The process( ) and processCopy( ) methods are supported for TIFF and JFIF images with pixel data stored in the CMYK content format. All processing operators including cut, scale, and rotate are supported for CMYK images. During processing, CMYK data is converted to standard RGB, according to these standard formulas.

#### For 32-bit CMYK images:

 $R = 255*(1-K/255)*(1-C/255)$  $G = 255*(1-K/255)*(1-M/255)$  $B = 255*(1-K/255)*(1-Y/255)$ 

#### For 64-bit CMYK images:

 $R = 65535*(1-K/65535)*(1-C/65535)$ 

 $G = 65535*(1-K/65535)*(1-M/65535)$ B =  $65535*(1-K/65535)*(1-Y/65535)$ 

See [Table B–1](#page-358-0) for information about I/O support for images in CMYK content format.

## <span id="page-382-0"></span>**D.6 Watermarking Operations**

Oracle Multimedia supports adding watermarks to source images. Watermarks can contain images or text – for example, corporate logos, copyrights, or digital signatures. With this feature, watermarking can be enforced by the database.

Watermarking is commonly used to prevent misuse of copyrighted or trademarked images. Thus, you might want to add a watermark to your images before posting them on a Web site or other public forum. A watermark that identifies you as the owner of the images can prevent their unauthorized use.

The following subsections describe these watermarking topics in more detail:

- [Adding Image Watermarks](#page-382-1)
- **[Adding Text Watermarks](#page-382-2)**
- **[Watermark Properties](#page-383-0)**

See [Chapter 5](#page-134-0) and [Chapter 7](#page-230-0) for reference information about the applyWatermark( ) methods.

#### <span id="page-382-1"></span>**D.6.1 Adding Image Watermarks**

For an image watermark, you can specify properties such as the location within a source image (either as the relative position to the source image or as X and Y coordinates), the width and height of the frame, and the transparency.

For example, to specify an image watermark to be displayed in the top left corner of an image, use this syntax:

```
 prop := ordsys.ord_str_list(
                   'position=topleft');
```
To specify the size of the frame (in pixels) and the transparency of the image watermark, use this syntax:

```
 prop := ordsys.ord_str_list(
                   'width=100',
                    'height=80',
                    'transparency=0.2');
```
See [Section D.6.3](#page-383-0) for a complete list of watermark properties.

See [applyWatermark\( \) image](#page-142-0) for reference information about the object method to use for adding image watermarks.

See [applyWatermark\( \) image for BFILEs](#page-264-0) and [applyWatermark\( \) image for BLOBs](#page-266-0) for reference information about the relational methods.

### <span id="page-382-2"></span>**D.6.2 Adding Text Watermarks**

For a text watermark, you can specify properties such as the location within the source image, the width and height of the frame (which also controls text wrapping and truncation), and the font size, style, color, and transparency of the text.

For example, to specify a copyright text watermark for Oracle Multimedia to be displayed at the X and Y coordinates of 100, in the font Times New Roman and the style Italic, with 0.6 transparency, use this syntax:

```
 added_text := 'Oracle Multimedia © 2009';
  -- specify properties
 prop := ordsys.ord_str_list(
                   'font_name=Times New Roman',
                   'font_style=italic',
                   'position_x=100',
                    'position_y=100',
                    'transparency=0.6');
```
See [Section D.6.3](#page-383-0) for a complete list of watermark properties.

See [applyWatermark\( \) text](#page-144-0) for reference information about the object method to use for adding text watermarks.

See [applyWatermark\( \) text for BFILEs](#page-268-0) and [applyWatermark\( \) text for BLOBs](#page-270-0) for reference information about the relational methods.

### <span id="page-383-0"></span>**D.6.3 Watermark Properties**

Watermark properties are defined as name-value pairs. Table D–2 describes these properties and lists the valid values for each property.

| <b>Name</b>                                               | <b>Description</b>                                                             | <b>Values</b>                                                                                                    |
|-----------------------------------------------------------|--------------------------------------------------------------------------------|----------------------------------------------------------------------------------------------------|
| font_name                                                 | The name of the font to use for the<br>watermark text                          | Valid values: The name of any<br>font that is valid for your<br>system. The default is Arial.                                                                                                   |
| font_style                                                | The style of the font to use for the<br>watermark text                         | Valid values: PLAIN, BOLD, and<br>ITALIC. The default is PLAIN.                                                                                                    |
| font_size                                                 | The size of the font to use for the<br>watermark text                          | Valid values: A positive integer.<br>The default is 30.                                                                                                    |
| text_color                                                | The color to use for the watermark<br>text                                     | Valid values: black, blue,<br>cyan, dark_gray, gray,<br>green, light_gray,<br>magenta, orange, pink, red,<br>white, and yellow. The<br>default is blue.                                         |
| text_color_red, text_<br>color_green, text_<br>color blue | The red, green, and blue channels<br>of color to use for the watermark<br>text | Valid values: An integer<br>between 0 and 255. The default<br>is 0.                                                                                                    |
|                                                           |                                                                                | <b>Note:</b> You must specify all three<br>properties at the same time. A<br>valid specification of these three<br>properties overrides a valid<br>specification of the text_color<br>property. |
| position                                                  | The relative position of the<br>watermark in the source image                  | Valid values: topleft,<br>topcenter, topright,<br>middleleft, middlecenter,<br>middleright, bottomleft,<br>bottomcenter, and<br>bottomright. The default is<br>middlecenter.                    |

*Table D–2 Watermark Properties and Valid Values*

| Name                   | <b>Description</b>                                                  | <b>Values</b>                                                                                                    |  |  |
|------------------------|---------------------------------------------------------------------|----------------------------------------------------------------------------------------------------|--|--|
| position_x, position_y | The x and y coordinates for the<br>position of the watermark in the | Valid values: Positive integers.<br>The default is 50.                                                                                                    |  |  |
|                        | source image                                                        | Note: You must specify both<br>properties at the same time. A<br>valid specification of these two<br>properties overrides a valid<br>specification of the position<br>property. |  |  |
| transparency           | The transparency of the watermark<br>in the source image            | Valid values: A floating-point<br>number between 0 and 1,<br>where 0 represents full<br>transparency and 1 represents<br>no transparency. The default is<br>0.5.                |  |  |
| width                  | The width of the watermark (in<br>pixels) in the source image       | Valid values: A positive integer.<br>The default is the actual width<br>of the watermark.                                                                                       |  |  |
| height                 | The height of the watermark (in<br>pixels) in the source image      | Valid values: A positive integer.<br>The default is the actual height<br>of the watermark.                                                                                      |  |  |
|                        |                                                                     | Note: To wrap long text within<br>a frame, specify the width and<br>the height of the frame. Text<br>that does not fit within the<br>frame is truncated.                        |  |  |

*Table D–2 (Cont.) Watermark Properties and Valid Values*

**E**

# <span id="page-386-0"></span>**Image Raw Pixel Format for Use With Oracle Multimedia**

This appendix describes the Oracle Raw Pixel image format and is intended for developers and advanced users who want to use the Raw Pixel format to import unsupported image formats into Oracle Multimedia, or as a means to directly access the pixel data in an image.

Much of this appendix is also applicable to foreign images.

This appendix includes these sections:

- [Raw Pixel Introduction on page E-1](#page-386-1)
- [Raw Pixel Image Structure on page E-2](#page-387-0)
- [Raw Pixel Header Field Descriptions on page E-3](#page-388-0)
- [Raw Pixel Post-Header Gap on page E-6](#page-391-0)
- [Raw Pixel Data Section and Pixel Data Format on page E-6](#page-391-1)
- [Raw Pixel Header C Language Structure on page E-9](#page-394-0)
- [Raw Pixel Header C Language Constants on page E-10](#page-395-0)
- [Raw Pixel PL/SQL Constants on page E-10](#page-395-1)
- [Raw Pixel Images Using CCITT Compression on page E-11](#page-396-0)
- [Foreign Image Support and the Raw Pixel Format on page E-11](#page-396-1)

## <span id="page-386-1"></span>**E.1 Raw Pixel Introduction**

Oracle Multimedia supports many popular image formats suitable for storing artwork, photographs, and other images in an efficient, compressed way, and provides the ability to convert between these formats. However, most of these formats are proprietary to at least some degree, and the format of their content is often widely variable and not suited for easy access to the pixel data of the image.

The Raw Pixel format is useful for applications that need direct access to the pixel data without the burden of the complex computations required to determine the location of pixels within a compressed data stream. This simplifies reading the image for applications that are performing pixel-oriented image processing, such as filtering and edge detection. This format is even more useful to applications that must write data back to the image. Because changing even a single pixel in a compressed image can have implications for the entire image stream, providing an uncompressed format enables applications to write pixel data directly, and later compress the image with a single process( ) command.

This format is also useful to users who have data in a format not directly supported by Oracle Multimedia, but is in a simple, uncompressed format. These users can prepend a Raw Pixel identifier and header onto their data and import it into Oracle Multimedia. For users who need only to read these images (such as for import or conversion), this capability is built into Oracle Multimedia as "Foreign Image Support." [Section E.10](#page-396-1) describes how this capability is related to the Raw Pixel format.

In addition to supporting image types not built into Oracle Multimedia, the Raw Pixel format also permits the interpretation of N-band imagery, such as satellite images. Using Raw Pixel, one or three bands of an N-band image can be selected during conversion to another image format, enabling easy visualization within programs that do not otherwise support N-band images. Images written with the Raw Pixel format still may have only one or three bands.

The current version of the Raw Pixel format is 1.0. This appendix is applicable to Raw Pixel images of this version only, as the particulars of the format can change with other versions.

## <span id="page-387-0"></span>**E.2 Raw Pixel Image Structure**

A Raw Pixel image consists of a 4-byte image identifier, followed by a 30-byte image header, followed by an arbitrary gap of 0 or more bytes, followed by pixel data.

It is worth noting that Raw Pixel images are never color-mapped, and therefore do not contain color lookup tables.

The Raw Pixel header consists of the Image Identifier and the Image Header. The Image Header is actually composed of several fields.

The first byte in the image is actually offset 0. All integer fields are unsigned and stored in big endian byte order.

Table E–1 describes the raw pixel image header structure.

| <b>Name</b>         | Byte(s) | <b>Description</b>                                                                                                    |
|---------------------|---------|----------------------------------------------------------------------------------------------------|
| Image Identifier    | 0:3     | 4-byte character array containing ASCII values for<br>RPIX.                                                               |
|                     |         | This array identifies the image as a Raw Pixel image.                                                                     |
| Image Header Length | 4:7     | Length of this header in bytes, excluding the identifier<br>field.                                                        |
|                     |         | The value of this field can be increased to create a gap<br>between the header fields and the pixel data in the<br>image. |
| Major Version       | 8       | Major version number of the Raw Pixel format used in<br>the image.                                                        |
| Minor Version       | 9       | Minor version number of the Raw Pixel format used in<br>the image.                                                        |
| Image Width         | 10:13   | Width of the image in pixels.                                                                                             |
| Image Height        | 14:17   | Height of the image in pixels.                                                                                            |
| Compression Type    | 18      | Compression type of the image: None, CCITT FAX<br>Group 3, or CCITT FAX Group 4.                                          |
| Pixel Order         | 19      | Pixel order of the image: Normal or Reverse.                                                                              |
| Scanline Order      | 20      | Scanline order of the image: Normal or Inverse.                                                                           |

*Table E–1 Raw Pixel Image Header Structure* 

| <b>Name</b>                | Byte(s) | <b>Description</b>                                                       |
|----------------------------|---------|--------------------------------------------------------------------------|
| Interleave                 | 21      | Interleave type of the image: BIP, BIL, or BSQ.                          |
| Number of Bands            | 22      | Number of bands in the image. Must be in the range 1<br>to 255.          |
| Red Channel Number         | 23      | The band number of the channel to use as a default for<br>red.           |
|                            |         | This field is the grayscale channel number if the image<br>is grayscale. |
| Green Channel<br>Number    | 24      | The band number of the channel to use as a default for<br>green.         |
|                            |         | This field is zero if the image is grayscale.                            |
| <b>Blue Channel Number</b> | 25      | The band number of the channel to use as a default for<br>blue.          |
|                            |         | This field is zero if the image is grayscale.                            |
| Reserved Area              | 26:33   | Not currently used. All bytes <i>must</i> be zero.                       |

*Table E–1 (Cont.) Raw Pixel Image Header Structure* 

## <span id="page-388-0"></span>**E.3 Raw Pixel Header Field Descriptions**

This section describes the fields of the Raw Pixel header in greater detail.

#### **Image Identifier**

Occupying the first 4 bytes of a Raw Pixel image, the identifier string must always be set to the ASCII values "RPIX" (hexadecimal 52 50 49 58). These characters identify the image as being encoded in RPIX format.

This string is currently independent of the Raw Pixel version.

### **Image Header Length**

The Raw Pixel reader uses the value stored in this field to find the start of the pixel data section within a Raw Pixel image. To find the offset of the pixel data in the image, the reader adds the length of the image identifier (always 4) to the value in the image header length field. Thus, for Raw Pixel 1.0 images with no post-header gap, the pixel data starts at offset 34.

For Raw Pixel version 1.0 images, this field normally contains the integer value 30, which is the length of the Raw Pixel image header (not including the image identifier). However, the Raw Pixel format enables this field to contain any value equal to or greater than 30. Any information in the space between the end of the header data and the start of the pixel data specified by this header length is ignored by the Raw Pixel reader. This is useful for users who want to prepend a Raw Pixel header onto an existing image whose pixel data area is compatible with the Raw Pixel format. In this case, the header length would be set to 30 plus the length of the existing header. The maximum length of this header is 4,294,967,265 bytes (the maximum value that can be stored in the 4-byte unsigned field minus the 30-byte header required by the Raw Pixel format). This field is stored in big endian byte order.

### **Major Version**

A single-byte integer containing the major version number of the Raw Pixel format version used to encode the image. The current Raw Pixel version is 1.0, therefore this field is 1.

### **Minor Version**

A single-byte integer containing the minor version number of the Raw Pixel format version used to encode the image. The current Raw Pixel version is 1.0, therefore this field is 0.

### **Image Width**

The width (x-dimension) of the image in pixels.

Although this field can store an image dimension in excess of 4 billion pixels, limitations within Oracle Multimedia require that this field be a value between 1 and 32767, inclusive. This field is stored in big endian byte order.

### **Image Height**

The height (y-dimension) of the image in pixels.

Although this field can store an image dimension in excess of 4 billion pixels, limitations within Oracle Multimedia require that this field be a value between 1 and 32767, inclusive. This field is stored in big endian byte order.

### **Compression Type**

This field contains the compression type of the Raw Pixel image. This field can contain the following values:

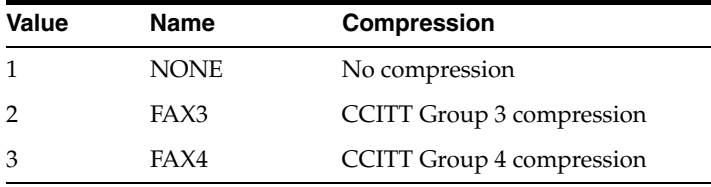

For grayscale, RGB, and N-band images, the image is always uncompressed, and only a value of 0 is valid. If the compression type is value 1 or 2, then the image is presumed to be monochrome. In this case, the image is presumed to contain only a single band, and must specify normal pixel order, normal scanline order, and BIP interleave.

### **Pixel Order**

This field describes the pixel order within the Raw Pixel image. Typically, pixels in a scanline are ordered from left to right, along the traditional positive x-axis. However, some applications require that scanlines be ordered from right to left.

This field can contain the following values:

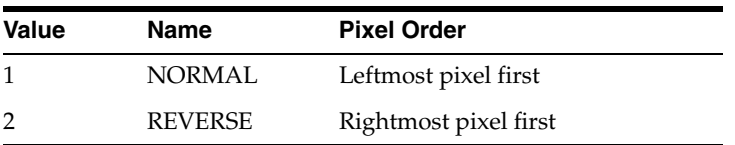

This field cannot contain 0, as this indicates an unspecified pixel order; this would mean the image could not be interpreted. For images with CCITT G3 and G4 compression types, this field must contain the value 1.

#### **Scanline Order**

This field describes the scanline order within the Raw Pixel image. Typically, scanlines in an image are ordered from top to bottom. However, some applications require that scanlines are ordered from bottom to top.

This field can contain the following values:

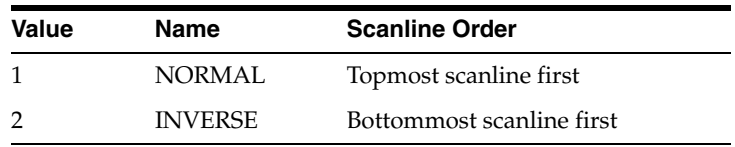

This field cannot contain 0, as this indicates an unspecified scanline order; this would mean the image could not be interpreted. For images with CCITT G3 and G4 compression types, this field must contain the value 1.

#### **Interleave**

This field describes the interleaving of the various bands within a Raw Pixel image. See [Section E.5.3](#page-393-0) for more information about the meaning of the various interleave options.

This field can contain the following values:

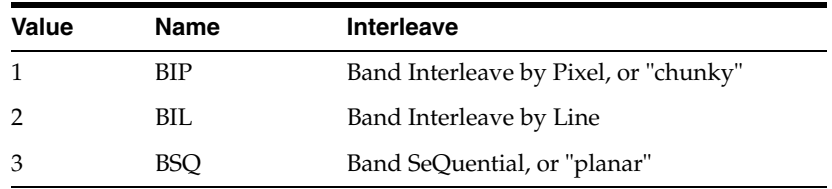

This field cannot contain 0, as this indicates an unspecified interleave; this would mean the image could not be interpreted. For images with CCITT G3 and G4 compression types, this field must contain the value 1.

#### **Number of Bands**

This field contains the number of bands or planes in the image, and must be a value between 1 and 255, inclusive. This field cannot contain the value 0.

For CCITT images, this field must contain the value 1.

#### **Red Channel Number**

This field contains the number of the band that is to be used as the red channel during image conversion operations. This number can be used to change the interpretation of a normal RGB image, or to specify a default band to be used as red in an N-band image. This default can be overridden using the inputChannels operator in the process( ) or processCopy( ) methods.

If the image has only one band, or only one band from an N-band image is to be selected for display, then the band number must be encoded as the red channel. In this case, the green and blue channels are set to 0.

This field cannot contain the value 0; it must contain a value between 1 and the number of bands, inclusive.

#### **Green Channel Number**

This field contains the number of the band that is to be used as the green channel during image conversion operations. This number can be used to change the interpretation of a normal RGB image, or to specify a default band to be used as green in an N-band image. This default can be overridden using the inputChannels operator in the process( ) or processCopy( ) method.

If the image has only one band, or only one band from an N-band image is to be selected for display, then the band number must be encoded as the red channel. In this case, the green and blue channels are set to 0.

This field can contain a value between 0 and the number of bands, inclusive.

#### **Blue Channel Number**

This field contains the number of the band that is to be used as the blue channel during image conversion operations. This number can be used to change the interpretation of a normal RGB image, or to specify a default band to be used as blue in an N-band image. This default can be overridden using the inputChannels operator in the process( ) or processCopy( ) method.

If the image has only one band, or only one band from an N-band image is to be selected for display, then the band number must be encoded as the red channel. In this case, the green and blue channels are set to 0.

This field can contain a value between 0 and the number of bands, inclusive.

#### **Reserved Area**

The application of these 8 bytes titled Reserved Area is currently under development, but they are reserved even within Raw Pixel 1.0 images. These bytes must all be cleared to 0. Failure to do so will create undefined results.

## <span id="page-391-0"></span>**E.4 Raw Pixel Post-Header Gap**

Apart from the image identifier and the image header, Raw Pixel version 1.0 images contain an optional post-header gap, which precedes the actual pixel data. Unlike the reserved area of the image header, the bytes in this gap can contain any values you want. This is useful to store additional metadata about the image, which in some cases can be the actual image header from another file format.

However, because there is no standard for the information stored in this gap, take care when storing metadata in this area as other users may interpret this data differently. It is also worth noting that when a Raw Pixel image is processed, information stored in this gap is not copied to the destination image. In the case of the process( ) method, which writes its output to the same location as the input, the source information is lost unless the transaction in which the processing took place is rolled back.

## <span id="page-391-1"></span>**E.5 Raw Pixel Data Section and Pixel Data Format**

The data section of a Raw Pixel image is where the actual pixel data of an image is stored; this area is sometimes called the bitmap data. This section describes the layout of the bitmap data.

For images using CCITT compression, the bitmap data area stores the raw CCITT stream with no additional header. The rest of this section applies only to uncompressed images.

Bitmap data in a Raw Pixel image is stored as 8-bit per plane, per pixel, direct color, packed data. There is no pixel, scanline, or band blocking or padding. Scanlines can be presented in the image as either topmost first, or bottommost first. Within a scanline, pixels can be ordered leftmost first, or rightmost first. All these options are affected by interleaving in a relatively straightforward way.

The following subsections provide examples for these topics related to Raw Pixel data:

- **[Scanline Ordering](#page-392-0)**
- [Pixel Ordering](#page-392-1)
- **[Band Interleaving](#page-393-0)**
- [N-Band Data](#page-394-1)

#### <span id="page-392-0"></span>**E.5.1 Scanline Ordering**

On the screen, an image may look like this:

1111111111… 2222222222… 3333333333… 4444444444…

Each digit represents a single pixel; the value of the digit is the scanline that the pixel is on.

Generally, the scanline that forms the upper or topmost row of pixels is stored in the image data stream before lower scanlines. The preceding image would appear as follows in the bitmap data stream:

…1111111111…2222222222…3333333333…4444444444…

The first scanline appears earlier than the remaining scanlines. The Raw Pixel format refers to this scanline ordering as normal.

However, some applications prefer that the bottommost scanline appear in the data stream first:

…4444444444…3333333333…2222222222…1111111111…

The Raw Pixel format refers to this scanline ordering as inverse.

### <span id="page-392-1"></span>**E.5.2 Pixel Ordering**

On the screen, a scanline of an image may look like this:

```
…123456789…
```
Each digit represents a single pixel; the value of the digit is the column that the pixel is in.

Generally, the data that forms the leftmost pixels is stored in the image data stream before pixels toward the right. The preceding scanline would appear as follows in the bitmap data stream:

…123456789…

The left pixel appears earlier than the remaining pixels. The Raw Pixel format refers to this pixel ordering as normal.

However, some applications prefer that the rightmost pixel appear in the data stream first:

…987654321…

The Raw Pixel format refers to this pixel ordering as reverse.

#### <span id="page-393-0"></span>**E.5.3 Band Interleaving**

Band interleaving describes the relative location of different bands of pixel data within the image buffer.

Bands are ordered by their appearance in an image data stream, with 1 being the first band, *n* being the last band. Band 0 would indicate no band or no data.

#### **Band Interleaved by Pixel (BIP), or** *Chunky*

BIP, or *chunky*, images place the various bands or channels of pixel data sequentially by pixel, so that all data for one pixel is in one place. If the bands of the image are the red, green, and blue channels, then a BIP image might look like this:

```
scanline 1: RGBRGBRGBRGBRGBRGBRGB… 
scanline 2: RGBRGBRGBRGBRGBRGBRGB… 
scanline 3: RGBRGBRGBRGBRGBRGBRGB… 
…
```
#### **Band Interleaved by Line (BIL)**

BIL images place the various bands of pixel data sequentially by scanline, so that data for one pixel is spread across multiple notional rows of the image. This reflects the data organization of a sensor that buffers data by scanline. If the bands of the image are the red, green, and blue channels, then a BIL image might look like this:

```
scanline 1: RRRRRRRRRRRRRRRRRRRRR...
             GGGGGGGGGGGGGGGGGGGGG…
             BBBBBBBBBBBBBBBBBBBBB…
scanline 2: RRRRRRRRRRRRRRRRRRRRR…
             GGGGGGGGGGGGGGGGGGGGG…
             BBBBBBBBBBBBBBBBBBBBB…
scanline 3: RRRRRRRRRRRRRRRRRRRRRR...
            GGGGGGGGGGGGGGGGGGGGG…
             BBBBBBBBBBBBBBBBBBBBB…
```
#### **Band Sequential (BSQ), or Planar**

Planar images place the various bands of pixel data sequentially by bit plane, so that data for one pixel is spread across multiple planes of the image. This reflects the data organization of some video buffer systems, which control the different electron guns of a display from different locations in memory. If the bands of the image are the red, green, and blue channels, then a planar image might look like this:

```
plane 1: RRRRRRRRRRRRRRRRRR… (part of scanline 1)
         RRRRRRRRRRRRRRRRRR… (part of scanline 2)
         RRRRRRRRRRRRRRRRRR… (part of scanline 3)
…
plane 2: GGGGGGGGGGGGGGGGG... (part of scanline 1)
         GGGGGGGGGGGGGGGGGG… (part of scanline 2)
         GGGGGGGGGGGGGGGGGG… (part of scanline 3)
…
plane 3: BBBBBBBBBBBBBBBBBB… (part of scanline 1)
        BBBBBBBBBBBBBBBBBBBBBBBE... (part of scanline 2)
```
…

```
 BBBBBBBBBBBBBBBBBB… (part of scanline 3)
```
### <span id="page-394-1"></span>**E.5.4 N-Band Data**

…

The Raw Pixel format supports up to 255 bands of data in an image. [Section E.5.3](#page-393-0) describes the relative location of these bands of data in the image, including examples of interleaving for 3 bands of data.

In the case of a single band of data, there is no interleaving; all three schemes are equivalent. Examples of interleaving other numbers of bands are provided in the following table. All images in the examples have three scanlines and four columns. Each band of each pixel is represented by a single-digit band number. Numbers that are unenclosed and are displayed in normal text represent the first scanline of the image, numbers that are enclosed in parentheses and are displayed in italic text represent the second scanline of the image, and numbers that are enclosed in brackets ([ ]) and are displayed in boldface text represent the third scanline of the image.

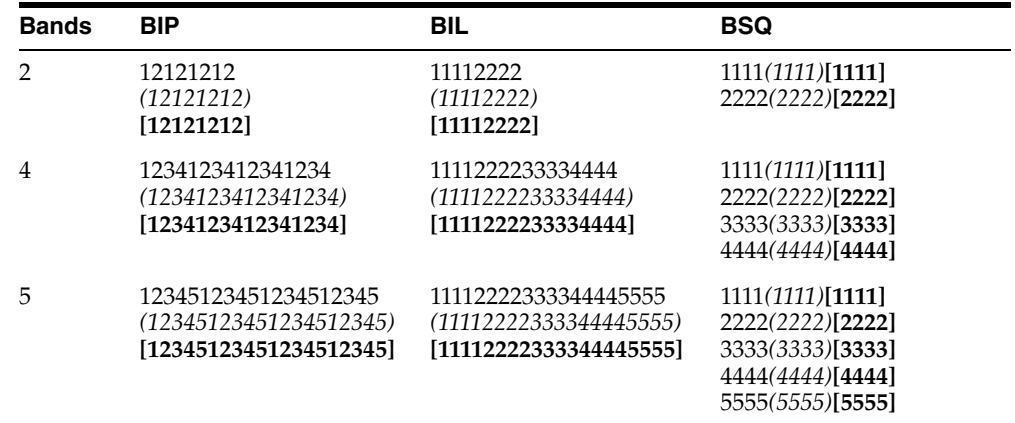

## <span id="page-394-0"></span>**E.6 Raw Pixel Header - C Language Structure**

The following C language structure describes the Raw Pixel header in a programmatic way. This structure is stored unaligned in the image file (that is, fields are aligned on 1-byte boundaries) and all integers are stored in big endian byte order.

```
struct RawPixelHeader
{
unsigned char identifier[4]; /* Always "RPIX" */
unsigned longhdrlength; /* Length of this header in bytes */
/* Including the hdrlength field */
/* Not including the identifier field */
/* &k.hdrlength + k.hdrlength = pixels */unsigned char majorversion; /* Major revision # of RPIX format */
unsigned char minorversion; /* Minor revision # of RPIX format */
unsigned long width; /* Image width in pixels */
unsigned long height; /* Image height in pixels */
unsigned char comptype; /* Compression (none, FAXG3, FAXG4, ... ) */
unsigned char pixelorder; /* Pixel order */
unsigned char scnlorder; /* Scanline order */
unsigned char interleave; /* Interleaving (BIP/BIL/BSQ) */
unsigned char numbands; /* Number of bands in image (1-255) */
```

```
unsigned char rchannel; /* Default red channel assignment */
unsigned char gchannel; /* Default green channel assignment */
unsigned char bchannel; /* Default blue channel assignment */
/* Grayscale images are encoded in R */
/* The first band is 1, not 0 */
/* A value of 0 means "no band" */
unsigned char reserved[8]; /* For later use */
};
```
## <span id="page-395-0"></span>**E.7 Raw Pixel Header - C Language Constants**

The following C language constants define the values used in the Raw Pixel header:

```
#define RPIX_IDENTIFIER "RPIX"
#define RPIX_HEADERLENGTH 30
#define RPIX_MAJOR_VERSION 1
#define RPIX_MINOR_VERSION 0
#define RPIX_COMPRESSION_UNDEFINED 0
#define RPIX COMPRESSION NONE 1
#define RPIX_COMPRESSION_CCITT_FAX_G3 2
#define RPIX_COMPRESSION_CCITT_FAX_G4 3
#define RPIX_COMPRESSION_DEFAULT RPIX_COMPRESSION_NONE
#define RPIX_PIXEL_ORDER_UNDEFINED 0
#define RPIX PIXEL ORDER NORMAL 1
#define RPIX_PIXEL_ORDER_REVERSE 2
#define RPIX_PIXEL_ORDER_DEFAULT RPIX_PIXEL_ORDER_NORMAL
#define RPIX_SCANLINE_ORDER_UNDEFINED 0
#define RPIX_SCANLINE_ORDER_NORMAL 1
#define RPIX SCANLINE ORDER INVERSE 2
#define RPIX_SCANLINE_ORDER_DEFAULT RPIX_SCANLINE_ORDER_NORMAL
#define RPIX_INTERLEAVING_UNDEFINED 0
#define RPIX_INTERLEAVING_BIP 1
#define RPIX_INTERLEAVING_BIL 2
#define RPIX_INTERLEAVING_BSQ 3
#define RPIX_INTERLEAVING_DEFAULT RPIX_INTERLEAVING_BIP
```

```
#define RPIX_CHANNEL_UNDEFINED 0
```
**Note:** Various macros for the UNDEFINED values are meant to be descriptive, and should not be used. The exception, "RPIX\_ CHANNEL\_UNDEFINED," is used for the green and blue channels of single-band images.

## <span id="page-395-1"></span>**E.8 Raw Pixel PL/SQL Constants**

The following PL/SQL constants define the values used in the raw pixel information. The constants represent the length of the RPIX image identifier plus the length of the RPIX header.

```
CREATE OR REPLACE PACKAGE ORDImageConstants AS
```
```
RPIX_HEADER_LENGTH_1_0 CONSTANT INTEGER := 34;
END ORDImageConstants;
```
# **E.9 Raw Pixel Images Using CCITT Compression**

Although the Raw Pixel format is generally aimed at uncompressed direct color images, provision is also made to store monochrome images using CCITT Fax Group 3 or Fax Group 4 compression. This is useful for storing scans of black and white pages, such as for document management applications. These images are generally impractical to store even as grayscale, as the unused data bits combined with the very high resolution used in these images would use excessive disk space.

Raw Pixels images using CCITT compression are treated as normal Raw Pixel images, with these restrictions:

- The compression type field must contain the value 1 or 2 as outlined in [Section E.3](#page-388-0) (FAX3 or FAX4).
- The pixel order field must contain the value 1 (normal pixel order).
- The scanline order field must contain the value 1 (normal scanline order).
- The interleave field must contain the value 1 (BIP interleave).
- The number of bands field must contain the value 1 (one band).
- The red channel number field must contain the value 1.
- The green channel number and the blue channel number fields must contain the value 0 (no band).

In addition to these restrictions, applications that attempt to access pixel data directly must understand how to read and write the CCITT formatted data.

# **E.10 Foreign Image Support and the Raw Pixel Format**

Oracle Multimedia provides support for reading certain foreign images that can be described in terms of a few simple parameters, and whose data is arranged in a certain straightforward way within the image file. There is no list of the supported formats because the list would be very large and continually changing. Instead, there are some simple guidelines to determine if an image can be read using the foreign image support in Oracle Multimedia. These rules are summarized in the following sections.

### **Header**

Foreign images can have any header (or no header), in any format, if its length does not exceed 4,294,967,265 bytes. As has been noted before, all information in this header is ignored.

### **Image Width**

Foreign images can be up to 32,767 pixels wide.

#### **Image Height**

Foreign images can be up to 32,767 pixels high.

### **Compression Type**

Foreign images must be uncompressed or compressed using CCITT Fax Group 3 or Fax Group 4. Other compression schemes, such as run-length encoding, are not currently supported.

# **Pixel Order**

Foreign images can store pixels from left-to-right or right-to-left. Other pixel ordering schemes, such as boustrophedonic ordering, are not currently supported.

# **Scanline Order**

Foreign images can have top-first or bottom-first scanline orders. Scanlines that are adjacent in the image display must be adjacent in the image storage. Some image formats stagger their image scanlines so that, for example, scanlines 1,5,9, and so on, are adjacent, and then 2,6,10 are also adjacent. This is not currently supported.

# **Interleaving**

Foreign images must use BIP, BIL, or BSQ interleaving. Other arrangements of data bands are not permitted, nor can bands have any pixel, scanline, or band-level blocking or padding.

# **Number of Bands**

Foreign images can have up to 255 bands of data. If there are more bands of data, the first 255 can be accessed *if* the interleaving of the image is band sequential. In this case, the additional bands of data lie past the accessible bands and do not affect the layout of the first 255 bands. Images with other interleaving types cannot have more than 255 bands because the additional bands change the layout of the bitmap data.

# **Trailer**

Foreign images can have an image trailer following the bitmap data, and this trailer can be of arbitrary length. However, such data is completely ignored by Oracle Multimedia, and there is no method (or need) to specify the presence or length of such a trailer.

If an image with such a trailer is modified with the process( ) or processCopy( ) methods, the resulting image does not contain this trailer. In the case of the processCopy( ) method, the source image is still intact.

# <sup>F</sup> **Oracle Multimedia Metadata XML Schemas**

This appendix lists the XML schemas used by the metadata methods of the ORDImage object type. When Oracle Multimedia is installed, these schemas are registered as global XML schemas in Oracle Database with Oracle XML DB.

**Note:** The schemas in this appendix might not match the code shipped with the Oracle installation. For the final versions of these schemas, use the files provided with the installation.

The latest versions of these schemas are available as files located in the  $\text{ord}/\text{cm}1/\text{xd}$ directory under *<ORACLE\_HOME>*. To examine the schemas, query the dictionary view ALL\_XML\_SCHEMAS. In addition, read the documentation embedded within each schema file for more information.

This appendix includes these XML schemas:

- [XML Schema for EXIF Metadata on page F-1](#page-398-0)
- [XML Schema for IPTC-IIM Metadata on page F-23](#page-420-0)
- [XML Schema for ORDImage Attributes on page F-25](#page-422-0)
- [XML Schema for XMP Metadata on page F-26](#page-423-0)

#### **See Also:**

- *Oracle XML DB Developer's Guide* for information about registering XML schemas
- http://www.w3.org/XML/Schema for more information about XML schemas
- *Oracle Database Reference for more information about the* dictionary view ALL\_XML\_SCHEMAS

# <span id="page-398-0"></span>**F.1 XML Schema for EXIF Metadata**

This schema is the content model for EXIF metadata retrieved from images. The namespace for this schema is http://xmlns.oracle.com/ord/meta/exif.

```
<?xml version="1.0" encoding="UTF-8"?>
<!-- Copyright (c) 2004, 2008, Oracle and/or its affiliates.
All rights reserved. -->
<xsd:schema targetNamespace="http://xmlns.oracle.com/ord/meta/exif"
             xmlns="http://xmlns.oracle.com/ord/meta/exif"
             xmlns:xsd="http://www.w3.org/2001/XMLSchema"
```

```
 elementFormDefault="qualified"
           attributeFormDefault="unqualified"
           version="1.0">
 <xsd:annotation>
  <xsd:documentation>
    Introduction
      This is the Oracle Multimedia schema for image metadata stored
       in the EXIF format for digital still cameras. This schema supports
      tags defined up to EXIF version 2.21
      Metadata extracted only from the 0th IFD. For JPEG images, this means
      that the metadata comes from the main image in the file. Metadata is not
      extracted for the thumbnail image (1st IFD).
    Structure
      This schema defines a single global element exifMetadata which
      contains up to four child elements. Each child element contains tags
       from a TIFF IFD directory as defined by the EXIF standard.
             TiffIfd contains tags from the TIFF IFD. 
             ExifIfd contains tags from the EXIF IFD. 
             GpsIfd contains tags from the GPS IFD. 
             InteroperabilityIfd contains tags from the Interoperability IFD.
      All elements that derive directly from EXIF tags contain a required 
       "tag" attribute. The value of this attribute is the Tag ID value as
      defined in the EXIF standard.
    Unsupported tags
      The table below lists tags that are defined by the EXIF standard
      but which the current version of Oracle Multimedia does not 
      read from image files. Note that this schema does define data 
      models for these tags and future versions of Oracle
      Multimedia may parse these fields from image files. Those tags 
      could be represented by documents conforming to this schema.
         These tags are from the TIFF IFD
         tag 301: TransferFunction
         tag 318: WhitePoint
         tag 319: PrimaryChromaticities
         tag 529: YCbCrCoefficients
         tag 532: ReferenceWhiteBlack
         tag 273: StripOffsets
         tag 278: RowsPerStrip
         tag 279: StripByteCounts
         tag 513: JPEGInterChangeFormat
         tag 514: JPEGInterChangeFormatLength
         These tags are from the EXIF IFD
         tag 34855: ISOSpeedRatings
         tag 34856: OECF
         tag 37396: SubjectArea
         tag 37500: MakerNote
         tag 41484: SpatialFrequencyResponse
```

```
 tag 41492: SubjectLocation
           tag 41730: CFAPattern
           tag 41995: DeviceSettingsDescription
           tag 42016: ImageUniqueID
    </xsd:documentation>
  </xsd:annotation>
 <! --
    ATTRIBUTE DEFINITIONS 
 -->
  <xsd:attributeGroup name="exifAttrs">
    <xsd:annotation>
      <xsd:documentation>
         This attribute group defines a single attribute that is required
          for all elements. The tag attribute value is the TIFF tag value 
          (in decimal) that is the data source for the tag.
      </xsd:documentation>
    </xsd:annotation>
    <xsd:attribute name="tag" type="xsd:nonNegativeInteger" use="required"/>
  </xsd:attributeGroup>
  <!-- BASE TYPE DEFINITIONS
         Base types are formed from the simple XML schema types.
          Sometimes restrictions are added.
         They are extended with the required "tag" attribute
   -->
  <xsd:complexType name="positiveIntegerType">
    <xsd:simpleContent>
      <xsd:extension base="xsd:positiveInteger">
        <xsd:attributeGroup ref="exifAttrs"/>
      </xsd:extension>
    </xsd:simpleContent>
  </xsd:complexType>
  <xsd:complexType name="nonNegativeIntegerType">
    <xsd:simpleContent>
      <xsd:extension base="xsd:nonNegativeInteger">
        <xsd:attributeGroup ref="exifAttrs"/>
      </xsd:extension>
    </xsd:simpleContent>
  </xsd:complexType>
  <xsd:complexType name="stringType">
    <xsd:simpleContent>
       <xsd:extension base="xsd:string">
         <xsd:attributeGroup ref="exifAttrs"/>
      </xsd:extension>
    </xsd:simpleContent>
  </xsd:complexType>
  <xsd:complexType name="nonNegativeRealType">
    <xsd:simpleContent>
      <xsd:extension base="nonNegativeReal">
        <xsd:attributeGroup ref="exifAttrs"/>
      </xsd:extension>
    </xsd:simpleContent>
  </xsd:complexType>
```

```
 <xsd:simpleType name="nonNegativeReal">
   <xsd:restriction base="xsd:float">
     <xsd:minInclusive value="0"/>
   </xsd:restriction>
 </xsd:simpleType>
 <xsd:complexType name="realType">
   <xsd:simpleContent>
     <xsd:extension base="xsd:float">
       <xsd:attributeGroup ref="exifAttrs"/>
     </xsd:extension>
   </xsd:simpleContent>
 </xsd:complexType>
 <xsd:complexType name="dateType">
   <xsd:simpleContent>
     <xsd:extension base="xsd:date">
       <xsd:attributeGroup ref="exifAttrs"/>
     </xsd:extension>
   </xsd:simpleContent>
 </xsd:complexType>
 <xsd:complexType name="dateTimeType">
   <xsd:simpleContent>
     <xsd:extension base="xsd:dateTime">
       <xsd:attributeGroup ref="exifAttrs"/>
     </xsd:extension>
   </xsd:simpleContent>
 </xsd:complexType>
 <xsd:complexType name="timeType">
   <xsd:simpleContent>
     <xsd:extension base="xsd:time">
       <xsd:attributeGroup ref="exifAttrs"/>
     </xsd:extension>
   </xsd:simpleContent>
 </xsd:complexType>
 <!-- EXIF TYPE DEFINITIONS
      Generally these types are formed from a simple type that is restricted.
      The simple type is extended with the required 'tag' attribute
      These types form the basis for the document elements
   -->
 <xsd:complexType name="colorSpaceType">
   <xsd:simpleContent>
     <xsd:extension base="colorSpace_t">
       <xsd:attributeGroup ref="exifAttrs"/>
     </xsd:extension>
   </xsd:simpleContent>
 </xsd:complexType>
 <xsd:simpleType name="colorSpace_t">
   <xsd:restriction base="xsd:string">
     <xsd:enumeration value="sRGB"/>
     <xsd:enumeration value="Uncalibrated"/>
   </xsd:restriction>
 </xsd:simpleType>
 <xsd:complexType name="exposureProgramType">
   <xsd:simpleContent>
```

```
 <xsd:extension base="exposureProgram_t">
       <xsd:attributeGroup ref="exifAttrs"/>
     </xsd:extension>
  </xsd:simpleContent>
 </xsd:complexType>
 <xsd:simpleType name="exposureProgram_t">
  <xsd:restriction base="xsd:string">
     <xsd:enumeration value="Not defined"/>
     <xsd:enumeration value="Manual"/>
     <xsd:enumeration value="Normal program"/>
     <xsd:enumeration value="Aperture priority"/>
     <xsd:enumeration value="Shutter priority"/>
     <xsd:enumeration value="Creative program"/>
     <xsd:enumeration value="Action program"/>
     <xsd:enumeration value="Portrait mode"/>
     <xsd:enumeration value="Landscape mode"/>
   </xsd:restriction>
 </xsd:simpleType>
 <xsd:complexType name="meteringModeType">
   <xsd:simpleContent>
     <xsd:extension base="meteringMode_t">
       <xsd:attributeGroup ref="exifAttrs"/>
     </xsd:extension>
   </xsd:simpleContent>
 </xsd:complexType>
 <xsd:simpleType name="meteringMode_t">
   <xsd:restriction base="xsd:string">
     <xsd:enumeration value="unknown"/>
     <xsd:enumeration value="Average"/>
     <xsd:enumeration value="Center Weighted Average"/>
     <xsd:enumeration value="Spot"/>
     <xsd:enumeration value="MultiSpot"/>
     <xsd:enumeration value="Pattern"/>
     <xsd:enumeration value="Partial"/>
     <xsd:enumeration value="other"/>
   </xsd:restriction>
 </xsd:simpleType>
 <xsd:complexType name="lightSourceType">
  <xsd:simpleContent>
     <xsd:extension base="lightSource_t">
       <xsd:attributeGroup ref="exifAttrs"/>
     </xsd:extension>
   </xsd:simpleContent>
 </xsd:complexType>
 <xsd:simpleType name="lightSource_t">
   <xsd:restriction base="xsd:string">
     <xsd:enumeration value="unknown"/>
     <xsd:enumeration value="Daylight"/>
     <xsd:enumeration value="Fluorescent"/>
     <xsd:enumeration value="Tungsten"/>
     <xsd:enumeration value="Flash"/>
     <xsd:enumeration value="Fine weather"/>
     <xsd:enumeration value="Cloudy weather"/>
     <xsd:enumeration value="Shade"/>
     <xsd:enumeration value="Daylight fluorescent"/>
     <xsd:enumeration value="Day white fluorescent"/>
     <xsd:enumeration value="Cool white fluorescent"/>
     <xsd:enumeration value="Standard light A"/>
```

```
 <xsd:enumeration value="Standard light B"/>
     <xsd:enumeration value="Standard light C"/>
     <xsd:enumeration value="D55"/>
     <xsd:enumeration value="D65"/>
     <xsd:enumeration value="D75"/>
     <xsd:enumeration value="D50"/>
     <xsd:enumeration value="ISO studio tungsten"/>
     <xsd:enumeration value="other light source"/>
   </xsd:restriction>
 </xsd:simpleType>
 <xsd:complexType name="flashType">
   <xsd:sequence>
     <xsd:element name="Fired" type="yesNo_t"/>
     <xsd:element name="Return" type="flashReturn_t" minOccurs="0"/>
     <xsd:element name="Mode" type="flashMode_t" minOccurs="0"/>
     <xsd:element name="Function" type="yesNo_t" minOccurs="0"/>
     <xsd:element name="RedEyeReduction" type="yesNo_t" minOccurs="0"/>
   </xsd:sequence>
   <xsd:attributeGroup ref="exifAttrs"/>
 </xsd:complexType>
 <xsd:simpleType name="yesNo_t">
   <xsd:restriction base="xsd:string">
     <xsd:enumeration value="Yes"/>
     <xsd:enumeration value="No"/>
   </xsd:restriction>
 </xsd:simpleType>
 <xsd:simpleType name="flashReturn_t">
   <xsd:restriction base="xsd:string">
     <xsd:enumeration value="No strobe return function"/>
     <xsd:enumeration value="Strobe return not detected"/>
     <xsd:enumeration value="Strobe return detected"/>
   </xsd:restriction>
 </xsd:simpleType>
 <xsd:simpleType name="flashMode_t">
   <xsd:restriction base="xsd:string">
     <xsd:enumeration value="unknown"/>
     <xsd:enumeration value="Compulsory firing"/>
     <xsd:enumeration value="Compulsory suppression"/>
     <xsd:enumeration value="Auto"/>
   </xsd:restriction>
 </xsd:simpleType>
 <xsd:complexType name="resolutionType">
  <xsd:simpleContent>
     <xsd:extension base="resolution_t">
       <xsd:attributeGroup ref="exifAttrs"/>
     </xsd:extension>
   </xsd:simpleContent>
 </xsd:complexType>
 <xsd:simpleType name="resolution_t">
   <xsd:restriction base="xsd:string">
     <xsd:enumeration value="inches"/>
     <xsd:enumeration value="centimeters"/>
   </xsd:restriction>
 </xsd:simpleType>
 <xsd:complexType name="sensingMethodType">
   <xsd:simpleContent>
     <xsd:extension base="sensingMethod_t">
```

```
 <xsd:attributeGroup ref="exifAttrs"/>
     </xsd:extension>
   </xsd:simpleContent>
 </xsd:complexType>
 <xsd:simpleType name="sensingMethod_t">
   <xsd:restriction base="xsd:string">
     <xsd:enumeration value="Not defined"/>
     <xsd:enumeration value="One-chip color area"/>
     <xsd:enumeration value="Two-chip color area"/>
     <xsd:enumeration value="Three-chip color area"/>
     <xsd:enumeration value="Color-sequential area"/>
     <xsd:enumeration value="Trilinear"/>
     <xsd:enumeration value="Color sequential linear"/>
   </xsd:restriction>
 </xsd:simpleType>
 <xsd:complexType name="fileSourceType">
   <xsd:simpleContent>
     <xsd:extension base="fileSource_t">
       <xsd:attributeGroup ref="exifAttrs"/>
     </xsd:extension>
   </xsd:simpleContent>
 </xsd:complexType>
 <xsd:simpleType name="fileSource_t">
   <xsd:restriction base="xsd:string">
     <xsd:enumeration value="others"/>
     <xsd:enumeration value="scanner of transparent type"/>
     <xsd:enumeration value="scanner of reflex type"/>
     <xsd:enumeration value="DSC"/>
   </xsd:restriction>
 </xsd:simpleType>
 <xsd:complexType name="bitsPerSampleType">
   <xsd:simpleContent>
     <xsd:extension base="bitsPerSample_t">
       <xsd:attributeGroup ref="exifAttrs"/>
     </xsd:extension>
   </xsd:simpleContent>
 </xsd:complexType>
 <xsd:simpleType name="bitsPerSample_t">
   <xsd:restriction base="xsd:string">
     <xsd:enumeration value="8,8,8"/>
   </xsd:restriction>
 </xsd:simpleType>
 <xsd:complexType name="compressionType">
   <xsd:simpleContent>
     <xsd:extension base="compression_t">
       <xsd:attributeGroup ref="exifAttrs"/>
     </xsd:extension>
   </xsd:simpleContent>
 </xsd:complexType>
 <xsd:simpleType name="compression_t">
   <xsd:restriction base="xsd:string">
     <xsd:enumeration value="uncompressed"/>
     <xsd:enumeration value="JPEG"/>
   </xsd:restriction>
 </xsd:simpleType>
```
<xsd:complexType name="photometricInterpretationType">

```
 <xsd:simpleContent>
     <xsd:extension base="photometricInterpretation_t">
       <xsd:attributeGroup ref="exifAttrs"/>
     </xsd:extension>
   </xsd:simpleContent>
 </xsd:complexType>
 <xsd:simpleType name="photometricInterpretation_t">
   <xsd:restriction base="xsd:string">
     <xsd:enumeration value="RGB"/>
     <xsd:enumeration value="YCbCr"/>
   </xsd:restriction>
 </xsd:simpleType>
 <xsd:complexType name="orientationType">
  <xsd:simpleContent>
    <xsd:extension base="orientation_t">
       <xsd:attributeGroup ref="exifAttrs"/>
     </xsd:extension>
   </xsd:simpleContent>
 </xsd:complexType>
 <xsd:simpleType name="orientation_t">
   <xsd:restriction base="xsd:string">
     <xsd:enumeration value="top left"/>
     <xsd:enumeration value="top right"/>
     <xsd:enumeration value="bottom right"/>
     <xsd:enumeration value="bottom left"/>
     <xsd:enumeration value="left top"/>
     <xsd:enumeration value="right top"/>
     <xsd:enumeration value="right bottom"/>
     <xsd:enumeration value="left bottom"/>
   </xsd:restriction>
 </xsd:simpleType>
 <xsd:complexType name="planarConfigurationType">
   <xsd:simpleContent>
     <xsd:extension base="planarConfiguration_t">
       <xsd:attributeGroup ref="exifAttrs"/>
     </xsd:extension>
   </xsd:simpleContent>
 </xsd:complexType>
 <xsd:simpleType name="planarConfiguration_t">
  <xsd:restriction base="xsd:string">
    <xsd:enumeration value="chunky"/>
     <xsd:enumeration value="planar"/>
   </xsd:restriction>
 </xsd:simpleType>
 <xsd:complexType name="yCbCrSubSamplingType">
   <xsd:simpleContent>
     <xsd:extension base="yCbCrSubSampling_t">
       <xsd:attributeGroup ref="exifAttrs"/>
     </xsd:extension>
   </xsd:simpleContent>
 </xsd:complexType>
 <xsd:simpleType name="yCbCrSubSampling_t">
   <xsd:restriction base="xsd:string">
     <xsd:enumeration value="4:2:2"/>
     <xsd:enumeration value="4:2:0"/>
   </xsd:restriction>
 </xsd:simpleType>
```

```
 <xsd:complexType name="yCbCrPositioningType">
   <xsd:simpleContent>
     <xsd:extension base="yCbCrPositioning_t">
       <xsd:attributeGroup ref="exifAttrs"/>
     </xsd:extension>
  </xsd:simpleContent>
 </xsd:complexType>
 <xsd:simpleType name="yCbCrPositioning_t">
   <xsd:restriction base="xsd:string">
     <xsd:enumeration value="centered"/>
     <xsd:enumeration value="co-sited"/>
   </xsd:restriction>
 </xsd:simpleType>
 <xsd:complexType name="stripOffsetsType">
   <xsd:sequence>
     <xsd:element name="StripOffset" maxOccurs="unbounded">
       <xsd:complexType>
         <xsd:sequence>
           <xsd:element name="Index" type="xsd:nonNegativeInteger"/>
           <xsd:element name="Offset" type="xsd:positiveInteger"/>
         </xsd:sequence>
       </xsd:complexType>
     </xsd:element>
  </xsd:sequence>
   <xsd:attributeGroup ref="exifAttrs"/>
 </xsd:complexType>
 <xsd:complexType name="stripByteCountsType">
  <xsd:sequence>
     <xsd:element name="StripByteCount" maxOccurs="unbounded">
       <xsd:complexType>
         <xsd:sequence>
           <xsd:element name="Index" type="xsd:nonNegativeInteger"/>
           <xsd:element name="Bytes" type="xsd:positiveInteger"/>
         </xsd:sequence>
       </xsd:complexType>
     </xsd:element>
  </xsd:sequence>
   <xsd:attributeGroup ref="exifAttrs"/>
 </xsd:complexType>
 <xsd:complexType name="whitePointType">
  <xsd:complexContent>
     <xsd:extension base="chromaticity">
       <xsd:attributeGroup ref="exifAttrs"/>
     </xsd:extension>
   </xsd:complexContent>
 </xsd:complexType>
 <xsd:complexType name="primaryChromaticitiesType">
  <xsd:sequence>
     <xsd:element name="Color_1" type="chromaticity"/>
     <xsd:element name="Color_2" type="chromaticity"/>
     <xsd:element name="Color_3" type="chromaticity"/>
  </xsd:sequence>
   <xsd:attributeGroup ref="exifAttrs"/>
 </xsd:complexType>
```

```
 <xsd:complexType name="chromaticity">
   <xsd:sequence>
     <xsd:element name="X" type="nonNegativeReal"/>
     <xsd:element name="Y" type="nonNegativeReal"/>
   </xsd:sequence>
 </xsd:complexType>
 <xsd:complexType name="yCbCrCoefficientsType">
   <xsd:sequence>
     <xsd:element name="Coefficient_1" type="nonNegativeReal"/>
     <xsd:element name="Coefficient_2" type="nonNegativeReal"/>
     <xsd:element name="Coefficient_3" type="nonNegativeReal"/>
   </xsd:sequence>
   <xsd:attributeGroup ref="exifAttrs"/>
 </xsd:complexType>
 <xsd:complexType name="subjectLocationType">
   <xsd:sequence>
     <xsd:element name="CenterX" type="xsd:nonNegativeInteger"/>
     <xsd:element name="CenterY" type="xsd:nonNegativeInteger"/>
   </xsd:sequence>
   <xsd:attributeGroup ref="exifAttrs"/>
 </xsd:complexType>
 <xsd:complexType name="subjectAreaType">
   <xsd:complexContent>
     <xsd:extension base="subjectLocationType">
       <xsd:choice>
         <xsd:element name="Diameter" type="xsd:positiveInteger"/>
         <xsd:sequence>
           <xsd:element name="Width" type="xsd:positiveInteger"/>
           <xsd:element name="Height" type="xsd:positiveInteger"/>
         </xsd:sequence>
       </xsd:choice>
     </xsd:extension>
   </xsd:complexContent>
 </xsd:complexType>
 <xsd:complexType name="customRenderedType">
   <xsd:simpleContent>
     <xsd:extension base="customRendered_t">
       <xsd:attributeGroup ref="exifAttrs"/>
     </xsd:extension>
   </xsd:simpleContent>
 </xsd:complexType>
 <xsd:simpleType name="customRendered_t">
   <xsd:restriction base="xsd:string">
     <xsd:enumeration value="Normal process"/>
     <xsd:enumeration value="Custom process"/>
   </xsd:restriction>
 </xsd:simpleType>
 <xsd:complexType name="exposureModeType">
   <xsd:simpleContent>
     <xsd:extension base="exposureMode_t">
       <xsd:attributeGroup ref="exifAttrs"/>
     </xsd:extension>
   </xsd:simpleContent>
 </xsd:complexType>
 <xsd:simpleType name="exposureMode_t">
```

```
 <xsd:restriction base="xsd:string">
     <xsd:enumeration value="Auto exposure"/>
     <xsd:enumeration value="Manual exposure"/>
     <xsd:enumeration value="Auto bracket"/>
   </xsd:restriction>
 </xsd:simpleType>
 <xsd:complexType name="whiteBalanceType">
   <xsd:simpleContent>
     <xsd:extension base="whiteBalance_t">
       <xsd:attributeGroup ref="exifAttrs"/>
     </xsd:extension>
   </xsd:simpleContent>
 </xsd:complexType>
 <xsd:simpleType name="whiteBalance_t">
   <xsd:restriction base="xsd:string">
     <xsd:enumeration value="Auto"/>
     <xsd:enumeration value="Manual"/>
   </xsd:restriction>
 </xsd:simpleType>
 <xsd:complexType name="sceneCaptureType">
   <xsd:simpleContent>
     <xsd:extension base="sceneCapture_t">
       <xsd:attributeGroup ref="exifAttrs"/>
     </xsd:extension>
   </xsd:simpleContent>
 </xsd:complexType>
 <xsd:simpleType name="sceneCapture_t">
   <xsd:restriction base="xsd:string">
     <xsd:enumeration value="Standard"/>
     <xsd:enumeration value="Landscape"/>
     <xsd:enumeration value="Portrait"/>
     <xsd:enumeration value="Night scene"/>
     <xsd:enumeration value=""/>
   </xsd:restriction>
 </xsd:simpleType>
 <xsd:complexType name="gainControlType">
   <xsd:simpleContent>
     <xsd:extension base="gainControl_t">
       <xsd:attributeGroup ref="exifAttrs"/>
     </xsd:extension>
   </xsd:simpleContent>
 </xsd:complexType>
 <xsd:simpleType name="gainControl_t">
   <xsd:restriction base="xsd:string">
     <xsd:enumeration value="None"/>
     <xsd:enumeration value="Low gain up"/>
     <xsd:enumeration value="High gain up"/>
     <xsd:enumeration value="Low gain down"/>
     <xsd:enumeration value="High gain down"/>
   </xsd:restriction>
 </xsd:simpleType>
 <xsd:complexType name="contrastType">
   <xsd:simpleContent>
     <xsd:extension base="contrast_t">
       <xsd:attributeGroup ref="exifAttrs"/>
     </xsd:extension>
```

```
 </xsd:simpleContent>
 </xsd:complexType>
 <xsd:simpleType name="contrast_t">
   <xsd:restriction base="xsd:string">
     <xsd:enumeration value="Normal"/>
     <xsd:enumeration value="Soft"/>
     <xsd:enumeration value="Hard"/>
   </xsd:restriction>
 </xsd:simpleType>
 <xsd:complexType name="saturationType">
  <xsd:simpleContent>
    <xsd:extension base="saturation_t">
       <xsd:attributeGroup ref="exifAttrs"/>
     </xsd:extension>
   </xsd:simpleContent>
 </xsd:complexType>
 <xsd:simpleType name="saturation_t">
  <xsd:restriction base="xsd:string">
     <xsd:enumeration value="Normal"/>
     <xsd:enumeration value="Low saturation"/>
     <xsd:enumeration value="High saturation"/>
   </xsd:restriction>
 </xsd:simpleType>
 <xsd:complexType name="sharpnessType">
   <xsd:simpleContent>
     <xsd:extension base="contrast_t">
       <xsd:attributeGroup ref="exifAttrs"/>
     </xsd:extension>
   </xsd:simpleContent>
 </xsd:complexType>
 <xsd:complexType name="subjectDistanceRangeType">
   <xsd:simpleContent>
     <xsd:extension base="subjectDistanceRange_t">
       <xsd:attributeGroup ref="exifAttrs"/>
     </xsd:extension>
   </xsd:simpleContent>
 </xsd:complexType>
 <xsd:simpleType name="subjectDistanceRange_t">
  <xsd:restriction base="xsd:string">
    <xsd:enumeration value="unknown"/>
     <xsd:enumeration value="Macro"/>
     <xsd:enumeration value="Close view"/>
     <xsd:enumeration value="Distant view"/>
   </xsd:restriction>
 </xsd:simpleType>
 <xsd:complexType name="uuidType">
  <xsd:simpleContent>
     <xsd:extension base="uuid_t">
       <xsd:attributeGroup ref="exifAttrs"/>
     </xsd:extension>
   </xsd:simpleContent>
 </xsd:complexType>
 <xsd:simpleType name="uuid_t">
   <xsd:restriction base="xsd:hexBinary">
     <xsd:pattern value=".{8}-.{4}-.{4}-.{4}-.{12}"/>
   </xsd:restriction>
```

```
 </xsd:simpleType>
< 1 - - TYPES FOR THE GPS IFD 
  -->
 <xsd:complexType name="gpsLatitudeRefType">
   <xsd:simpleContent>
     <xsd:extension base="gpsLatitudeRef_t">
       <xsd:attributeGroup ref="exifAttrs"/>
     </xsd:extension>
   </xsd:simpleContent>
 </xsd:complexType>
 <xsd:simpleType name="gpsLatitudeRef_t">
   <xsd:restriction base="xsd:string">
     <xsd:enumeration value="North latitude"/>
     <xsd:enumeration value="South latitude"/>
   </xsd:restriction>
 </xsd:simpleType>
 <xsd:complexType name="gpsAltitudeRefType">
   <xsd:simpleContent>
     <xsd:extension base="gpsAltitudeRef_t">
       <xsd:attributeGroup ref="exifAttrs"/>
     </xsd:extension>
   </xsd:simpleContent>
 </xsd:complexType>
 <xsd:simpleType name="gpsAltitudeRef_t">
   <xsd:restriction base="xsd:string">
     <xsd:enumeration value="Sea level"/>
     <xsd:enumeration value="Sea level reference"/>
   </xsd:restriction>
 </xsd:simpleType>
 <xsd:complexType name="gpsLatitudeType">
   <xsd:simpleContent>
     <xsd:extension base="gpsLatitude_t">
       <xsd:attributeGroup ref="exifAttrs"/>
     </xsd:extension>
   </xsd:simpleContent>
 </xsd:complexType>
 <xsd:simpleType name="gpsLatitude_t">
   <xsd:restriction base="xsd:float">
     <xsd:minInclusive value="0.0"/>
     <xsd:maxInclusive value="90.0"/>
   </xsd:restriction>
 </xsd:simpleType>
 <xsd:complexType name="gpsLongitudeRefType">
   <xsd:simpleContent>
     <xsd:extension base="gpsLongitudeRef_t">
       <xsd:attributeGroup ref="exifAttrs"/>
     </xsd:extension>
   </xsd:simpleContent>
 </xsd:complexType>
 <xsd:simpleType name="gpsLongitudeRef_t">
   <xsd:restriction base="xsd:string">
     <xsd:enumeration value="East longitude"/>
     <xsd:enumeration value="West longitude"/>
   </xsd:restriction>
 </xsd:simpleType>
```

```
 <xsd:complexType name="gpsLongitudeType">
   <xsd:simpleContent>
     <xsd:extension base="gpsLongitude_t">
       <xsd:attributeGroup ref="exifAttrs"/>
     </xsd:extension>
   </xsd:simpleContent>
 </xsd:complexType>
 <xsd:simpleType name="gpsLongitude_t">
   <xsd:restriction base="xsd:float">
     <xsd:minInclusive value="0.0"/>
     <xsd:maxInclusive value="180.0"/>
   </xsd:restriction>
 </xsd:simpleType>
 <xsd:complexType name="gpsBearingType">
  <xsd:simpleContent>
    <xsd:extension base="gpsBearing_t">
       <xsd:attributeGroup ref="exifAttrs"/>
    </xsd:extension>
   </xsd:simpleContent>
 </xsd:complexType>
 <xsd:simpleType name="gpsBearing_t">
   <xsd:restriction base="xsd:float">
     <xsd:minInclusive value="0.0"/>
     <xsd:maxExclusive value="360.0"/>
   </xsd:restriction>
 </xsd:simpleType>
 <xsd:complexType name="gpsStatusType">
  <xsd:simpleContent>
     <xsd:extension base="gpsStatus_t">
       <xsd:attributeGroup ref="exifAttrs"/>
     </xsd:extension>
   </xsd:simpleContent>
 </xsd:complexType>
 <xsd:simpleType name="gpsStatus_t">
  <xsd:restriction base="xsd:string">
    <xsd:enumeration value="Measurement in progress"/>
     <xsd:enumeration value="Measurement interoperability"/>
   </xsd:restriction>
 </xsd:simpleType>
 <xsd:complexType name="gpsMeasureModeType">
  <xsd:simpleContent>
     <xsd:extension base="gpsMeasureMode_t">
       <xsd:attributeGroup ref="exifAttrs"/>
     </xsd:extension>
   </xsd:simpleContent>
 </xsd:complexType>
 <xsd:simpleType name="gpsMeasureMode_t">
   <xsd:restriction base="xsd:string">
     <xsd:enumeration value="2-dimensional measurement"/>
     <xsd:enumeration value="3-dimensional measurement"/>
   </xsd:restriction>
 </xsd:simpleType>
 <xsd:complexType name="gpsSpeedRefType">
   <xsd:simpleContent>
     <xsd:extension base="gpsSpeedRef_t">
```

```
 <xsd:attributeGroup ref="exifAttrs"/>
     </xsd:extension>
   </xsd:simpleContent>
 </xsd:complexType>
 <xsd:simpleType name="gpsSpeedRef_t">
   <xsd:restriction base="xsd:string">
     <xsd:enumeration value="Kilometers per hour"/>
     <xsd:enumeration value="Miles per hour"/>
     <xsd:enumeration value="Knots"/>
   </xsd:restriction>
 </xsd:simpleType>
 <xsd:complexType name="gpsDirectionType">
   <xsd:simpleContent>
     <xsd:extension base="gpsDirection_t">
       <xsd:attributeGroup ref="exifAttrs"/>
     </xsd:extension>
   </xsd:simpleContent>
 </xsd:complexType>
 <xsd:simpleType name="gpsDirection_t">
   <xsd:restriction base="xsd:string">
     <xsd:enumeration value="True direction"/>
     <xsd:enumeration value="Magnetic direction"/>
   </xsd:restriction>
 </xsd:simpleType>
 <xsd:complexType name="gpsDistanceRefType">
   <xsd:simpleContent>
     <xsd:extension base="gpsDistanceRef_t">
       <xsd:attributeGroup ref="exifAttrs"/>
     </xsd:extension>
   </xsd:simpleContent>
 </xsd:complexType>
 <xsd:simpleType name="gpsDistanceRef_t">
   <xsd:restriction base="xsd:string">
     <xsd:enumeration value="Kilometers"/>
     <xsd:enumeration value="Miles"/>
     <xsd:enumeration value="Knots"/>
   </xsd:restriction>
 </xsd:simpleType>
 <xsd:complexType name="gpsDifferentialType">
   <xsd:simpleContent>
     <xsd:extension base="gpsDifferential_t">
       <xsd:attributeGroup ref="exifAttrs"/>
     </xsd:extension>
   </xsd:simpleContent>
 </xsd:complexType>
 <xsd:simpleType name="gpsDifferential_t">
   <xsd:restriction base="xsd:string">
     <xsd:enumeration value="Measurement without differential correction"/>
     <xsd:enumeration value="Differential correction applied"/>
   </xsd:restriction>
 </xsd:simpleType>
<! -- TYPES FOR THE INTEROPERABILTY IFD
   -- <xsd:complexType name="interoperabilityType">
   <xsd:simpleContent>
```

```
 <xsd:extension base="interoperability_t">
       <xsd:attributeGroup ref="exifAttrs"/>
     </xsd:extension>
   </xsd:simpleContent>
 </xsd:complexType>
 <xsd:simpleType name="interoperability_t">
  <xsd:restriction base="xsd:string">
     <xsd:enumeration value="R98"/>
     <xsd:enumeration value="THM"/>
     <xsd:enumeration value="R03"/>
   </xsd:restriction>
 </xsd:simpleType>
 <!-- GENERIC TYPE
      A generic type to hold any type of tag data. 
      Defines a name, value, datatype triplet 
      Datatype values refer to types as defined by XML Schema.
       singleFieldType is for EXIF tag that define a single 
      value, the common case.
       repeatedFieldTyp is for the uncommon case where many
       data items are defined in an EXIF tag.
   -->
 <xsd:complexType name="singleFieldType">
   <xsd:complexContent>
    <xsd:extension base="singleField_t">
       <xsd:attributeGroup ref="exifAttrs"/>
     </xsd:extension>
   </xsd:complexContent>
 </xsd:complexType>
 <xsd:complexType name="repeatedFieldType">
  <xsd:sequence>
    <xsd:element name="Field" type="singleField_t" minOccurs="1"
        maxOccurs="unbounded"/>
  </xsd:sequence>
   <xsd:attributeGroup ref="exifAttrs"/>
 </xsd:complexType>
 <xsd:complexType name="singleField_t">
   <xsd:sequence>
     <xsd:element name="Name" type="xsd:string"/>
     <xsd:element name="Value" type="xsd:string"/>
     <xsd:element name="Datatype">
       <xsd:simpleType>
         <xsd:annotation>
           <xsd:documentation>The enumerated datatype values refer to types 
               defined by XML Schema
           </xsd:documentation>
         </xsd:annotation>
         <xsd:restriction base="xsd:string">
           <xsd:enumeration value="string"/>
           <xsd:enumeration value="integer"/>
           <xsd:enumeration value="float"/>
           <xsd:enumeration value="date"/>
           <xsd:enumeration value="time"/>
```

```
 <xsd:enumeration value="dateTime"/>
           <xsd:enumeration value="hexBinary"/>
         </xsd:restriction>
       </xsd:simpleType>
     </xsd:element>
   </xsd:sequence>
 </xsd:complexType>
 <!-- END TYPE DEFINITIONS -->
<! -- THE GLOBAL ELEMENT
   -->
 <xsd:element name="exifMetadata">
   <xsd:complexType>
     <xsd:sequence>
       <xsd:element name="TiffIfd" minOccurs="0">
         <xsd:annotation>
           <xsd:documentation>Tags from the TIFF IFD</xsd:documentation>
         </xsd:annotation>
         <xsd:complexType>
           <xsd:all>
             <!-- Tags relating to image data structure -->
             <xsd:element name="ImageWidth" type="positiveIntegerType"
                 minOccurs="0"/>
             <xsd:element name="ImageLength" type="positiveIntegerType"
                 minOccurs="0"/>
             <xsd:element name="BitsPerSample" type="bitsPerSampleType"
                 minOccurs="0"/>
             <xsd:element name="Compression" type="compressionType"
                 minOccurs="0"/>
             <xsd:element name="PhotometricInterpretation"
                 type="photometricInterpretationType" minOccurs="0"/>
             <xsd:element name="Orientation" type="orientationType"
                 minOccurs="0"/>
             <xsd:element name="SamplesPerPixel" type="positiveIntegerType"
                 minOccurs="0"/>
             <xsd:element name="PlanarConfiguration"
                 type="planarConfigurationType" minOccurs="0"/>
             <xsd:element name="YCbCrSubSampling" type="yCbCrSubSamplingType"
                 minOccurs="0"/>
             <xsd:element name="YCbCrPositioning" type="yCbCrPositioningType"
                 minOccurs="0"/>
             <xsd:element name="XResolution" type="nonNegativeRealType"
                 minOccurs="0">
               <xsd:annotation>
                 <xsd:documentation>Unit is pixels per 
                     ResolutionUnit</xsd:documentation>
               </xsd:annotation>
             </xsd:element>
             <xsd:element name="YResolution" type="nonNegativeRealType"
                 minOccurs="0">
               <xsd:annotation>
                 <xsd:documentation>Unit is pixels per 
                     ResolutionUnit</xsd:documentation>
               </xsd:annotation>
             </xsd:element>
             <xsd:element name="ResolutionUnit" type="resolutionType"
                 minOccurs="0"/>
```

```
 <!--Tags relating to recording offset -->
       <xsd:element name="StripOffsets" type="stripOffsetsType"
           minOccurs="0"/>
       <xsd:element name="RowsPerStrip" type="positiveIntegerType"
           minOccurs="0"/>
       <xsd:element name="StripByteCounts" type="stripByteCountsType"
           minOccurs="0"/>
       <xsd:element name="JPEGInterChangeFormat" type="positiveIntegerType"
           minOccurs="0"/>
       <xsd:element name="JPEGInterChangeFormatLength"
           type="positiveIntegerType" minOccurs="0"/>
       <!-- Tags relating to image data characteristics -->
       <xsd:element name="TransferFunction" type="xsd:anyType"
           minOccurs="0"/>
       <xsd:element name="WhitePoint" type="whitePointType" minOccurs="0"/>
       <xsd:element name="PrimaryChromaticities"
           type="primaryChromaticitiesType" minOccurs="0"/>
       <xsd:element name="YCbCrCoefficients" type="yCbCrCoefficientsType"
          minOccurs="0"/>
       <xsd:element name="ReferenceBlackWhite"
           type="primaryChromaticitiesType" minOccurs="0"/>
       <!--Other tags -->
       <xsd:element name="DateTime" type="dateTimeType" minOccurs="0"/>
       <xsd:element name="ImageDescription" type="stringType"
           minOccurs="0"/>
       <xsd:element name="Make" type="stringType" minOccurs="0"/>
       <xsd:element name="Model" type="stringType" minOccurs="0"/>
       <xsd:element name="Software" type="stringType" minOccurs="0"/>
       <xsd:element name="Artist" type="stringType" minOccurs="0"/>
       <xsd:element name="Copyright" type="stringType" minOccurs="0"/>
       <!-- Placeholder tags for future tags that may be defined -->
       <xsd:element name="TiffField1" type="singleFieldType"
           minOccurs="0"/>
       <xsd:element name="TiffField2" type="singleFieldType"
          minOccurs="0"/>
       <xsd:element name="TiffField3" type="repeatedFieldType"
          minOccurs="0"/>
    \langle xsd:all\rangle </xsd:complexType>
 </xsd:element>
 <xsd:element name="ExifIfd">
   <xsd:annotation>
     <xsd:documentation>Tags from the EXIF IFD</xsd:documentation>
   </xsd:annotation>
   <xsd:complexType>
     <xsd:all>
       <!-- Tags releating to version -->
       <xsd:element name="ExifVersion" type="stringType" minOccurs="0"/>
       <xsd:element name="FlashpixVersion" type="stringType"
           minOccurs="0"/>
       <!-- Tags relating to image data characteristics -->
       <xsd:element name="ColorSpace" type="colorSpaceType" minOccurs="0"/>
```

```
 <!-- Tags relating to image configuration -->
 <xsd:element name="ComponentsConfiguration" type="stringType"
    minOccurs="0"/>
 <xsd:element name="CompressedBitsPerPixel"
     type="nonNegativeRealType" minOccurs="0"/>
 <xsd:element name="PixelXDimension" type="nonNegativeIntegerType"
    minOccurs="0"/>
 <xsd:element name="PixelYDimension" type="nonNegativeIntegerType"
    minOccurs="0"/>
 <!-- Tags relating to user information -->
 <xsd:element name="MakerNote" type="repeatedFieldType"
    minOccurs="0"/>
 <xsd:element name="UserComment" type="stringType" minOccurs="0"/>
 <!-- Tag relating to related file information -->
 <xsd:element name="RelatedSoundFile" type="stringType"
    minOccurs="0"/>
 <!-- Tags relating to date and time -->
 <xsd:element name="DateTimeOriginal" type="dateTimeType"
    minOccurs="0"/>
 <xsd:element name="DateTimeDigitized" type="dateTimeType"
    minOccurs="0"/>
 <xsd:element name="SubSecTime" type="nonNegativeIntegerType"
    minOccurs="0"/>
 <xsd:element name="SubSecTimeOriginal" type="nonNegativeIntegerType"
    minOccurs="0"/>
 <xsd:element name="SubSecTimeDigitized"
     type="nonNegativeIntegerType" minOccurs="0"/>
 <!-- Tags relating to picture taking conditions -->
 <xsd:element name="ExposureTime" type="nonNegativeRealType"
    minOccurs="0">
  <xsd:annotation>
     <xsd:documentation>Units is seconds</xsd:documentation>
  </xsd:annotation>
 </xsd:element>
 <xsd:element name="FNumber" type="nonNegativeRealType"
    minOccurs="0"/>
 <xsd:element name="ExposureProgram" type="exposureProgramType"
    minOccurs="0"/>
 <xsd:element name="SpectralSensitivity" type="stringType"
    minOccurs="0"/>
 <xsd:element name="ISOSpeedRatings" type="nonNegativeIntegerType"
    minOccurs="0"/>
 <xsd:element name="OECF" type="repeatedFieldType" minOccurs="0"/>
 <xsd:element name="ShutterSpeedValue" type="realType" minOccurs="0">
   <xsd:annotation>
     <xsd:documentation>The unit is the APEX 
        value</xsd:documentation>
  </xsd:annotation>
 </xsd:element>
 <xsd:element name="ApertureValue" type="nonNegativeRealType"
    minOccurs="0">
  <xsd:annotation>
     <xsd:documentation>The unit is the APEX 
         value</xsd:documentation>
   </xsd:annotation>
```

```
 </xsd:element>
 <xsd:element name="BrightnessValue" type="realType" minOccurs="0">
   <xsd:annotation>
     <xsd:documentation>The unit is the APEX 
         value</xsd:documentation>
   </xsd:annotation>
 </xsd:element>
 <xsd:element name="ExposureBiasValue" type="realType" minOccurs="0">
   <xsd:annotation>
     <xsd:documentation>The unit is the APEX 
         value</xsd:documentation>
   </xsd:annotation>
 </xsd:element>
 <xsd:element name="MaxApertureValue" type="nonNegativeRealType"
    minOccurs="0">
   <xsd:annotation>
     <xsd:documentation>The unit is the APEX 
         value</xsd:documentation>
   </xsd:annotation>
 </xsd:element>
 <xsd:element name="SubjectDistance" type="stringType" minOccurs="0">
   <xsd:annotation>
     <xsd:documentation>The unit is meters</xsd:documentation>
   </xsd:annotation>
 </xsd:element>
 <xsd:element name="MeteringMode" type="meteringModeType"
     minOccurs="0"/>
 <xsd:element name="LightSource" type="lightSourceType"
    minOccurs="0"/>
 <xsd:element name="Flash" type="flashType" minOccurs="0"/>
 <xsd:element name="FocalLength" type="nonNegativeRealType"
    minOccurs="0">
   <xsd:annotation>
     <xsd:documentation>The unit is millimeters.</xsd:documentation>
   </xsd:annotation>
 </xsd:element>
 <xsd:element name="SubjectArea" type="subjectAreaType"
     minOccurs="0"/>
 <xsd:element name="FlashEnergy" type="nonNegativeRealType"
    minOccurs="0">
   <xsd:annotation>
     <xsd:documentation>The unit is Beam Candle Power 
         Seconds</xsd:documentation>
   </xsd:annotation>
 </xsd:element>
 <xsd:element name="SpatialFrequencyResponse"
     type="repeatedFieldType" minOccurs="0">
   <xsd:annotation>
     <xsd:documentation>Not implemented</xsd:documentation>
   </xsd:annotation>
 </xsd:element>
 <xsd:element name="FocalPlaneXResolution" type="nonNegativeRealType"
    minOccurs="0">
   <xsd:annotation>
     <xsd:documentation>The unit is pixels</xsd:documentation>
   </xsd:annotation>
 </xsd:element>
 <xsd:element name="FocalPlaneYResolution" type="nonNegativeRealType"
     minOccurs="0">
   <xsd:annotation>
```

```
 <xsd:documentation>The unit is pixels</xsd:documentation>
         </xsd:annotation>
       </xsd:element>
       <xsd:element name="FocalPlaneResolutionUnit" type="resolutionType"
          minOccurs="0"/>
       <xsd:element name="SubjectLocation" type="subjectLocationType"
          minOccurs="0"/>
       <xsd:element name="ExposureIndex" type="nonNegativeRealType"
          minOccurs="0"/>
       <xsd:element name="SensingMethod" type="sensingMethodType"
          minOccurs="0"/>
       <xsd:element name="FileSource" type="fileSourceType" minOccurs="0"/>
       <xsd:element name="SceneType" type="stringType" minOccurs="0"/>
       <xsd:element name="CFAPattern" type="repeatedFieldType"
          minOccurs="0"/>
       <xsd:element name="CustomRendered" type="customRenderedType"
          minOccurs="0"/>
       <xsd:element name="ExposureMode" type="exposureModeType"
          minOccurs="0"/>
       <xsd:element name="WhiteBalance" type="whiteBalanceType"
          minOccurs="0"/>
       <xsd:element name="DigitalZoomRatio" type="nonNegativeRealType"
          minOccurs="0"/>
       <xsd:element name="FocalLengthIn35mmFilm" type="positiveIntegerType"
          minOccurs="0"/>
       <xsd:element name="SceneCaptureType" type="sceneCaptureType"
          minOccurs="0"/>
       <xsd:element name="GainControl" type="gainControlType"
          minOccurs="0"/>
       <xsd:element name="Contrast" type="contrastType" minOccurs="0"/>
       <xsd:element name="Saturation" type="saturationType" minOccurs="0"/>
       <xsd:element name="Sharpness" type="sharpnessType" minOccurs="0"/>
       <xsd:element name="DeviceSettingDescription"
           type="repeatedFieldType" minOccurs="0"/>
       <xsd:element name="SubjectDistanceRange"
           type="subjectDistanceRangeType" minOccurs="0"/>
       <xsd:element name="ImageUniqueID" type="uuidType" minOccurs="0"/>
       <xsd:element name="Gamma" type="nonNegativeRealType" minOccurs="0"/>
       <!-- Placeholder tags for future tags that may be defined -->
       <xsd:element name="ExifField1" type="singleFieldType"
          minOccurs="0"/>
       <xsd:element name="ExifField2" type="singleFieldType"
          minOccurs="0"/>
       <xsd:element name="ExifField3" type="repeatedFieldType"
          minOccurs="0"/>
     </xsd:all>
     <xsd:attributeGroup ref="exifAttrs"/>
   </xsd:complexType>
 </xsd:element>
 <xsd:element name="GpsIfd" minOccurs="0">
   <xsd:annotation>
     <xsd:documentation>Tags from the GPS IFD</xsd:documentation>
   </xsd:annotation>
   <xsd:complexType>
     <xsd:all>
       <xsd:element name="GPSVersionID" type="stringType" minOccurs="0"/>
       <xsd:element name="GPSLatitudeRef" type="gpsLatitudeRefType"
```

```
 minOccurs="0"/>
 <xsd:element name="GPSLatitude" type="gpsLatitudeType"
    minOccurs="0">
   <xsd:annotation>
     <xsd:documentation>Unit is decimal degrees</xsd:documentation>
   </xsd:annotation>
 </xsd:element>
 <xsd:element name="GPSLongitudeRef" type="gpsLongitudeRefType"
     minOccurs="0"/>
 <xsd:element name="GPSLongitude" type="gpsLongitudeType"
     minOccurs="0">
   <xsd:annotation>
     <xsd:documentation>Unit is decimal degrees</xsd:documentation>
   </xsd:annotation>
 </xsd:element>
 <xsd:element name="GPSAltitudeRef" type="gpsAltitudeRefType"
     minOccurs="0"/>
 <xsd:element name="GPSAltitude" type="nonNegativeRealType"
    minOccurs="0">
   <xsd:annotation>
     <xsd:documentation>Unit is meters</xsd:documentation>
   </xsd:annotation>
 </xsd:element>
 <xsd:element name="GPSTimeStamp" type="timeType" minOccurs="0"/>
 <xsd:element name="GPSSatellites" type="stringType" minOccurs="0"/>
 <xsd:element name="GPSStatus" type="gpsStatusType" minOccurs="0"/>
 <xsd:element name="GPSMeasureMode" type="gpsMeasureModeType"
     minOccurs="0"/>
 <xsd:element name="GPSDOP" type="nonNegativeRealType"
    minOccurs="0"/>
 <xsd:element name="GPSSpeedRef" type="gpsSpeedRefType"
     minOccurs="0"/>
 <xsd:element name="GPSSpeed" type="nonNegativeRealType"
     minOccurs="0"/>
 <xsd:element name="GPSTrackRef" type="gpsDirectionType"
    minOccurs="0"/>
 <xsd:element name="GPSTrack" type="gpsBearingType" minOccurs="0"/>
 <xsd:element name="GPSImgDirectionRef" type="gpsDirectionType"
    minOccurs="0"/>
 <xsd:element name="GPSImgDirection" type="gpsBearingType"
    minOccurs="0"/>
 <xsd:element name="GPSMapDatum" type="stringType" minOccurs="0"/>
 <xsd:element name="GPSDestLatitudeRef" type="gpsLatitudeRefType"
     minOccurs="0"/>
 <xsd:element name="GPSDestLatitude" type="gpsLatitudeType"
     minOccurs="0"/>
 <xsd:element name="GPSDestLongitudeRef" type="gpsLongitudeRefType"
     minOccurs="0"/>
 <xsd:element name="GPSDestLongitude" type="gpsLongitudeType"
     minOccurs="0"/>
 <xsd:element name="GPSDestBearingRef" type="gpsDirectionType"
     minOccurs="0"/>
 <xsd:element name="GPSDestBearing" type="gpsBearingType"
    minOccurs="0"/>
 <xsd:element name="GPSDestDistanceRef" type="gpsDistanceRefType"
     minOccurs="0"/>
 <xsd:element name="GPSDestDistance" type="nonNegativeRealType"
     minOccurs="0"/>
 <xsd:element name="GPSProcessingMethod" type="stringType"
    minOccurs="0"/>
```

```
 <xsd:element name="GPSAreaInformation" type="stringType"
                    minOccurs="0"/>
               <xsd:element name="GPSDateStamp" type="dateType" minOccurs="0"/>
               <xsd:element name="GPSDifferential" type="gpsDifferentialType"
                    minOccurs="0"/>
               <!-- Placeholder tags for future tags that may be defined -->
               <xsd:element name="GPSField1" type="singleFieldType" minOccurs="0"/>
               <xsd:element name="GPSField2" type="singleFieldType" minOccurs="0"/>
               <xsd:element name="GPSField3" type="repeatedFieldType"
                    minOccurs="0"/>
            \langle xsd\cdot a11\rangle <xsd:attributeGroup ref="exifAttrs"/>
           </xsd:complexType>
         </xsd:element>
         <xsd:element name="InteroperabilityIfd" minOccurs="0">
           <xsd:annotation>
             <xsd:documentation>Tags from the Interoperability
                 IFD</xsd:documentation>
           </xsd:annotation>
           <xsd:complexType>
             <xsd:all>
                <xsd:element name="InteroperabilityIndex"
                    type="interoperabilityType" minOccurs="0"/>
             </xsd:all>
             <xsd:attributeGroup ref="exifAttrs"/>
           </xsd:complexType>
         </xsd:element>
       </xsd:sequence>
    </xsd:complexType>
   </xsd:element>
</xsd:schema>
```
<span id="page-420-0"></span>**F.2 XML Schema for IPTC-IIM Metadata**

This schema is the content model for IPTC-IIM metadata retrieved from images. The namespace for this schema is http://xmlns.oracle.com/ord/meta/iptc.

```
<?xml version="1.0" encoding="UTF-8"?>
<!-- Copyright (c) 2004, 2008, Oracle. All rights reserved. -->
<xsd:schema xmlns="http://xmlns.oracle.com/ord/meta/iptc" 
      targetNamespace="http://xmlns.oracle.com/ord/meta/iptc" 
     xmlns:xsd="http://www.w3.org/2001/XMLSchema" 
     elementFormDefault="qualified" attributeFormDefault="unqualified">
   <xsd:annotation>
     <xsd:documentation>
       Introduction
         This is the Oracle Multimedia schema for metadata stored in Application
         record sets of the IPTC-NAA Information Interchange Model Version 4.
        This metadata is often referred to as 'IPTC' tags.
         For the JPEG file format, IPTC metadata is parsed from the APP13 marker.
         For the TIFF file format, IPTC metadata is parsed from tag 33723.
```
 All tags with string values are decoded using the ISO-8859-1 character set. The resulting strings may contain characters that are legal in the  character set but are illegal in XML documents. Illegal XML characters are replaced with the space (0x20) character.

Supported datasets

The following datasets from the application record are extracted.

- 2:00 recordVersion
- 2:05 objectName
- 2:07 editStatus
- 2:10 urgency
- 2:15 category
- 2:20 supplementalCategory
- 2:22 fixtureIdentifer
- 2:25 keyword
- 2:26 contentLocation:code
- 2:27 contentLocation:name
- 2:40 instructions
- 2:55 dateCreated
- 2:60 timeCreated
- 2:62 digitalCreationDate
- 2:63 digitalCreationTime
- 2:80 byline:author
- 2:85 byline:authorTitle
- 2:90 city
- 2:92 subLocation
- 2:95 provinceState
- 2:100 country
- 2:101 location
- 2:103 transmissionReference
- 2:105 headline
- 2:110 credit
- 2:115 source
- 2:116 copyright
- 2:118 contact
- 2:120 caption
- 2:122 captionWriter
- 2:135 languageId

```
 Structure
```
 The schema defines a number of types, both simple and complex, to represent some of the IPTC tags. The itpcMetadataType is defined as a sequence of all the supported IPTC tags. This type is used to define a single global element that can appear in an instance document.

```
 </xsd:documentation>
```

```
 </xsd:annotation>
```

```
 <!-- Basic type definitions -->
 <xsd:simpleType name="urgencyType">
   <xsd:restriction base="xsd:positiveInteger">
     <xsd:minExclusive value="1"/>
     <xsd:maxInclusive value="8"/>
   </xsd:restriction>
 </xsd:simpleType>
 <xsd:complexType name="locationType">
   <xsd:sequence>
     <xsd:element name="code" type="xsd:string"/>
     <xsd:element name="name" type="xsd:string"/>
   </xsd:sequence>
 </xsd:complexType>
```

```
 <xsd:complexType name="bylineType">
   <xsd:sequence>
     <xsd:element name="author" type="xsd:string"/>
     <xsd:element name="authorTitle" minOccurs="0" type="xsd:string"/>
   </xsd:sequence>
 </xsd:complexType>
 <!-- Type definition for the global element -->
 <xsd:complexType name="iptcMetadataType">
   <xsd:sequence>
     <xsd:element name="recordVersion" minOccurs="0" type="xsd:integer"/>
     <xsd:element name="objectName" minOccurs="0" type="xsd:string"/>
     <xsd:element name="editStatus" minOccurs="0" type="xsd:string"/>
     <xsd:element name="urgency" minOccurs="0" type="urgencyType"/>
     <xsd:element name="category" minOccurs="0" type="xsd:string"/>
     <xsd:element name="supplementalCategory" minOccurs="0" maxOccurs="unbounded"
          type="xsd:string"/>
     <xsd:element name="fixtureIdentifier" minOccurs="0" type="xsd:string"/>
     <xsd:element name="keyword" minOccurs="0" maxOccurs="unbounded"
          type="xsd:string"/>
     <xsd:element name="contentLocation" minOccurs="0" maxOccurs="unbounded"
          type="locationType"/>
     <xsd:element name="instructions" minOccurs="0" type="xsd:string"/>
     <xsd:element name="dateCreated" minOccurs="0" type="xsd:date"/>
     <xsd:element name="timeCreated" minOccurs="0" type="xsd:string"/>
     <xsd:element name="digitalCreationDate" minOccurs="0" type="xsd:date"/>
     <xsd:element name="digitalCreationTime" minOccurs="0" type="xsd:string"/>
     <xsd:element name="byline" minOccurs="0" maxOccurs="unbounded"
          type="bylineType"/>
     <xsd:element name="city" minOccurs="0" type="xsd:string"/>
     <xsd:element name="subLocation" minOccurs="0" type="xsd:string"/>
     <xsd:element name="provinceState" minOccurs="0" type="xsd:string"/>
     <xsd:element name="country" minOccurs="0" type="xsd:string"/>
     <xsd:element name="location" minOccurs="0" type="xsd:string"/>
     <xsd:element name="transmissionReference" minOccurs="0" type="xsd:string"/>
     <xsd:element name="headline" minOccurs="0" type="xsd:string"/>
     <xsd:element name="credit" minOccurs="0" type="xsd:string"/>
     <xsd:element name="source" minOccurs="0" type="xsd:string"/>
     <xsd:element name="copyright" minOccurs="0" type="xsd:string"/>
     <xsd:element name="contact" minOccurs="0" maxOccurs="unbounded"
          type="xsd:string"/>
     <xsd:element name="caption" minOccurs="0" type="xsd:string"/>
     <xsd:element name="captionWriter" minOccurs="0" maxOccurs="unbounded"
          type="xsd:string"/>
     <xsd:element name="languageId" minOccurs="0" type="xsd:string"/>
   </xsd:sequence>
 </xsd:complexType>
 <!-- The gobal element -->
 <xsd:element name="iptcMetadata" type="iptcMetadataType"/>
```
</xsd:schema>

# <span id="page-422-0"></span>**F.3 XML Schema for ORDImage Attributes**

This schema is the content model for the object attributes of ORDImage. The namespace for this schema is http://xmlns.oracle.com/ord/meta/ordimage.

```
<?xml version="1.0" encoding="UTF-8"?>
<!-- Copyright 2004, 2005 Oracle. All rights reserved. -->
```

```
<xsd:schema xmlns="http://xmlns.oracle.com/ord/meta/ordimage" 
      targetNamespace="http://xmlns.oracle.com/ord/meta/ordimage" 
      xmlns:xsd="http://www.w3.org/2001/XMLSchema" 
      elementFormDefault="qualified" attributeFormDefault="unqualified">
   <xsd:annotation>
     <xsd:documentation>
       Introduction
         Oracle Multimedia schema for ORDSYS.ORDImage attributes
         Elements are optional and can appear in any order.
     </xsd:documentation>
   </xsd:annotation>
   <xsd:complexType name="ordImageAttributesType">
     <xsd:all minOccurs="0">
       <xsd:element name="height" type="xsd:positiveInteger" minOccurs="0"/>
       <xsd:element name="width" type="xsd:positiveInteger" minOccurs="0"/>
       <xsd:element name="contentLength" type="xsd:positiveInteger" minOccurs="0"/>
       <xsd:element name="fileFormat" type="xsd:string" minOccurs="0"/>
       <xsd:element name="contentFormat" type="xsd:string" minOccurs="0"/>
       <xsd:element name="compressionFormat" type="xsd:string" minOccurs="0"/>
       <xsd:element name="mimeType" type="xsd:string" minOccurs="0"/>
     </xsd:all>
   </xsd:complexType>
   <xsd:element name="ordImageAttributes" type="ordImageAttributesType"/>
```

```
</xsd:schema>
```
# <span id="page-423-0"></span>**F.4 XML Schema for XMP Metadata**

This schema is the content model for XMP metadata retrieved from images. It is also the content model for writing metadata to images. The namespace for this schema is http://xmlns.oracle.com/ord/meta/xmp.

```
<?xml version="1.0" encoding="UTF-8"?>
<!-- Copyright (c) 2004, 2005, Oracle. All rights reserved. -->
<xsd:schema xmlns="http://xmlns.oracle.com/ord/meta/xmp" 
      xmlns:xsd="http://www.w3.org/2001/XMLSchema" 
      xmlns:xdb="http://xmlns.oracle.com/xdb"
      targetNamespace="http://xmlns.oracle.com/ord/meta/xmp" 
      elementFormDefault="qualified" 
      attributeFormDefault="unqualified">
   <xsd:annotation>
     <xsd:documentation>
       Introduction
        This is the Oracle Multimedia schema for metadata embedded in XMP packets.
        The schema provides for a single element from the RDF namespace.
         As defined in the January 2004 version of the XMP specification, 
         this element should be an rdf:RDF element. 
         XMP is defined by Adobe Systems Incorporated. For more information
         about XMP, see the XMP Specification at the Adobe Web site.
     </xsd:documentation>
   </xsd:annotation>
   <xsd:complexType name="xmpMetadataType" mixed="false">
     <xsd:sequence>
       <xsd:any namespace="http://www.w3.org/1999/02/22-rdf-syntax-ns#"
```

```
 xdb:SQLType="CLOB"
           processContents="skip" minOccurs="1" maxOccurs="1"/>
     </xsd:sequence>
  </xsd:complexType>
  <xsd:element name="xmpMetadata" type="xmpMetadataType"/>
</xsd:schema>
```
# <sup>G</sup> **Exceptions for Oracle Multimedia Objects**

This appendix describes these Oracle Multimedia object exceptions:

- [ORDAudioExceptions Exceptions on page G-1](#page-426-0)
- [ORDDocExceptions Exceptions on page G-3](#page-428-0)
- ORDI mage Exceptions Exceptions on page G-3
- [ORDImageSIExceptions Exceptions on page G-4](#page-429-0)
- [ORDSourceExceptions Exceptions on page G-4](#page-429-1)
- [ORDVideoExceptions Exceptions on page G-5](#page-430-0)

# **See Also:**

*Oracle Database Error Messages* for information about Oracle Multimedia error messages

# <span id="page-426-0"></span>**G.1 ORDAudioExceptions Exceptions**

These exceptions are associated with the ORDAudio object:

# **ORDAudioExceptions.AUDIO\_DURATION\_IS\_NULL**

**Cause:** This exception is raised when calling the getAudioDuration method and the duration is NULL.

**Action:** Set the duration for the audio object to a known value.

# **ORDAudioExceptions.AUDIO\_ENCODING\_IS\_NULL**

**Cause:** This exception is raised when calling the getEncoding method and the encoding is NULL.

**Action:** Set the encoding for the audio object to a known value.

# **ORDAudioExceptions.AUDIO\_FORMAT\_IS\_NULL**

**Cause:** This exception is raised when calling the getFormat method and the format is NULL.

**Action:** Set the format for the audio object to a known format.

# **ORDAudioExceptions.AUDIO\_NUM\_CHANNELS\_IS\_NULL**

**Cause:** This exception is raised when calling the getNumberOfChannels method and the number of channels is NULL.

**Action:** Set the number of channels for the audio object to a known value.

# **ORDAudioExceptions.AUDIO\_PLUGIN\_EXCEPTION**

**Cause:** This exception is raised when the audio plug-in raises an exception.

**Action:** Refer to the Oracle Multimedia documentation for more information.

#### **ORDAudioExceptions.AUDIO\_SAMPLE\_SIZE\_IS\_NULL**

**Cause:** This exception is raised when calling the getSampleSize method and the sample size is NULL.

**Action:** Set the sample size for the audio object to a known value.

### **ORDAudioExceptions.AUDIO\_SAMPLING\_RATE\_IS\_NULL**

**Cause:** This exception is raised when calling the getSamplingRate method and the sampling rate is NULL.

**Action:** Set the sampling rate for the audio object to a known value.

#### **ORDAudioExceptions.DESCRIPTION\_IS\_NOT\_SET**

**Cause:** This exception is raised when calling the getDescription method and the description attribute is not set.

**Action:** Set the description attribute.

#### **ORDAudioExceptions.INVALID\_DESCRIPTION**

**Cause:** This exception is raised when you call the setDescription method with a value that is not valid.

**Action:** Set the value of the user\_description parameter to an acceptable value.

#### **ORDAudioExceptions.INVALID\_MIME\_TYPE**

**Cause:** This exception is raised if the mime parameter value of the setMimeType method is NULL.

**Action:** Set the MIME parameter value to a known value.

#### **ORDAudioExceptions.LOCAL\_DATA\_SOURCE\_REQUIRED**

**Cause:** This exception is raised if the data source is external.

Action: Set the source information to a local source.

#### **ORDAudioExceptions.METHOD\_NOT\_SUPPORTED**

**Cause:** This exception is raised when the method called is not supported.

**Action:** Do not call this method.

#### **ORDAudioExceptions.NULL\_INPUT\_VALUE**

**Cause:** This exception is raised if you call one of the set methods and the parameter value is NULL.

**Action:** Set the parameter to a known value.

#### **ORDAudioExceptions.NULL\_LOCAL\_DATA**

**Cause:** This exception is raised when source.localData is NULL.

**Action:** Initialize source.localData using an init method.

#### **ORDAudioExceptions.NULL\_SOURCE**

**Cause:** This exception is raised when the value of the ORDAudio.source attribute is NULL.

**Action:** Use an ORDAudio object that was created with the ORDAudio.init method (recommended). Or, set the ORDAudio.source attribute to an ORDSource object that you initialized.

# <span id="page-428-0"></span>**G.2 ORDDocExceptions Exceptions**

These exceptions are associated with the ORDDoc object:

# **ORDDocExceptions.DOC\_PLUGIN\_EXCEPTION**

**Cause:** This exception is raised when the document plug-in raises an exception.

**Action:** Refer to the Oracle Multimedia documentation for more information.

# **ORDDocExceptions.INVALID\_FORMAT\_TYPE**

**Cause:** This exception is raised if the knownFormat parameter value of the setFormat method is NULL.

**Action:** Set the FORMAT parameter value to a known value.

# **ORDDocExceptions.INVALID\_MIME\_TYPE**

**Cause:** This exception is raised if the mime parameter value of the setMimeType method is NULL.

**Action:** Set the MIME parameter value to a known value.

# **ORDDocExceptions.METHOD\_NOT\_SUPPORTED**

**Cause:** This exception is raised when the method called is not supported. **Action:** Do not call this method.

# **ORDDocExceptions.NULL\_LOCAL\_DATA**

**Cause:** This exception is raised when source.localData is NULL.

**Action:** Initialize source.localData using an init method.

# **ORDDocExceptions.NULL\_SOURCE**

**Cause:** This exception is raised when the value of the ORDDoc.source attribute is NULL.

**Action:** Use an ORDDoc object that was created with the ORDDoc.init method (recommended). Or, set the ORDDoc.source attribute to an ORDSource object that you initialized.

# <span id="page-428-1"></span>**G.3 ORDImageExceptions Exceptions**

These exceptions are associated with the ORDImage object:

# **ORDImageExceptions.DATA\_NOT\_LOCAL**

**Cause:** This exception is raised when the data is not local (the source.local attribute is 0.)

**Action:** Reset the source attribute information to a local image source. Call the import or importFrom method to import the data into the source.local attribute and set the source.local attribute to 1.

# **ORDImageExceptions.INVALID\_MIME\_TYPE**

**Cause:** This exception is raised if the mime parameter value of the setMimeType method is NULL.

**Action:** Set the MIME parameter value to a known value.

# **ORDImageExceptions.NULL\_CONTENT**

**Cause:** This exception is raised when the image is NULL.

**Action:** Do not specify a NULL image.

### **ORDImageExceptions.NULL\_DESTINATION**

**Cause:** This exception is raised when the destination image is NULL. **Action:** Pass an initialized destination image.

#### **ORDImageExceptions.NULL\_LOCAL\_DATA**

**Cause:** This exception is raised when source.localData is NULL.

**Action:** Initialize source.localData using an init method.

#### **ORDImageExceptions.NULL\_PROPERTIES\_DESCRIPTION**

**Cause:** This exception is raised when the description parameter to setProperties is not set.

**Action:** Set the description parameter if you are using a foreign image. Otherwise, do not pass the description parameter.

#### **ORDImageExceptions.NULL\_SOURCE**

**Cause:** This exception is raised when the value of the ORDImage.source attribute is NULL.

**Action:** Use an ORDImage object that was created with the ORDImage.init method (recommended). Or, set the ORDImage.source attribute to an ORDSource object that you initialized.

# <span id="page-429-0"></span>**G.4 ORDImageSIExceptions Exceptions**

These exceptions are associated with the Still Image objects:

### **ORDImageSIExceptions.ILLEGAL\_HEIGHT\_WIDTH\_SPEC**

**Cause:** The height or width parameter is NULL or is a negative value.

**Action:** Specify a positive value for the input height and width parameters.

### **ORDImageSIExceptions.NULL\_CONTENT**

**Cause:** The BLOB parameter was NULL.

**Action:** Specify a BLOB parameter that is not NULL.

#### **ORDImageSIExceptions.UNSUPPORTED\_IMAGE\_FORMAT**

**Cause:** The specified image format is not supported

**Action:** Invoke the method using a supported image format. Refer to the SI\_ INFORMTN\_SCHEMA views and the Oracle Multimedia documentation for more information.

# <span id="page-429-1"></span>**G.5 ORDSourceExceptions Exceptions**

These exceptions are associated with the ORDSource object:

#### **ORDSourceExceptions.EMPTY\_SOURCE**

**Cause:** This exception is raised when the value of the local attribute is 1 or NULL (TRUE), but the value of the localData attribute is NULL.

**Action:** Pass an initialized source.

#### **ORDSourceExceptions.INCOMPLETE\_SOURCE\_INFORMATION**

**Cause:** This exception is raised when the source information is incomplete or the value of the srcType attribute is NULL and the local attribute is neither 1 nor NULL.

**Action:** Check your source information and set srcType, srcLocation, or srcName attributes as needed.

#### **ORDSourceExceptions.INCOMPLETE\_SOURCE\_LOCATION**

**Cause:** This exception is raised when the value of srcLocation is NULL.

**Action:** Check your source location and set the srcLocation attribute.

#### **ORDSourceExceptions.INCOMPLETE\_SOURCE\_NAME**

**Cause:** This exception is raised when the value of srcName is NULL.

**Action:** Check your source name and set the srcName attribute.

#### **ORDSourceExceptions.INVALID\_SOURCE\_TYPE**

**Cause:** This exception is raised when you call a getBFile method and the value of the source.srcType attribute is other than FILE.

**Action:** Ensure that the source type is FILE.

#### **ORDSourceExceptions.IO\_ERROR**

**Cause:** The Oracle Multimedia FILE source plug-in was unable to write the BLOB contents to the specified operating system file.

**Action:** Check that the file directory path exists and can be accessed by Oracle Database. Check that the correct Java file permissions have been granted to the Oracle user.

#### **ORDSourceExceptions.METHOD\_NOT\_SUPPORTED**

**Cause:** This exception is raised when the method called is not supported by the source plug-in being used.

**Action:** Call a supported method.

### **ORDSourceExceptions.NULL\_SOURCE**

**Cause:** This exception is raised when the value of the localData attribute is NULL. **Action:** Pass an initialized source.

### **ORDSourceExceptions.SOURCE\_PLUGIN\_EXCEPTION**

**Cause:** This exception is raised when the source plug-in raises an exception. **Action:** Refer to the Oracle Multimedia documentation for more information.

# <span id="page-430-0"></span>**G.6 ORDVideoExceptions Exceptions**

These exceptions are associated with the ORDVideo object:

#### **ORDVideoExceptions.DESCRIPTION\_IS\_NOT\_SET**

**Cause:** This exception is raised when calling the getDescription method and the description attribute is not set.

**Action:** Set the description attribute.

#### **ORDVideoExceptions.INVALID\_MIME\_TYPE**

**Cause:** This exception is raised if the mime parameter value of the setMimeType method is NULL.

**Action:** Set the MIME parameter value to a known value.

#### **ORDVideoExceptions.LOCAL\_DATA\_SOURCE\_REQUIRED**

**Cause:** This exception is raised if the data source is external.

**Action:** Set the source information to a local source.

### **ORDVideoExceptions.METHOD\_NOT\_SUPPORTED**

**Cause:** This exception is raised when the method called is not supported. **Action:** Do not call this method.

### **ORDVideoExceptions.NULL\_INPUT\_VALUE**

**Cause:** This exception is raised if either the knownWidth or knownHeight parameter values of the setFrameSize method is NULL.

**Action:** Set these parameters to known values.

### **ORDVideoExceptions.NULL\_LOCAL\_DATA**

**Cause:** This exception is raised when source.localData is NULL.

**Action:** Initialize source.localData using an init method.

### **ORDVideoExceptions.NULL\_SOURCE**

**Cause:** This exception is raised when the value of the ORDVideo.source attribute is NULL.

**Action:** Use an ORDVideo object that was created with the ORDVideo.init method (recommended). Or, set the ORDVideo.source attribute to an ORDSource object that you initialized.

### **ORDVideoExceptions.VIDEO\_FORMAT\_IS\_NULL**

**Cause:** This exception is raised when calling the getFormat method and the format is NULL.

**Action:** Set the format for the video object to a known format.

# **ORDVideoExceptions.VIDEO\_PLUGIN\_EXCEPTION**

**Cause:** This exception is raised when the video plug-in raises an exception.

**Action:** Refer to the Oracle Multimedia documentation for more information.
**H**

# init() Methods for Oracle Multimedia Object **Types**

This appendix presents reference information about the init( ) methods for these four Oracle Multimedia object types:

- **ORDAudio**
- ORDD<sub>oc</sub>
- ORDImage
- **ORDVideo**

In this appendix, references to ORD*xxx* objects represent these four Oracle Multimedia object types.

**Note:** In Oracle Database 11g Release 2 (11.2), Oracle introduces new constructor functions to construct ORD*xxx* objects from BLOBs and other sources. The init( ) methods will continue to be available in Oracle Database 11*g* Release 2. However, Oracle recommends writing new applications to use the new constructor functions. Oracle also recommends migrating existing applications from the init( ) methods to the new constructor functions at your earliest convenience.

See [Chapter 3,](#page-66-0) [Chapter 4](#page-112-0), [Chapter 5,](#page-134-0) and [Chapter 6](#page-178-0) for information about the new constructor functions for ORD*xxx* objects.

This appendix describes these methods:

- init() for ORDAudio on page H-2
- init() for ORDDoc on page H-3
- init() for ORDImage on page H-4
- init() for ORDVideo on page H-5
- [init\(srcType,srcLocation,srcName\) for ORDAudio on page H-6](#page-437-0)
- [init\(srcType,srcLocation,srcName\) for ORDDoc on page H-7](#page-438-0)
- [init\(srcType,srcLocation,srcName\) for ORDImage on page H-8](#page-439-0)
- [init\(srcType,srcLocation,srcName\) for ORDVideo on page H-9](#page-440-0)

# <span id="page-433-0"></span>**init( ) for ORDAudio**

## **Format**

init( ) RETURN ORDAudio;

## **Description**

Initializes instances of the ORDAudio object type.

## **Parameters**

None.

## **Pragmas**

None.

## **Exceptions**

None.

## **Usage Notes**

This constructor is a static method that initializes all the ORDAudio attributes to NULL with these exceptions:

- source.updateTime is set to SYSDATE
- source.local is set to 1 (local)
- source.localData is set to empty\_blob

## **Examples**

# <span id="page-434-0"></span>**init( ) for ORDDoc**

## **Format**

init( ) RETURN ORDDoc;

## **Description**

Initializes instances of the ORDDoc object type.

## **Parameters**

None.

## **Pragmas**

None.

## **Exceptions**

None.

## **Usage Notes**

This constructor is a static method that initializes all the ORDDoc attributes to NULL with these exceptions:

- source.updateTime is set to SYSDATE
- source.local is set to 1 (local)
- source.localData is set to empty\_blob

## **Examples**

# <span id="page-435-0"></span>**init( ) for ORDImage**

## **Format**

init( ) RETURN ORDImage;

## **Description**

Initializes instances of the ORDImage object type.

## **Parameters**

None.

## **Pragmas**

None.

## **Exceptions**

None.

## **Usage Notes**

This constructor is a static method that initializes all the ORDImage attributes to NULL with these exceptions:

- source.updateTime is set to SYSDATE
- source.local is set to 1 (local)
- source.localData is set to empty\_blob

## **Examples**

# <span id="page-436-0"></span>**init( ) for ORDVideo**

## **Format**

init( ) RETURN ORDVideo;

## **Description**

Initializes instances of the ORDVideo object type.

## **Parameters**

None.

## **Pragmas**

None.

## **Exceptions**

None.

## **Usage Notes**

This constructor is a static method that initializes all the ORDVideo attributes to NULL with these exceptions:

- source.updateTime is set to SYSDATE
- source.local is set to 1 (local)
- source.localData is set to empty\_blob

## **Examples**

# <span id="page-437-0"></span>**init(srcType,srcLocation,srcName) for ORDAudio**

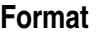

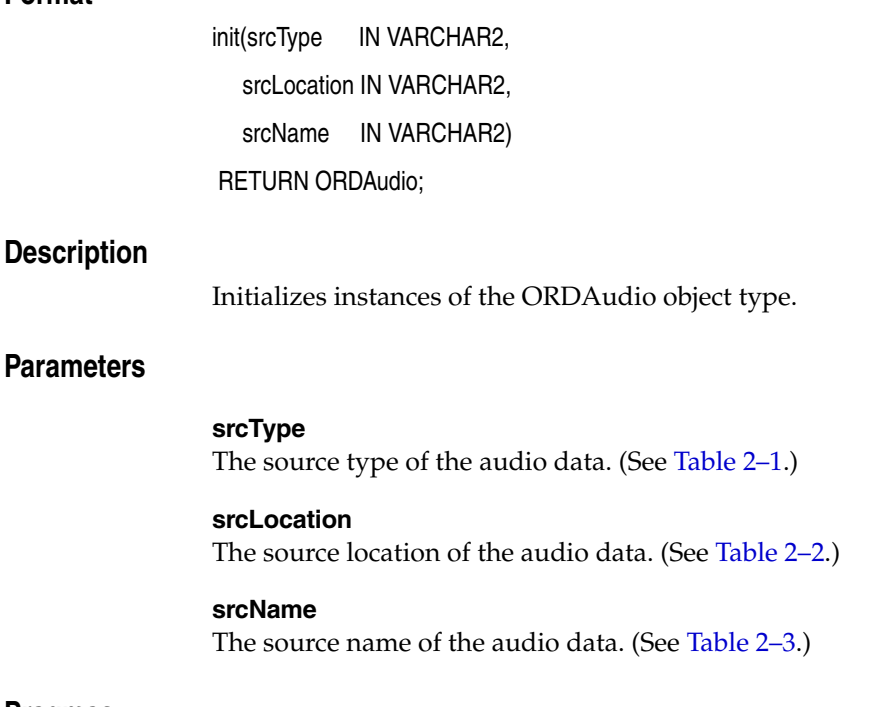

**Pragmas**

None.

### **Exceptions**

None.

## **Usage Notes**

This constructor is a static method that initializes all the ORDAudio attributes to NULL with these exceptions:

- source.updateTime is set to SYSDATE
- source.local is set to 0
- source.localData is set to empty\_blob
- source.srcType is set to the input value
- source.srcLocation is set to the input value
- source.srcName is set to the input value

## **Examples**

# <span id="page-438-0"></span>**init(srcType,srcLocation,srcName) for ORDDoc**

## **Format**

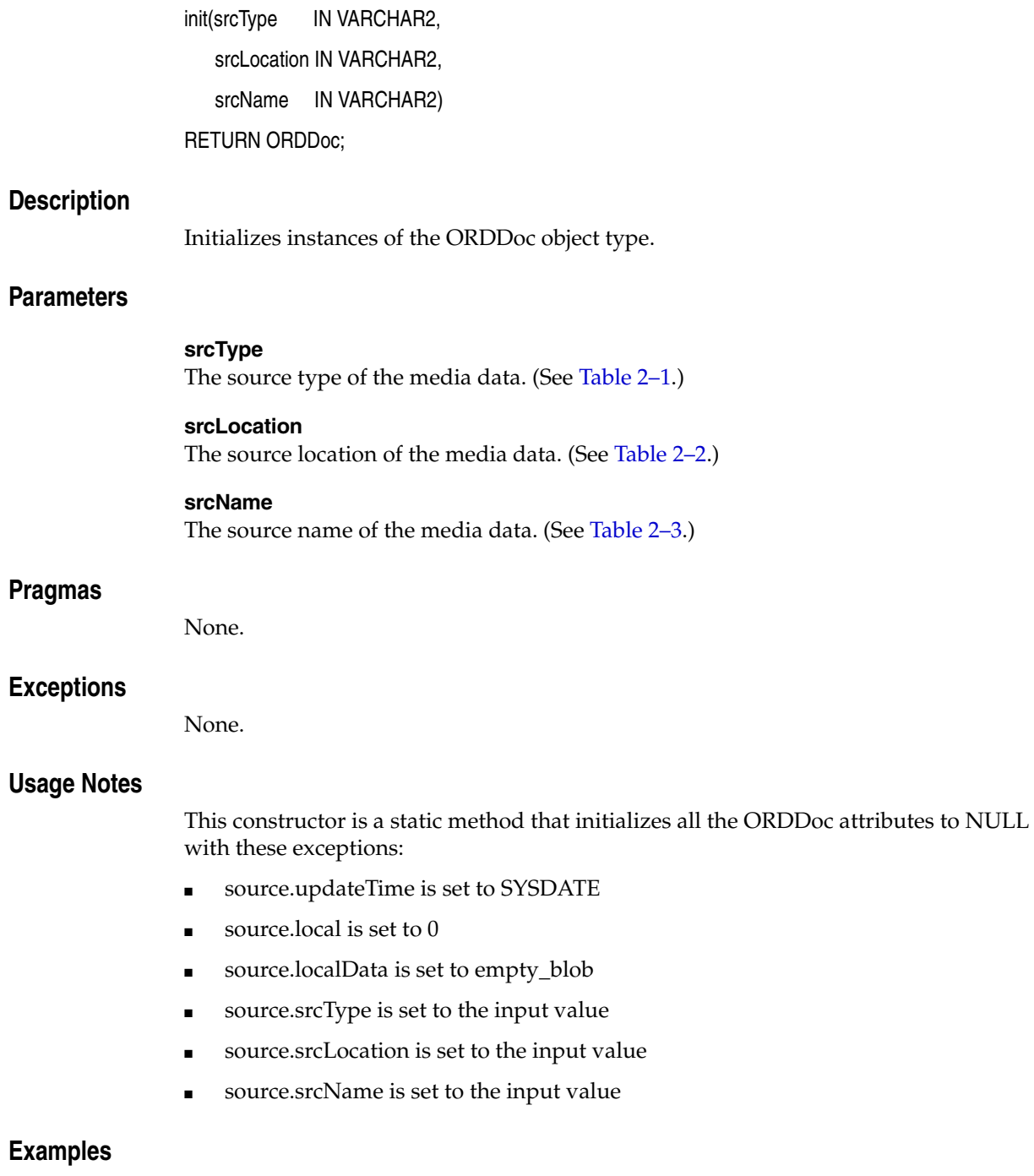

# <span id="page-439-0"></span>**init(srcType,srcLocation,srcName) for ORDImage**

## **Format**

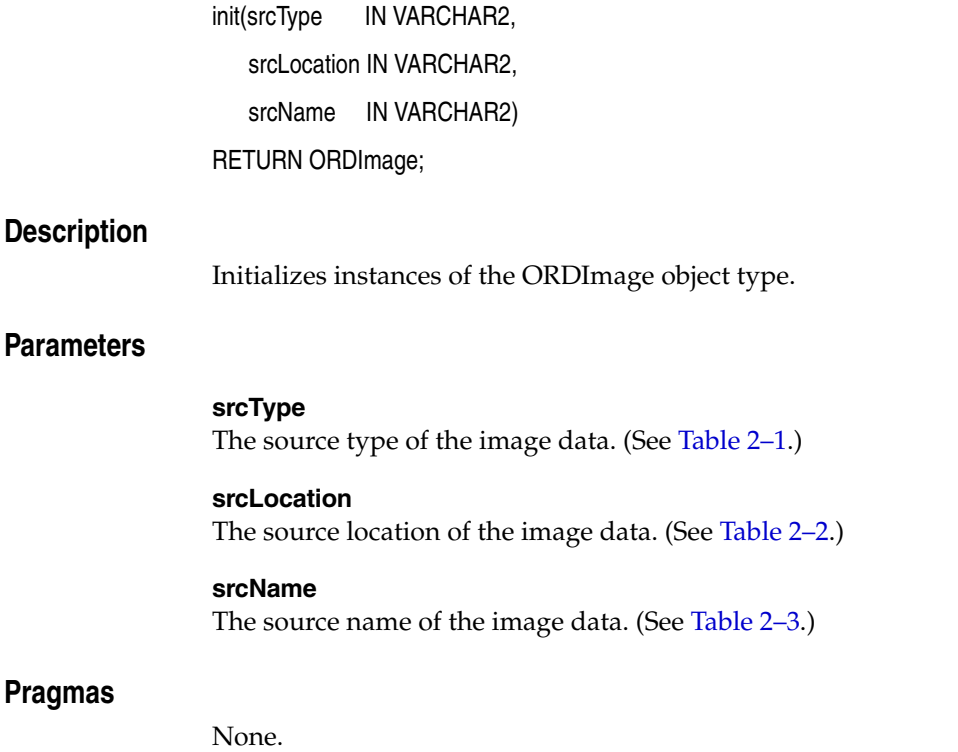

### **Exceptions**

None.

## **Usage Notes**

This constructor is a static method that initializes all the ORDImage attributes to NULL with these exceptions:

- source.updateTime is set to SYSDATE
- source.local is set to 0
- source.localData is set to empty\_blob
- source.srcType is set to the input value
- source.srcLocation is set to the input value
- source.srcName is set to the input value

## **Examples**

# <span id="page-440-0"></span>**init(srcType,srcLocation,srcName) for ORDVideo**

## **Format**

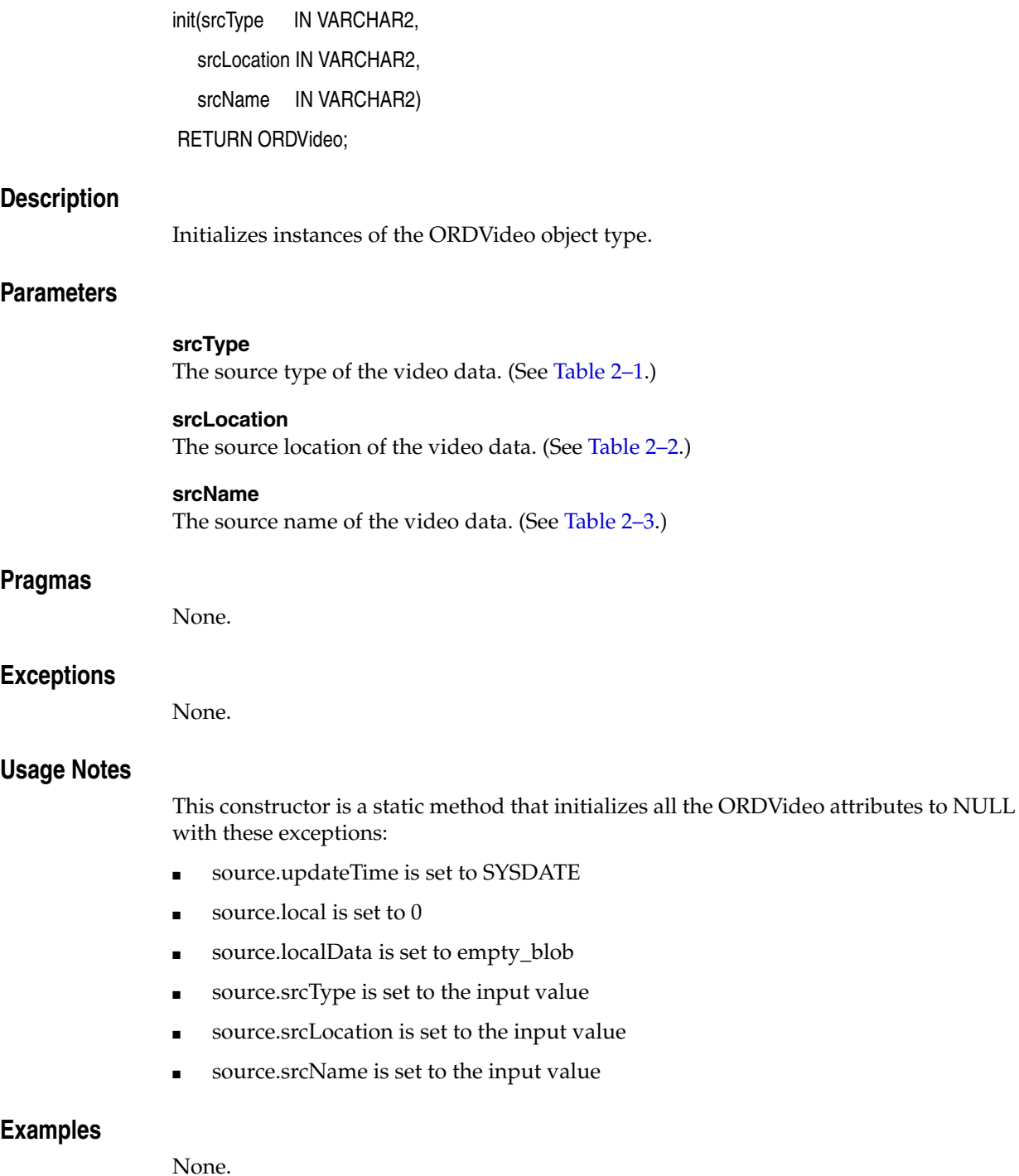

**I**

# <sup>I</sup> **Oracle Multimedia SQL/MM Still Image Object Types**

Oracle Multimedia contains the following information about object types that comply with the first edition of the ISO/IEC 13249-5:2001 SQL MM Part5:StillImage standard (commonly referred to as the SQL/MM Still Image standard):

[SI\\_AverageColor Object Type on page I-5](#page-446-0)

Describes the average color feature of an image.

■ [SI\\_Color Object Type on page I-11](#page-452-0)

Encapsulates color values of a digitized image.

[SI\\_ColorHistogram Object Type on page I-16](#page-457-0)

Describes the relative frequencies of the colors exhibited by samples of an image.

[SI\\_FeatureList Object Type on page I-24](#page-465-0)

Describes an image that is represented by a composite feature. The composite feature is based on up to four basic image features (SI\_AverageColor, SI\_ ColorHistogram, SI\_PositionalColor, and SI\_Texture) and their associated feature weights.

[SI\\_PositionalColor Object Type on page I-43](#page-484-0)

Describes the positional color feature of an image. Assuming that an image is divided into *n* by *m* rectangles, the positional color feature characterizes an image by the *n* by *m* most significant colors of the rectangles.

[SI\\_StillImage Object Type on page I-48](#page-489-0)

Represents digital images with inherent image characteristics such as height, width, format, and so on.

■ [SI\\_Texture Object Type on page I-69](#page-510-0)

Describes the texture feature of the image characterized by the size of repeating items (coarseness), brightness variations (contrast), and predominant direction (directionality).

The StillImage object types are defined in the ordisits.sql file. After installation, this file is available in the Oracle home directory at:

*<ORACLE\_HOME>*/ord/im/admin (on Linux and UNIX)

```
<ORACLE_HOME>\ord\im\admin (on Windows)
```
A public synonym with the corresponding object type name is created for each of these StillImage object types. Therefore, you need not specify the ORDSYS schema name when specifying a StillImage object type.

This appendix also includes these topics:

[SQL Functions and Procedures on page I-3](#page-444-0)

Provides an overview of how the SQL functions and procedures are presented in this guide, and how they are created.

[Internal Helper Types on page I-4](#page-445-0)

Provides syntax for attributes that are VARRAY types.

[Views on page I-74](#page-515-0)

Describes the views in the SI\_INFORMTN\_SCHEMA that you can query for information about the supported image formats and implementation-defined values.

#### **See Also:**

*Oracle Multimedia User's Guide* for a list of ORDImage features that are not available for StillImage objects because the SQL/MM Still Image standard does not specify them

## <span id="page-444-0"></span>**SQL Functions and Procedures**

For each Still Image constructor or method, there is an equivalent SQL function or procedure. Each function or procedure is presented with its equivalent constructor or method. Although the description, parameters, usage notes, and exceptions subsections frequently refer to the method, these subsections are also applicable to the equivalent SQL function or procedure.

All SQL functions and procedures are created as standalone functions in the ORDSYS schema with invoker's rights. A public synonym with the corresponding function or procedure name is created for all SQL functions and procedures. Therefore, you need not specify the schema name when a function or procedure is called. For example:

Use ORDSYS.SI\_MkAvgClr(averageColor) to make the call without the synonym.

Use SI\_MkAvgClr(averageColor) to make the call with the synonym.

All database users can call these functions and procedures.

## <span id="page-445-0"></span>**Internal Helper Types**

An attribute that consists of an array is specified as an internal helper type. Internal helper types are created in the ORDSYS schema and do not have public synonyms.

The internal helper types are as follows:

colorsList

The syntax for this internal helper type is:

CREATE OR REPLACE TYPE colorsList AS VARRAY(100) OF SI\_Color;

This internal helper type is used to specify the SI\_ColorsList attribute of the [SI\\_](#page-457-0) [ColorHistogram Object Type](#page-457-0) as describe[d on page I-16.](#page-457-0)

colorFrequenciesList

The syntax for this internal helper type is:

CREATE OR REPLACE TYPE colorFrequenciesList AS VARRAY(100) OF DOUBLE PRECISION;

This internal helper type is used to specify the SI\_FrequenciesList attribute of the [SI\\_ColorHistogram Object Type](#page-457-0) as described [on page I-16.](#page-457-0)

colorPositions

The syntax for this internal helper type is:

CREATE OR REPLACE TYPE colorPositions AS VARRAY(9) OF SI\_Color;

This internal helper type is used to specify the SI\_ColorPositions attribute of the [SI\\_PositionalColor Object Type](#page-484-0) as describe[d on page I-43](#page-484-0).

textureEncoding

The syntax for this internal helper type is:

CREATE OR REPLACE TYPE textureEncoding AS VARRAY(5) of DOUBLE PRECISION;

This internal helper type is used to specify the SI\_TextureEncoding attribute of the [SI\\_Texture Object Type](#page-510-0) as describe[d on page I-69](#page-510-0).

# <span id="page-446-0"></span>**SI\_AverageColor Object Type**

The SI\_AverageColor object type describes the average color feature of an image. It is created in the ORDSYS schema with invoker's rights. It is declared as an INSTANTIABLE and NOT FINAL type.

**Note:** Use the SI\_AverageColor object type constructors and method rather than accessing attributes directly to protect yourself from changes to the internal representation of the SI\_AverageColor object.

The attributes for this object type are defined as follows in the ordisits.sql file:

```
-------------------
-- TYPE ATTRIBUTES
```
-------------------

SI\_AverageColorSpec SI\_Color,

where:

SI\_AverageColorSpec: the average color of the object.

# **SI\_AverageColor Constructors**

This section describes these SI\_AverageColor object constructors:

- [SI\\_AverageColor\(averageColorSpec\) on page I-7](#page-448-0)
- [SI\\_AverageColor\(sourceImage\) on page I-8](#page-449-0)

## <span id="page-448-0"></span>**SI\_AverageColor(averageColorSpec)**

## **Format**

SI\_AverageColor(averageColorSpec IN SI\_Color) RETURN SELF AS RESULT DETERMINISTIC;

#### **Format of Equivalent SQL Function**

SI\_MkAvgClr(avgClr IN SI\_Color) RETURN SI\_AverageColor DETERMINISTIC;

#### **Description**

Constructs an SI\_AverageColor object. The SI\_AverageColorSpec attribute is initialized with the value of the specified color.

## **Parameters**

**averageColorSpec avgClr** The color used to construct an SI\_AverageColor object.

#### **Pragmas**

None.

#### **Exceptions**

None.

#### **Usage Notes**

An error message is returned if one or more of these conditions is true:

- The value of the specified averageColorSpec is NULL.
- The value of the specified averageColorSpec is not a valid SI\_Color value.

### **Examples**

## <span id="page-449-0"></span>**SI\_AverageColor(sourceImage)**

### **Format**

SI\_AverageColor(sourceImage IN SI\_StillImage) RETURN SELF AS RESULT DETERMINISTIC;

## **Format of Equivalent SQL Function**

SI\_FindAvgClr(sourceImage IN SI\_StillImage) RETURN SI\_AverageColor DETERMINISTIC;

## **Description**

Derives an SI\_AverageColor value from the specified image. The image is divided into *n* samples. Then, each component (red, green, blue) of all the samples is added separately and divided by the number of samples. This gives the values of the components of the specified image. The process by which SI\_AverageColor is determined can also be described by the following expression, where *n* is the number of samples:

$$
\left(\begin{array}{c}\n\sum_{i=1}^{n} red \text{ value } \\
\frac{i=1}{n}\n\end{array}\n\right), \frac{\sum_{i=1}^{n} green \text{ value } }{n}\n\right), \frac{\sum_{i=1}^{n} blue \text{ value } }{n}\n\right)
$$

## **Parameters**

**sourceImage** The image from which the average color feature is extracted.

#### **Pragmas**

None.

#### **Exceptions**

None.

#### **Usage Notes**

An error is returned if one or more of these conditions is true:

- The value of the specified image is NULL.
- The value of sourceImage.SI\_Content is NULL.
- The average color feature is not supported for the format of the specified image. This is determined by looking up the SI\_IMAGE\_FORMAT\_FEATURES view or SI\_IMAGE\_FRMT\_FTRS view.

## **Examples**

# **SI\_AverageColor Method**

This section presents reference information on the SI\_AverageColor method used for image matching:

■ SI\_Score() for SI\_AverageColor on page I-10

## <span id="page-451-0"></span>**SI\_Score( ) for SI\_AverageColor**

## **Formats**

SI\_Score(image in SI\_StillImage)

RETURN DOUBLE PRECISION DETERMINISTIC;

## **Format of Equivalent SQL Function**

SI\_ScoreByAvgClr(feature IN SI\_AverageColor, image IN SI\_StillImage) RETURN DOUBLE PRECISION DETERMINISTIC;

## **Description**

Determines and returns the score of the specified image as compared to the SI\_ AverageColor object instance to which you apply the method. This method returns a DOUBLE PRECISION value between 0 and 100. A value of 0 indicates that the average color of the specified image and the SI\_AverageColor object instance are identical. A value of 100 indicates that average color of the specified image and the SI\_ AverageColor object instance are completely different.

## **Parameters**

#### **image**

The image whose average color feature is compared with the SI\_AverageColor object instance to which you apply this method.

#### **feature**

An SI\_AverageColor value.

## **Usage Notes**

This method returns a NULL value if any of these conditions are true:

- The value of the SI\_AverageColor to which the method is applied is NULL.
- The value of the specified image is NULL.
- The value of image.content\_SI is NULL.
- The SI\_AverageColor feature is not supported for the specified image format.

## **Pragmas**

None.

## **Exceptions**

None.

## **Examples**

## <span id="page-452-0"></span>**SI\_Color Object Type**

The SI\_Color object type represents color values of a digitized image as an RGB color value. It is created in the ORDSYS schema with invoker's rights. It is declared as an INSTANTIABLE and NOT FINAL type.

**Note:** Use the SI\_Color method rather than accessing attributes directly to protect yourself from changes to the internal representation of the SI\_Color object.

The attributes for this object type are defined as follows in the ordisits.sql file:

------------------- -- TYPE ATTRIBUTES ------------------ redValue INTEGER, greenValue INTEGER, blueValue INTEGER,

#### where:

- redValue: the integer value of the red component of the RGB color value.
- greenValue: the integer value of the green component of the RGB color value.
- blueValue: the integer value of the blue component of the RGB color value.

# **SI\_Color Constructor**

Only a system-default constructor is provided for the SI\_Color object.

# **SI\_Color Method**

This section presents reference information on the SI\_Color method used for constructing an SI\_Color object using RGB color values:

■ [SI\\_RGBColor\( \) on page I-14](#page-455-0)

## <span id="page-455-0"></span>**SI\_RGBColor( )**

### **Format**

SI\_RGBColor(redValue IN INTEGER, greenValue IN INTEGER, blueValue IN INTEGER);

## **Format of Equivalent SQL Function**

SI\_MkRGBClr(redValue IN INTEGER, greenValue IN INTEGER, blueValue IN INTEGER)

RETURN SI\_Color;

## **Description**

Constructs an SI\_Color object in the RGB color space using the specified red, blue, and green values.

### **Parameters**

#### **redValue**

An integer value between 0 and 255.

#### **greenValue**

An integer value between 0 and 255.

#### **blueValue**

An integer value between 0 and 255.

## **Usage Notes**

- You must call the system default constructor and specify NULL values, then call the SI\_RGBColor method to set the RGB values. This two-step process is required because:
	- **–** The SQL/MM standard does not specify an object constructor for this type, therefore, you must use the system default constructor.
	- **–** The default constructor does not perform any argument validation. By calling the SI\_RGBColor method, specified values are validated before assigning them to the color attributes.
- An error is returned if any of the specified values is NULL or if any of the specified values is not between 0 and 255.

### **Pragmas**

None.

## **Exceptions**

## **Examples**

## <span id="page-457-0"></span>**SI\_ColorHistogram Object Type**

The SI\_ColorHistogram object represents the color histogram image feature. It describes the relative frequencies of the colors exhibited by samples of an image. It is created in the ORDSYS schema with invoker's rights. It is declared as an INSTANTIABLE and NOT FINAL type. This object type is defined as follows. (See [Internal Helper Types](#page-445-0) for the colorsList and colorFrequenciesList attribute syntax.)

**Note:** Use the SI\_ColorHistogram constructors and methods rather than accessing attributes directly to protect yourself from changes to the internal representation of the SI\_ColorHistogram object.

The attributes for this object type are defined as follows in the ordisits.sql file:

------------------- -- TYPE ATTRIBUTES ------------------- SI\_ColorsList colorsList, SI\_FrequenciesList colorFrequenciesList,

#### where:

- SI\_ColorsList: array of the SI\_Color object type that represents the color values of the image.
- SI\_FrequenciesList: array of the colorFrequencies attribute that represents the color frequencies of the image. Its values range from 0 to 100. Each array element represents the frequency of the corresponding color in the SI\_ColorsList array.

# **SI\_ColorHistogram Constructors**

This section describes these SI\_ColorHistogram object constructors:

- [SI\\_ColorHistogram\(colors, frequencies\) on page I-18](#page-459-0)
- [SI\\_ColorHistogram\(firstColor, frequency\) on page I-19](#page-460-0)
- [SI\\_ColorHistogram\(sourceImage\) on page I-20](#page-461-0)

## <span id="page-459-0"></span>**SI\_ColorHistogram(colors, frequencies)**

#### **Format**

SI\_ColorHistogram(SI\_ColorsList IN colorsList,

SI\_FrequenciesList IN colorFrequenciesList)

RETURN SELF AS RESULT DETERMINISTIC;

#### **Description**

Constructs an SI\_ColorHistogram object. These attributes are initialized:

- The SI\_ColorsList array attribute is initialized with the value of the specified colors.
- The SI\_FrequenciesList array attribute is initialized with the value of the specified frequencies.

See [Internal Helper Types](#page-445-0) for the SI\_ColorsList and colorFrequenciesList attribute syntax.

#### **Pragmas**

None.

## **Format of Equivalent SQL Function**

SI\_ArrayClrHstgr(colors IN SI\_ColorsList,

frequencies IN colorFrequenciesList),

RETURN SI\_ColorHistogram DETERMINISTIC;

#### **Parameters**

### **SI\_ColorsList**

#### **colors**

An array of colors with a maximum size of SI\_MaxHistogramLength. Query the SI\_VALUES view in SI\_INFORMTN\_SCHEMA for the value of SI\_ MaxHistogramLength.

#### **SI\_FrequenciesList**

#### **frequencies**

An array of color frequencies with a maximum size of SI\_MaxHistogramLength.

#### **Exceptions**

None.

### **Usage Notes**

An error is returned if one of these conditions is true:

- One of the specified values is NULL.
- One of the specified frequency values is less than 0 or greater than 100.

#### **Examples**

## <span id="page-460-0"></span>**SI\_ColorHistogram(firstColor, frequency)**

## **Format**

SI\_ColorHistogram(firstColor IN SI\_Color,

frequency IN DOUBLE PRECISION)

RETURN SELF AS RESULT DETERMINISTIC;

## **Format of the Equivalent SQL Function**

SI\_MkClrHstgr(firstColor IN SI\_Color, frequency IN DOUBLE PRECISION)

RETURN SI\_ColorHistogram DETERMINISTIC;

### **Description**

Creates a single color/frequency pair in an SI\_ColorHistogram object. These attributes are initialized:

- The SI\_ColorsList array attribute is initialized with the value of the specified firstColor.
- The SI\_FrequenciesList array attribute is initialized with the value of the specified frequency.

## **Parameters**

#### **firstColor**

A color value of SI\_ColorHistogram.

## **frequency**

The frequency value of SI\_ColorHistogram for the firstColor parameter.

#### **Pragmas**

None.

#### **Exceptions**

None.

#### **Usage Notes**

An error is returned if any of these conditions are true:

- One of the specified values is NULL.
- The frequency specified is less than 0 or greater than 100.

### **Examples**

## <span id="page-461-0"></span>**SI\_ColorHistogram(sourceImage)**

## **Format**

SI\_ColorHistogram(sourceImage IN SI\_StillImage) RETURN SELF AS RESULT DETERMINISTIC;

## **Format of Equivalent SQL Function**

SI\_FindClrHstgr (sourceImage IN SI\_StillImage)

RETURN SI\_ColorHistogram DETERMINISTIC;

## **Description**

Extracts a color histogram from the specified image. These attributes are initialized:

- The SI\_ColorsList attribute is initialized with the color values derived from the specified image.
- The SI\_FrequenciesList attribute is initialized with the frequencies derived from the specified image.

## **Parameters**

#### **sourceImage**

The image from which the color histogram is extracted.

## **Pragmas**

None.

## **Exceptions**

None.

## **Usage Notes**

An error is returned if any of these conditions are true:

- The value of the specified image is NULL.
- The value of sourceImage.SI\_Content is NULL.
- The color histogram feature is not supported for this image format.

To determine whether the color histogram feature is supported for a given image format, query the SI\_IMAGE\_FORMAT\_FEATURES view or SI\_IMAGE\_FRMT\_FTRS view.

## **Examples**

# **SI\_ColorHistogram Methods**

This section presents reference information on these SI\_ColorHistogram methods, which are used for color histogram construction and image matching:

- [SI\\_Append\( \) on page I-22](#page-463-0)
- SI\_Score() for SI\_ColorHistogram on page I-23

## <span id="page-463-0"></span>**SI\_Append( )**

## **Format**

SI\_Append(color IN SI\_Color,

frequency IN DOUBLE PRECISION);

## **Format of Equivalent SQL Procedure**

SI\_AppendClrHstgr(feature IN OUT NOCOPY SI\_ColorHistogram,

color IN SI\_Color,

frequency IN DOUBLE PRECISION);

## **Description**

Extends a specified SI\_ColorHistogram value by a color/frequency pair.

## **Parameters**

### **color**

The color value to be added to the histogram.

### **frequency**

The corresponding frequency value of the specified color that is to be added to the histogram.

### **feature**

The color histogram to which the color and frequency values are appended.

## **Usage Notes**

An error is returned if one of these conditions is true:

- Any of the specified values is NULL.
- The frequency is less than  $0$  or greater than  $100$ .
- The attribute SI\_ColorsList has SI\_MaxHistogramLength elements.

## **Pragmas**

None.

## **Exceptions**

None.

## **Examples**

## <span id="page-464-0"></span>**SI\_Score( ) for SI\_ColorHistogram**

## **Format**

SI\_Score(image IN SI\_StillImage) RETURN DOUBLE PRECISION DETERMINISTIC;

## **Format of Equivalent SQL Function**

SI\_ScoreByClrHstgr(feature IN SI\_ColorHistogram,

image IN SI\_StillImage) RETURN DOUBLE PRECISION DETERMINISTIC;

### **Description**

Determines and returns the score of the color histogram of the specified image as compared to the SI\_ColorHistogram object instance to which you apply this method. This method returns a DOUBLE PRECISION value between 0 and 100. A value of 0 means that the color histogram of the specified image and the SI\_ColorHistogram object instance are identical. A value of 100 indicates that the color histogram of the specified image and the SI\_ColorHistogram object instance are completely different. A NULL value is returned if one of these conditions is true:

- The value of the SI\_ColorHistogram object instance is NULL.
- The value of the specified image is NULL.
- The value of image.SI\_Content is NULL.
- The value of the color histogram feature is not supported for the format of the specified image.

### **Parameters**

#### **image**

The image whose color histogram feature is extracted and used for comparison.

#### **feature**

The histogram to be compared with the color histogram of the specified image.

#### **Usage Notes**

None.

#### **Pragmas**

None.

#### **Exceptions**

None.

#### **Examples**

## <span id="page-465-0"></span>**SI\_FeatureList Object Type**

A composite feature that contains up to four different basic features and their associated feature weights. A weight value specifies the importance given to a particular feature during image matching. Each weight value can have a value from 0.0 and 1.0. A feature weight value of 0.0 indicates that the feature is not considered for image matching. This object type is created in the ORDSYS schema with invoker's rights. It is declared as an INSTANTIABLE and NOT FINAL type.

**Note:** Use the SI\_FeatureList constructor and methods rather than accessing attributes directly to protect yourself from changes to the internal representation of the SI\_FeatureList object.

The attributes for this object type are defined as follows in the ordisits.sql file:

```
-- TYPE ATTRIBUTES
-------------------
AvgClrFtr_SI SI_AverageColor,
AvgClrFtrWght_SI DOUBLE PRECISION,
ClrHstgrFtr_SI SI_ColorHistogram,
ClrHstgrFtrWght_SI DOUBLE PRECISION,
PstnlClrFtr_SI SI_PositionalColor,
PstnlClrFtrWght_SI DOUBLE PRECISION,
TextureFtr_SI SI_Texture,
TextureFtrWght_SI DOUBLE PRECISION,
```
where:

-------------------

- AvgClrFtr\_SI: average color.
- AvgClrFtrWght\_SI: average color feature weight with a default value of 0.0.
- ClrHstgrFtr\_SI: color histogram.
- ClrHstgrFtrWght\_SI: color histogram weight with a default value of 0.0.
- PstnlClrFtr\_SI: positional color.
- PstnlClrFtrWght\_SI: positional color weight with a default value of 0.0.
- TextureFtr\_SI: texture.
- TextureFtrWght\_SI: texture weight with a default value of 0.0.

# **SI\_FeatureList Constructor**

This section describes the SI\_FeatureList constructor.

The SI\_FeatureList constructor is as follows:

■ SI\_FeatureList() on page I-26

## <span id="page-467-0"></span>**SI\_FeatureList( )**

## **Format**

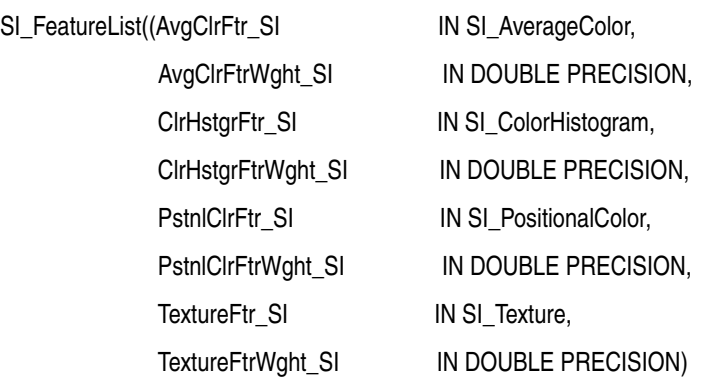

## **Format of Equivalent SQL Function**

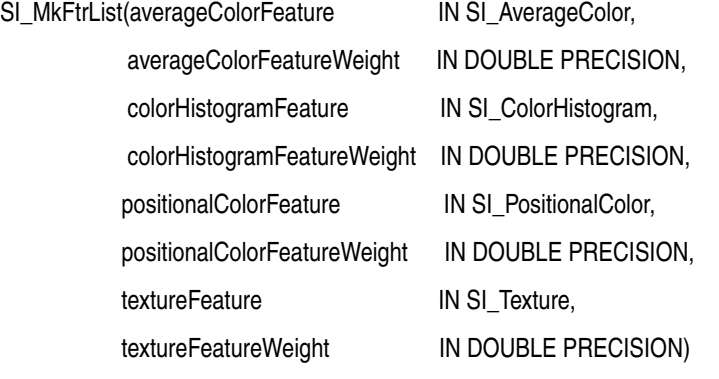

RETURN SI\_FeatureList;

## **Description**

Constructs an SI\_FeatureList object. All the feature and feature weight attributes are set to the corresponding values of the input parameters.

## **Parameters**

**AvgClrFtr\_SI averageColorFeature** The average color of SI\_FeatureList.

#### **AvgClrFtrWght\_SI averageColorFeatureWeight**

The average color weight of SI\_FeatureList. The default value is 0.0. The weight value can range from 0.0 to 1.0. A value of 0.0 indicates that the feature is not to be considered during image matching.

**ClrHstgrFtr\_SI colorHistogramFeature** The color histogram of SI\_FeatureList.
#### **ClrHstgrFtrWght\_SI colorHistogramFeatureWeight**

The color histogram weight of SI\_FeatureList. The default value is 0.0. The weight value can range from 0.0 to 1.0. A value of 0.0 indicates that the feature is not to be considered during image matching.

#### **PstnlClrFtr\_SI**

**positionalColorFeature**

The positional color of SI\_FeatureList.

#### **PstnlClrFtrWght\_SI positionalColorFeatureWeight**

The positional color weight of SI\_FeatureList. The default value is 0.0. The weight value can range from 0.0 to 1.0. A value of 0.0 indicates that the feature is not to be considered during image matching.

#### **TextureFtr\_SI**

**textureFeature**

The texture of SI\_FeatureList.

#### **TextureFtrWght\_SI textureFeatureWeight**

The texture weight of SI\_FeatureList. The default value is 0.0. The weight value can range from 0.0 to 1.0. A value of 0.0 indicates that the feature is not to be considered during image matching.

## **Pragmas**

None.

## **Exceptions**

None.

## **Usage Notes**

An error is returned if any of these conditions are true:

- The AvgClrFtr\_SI attribute is not a NULL value and the AvgClrFtrWght\_SI attribute value is NULL or less than zero.
- The ClrHstgrFtr\_SI attribute is not a NULL value and the ClrHstgrFtrWght\_SI attribute value is NULL or less than zero.
- The PstnlClrFtr\_SI attribute is not a NULL value and the PstnlClrFtrWght\_SI attribute value is NULL or less than zero.
- The TextureFtr\_SI attribute is not a NULL value and the TextureFtrWght\_SI attribute value is NULL or less than zero.

## **Examples**

# **SI\_FeatureList Methods**

This section presents reference information on these SI\_FeatureList methods, which are used for image matching:

- SI\_AvgClrFtr() on page I-29
- SI\_AvgClrFtrWght() on page I-30
- SI\_ClrHstgrFtr() on page I-31
- SI\_ClrHstgrFtrWght() on page I-32
- SI\_PstnlClrFtr() on page I-33
- SI\_PstnlClrFtrWght() on page I-34
- SI\_Score() for SI\_FeatureList on page I-35
- [SI\\_SetFeature\(averageColorFeature, averageColorFeatureWeight\) on page I-37](#page-478-0)
- [SI\\_SetFeature\(colorHistogramFeature, colorHistogramFeatureWeight\) on page I-38](#page-479-0)
- [SI\\_SetFeature\(positionalColorFeature, positionalColorFeatureWeight\) on page I-39](#page-480-0)
- [SI\\_SetFeature\(textureFeature, textureFeatureWeight\) on page I-40](#page-481-0)
- SI\_TextureFtr() on page I-41
- SI\_TextureFtrWght() on page I-42

# <span id="page-470-0"></span>**SI\_AvgClrFtr( )**

## **Format**

SI\_AvgClrFtr( ) RETURN SI\_AverageColor DETERMINISTIC;

### **Format of Equivalent SQL Function**

SI\_GetAvgClrFtr(featureList IN SI\_FeatureList) RETURN SI\_AverageColor DETERMINISTIC;

## **Description**

Returns the value of the AvgClrFtr\_SI attribute of the specified SI\_FeatureList object.

#### **Parameters**

**featureList** The SI\_FeatureList object for which you want the AvgClrFtr\_SI attribute returned.

#### **Usage Notes**

None.

#### **Method Pragmas**

PRAGMA RESTRICT\_REFERENCES(SI\_AvgClrFtr, WNDS, WNPS, RNDS, RNPS)

#### **Function Pragmas**

PRAGMA RESTRICT\_REFERENCES(SI\_GetAvgClrFtr, WNDS, WNPS, RNDS, RNPS)

## **Exceptions**

None.

#### **Examples**

# <span id="page-471-0"></span>**SI\_AvgClrFtrWght( )**

## **Format**

SI\_AvgClrFtrWght( )

RETURN DOUBLE PRECISION DETERMINISTIC;

## **Format of Equivalent SQL Function**

SI\_GetAvgClrFtrW(featureList IN SI\_FeatureList) RETURN DOUBLE PRECISION DETERMINISTIC;

## **Description**

Returns the value of the AvgClrFtrWght\_SI attribute of the specified SI\_FeatureList object.

## **Parameters**

**featureList**

The SI\_FeatureList object for which you want the AvgClrFtrWght\_SI attribute returned.

#### **Usage Notes**

None.

### **Method Pragmas**

PRAGMA RESTRICT\_REFERENCES(SI\_AvgClrFtrWght, WNDS, WNPS, RNDS, RNPS)

## **Function Pragmas**

PRAGMA RESTRICT\_REFERENCES(SI\_GetAvgClrFtrW, WNDS, WNPS, RNDS, RNPS)

## **Exceptions**

None.

## **Examples**

# <span id="page-472-0"></span>**SI\_ClrHstgrFtr( )**

## **Format**

SI\_ClrHstgrFtr( )

RETURN SI\_ColorHistogram DETERMINISTIC;

### **Format of Equivalent SQL Function**

SI\_GetClrHstgrFtr(featureList IN SI\_FeatureList)

RETURN SI\_ColorHistogram DETERMINISTIC;

#### **Description**

Returns the value of the ClrHstgrFtr\_SI attribute of the specified SI\_FeatureList object.

### **Parameters**

**featureList** The SI\_FeatureList object for which you want the ColorHistogram\_SI attribute returned.

#### **Usage Notes**

None.

#### **Method Pragmas**

PRAGMA RESTRICT\_REFERENCES(SI\_ClrHstgrFtr, WNDS, WNPS, RNDS, RNPS)

#### **Function Pragmas**

PRAGMA RESTRICT\_REFERENCES(SI\_GetClrHstgrFtr, WNDS, WNPS, RNDS, RNPS)

#### **Exceptions**

None.

#### **Examples**

# <span id="page-473-0"></span>**SI\_ClrHstgrFtrWght( )**

## **Format**

SI\_ClrHstgrFtrWght( )

RETURN DOUBLE PRECISION DETERMINISTIC;

## **Format of Equivalent SQL Function**

SI\_GetClrHstgrFtrW(featureList IN SI\_FeatureList) RETURN DOUBLE PRECISION DETERMINISTIC;

## **Description**

Returns the value of the ClrHstgrFtrWght\_SI attribute of the specified SI\_FeatureList object.

## **Parameters**

**featureList**

The SI\_FeatureList object for which you want the ClrHstgrFtrWght\_SI attribute returned.

#### **Usage Notes**

None.

### **Method Pragmas**

PRAGMA RESTRICT\_REFERENCES(SI\_ClrHstgrFtrWght, WNDS, WNPS, RNDS, RNPS)

## **Function Pragmas**

PRAGMA RESTRICT\_REFERENCES(SI\_GetClrHstgrFtrW, WNDS, WNPS, RNDS, RNPS)

## **Exceptions**

None.

## **Examples**

# <span id="page-474-0"></span>**SI\_PstnlClrFtr( )**

## **Format**

SI\_PstnlClrFtr( ) RETURN SI\_PositionalColor DETERMINISTIC;

#### **Format of Equivalent SQL Function**

SI\_GetPstnlClrFtr(featureList IN SI\_FeatureList) RETURN SI\_PositionalColor DETERMINISTIC;

#### **Description**

Returns the value of the PstnlClrFtr\_SI attribute of the specified SI\_FeatureList object.

#### **Parameters**

**featureList** The SI\_FeatureList object for which you want the PstnlClrFtr\_SI attribute returned.

#### **Usage Notes**

None.

#### **Method Pragmas**

PRAGMA RESTRICT\_REFERENCES(SI\_PstnlClrFtr, WNDS, WNPS, RNDS, RNPS)

#### **Function Pragmas**

PRAGMA RESTRICT\_REFERENCES(SI\_GetPstnlClrFtr, WNDS, WNPS, RNDS, RNPS)

#### **Exceptions**

None.

#### **Examples**

# <span id="page-475-0"></span>**SI\_PstnlClrFtrWght( )**

## **Format**

SI\_PstnlClrFtrWght( )

RETURN DOUBLE PRECISION DETERMINISTIC;

## **Format of Equivalent SQL Function**

SI\_GetPstnlClrFtrW(featureList IN SI\_FeatureList) RETURN DOUBLE PRECISION DETERMINISTIC;

## **Description**

Returns the value of the PstnlClrFtrWght\_SI attribute of the specified SI\_FeatureList object.

## **Parameters**

**featureList**

The SI\_FeatureList object for which you want the PstnlClrFtrWght\_SI attribute returned.

#### **Usage Notes**

None.

### **Method Pragmas**

PRAGMA RESTRICT\_REFERENCES(SI\_PstnlClrFtrWght, WNDS, WNPS, RNDS, RNPS)

## **Function Pragmas**

PRAGMA RESTRICT\_REFERENCES(SI\_GetPstnlClrFtrW, WNDS, WNPS, RNDS, RNPS)

## **Exceptions**

None.

## **Examples**

# <span id="page-476-0"></span>**SI\_Score( ) for SI\_FeatureList**

### **Format**

SI\_Score(image IN SI\_StillImage) RETURN DOUBLE PRECISION DETERMINISTIC;

#### **Format of Equivalent SQL Function**

SI\_ScoreByFtrList(featureList IN SI\_FeatureList,

image IN SI\_StillImage)

RETURN DOUBLE PRECISION DETERMINISTIC;

#### **Description**

Determines and returns the score of a specified image to a given SI\_FeatureList value. The lower the returned score value, the better the image is characterized by the SI\_ FeatureList object used for scoring the image. The return score value is computed as follows:

Let *n* be the number of non-NULL feature attributes of the FeatureList object to which you are applying the method. For *i* ranging from 1 to n, let *f*<sup>i</sup> be the feature attribute and  $W_i$  be the value of the corresponding feature weight. The result is the sum of  $f_i$ .SI\_ Score(image) \*  $W_i$  divided by the sum of  $W_i$ . The process by which the score value is determined can also be described by the following expression:

$$
\sum_{i=1}^{n} f_i \text{SI\_SCORE}(\text{image}) \star W_i
$$
  

$$
\sum_{i=1}^{n} W_i
$$

A DOUBLE PRECISION value between 0 and 100 is returned. A value of 0 means that the image is identical to the feature list object. A value of 100 means that the image is completely different from the feature list object.

#### **Parameters**

#### **featureList**

The SI\_FeatureList object to which the image is compared.

#### **image**

The image whose features are extracted and compared with the specified SI\_FeatureList object to get a score value.

#### **Usage Notes**

This method returns a NULL value if any of these conditions are true:

- The feature list to which this method is applied is a NULL value.
- The value of the specified image is NULL.
- The values of AvgClrFtr\_SI, ClrHstgrFtr\_SI, PstnlClrFtr\_SI, and TextureFtr\_SI are all NULL.

■ The sum of all the feature weights, AvgClrFtrWght\_SI, ClrHstgrFtrWght\_SI, PstnlClrFtrWght\_SI, and TextureFtrWght\_SI is 0.

# **Pragmas**

None.

## **Exceptions**

None.

# **Examples**

# <span id="page-478-0"></span>**SI\_SetFeature(averageColorFeature, averageColorFeatureWeight)**

## **Format**

SI\_SetFeature(averageColorFeature IN SI\_AverageColor, averageColorFeatureWeight IN DOUBLE PRECISION);

#### **Format of Equivalent SQL Procedure**

SI\_SetAvgClrFtr (featureList IN OUT NOCOPY SI\_FeatureList,

averageColorFeature IN SI\_AverageColor,

averageColorFeatureWeight IN DOUBLE PRECISION);

#### **Description**

Modifies the SI\_AvgClrFtr and SI\_AvgClrFtrWght attributes in the specified SI\_FeatureList object.

#### **Parameters**

#### **averageColorFeature**

The new average color value.

#### **averageColorFeatureWeight**

The new average color weight.

#### **featureList**

The SI\_FeatureList object for which you want to update the averageColorFeature and averageColorFeatureWeight values.

### **Usage Notes**

- If the value of the averageColorFeature parameter is NULL, then the attribute AvgClrFtrWght\_SI is set to zero and the value of the averageColorFeatureWeight parameter is disregarded.
- An error is returned if the value of the averageColorFeature parameter is not a NULL value and the corresponding averageColorFeatureWeight parameter value is NULL or less than zero.

#### **Pragmas**

None.

#### **Exceptions**

None.

#### **Examples**

# <span id="page-479-0"></span>**SI\_SetFeature(colorHistogramFeature, colorHistogramFeatureWeight)**

## **Format**

SI\_SetFeature(colorHistogramFeature IN SI\_ColorHistogram,

colorHistogramFeatureWeight IN DOUBLE PRECISION);

## **Format of Equivalent SQL Procedure**

SI\_SetClrHstgrFtr (featureList IN OUT NOCOPY SI\_FeatureList, colorHistogramFeature IN SI\_ColorHistogram,

colorHistogramFeatureWeight IN DOUBLE PRECISION);

## **Description**

Modifies the ClrHstgrFtr\_SI attribute and ClrHstgrFtrWght\_SI attribute in the specified SI\_FeatureList object.

#### **Parameters**

#### **colorHistogramFeature**

The new color histogram value.

#### **colorHistogramFeatureWeight**

The new color histogram weight value.

#### **featureList**

The SI\_FeatureList object for which you want to update the colorHistogram and colorHistogramFeatureWeight attribute values.

## **Usage Notes**

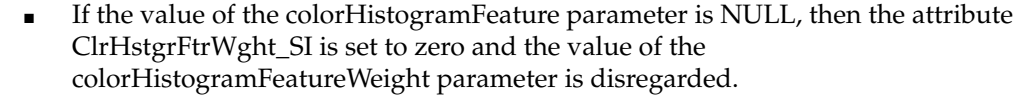

An error is returned if the value of the colorHistogramFeature parameter is not a NULL value and the corresponding colorHistogramFeatureWeight parameter value is NULL or less than zero.

## **Pragmas**

None.

## **Exceptions**

None.

## **Examples**

# <span id="page-480-0"></span>**SI\_SetFeature(positionalColorFeature, positionalColorFeatureWeight)**

## **Format**

SI\_SetFeature(positionalColorFeature IN SI\_PositionalColor,

positionalColorFeatureWeight IN DOUBLE PRECISION);

## **Format of Equivalent SQL Procedure**

SI\_SetPstnlClrFtr(featureList IN OUT NOCOPY SI\_FeatureList,

positionalColorFeature IN SI\_PositionalColor,

positionalColorFeatureWeight IN DOUBLE PRECISION);

## **Description**

Modifies the PstnlClrFtr\_SI and the PstnlClrFtrWght\_SI attributes in the specified SI\_ FeatureList object.

#### **Parameters**

#### **positionalColorFeature**

The new positional color value.

#### **positionalColorFeatureWeight**

The new positional color weight value.

#### **featureList**

The SI\_FeatureList object for which you want to update the positionalColor and positionalColorFeatureWeight attributes.

#### **Usage Notes**

- If the value of the positionalColorFeature parameter is NULL, the attribute PstnlClrFtrWght\_SI is set to zero and the value of the positionalColorFeatureWeight parameter is disregarded.
- An error is returned if the value of the positionalColorFeature parameter is not NULL and the positionalColorFeatureWeight parameter value is NULL or less than zero.

#### **Pragmas**

None.

#### **Exceptions**

None.

#### **Examples**

# <span id="page-481-0"></span>**SI\_SetFeature(textureFeature, textureFeatureWeight)**

## **Format**

SI\_SetFeature(textureFeature IN SI\_Texture,

textureFeatureWeight IN DOUBLE PRECISION);

## **Format of Equivalent SQL Procedure**

SI\_SetTextureFtr(featureList IN OUT NOCOPY SI\_FeatureList,

textureFeature IN SI\_Texture,

textureFeatureWeight IN DOUBLE PRECISION);

## **Description**

Modifies the TextureFtr\_SI attribute and TextureFtrWght\_SI attribute in the specified SI\_FeatureList object.

## **Parameters**

#### **textureFeature**

The new texture value.

#### **textureFeatureWeight**

The new texture weight value.

#### **featureList**

The SI\_FeatureList object for which you want to update the textureFeature and textureFeatureWeight attributes.

## **Usage Notes**

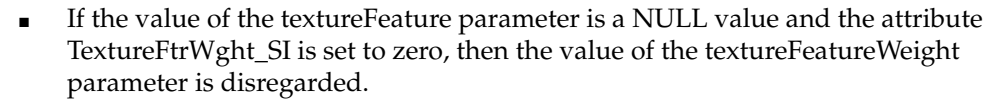

An error is returned if the value of the textureFeature parameter is NULL and the textureFeatureWeight parameter value is NULL or less than zero.

## **Pragmas**

None.

## **Exceptions**

None.

## **Examples**

# <span id="page-482-0"></span>**SI\_TextureFtr( )**

# **Format**

SI\_TextureFtr( ) RETURN SI\_Texture DETERMINISTIC;

### **Format of Equivalent SQL Function**

SI\_GetTextureFtr (featureList IN SI\_FeatureList) RETURN SI\_Texture DETERMINISTIC;

## **Description**

Returns the value of the TextureFtr\_SI attribute of the specified SI\_FeatureList object.

#### **Parameters**

**featureList** The SI\_FeatureList object for which you want the TextureFtr\_SI attribute returned.

#### **Usage Notes**

None.

#### **Method Pragmas**

PRAGMA RESTRICT\_REFERENCES(SI\_TextureFtr, WNDS, WNPS, RNDS, RNPS)

#### **Function Pragmas**

PRAGMA RESTRICT\_REFERENCES(SI\_GetTextureFtr, WNDS, WNPS, RNDS, RNPS)

#### **Exceptions**

None.

#### **Examples**

# <span id="page-483-0"></span>**SI\_TextureFtrWght( )**

## **Format**

SI\_TextureFtrWght( )

RETURN DOUBLE PRECISION DETERMINISTIC;

## **Format of Equivalent SQL Function**

SI\_GetTextureFtrW(featureList in SI\_FeatureList) RETURN DOUBLE PRECISION DETERMINISTIC;

## **Description**

Returns the value of the TextureFtrWght\_SI attribute of the specified SI\_FeatureList object.

## **Parameters**

**featureList**

The SI\_FeatureList object for which you want the TextureFtrWght\_SI attribute returned.

#### **Usage Notes**

None.

### **Method Pragmas**

PRAGMA RESTRICT\_REFERENCES(SI\_TextureFtrWght, WNDS, WNPS, RNDS, RNPS)

## **Function Pragmas**

PRAGMA RESTRICT\_REFERENCES(SI\_GetTextureFtrW, WNDS, WNPS, RNDS, RNPS)

## **Exceptions**

None.

## **Examples**

# **SI\_PositionalColor Object Type**

The SI\_PositionalColor object represents the most significant color positions of an image. If an image is divided into *n* by *m* rectangles, positional color is a feature that characterizes the image by the *n* by *m* most significant colors of the rectangles. This object type is created in the ORDSYS schema with invoker's rights. It is declared as an INSTANTIABLE and NOT FINAL type. (See [Internal Helper Types](#page-445-0) for the colorPositions attribute syntax.)

**Note:** Use the SI\_PositionalColor object constructor and method rather than accessing attributes directly to protect yourself from changes to the internal representation of the SI\_PositionalColor object.

The attributes for this object type are defined as follows in the ordisits.sql file:

------------------- -- TYPE ATTRIBUTES ------------------- SI\_ColorPositions colorPositions,

where:

■ SI\_ColorPositions: an array of SI\_Color that represents the most significant color positions of an image.

# **SI\_PositionalColor Constructor**

This section describes the SI\_PositionalColor object constructor, which is as follows:

■ [SI\\_PositionalColor\( \) on page I-45](#page-486-0)

# <span id="page-486-0"></span>**SI\_PositionalColor( )**

## **Format**

SI\_PositionalColor(sourceImage IN SI\_StillImage)

RETURN SELF AS RESULT DETERMINISTIC;

## **Format of Equivalent SQL Function**

SI\_FindPstnlClr(sourceImage IN SI\_StillImage)

RETURN SI\_PositionalColor DETERMINISTIC;

## **Description**

Constructs an SI\_PositionalColor object from a specified image. The SI\_ColorPositions array attribute is initialized with the most significant color values derived from the specified image.

To derive the SI\_PositionalColor object, the image is assumed to be divided into *n* by *m* rectangles such that the product of *n* by *m* equals the value of SI\_NumberSections. (Query the SI\_VALUES view in SI\_INFORMTN\_SCHEMA for the value of SI\_ NumberSections.) The most significant color of each rectangle is determined. The array thus computed is the value of the SI\_ColorPositions array attribute.

## **Parameters**

**sourceImage** Image whose positional color feature is extracted.

#### **Pragmas**

None.

#### **Exceptions**

None.

## **Usage Notes**

An error is returned if any of these conditions are true:

- The value of the sourceImage parameter is NULL.
- The value of sourceImage.SI\_Content is NULL.
- The positional color feature is not supported for this image format.

You can determine whether the positional color feature is supported for an image format by querying the SI\_IMAGE\_FORMAT\_FEATURES view or the SI\_IMAGE\_ FRMT\_FTRS view.

## **Examples**

# **SI\_PositionalColor Method**

This section presents reference information on the SI\_PositionalColor method used for image matching, which is as follows:

■ [SI\\_Score\( \) for SI\\_PositionalColor on page I-47](#page-488-0)

# <span id="page-488-0"></span>**SI\_Score( ) for SI\_PositionalColor**

## **Format**

SI\_Score(image IN SI\_StillImage) RETURN DOUBLE PRECISION DETERMINISTIC;

## **Format of Equivalent SQL Function**

SI\_ScoreByPstnlClr(feature IN SI\_PositionalColor,

image IN SI\_StillImage),

#### RETURN DOUBLE PRECISION DETERMINISTIC;

#### **Description**

Determines and returns the score of the specified image when compared to the SI\_ PositionalColor object to which this method is applied. For scoring an image, that image is divided into *n* by *m* rectangles such that the product (*m* \* *n*) equals SI\_ NumberSections. (Query the SI\_VALUES view in SI\_INFORMTN\_SCHEMA for the value of SI\_NumberSections.) The lower the returned value, the better the *n* by *m* most significant colors of the image are characterized by the most significant colors in SI\_ PositionalColor to which you apply this method.

This method returns a DOUBLE PRECISION value between 0 and 100, unless one of these conditions is true, in which case a NULL value is returned:

- The value of the SI\_PositionalColor object to which you apply this method is NULL.
- The value of the image parameter is NULL.
- The value of image.content\_SI attribute is NULL.
- The positional color feature is not supported for the specified image.

## **Parameters**

#### **feature**

The positional color to be compared with the positional color of the specified image.

#### **image**

The image whose positional color feature is extracted and used for comparison.

#### **Usage Notes**

None.

#### **Pragmas**

None.

#### **Exceptions**

None.

#### **Examples**

# **SI\_StillImage Object Type**

The SI\_StillImage object type represents digital images with inherent image characteristics such as height, width, format, and so on. It is created in the ORDSYS schema with invoker's rights and it is declared as INSTANTIABLE and NOT FINAL.

**Note:** Use the SI\_StillImage constructors and methods rather than accessing attributes directly to protect yourself from changes to the internal representation of the SI\_StillImage object.

The attributes for this object type are defined as follows in the ordisits.sql file:

```
-------------------
-- TYPE ATTRIBUTES
-------------------
content_SI ORDSYS.ORDSOURCE,
contentLength_SI INTEGER,
format_SI VARCHAR2(4000),
height_SI                     INTEGER,
width_SI INTEGER,
-- Oracle attribute extensions
mimeType_ora VARCHAR2(4000),
contentFormat_ora VARCHAR2(4000),
compressionFormat_ora VARCHAR2(4000),
-- Flag to
retainFeatures_SI INTEGER,
-- Oracle extension attributes to cache image features
averageColorSpec_ora SI_Color,
colorsList_ora colorsList,
frequenciesList_ora colorFrequenciesList,
colorPositions_ora colorPositions,
textureEncoding_ora textureEncoding,
```
#### where:

- content\_SI: an ORDSource object that contains the binary image or BLOB. (SQL/MM specifies the SI\_Content attribute as a BLOB.)
- contentLength\_SI: the content length of the image, in bytes.
- format\_SI: the image format.
- height\_SI: the number of lines of the image.
- width\_SI: the number of columns of the image.
- mimeType\_ora: the MIME type information. (This is an Oracle extension to the SQL/MM Still Image standard.)
- contentFormat\_ora: the type of image (monochrome and so on). (This is an Oracle extension to the SQL/MM Still Image standard.)
- compressionFormat\_ora: the compression algorithm used on the image data. (This is an Oracle extension to the SQL/MM Still Image standard.)
- retainFeatures\_SI: a flag that indicates whether to extract and cache image features.
- averageColorSpec\_ora: the cached SI\_Color object.
- colorsList\_ora: the cached array of colors.
- frequenciesList\_ora: the cached array of color frequencies.
- colorPositions\_ora: the cached array of color positions.
- textureEncoding\_ora: the cached array of textures.

# **SI\_StillImage Constructors**

This section describes these SI\_StillImage object constructors:

- [SI\\_StillImage\(content\) on page I-51](#page-492-0)
- [SI\\_StillImage\(content, explicitFormat\) on page I-52](#page-493-0)
- [SI\\_StillImage\(content, explicitFormat, height, width\) on page I-54](#page-495-0)

This is an Oracle extension to the SQL/MM Still Image standard.

**Note:** To construct SI\_StillImage objects, Oracle strongly recommends that you use one of the constructors in the previous list, not the default SI\_StillImage object constructor.

# <span id="page-492-0"></span>**SI\_StillImage(content)**

## **Format**

SI\_StillImage(content IN BLOB)

RETURN SELF as RESULT DETERMINISTIC;

## **Format of Equivalent SQL Function**

SI\_MkStillImage1(content in BLOB)

RETURN SI\_StillImage DETERMINISTIC;

## **Description**

Returns a new SI\_StillImage object. This constructor initializes the SI\_StillImage attributes as follows:

- content\_SI.localData is initialized with the specified image.
- contentLength\_SI is initialized with the length of the image extracted from the specified image.
- format\_SI is initialized with the format of image extracted from the specified image.
- height\_SI is initialized with the height of image extracted from the specified image.
- width\_SI is initialized with the width of image extracted from the specified image.

## **Parameters**

**content** The image data.

#### **Pragmas**

None.

#### **Exceptions**

ORDImageSIExceptions.NULL\_CONTENT This exception is raised if the content parameter is NULL. See [Appendix G](#page-426-0) for more information about this exception.

## **Usage Notes**

None.

## **Examples**

# <span id="page-493-0"></span>**SI\_StillImage(content, explicitFormat)**

#### **Format**

SI\_StillImage(content IN BLOB,

explicitFormat IN VARCHAR2)

RETURN SELF as RESULT DETERMINISTIC;

### **Format of Equivalent SQL Function**

SI\_MkStillImage2(content in BLOB, explicitFormat in VARCHAR2)

RETURN SI\_StillImage DETERMINISTIC;

#### **Description**

Constructs an SI\_StillImage object from a specified image and a format. This constructor lets you specify the image format when the specified image is in an unsupported image format. Query the SI\_IMAGE\_FORMATS view in SI\_ INFORMTN\_SCHEMA for a list of the supported image formats.

This constructor initializes the SI\_StillImage attributes as follows:

- content\_SI.localData is initialized with the specified image.
- contentLength\_SI is initialized with the length of the image extracted from the specified image.
- format\_SI is initialized with the specified image format.
- height\_SI is initialized with the height of the image extracted from the specified image. If the constructor function is not able to extract the height value from the specified image, then you can assign a height value to the height\_SI attribute -- for example: myImage.height\_SI := height.
- width\_SI is initialized with the width of the image extracted from the specified image. If the constructor function is not able to extract the width value from the specified image, then you can assign a width value to the width\_SI attribute -- for example: myImage.width\_SI := width.

### **Parameters**

#### **content**

The image data.

#### **explicitFormat**

The format Oracle Multimedia to use if the specified image is in an unsupported image format.

#### **Pragmas**

None.

#### **Exceptions**

ORDImageSIExceptions.NULL\_CONTENT

This exception is raised if the content parameter is NULL.

See [Appendix G](#page-426-0) for more information about this exception.

### **Usage Notes**

An error is returned if the explicitFormat parameter is a NULL value, or if either of these statements is true:

- The explicitFormat parameter value is a supported format, but it is not equivalent to the format extracted from the specified image.
- The explicitFormat parameter value is an unsupported format, but the format extracted from the specified image is not a NULL value.

The following table presents values for the explicitFormat parameter and the actual image format, and whether that combination of values results in an error. A image format of NULL indicates that the format cannot be extracted from the image.

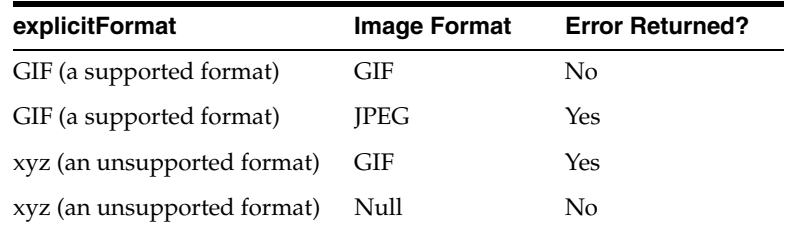

### **Examples**

# <span id="page-495-0"></span>**SI\_StillImage(content, explicitFormat, height, width)**

### **Format**

SI\_StillImage(content IN BLOB,

explicitFormat IN VARCHAR2,

## height IN INTEGER,

#### width IN INTEGER)

RETURN SI\_STILLIMAGE as RESULT DETERMINISTIC;

## **Format of Equivalent SQL Function**

ora\_SI\_MkStillImage(content IN BLOB)

explicitFormat IN VARCHAR2,

height IN INTEGER,

width IN INTEGER)

RETURN SI\_StillImage DETERMINISTIC;

## **Description**

Constructs an SI\_StillImage value from a specified image. This constructor lets you specify the image format, height, and width when the specified image is an unsupported image format. Query the SI\_IMAGE\_FORMATS view in SI\_ INFORMTN\_SCHEMA for a list of the supported image formats.

This constructor and its equivalent SQL function are Oracle extensions to the SQL/MM Still Image standard.

This constructor initializes the SI\_StillImage attributes as follows:

- content\_SI.localData is initialized with the specified image.
- contentLength\_SI is initialized with the length of the image extracted from the specified image.
- format\_SI is initialized with the specified format.
- height\_SI is initialized with the specified height if the height cannot be extracted from the specified image.
- width\_SI is initialized with the specified width if the width cannot be extracted from the specified image.

#### **Parameters**

#### **content**

The image data.

#### **explicitFormat**

The format for Oracle Multimedia to use if the image is in an unsupported format.

#### **height**

The value for the height\_SI attribute for Oracle Multimedia to use if the image is in an unsupported format.

#### **width**

The value for the width\_SI attribute for Oracle Multimedia to use if the image is in an unsupported format.

#### **Pragmas**

None.

#### **Exceptions**

ORDImageSIExceptions.ILLEGAL\_HEIGHT\_WIDTH\_SPEC

This exception is raised if the value of the height or width parameter is NULL or is a negative value.

ORDImageSIExceptions.NULL\_CONTENT

This exception is raised if the content parameter is NULL.

See [Appendix G](#page-426-0) for more information about these exceptions.

#### **Usage Notes**

An error message is returned if the explicitFormat parameter value is a NULL value, or if either of these statements is true:

- The explicitFormat parameter value is a supported format, but it is not equivalent to the format extracted from the image.
- The explicitFormat parameter value is an unsupported format, but the format extracted from the image is not a NULL value.

The following table presents values for the explicitFormat parameter and the actual image format, and whether that combination of values results in an error. An image format of NULL indicates that the format cannot be extracted from the image.

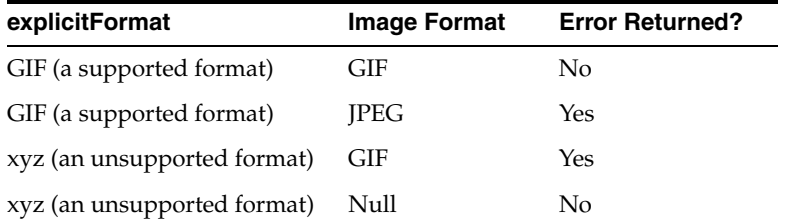

#### **Examples**

# **SI\_StillImage Methods**

This section presents reference information on these SI\_StillImage methods, which are used for image data manipulation:

- SI\_ClearFeatures() on page I-57
- SI\_InitFeatures() on page I-58
- SI\_ChangeFormat() on page I-59
- SI\_Content() on page I-60
- SI\_ContentLength() on page I-61
- SI\_Format() on page I-62
- SI\_Height() on page I-63
- SI\_RetainFeatures() on page I-64
- SI\_SetContent() on page I-65
- SI\_Thumbnail() on page I-66
- [SI\\_Thumbnail\(height,width\) on page I-67](#page-508-0)
- SI\_Width() on page I-68

# <span id="page-498-0"></span>**SI\_ClearFeatures( )**

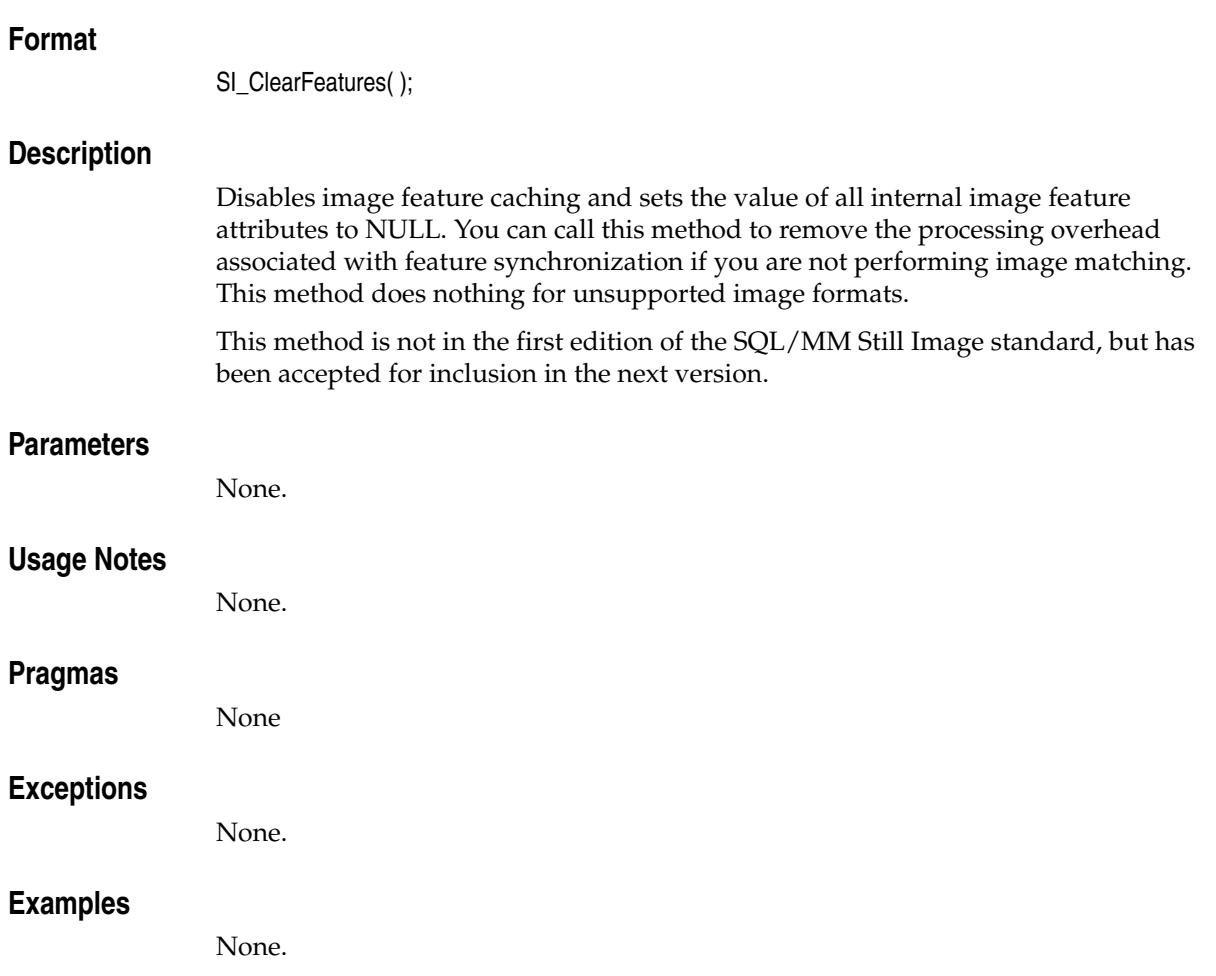

# <span id="page-499-0"></span>**SI\_InitFeatures( )**

## **Format**

SI\_InitFeatures( );

## **Description**

Extracts the image features and caches them in the SI\_StillImage object. This method must be called once, after which SI\_StillImage manages the image features such that every time the image is processed, new image features are automatically extracted. This method is recommended for image-matching users.

This method is not in the first edition of the SQL/MM Still Image standard, but has been accepted for inclusion in the next version.

#### **Parameters**

None.

## **Usage Notes**

- The performance impacts associated with image feature caching are:
	- **–** Image processing methods such as SI\_SetContent and SI\_ChangeFormat are slower.
	- **–** Image matching methods such as SI\_Score are faster.
- Image feature extraction and caching are not available for unsupported image formats.

## **Pragmas**

None.

## **Exceptions**

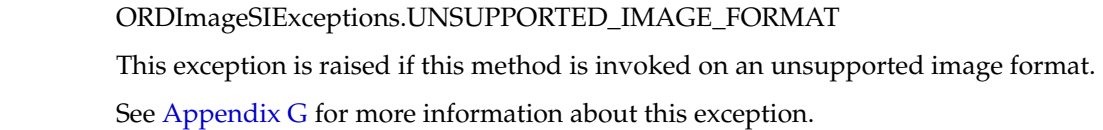

## **Examples**

# <span id="page-500-0"></span>**SI\_ChangeFormat( )**

## **Format**

SI\_ChangeFormat(targetFormat IN VARCHAR2);

## **Format of Equivalent SQL Procedure**

SI\_ConvertFormat(image IN OUT NOCOPY SI\_StillImage,

targetFormat IN VARCHAR2);

## **Description**

Converts the format of an SI\_StillImage object and adjusts the affected attributes as follows:

- content\_SI is converted to the value specified with the targetFormat parameter.
- contentLength\_SI is updated with the new image length extracted from the content\_SI attribute.
- format\_SI is set equal to the targetFormat parameter value.
- height\_SI is updated with the new height extracted from the content\_SI attribute.
- width\_SI is updated with the new width extracted from the content\_SI attribute.

## **Parameters**

#### **image**

The image whose content you want to convert.

#### **targetFormat**

The format to which you want the image to be converted.

## **Usage Notes**

An error message is returned if any of these conditions are true:

- The value of the format\_SI attribute is NULL.
- The value of the targetFormat parameter is NULL.
- The conversion from format\_SI to targetFormat is not supported. (Oracle Multimedia determines this by looking up the values in the SI\_IMAGE\_FORMAT\_ CONVERSIONS view or the SI\_FORMAT\_CONVRSNS view in SI\_INFORMTN\_ SCHEMA.)

#### **Pragmas**

None.

## **Exceptions**

None.

## **Examples**

# <span id="page-501-0"></span>**SI\_Content( )**

## **Format**

SI\_Content ( ) RETURN BLOB DETERMINISTIC;

# **Format of Equivalent SQL Function**

SI\_GetContent(image IN SI\_StillImage) RETURN BLOB DETERMINISTIC;

## **Description**

Returns the BLOB stored in the content\_SI attribute of the SI\_StillImage object to which this method is applied.

## **Parameters**

None.

## **Usage Notes**

None.

## **Method Pragmas**

PRAGMA RESTRICT\_REFERENCES(SI\_Content, WNDS, WNPS, RNDS, RNPS)

## **Function Pragmas**

PRAGMA RESTRICT\_REFERENCES(SI\_GetContent, WNDS, WNPS, RNDS, RNPS)

## **Exceptions**

None.

## **Examples**

# <span id="page-502-0"></span>**SI\_ContentLength( )**

## **Format**

SI\_ContentLength ( ) RETURN INTEGER DETERMINISTIC;

#### **Format of Equivalent SQL Function**

SI\_GetContentLngth(image IN SI\_StillImage)

RETURN INTEGER DETERMINISTIC;

#### **Description**

Returns the value (in bytes) of the contentLength\_SI attribute of the specified SI\_StillImage object.

#### **Parameters**

**image** The image for which the content length is returned.

#### **Usage Notes**

None.

#### **Method Pragmas**

PRAGMA RESTRICT\_REFERENCES(SI\_ContentLength, WNDS, WNPS, RNDS, RNPS)

#### **Function Pragmas**

PRAGMA RESTRICT\_REFERENCES(SI\_GetContentLngth, WNDS, WNPS, RNDS, RNPS)

#### **Exceptions**

None.

#### **Examples**

# <span id="page-503-0"></span>**SI\_Format( )**

## **Format**

SI\_Format ( ) RETURN VARCHAR2 DETERMINISTIC;

# **Format of Equivalent SQL Function**

SI\_GetFormat(image IN SI\_StillImage) RETURN VARCHAR2 DETERMINISTIC;

## **Description**

Returns the value of the format\_SI attribute (such as TIFF or JFIF) of the SI\_StillImage object to which this method is applied.

## **Parameters**

None.

## **Usage Notes**

None.

## **Method Pragmas**

PRAGMA RESTRICT\_REFERENCES(SI\_Format, WNDS, WNPS, RNDS, RNPS)

## **Function Pragmas**

PRAGMA RESTRICT\_REFERENCES(SI\_GetFormat, WNDS, WNPS, RNDS, RNPS)

## **Exceptions**

None.

## **Examples**
# <span id="page-504-0"></span>**SI\_Height( )**

### **Format**

SI\_Height ( ) RETURN INTEGER DETERMINISTIC;

### <span id="page-504-1"></span>**Format of Equivalent SQL Function**

SI\_GetHeight(image IN SI\_StillImage)

RETURN INTEGER DETERMINISTIC;

### **Description**

Returns the value of the height\_SI attribute (in pixels) of the SI\_StillImage object to which this method is applied.

### **Parameters**

**image** The image for which the height is returned.

### **Usage Notes**

None.

### **Method Pragmas**

PRAGMA RESTRICT\_REFERENCES(SI\_Height, WNDS, WNPS, RNDS, RNPS)

### **Function Pragmas**

PRAGMA RESTRICT\_REFERENCES(SI\_GetHeight, WNDS, WNPS, RNDS, RNPS)

### **Exceptions**

None.

### **Examples**

# <span id="page-505-0"></span>**SI\_RetainFeatures( )**

# **Format** SI\_RetainFeatures( ); RETURN BOOLEAN DETERMINISTIC; **Description** Returns a Boolean value (TRUE or FALSE) to indicate whether to extract and cache image features. This method is not in the first edition of the SQL/MM Still Image standard, but has been accepted for inclusion in the next version. **Parameters** None. **Usage Notes** None. **Method Pragma** PRAGMA RESTRICT\_REFERENCES(WNDS, WNPS, RNDS, RNPS) **Exceptions** None. **Examples** None.

# **SI\_SetContent( )**

### **Format**

<span id="page-506-0"></span>SI\_SetContent(content IN BLOB);

### <span id="page-506-1"></span>**Format of Equivalent SQL Procedure**

SI\_ChgContent(image IN OUT NOCOPY SI\_StillImage,

content IN BLOB);

### **Description**

Updates the content of an SI\_StillImage object. It sets the values of these attributes:

- content\_SI is updated with the value specified with the specified image.
- contentLength\_SI is updated with the new content length extracted from the specified image.
- height\_SI is updated with the new height extracted from the specified image.
- width\_SI is updated with the new width extracted from the specified image.

### **Parameters**

### **content**

The image data. The format of this image data must be the same as the format of the current image.

## **image**

The image whose content you want to update.

### **Usage Notes**

None.

### **Pragmas**

None.

### **Exceptions**

ORDImageSIExceptions.NULL\_CONTENT This exception is raised if the content parameter is NULL. See [Appendix G](#page-426-0) for more information about this exception.

### **Examples**

# **SI\_Thumbnail( )**

### **Format**

<span id="page-507-0"></span>SI\_Thumbnail ( )

RETURN SI\_StillImage;

# <span id="page-507-1"></span>**Format of Equivalent SQL Function**

SI\_GetThmbnl (image IN SI\_StillImage) RETURN SI\_StillImage;

### **Description**

Derives a thumbnail image from the specified SI\_StillImage object. The default thumbnail size is 80 by 80 pixels. Because this method preserves the image aspect ratio, the resulting thumbnail size is as close to 80 by 80 pixels as possible.

### **Parameters**

**image** The image for which you want to generate a thumbnail image.

# **Usage Notes** None. **Pragmas** None. **Exceptions** None. **Examples**

None.

**I-66** Oracle Multimedia Reference

# **SI\_Thumbnail(height,width)**

### **Format**

<span id="page-508-0"></span>SI\_Thumbnail(height IN INTEGER, width IN INTEGER) RETURN SI\_StillImage DETERMINISTIC;

### <span id="page-508-1"></span>**Format of Equivalent SQL Function**

SI\_GetSizedThmbnl(image IN SI\_StillImage,

height IN INTEGER,

width IN INTEGER)

RETURN SI\_StillImage DETERMINISTIC;

### **Description**

Derives a new thumbnail image from the specified SI\_StillImage object using the height and width that you specify. This method does not preserve the aspect ratio.

### **Parameters**

### **height**

The height for Oracle Multimedia to use for the thumbnail image.

#### **image**

The image for which you want to generate a thumbnail image.

#### **width**

The width for Oracle Multimedia to use for the thumbnail image.

### **Usage Notes**

To preserve the aspect ratio, supply the appropriate height and width values. To obtain the appropriate height and width values, multiply the image height and width values by the required scaling factor. For example, if an image size is 100 by 100 pixels and the resulting thumbnail image must be one fourth of the original image, then the height argument must be 100 divided by 2 and the width argument must be 100 divided by 2. The resulting thumbnail image would be 50 by 50 pixels, and the aspect ratio would be preserved.

### **Pragmas**

None.

### **Exceptions**

None.

### **Examples**

# <span id="page-509-0"></span>**SI\_Width( )**

# **Format**

SI\_Width ( ) RETURN INTEGER DETERMINISTIC;

# <span id="page-509-1"></span>**Format of Equivalent SQL Function**

SI\_GetWidth(image IN SI\_StillImage) RETURN INTEGER DETERMINISTIC;

# **Description**

Returns the value of the width\_SI attribute (in pixels) of the SI\_StillImage object to which this method is applied.

## **Parameters**

**image** The image for which the width is returned.

## **Usage Notes**

None.

### **Method Pragmas**

PRAGMA RESTRICT\_REFERENCES(SI\_Width, WNDS, WNPS, RNDS, RNPS)

### **Function Pragmas**

PRAGMA RESTRICT\_REFERENCES(SI\_GetWidth, WNDS, WNPS, RNDS, RNPS)

## **Exceptions**

None.

### **Examples**

# **SI\_Texture Object Type**

<span id="page-510-0"></span>Describes the image texture characteristics by the size of repeating items (coarseness), brightness variations (contrast), and predominant direction (directionality). This object type is created in the ORDSYS schema with invoker's rights. It is declared as an INSTANTIABLE and NOT FINAL type. (See [Internal Helper Types](#page-445-0) for the textureEncoding attribute syntax.)

**Note:** Use the SI\_Texture constructor and method rather than accessing attributes directly to protect yourself from changes to the internal representation of the SI\_Texture object.

The attributes for this object type are defined as follows in the ordisits.sql file:

------------------- -- TYPE ATTRIBUTES ------------------- SI\_TextureEncoding textureEncoding,

where:

■ SI\_TextureEncoding: a varray that represents the image texture characteristics such as coarseness, contrast, and directionality.

# **SI\_Texture Constructor**

<span id="page-511-0"></span>This section describes the SI\_Texture object constructor, which is as follows:

■ [SI\\_Texture\( \) on page I-71](#page-512-0)

# <span id="page-512-1"></span><span id="page-512-0"></span>**SI\_Texture( )**

<span id="page-512-2"></span>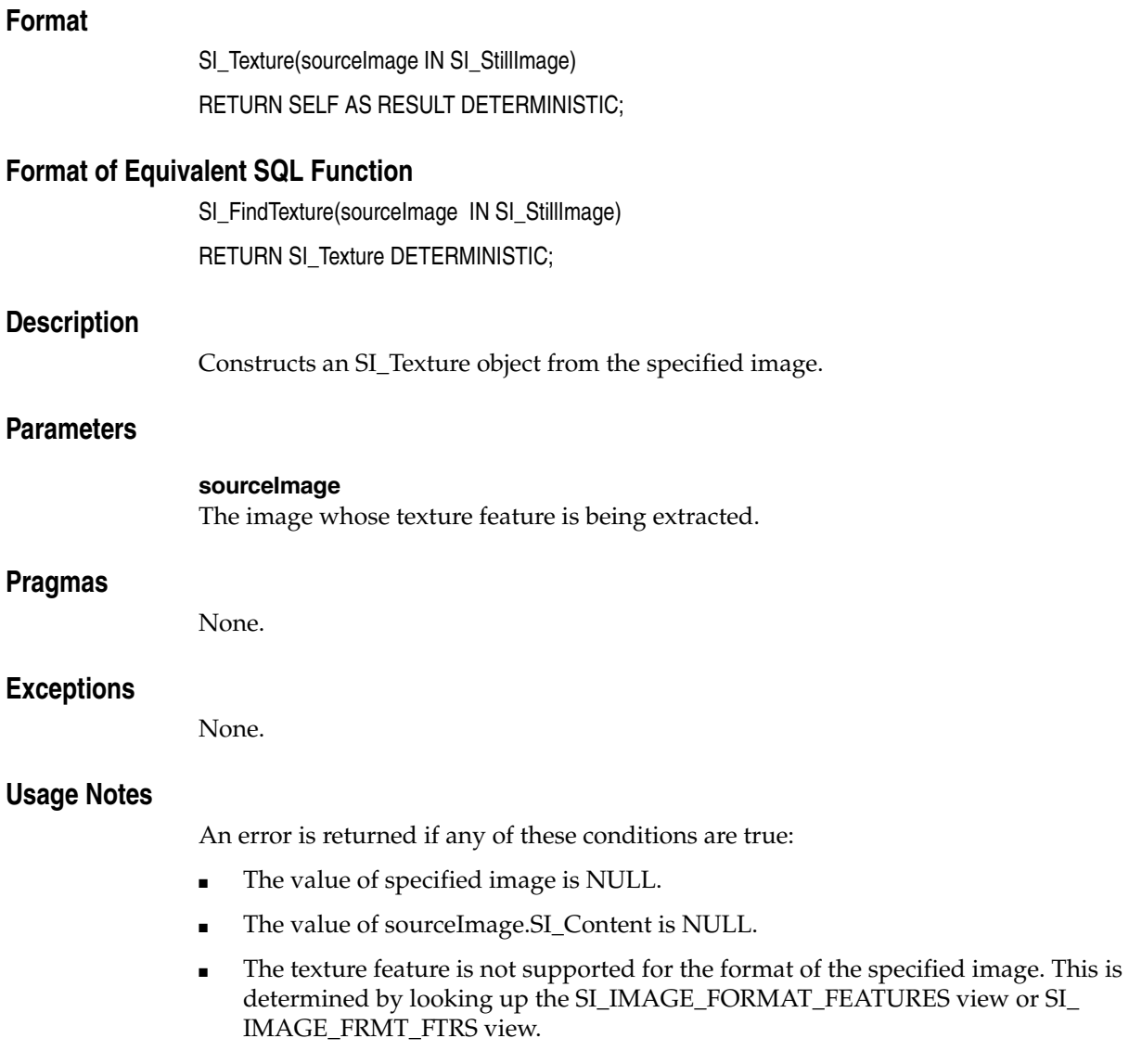

# **Examples**

# **SI\_Texture Method**

<span id="page-513-0"></span>This section presents reference information on the SI\_Texture method used for image matching, which is as follows:

■ [SI\\_Score\( \) for SI\\_Texture on page I-73](#page-514-0)

# <span id="page-514-0"></span>**SI\_Score( ) for SI\_Texture**

### **Format**

<span id="page-514-1"></span>SI\_Score(image IN SI\_StillImage) RETURN DOUBLE PRECISION DETERMINISTIC;

### <span id="page-514-2"></span>**Format of Equivalent SQL Function**

SI\_ScoreByTexture(feature IN SI\_Texture,

image IN SI\_StillImage),

#### RETURN DOUBLE PRECISION DETERMINISTIC;

### **Description**

Determines and returns the score of the specified image as compared to the SI\_Texture object to which you are applying the method. The lower the returned value, the better the texture of the image is characterized by the SI\_Texture value used for scoring the image. This method returns a DOUBLE PRECISION value between 0 and 100, unless one of these conditions is true, in which case a NULL value is returned:

- The value of the SI\_Texture object to which you apply this method is NULL.
- The value of the specified image is NULL.
- The value of image.SI\_Contents is NULL.
- The texture feature is not supported for the specified image.

### **Parameters**

#### **feature**

The feature value to be compared with the texture of the specified image.

#### **image**

The image whose texture feature is extracted and used for score comparison.

#### **Usage Notes**

None.

#### **Pragmas**

None.

#### **Exceptions**

None.

#### **Examples**

# <span id="page-515-5"></span>**Views**

The schema, SI\_INFORMTN\_SCHEMA, contains several views that identify the supported image formats and implementation-defined values. The privilege set on these views is PUBLIC WITH GRANT OPTION. The views are:

- SI\_IMAGE\_FORMATS
- SI\_IMAGE\_FORMAT\_CONVERSIONS
- SI\_IMAGE\_FORMAT\_FEATURES
- SI\_THUMBNAIL\_FORMATS
- SI\_VALUES

The column names, data types, and a description is provided for each of these views in the tables that follow.

<span id="page-515-4"></span>Table I–1 describes the SI\_IMAGE\_FORMATS view. This view identifies the supported image formats.

*Table I–1 SI\_IMAGE\_FORMATS View*

| <b>Column Name</b> | Data Type                    | <b>Description</b>                        |
|--------------------|------------------------------|-------------------------------------------|
| SI FORMAT          | VARCHAR2(SI_MaxFormatLength) | A list of the supported image<br>formats. |

<span id="page-515-1"></span><span id="page-515-0"></span>Table I–2 describes the SI\_IMAGE\_FORMAT\_CONVERSIONS view. This view identifies the source and target image formats for which an image format conversion is supported. The short name for this view is SI\_IMAGE\_FORMAT\_CONVRSNS.

*Table I–2 SI\_IMAGE\_FORMAT\_CONVERSIONS View*

| <b>Column Name</b> Data Type |                              | <b>Description</b>              |
|------------------------------|------------------------------|---------------------------------|
| SI SOURCE<br>FORMAT          | VARCHAR2(SI_MaxFormatLength) | The format of the source image. |
| SI TARGET<br><b>FORMAT</b>   | VARCHAR2(SI_MaxFormatLength) | The format of the target image. |

<span id="page-515-3"></span><span id="page-515-2"></span>Table I–3 describes the SI\_IMAGE\_FORMAT\_FEATURES view. This view identifies the image formats for which a basic feature is supported. The short name for this view is SI\_IMAGE\_FRMT\_FTRS.

*Table I–3 SI\_IMAGE\_FORMAT\_FEATURES View*

| <b>Column Name</b> Data Type |                              | <b>Description</b>                                                                             |  |
|------------------------------|------------------------------|------------------------------------------------------------------------------------------------|--|
| SI FORMAT                    | VARCHAR2(SI_MaxFormatLength) | The format name.                                                                               |  |
| <b>NAME</b>                  | SI_FEATURE_ VARCHAR2(100)    | The basic feature name that is<br>supported by the named format.<br>Value can be any of these: |  |
|                              |                              | SI_AverageColor<br>$\blacksquare$                                                              |  |
|                              |                              | SI Texture<br>$\blacksquare$                                                                   |  |
|                              |                              | SI PositionalColor<br>$\blacksquare$                                                           |  |
|                              |                              | SI_ColorHistogram                                                                              |  |

<span id="page-516-1"></span><span id="page-516-0"></span>Table I–4 describes the SI\_THUMBNAIL\_FORMATS view. This view identifies the image formats from which thumbnail images can be derived. The short name for this view is SI\_THUMBNAIL\_FRMTS.

*Table I–4 SI\_THUMBNAIL\_FORMATS View*

| <b>Column Name</b> Data Type |                              | <b>Description</b>                                          |  |
|------------------------------|------------------------------|-------------------------------------------------------------|--|
| SI FORMAT                    | VARCHAR2(SI_MaxFormatLength) | The formats from which a thumbnail<br>image can be derived. |  |

<span id="page-516-2"></span>Table I–5 describes the SI\_VALUES view. This view identifies the implementation-defined values.

| <b>Column Name</b>            | Data Type                        | <b>Description</b>                                                                                                    |
|-------------------------------|----------------------------------|----------------------------------------------------------------------------------------------------|
| SI VALUE                      | VARCHAR2(<br>SI_MaxFormatLength) | The implementation-defined meta-variables. The SI_VALUES view has 8<br>rows where each row has one of these SI VALUE column values:                  |
|                               |                                  | SI_MaxContentLength is the maximum length for the binary<br>$\blacksquare$<br>representation of the SI_StillImage attribute.                         |
|                               |                                  | SI_MaxFeatureNameLength is the maximum length for the character<br>$\blacksquare$<br>representation of a basic image feature name.                   |
|                               |                                  | SI_MaxFormatLength is the maximum length for the character<br>$\blacksquare$<br>representation of an image format indication.                        |
|                               |                                  | SI MaxHistogramLength is the maximum number of color/frequency<br>$\blacksquare$<br>pairs that are admissible in an SI_ColorHistogram feature value. |
|                               |                                  | SI_MaxRGBColor is the maximum value for each component of a<br>color value that is represented by the RGB color space.                               |
|                               |                                  | SI_MaxTextureLength is the number of bytes needed for the encoded<br>representation of an SI_Texture object.                                         |
|                               |                                  | SI_MaxValueLength is the maximum length for the character<br>$\blacksquare$<br>representation (name) of the meta-variables in the SI_VALUES view.    |
|                               |                                  | SI_NumberSections is the number of most significant color values that<br>$\blacksquare$<br>are represented by the SI_PositionalColor value.          |
| SI_SUPPORTED_<br><b>VALUE</b> | NUMBER(38)                       | A column with these values:                                                                                                    |
|                               |                                  | $\theta$<br>$\blacksquare$                                                                                                    |
|                               |                                  | If the implementation places no limit on the meta-variable defined by<br>SI_VALUE column or cannot determine the limit.                              |
|                               |                                  | <b>NULL</b><br>$\blacksquare$                                                                                                    |
|                               |                                  | If the implementation does not support any features for which the<br>meta-variable is applicable.                                                    |
|                               |                                  | Any non-NULL, nonzero value<br>$\blacksquare$                                                                                                    |
|                               |                                  | The maximum size supported by the implementation for this<br>meta-variable.                                                                          |

*Table I–5 SI\_VALUES View*

**J**

# **Oracle Multimedia Deprecated API Components**

This appendix lists deprecated components and components that will not be enhanced. This appendix includes these sections:

- [Image Processing Operators on page J-1](#page-518-1)
- [ORDImageSignature Methods on page J-1](#page-518-0)
- [ORDImage Support for DICOM on page J-1](#page-518-2)

For detailed information about deprecated Oracle Multimedia API components and other features, see the Oracle Multimedia documentation in the Oracle Database Online Documentation Library. Specifically, see the documentation for releases earlier than the release when the component was deprecated.

# <span id="page-518-1"></span>**J.1 Image Processing Operators**

<span id="page-518-6"></span><span id="page-518-5"></span><span id="page-518-3"></span>The image processing operators dither and interleave were deprecated in Oracle Database 11*g* Release 1 (11.1). Although these operators still function, Oracle recommends that you stop using them as soon as possible. The dither operator has been replaced with the quantize operator. The interleave operator has been replaced with the contentFormat operator. See [Chapter 5](#page-134-0) and [Appendix D](#page-366-0) for more information about the quantize and contentFormat operators.

# <span id="page-518-0"></span>**J.2 ORDImageSignature Methods**

<span id="page-518-4"></span>All ORDImageSignature methods were deprecated in Oracle Database 11*g* Release 1 (11.1).

# <span id="page-518-2"></span>**J.3 ORDImage Support for DICOM**

<span id="page-518-7"></span>In Oracle Database 11*g*, Release 1 (11.1), Oracle introduced new and substantially enhanced features to support DICOM content. As a result, beginning with Oracle Database 11*g*, Release 2 (11.2), the DICOM support in ORDImage objects that was introduced in Oracle Database 10*g*, Release 2 (10.2) is not being enhanced, and may be deprecated in a future release.

**Note:** The Oracle Database 10*g*, Release 2 DICOM support is still available in Oracle Database 11*g*, Release 2. However, Oracle recommends writing new medical imaging applications to use the DICOM support that was introduced in Oracle Database 11*g*, Release 1. Oracle also recommends migrating existing applications from the DICOM support in Oracle Database 10*g*, Release 2 (ORDImage objects) to the DICOM support in Oracle Database 11*g*, Release 1 at your convenience. See "Migrating from Release 10.2 DICOM Support" in *Oracle Multimedia DICOM Developer's Guide* for instructions.

#### **See Also:**

*Oracle Multimedia DICOM Developer's Guide* for more information about Oracle Multimedia DICOM features and enhancements

# **Index**

#### **Numerics**

[3GP audio format, A-1](#page-342-0) [3GP video format, C-3](#page-364-0)

### **A**

[AIFF audio formats, A-1](#page-342-1) [AIFF-C audio formats, A-2](#page-343-0) [Apple QuickTime 3.0 video formats, C-1](#page-362-0) [applyWatermark\( \) image method, 5-9](#page-142-0) [applyWatermark\( \) image method for BFILEs, 7-35](#page-264-0) [applyWatermark\( \) image method for BLOBs, 7-37](#page-266-0) [applyWatermark\( \) text method, 5-11](#page-144-0) [applyWatermark\( \) text method for BFILEs, 7-39](#page-268-0) [applyWatermark\( \) text method for BLOBs, 7-41](#page-270-0) [ASCII image compression format, B-5](#page-354-0) [ASF audio format, A-7](#page-348-0) [ASF video formats, C-3](#page-364-1) attributes [srcLocation, 2-3](#page-28-0) [srcName, 2-3](#page-28-1) [srcType, 2-2](#page-27-0) [AU audio formats, A-2](#page-343-1) [audio compression formats, A-1](#page-342-2) [audio file formats, A-1](#page-342-2) audio formats [3GP, A-1](#page-342-0) [AIFF, A-1](#page-342-1) [AIFF-C, A-2](#page-343-0) [ASF, A-7](#page-348-0) [AU, A-2](#page-343-1) [MPEG, A-4](#page-345-0) [ID3 tags, A-4](#page-345-1) [MPEG1, A-4](#page-345-2) [MPEG2, A-4](#page-345-3) [MPEG4, A-5](#page-346-0) [RMFF, A-5](#page-346-1) [WAV, A-5](#page-346-2) [AVI video formats, C-2](#page-363-0)

## **B**

[BMPF image format, B-1](#page-350-0) [BMPRLE image compression format, B-6](#page-355-0)

### **C**

[CALS image format, B-1](#page-350-1) CCITT compression [Raw Pixel images and, E-11](#page-396-0) [channelOrder operator, 5-32,](#page-165-0) [D-15](#page-380-0) [checkProperties\( \) method, 3-9,](#page-74-0) [5-13,](#page-146-0) [6-10](#page-187-0) [clearLocal\( \) method, 2-7,](#page-32-0) [8-5](#page-310-0) [close\( \) method, 8-6](#page-311-0) [closeSource\( \) method, 2-8](#page-33-0) [colorFrequenciesList internal helper type, I-4](#page-445-1) [colorPositions internal helper type, I-4](#page-445-2) [colorsList internal helper type, I-4](#page-445-3) compression formats [audio, A-1](#page-342-2) [image, B-1](#page-350-2) [video, C-1](#page-362-1) [compressionFormat operator, 5-29,](#page-162-0) [D-7](#page-372-0) [lossless compression scheme, D-7](#page-372-1) [lossy format, D-7](#page-372-2) [compressionQuality operator, 5-29,](#page-162-1) [D-8](#page-373-0) [lossless compression format, D-8](#page-373-0) [lossy compression format, D-8](#page-373-0) constructors [ORDAudio, 3-4](#page-69-0) [ORDAudio\(data,setProperties\) for BLOBs, 3-5](#page-70-0) [ORDAudio\(source\\_type,source\\_location,source\\_](#page-71-0) name,setProperties) for other sources, 3-6 [ORDDoc, 4-4](#page-115-0) [ORDDoc\(data,setProperties\) for BLOBs, 4-5](#page-116-0) [ORDDoc\(source\\_type,source\\_location,source\\_](#page-117-0) name,setProperties) for other sources, 4-6 [ORDImage, 5-4](#page-137-0) [ORDImage\(data,setProperties\) for BLOBs, 5-5](#page-138-0) [ORDImage\(source\\_type,source\\_location,source\\_](#page-139-0) name,setProperties) for other sources, 5-6 [ORDVideo, 6-4](#page-181-0) [ORDVideo\(data,setProperties\) for BLOBs, 6-5](#page-182-0) [ORDVideo\(source\\_type,source\\_location,source\\_](#page-183-0) name,setProperties) for other sources, 6-6 [SI\\_AverageColor, I-6](#page-447-0) [SI\\_AverageColor\(averageColor\), I-7](#page-448-0) [SI\\_AverageColor\(sourceImage\), I-8](#page-449-0) [SI\\_Color, I-12](#page-453-0) [SI\\_ColorHistogram, I-17](#page-458-0) [SI\\_ColorHistogram\(colors, frequencies\), I-18](#page-459-0)

[SI\\_ColorHistogram\(firstColor, frequency\), I-19](#page-460-0) [SI\\_ColorHistogram\(sourceImage\), I-20](#page-461-0) [SI\\_FeatureList, I-25](#page-466-0) [SI\\_FeatureList\( \), I-26](#page-467-0) [SI\\_PositionalColor, I-44](#page-485-0) [SI\\_PositionalColor\( \), I-45](#page-486-0) [SI\\_StillImage, I-50](#page-491-0) [SI\\_StillImage\(content\), I-51](#page-492-0) [SI\\_StillImage\(content, explicitFormat\), I-52](#page-493-0) [SI\\_StillImage\(content, explicitFormat, height,](#page-495-0)  width), I-54 SI Texture, I-70 [SI\\_Texture\( \), I-71](#page-512-1) content format [direct color \(DRCT\) images, D-4](#page-369-0) [lookup table \(LUT\) images, D-4](#page-369-1) [contentFormat operator, 5-29,](#page-162-2) [D-4](#page-369-2) [direct RGB, D-6](#page-371-0) [GRAY, D-5](#page-370-0) [LUT, D-5](#page-370-1) [MONOCHROME, D-5](#page-370-2) [contrast operator, 5-29,](#page-162-3) [D-8](#page-373-1) [copy\( \) method, 5-14](#page-147-0) [cut operator, 5-29,](#page-162-4) [D-9](#page-374-0)

# **D**

[DEFLATE image compression format, B-6](#page-355-1) [DEFLATE-ADAM7 image compression format, B-6](#page-355-2) [deleteContent\( \) method, 2-10](#page-35-0) [deleteLocalContent\( \) method, 8-7](#page-312-0) deprecated components dither image processing operator, I-1 [interleave image processing operator, J-1](#page-518-3) [ORDImageSignature methods, J-1](#page-518-4) [direct color \(DRCT\) images, D-4](#page-369-0) direct RGB [contentFormat operator, D-6](#page-371-0) [dither image processing operator](#page-518-5) *See* quantize image processing operator

# **E**

[exceptions, G-1](#page-426-1) [ORDAudio, G-1](#page-426-2) [ORDDoc, G-3](#page-428-0) [ORDImage, G-3](#page-428-1) [ORDSource, G-4](#page-429-0) [ORDVideo, G-5](#page-430-0) [Still Image, G-4](#page-429-1) [EXIF XML schema, F-1](#page-398-0) [export\( \) method, 2-11,](#page-36-0) [7-6,](#page-235-0) [8-8](#page-313-0)

# **F**

[FAX3 image compression format, B-6](#page-355-3) [FAX4 image compression format, B-6](#page-355-4) file formats [audio, A-1](#page-342-3) [image, B-1](#page-350-2) [video, C-1](#page-362-1)

[fileFormat operator, 5-29,](#page-162-5) [D-3](#page-368-0) [fixedScale operator, 5-30,](#page-163-0) [D-12](#page-377-0) [flip operator, 5-30,](#page-163-1) [D-9](#page-374-1) formats [audio compression, A-1](#page-342-2) [audio file, A-1](#page-342-2) [compression, C-1](#page-362-1) [file, C-1](#page-362-1) [image compression, B-1](#page-350-2) [image file, B-1](#page-350-2) [FPIX image format, B-2](#page-351-0)

# **G**

[gamma operator, 5-30,](#page-163-2) [D-9](#page-374-2) [getAllAttributes\( \) method, 3-11,](#page-76-0) [6-12](#page-189-0) [getAttribute\( \) method, 3-13,](#page-78-0) [6-14](#page-191-0) [getAudioDuration\( \) method, 3-15](#page-80-0) [getBFile\( \) method, 2-14,](#page-39-0) [8-10](#page-315-0) [getBitRate\( \) method, 6-16](#page-193-0) [getCompressionFormat\( \) method, 5-16](#page-149-0) [getCompressionType\( \) method, 3-16,](#page-81-0) [6-17](#page-194-0) [getContent\( \) method, 2-16](#page-41-0) [getContentFormat\( \) method, 5-17](#page-150-0) [getContentInLob\( \) method, 3-18,](#page-83-0) [4-9,](#page-120-0) [6-18](#page-195-0) [getContentInTempLob\( \) method, 8-11](#page-316-0) [getContentLength\( \) method, 3-17,](#page-82-0) [4-11,](#page-122-0) [5-18,](#page-151-0) [6-20,](#page-197-0)  [8-13](#page-318-0) [getDescription\( \) method, 3-20,](#page-85-0) [6-21](#page-198-0) [getEncoding\( \) method, 3-21](#page-86-0) [getFileFormat\( \) method, 5-19](#page-152-0) [getFormat\( \) method, 3-22,](#page-87-0) [4-12,](#page-123-0) [6-22](#page-199-0) [getFrameRate\( \) method, 6-23](#page-200-0) [getFrameResolution\( \) method, 6-24](#page-201-0) [getFrameSize\( \) method, 6-25](#page-202-0) [getHeight\( \) method, 5-20](#page-153-0) [getLocalContent\( \) method, 8-14](#page-319-0) [getMetadata\( \) method, 5-21](#page-154-0) [getMetadata\( \) method for BFILEs, 7-43](#page-272-0) [getMetadata\( \) method for BLOBs, 7-45](#page-274-0) [getMimeType\( \) method, 2-17](#page-42-0) [getNumberOfChannels\( \) method, 3-23](#page-88-0) [getNumberOfColors\( \) method, 6-26](#page-203-0) [getNumberOfFrames\( \) method, 6-27](#page-204-0) [getProperties\( \) method \(all attributes\) for](#page-246-0)  [BFILEs, 7-17,](#page-246-0) [7-28,](#page-257-0) [7-48,](#page-277-0) [7-69](#page-298-0) [getProperties\( \) method \(all attributes\) for](#page-251-0)  [BLOBs, 7-22,](#page-251-0) [7-32,](#page-261-0) [7-51,](#page-280-0) [7-74](#page-303-0) [getProperties\( \) method for BFILEs, 7-15,](#page-244-0) [7-26,](#page-255-0) [7-47,](#page-276-0)  [7-67](#page-296-0) [getProperties\( \) method for BLOBs, 7-20,](#page-249-0) [7-30,](#page-259-0) [7-50,](#page-279-0)  [7-72](#page-301-0) [getSampleSize\( \) method, 3-24](#page-89-0) [getSamplingRate\( \) method, 3-25](#page-90-0) [getSource\( \) method, 2-18](#page-43-0) [getSourceAddress\( \) method, 8-15](#page-320-0) [getSourceInformation\( \) method, 8-16](#page-321-0) [getSourceLocation\( \) method, 2-19,](#page-44-0) [8-17](#page-322-0) [getSourceName\( \) method, 2-20,](#page-45-0) [8-18](#page-323-0) [getSourceObject method, 6-52](#page-229-0)

[getSourceType\( \) method, 2-21,](#page-46-0) [8-19](#page-324-0) [getUpdateTime\( \) method, 2-22,](#page-47-0) [8-20](#page-325-0) [getVideoDuration\( \) method, 6-28](#page-205-0) [getWidth\( \) method, 5-23](#page-156-0) [GIFF image format, B-2](#page-351-1) [GIFLZW image compression format, B-7](#page-356-0) [GIFLZW-INTERLACED image compression](#page-356-1)  format, B-7 **GRAY** [contentFormat operator, D-5](#page-370-0)

## **H**

[HUFFMAN3 image compression format, B-7](#page-356-2)

### **I**

ID3 tags [MPEG audio formats, A-4](#page-345-1) image compression formats [ASCII, B-5](#page-354-0) [BMPRLE, B-6](#page-355-0) [DEFLATE, B-6](#page-355-1) [DEFLATE-ADAM7, B-6](#page-355-2) [FAX3, B-6](#page-355-3) [FAX4, B-6](#page-355-4) [GIFLZW, B-7](#page-356-0) [GIFLZW-INTERLACED, B-7](#page-356-1) [HUFFMAN3, B-7](#page-356-2) [JPEG, B-7](#page-356-3) [JPEG-PROGRESSIVE, B-8](#page-357-0) [LZW, B-8](#page-357-1) [LZWHDIFF, B-8](#page-357-2) [NONE, B-8](#page-357-3) [PACKBITS, B-8](#page-357-4) [PCXRLE, B-8](#page-357-5) [RAW, B-8](#page-357-6) [SUNRLE, B-9](#page-358-0) [TARGARLE, B-9](#page-358-1) image formats [BMPF, B-1](#page-350-0) [CALS, B-1](#page-350-1) [FPIX, B-2](#page-351-0) [GIFF, B-2](#page-351-1) [JFIF, B-2](#page-351-2) [PBMF, B-3](#page-352-0) [PCXF, B-3](#page-352-1) [PGMF, B-3](#page-352-0) [PICT, B-3](#page-352-2) [PNGF, B-4](#page-353-0) [PNMF, B-3](#page-352-0) [PPMF, B-3](#page-352-0) [RASF, B-4](#page-353-1) [Raw Pixel, E-1](#page-386-0) [RPIX, B-4](#page-353-2) [TGAF, B-5](#page-354-1) [TIFF, B-5](#page-354-2) [WBMP, B-5](#page-354-3) [image formatting operators, D-3](#page-368-1) [image processing operators, D-8](#page-373-2)

*[See also](#page-162-6)* operators [image watermarking, D-17](#page-382-0) [import\( \) method, 3-26,](#page-91-0) [4-13,](#page-124-0) [5-24,](#page-157-0) [6-29,](#page-206-0) [8-21](#page-326-0) [importFrom\( \) method, 3-28,](#page-93-0) [4-16,](#page-127-0) [5-26,](#page-159-0) [6-32,](#page-209-0) [7-8,](#page-237-0)  [8-23](#page-328-0) [importFrom\( \) method \(all attributes\), 7-11](#page-240-0) [init\( \) for ORDImage method, H-4](#page-435-0) [init\( \) method for ORDAudio, H-2](#page-433-0) [init\( \) method for ORDDoc, H-3](#page-434-0) [init\( \) method for ORDVideo, H-5](#page-436-0) [init\(srcType,srcLocation,srcName\) for ORDImage](#page-439-0)  method, H-8 [init\(srcType,srcLocation,srcName\) method for](#page-437-0)  ORDAudio, H-6 [init\(srcType,srcLocation,srcName\) method for](#page-438-0)  ORDDoc, H-7 [init\(srcType,srcLocation,srcName\) method for](#page-440-0)  ORDVideo, H-9 [inputChannels operator, 5-32,](#page-165-1) [D-16](#page-381-0) [interleave image processing operator](#page-518-6) *See*  contentFormat image processing operator internal helper types [colorFrequenciesList, I-4](#page-445-1) [colorPositions, I-4](#page-445-2) [colorsList, I-4](#page-445-3) [Still Image, I-4](#page-445-4) [textureEncoding, I-4](#page-445-5) [IPTC XML schema, F-23](#page-420-0) [isLocal\( \) method, 2-23,](#page-48-0) [8-25](#page-330-0)

### **J**

[JFIF image format, B-2](#page-351-2) [JPEG image compression format, B-7](#page-356-3) [JPEG-PROGRESSIVE image compression](#page-357-0)  format, B-8

### **L**

[lookup table \(LUT\) images, D-4](#page-369-1) [lossless compression scheme, D-7](#page-372-1) [lossy format, D-7](#page-372-2) LUT (lookup table) [contentFormat operator, D-5](#page-370-1) [LZW image compression format, B-8](#page-357-1) [LZWHDIFF image compression format, B-8](#page-357-2)

### **M**

[maxScale operator, 5-30,](#page-163-3) [D-12](#page-377-1) [metadata XML schemas, F-1](#page-398-1) [methods, 2-1,](#page-26-0) [2-5](#page-30-0) [applyWatermark\( \) image, 5-9](#page-142-0) [applyWatermark\( \) image for BFILEs, 7-35](#page-264-0) [applyWatermark\( \) image for BLOBs, 7-37](#page-266-0) [applyWatermark\( \) text, 5-11](#page-144-0) [applyWatermark\( \) text for BFILEs, 7-39](#page-268-0) [applyWatermark\( \) text for BLOBs, 7-41](#page-270-0) [checkProperties\( \), 3-9,](#page-74-0) [5-13,](#page-146-0) [6-10](#page-187-0) [clearLocal\( \), 2-7,](#page-32-0) [8-5](#page-310-0) [close\( \), 8-6](#page-311-0)

[closeSource\( \), 2-8](#page-33-0) [common, 2-1](#page-26-0) [copy\( \), 5-14](#page-147-0) [deleteContent\( \), 2-10](#page-35-0) [deleteLocalContent\( \), 8-7](#page-312-0) [export\( \), 2-11,](#page-36-0) [7-6,](#page-235-0) [8-8](#page-313-0) [getAllAttributes\( \), 3-11,](#page-76-0) [6-12](#page-189-0) [getAttribute\( \), 3-13,](#page-78-0) [6-14](#page-191-0) [getAudioDuration\( \), 3-15](#page-80-0) [getBFile\( \), 2-14,](#page-39-0) [8-10](#page-315-0) [getBitRate\( \), 6-16](#page-193-0) [getCompressionFormat\( \), 5-16](#page-149-0) [getCompressionType\( \), 3-16,](#page-81-0) [6-17](#page-194-0) [getContent\( \), 2-16](#page-41-0) [getContentFormat\( \), 5-17](#page-150-0) [getContentInLob\( \), 3-18,](#page-83-0) [4-9,](#page-120-0) [6-18](#page-195-0) [getContentInTempLob\( \), 8-11](#page-316-0) [getContentLength\( \), 3-17,](#page-82-0) [4-11,](#page-122-0) [5-18,](#page-151-0) [6-20,](#page-197-0) [8-13](#page-318-0) [getDescription\( \), 3-20,](#page-85-0) [6-21](#page-198-0) [getEncoding\( \), 3-21](#page-86-0) [getFileFormat\( \), 5-19](#page-152-0) [getFormat\( \), 3-22,](#page-87-0) [4-12,](#page-123-0) [6-22](#page-199-0) [getFrameRate\( \), 6-23](#page-200-0) [getFrameResolution\( \), 6-24](#page-201-0) [getFrameSize\( \), 6-25](#page-202-0) [getHeight\( \), 5-20](#page-153-0) [getLocalContent\( \), 8-14](#page-319-0) [getMetadata\( \), 5-21](#page-154-0) [getMetadata\( \) for BFILEs, 7-43](#page-272-0) [getMetadata\( \) for BLOBs, 7-45](#page-274-0) [getMimeType\( \), 2-17](#page-42-0) [getNumberOfChannels\( \), 3-23](#page-88-0) [getNumberOfColors\( \), 6-26](#page-203-0) [getNumberOfFrames\( \), 6-27](#page-204-0) [getProperties\( \) \(all attributes\) for BFILEs, 7-17,](#page-246-0)  [7-28,](#page-257-0) [7-48,](#page-277-0) [7-69](#page-298-0) [getProperties\( \) \(all attributes\) for BLOBs, 7-22,](#page-251-0)  [7-32,](#page-261-0) [7-51,](#page-280-0) [7-74](#page-303-0) [getProperties\( \) for BFILEs, 7-15,](#page-244-0) [7-26,](#page-255-0) [7-47,](#page-276-0) [7-67](#page-296-0) [getProperties\( \) for BLOBs, 7-20,](#page-249-0) [7-30,](#page-259-0) [7-50,](#page-279-0) [7-72](#page-301-0) [getSampleSize\( \), 3-24](#page-89-0) [getSamplingRate\( \), 3-25](#page-90-0) [getSource\( \), 2-18](#page-43-0) [getSourceAddress\( \), 8-15](#page-320-0) [getSourceInformation\( \), 8-16](#page-321-0) [getSourceLocation\( \), 2-19,](#page-44-0) [8-17](#page-322-0) [getSourceName\( \), 2-20,](#page-45-0) [8-18](#page-323-0) [getSourceObject, 6-52](#page-229-0) [getSourceType\( \), 2-21,](#page-46-0) [8-19](#page-324-0) [getUpdateTime\( \), 2-22,](#page-47-0) [8-20](#page-325-0) [getVideoDuration\( \), 6-28](#page-205-0) [getWidth\( \), 5-23](#page-156-0) [import\( \), 3-26,](#page-91-0) [4-13,](#page-124-0) [5-24,](#page-157-0) [6-29,](#page-206-0) [8-21](#page-326-0) [importFrom\( \), 3-28,](#page-93-0) [4-16,](#page-127-0) [5-26,](#page-159-0) [6-32,](#page-209-0) [7-8,](#page-237-0) [8-23](#page-328-0) [importFrom\( \) \(all attributes\), 7-11](#page-240-0) [init\( \) for ORDAudio, H-2](#page-433-0) [init\( \) for ORDDoc, H-3](#page-434-0) [init\( \) for ORDImage, H-4](#page-435-0) [init\( \) for ORDVideo, H-5](#page-436-0) [init\(srcType,srcLocation,srcName\) for](#page-437-0) 

[ORDAudio, H-6](#page-437-0) [init\(srcType,srcLocation,srcName\) for](#page-438-0)  ORDDoc, H-7 [init\(srcType,srcLocation,srcName\) for](#page-439-0)  ORDImage, H-8 [init\(srcType,srcLocation,srcName\) for](#page-440-0)  ORDVideo, H-9 [isLocal\( \), 2-23,](#page-48-0) [8-25](#page-330-0) [open\( \), 8-26](#page-331-0) [openSource\( \), 2-24](#page-49-0) [ORDAudio, 3-8](#page-73-0) [ORDDoc, 4-8](#page-119-0) [ORDImage, 5-8](#page-141-0) [ORDSource, 8-4](#page-309-0) [ORDVideo, 6-8](#page-185-0) [process\( \), 5-29,](#page-162-7) [7-54](#page-283-0) [processAudioCommand\( \), 3-31](#page-96-0) [processCommand\( \), 8-27](#page-332-0) [processCopy\( \), 5-35](#page-168-0) [processCopy\( \) for BFILEs, 7-56](#page-285-0) [processCopy\( \) for BLOBs, 7-58](#page-287-0) [processSourceCommand\( \), 2-26](#page-51-0) [processVideoCommand\( \), 6-35](#page-212-0) [putMetadata\( \), 5-37](#page-170-0) [putMetadata\( \) for BFILEs, 7-60](#page-289-0) [putMetadata\( \) for BLOBs, 7-63](#page-292-0) [read\( \), 8-28](#page-333-0) [readFromSource\( \), 2-28](#page-53-0) [relational interface, 7-1](#page-230-0) [setAudioDuration\( \), 3-33](#page-98-0) setBitRate(), 6-37 [setCompressionType\( \), 3-34,](#page-99-0) [6-38](#page-215-0) [setDescription\( \), 3-35,](#page-100-0) [6-39](#page-216-0) [setEncoding\( \), 3-36](#page-101-0) [setFormat\( \), 3-37,](#page-102-0) [4-19,](#page-130-0) [6-40](#page-217-0) setFrameRate(), 6-42 [setFrameResolution\( \), 6-43](#page-220-0) [setFrameSize\( \), 6-44](#page-221-0) [setKnownAttributes\( \), 3-39,](#page-104-0) [6-46](#page-223-0) [setLocal\( \), 2-30,](#page-55-0) [8-30](#page-335-0) [setMimeType\( \), 2-31](#page-56-0) [setNumberOfChannels\( \), 3-41](#page-106-0) setNumberOfColors(), 6-48 [setNumberOfFrames\( \), 6-49](#page-226-0) [setProperties\( \), 3-42,](#page-107-0) [5-39,](#page-172-0) [6-50](#page-227-0) [setProperties\( \) \(XML\), 3-42,](#page-107-0) [4-20](#page-131-0) [setProperties\( \) for foreign images, 5-41](#page-174-0) [setSampleSize\( \), 3-45](#page-110-0) [setSamplingRate\( \), 3-44](#page-109-0) [setSource\( \), 2-33](#page-58-0) [setSourceInformation\( \), 8-31](#page-336-0) [setUpdateTime\( \), 2-35,](#page-60-0) [8-32](#page-337-0) [setVideoDuration\( \), 6-52](#page-229-1) [SI\\_Append\( \), I-22](#page-463-0) [SI\\_AverageColor, I-9](#page-450-0) [SI\\_AvgClrFtr\( \), I-29](#page-470-0) [SI\\_AvgClrFtrWght\( \), I-30](#page-471-0) [SI\\_ChangeFormat\( \), I-59](#page-500-0) [SI\\_ClearFeatures\( \), I-57](#page-498-0) [SI\\_ClrHstgrFtr\( \), I-31](#page-472-0)

[SI\\_ClrHstgrFtrWght\( \), I-32](#page-473-0) [SI\\_Color, I-13](#page-454-0) [SI\\_ColorHistogram, I-21](#page-462-0) [SI\\_Content\( \), I-60](#page-501-0) [SI\\_ContentLength\( \), I-61](#page-502-0) [SI\\_FeatureList, I-28](#page-469-0) [SI\\_Format\( \), I-62](#page-503-0) [SI\\_Height\( \), I-63](#page-504-0) [SI\\_InitFeatures\( \), I-58](#page-499-0) [SI\\_PositionalColor, I-46](#page-487-0) [SI\\_PstnlClrFtr\( \), I-33](#page-474-0) [SI\\_PstnlClrFtrWght\( \), I-34](#page-475-0) [SI\\_RetainFeatures\( \), I-64](#page-505-0) [SI\\_RGBColor\( \), I-14](#page-455-0) [SI\\_Score\( \) for SI\\_AverageColor, I-10](#page-451-0) [SI\\_Score\( \) for SI\\_ColorHistogram, I-23](#page-464-0) [SI\\_Score\( \) for SI\\_FeatureList, I-35](#page-476-0) SI Score( ) for SI\_PositionalColor, I-47 [SI\\_Score\( \) for SI\\_Texture, I-73](#page-514-1) [SI\\_SetContent\( \), I-65](#page-506-0) [SI\\_SetFeature\(averageColorFeature,](#page-478-0)  averageColorFeatureWeight), I-37 [SI\\_SetFeature\(colorHistogramFeature,](#page-479-0)  colorHistogramFeatureWeight), I-38 [SI\\_SetFeature\(positionalColorFeature,](#page-480-0)  positionalColorFeatureWeight), I-39 [SI\\_SetFeature\(textureFeature,](#page-481-0)  textureFeatureWeight), I-40 [SI\\_StillImage, I-56](#page-497-0) SI Texture, I-72 [SI\\_TextureFtr\( \), I-41](#page-482-0) [SI\\_TextureFtrWght\( \), I-42](#page-483-0) [SI\\_Thumbnail\( \), I-66](#page-507-0) [SI\\_Thumbnail\(height, width\), I-67](#page-508-0) [SI\\_Width\( \), I-68](#page-509-0) [trim\( \), 8-33](#page-338-0) [trimSource\( \), 2-36](#page-61-0) [write\( \), 8-34](#page-339-0) [writeToSource\( \), 2-38](#page-63-0) [mirror operator, 5-30,](#page-163-4) [D-10](#page-375-0) MONOCHROME [contentFormat operator, D-5](#page-370-2) [MPEG audio formats, A-4](#page-345-0) [ID3 tags, A-4](#page-345-1) [MPEG video formats, C-3](#page-364-2) [MPEG1 audio formats, A-4](#page-345-2) [MPEG2 audio formats, A-4](#page-345-3) [MPEG4 audio formats, A-5](#page-346-0)

## **N**

[nometadata operator, 5-30,](#page-163-5) [D-10](#page-375-1) [NONE image compression format, B-8](#page-357-3)

# **O**

object types [ORDAudio, 3-3](#page-68-0) [ORDDoc, 4-3](#page-114-0) [ORDImage, 5-3](#page-136-0)

[ORDSource, 8-3](#page-308-0) [ORDVideo, 6-3](#page-180-0) [SI\\_AverageColor, I-5](#page-446-0) [SI\\_Color, I-11](#page-452-0) [SI\\_ColorHistogram, I-16](#page-457-0) SI FeatureList, I-24 [SI\\_PositionalColor, I-43](#page-484-0) [SI\\_StillImage, I-48](#page-489-0) [SI\\_Texture, I-69](#page-510-0) [open\( \) method, 8-26](#page-331-0) [openSource\( \) method, 2-24](#page-49-0) operators [channelOrder, 5-32,](#page-165-0) [D-15](#page-380-0) [compressionFormat, 5-29](#page-162-0) [compressionQuality, 5-29,](#page-162-1) [D-8](#page-373-0) [contentFormat, 5-29,](#page-162-2) [D-4](#page-369-2) [contrast, 5-29,](#page-162-3) [D-8](#page-373-1) [cut, 5-29,](#page-162-4) [D-9](#page-374-0) [fileFormat, 5-29,](#page-162-5) [D-3](#page-368-0) [fixedScale, 5-30,](#page-163-0) [D-12](#page-377-0) [flip, 5-30,](#page-163-1) [D-9](#page-374-1) [gamma, 5-30,](#page-163-2) [D-9](#page-374-2) [image formatting, D-3](#page-368-1) [image processing, D-8](#page-373-2) [inputChannels, 5-32,](#page-165-1) [D-16](#page-381-0) [maxScale, 5-30,](#page-163-3) [D-12](#page-377-1) [mirror, 5-30,](#page-163-4) [D-10](#page-375-0) [nometadata, 5-30,](#page-163-5) [D-10](#page-375-1) [page, 5-30,](#page-163-6) [D-10](#page-375-2) [pixelOrder, 5-32,](#page-165-2) [D-16](#page-381-1) [quantize, 5-30,](#page-163-7) [D-10](#page-375-3) [rotate, 5-30,](#page-163-8) [D-12](#page-377-2) [scale, 5-30,](#page-163-9) [D-13](#page-378-0) [scalineOrder, D-16](#page-381-2) [scaling, D-12](#page-377-3) [scanlineOrder, 5-32](#page-165-3) [sharpen, 5-30,](#page-163-10) [D-14](#page-379-0) [tiled, 5-31,](#page-164-0) [D-14](#page-379-1) [transparencyFillColor, 5-31,](#page-164-1) [D-14](#page-379-2) [xScale, 5-31,](#page-164-2) [D-13](#page-378-1) [yScale, 5-31,](#page-164-3) [D-13](#page-378-2) [Oracle](#page-24-0) *inter*Media *See* Oracle Multimedia [Oracle Multimedia, 1-1](#page-24-1) [Oracle Multimedia relational interface, 7-2](#page-231-0) [ORDAudio constructors, 3-4](#page-69-0) [ORDAudio exceptions, G-1](#page-426-2) [ORDAudio methods, 3-8](#page-73-0) ORDAudio object type ordaspec.sql [file, 3-1,](#page-66-0) [7-1](#page-230-1) [reference information, 3-3](#page-68-0) ORDAudio relational interface [TAUD test audio table, 7-3](#page-232-0) [ORDAudio\(data,setProperties\) constructor for](#page-70-0)  BLOBs, 3-5 [ORDAudio\(source\\_type,source\\_location,source\\_](#page-71-0) name,setProperties) constructor for other sources, 3-6 [ORDDoc constructors, 4-4](#page-115-0) [ORDDoc exceptions, G-3](#page-428-0) [ORDDoc methods, 4-8](#page-119-0)

ORDDoc object type orddspec.sql [file, 4-1,](#page-112-0) [7-1](#page-230-2) [reference information, 4-3](#page-114-0) ORDDoc relational interface [TDOC test document table, 7-3](#page-232-1) [ORDDoc\(data,setProperties\) constructor for](#page-116-0)  BLOBs, 4-5 [ORDDoc\(source\\_type,source\\_location,source\\_](#page-117-0) name,setProperties) constructor for other sources, 4-6 [ORDImage constructors, 5-4](#page-137-0) [ORDImage exceptions, G-3](#page-428-1) [ORDImage methods, 5-8](#page-141-0) ORDImage object type ordispec.sql [file, 5-1,](#page-134-1) [7-1](#page-230-3) [reference information, 5-3](#page-136-0) ORDImage relational interface [TIMG test image table, 7-3](#page-232-2) ORDImage support for DICOM [unenhanced components, J-1](#page-518-7) [ORDImage XML schema, F-25](#page-422-0) [ORDImage\(data,setProperties\) for BLOBs](#page-138-0)  constructor, 5-5 [ORDImage\(source\\_type,source\\_location,source\\_](#page-139-0) name,setProperties) for other sources constructor, 5-6 ORDImageSignature methods [deprecated components, J-1](#page-518-4) [ORDSource exceptions, G-4](#page-429-0) [ORDSource methods, 8-4](#page-309-0) ORDSource object type ordsrcsp.sql [file, 8-1](#page-306-0) [reference information, 8-3](#page-308-0) [ORDVideo constructors, 6-4](#page-181-0) [ORDVideo exceptions, G-5](#page-430-0) [ORDVideo methods, 6-8](#page-185-0) ORDVideo object type ordvspec.sql [file, 6-1,](#page-178-0) [7-1](#page-230-4) [reference information, 6-3](#page-180-0) ORDVideo relational interface [TVID test video table, 7-4](#page-233-0) [ORDVideo\(data,setProperties\) constructor for](#page-182-0)  BLOBs, 6-5 [ORDVideo\(source\\_type,source\\_location,source\\_](#page-183-0) name,setProperties) constructor for other sources, 6-6

## **P**

[PACKBITS image compression format, B-8](#page-357-4) [page operator, 5-30,](#page-163-6) [D-10](#page-375-2) [PBMF image format, B-3](#page-352-0) [PCXF image format, B-3](#page-352-1) [PCXRLE image compression format, B-8](#page-357-5) [PGMF image format, B-3](#page-352-0) [PICT image format, B-3](#page-352-2) [pixelOrder operator, 5-32,](#page-165-2) [D-16](#page-381-1) PL/SQL [UTL\\_HTTP package, 3-26,](#page-91-1) [3-29,](#page-94-0) [4-14,](#page-125-0) [4-17,](#page-128-0) [5-25,](#page-158-0)  [5-27,](#page-160-0) [6-29,](#page-206-1) [6-33,](#page-210-0) [7-9,](#page-238-0) [7-12,](#page-241-0) [8-22,](#page-327-0) [8-24](#page-329-0)

**Index-6**

[PNGF image format, B-4](#page-353-0) [PNMF image format, B-3](#page-352-0) [PPMF image format, B-3](#page-352-0) [process\( \) method, 5-29,](#page-162-7) [7-54](#page-283-0) [channelOrder operator, D-15](#page-380-0) [contentFormat operator, D-4](#page-369-2) [contrast operator, D-8](#page-373-1) [cut operator, D-9](#page-374-0) [fileFormat operator, D-3](#page-368-0) [fixedScale operator, D-12](#page-377-0) [flip operator, D-9](#page-374-1) [gamma operator, D-9](#page-374-2) [inputChannels operator, 5-32,](#page-165-1) [D-16](#page-381-0) [maxScale operator, D-12](#page-377-1) [mirror operator, D-10](#page-375-0) [nometadata operator, D-10](#page-375-1) [operators, D-1](#page-366-1) [page operator, D-10](#page-375-2) [pixelOrder operator, D-16](#page-381-1) [quantize operator, D-10](#page-375-3) [rotate operator, D-12](#page-377-2) [scale operator, D-13](#page-378-0) [scanlineOrder operator, D-16](#page-381-2) [sharpen operator, D-14](#page-379-0) [tiled operator, D-14](#page-379-1) [transparencyFillColor operator, D-14](#page-379-2) [xScale operator, D-13](#page-378-1) [yScale operator, D-13](#page-378-2) [processAudioCommand\( \) method, 3-31](#page-96-0) [processCommand\( \) method, 8-27](#page-332-0) [processCopy\( \) method, 5-35](#page-168-0) [channelOrder operator, D-15](#page-380-0) [contentFormat operator, D-4](#page-369-2) [contrast operator, D-8](#page-373-1) [cut operator, D-9](#page-374-0) [fileFormat operator, D-3](#page-368-0) [fixedScale, D-12](#page-377-0) [flip, D-9](#page-374-1) [gamma, D-9](#page-374-2) [inputChannels operator, 5-32,](#page-165-1) [D-16](#page-381-0) [maxScale, D-12](#page-377-1) [mirror, D-10](#page-375-0) [nometadata, D-10](#page-375-1) [operators, D-1](#page-366-1) [page, D-10](#page-375-2) [pixelOrder operator, D-16](#page-381-1) [quantize, D-10](#page-375-3) [rotate, D-12](#page-377-2) [scale, D-13](#page-378-0) [scanlineOrder operator, D-16](#page-381-2) [sharpen, D-14](#page-379-0) [tiled, D-14](#page-379-1) [transparencyFillColor, D-14](#page-379-2) [xScale, D-13](#page-378-1) [yScale, D-13](#page-378-2) [processCopy\( \) method for BFILEs, 7-56](#page-285-0) [processCopy\( \) method for BLOBs, 7-58](#page-287-0) [processing operators, D-8](#page-373-2) *[See also](#page-162-6)* operators [processSourceCommand\( \) method, 2-26](#page-51-0) [processVideoCommand\( \) method, 6-35](#page-212-0) [putMetadata\( \) method, 5-37](#page-170-0) [putMetadata\( \) method for BFILEs, 7-60](#page-289-0) [putMetadata\( \) method for BLOBs, 7-63](#page-292-0)

# **Q**

[quantize operator, 5-30,](#page-163-7) [D-10](#page-375-3)

# **R**

[RASF image format, B-4](#page-353-1) [RAW image compression format, B-8](#page-357-6) Raw Pixel [band interleaving, E-8](#page-393-0) [blue channel number, E-6](#page-391-0) [compression type, E-4](#page-389-0) [foreign image support, E-11](#page-396-1) [green channel number, E-6](#page-391-1) [header C language constants, E-10](#page-395-0) [header C language structure, E-9](#page-394-0) [image header length, E-3](#page-388-0) [image height, E-4](#page-389-1) [image identifier, E-3](#page-388-1) [image width, E-4](#page-389-2) [interleave, E-5](#page-390-0) [major version, E-3](#page-388-2) [minor version, E-4](#page-389-3) [n-band data, E-9](#page-394-1) [number of bands, E-5](#page-390-1) [pixel order, E-4](#page-389-4) [pixel ordering, E-7](#page-392-0) [PL/SQL constants, E-10](#page-395-1) [post-header gap, E-6](#page-391-2) [red channel number, E-5](#page-390-2) [reserved area, E-6](#page-391-3) [scanline order, E-5](#page-390-3) [scanline ordering, E-7](#page-392-1) [using CCITT compression, E-11](#page-396-0) [Raw Pixel image format, E-1](#page-386-0) [read\( \) method, 8-28](#page-333-0) [readFromSource\( \) method, 2-28](#page-53-0) [RealNetworks Real Video data formats, C-2](#page-363-1) reference information [ORDAudio, 3-1,](#page-66-1) [3-3](#page-68-1) [ORDDoc, 4-1,](#page-112-1) [4-3](#page-114-1) [ORDImage, 5-1,](#page-134-2) [5-3](#page-136-1) [ORDSource, 8-1](#page-306-1) [ORDVideo, 6-1](#page-178-1) [StillImage, I-1](#page-442-0) [relational interface reference information, 7-2](#page-231-0) [RMFF audio format, A-5](#page-346-1) [rotate operator, 5-30,](#page-163-8) [D-12](#page-377-2) [RPIX image format, B-4](#page-353-2)

# **S**

[scale operator, 5-30,](#page-163-9) [D-13](#page-378-0) [scanlineOrder operator, 5-32,](#page-165-3) [D-16](#page-381-2) [setAudioDuration\( \) method, 3-33](#page-98-0) [setBitRate\( \) method, 6-37](#page-214-0)

[setCompressionType\( \) method, 3-34,](#page-99-0) [6-38](#page-215-0) [setDescription\( \) method, 3-35,](#page-100-0) [6-39](#page-216-0) [setEncoding\( \) method, 3-36](#page-101-0) [setFormat\( \) method, 3-37,](#page-102-0) [4-19,](#page-130-0) [6-40](#page-217-0) [setFrameRate\( \) method, 6-42](#page-219-0) [setFrameResolution\( \) method, 6-43](#page-220-0) [setFrameSize\( \) method, 6-44](#page-221-0) [setKnownAttributes\( \) method, 3-39,](#page-104-0) [6-46](#page-223-0) [setLocal\( \) method, 2-30,](#page-55-0) [8-30](#page-335-0) [setMimeType\( \) method, 2-31](#page-56-0) [setNumberOfChannels\( \) method, 3-41](#page-106-0) [setNumberOfColors\( \) method, 6-48](#page-225-0) [setNumberOfFrames\( \) method, 6-49](#page-226-0) [setProperties\( \) method, 3-42,](#page-107-0) [5-39,](#page-172-0) [6-50](#page-227-0) [setProperties\( \) method \(XML\), 3-42,](#page-107-0) [4-20](#page-131-0) [setProperties\( \) method for foreign images, 5-41](#page-174-0) [setSampleSize\( \) method, 3-45](#page-110-0) [setSamplingRate\( \) method, 3-44](#page-109-0) [setSource\( \) method, 2-33](#page-58-0) [setSourceInformation\( \) method, 8-31](#page-336-0) [setUpdateTime\( \) method, 2-35,](#page-60-0) [8-32](#page-337-0) [setVideoDuration\( \) method, 6-52](#page-229-1) [sharpen operator, 5-30,](#page-163-10) [D-14](#page-379-0) [SI\\_Append\( \) method, I-22](#page-463-0) [SI\\_AppendClrHstgr\( \) procedure, I-22](#page-463-1) [SI\\_ArrayClrHstgr\( \) function, I-18](#page-459-1) [SI\\_AverageColor constructors, I-6](#page-447-0) [SI\\_AverageColor method, I-9](#page-450-0) SI\_AverageColor object type [reference information, I-5](#page-446-0) [SI\\_AverageColor\(averageColor\) constructor, I-7](#page-448-0) [SI\\_AverageColor\(sourceImage\) constructor, I-8](#page-449-0) [SI\\_AvgClrFtr\( \) method, I-29](#page-470-0) [SI\\_AvgClrFtrWght\( \) method, I-30](#page-471-0) [SI\\_ChangeFormat\( \) method, I-59](#page-500-0) [SI\\_ChgContent\( \) procedure, I-65](#page-506-1) [SI\\_ClearFeatures\( \) method, I-57](#page-498-0) [SI\\_ClrHstgrFtr\( \) method, I-31](#page-472-0) [SI\\_ClrHstgrFtrWght\( \) method, I-32](#page-473-0) [SI\\_Color constructor, I-12](#page-453-0) [SI\\_Color method, I-13](#page-454-0) SI\_Color object type [reference information, I-11](#page-452-0) [SI\\_ColorHistogram constructors, I-17](#page-458-0) [SI\\_ColorHistogram methods, I-21](#page-462-0) SI\_ColorHistogram object type [reference information, I-16](#page-457-0) [SI\\_ColorHistogram\(colors, frequencies\)](#page-459-0)  constructor, I-18 [SI\\_ColorHistogram\(firstColor, frequency\)](#page-460-0)  constructor, I-19 [SI\\_ColorHistogram\(sourceImage\) constructor, I-20](#page-461-0) [SI\\_Content\( \) method, I-60](#page-501-0) SI ContentLength( ) method, I-61 [SI\\_ConvertFormat\( \) procedure, I-59](#page-500-1) [SI\\_FeatureList constructor, I-25](#page-466-0) [SI\\_FeatureList methods, I-28](#page-469-0) SI\_FeatureList object type [reference information, I-24](#page-465-0) [SI\\_FeatureList\( \) constructor, I-26](#page-467-0)

[SI\\_FindAvgClr\( \) function, I-8](#page-449-1) [SI\\_FindClrHstgr\( \) function, I-20](#page-461-1) [SI\\_FindPstnlClr\( \) function, I-45](#page-486-1) [SI\\_FindTexture\( \) function, I-71](#page-512-2) [SI\\_Format\( \) method, I-62](#page-503-0) [SI\\_GetAvgClrFtr\( \) function, I-29](#page-470-1) [SI\\_GetAvgClrFtrW\( \) function, I-30](#page-471-1) [SI\\_GetClrHstgrFtr\( \) function, I-31](#page-472-1) [SI\\_GetClrHstgrFtrW\( \) function, I-32](#page-473-1) [SI\\_GetContent\( \) function, I-60](#page-501-1) [SI\\_GetContentLngth\( \) function, I-61](#page-502-1) [SI\\_GetFormat\( \) function, I-62](#page-503-1) [SI\\_GetHeight\( \) function, I-63](#page-504-1) [SI\\_GetPstnlClrFtr\( \) function, I-33](#page-474-1) [SI\\_GetPstnlClrFtrW\( \) function, I-34](#page-475-1) [SI\\_GetSizedThmbnl\( \) function, I-67](#page-508-1) [SI\\_GetTextureFtr\( \) function, I-41](#page-482-1) SI\_GetTextureFtrW() function, I-42 [SI\\_GetThmbnl\( \) function, I-66](#page-507-1) [SI\\_GetWidth\( \) function, I-68](#page-509-1) [SI\\_Height\( \) method, I-63](#page-504-0) [SI\\_IMAGE\\_FORMAT\\_CONVERSIONS view, I-74](#page-515-0) [SI\\_IMAGE\\_FORMAT\\_CONVRSNS view, I-74](#page-515-1) [SI\\_IMAGE\\_FORMAT\\_FEATURES view, I-74](#page-515-2) [SI\\_IMAGE\\_FRMT\\_FTRSS view, I-74](#page-515-3) [SI\\_INFORMTN\\_FORMATS view, I-74](#page-515-4) [SI\\_InitFeatures\( \) method, I-58](#page-499-0) [SI\\_MkAvgClr\( \) function, I-7](#page-448-1) [SI\\_MkClrHstgr\( \) function, I-19](#page-460-1) SI\_MkFtrList() function, I-26 [SI\\_MkRGBClr\( \) function, I-14](#page-455-1) [SI\\_MkStillImage1\( \) function, I-51,](#page-492-1) [I-54](#page-495-1) [SI\\_MkStillImage2\( \) function, I-52](#page-493-1) [SI\\_PositionalColor constructor, I-44](#page-485-0) [SI\\_PositionalColor methods, I-46](#page-487-0) SI\_PositionalColor object type [reference information, I-43](#page-484-0) [SI\\_PositionalColor\( \) constructor, I-45](#page-486-0) [SI\\_PstnlClrFtr\( \) method, I-33](#page-474-0) [SI\\_PstnlClrFtrWght\( \) method, I-34](#page-475-0) [SI\\_RetainFeatures\( \) method, I-64](#page-505-0) [SI\\_RGBColor\( \) method, I-14](#page-455-0) [SI\\_Score\( \) for SI\\_FeatureList method, I-35](#page-476-0) [SI\\_Score\( \) method for SI\\_AverageColor, I-10](#page-451-0) [SI\\_Score\( \) method for SI\\_ColorHistogram, I-23](#page-464-0) [SI\\_Score\( \) method for SI\\_PositionalColor, I-47](#page-488-0) [SI\\_Score\( \) method for SI\\_Texture, I-73](#page-514-1) [SI\\_ScoreByAvgClr\( \) function, I-10](#page-451-1) [SI\\_ScoreByClrHstgr\( \) function, I-23](#page-464-1) [SI\\_ScoreByFtrList function, I-35](#page-476-1) [SI\\_ScoreByPstnlClr\( \) function, I-47](#page-488-1) [SI\\_ScoreByTexture\( \) function, I-73](#page-514-2) [SI\\_SetAvgClrFtr\( \) procedure, I-37](#page-478-1) [SI\\_SetClrHstgrFtr\( \) procedure, I-38](#page-479-1) [SI\\_SetContent\( \) method, I-65](#page-506-0) SI\_SetFeature(averageColorFeature, [averageColorFeatureWeight\) method, I-37](#page-478-0) SI\_SetFeature(colorHistogramFeature, [colorHistogramFeatureWeight\) method, I-38](#page-479-0) [SI\\_SetFeature\(positionalColorFeature,](#page-480-0) 

[positionalColorFeatureWeight\) method, I-39](#page-480-0) [SI\\_SetFeature\(textureFeature, textureFeatureWeight\)](#page-481-0)  method, I-40 [SI\\_SetPstnlClrFtr\( \) procedure, I-39](#page-480-1) [SI\\_SetTextureFtr\( \) procedure, I-40](#page-481-1) [SI\\_StillImage constructors, I-50](#page-491-0) [SI\\_StillImage methods, I-56](#page-497-0) SI\_StillImage object type [reference information, I-48](#page-489-0) [SI\\_StillImage\(content\) constructor, I-51](#page-492-0) [SI\\_StillImage\(content, explicitFormat\)](#page-493-0)  constructor, I-52 [SI\\_StillImage\(content, explicitFormat, height, width\)](#page-495-0)  constructor, I-54 [SI\\_Texture constructor, I-70](#page-511-0) [SI\\_Texture method, I-72](#page-513-0) SI\_Texture object type [reference information, I-69](#page-510-0) [SI\\_Texture\( \) constructor, I-71](#page-512-1) [SI\\_TextureFtr\( \) method, I-41](#page-482-0) [SI\\_TextureFtrWght\( \) method, I-42](#page-483-0) [SI\\_Thumbnail\( \) method, I-66](#page-507-0) [SI\\_Thumbnail\(height, width\) method, I-67](#page-508-0) [SI\\_THUMBNAIL\\_FORMATS view, I-75](#page-516-0) [SI\\_THUMBNAIL\\_FRMTS view, I-75](#page-516-1) [SI\\_VALUES view, I-75](#page-516-2) [SI\\_Width\( \) method, I-68](#page-509-0) SQL functions [SI\\_ArrayClrHstgr\( \), I-18](#page-459-1) SI FindAvgClr( ),  $I-8$ [SI\\_FindClrHstgr\( \), I-20](#page-461-1) [SI\\_FindPstnlClr\( \), I-45](#page-486-1) [SI\\_FindTexture\( \), I-71](#page-512-2) [SI\\_GetAvgClrFtr\( \), I-29](#page-470-1) [SI\\_GetAvgClrFtrW\( \), I-30](#page-471-1) [SI\\_GetClrHstgrFtr\( \), I-31](#page-472-1) [SI\\_GetClrHstgrFtrW\( \), I-32](#page-473-1) [SI\\_GetContent\( \), I-60](#page-501-1) [SI\\_GetContentLngth\( \), I-61](#page-502-1) [SI\\_GetFormat\( \), I-62](#page-503-1) [SI\\_GetHeight\( \), I-63](#page-504-1) [SI\\_GetPstnlClrFtr\( \), I-33](#page-474-1) [SI\\_GetPstnlClrFtrW\( \), I-34](#page-475-1) [SI\\_GetSizedThmbnl\( \), I-67](#page-508-1) [SI\\_GetTextureFtr\( \), I-41](#page-482-1) [SI\\_GetTextureFtrW\( \), I-42](#page-483-1) [SI\\_GetThmbnl\( \), I-66](#page-507-1) [SI\\_GetWidth\( \), I-68](#page-509-1) [SI\\_MkAvgClr\( \), I-7](#page-448-1) [SI\\_MkClrHstgr\( \), I-19](#page-460-1) [SI\\_MkFtrList\( \), I-26](#page-467-1) [SI\\_MkRGBClr\( \), I-14](#page-455-1) [SI\\_MkStillImage1\( \), I-51,](#page-492-1) [I-54](#page-495-1) [SI\\_MkStillImage2\( \), I-52](#page-493-1) [SI\\_ScoreByAvgClr\( \), I-10](#page-451-1) [SI\\_ScoreByClrHstgr\( \), I-23](#page-464-1) [SI\\_ScoreByFtrList, I-35](#page-476-1) [SI\\_ScoreByPstnlClr\( \), I-47](#page-488-1) [SI\\_ScoreByTexture\( \), I-73](#page-514-2)

[SI\\_AppendClrHstgr\( \), I-22](#page-463-1) [SI\\_ChgContent\( \), I-65](#page-506-1) [SI\\_ConvertFormat\( \), I-59](#page-500-1) [SI\\_SetAvgClrFtr\( \), I-37](#page-478-1) [SI\\_SetClrHstgrFtr\( \), I-38](#page-479-1) [SI\\_SetPstnlClrFtr\( \), I-39](#page-480-1) [SI\\_SetTextureFtr\( \), I-40](#page-481-1) srcLocation attribute [values, 2-3](#page-28-0) srcName attribute [values, 2-3](#page-28-1) srcType attribute [values, 2-2](#page-27-0) static methods [ORDAudio relational interface, 7-5,](#page-234-0) [7-14](#page-243-0) [ORDDoc relational interface, 7-25](#page-254-0) [ORDImage relational interface, 7-34](#page-263-0) [ORDVideo relational interface, 7-66](#page-295-0) [Still Image exceptions, G-4](#page-429-1) [Still Image internal helper types, I-4](#page-445-4) [Still Image views, I-74](#page-515-5) StillImage object types ordisits.sql [file, I-1](#page-442-1) [SUNRLE image compression format, B-9](#page-358-0)

# **T**

[TARGARLE image compression format, B-9](#page-358-1) [textureEncoding internal helper type, I-4](#page-445-5) [TGAF image format, B-5](#page-354-1) [thumbnail images, 5-33,](#page-166-0) [7-55](#page-284-0) [TIFF image format, B-5](#page-354-2) [tiled operator, 5-31,](#page-164-0) [D-14](#page-379-1) [transparencyFillColor operator, 5-31,](#page-164-1) [D-14](#page-379-2) [trim\( \) method, 8-33](#page-338-0) [trimSource\( \) method, 2-36](#page-61-0)

# **U**

unenhanced components [DICOM support in ORDImage objects, J-1](#page-518-7)

# **V**

[video compression formats, C-1](#page-362-1) [video file formats, C-1](#page-362-1) video formats [3GP, C-3](#page-364-0) [Apple QuickTime 3.0, C-1](#page-362-0) [ASF, C-3](#page-364-1) [AVI, C-2](#page-363-0) [MPEG, C-3](#page-364-2) [RealNetworks Real Video, C-2](#page-363-1) views [SI\\_IMAGE\\_FORMAT\\_CONVRSNS, I-74](#page-515-1) [SI\\_IMAGE\\_FORMAT\\_FEATURES, I-74](#page-515-2) [SI\\_IMAGE\\_FORMATS\\_CONVERSIONS, I-74](#page-515-0) [SI\\_IMAGE\\_FRMT\\_FTRS, I-74](#page-515-3) [SI\\_INFORMTN\\_FORMATS, I-74](#page-515-4) [SI\\_THUMBNAIL\\_FORMATS, I-75](#page-516-0) [SI\\_THUMBNAIL\\_FRMTS, I-75](#page-516-1)

[SI\\_VALUES, I-75](#page-516-2) [Still Image, I-74](#page-515-5)

# **W**

[watermarking images, D-17](#page-382-0) watermarks [images, D-17](#page-382-1) [setting properties, D-18](#page-383-0) [text, D-17](#page-382-2) [WAV audio formats, A-5](#page-346-2) [WBMP image format, B-5](#page-354-3) [write\( \) method, 8-34](#page-339-0) [writeToSource\( \) method, 2-38](#page-63-0)

# **X**

XML schemas [EXIF, F-1](#page-398-0) [IPTC, F-23](#page-420-0) [metadata, F-1](#page-398-1) [ORDImage, F-25](#page-422-0) [XMP, F-26](#page-423-0) [XMP XML schema, F-26](#page-423-0) [xScale operator, 5-31,](#page-164-2) [D-13](#page-378-1)

# **Y**

[yScale operator, 5-31,](#page-164-3) [D-13](#page-378-2)